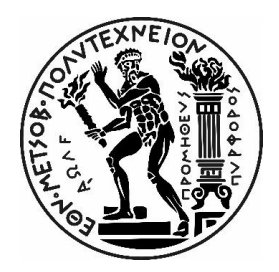

# ΕΘΝΙΚΟ ΜΕΤΣΟΒΙΟ ΠΟΛΥΤΕΧΝΕΙΟ

# ΣΧΟΛΗ ΜΗΧΑΝΟΛΟΓΩΝ ΜΗΧΑΝΙΚΩΝ

# ΤΟΜΕΑΣ ΘΕΡΜΟΤΗΤΑΣ

# **ΔΙΠΛΩΜΑΤΙΚΗ ΕΡΓΑΣΙΑ**

Υπολογιστική ανάλυση θερμικής συμπεριφοράς παθητικού κτηρίου, βελτιστοποίηση με PCM και σύγκριση με συμβατικό κτήριο.

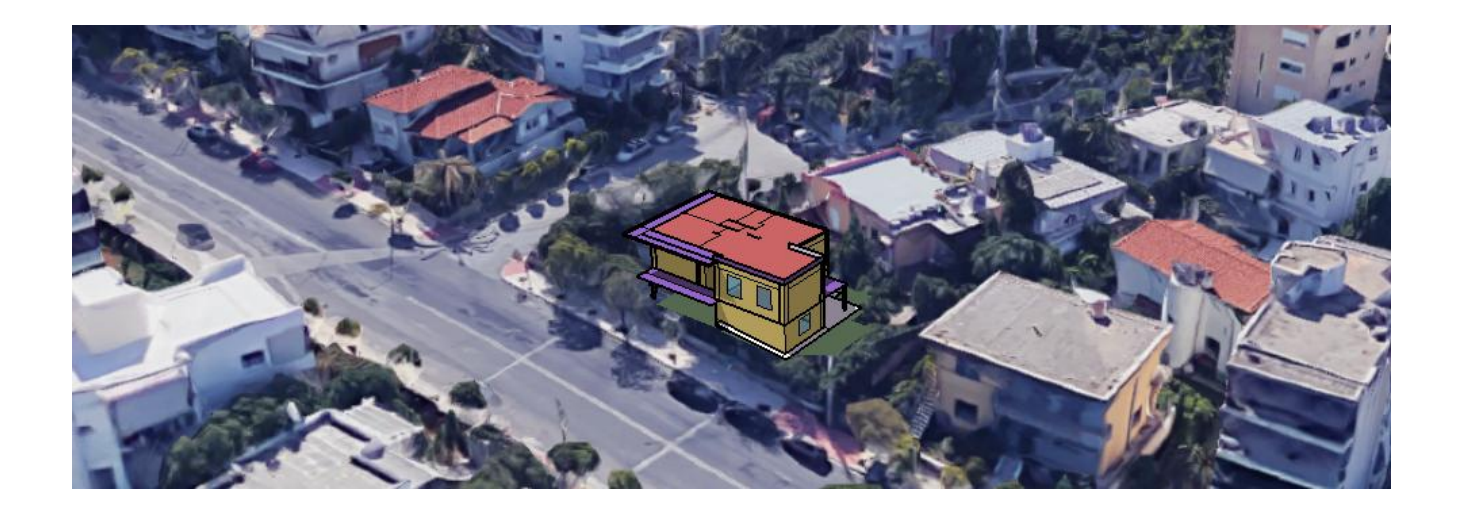

# **ΠΕΤΡΟΣ ΚΩΝΣΤΑΝΤΙΝΟΥ**

# ΕΠΙΒΛΕΠΩΝ ΑΝ. ΚΑΘΗΓΗΤΗΣ ΕΜΠ: ΧΡΗΣΤΟΣ ΤΖΙΒΑΝΙΔΗΣ

ΑΘΗΝΑ, ΣΕΠΤΕΜΒΡΙΟΣ 2019

#### Copyright © ΠΕΤΡΟΣ ΚΩΝΣΤΑΝΤΙΝΟΥ 2019

Με επιφύλαξη παντός δικαιώματος. All rights reserved.

Απαγορεύεται η αντιγραφή, αποθήκευση και διανομή της παρούσας εργασίας, εξ ολοκλήρου ή τμήματος αυτής, για εμπορικό σκοπό. Επιτρέπεται η ανατύπωση, αποθήκευση και διανομή για σκοπό μη κερδοσκοπικό, εκπαιδευτικής ή ερευνητικής φύσεως, υπό την προϋπόθεση να αναφέρεται η πηγή προέλευσης και να διατηρείται το παρόν μήνυμα. Ερωτήματα που αφορούν στη χρήση της εργασίας για κερδοσκοπικό σκοπό πρέπει να απευθύνονται προς τον συγγραφέα.

Οι απόψεις και τα συμπεράσματα που περιέχονται σε αυτό το έγγραφο εκφράζουν τον συγγραφέα και δεν επιτρέπεται να ερμηνευθεί ότι αντιπροσωπεύουν τις επίσημες θέσεις του Εθνικού Μετσόβιου Πολυτεχνείου.

#### **Ευχαριστίες**

Πρώτα από όλα θα ήθελα να ευχαριστήσω τον Αναπληρωτή Καθηγητή της Σχολής Μηχανολόγων Μηχανικών του ΕΜΠ, κ. Χρήστο Τζιβανίδη, για την αμέριστη στήριξη, βοήθεια και καθοδήγηση κατά τη διάρκεια εκπόνησης της διπλωματικής μου εργασίας, αλλά και για όλες τις γνώσεις που μου προσφέρει τόσα χρόνια.

 Στη συνέχεια, ιδιαίτερη μνεία και θερμές ευχαριστίες θα ήθελα να δώσω στον αξιότιμο κ. Στέφανο Παλλαντζά, Πολιτικό Μηχανικό του ΕΜΠ και πρόεδρο του Ελληνικού Ινστιτούτου Παθητικού Κτιρίου, για τη συνεχή προθυµία του να παρέχει οποιαδήποτε βοήθεια και τεχνικό υλικό του ζητήθηκε, καθώς και για τις πολύτιμες ώρες που αφιέρωσε για την επεξήγηση της λειτουργίας και της χρησιμότητας του προτύπου παθητικού κτηρίου.

Ακόμη, θα ήθελα να ευχαριστήσω τον φίλο και συμφοιτητή μου, Κοσμά Στρακόσια, για την αρμονική συνεργασία του κατά την μοντελοποίηση του πρώτου σεναρίου της εργασίας και την ηθική συμπαράσταση στα φοιτητικά μου χρόνια.

 Τέλος, απευθύνω ένα µεγάλο ευχαριστώ στους γονείς μου και στον αδερφό µου, συµπαραστάτες µου περισσότερο από οποιονδήποτε άλλο σε κάθε φάση της µέχρι τώρα διαδροµής µου, για όλα όσα μου έχουν προσφέρει αυτά τα χρόνια, την κατανόηση και την απαράμιλλη στήριξη τους σε κάθε μου βήμα.

# **Περίληψη**

<span id="page-4-0"></span> Κύριος στόχος αυτής της εργασίας είναι η ανάλυση της θερμικής συμπεριφοράς ενός πιστοποιημένου παθητικού κτηρίου ύστερα από ανακαίνιση και ενεργειακή αναβάθμιση, που βρίσκεται στην Αθήνα, χωρίς την χρήση συστημάτων ενεργητικής ψύξης ή θέρμανσης. Θα πραγματοποιηθεί μια σύγκριση μεταξύ δύο λογισμικών, του EnergyPlus και του PHPP ενώ ακόμη θα αναλυθεί η σύγκριση του παθητικού με ένα θεωρητικό συμβατικό κτήριο που ακολουθεί τους περιορισμούς κτηρίου κλιματικής ζώνης Β του ΚΕΝΑΚ. Επίσης, θα πραγματοποιηθεί προσπάθεια βελτιστοποίησης του παθητικού κτηρίου με την χρήση υλικών αλλαγής φάσης (PCMs), εντάσσοντάς τα σε διάφορες τοποθεσίες και ελέγχοντας την ιδανικότερη τοποθεσία τους αναφορικά με την μόνωση.

Στο πρώτο κεφάλαιο αναλύεται το πρόβλημα της κλιματικής αλλαγής και η σημασία της και στο δεύτερο, η σχέση της ενέργειας και των κτηρίων. Το τρίτο περιγράφει το παθητικό κτήριο και την σημασία του ενώ το τέταρτο περιλαμβάνει την θεωρία των υλικών αλλαγής φάσης. Στο πέμπτο κεφάλαιο περιγράφεται διεξοδικά η ενεργειακή προσομοίωση των κτηρίων με τη χρήση του SketchUp για τον σχεδιασμό, του OpenStudio για την σύνδεση και του EnergyPlus για την μοντελοποίηση, ενώ σε ορισμένα σημεία αναφέρονται και αντίστοιχα πεδία του λογισμικού PHPP και του AutoCAD από παρόμοια μελέτη που είχε διεξαχθεί. Στο έκτο κεφάλαιο παρουσιάζονται και αναλύονται τα αποτελέσματα των προσομοιώσεων. Στο έβδομο και τελευταίο κεφάλαιο της εργασίας παρουσιάζονται τα συμπεράσματα όλης της μελέτης και παρατίθενται προτάσεις για μελλοντική έρευνα.

 Συμπερασματικά, από την ανάλυση των αποτελεσμάτων της εσωτερικής θερμικής άνεσης, βρέθηκε ότι οι διαφορές των 2 παρόμοιων μελετών στο ίδιο παθητικό κτήριο με την χρήση διαφορετικών λογισμικών, EnergyPlus και PHPP, που αντιμετωπίζουν το κτήριο από διαφορετική σκοπιά, είναι απειροελάχιστες και κατά μέσο όρο της τάξης του 0,61 °C. Ακόμη, διαπιστώθηκε ότι το παθητικό κτήριο, συγκριτικά με το συμβατικό, παρουσιάζει αρκετά καλύτερη θερμική συμπεριφορά εφόσον κρίθηκε θερμικά αποδοτικότερο καθ όλη τη διάρκεια του έτους της προσομοίωσης. Πιο συγκεκριμένα το παθητικό κτήριο, βρέθηκε κατά μέση τιμή, θερμότερο κατά 1,4 °C τους χειμερινούς μήνες και ψυχρότερο κατά 1,19 °C τους θερινούς. Αναφορικά με τα PCMs διαπιστώθηκε ότι η επιλογή του PCM με θερμοκρασία μετάβασης 23 °C και η τοποθέτησή του εσωτερικά της μόνωσης και συγκεκριμένα, στους εξωτερικούς τοίχους, στα δάπεδα και στις οροφές, αποτέλεσε την βέλτιστη λύση για το παθητικό κτήριο, από τις υπόλοιπες περιπτώσεις που εξετάστηκαν. Με τη εφαρμογή του υπολογίστηκε ότι το παθητικό κτήριο κερδίζει στους χώρους του μέση μηνιαία θέρμανση κατά 0,71 °C την περίοδο του χειμώνα και πετυχαίνει μέση μηνιαία ψύξη κατά 0,34 °C την περίοδο του θέρους.

 Γενικότερα, η συγκεκριμένη εργασία, μπορεί να βοηθήσει οποιονδήποτε ενδιαφέρεται για την λειτουργία του παθητικού κτηρίου και την σημασία του, πέρα από τα οικονομικά οφέλη και την ποιότητα ζωής που προσφέρει, στο περιβάλλον της σημερινής εποχής.

### **Abstract**

<span id="page-6-0"></span> Τhe main objective of this thesis is to analyze the thermal behavior of a certified passive house after renovation and energy upgrade, located in Athens, without the use of active cooling or heating systems. A comparison will be made between two softwares, EnergyPlus and PHPP, and will also analyze the comparison of the passive house with a theoretical conventional building that follows the constraints of KENAK building climate zone B. An attempt will also be made to optimize the passive house by using phase change materials (PCMs), integrating them into various locations and checking their ideal location regarding the insulation.

 The first chapter analyzes the problem of climate change and its importance and in the second, the relationship between energy and buildings. The third one describes the passive house and its significance while the fourth one includes the theory of phase change materials. Chapter 5 describes in detail the energy simulation of the buildings using SketchUp for the design, OpenStudio for connectivity and EnergyPlus for modeling, with some areas referring to the corresponding fields of PHPP software and AutoCAD designs from a similar study conducted. The sixth chapter presents and analyzes the results of the simulations. The seventh and final chapter of the thesis presents the conclusions of the entire study and provides suggestions for future research.

 In conclusion, from the analysis of the results of internal thermal comfort, it was found that the differences of the two similar studies in the same passive house using different software, EnergyPlus and PHPP, which treat the building from a different perspective, are extremely minor and with an average of 0,61 °C. Furthermore, it was found that the passive house exhibited significantly better thermal behavior compared to the conventional one as it was considered to be more thermally efficient throughout the simulation year. The passive house, in particular, was found to be, on average, warmer by 1,4  $\degree$ C in the winter months and colder by 1,19  $\degree$ C in the summer. Concerning PCMs, it was found that the choice of PCM with a transition temperature of 23 °C and its installation inside of the insulation, specifically in the exterior walls, floors and ceilings was the optimal solution for the passive house out of the other cases considered. With its implementation, it was calculated that the passive house gains in its premises an average monthly heating of 0,71 °C in winter and achieves an average monthly cooling of 0,34 °C in summer.

 In general, this thesis can assist anyone interested in the operation of the passive house and its importance, beyond the economic benefits and quality of life it offers, in today's environment.

# Περιεχόμενα

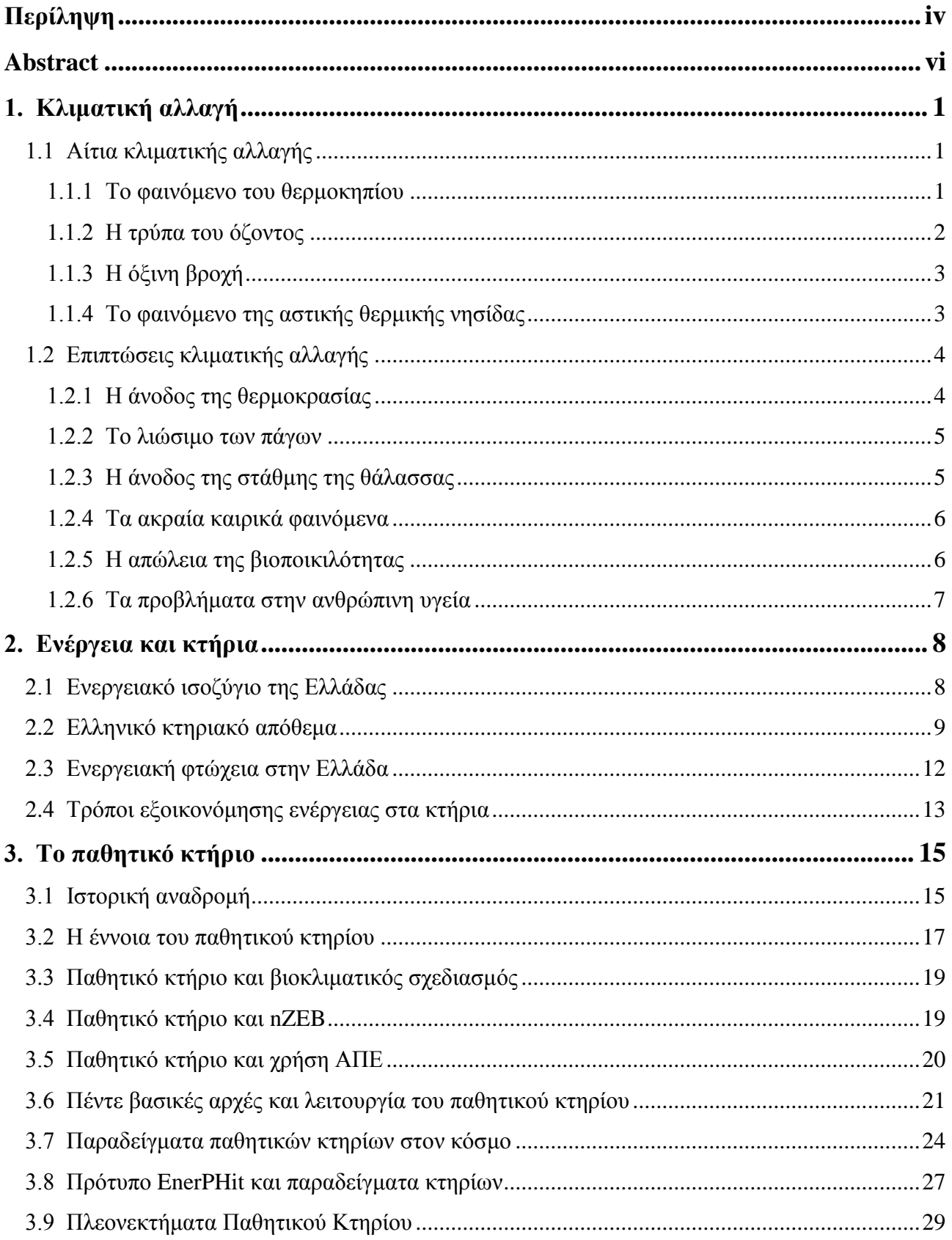

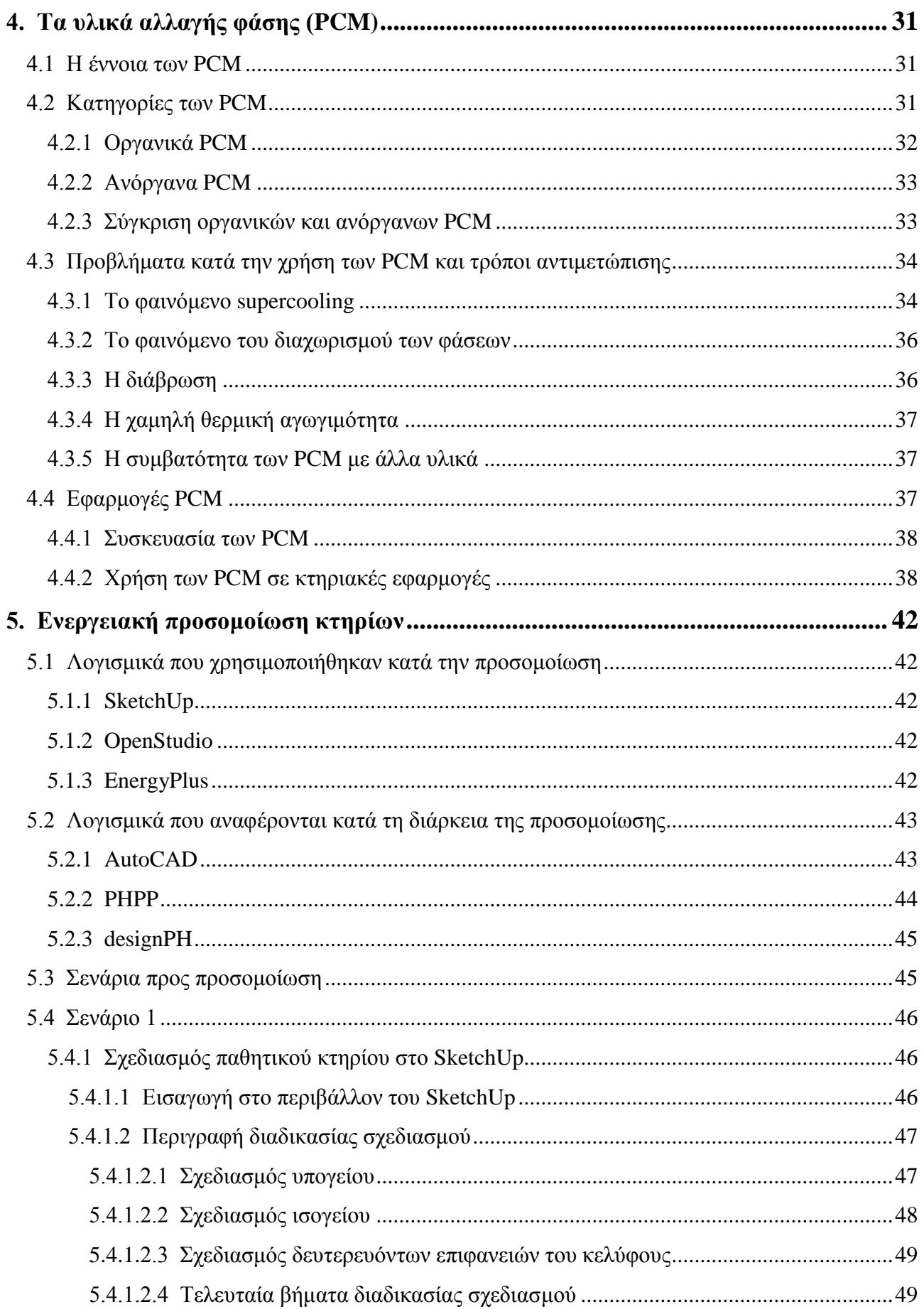

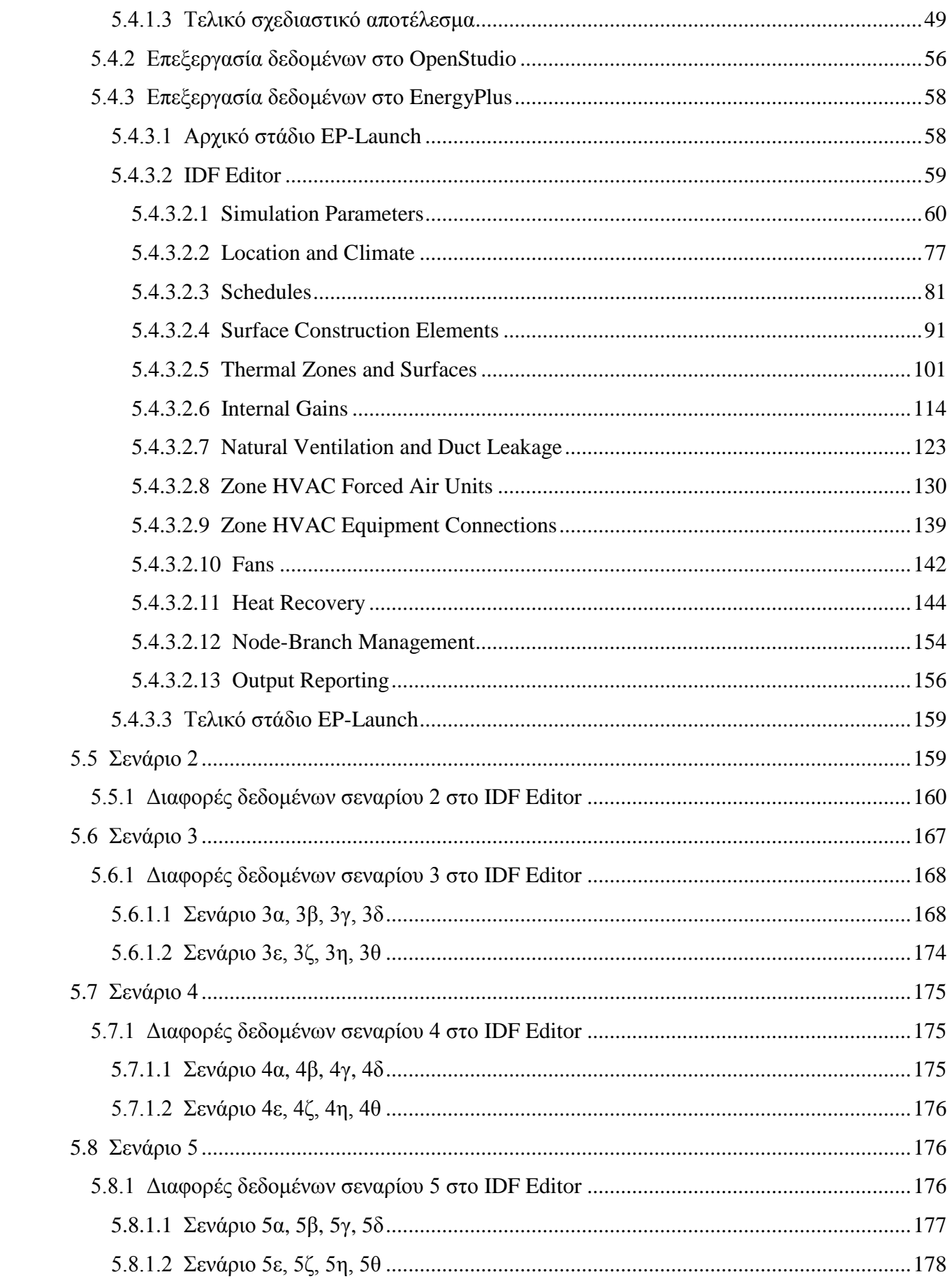

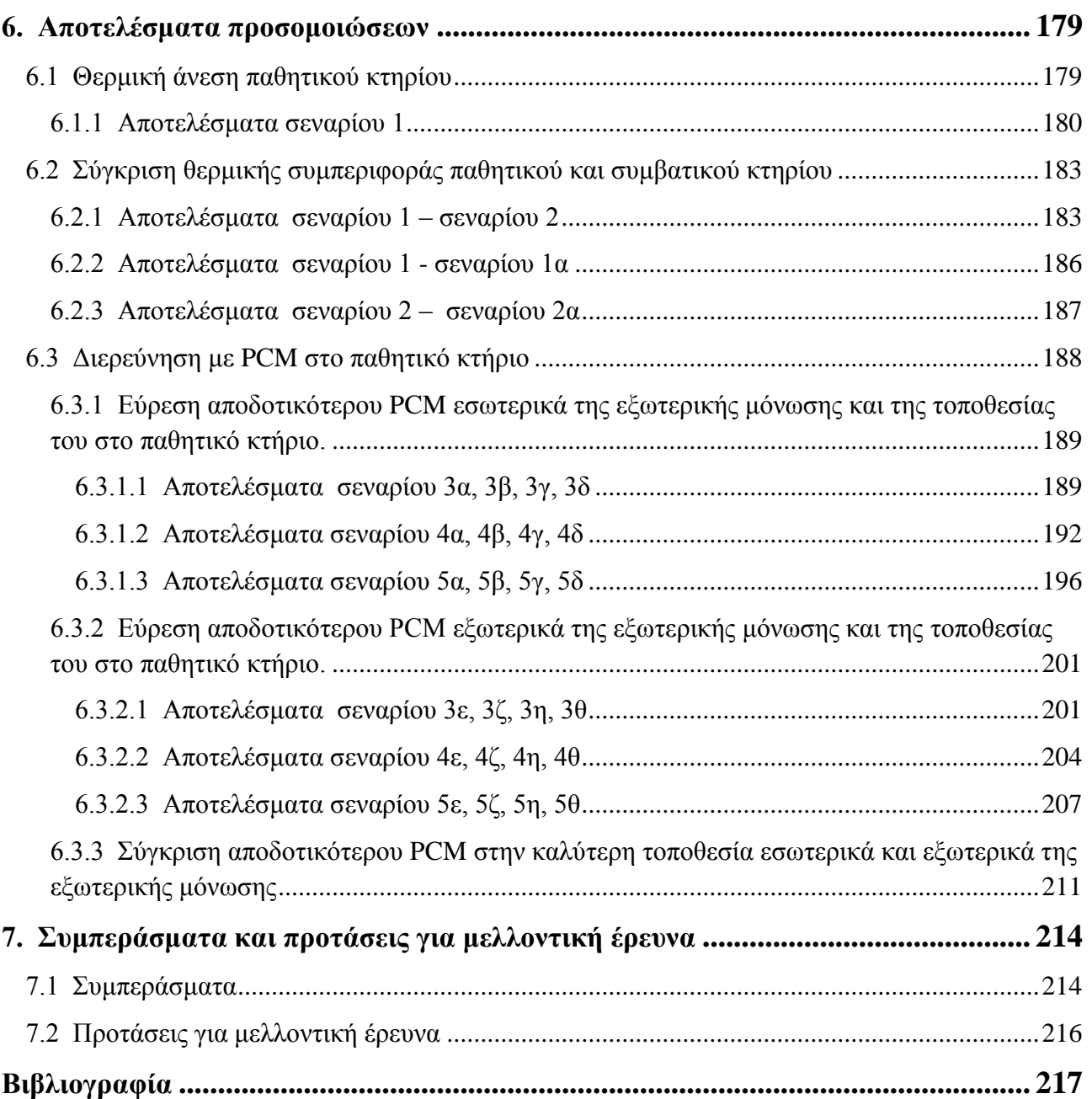

# **1. Κλιματική αλλαγή**

 Ένα από τα σημαντικότερα προβλήματα του σύγχρονου πολιτισμού αποτελεί η κλιματική αλλαγή και η καταστροφή του περιβάλλοντος που την συνοδεύει. Τα ακραία καιρικά φαινόμενα έχει παρατηρηθεί ότι παρουσιάζουν έξαρση τα τελευταία χρόνια κάτι που οφείλεται σε μεγάλο ποσοστό από τον άνθρωπο, που επιζητά διαρκώς με έναν αλόγιστο τρόπο, την ανάπτυξη και την πρόοδο. Οι προηγούμενες όμως, είναι συμβατές μόνο όταν διασφαλίζονται και ανανεώνονται τα φυσικά θεμέλια της ζωής, όταν το παρόν δεν υποθηκεύει το μέλλον. Τις αιτίες των περιβαλλοντικών επιπτώσεων θα πρέπει να τις αναζητήσει κανείς στις σχέσεις του ανθρώπου με τη φύση και του ανθρώπου με τον άνθρωπο ενώ η λύση των προβλημάτων αυτών θα προκύψει μέσα από συλλογικές δράσεις όχι μόνο πολιτών μεμονωμένα αλλά κυβερνήσεων και βιομηχανιών. Χωρίς αμφιβολία, ο έλεγχος της κλιματικής αλλαγής παραμένει μια από τις μεγαλύτερες προκλήσεις που καλείται να αντιμετωπίσει η ανθρωπότητα σήμερα. [1]

#### <span id="page-13-0"></span>**1.1 Αίτια κλιματικής αλλαγής**

Το κλίμα στον κόσμο γενικότερα δεν ήταν ποτέ σταθερό, ωστόσο όπως έχει αποδειχτεί πρόσφατα, υπάρχουν διαφοροποιήσεις πέραν του φυσιολογικού τις τελευταίες δεκαετίες λόγω ανθρώπινων δραστηριοτήτων και παρεμβάσεων. Οι αιτίες της κλιματικής αλλαγής είναι πολλές παρόλα αυτά θα αναφερθούν ορισμένες που προκαλούνται από την ατμοσφαιρική ρύπανση. [1]

#### <span id="page-13-1"></span>**1.1.1 Το φαινόμενο του θερμοκηπίου**

Η επιφάνεια της Γης θερμαίνεται ως γνωστόν από τις ακτίνες του ήλιου. Καθώς η θερμοκρασία της Γης αυξάνεται, η θερμότητα επιστρέφει στην ατμόσφαιρα και ένα μέρος της απορροφάται ή αντανακλάται πίσω στη Γη από τα αέρια του θερμοκηπίου, που υπάρχουν στην ατμόσφαιρα, όπως το διοξείδιο του άνθρακα, οι υδρατμοί, το οξείδιο του αζώτου, το μεθάνιο και το όζον. Η φυσική διαδικασία αυτή ονομάζεται φαινόμενο του θερμοκηπίου και είναι αυτή που ευθύνεται για τη ζωή στον πλανήτη ενώ σημαντικό είναι ότι χωρίς αυτή, ο μέσος όρος θερμοκρασίας αυτού θα ήταν -18 C. Αυτό που διαπιστώθηκε είναι ότι η Γη είναι περικυκλωμένη από ένα στρώμα αόρατων αερίων, που λειτουργούν ακριβώς σαν ένα θερμοκήπιο, κρατώντας τη θερμότητα του ήλιου κοντά στον πλανήτη χωρίς να την αφήνουν να φύγει.

 Με την χρήση καυσίμων, όπως για παράδειγμα του πετρελαίου και της βενζίνης, για παραγωγή ενέργειας, ο άνθρωπος έχει προκαλέσει την έκλυση τεράστιων ποσοτήτων διοξειδίου του άνθρακα στην ατμόσφαιρα. Το προηγούμενο έχει ως αποτέλεσμα να αυξηθεί ο μέσος όρος της θερμοκρασίας κατά 0,74 C σε ολόκληρο τον κόσμο και κατά 1 ο C ειδικά στην Ευρώπη, αφού η συγκέντρωση αερίων του θερμοκηπίου στην ατμόσφαιρα (το 80% των οποίων αποτελεί το διοξείδιο) , είναι σήμερα υψηλότερη απ' ό,τι τα τελευταία 650.000 χρόνια. [1]

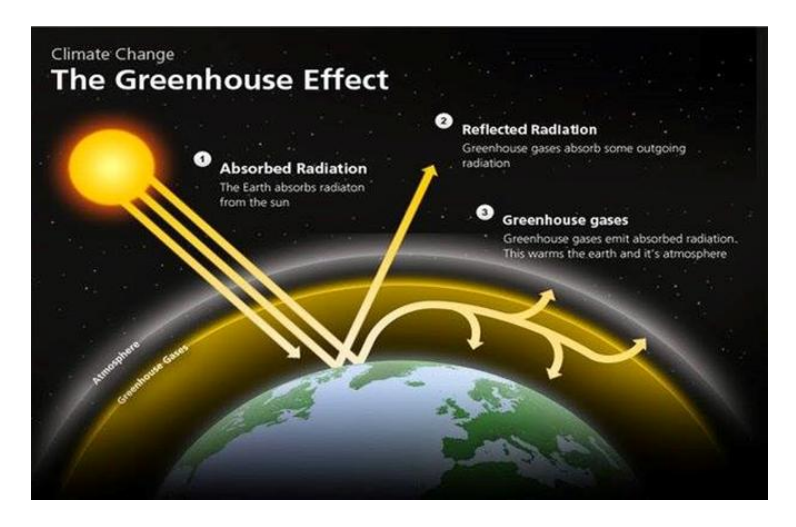

*Εικόνα 1.1: Το φαινόμενο του θερμοκηπίου*

# <span id="page-14-0"></span>**1.1.2 Η τρύπα του όζοντος**

Στη στρατόσφαιρα, 25 km περίπου πάνω από τη Γη, βρίσκεται το φυσικό στρώμα όζοντος που δρα σαν προστατευτική ασπίδα απέναντι στην υπεριώδη ακτινοβολία. Αυτό το στρώμα παρόλο που προστατεύει την ύπαρξη ζωής στη Γη και απορροφά το μεγαλύτερο μέρος της υπεριώδους ακτινοβολίας του ήλιου (επιτρέπει όμως τη διέλευση ενός μικρού μέρους της, που είναι απαραίτητη για τη διαβίωση των ζωντανών οργανισμών), κινδυνεύει άμεσα σήμερα.

 Ωστόσο, η στιβάδα του όζοντος την τελευταία δεκαετία έχει μειωθεί κατά 6-7% από διάφορα αέρια που χρησιμοποιούν οι άνθρωποι στη Γη. Οι χλωροφθοριούχοι άνθρακες (CFC's) που απελευθερώνονται από τα αεροζόλ, τις κλιματιστικές συσκευές, τα ψυγεία και λοιπές συσκευές, ανεβαίνουν στη στρατόσφαιρα με αποτέλεσμα την αραίωση του στρώματος του όζοντος και τη δημιουργία της γνωστής τρύπας του όζοντος πάνω από την Ανταρκτική. [1]

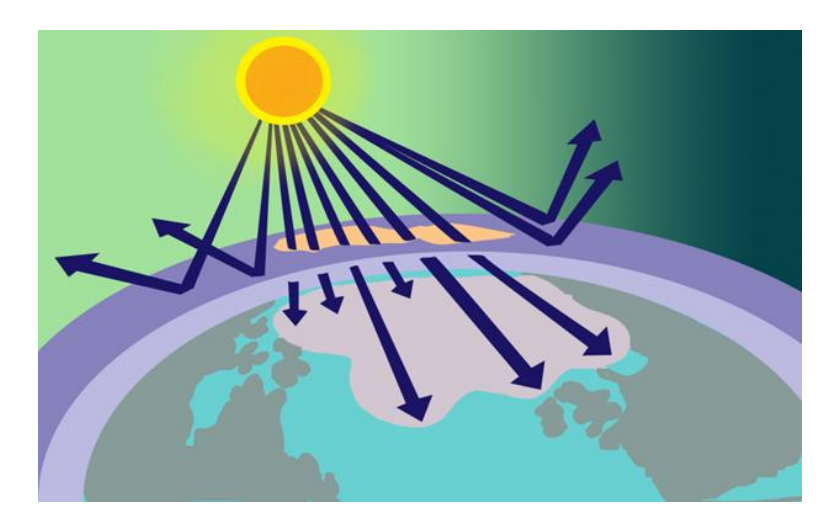

*Εικόνα 1.2: Η τρύπα του όζοντος*

# <span id="page-15-0"></span>**1.1.3 Η όξινη βροχή**

Το φαινόμενο της όξινης βροχής παρατηρείται τις τελευταίες δεκαετίες στις βιομηχανικές κυρίως περιοχές της Γης. Φυσικά, το νερό της βροχής είναι όξινο λόγω της διάλυσης σε αυτό του διοξειδίου του άνθρακα που υπάρχει στην ατμόσφαιρα. Έτσι, όταν δεν υπάρχουν αέριοι ρύποι, η βροχή θα έπρεπε να έχει μια τιμή pH γύρω στο 5,6. Ωστόσο, από την αρχή της Βιομηχανικής Επανάστασης τα επίπεδα του pH της βροχής έχουν σημειώσει σημαντική πτώση.

 Για αυτή την αύξηση της οξύτητας υπεύθυνες είναι κατά κύριο λόγο οι εκπομπές του διοξειδίου του θείου και οξειδίων του αζώτου που προέρχονται από τη χρήση των ορυκτών καυσίμων στη βιομηχανία και τις μεταφορές. Τα εκπεμπόμενα αέρια διαλύονται στην υγρασία της ατμόσφαιρας ή στο νερό της βροχής, σχηματίζοντας τα αντίστοιχα οξέα (θειικό και νιτρικό οξύ), με αποτέλεσμα να αυξάνουν την οξύτητά της. Υψηλές συγκεντρώσεις αυτών των οξέων μπορούν να καταστρέψουν τα χερσαία και τα υδάτινα οικοσυστήματα αλλά και να προκαλέσουν σημαντικές φθορές στα υλικά. Σημαντικό είναι ότι η όξινη βροχή μπορεί να καταστρέψει τα δάση, να μειώσει τη γεωργική παραγωγή και να επιταχύνει την υποβάθμιση κτηρίων και μαρμάρινων μνημείων. [2]

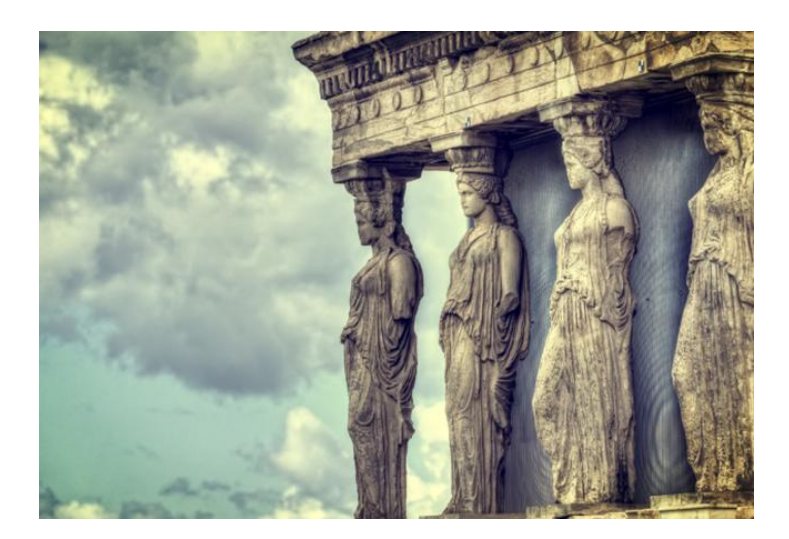

*Εικόνα 1.3: Μνημεία και όξινη βροχή*

### <span id="page-15-1"></span>**1.1.4 Το φαινόμενο της αστικής θερμικής νησίδας**

Ως αστική θερμική νησίδα ορίζεται το φαινόμενο της αύξησης της θερμοκρασίας του αέρα και των επιφανειών στο εσωτερικό των πόλεων σε σχέση με τις αντίστοιχες θερμοκρασίες στα περίχωρα των πόλεων. Το φαινόμενο αυτό περιγράφηκε για πρώτη φορά από τον Luke Howard στο κλίμα του Λονδίνου και δημοσιεύθηκε το 1819 ενώ από τότε έχει παρατηρηθεί σε πολλές μεγάλες πόλεις. Κύριες αιτίες δημιουργίας αλλά και όξυνσης του φαινομένου αυτού αποτελούν οι ανθρωπογενείς δραστηριότητες με κυρίαρχες τον τομέα της βιομηχανίας, τις μεταφορές αλλά και τον αστικό σχεδιασμό των πόλεων.

 Ιδιαίτερα μεγάλο ποσοστό της παραγόμενης θερμότητας προέρχεται κατά κύριο λόγο από τα κτήρια. Πιο συγκεκριμένα, οι αυξημένες ανάγκες για θέρμανση τον χειμώνα και αντίστοιχα για δροσισμό το καλοκαίρι έχουν ως αποτέλεσμα την αποβολή θερμότητας από τα κτήρια, συνήθως

λόγω κακής μόνωσης, προς τον περιβάλλοντα αέριο χώρο αυξάνοντας με αυτό τον τρόπο τη θερμοκρασία. Η αύξηση της θερμοκρασίας στις πόλεις έχει σημαντικές ενεργειακές συνέπειες, καθώς υπάρχει πολύ μεγαλύτερη ανάγκη ψύξης των κτηρίων κατά τη περίοδο του καλοκαιριού. Παράλληλα, για να καλυφθούν οι ανάγκες κλιματισμού, είναι αναγκαία η αύξηση των ηλεκτρικών φορτίων αιχμής, γεγονός που οδηγεί σε αυξημένες απαιτήσεις ισχύος και στην παραγωγή πρόσθετων ρύπων στους σταθμούς ηλεκτροπαραγωγής. [3]

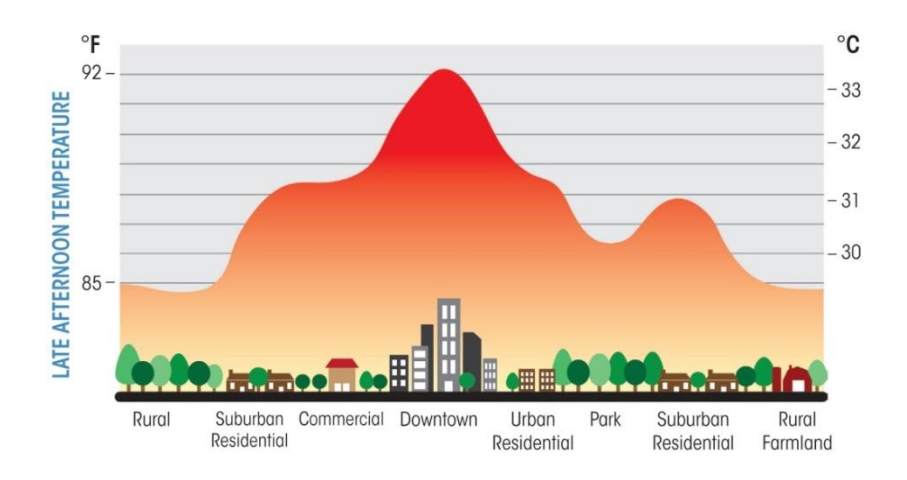

*Εικόνα 1.4: Το φαινόμενο της αστικής θερμικής νησίδας*

# <span id="page-16-0"></span>**1.2 Επιπτώσεις κλιματικής αλλαγής**

### <span id="page-16-1"></span>**1.2.1 Η άνοδος της θερμοκρασίας**

Από το 1991 έως σήμερα είναι γεγονός ότι έχουν παρατηρηθεί οι πιο ψηλές θερμοκρασίες. Ακόμη, σύμφωνα με επιστημονικά δεδομένα προβλέπεται ότι η θερμοκρασία σε όλο τον πλανήτη ενδέχεται να αυξηθεί κατά 1,1 μέχρι και 6,4 C κατά τη διάρκεια αυτού του αιώνα, εάν δεν παρθούν κατάλληλα μέτρα για την άμεση μείωση των εκπομπών αερίων του θερμοκηπίου. Επισημαίνεται ότι η άνοδος της θερμοκρασίας αναμένεται να αυξήσει τη συχνότητα των πυρκαγιών και να επιφέρει περαιτέρω μείωση στο διαθέσιμο νερό. [1]

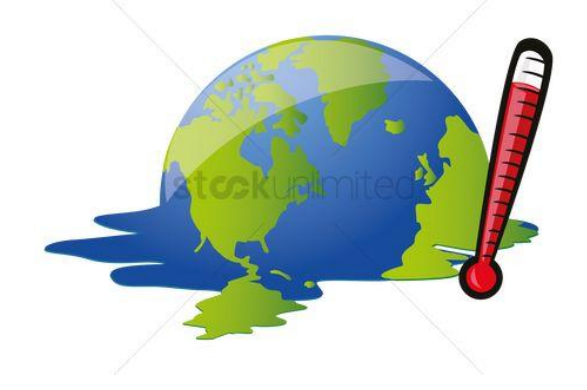

#### <span id="page-17-0"></span>**1.2.2 Το λιώσιμο των πάγων**

Η άνοδος της θερμοκρασίας στη Γη είναι λογικό να επιφέρει και το λιώσιμο των πάγων στους πόλους καθώς και όπου υπάρχουν παγετώνες. Σημαντικό είναι το γεγονός ότι η θαλάσσια περιοχή που καλύπτεται από τον Αρκτικό πάγο στο Βόρειο Πόλο έχει συρρικνωθεί κατά 10% κατά τις τελευταίες δεκαετίες ενώ γενικότερα το πάχος του πάγου πάνω από το νερό έχει σημειώσει μείωση κατά 40%. Ακόμη, οι παγετώνες στη Βόρεια Ευρώπη, τη Βόρεια Αμερική και όπου αλλού υπάρχουν θα συρρικνωθούν. Επιπρόσθετα, όσον αφορά τους παγετώνες των Ελβετικών Άλπεων, είναι πιθανόν να εξαφανιστεί το 75% τους, μέχρι το έτος 2050. [1]

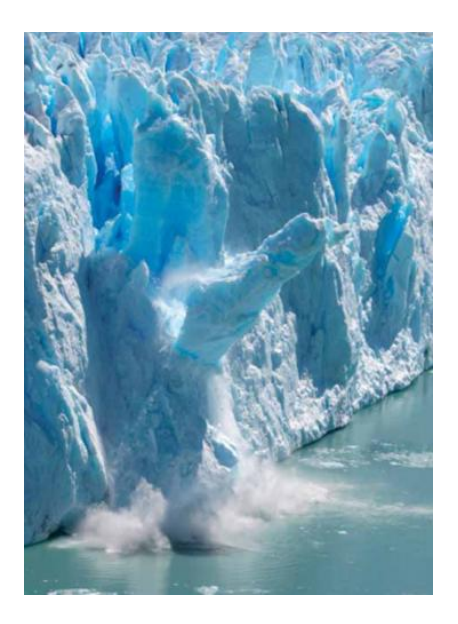

*Εικόνα 1.5: Το λιώσιμο των πάγων*

### <span id="page-17-1"></span>**1.2.3 Η άνοδος της στάθμης της θάλασσας**

Σύμφωνα με στοιχεία του προηγούμενου αιώνα η στάθμη της θάλασσας ανήλθε κατά 12 με 22 cm αλλά σύμφωνα με τις προβλέψεις κατά τον 21ο αιώνα φαίνεται ότι θα ανέλθει μέχρι και τα 59 cm, εκτίμηση που φαίνεται λογική αν πραγματοποιηθούν οι προβλέψεις για το λιώσιμο των πάγων. Στις προβλέψεις αυτές όμως, δεν περιλαμβάνονται οι μελλοντικές γρήγορες μεταβολές στην κίνηση των πάγων από τη Γροιλανδία και την Ανταρκτική. Κάτι τέτοιο δεν αποκλείει τη μεγαλύτερη άνοδο της στάθμης της θάλασσας, μέχρι σήμερα. [1]

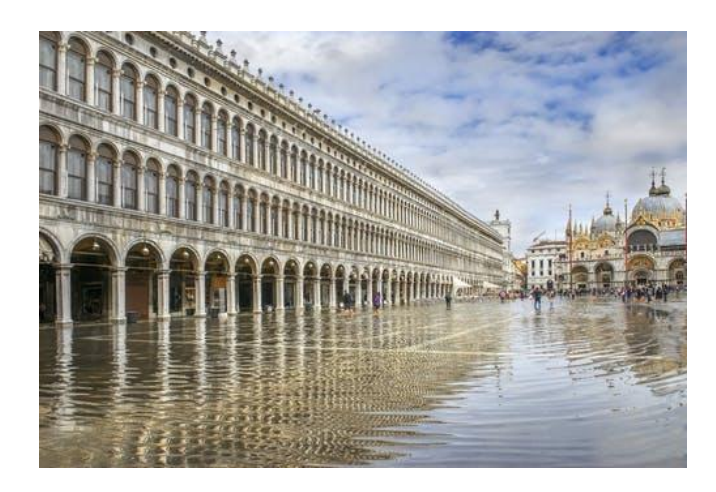

*Εικόνα 1.6: Η άνοδος της στάθμης της θάλασσας, Βενετία*

## <span id="page-18-0"></span>**1.2.4 Τα ακραία καιρικά φαινόμενα**

Συχνότερα αλλά και εντονότερα αναμένεται να είναι τα ακραία καιρικά φαινόμενα όπως η ξηρασία, οι πλημμύρες, οι καταιγίδες και ο καύσωνας. Κατά την τελευταία δεκαετία σε ολόκληρο τον κόσμο σημειώθηκαν τρεις φορές περισσότερες φυσικές καταστροφές εξαιτίας του καιρού, σε σχέση με τη δεκαετία του 1960. Προβλέπεται ότι από το 2070 και μετά, κύματα καύσωνα θα σημειώνονται κάθε δύο χρόνια. [1]

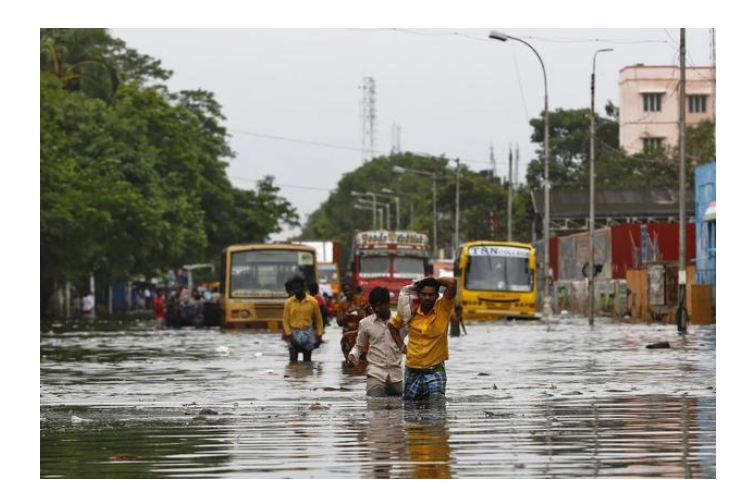

*Εικόνα 1.7: Πλημμύρα στην Ινδία*

# <span id="page-18-1"></span>**1.2.5 Η απώλεια της βιοποικιλότητας**

 Πολλά είδη αναμένεται να εξαφανιστούν από τις περιοχές οι οποίες θα επηρεαστούν άμεσα από τις αλλαγές του κλίματος σε ολόκληρο τον πλανήτη. Για παράδειγμα, τα ζώα που βρίσκονται στους πόλους της Γης ή γενικά σε ψυχρά κλίματα, θα επηρεαστούν ανεπανόρθωτα από την άνοδο της θερμοκρασίας και το λιώσιμο των πάγων. Ακόμη, πτηνά θα αναγκαστούν να αποδημήσουν σε διαφορετικές περιοχές από αυτές στις οποίες ζούσαν μέχρι σήμερα. Τα τροπικά και άλλα δάση στις νότιες περιοχές θα οδηγηθούν σε αφανισμό και ένα ποσοστό της τάξης του 60% των ειδών που υπάρχουν σε ορεινές περιοχές, θα εξαφανιστούν. [1]

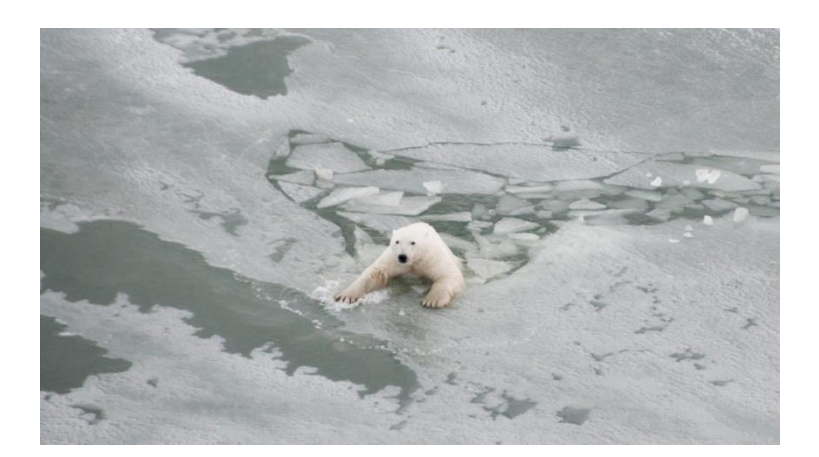

*Εικόνα 1.8: Πολική αρκούδα αντιμέτωπη με το λιώσιμο των πάγων*

# <span id="page-19-0"></span>**1.2.6 Τα προβλήματα στην ανθρώπινη υγεία**

 Σύµφωνα µε τις προβλέψεις της Παγκόσµιας Οργάνωσης Υγείας, οι κλιµατικές αλλαγές και η υπερθέρµανση του πλανήτη, αναµένεται να επιφέρουν σηµαντικές επιπτώσεις στην υγεία. Οι επιπτώσεις αυτές θα προέλθουν από τις αυξανόµενες καταιγίδες, πληµµύρες, κύµατα ξηρασίας και φωτιές που θα επηρεάσουν τα αποθέµατα νερού, τη παραγωγή υγιεινών τροφών, και τη γενικότερη διαχείριση των συστηµάτων υγείας. Η αύξηση της θερµοκρασίας θα συµβάλλει στην αύξηση της νοσηρότητας και της θνησιµότητας που σχετίζονται µε τη διατροφή και την ποιότητα του νερού και του αέρα. Η µεγαλύτερη συχνότητα των καυσώνων αναµένεται να οδηγήσει σε αύξηση της θνησιµότητας από θερµοπληξίες και θερµικό στρες. [4]

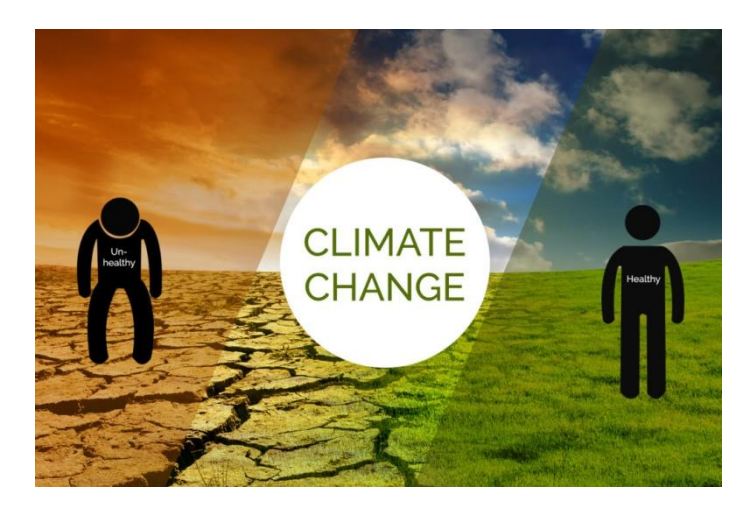

*Εικόνα 1.9: Κλιματική αλλαγή ίσον προβλήματα υγείας*

## <span id="page-20-0"></span>**2. Ενέργεια και κτήρια**

 Όπως παρατηρήθηκε και από τα προηγούμενα η επιδείνωση του προβλήματος της ατμοσφαιρικής ρύπανσης, εξαιτίας της διαρκώς αυξανόμενης κατανάλωσης της ενέργειας, έχει αποκτήσει ιδιαίτερη σημασία και η επίλυσή του έχει γίνει επιτακτική ανάγκη σε ολόκληρο τον κόσμο. Οι προσπάθειες συγκλίνουν στον περιορισμό της κατανάλωσης ενέργειας, ιδιαίτερα από συμβατικά καύσιμα, με άμεση συνέπεια τον περιορισμό των ρύπων που εκπέμπονται στην ατμόσφαιρα και κυρίως των αερίων που συμβάλλουν στη δημιουργία του φαινομένου του θερμοκηπίου.

 Αναφορικά με τα κτήρια που θα παρουσιαστεί δυστυχώς και μετέπειτα η συμβολή τους στις εκπομπές διοξειδίου και κατανάλωσης ενέργειας, στόχος είναι η επίτευξη των επιθυμητών επιπέδων για θερμοκρασία, υγρασία, ποιότητα αέρα, έτσι ώστε ο χρήστης των χώρων αυτών να βρίσκεται σε ένα περιβάλλον που προσφέρει τις κατάλληλες συνθήκες διαβίωσης ή εργασίας, με ορθολογική όμως χρήση ενέργειας.

 Σημαντικό είναι ότι η Ελλάδα θεωρείται ως η πιο ενεργοβόρα χώρα που υπάρχει αυτή τη στιγμή στην Ευρώπη. Τα κτήριά της ανά τετραγωνικό μέτρο έχουν τη μεγαλύτερη ενεργειακή κατανάλωση από οποιαδήποτε άλλη χώρα. Η Ελλάδα καταναλώνει αυτή τη στιγμή για θέρμανση περίπου διπλάσια ενέργεια για μια κατοικία από μια κατοικία στη Σουηδία. Η μέση κατανάλωση μιας κατοικίας στην Αθήνα είναι της τάξης των 140 KWh/m<sup>2</sup> το χρόνο, όταν σήμερα κατασκευάζονται στη Σουηδία κτήρια τα οποία έχουν 20 και 30 και 10 KWh/m<sup>2</sup> το χρόνο. [5],[6]

#### <span id="page-20-1"></span>**2.1 Ενεργειακό ισοζύγιο της Ελλάδας**

 Σύμφωνα με τα πιο πρόσφατα δημοσιευμένα στοιχεία για το 2013, η τελική κατανάλωση ενέργειας στα ελληνικά κτήρια είναι περίπου 5,6 εκατ. τόνοι ισοδυνάμου πετρελαίου (ΜΤΙΠ) ή 37% επί της συνολικής, από 20% το 1980, 26% το 1990 και 32% το 2000. Τα ελληνικά κτήρια καταναλώνουν περίπου 65% της ηλεκτρικής ενέργειας και συμβάλλουν κατά 52% περίπου στις συνολικές εκπομπές διοξειδίου του άνθρακα.

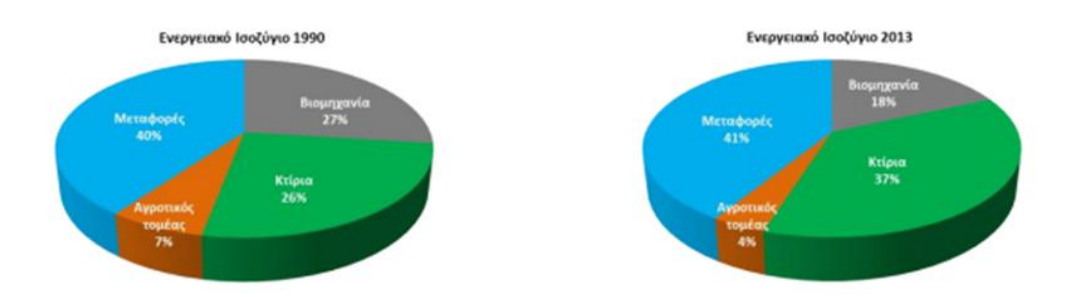

*Εικόνα 2.1: Κατανομή της τελικής κατανάλωσης ενέργειας στην Ελλάδα το 1990 και 2013*

 Η τελική κατανάλωση της ενέργειας στα ελληνικά κτήρια κατοικιών κατά το έτος 2013 βρέθηκε να είναι 3,8 ΜΤΙΠ από 5,04 το 2012 , δηλαδή περίπου το 25% της συνολικής κατανάλωσης ενέργειας. Αντίστοιχα στα κτήρια του τριτογενή τομέα η κατανάλωση ήταν 1,8 ΜΤΙΠ ή 12% της συνολικής από 2,23 ΜΤΙΠ που ήταν το 2012. Αυτή η μείωση της κατανάλωσης τα τελευταία χρόνια είναι ενδεικτική της οικονομικής ύφεσης. Ειδικότερα στις κατοικίες είναι αποτέλεσμα της προσπάθειας μείωσης του ενεργειακού κόστους λειτουργίας τους αλλά σημαντικό είναι ότι για να επιτευχθεί το προηγούμενο θυσιάστηκαν ακόμη και οι εσωτερικές συνθήκες άνεσης. [5],[7]

### <span id="page-21-0"></span>**2.2 Ελληνικό κτηριακό απόθεμα**

Ιδιαίτερα σημαντικό είναι το γεγονός ότι περίπου το 60% των ελληνικών κτηρίων κατασκευάστηκαν πριν το 1980, από τα στοιχεία έρευνας της Ελληνικής Στατιστικής Αρχής για τα ελληνικά νοικοκυριά που ανακοινώθηκαν κατά το έτος 2013. Ακόμη τα κτήρια αυτά δεν διαθέτουν θερμομόνωση και παρουσιάζουν ιδιαίτερα χαμηλή ενεργειακή απόδοση ενώ ταυτόχρονα διαθέτουν στο μεγαλύτερο ποσοστό παλιές Η/Μ εγκαταστάσεις.

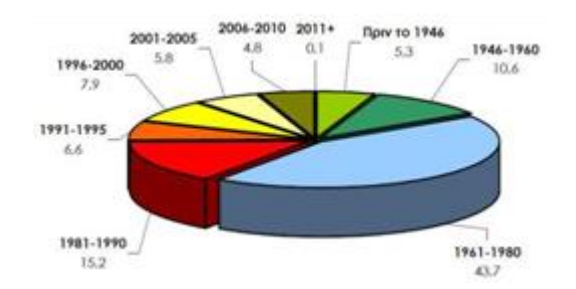

*Εικόνα 2.2: Κατανομή κατοικιών κατά περίοδο κατασκευής (ΕΛΣΤΑΤ 2013)*

 Για το κάθε νοικοκυριό της Ελλάδας, υπολογίστηκε ότι κατά μέσο όρο καταναλώνει 13.994 kWh/a για την κάλυψη των ενεργειακών του απαιτήσεων και πιο συγκεκριμένα 73,2% θερμική και 26,8% ηλεκτρική ενέργεια. Ανάλογα την τελική χρήση, το 63,7% της συνολικής ετήσιας καταναλισκόμενης ενέργειας χρησιμοποιείται για τη θέρμανση των χώρων, 17,3% για το μαγείρεμα, 10,2% για συσκευές (ηλεκτρικές και ηλεκτρονικές), 5,7% για ΖΝΧ (ζεστό νερό χρήσης), 1,7% για φωτισμό και 1,3% για την ψύξη.

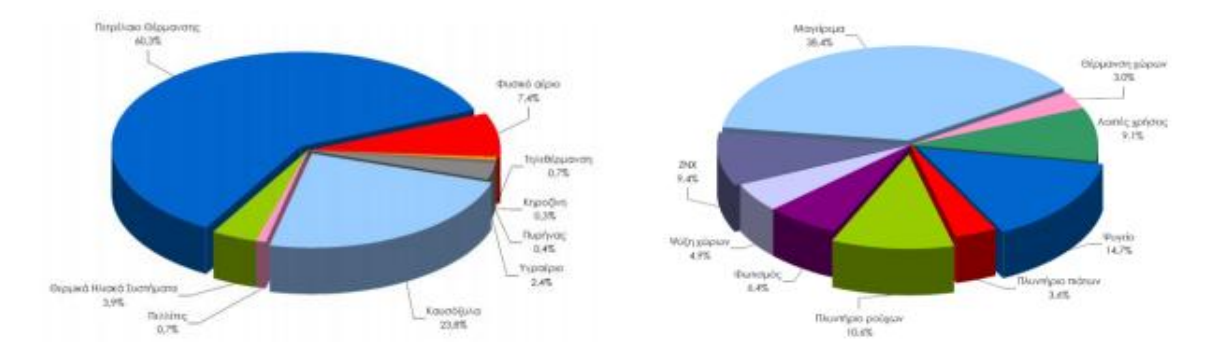

*Εικόνα 2.3: Κατανομή κατανάλωσης θερμικής ενέργειας (αριστερά) κατά τύπο καυσίμου και ηλεκτρικής ενέργειας (δεξιά) κατά τελική χρήση (ΕΛΣΤΑΤ 2013)*

 Η πλειοψηφία του κτηριακού αποθέματος είναι κτήρια κατοικιών, περίπου το 77% και το υπόλοιπο 23% είναι κτήρια του τριτογενή τομέα. Με σκοπό την σύγκριση κατανάλωση ενέργειας μεταξύ διαφορετικών κτηρίων, η κατανάλωση ενέργειας ανάγεται ανά μονάδα επιφανείας του κτηρίου, δηλαδή σε kWh/m<sup>2</sup>. Οι τιμές που παρουσιάζονται είναι ο μέσος όρος πραγματικών συνολικών καταναλώσεων ενέργειας σε Ελληνικά κτήρια, με διαφορετική τελική χρήση. Η σύγκριση αναδεικνύει τα πλέον ενεργοβόρα κτήρια. Σημαντικό όμως είναι ότι εφόσον πρόκειται για πραγματικές καταναλώσεις ενέργειας, χρειάζεται προσοχή στην ερμηνεία των στοιχείων. Για παράδειγμα, τα σχολεία δεν είναι απαραίτητο ότι αποτελούν τα καλύτερα ενεργειακά κτήρια, γιατί πρέπει να λάβουμε υπόψη τη περίοδο λειτουργίας και τις άλλες Η/Μ εγκαταστάσεις. Επίσης, πρέπει να λαμβάνεται υπόψη και η ποιότητα εσωτερικού περιβάλλοντος, δηλαδή οι εσωτερικές συνθήκες που επικρατούν σε αυτά τα κτήρια. Τα ιστορικά στοιχεία που παρουσιάζονται είναι ενδεικτικά, αφού προέρχονται από διαφορετικές περιόδους συλλογής των δεδομένων. Οι πραγματικές καταναλώσεις των κτηρίων τα τελευταία χρόνια έχουν μειωθεί σημαντικά εξαιτίας της προσπάθειας περιορισμού του λειτουργικού τους κόστους, εξαιτίας της οικονομικής κρίσης.

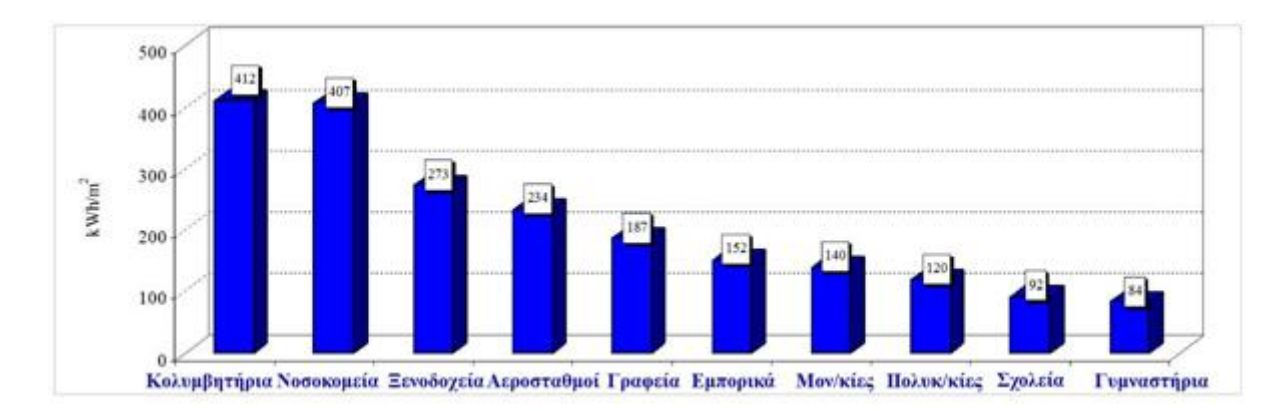

*Εικόνα 2.4: Μέση ετήσια συνολική τελική (πραγματική) κατανάλωση ενέργειας ανά μονάδα επιφανείας κτηρίου (kWh/m2) για διάφορες τελικές χρήσεις Ελληνικών κτηρίων του οικιακού και τριτογενή τομέα. (Ιστορικά στοιχεία από διάφορες πηγές και χρονικές περιόδους)*

 Σημαντικό είναι να ειπωθεί ότι ο Κανονισμός Θερμομόνωσης Κτηρίων (ΚΘΚ) τέθηκε σε ισχύ μόλις το 1980. Αποτέλεσμα αυτού είναι ένα μεγάλο ποσοστό των κτηρίων να μην έχουν θερμομόνωση, παρά το γεγονός ότι οι βαθμοημέρες θέρμανσης ξεπερνούν τις 2600 στο βόρειο τμήμα της χώρας. Επίσης, κατά τη διάρκεια της πρώτης δεκαετίας της εφαρμογής του ΚΘΚ, η πλειοψηφία των κτηρίων δεν είχαν πλήρη θερμομόνωση στο φέροντα οργανισμό για την αποφυγή των θερμογεφυρών.

 Τα υφιστάμενα κτήρια κατοικίας καταναλώνουν περίπου 36% της ηλεκτρικής ενέργειας και συμβάλλουν κατά 32% περίπου στις συνολικές εκπομπές διοξειδίου του άνθρακα. Από προγενέστερες μελέτες, η τυπική κατανάλωση ενέργειας για θέρμανση σε κτήρια κατοικιών πριν το 1980 είναι περίπου 140 kWh/m<sup>2</sup> σε μονοκατοικίες και 96 kWh/m<sup>2</sup> σε πολυκατοικίες, ενώ για τα νεότερα κτήρια εκτιμάται σε 92 με 123 kWh/m $^2$  και 75 με 94 kWh/m $^2$ , αντίστοιχα.

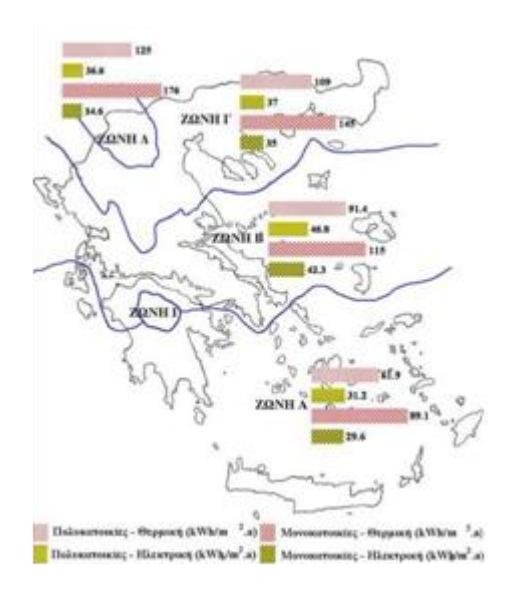

*Εικόνα 2.5: Μέση ετήσια κατανάλωση θερμικής και ηλεκτρικής ενέργειας σε μονοκατοικίες και πολυκατοικίες. (Ιστορικά στοιχεία)*

 Γενικώς παρατηρείται ότι την πλειοψηφία του κτηριακού αποθέματος αντιπροσωπεύουν τα κτήρια κατοικιών που προσφέρουν σημαντικές ευκαιρίες για μείωση της καταναλισκόμενης ενέργειας.

 Σύμφωνα με τα στοιχεία της ΕΛΣΤΑΤ, το 45,6% δεν διαθέτει κανένα είδος θερμομόνωσης ενώ μόλις το 54,4% διαθέτει κάποιο είδος αυτής, η οποία αναλύεται ως εξής: Το 26% διαθέτει διπλά τζάμια, το 14,4% διαθέτει διπλά τζάμια και θερμομόνωση εξωτερικής τοιχοποιίας, το 1,4% διαθέτει όλα τα προηγούμενα συν ένα άλλο είδος θερμομόνωσης, το 1% έχει διπλά τζάμια και άλλο είδος θερμομόνωσης, το 6,3% διαθέτει θερμομόνωση εξωτερικής τοιχοποιίας, το 0,3% διαθέτει την προηγούμενη και άλλο είδος θερμομόνωσης και το 5% διαθέτει άλλο είδος θερμομόνωσης. [5],[7]

#### <span id="page-24-0"></span>**2.3 Ενεργειακή φτώχεια στην Ελλάδα**

Με τον όρο ενεργειακή φτώχεια ορίζεται η αδυναμία πρόσβασης σε βασικές ενεργειακές υπηρεσίες και παροχές όπως η θέρμανση, η ψύξη, ο ηλεκτρισμός κ.ά ενώ δεν θα πρέπει να ταυτίζεται με την έννοια της εισοδηματικής φτώχειας. Παρόλα αυτά οι έννοιες συνδέονται καθώς η ενεργειακή φτώχεια μπορεί να περιγραφεί ως μια κυκλική διαδικασία. Σύμφωνα με τον Διεθνή Οργανισμό Ενέργειας (International Energy Agency), υπολογίζεται ότι ο πληθυσμός μεταξύ 1,3 και 2,6 δις ανθρώπων στον πλανήτη ζει σε συνθήκες ενεργειακής φτώχειας με πολλαπλές αρνητικές επιπτώσεις (κοινωνικές, οικονομικές και περιβαλλοντικές) σε επίπεδο ατόμου αλλα και κοινωνίας, ενώ σύμφωνα με μελέτη του Ευρωπαικού Ινστιτούτου Απόδοσης Κτηρίων (Buildings Performance Institute Europe – BPIE), ο αριθμός των ενεργειακά φτωχών πολιτών στην Ευρώπη κυμαίνεται από 50 έως 125 εκατομμύρια. Ωστόσο παρά τη σοβαρότητα του προβλήματος, δεν υπάρχει ακόμα σε ευρωπαικό επίπεδο ένας κοινός ορισμός, αλλά ούτε και σαφή κριτήρια για τον προσδιορισμό αυτών που ζουν σε κατάσταση ενεργειακής φτώχειας.

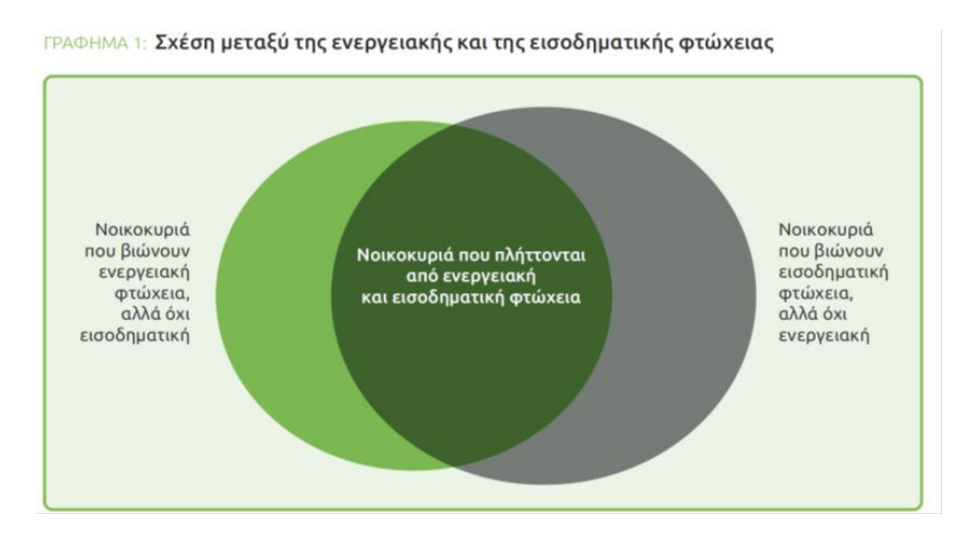

*Εικόνα 2.6: Σχέση μεταξύ ενεργειακής και εισοδηματικής φτώχειας*

 Σήμερα καθώς αυξάνονται οι τιμές του φυσικού αερίου, του πετρελαίου θέρμανσης και του ηλεκτρικού ρεύματος, με παράλληλη μείωση των μισθών λόγω της οικονομικής κρίσης, τα νοικοκυριά της Ελλάδας αναγκάζονται να περιορίσουν τις δαπάνες τους για ενέργεια. Όμως, η μείωση της ενέργειας συνδέεται με τη μείωση της ποιότητας ζωής. Η εισροή της ενέργειας αποτελεί βασική δύναμη της οικονομικής μεγέθυνσης και της ανάπτυξης. Οι υπηρεσίες της ενέργειας επηρεάζουν διάφορες δραστηριότητες της ανθρώπινης ζωής.

 Η ενεργειακή φτώχεια αποτελεί λοιπόν μια κατάσταση του νοικοκυριού όπου θα πρέπει να πληρώνει περισσότερο από το 10% του εισοδήματός του για να έχει στο σπίτι του ένα αποδεκτό επίπεδο θερμοκρασίας. Ο ορισμός αυτός περιλαμβάνει όλες τις υπηρεσίες ενέργειας (π.χ. φωτισμό, κλπ.). Με άλλα λόγια η ενεργειακή φτώχεια συνδέεται με την κατάσταση όπου κάποιο νοικοκυριό δεν έχει τη δυνατότητα να θερμάνει το σπίτι του έτσι ώστε να αισθάνεται υγιής. Ειδικότερα το φαινόμενο αυτό προκαλείται από ένα συνδυασμό τριών παραγόντων

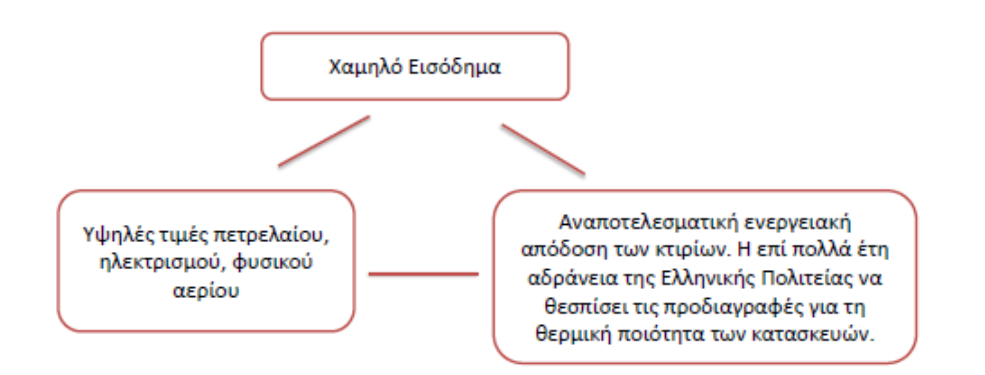

*Εικόνα 2.7: Παράγοντες ενεργειακής φτώχειας*

 Με την οικονομική κρίση ως ένα από τα πολλά αίτια, τα περισσότερα κτήρια στην Ελλάδα περιφρόνησαν τον σωστό ενεργειακό σχεδιασμό για λόγους αύξησης κέρδους κάτι που αναδεικνύει και το κόστος της κατανάλωσης ενέργειας. Παρατηρείται ότι η αύξηση όχι μόνο της τιμής των καυσίμων αλλά και η ενεργειακή ποιότητα των κτηρίων, οδηγεί σήμερα τα ελληνικά νοικοκυριά στο να μην καταφέρνουν να ανταποκριθούν στο κόστος κατανάλωσης ενέργειας. Έτσι όταν ένα ελληνικό νοικοκυριό δαπανάει περισσότερο από το 10% του ετήσιου οικογενειακού του εισοδήματος για τις δαπάνες του σε ενέργεια, τότε διαπιστώνεται ότι πλήττεται από ενεργειακή φτώχεια.

 Γενικότερα παρατηρείται ότι σε ευρωπαικές χώρες που επικρατούν πιο αντίξοες κλιματολογικές συνθήκες, η κατανάλωση ενέργειας των κτηρίων είναι μικρότερη σε σύγκριση με για παράδειγμα την αντίστοιχη στην Αθήνα. Αυτό διαπιστώνεται από το γεγονός ότι στη Δανία η μέση ενεργειακή κατανάλωση των κτηρίων της ανέρχεται σε 13 kWh το χρόνο ανά κυβικό, στην Ολλανδία σε 20 και στη Γερμανία με 21 ενώ δυστυχώς στην Αθήνα, πρωτεύουσα της Ελλάδας φτάνει τις 29 kWh το χρόνο ανά κυβικό. [8],[9]

Με απλά λόγια στην Ελλάδα συμπεραίνεται ότι υπάρχει:

# ΣΠΑΤΆΛΟ ΕΛΛΗΝΙΚΌ ΚΤΙΡΙΟ

### <span id="page-25-0"></span>**2.4 Τρόποι εξοικονόμησης ενέργειας στα κτήρια**

 Σημαντικό είναι να γίνει αναφορά πάνω σε ορισμένους τρόπους εξοικονόμησης ενέργειας των κτηρίων και άρα βελτίωσης ως κατ επέκταση της σχέσης του ανθρώπου με το περιβάλλον.

 Για τα υφιστάμενα κτήρια αυτό μπορεί να πραγματοποιηθεί με την σωστή λειτουργία και την συντήρηση των εγκαταστάσεων, τις κατάλληλες επεμβάσεις στο κτήριο και στις εγκαταστάσεις και στην αντικατάσταση του παλιού εξοπλισμού και των συσκευών. Από αυτούς ο πιο άμεσα αποτελεσματικός είναι η σωστή λειτουργία και συντήρηση του εξοπλισμού που αποφέρει ουσιαστικά αποτέλεσμα. Μερικά μέτρα εξοικονόμησης μπορεί να απαιτήσουν επεμβάσεις στο κέλυφος του κτιρίου και στις εγκαταστάσεις.

 Για τα νέα κτήρια αυτό μπορεί να πραγματοποιηθεί με το σωστό αρχιτεκτονικό σχεδιασμό και επιλογή υλικών για την μείωση των αναγκών (φορτίων) για θέρμανση, δροσισμό και φωτισμό και τη σωστή Η/Μ μελέτη, εγκατάσταση, λειτουργία και συντήρηση ενεργειακά αποδοτικών συστημάτων και εξοπλισμού.

 Όταν γίνεται αναφορά για μείωση της κατανάλωσης ενέργειας και του λειτουργικού κόστους ενός κτηρίου, δεν σημαίνει ότι πραγματοποιείται και υποβάθμιση των συνθηκών διαβίωσης. Η μείωση της κατανάλωσης είναι δυνατόν να επιτευχθεί, βελτιώνοντας παράλληλα και την ποιότητα ζωής των ενοίκων. Γενικότερα και στις δύο προηγούμενες περιπτώσεις αξίζει να αναφερθεί ότι υπάρχει μια λύση που τα συνδυάζει αυτά με βραχυπρόθεσμα αλλά και μακροπρόθεσμα οφέλη τόσο από πλευράς οικονομίας όσο και από πλευράς περιβάλλοντος. Αυτή η λύση μελετάται και στην συγκεκριμένη εργασία και ονομάζεται παθητικό κτήριο. [5],[7]

<span id="page-26-0"></span>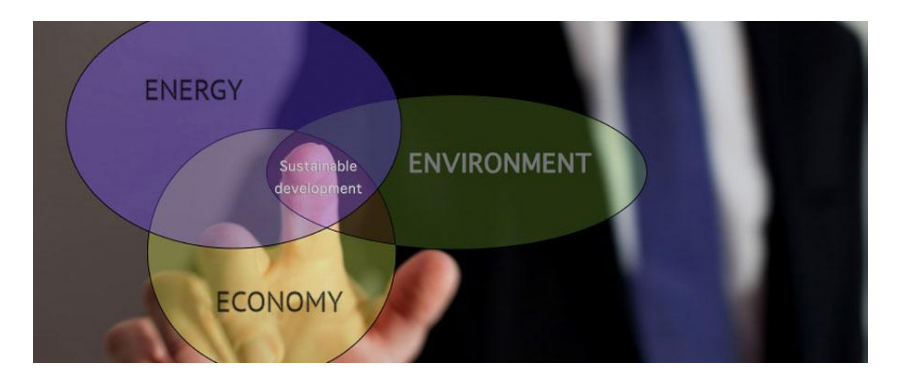

*Εικόνα 2.8: Ενέργεια- Οικονομία- Περιβάλλον*

# **3. Το παθητικό κτήριο**

# <span id="page-27-0"></span>**3.1 Ιστορική αναδρομή**

 Αρχή του πρότυπου του παθητικού κτηρίου αποτέλεσε μια συζήτηση μεταξύ των Dr. Wolfgang Feist και του Dr. Bo Adamson τον Μάιο του 1988. Σύμφωνα όμως με τον τελευταίο τα παθητικά κτήρια υπήρχαν από πάντα σε διάφορα μέρη του πλανήτη, ανάλογα με τις συνθήκες και τα κλιματικά δεδομένα, απλώς δεν είχαν χαρακτηριστεί ως παθητικά.

 Πολλά από τα πρώτα παθητικά κτήρια βασίστηκαν σε πρακτικές και ερευνητικά δεδομένα που είχαν ήδη εφαρμοστεί σε υπάρχοντα κτήρια. Για παράδειγμα , σε παραδοσιακά κτήρια στην Ισλανδία, στα οποία χρησιμοποιήθηκε ως μονωτικό υλικό στέγης, το γρασίδι (το σημερινό πράσινο δώμα).

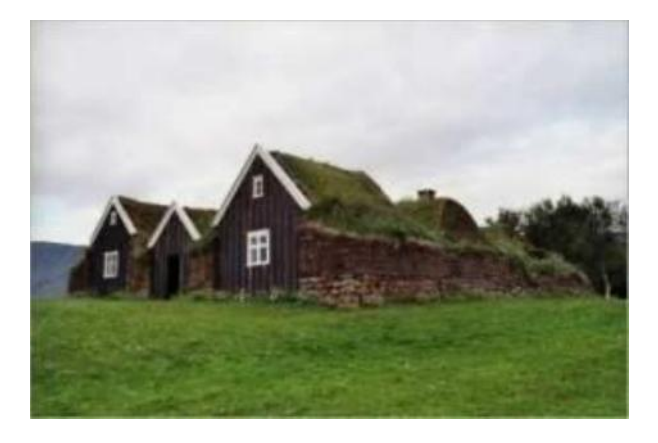

*Εικόνα 3.1: Παραδοσιακά κτήρια στην Ισλανδία*

 Ακόμα το DTU zero-energy house που ήταν αρωγός της ιδέας της εκμετάλλευσης της ηλιακής ενέργειας με πολλούς τρόπους, το οποίο σχεδιάστηκε και κατασκευάστηκε από τον Prof. Vagn Korsgaard στην Κοπενχάγη.

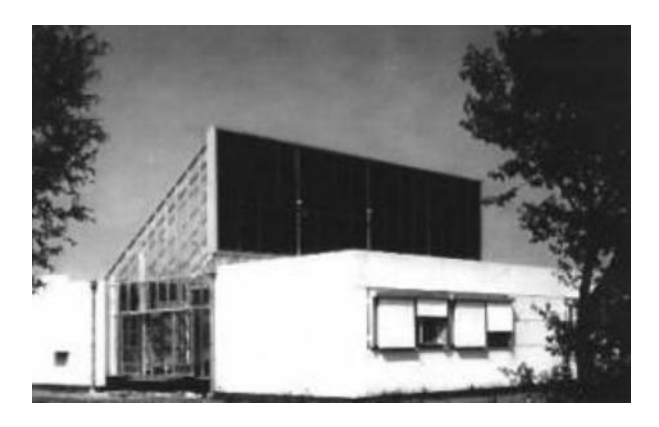

*Εικόνα 3.2: DTU zero-energy house, Κοπενχάγη*

 Επίσης λόγω της έλλειψης ενέργειας για θέρμανση, που προκάλεσε στο παρελθόν το εμπάργκο πετρελαίου, ανάγκασε τους μηχανικούς της Βόρειας Αμερικής να σχεδιάσουν κτήρια με πολύ μεγάλο πάχος μόνωσης, χρησιμοποιώντας τον ήλιο ως κύρια πηγή θέρμανσης.

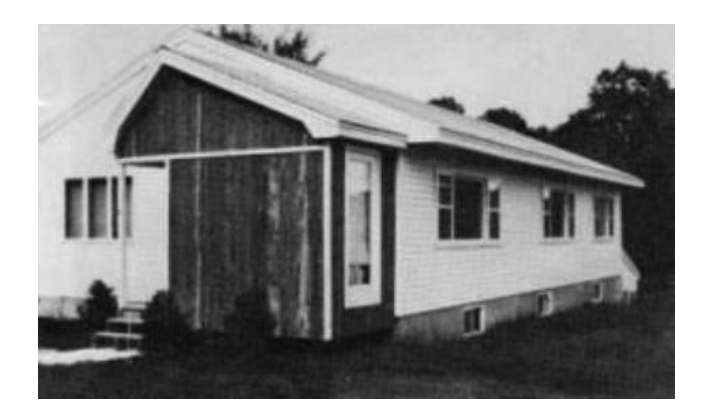

*Εικόνα 3.3: Πολύ καλά μονωμένο κτήριο της Βόρειας Αμερικής*

 Το 1996 ιδρύεται από τον Dr. Wolfgang Feist το Ινστιτούτου παθητικού κτηρίου στο Darmstadt της Γερμανίας, ο οποίος κατασκεύασε το Passivhaus Darmstadt Kranichstein, το πρώτο παθητικό κτήριο, ή τουλάχιστον το πρώτο κτήριο που ονομάστηκε κατά αυτόν τον τρόπο.

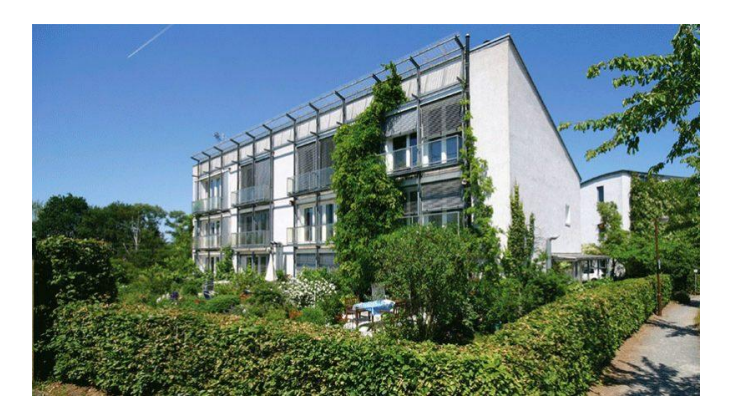

*Εικόνα 3.4: Το πρώτο παθητικό κτήριο στο Darmstadt*

 Σημαντικό είναι ότι στο συγκεκριμένο παθητικό κτήριο ο ιδρυτής του Ινστιτούτου παθητικού κτηρίου, διαμένει μέχρι και σήμερα με την οικογένεια του ενώ από μετρήσεις και πειράματα που πραγματοποιούνται συνεχώς, διαπιστώνεται ότι το κτήριο εξακολουθεί να λειτουργεί άψογα μετά από τόσα χρόνια, με ελάχιστες αλλαγές στα υλικά. Το προηγούμενο παράδειγμα είναι ενδεικτικό ότι κατά τον σχεδιασμό και την υλοποίηση των παθητικών κτηρίων δεν υπάρχει Performance gap, ένας όρος που σημαίνει ότι η διαφορά απόδοσης ενός παθητικού κτιρίου από τα σχέδια και τη μελέτη του μηχανικού έως την πραγματικότητα είναι πολύ μικρή.

 Στο τέλος του 2014 ο αριθμός των παθητικών κτηρίων υπολογίζεται πως ήταν περίπου 200.000.Παρατηρείται ότι με την πάροδο του χρόνου το παθητικό κτήριο κερδίζει συνεχώς έδαφος στην αγορά σε ολόκληρο τον κόσμο κάτι που εξηγείται λόγω της τάσης για κατακόρυφη μείωση της κατανάλωσης ενέργειας στον κτηριακό κλάδο μέσα από την κατασκευή κτηρίων που είναι ανεξάρτητα από την χρήση των ορυκτών καυσίμων και υπακούν στην ενεργειακή πολιτική που καλείται να συμβάλει στην επίτευξη των στόχων της οδηγίας 20/20/20. Από το παρακάτω γράφημα της γερμανικής εταιρείας Lang-Consulting φαίνεται η πρόβλεψη του αριθμού των παθητικών κτηρίων έως το τέλος της τωρινής δεκαετίας. [10],[11],[12]

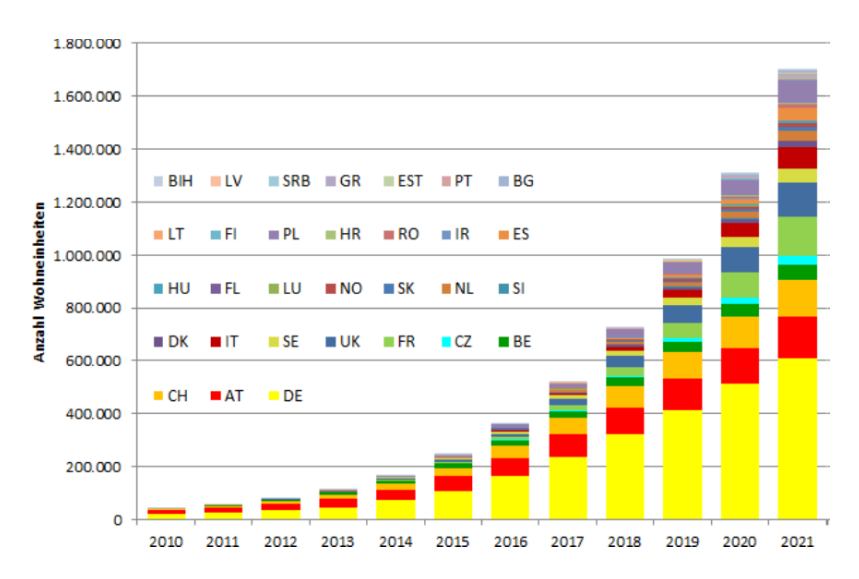

*Εικόνα 3.5: Αναμενόμενος αριθμός παθητικών κτηρίων σε διάφορες χώρες μέχρι το 2021*

#### <span id="page-29-0"></span>**3.2 Η έννοια του παθητικού κτηρίου**

Σύμφωνα με την φιλοσοφία των αποδοτικών ενεργειακά κτηρίων, υπάρχουν διάφοροι τύποι κατοικιών. Μερικές κατηγορίες είναι τα παθητικά, τα βιοκλιματικά και τα ηλιακά κτήρια, όπου καθεμιά από τις οποίες διαρκώς εξελίσσεται. Σημαντικό όμως είναι ότι το παθητικό κτήριο με καθορισμένο το πρότυπο του, θεωρείται προτιμητέο από τους περισσότερους γνώστες του αντικειμένου και αποτελεί την πιο δημοφιλής λύση συγκριτικά με τις υπόλοιπες σύγχρονες κατηγορίες κτηρίων.

 Το παθητικό κτήριο ορίζεται ως ένα κτήριο στο οποίο η εσωτερική θερμική άνεση (ISO 7730) εξασφαλίζεται αποκλειστικά από την προθέρμανση ή πρόψυξη της ποσότητας νωπού αέρα η οποία απαιτείται (DIN 1946) για την σωστή εσωτερική ατμόσφαιρα, χωρίς την χρήση επιπλέον ανακυκλοφορίας αέρα.

 Ως ένα πρότυπο κτηρίου, το παθητικό κτήριο είναι φιλικό προς το περιβάλλον το οποίο προσφέρει ταυτόχρονα άνεση, οικονομία και υψηλή ενεργειακή απόδοση ενώ δεν αποτελεί ένα εμπορικό σήμα, αλλά μια ευρύτερη σχεδιαστική φιλοσοφία προσιτή στον οποιονδήποτε. Πρόκειται για ένα καθαρά υπολογιστικό πρότυπο που στηρίζεται αποκλειστικά στους φυσικούς νόμους, τις αρχές του ενεργειακού σχεδιασμού και την ενεργειακή αποδοτικότητα του κτηρίου οπότε και δεν απαιτεί συγκεκριμένες μεθόδους κατασκευής. Σκοπό της κατηγορίας αυτής αποτελεί η εξασφάλιση

της θερμικής άνεσης σε οποιαδήποτε κλιματικές συνθήκες χωρίς την αναγκαία ύπαρξη συστημάτων για την κάλυψη των φορτίων θέρμανσης και ψύξης.

 Φαντάζει αρκετά φιλόδοξο, ωστόσο η νέα κατηγορία αυτή κτηρίων καταφέρνει και μειώνει κατακόρυφα τις ενεργειακές απαιτήσεις σε θέρμανση και ψύξη και για το λόγο αυτό χρησιμοποιείται όλο και συχνότερα στον κατασκευαστικό χώρο με την εφαρμογή του προτύπου σε δημόσιες υπηρεσίες, σε σχολεία, σε ξενοδοχεία κ.ά ενώ παράλληλα εξίσου σημαντική είναι και η εφαρμογή του σε ανακαινίσεις υφιστάμενων κτηρίων.

 Από την σύμμικτη κατασκευή μέχρι τη βαριά προκατασκευή οι μηχανικοί έχουν την δυνατότητα να κατασκευάσουν ότι είδος παθητικού κτηρίου θεωρούν βέλτιστο για τα δεδομένα της περίπτωσής τους. Η εκμετάλλευση της θερμότητας που ελεγχόμενα εναλλάσσεται μεταξύ κτηρίου και περιβάλλοντος, εφόσον πρόκειται για κτήριο σχεδόν μηδενικής ενεργειακής κατανάλωσης (nZEB, nearly Zero Energy Building), η οποία παρέχεται αποκλειστικά από παθητικά ηλιακά συστήματα και εσωτερικές θερμικές πηγές όπως η θερμότητα που εκλύεται από τις συσκευές και τους ενοίκους, αρκεί για την θέρμανση του εσωτερικού. Συμβατικοί τρόποι θέρμανσης ή ψύξης δεν απαιτούνται και για αυτόν τον λόγο το οικονομικό όφελος που δημιουργείται από την εξοικονόμηση ενέργειας, επενδύεται σε υλικά καλύτερης ποιότητας.

 Από τα προηγούμενα που ειπωθήκαν και σε συνδυασμό με την υψηλή και μακροχρόνια οικονομία στην ενέργεια που δημιουργεί, διαπιστώνεται ότι το παθητικό κτήριο αποτελεί μια εξαιρετικά καλή επένδυση, ενώ παράλληλα αποδεικνύει ότι με δεδομένη ακόμα την μείωση των αποθεμάτων και το αυξανόμενο κόστος των ορυκτών καυσίμων, η αειφορία είναι προσιτή σε όλους. Εκτός από αυτά αν και η κατασκευή του παθητικού κτηρίου κοστίζει κατά μέσο όρο περισσότερο από μια συμβατική λόγω των υλικών, τα τελευταία χρόνια λόγω του ανταγωνισμού στην αγορά, αυτό μεταβάλλεται καθώς τα υλικά του παθητικού κτηρίου είναι πλέον προσιτά σε όλους. [13],[14]

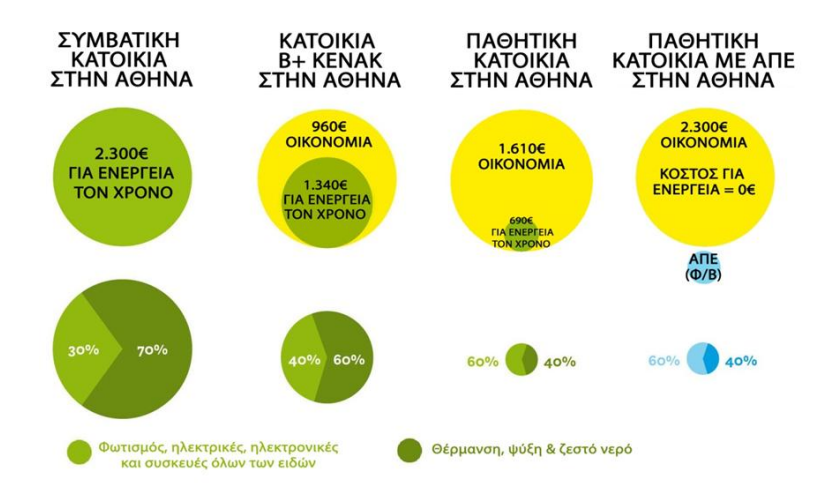

*Εικόνα 3.6: Παθητικό κτήριο ίσον οικονομία*

#### <span id="page-31-0"></span>**3.3 Παθητικό κτήριο και βιοκλιματικός σχεδιασμός**

 Με την όρο βιοκλιματική αρχιτεκτονική εννοείται ο σχεδιασμός των κτηρίων με βάση το τοπικό κλίμα, που σκοπό έχει στην εξασφάλιση συνθηκών θερμικής και οπτικής άνεσης, αλλά και την εξοικονόμηση σε ενέργεια για θέρμανση και ψύξη, αξιοποιώντας την ηλιακή ενέργεια και άλλες περιβαλλοντικές πηγές όπως οι ανανεώσιμες πηγές ενέργειας, αλλά και τα φυσικά φαινόμενα του κλίματος.

 Το κτήριο δηλαδή παραμένει δροσερό το καλοκαίρι και ζεστό το χειμώνα. Ένας τρόπος για να επιτευχθεί αυτό είναι να έχει μεγάλα παράθυρα και ανοίγματα στο νότο ή την ανατολή καθώς και μικρότερα ανοίγματα στο βορρά και την δύση, ώστε να μην χάνει ενέργεια και να ζεσταίνεται ή να ψύχεται ανάλογα με την εποχή χρησιμοποιώντας μάλιστα τις φυσικές πηγές ενέργειας καθώς και με τη χρήση υλικών με μεγάλη θερμοχωρητική ικανότητα όπως είναι η πέτρα και το μπετόν, τα οποία με σωστή μελέτη μπορούν να αποθηκεύουν θερμότητα και να την προσφέρουν όταν παύει η παροχή εξωτερικής θερμότητας δηλαδή ο ήλιος.

 Με την ορθή εφαρμογή των βασικών αρχών του βιοκλιματικού σχεδιασμού δίνεται η δυνατότητα επίτευξης των Standards ενός παθητικού κτηρίου. [15]

#### <span id="page-31-1"></span>**3.4 Παθητικό κτήριο και nZEB**

 Η λογική πάνω στην οποία στηρίζεται ένα κτήριο nZEB είναι η παραγωγή τόσης ενέργειας όσης καταναλώνεται κατά την διάρκεια του έτους με την χρήση ανανεώσιμων πηγών ενέργειας (ΑΠΕ) κατά κύριο λόγο εντός και σε μικρή απόσταση από αυτό. Πιο συγκεκριμένα στοχεύει σε μηδενικό ενεργειακό ισοζύγιο με ταυτόχρονη την ελαχιστοποίηση απαιτούμενης καταναλισκόμενης και ως κατ επέκταση παραγόμενης ενέργειας, χρησιμοποιώντας ενεργειακά αποδοτικά υλικά και αειφόρα υποδομή.

 Η φιλοσοφία του παθητικού κτηρίου βασίζεται στην λογική της επίτευξης ενεργειακής αποδοτικότητας με ταυτόχρονη μείωση της ενεργειακής κατανάλωσης, εφόσον οι εξαρτώμενες από τις ημερήσιες συνθήκες, απαιτήσεις του κτηρίου σε ενέργεια, έγκεινται στην ορθή εκμετάλλευση της ηλιακής ενέργειας και των συνθηκών του εσωτερικού αλλά και του εξωτερικού περιβάλλοντος αναφοράς. Σημαντική για το παθητικό κτήριο αποτελεί η παράμετρος ανανεώσιμη ενέργεια, αφού δεν παύει να επηρεάζεται από ορισμένες θεμελιώδεις συνθήκες. Συγχρόνως καθιστά πιθανή αν και ενδεχομένως οικονομικά ασύμφορη τη δημιουργία ενός ενεργειακού συστήματος που θα μπορεί να καλύπτει το προκύπτον κενό που με την πάροδο του χρόνου συσσωρεύεται προκαλώντας τις ετήσιες ενεργειακές απώλειες. Οι τελευταίες αποτελούν απόρροια της αδυναμίας συλλογής του θερινού αποθέματος προς εκμετάλλευσή κατά τους χειμερινούς οπότε και οι απαιτήσεις ενέργειας αυξάνονται. Συμπεραίνεται λοιπόν ότι ο συνδυασμός ΑΠΕ και παθητικό κτήριο είναι απαραίτητος εφόσον επιλύει θέματα που αφορούν το ενεργειακό απόθεμα και τις εποχιακές ελλείψεις, περιλαμβάνοντας χαμηλά κόστη.

 Ο συνδυασμός ΑΠΕ και παθητικό κτήριο αποφέρει ένα φιλικό περιβάλλον που θα ταυτίζεται πάντοτε με τη φιλοσοφία των nZEB διότι το παθητικό κτήριο εστιάζει περισσότερο στην εξοικονόμηση ενέργειας και όχι τόσο στην παραγωγή της καθώς η βάση σχεδιασμού του στηρίζεται στην ελάχιστη δυνατή απαίτηση ενέργειας. Για τον προηγούμενο λόγο καθίσταται αρκετά πιο εύκολη η προσαρμογή ενός παθητικού κτηρίου σε μεταγενέστερες μορφές ΑΠΕ με γνώμονα όμως πάντα την βέλτιστη ισορροπία κέρδους, κόστους.

 Στόχος του παθητικού κτηρίου δεν είναι μόνο η ύπαρξη μηδενικού ή θετικού ενεργειακού ισοζυγίου. Το πρότυπό του ταυτίζεται με υψηλή αεροστεγανότητα, άριστη μόνωση και χρήση συστημάτων ελεγχόμενου αερισμού με ανάκτηση θερμότητας επιτυγχάνοντας υψηλή ποιότητα εσωτερικού αέρα και ικανοποιητική θερμική άνεση. Συγκριτικά με ένα συμβατικό κτήριο, το οποίο είναι χαμηλής ενεργειακής κλάσης, το κέλυφος του οποίου προφανώς θα έχει μεγαλύτερο συντελεστή θερμοπερατότητας, θα παρουσιάζει χειρότερη ποιότητα αέρα ενώ θα χρησιμοποιείται μια αντλία θερμότητας για την κάλυψη των φορτίων και μια κλιματιστική μονάδα με αμφίβολο βαθμό απόδοσης. Στο συμβατικό κτήριο αν τοποθετηθεί ένα φωτοβολταικό σύστημα ισχύος 10 KW στην οροφή, με συνηθισμένο βαθμό απόδοσης, είναι πιθανό το κτήριο να θεωρείται ενεργειακής κλάσης Α+ και η παραγωγή ενέργειας να ξεπερνάει την κατανάλωση και επομένως να δημιουργείται θετικό ενεργειακό ισοζύγιο. Από την ενεργειακή σκοπιά, το συμβατικό κτήριο με ΑΠΕ παρουσιάζει καλύτερο δείκτη ενεργειακής απόδοσης εφόσον υπερβαίνει τον στόχο του nZEB παρόλα αυτά και πάλι η θερμική άνεση δεν επιτυγχάνεται μιας και συνεχίζει να είναι απαραίτητη η χρήση συμβατικών συστημάτων θέρμανσης και η υψηλή ποιότητα εσωτερικού αέρα είναι σαφώς χαμηλότερη της αντίστοιχης του παθητικού κτηρίου. [13],[14]

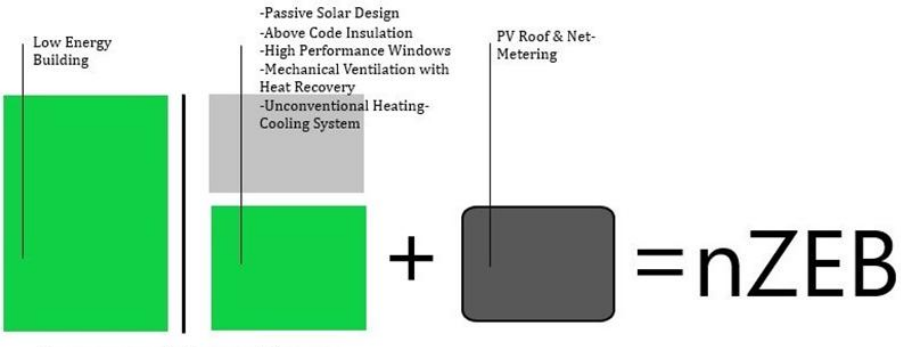

Ενεργειακή Κατανάλωση

*Εικόνα 3.7: Προσέγγιση nZEB μέσω του παθητικού κτηρίου*

#### <span id="page-32-0"></span>**3.5 Παθητικό κτήριο και χρήση ΑΠΕ**

 Για την βελτιστοποίηση του σχεδιασμού ενός παθητικού κτηρίου καταλυτικό ρόλο παρουσιάζει η όσο δυνατόν καλύτερη αξιοποίηση των ΑΠΕ. Κατά αυτόν τον τρόπο το παθητικό κτήριο καταφέρνει να πετύχει ελάχιστη έως και μηδαμινή ανάγκη συστημάτων θέρμανσης και ψύξης όπου για παράδειγμα με την τοποθέτηση φωτοβολταικών πάνελ, οι απαιτήσεις του κτηρίου σε πρωτογενή ενέργεια φτάνουν αισθητά κάτω από το όριο του παθητικού κτηρίου. Με την μέθοδο του Net-metering, το φωτοβολταικό σύστημα καθιστά το κτήριο ουδέτερο ενεργειακά και ικανό να παράγει περισσότερη ενέργεια από αυτήν που χρειάζεται να καταναλώσει.

 Φαίνεται ότι παθητικό κτήριο και οι ΑΠΕ, δημιουργούν ένα λειτουργικότατο συνδυασμό ενεργητικής παραγωγής και παθητικής εξοικονόμησης ενέργειας που επαυξάνει την πρακτική του παθητικού κτηρίου, κατοχυρώνοντας ηλιακή ενέργεια όλες τις ημέρες. Βασικότερο πλεονέκτημα της εκμετάλλευσης των ΑΠΕ θεωρείται ο συγκερασμός κόστους, απόδοσης διότι παρέχεται άμεση απόδοση τόσο ενεργειακά όσο και οικονομικά. Το Net-metering αναδεικνύει τα φωτοβολταϊκά σε ικανή και αναγκαία συνθήκη για την ολιστική προσέγγιση της νοµικής έννοιας του προτύπου nZEB και γενικότερα του Κτηρίου του Μέλλοντος. Επισημαίνεται ότι το όφελος από την αξιοποίηση των φωτοβολταϊκών κυψελών έγκειται στη δυνατότητα που αποκτά ο ιδιοκτήτης του παθητικού κτηρίου να παράγει και να αποθηκεύει τη δική του ενέργεια από τον ήλιο, συµβάλλοντας στη µείωση των εισαγωγών του πετρελαίου και την εξάρτηση από τα ορυκτά καύσιµα µε ταυτόχρονη µείωση των επιπέδων µόλυνσης του θερµοκηπίου.

 Σημαντικό είναι να ειπωθεί πως παρά τη μεγαλύτερη ενεργειακή αυτονομία που προσφέρουν οι ΑΠΕ στο κτήριο, το κύριο μέλημα κατά τον παθητικό σχεδιασμό πρέπει να είναι η επίτευξη των ενεργειακών απαιτήσεων του προτύπου χωρίς να υπολογίζονται οι ΑΠΕ. Το παθητικό κτήριο που σχεδιάζεται θα πρέπει να βασίζεται στην επίτευξη των πέντε βασικών αρχών του παθητικού κτηρίου, οι οποίες εξασφαλίζουν πως οι ενεργειακές απαιτήσεις του κτηρίου για θέρµανση και ψύξη θα είναι οι ελάχιστες δυνατές . Έτσι με την ενσωμάτωση των ΑΠΕ το παθητικό κτήριο τελειοποιεί την ενεργειακή αποδοτικότητα του παθητικού κτηρίου το οποίο θα µπορεί να χαρακτηριστεί πλέον ως nZEB. Σύμφωνα με το προηγούμενο καθίσταται προφανές ότι το nZEB δεν αποτελεί παθητικό κτήριο αλλά το παθητικό κτήριο με την βοήθεια της παραγωγής ενέργειας λόγω των ΑΠΕ, μπορεί να προσεγγίσει το nZEB. [14]

# <span id="page-33-0"></span>**3.6 Πέντε βασικές αρχές και λειτουργία του παθητικού κτηρίου**

Η ικανότητα του παθητικού κτηρίου να επιτυγχάνει τα μέγιστα ενεργειακά κέρδη και να διατηρεί το εσωτερικό του στις επιθυμητές συνθήκες βασίζεται στις παρακάτω πέντε βασικές αρχές.

### 1) Μόνωση

 Όλα τα αδιαφανή δομικά στοιχεία του εξωτερικού κελύφους του κτηρίου πρέπει να είναι πολύ καλά μονωμένα ώστε να συγκρατείται η ζέστη το χειμώνα ενώ το καλοκαίρι να εμποδίζεται να εισχωρήσει στο εσωτερικό του. Για να συμβεί αυτό θα πρέπει η μόνωση να διαθέτει συντελεστή θερμικής αγωγιμότητας μικρότερο ή ίσο με 0,1 W / mK, ώστε ο συντελεστής θερμοπερατότητας (U) του κελύφους να έχει εύρος τιμών από 0,1 μέχρι 0,25 W / m<sup>2</sup>K.

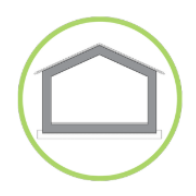

### 2) Αεροστεγανότητα κτηρίου

 Ο σχεδιασμός των παθητικών κτηρίων πραγματοποιείται, έτσι ώστε να αποφεύγεται όσο το δυνατόν περισσότερο η ανεξέλεγκτη διαρροή διαμέσου των ανοιγμάτων έτσι ώστε να εμποδίζεται η εμφάνιση ρευμάτων αέρα και φθορών λόγω αυτής, από την υγρασία.

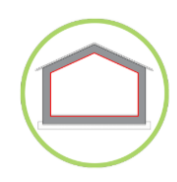

### 3) Απουσία θερμογεφυρών

 Με την ελαχιστοποίηση των θερμογεφυρών που είναι βασικός σχεδιαστικός και κατασκευαστικός στόχος ενός παθητικού κτηρίου, εξασφαλίζεται η διατήρηση της θερμικής άνεσης στο εσωτερικό του κτηρίου, εξαλείφοντας τυχόν φθορές που μπορεί να προκύψουν από την δημιουργία υγρασίας.

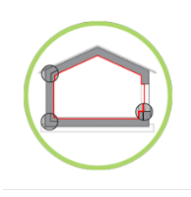

### 4) Ενεργειακά κουφώματα και υαλοπίνακες

 Η σωστή επιλογή των μονωμένων κουφωμάτων και των υαλοπινάκων ενός παθητικού κτηρίου καθίσταται ιδιαίτερα σημαντική εφόσον συμμετέχουν στη βέλτιστη αξιοποίηση των ηλιακών κερδών. Για τα περισσότερα κλίματα, ολόκληρο το σύστημα υαλοπίνακα-πλαισίου πρέπει να έχει συντελεστή θερμοπερατότητας το πολύ Umax= 0,8 W / m²K και συνολική ηλιακή διαπερατότητα gvalue (ποσοστό ηλιακής ενέργειας που διατίθεται στο δωμάτιο) γύρω στο 50%.

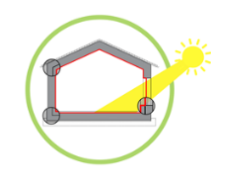

#### 5) Αερισμός με ανάκτηση θερμότητας

 Ένα βασικό χαρακτηριστικό ενός παθητικού κτηρίου είναι ότι χρησιμοποιεί συστήματα αερισμού που μέσω ανάκτησης θερμότητας εξοικονομούν ενέργεια και προσφέρουν στον χώρο καθαρό αέρα. Τέτοια συστήματα είναι το ERV και το HRV που θα αναλυθούν και σε επόμενο κεφάλαιο.

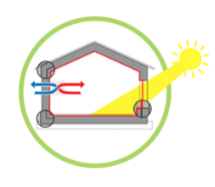

 Αναλυτικότερα το παθητικό κτήριο λειτουργεί με την μεγιστοποίηση των θερμικών κερδών και την ελαχιστοποίηση των απωλειών θερμότητας. Για την επίτευξη της ελαχιστοποίησης των απωλειών είναι απαραίτητη η ύπαρξη πολύ καλής μόνωσης, περίπου 15 εκατοστών και περισσότερο, ανάλογα την θέση του κτηρίου και το μέρος της χώρας. Επίσης και τα παράθυρα θα πρέπει να είναι πολύ καλά μονωμένα και καλό θα είναι να μην είναι υπερμεγέθη ώστε να μην αυξάνεται το κόστος ενώ θα πρέπει να έχουν ενεργειακούς υαλοπίνακες με τιμή Ug<0,8 W / (m<sup>2</sup>K) και συνολική τιμή Uw<1 W / (m<sup>2</sup>K) ενώ όλα τα προφίλ κουφωμάτων μπορούν να χρησιμοποιηθούν αρκεί να πληρούν τις προηγούμενες προδιαγραφές. Έπειτα θα πρέπει να κατασκευαστεί ένα αεροστεγές εσωτερικό φράγμα του στρώματος της μόνωσης έτσι ώστε η αεροστεγανότητα του παθητικού κτηρίου να μην ξεπερνάει τις 0,6 αλλαγές αέρα/ώρα. Το τελευταίο μπορεί να πραγματοποιηθεί χρησιμοποιώντας οποιδήποτε υλικό που είναι και μπορεί να παραμείνει αεροστεγές όπως χαρτί, σοβάς, φύλλο πολυαιθυλενίου, μοριοσανίδες ξύλου κ.ά ενώ δεν θα πρέπει να παραληφθούν οι συνδέσεις όπου και αυτές θα πρέπει να είναι αρκετά αεροστεγείς. Το κτήριο είναι γνωστό ότι θα πρέπει να αερίζεται αλλά με τρόπο ώστε να μην χάνεται τον χειμώνα η εσωτερική ζεστασιά. Αυτό πραγματοποιείται με την χρήση συστημάτων ελεγχόμενου αερισμού με ανάκτηση θερμότητας όπου λειτουργώντας σωστά μόνο σε αεροστεγές κτήριο μπορεί και προσφέρει ανάκτηση ενέργειας μέχρι και 90%. Το καλοκαίρι τα επιθυμητά επίπεδα θερμικής άνεσης επιτυγχάνονται με τον φυσικό νυχτερινό αερισμό και την χρήση της ελαφράς γεωθερμίας. Η ήπια ή ελαφρά γεωθερµία είναι ένα παθητικό σύστημα προθέρµανσης και δροσισµού του αέρα από το οποίο αποκοµίζονται σηµαντικά οφέλη µε σχετικά µικρό κόστος. Στην απλοποιημένη του µορφή το σύστηµα εισάγει αέρα από το εξωτερικό περιβάλλον µέσω ενός σωλήνα µεγάλης διαµέτρου, που είναι τοποθετηµένος στο υπέδαφος περιµετρικά της κατοικίας ή δηµιουργώντας κάποιο δίκτυο, και συνδέεται με ένα σύστηµα ελεγχόμενου εξαερισµού. Ο αέρας περνώντας από το έδαφος ανακτά τη θερµοκρασία του εδάφους, που τους καλοκαιρινούς µήνες είναι πιο δροσερό, και έτσι πολύ απλά µειώνεται η θερµοκρασία του αέρα που κυκλοφορεί στο εσωτερικό του σπιτιού με την ταυτόχρονη η λειτουργία του συστήματος εξαερισμού. Αυτό πραγματοποιείται καθώς εισάγεται αέρας ήδη προθερµασµένος ή προψυγµένος στο σύστημα που αυξάνει τα ποσοστά της ανάκτησης του. Κρίνεται σαφές ότι με την ελαχιστοποίηση των απωλειών τα θερμικά κέρδη που προέρχονται από τον ήλιο (πρέπει να μπαίνει πλούσιος τον χειμώνα και να αποφεύγεται με σωστή σκίαση το καλοκαίρι), και από τις δραστηριότητες των χρηστών καθώς και από τις συσκευές, μεγιστοποιούνται. Το κτήριο απαιτεί καλό βιοκλιματικό σχεδιασμό και καλό προσανατολισμό προς
τον νότο ενώ επικουρική θέρμανση και ζεστό νερό χρήσης προέρχονται και αυτά από τον ήλιο ή από άλλα παθητικά ή και ενεργειακά συστήματα υψηλής απόδοσης και χαμηλής κατανάλωσης. Τελικό αποτέλεσμα όλων είναι το παθητικό κτήριο να χρειάζεται μόλις 15 KWh/m<sup>2</sup> το χρόνο για θέρμανση ή ψύξη και ζεστό νερό χρήσης καθώς και η πρωτεύουσα ενέργεια να μην ξεπερνά το χρόνο τις 120 KWh/m<sup>2</sup>. [13],[16]

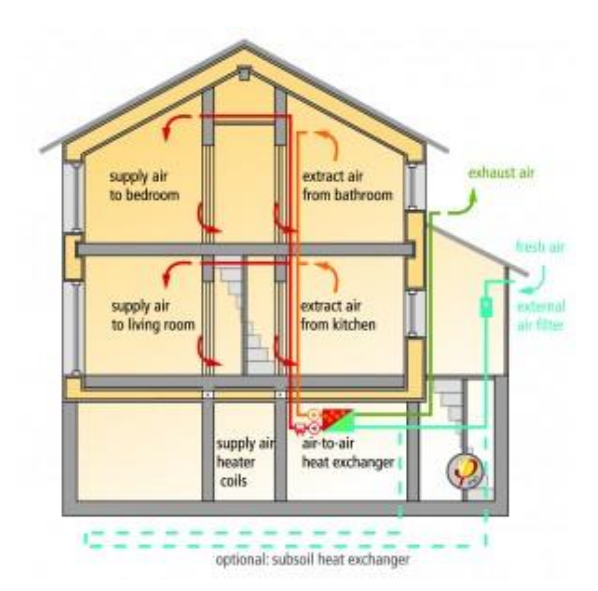

*Εικόνα 3.8: Ελεγχόμενος αερισμός και προαιρετικός γεωεναλλάκτης στο παθητικό κτήριο*

## **3.7 Παραδείγματα παθητικών κτηρίων στον κόσμο**

 Για να διαπιστωθεί και η ορθή λειτουργία του πρότυπου του παθητικού κτηρίου ανεξαρτήτως κλίματος και χώρας καθώς και η εξάπλωση τους σε ολόκληρο τον κόσμο, θα παρουσιαστούν μια σειρά από κτήρια που κατασκευάστηκαν από την αρχή της δόμησης τους ως παθητικά και που κατάφεραν να συνδυάσουν την απαιτούμενη ενεργειακή θωράκιση τους με την υψηλή αρχιτεκτονική σε βαθμό όπου κατάφεραν να ξεχωρίσουν και να βραβευτούν στα πλαίσια του διαγωνισμού Passive House Awards 2014, τα αποτελέσματα του οποίου και γνωστοποιήθηκαν στο διεθνές συνέδριο παθητικού κτηρίου που διεξήχθη τον Απρίλιο του 2014 στο Άαχεν της Γερμανίας. [17]

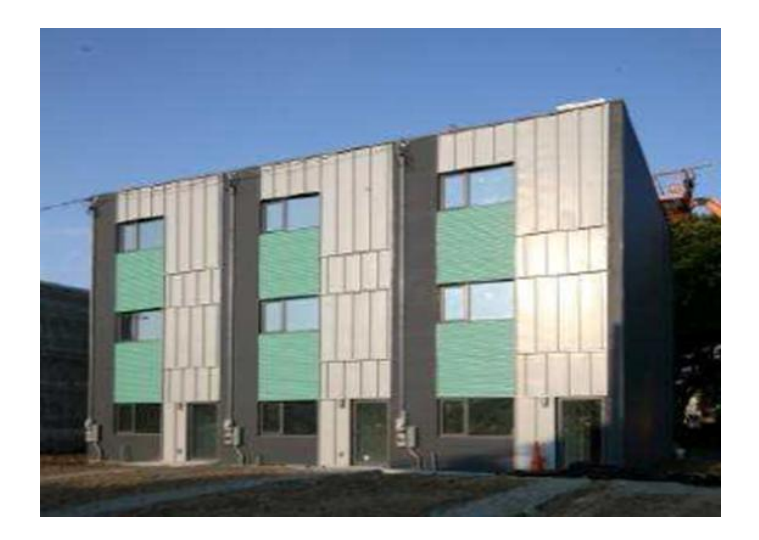

*Εικόνα 3.9: Belfield Homes-Philadelphia (USA)*

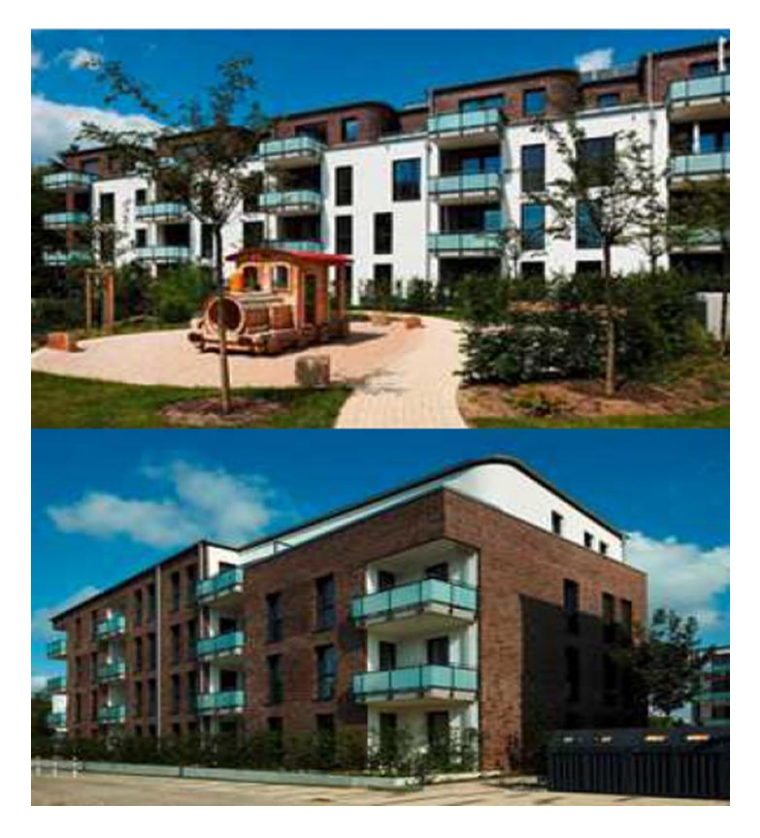

*Εικόνα 3.10: Alter Guterbahnhof/Westside (Hamburg, Germany)*

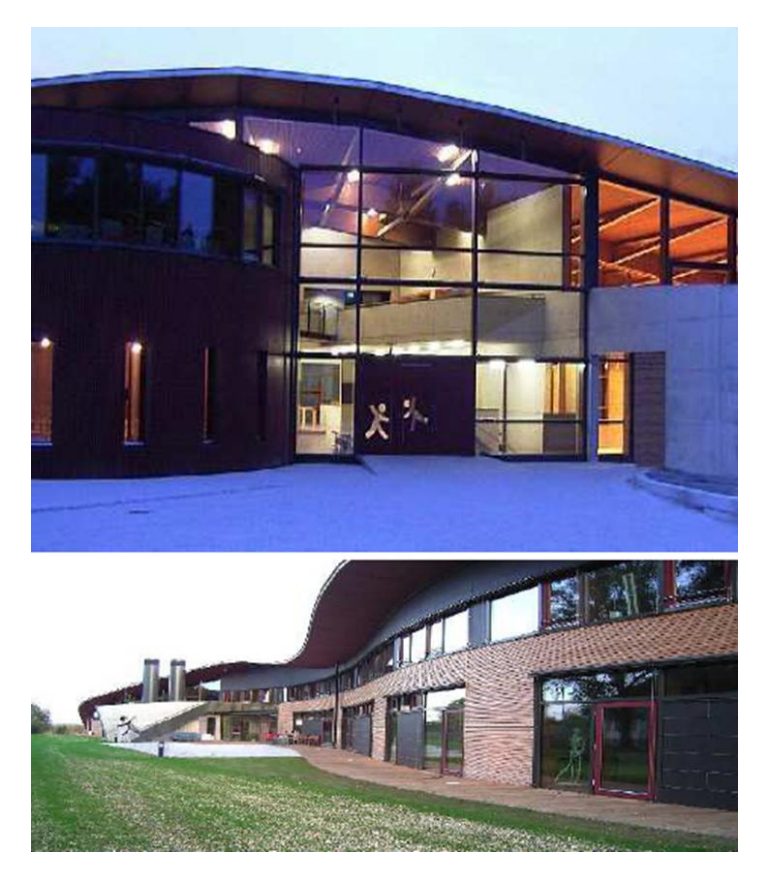

*Εικόνα 3.11: Montessori School (Aufkirchen, Germany)*

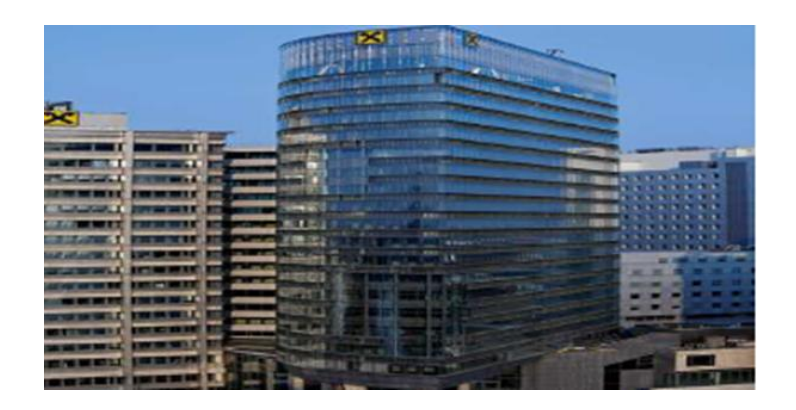

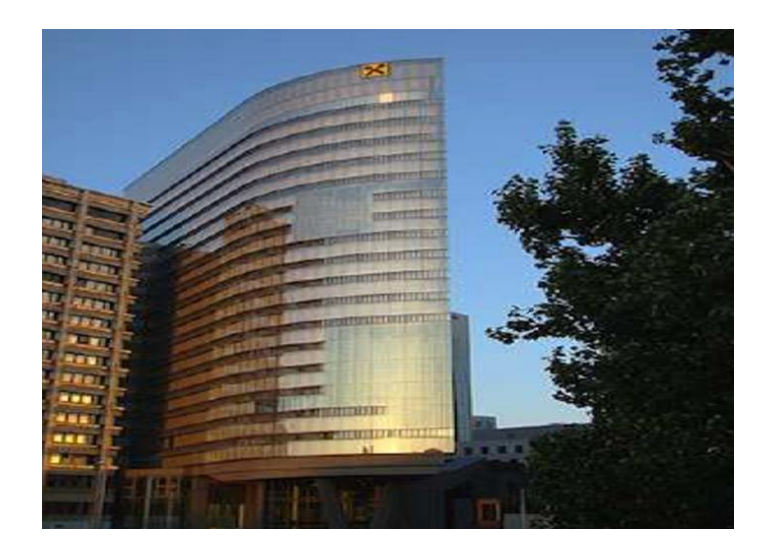

*Εικόνες 3.12: RHW.2 Office Tower in Vienna, Austria*

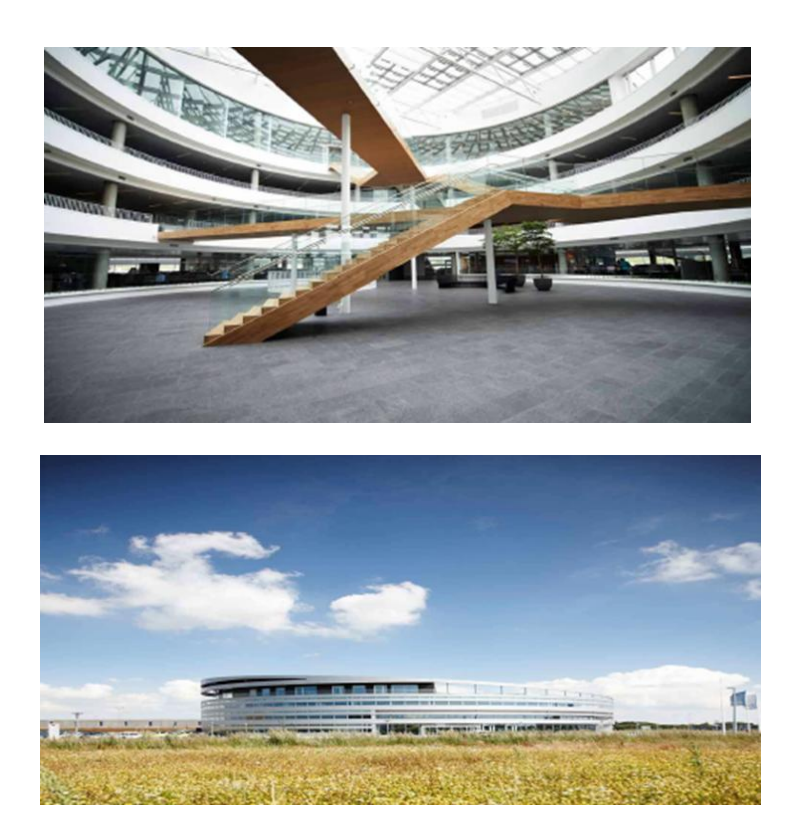

*Εικόνες 3.13: Syd Energi HQ (Esbjerg, Denmark)*

# **3.8 Πρότυπο EnerPHit και παραδείγματα κτηρίων**

 Το πρότυπο του παθητικού κτηρίου και η φιλοσοφία του μπορούν να επιτευχθούν και σε υφιστάμενα κτήρια που δεν κατασκευάστηκαν από την αρχή ως παθητικά. Παρόλα αυτά η ικανοποίηση των απαιτήσεων που θέτει το πρότυπο δεν είναι πάντοτε εφικτή μέσα από παθητικές αναβαθμίσεις υφιστάμενων κτηρίων καθώς σε αυτά τα κτήρια κατά την κατασκευή τους είναι αρκετά πιθανό να μην έχει συμπεριληφθεί η επίτευξη των πέντε βασικών αρχών του παθητικού

σχεδιασμού, με αποτέλεσμα σε τέτοια κτήρια να μην είναι επιτυγχάνεται η προτεινόμενη αεροστεγανότητα και να συναντώνται ανεπιθύμητες θερμογέφυρες. Με βάση τα προηγούμενα, το Passive House Institute (PHI) θέσπισε το EnerPHit Standard, που αποτελεί τη βασισμένη παραλλαγή του αρχικού προτύπου σε υφιστάμενες κατασκευές.

 Ο εκμοντερνισμός του κτηρίου με τα λεγόμενα Passive House Components, αποτελεί την βασική κατεύθυνση του EnerPHit Standard. Τέτοια είναι τα θερμομονωτικά υλικά, τα αεροστεγή υλικά, τα υλικά κουφωμάτων και τα συστήματα ελεγχόμενου αερισμού με ανάκτηση ενέργειας που αποτελούν τη ραχοκοκαλιά του παθητικού κτηρίου. Κατά αυτόν τον τρόπο μπορεί τα κτήρια να πιστοποιηθούν με παθητική αναβάθμιση και να μεγιστοποιηθεί η προσέγγιση των ζητούμενων απαιτήσεων του προτύπου. Υπάρχουν τρείς κατηγορίες EnerPHit που μπορεί να επιτευχθούν ανάλογα με την ζήτηση ανανεώσιμης πρωτογενούς ενέργειας (PER) και την παραγωγή ανανεώσιμης ενέργειας. Αυτές είναι το EnerPHit Classic, Plus και Premium.

 Παρακάτω παρουσιάζονται κάποια παραδείγματα κτηρίων που μετά την ανακαίνιση που υπέστησαν, εκπλήρωσαν τις προυποθέσεις του παθητικού σχεδιασμού. Έτσι αποδεικνύεται πως το παθητικό κτήριο μπορεί να γίνει πράξη όχι μόνο σε κτήρια που σχεδιάζονται και υλοποιούνται εξαρχής με την φιλοσοφία του παθητικού κτηρίου, αλλά και σε κτήρια που υστερούν αρχικά σε ενεργειακή απόδοση και καταφέρνουν με παρεμβάσεις να μετατρέπονται σε παθητικά. [14],[17]

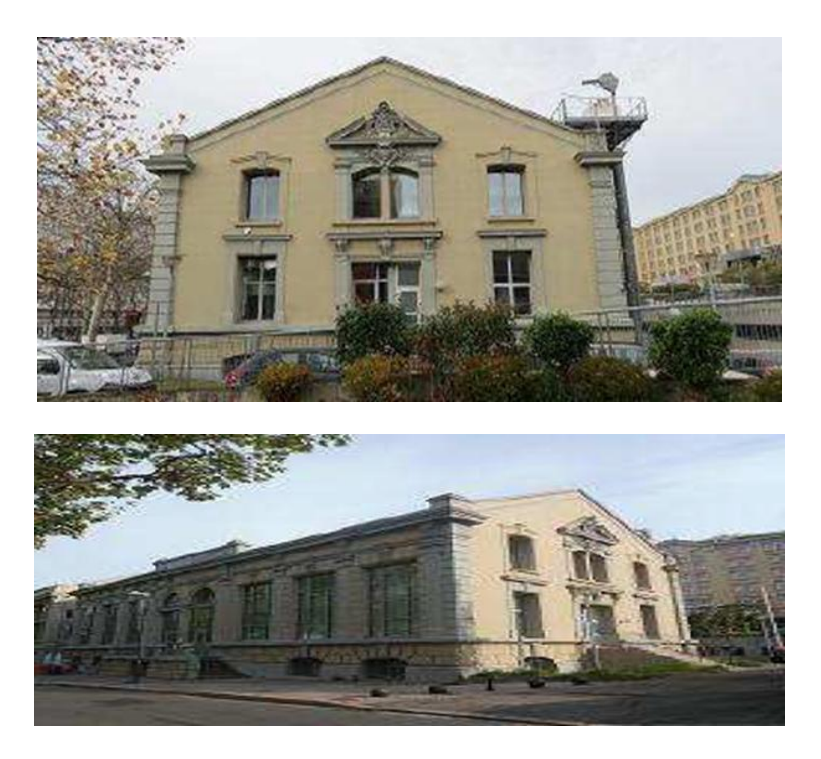

*Εικόνες 3.14: Atelier Rivas (Saint-Etienne, France)*

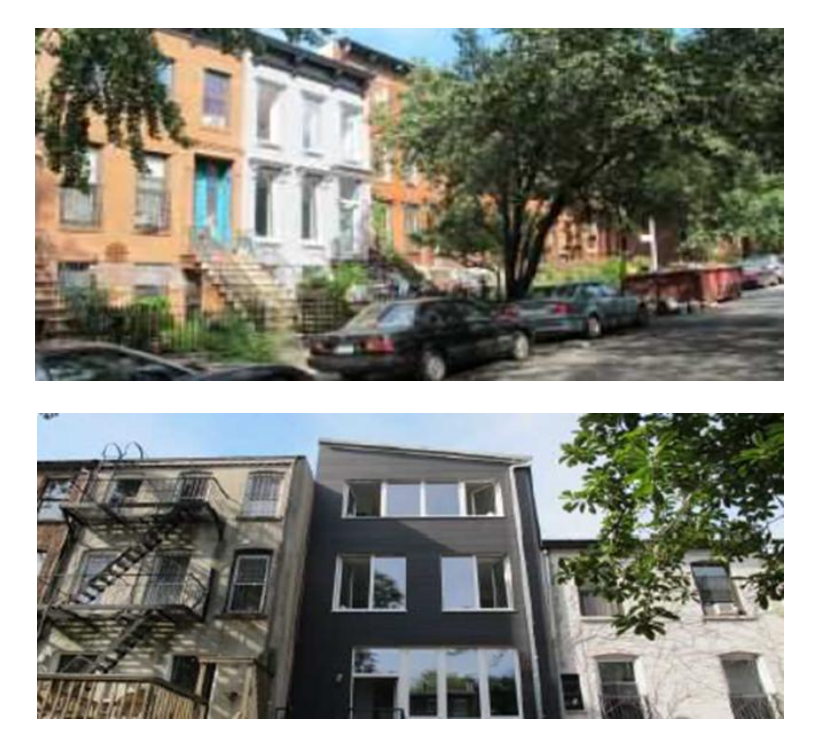

*Εικόνες 3.15: Tighthouse (Brooklyn, New York, USA)*

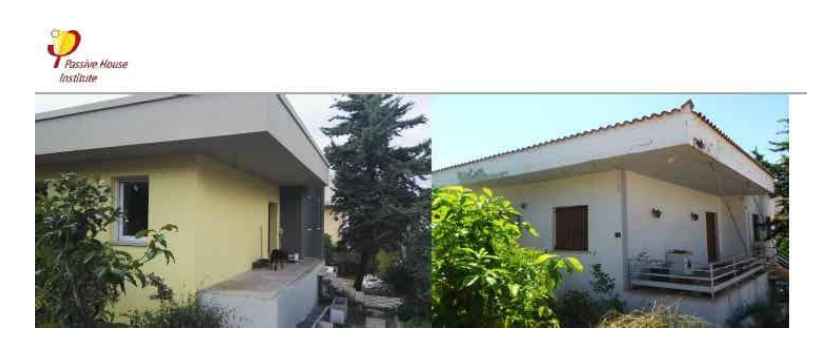

*Εικόνα 3.16: Passivistas: The House Project (Papagou, Athens, Greece), το κτήριο που εξετάζεται στην εργασία και αποτελεί το πρώτο πιστοποιημένο παθητικό κτήριο ύστερα από ανακαίνιση και ενεργειακή αναβάθμιση στην ΝΑ Μεσόγειο και το πρώτο EnerPHit Plus στον κόσμο. Πρίν (δεξιά) και μετά (αριστερά) την ανακαίνιση τυπικού κτηρίου του 1964 [76]*

# **3.9 Πλεονεκτήματα Παθητικού Κτηρίου**

 Είναι σημαντικό παρόλο που παρουσιάστηκαν και σε προηγούμενα υποκεφάλαια να γίνει μια συνοπτική αναφορά μερικών από των πολλών πλεονεκτημάτων που προσφέρει το παθητικό κτήριο. Τα παθητικά κτήρια διατηρούν καθ όλη τη διάρκεια του έτους μια ευχάριστη και άνετη θερμοκρασία στο εσωτερικό τους με ελάχιστες ενεργειακές απαιτήσεις χωρίς να εξαρτώνται από παραμέτρους όπως το κλίμα και την τοποθεσία. Χρησιμοποιώντας παθητικές τεχνικές ψύξης το εσωτερικό του κτηρίου καταφέρνει και διατηρείται δροσερό κατά τη διάρκεια των θερμότερων μηνών ενώ γενικά με οι εσωτερικές θερμοκρασίες των χώρων παραμένουν όλο το έτος σε ευχάριστα επίπεδα για τους ενοίκους λόγω του σωστού σχεδιασμού και της επιλογής των εξαιρετικής ποιότητας υλικών που το αποτελούν.

 Με την χρήση των πιστοποιημένων συστημάτων ελεγχόμενου αερισμού με ανάκτηση θερμότητας, οι χώροι του παθητικού κτηρίου διατηρούν την ατμόσφαιρα σε ένα εξαιρετικά υψηλό ποιοτικά επίπεδο, χωρίς να γίνονται αντιληπτά από τους ενοίκους χάρη στη μειωμένη στάθμη θορύβου λειτουργίας. Επίσης λόγω των συστημάτων αυτών η θερμοκρασία δεν μεταβάλλεται σημαντικά συγκριτικά με τον ανεξέλεγκτο φυσικό αερισμό, και με τις σωστες εναλλαγές του αέρα η υγρασία κυμαίνεται σε σωστά επίπεδα, εμποδίζοντας τις φθορές στην κατασκευή του παθητικού κτηρίου και την ανάπτυξη μούχλας.

 Ένα παθητικό κτήριο χρησιμοποιεί έως και 90% λιγότερη ενέργεια για θέρμανση και ψύξη από τα συμβατικά κτήρια της Κεντρικής Ευρώπης, με αποτέλεσμα να απαιτείται λιγότερο από 1,5 lt πετρελαίου ή 1,5 m<sup>3</sup> φυσικού αερίου ετησίως, για τη θέρμανση 1 m<sup>2</sup> κατοικήσιμου χώρου. Εξαιρετικά μεγάλη οικονομία, όμως, επιτυγχάνεται και στις θερμότερες χώρες σαν την Ελλάδα, όπου τα κτήρια χρειάζονται ψύξη. Ο περιορισμός της χρήσης ενέργειας οδηγεί σε περιορισμό των εκπομπών αερίων του θερμοκηπίου, και έτσι το παθητικό κτήριο είναι μια πραγματικά αειφόρος επιλογή σε σχέση με τις συμβατικές κατασκευές.

 Όπως έχει αποδειχθεί από τον τρόπο λειτουργίας των κτηρίων (δηλαδή τον μοναδικό τρόπο καθορισμού του πραγματικού κόστους ενός κτηρίου), η λειτουργία των παθητικών κτηρίων έχει μειωμένες απαιτήσεις εξόδων, ενώ παράλληλα το κόστος κατασκευής τους είναι εκπληκτικά προσιτό. Αυτό πραγματοποιείται καθώς η επένδυση σε υψηλής ποιότητας υλικά κατασκευής, βάσει των προδιαγραφών του προτύπου Passive House, εξισορροπείται από την απουσία αναγκαιότητας αγοράς συμβατικών συστημάτων ψύξης και θέρμανσης. Επιπρόσθετα, η επένδυση αυτή στην εξοικονόμηση ενέργειας είναι πολλαπλά φθηνότερη και μακροπρόθεσμα αποδοτικότερη από την μονομερή επένδυση σε ΑΠΕ ή την εύκολη λύση της αλλαγής καυσίμου. [13],[14]

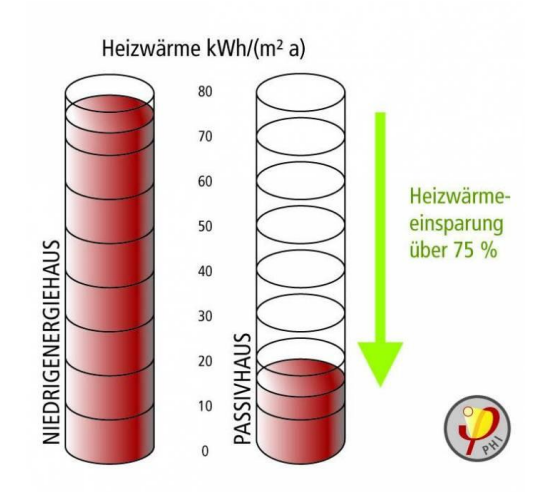

*Εικόνα 3.17: Παθητικό κτήριο και λιγότερη ετήσια ανάγκη ενέργειας*

# **4. Τα υλικά αλλαγής φάσης (PCM)**

#### **4.1 Η έννοια των PCM**

Κάθε υλικό που είναι γνωστό τουλάχιστον μέχρι τώρα, ανάλογα με τις συνθήκες πίεσης και θερμοκρασίας που επικρατούν μπορεί να βρίσκεται σε μία από τις τρεις φάσεις στερεή, υγρή ή αέρια. Προκύπτουν δύο μεγάλες κατηγορίες υλικών με βάση τον μηχανισμό αποθήκευσης ενέργειας του υλικού, που χαρακτηρίζει σε μεγάλο βαθμό την θερμική του συμπεριφορά. Υπάρχουν τα υλικά που αποθηκεύουν την θερμότητα σε μορφή αισθητής, σε ολόκληρο το θερμοκρασιακό εύρος χρήσης τους και τα υλικά που είναι ικανά να αποθηκεύουν θερμότητα σε μορφή λανθάνουσας σε ένα εύρος θερμοκρασιών ενώ στο υπόλοιπο συναλλάσσουν θερμότητα με την μορφή αισθητής.

 Τα υλικά που αλλάζουν φάση στο εύρος των θερμοκρασιών της εφαρμογής που χρησιμοποιούνται ονομάζονται PCMs (Phase Change Materials) στη διεθνή βιβλιογραφία και ανήκουν στην δεύτερη κατηγορία όπου χαρακτηριστικό τους μέγεθος αποτελεί η λανθάνουσα θερμότητα που απαιτείται για την αλλαγή φάσης.

 Σε ερευνητικό επίπεδο έχουν χρησιμοποιηθεί υλικά που μεταβαίνουν από τη μια φάση στην άλλη με όλους τους δυνατούς συνδυασμούς, παρόλα αυτά συνήθως PCMs θεωρούνται τα υλικά που αλλάζουν μεταξύ στερεής και υγρής φάσης. Αυτό πραγματοποιείται καθώς για παράδειγμα υλικά που μεταπίπτουν σε αέρια κατάσταση κατά την αλλαγή φάσης παρουσιάζουν μεγάλη αλλαγή πυκνότητας και επομένως πρακτικές δυσκολίες που προκύπτουν από την ίδια τη φύση των αερίων και για αυτό τον λόγο δεν ενδιαφέρουν.

 Το πλέον γνωστό PCM είναι το νερό το οποίο κατά την αλλαγή φάσης του σε πάγο καταφέρνει και αποθηκεύει αρκετά μεγάλα ποσά θερμότητας, μέχρι και οκτώ φορές περισσότερο σε σχέση με την υγρή κατάσταση. Ωστόσο επειδή η χρήση του πάγου ως PCM παρουσιάζει ορισμένα προβλήματα που προκύπτουν λόγω των ιδιοτήτων του νερού όπως θερμοκρασία πήξης στους 0 C, μεγάλη μεταβολή της πυκνότητας με τη θερμοκρασία κ.ά, η ιδέα ήταν να αναπτυχθούν υλικά που θα παρουσίαζαν τα πλεονεκτήματά του (μεγάλη τιμή του συντελεστή αγωγιμότητας και μεγάλη τιμή λανθάνουσας θερμότητας) αλλά χωρίς τα υπόλοιπα προβλήματα του πάγου, με πιο σημαντικό την θερμοκρασία τήξης. Έτσι με αυτήν την σκέψη, δημιουργήθηκαν τα πρώτα PCMs που είναι τα ένυδρα άλατα, μια κατηγορία υλικών που αναπτύσσεται και τελειοποιείται ακόμη και σήμερα. [18]

#### **4.2 Κατηγορίες των PCM**

 Τα PCM και ειδικότερα αυτά που από στερεά μεταπίπτουν σε υγρά μπορούν να ομαδοποιηθούν με βάση τη σύστασή τους σε ορισμένες κατηγορίες. Αυτές είναι τα οργανικά και τα ανόργανα υλικά. Σημαντικό είναι να αναφερθεί ότι μια κατηγορία που τα τελευταία χρόνια παρουσιάζει όλο και μεγαλύτερο ενδιαφέρον αποτελούν τα υλικά που προέρχονται από ανακυκλούμενα φυτικά ή και ζωικά έλαια λόγω της παγκόσμιας αύξησης της παραγωγής απορριμμάτων με μεγάλη περιεκτικότητα τροφίμων στη μάζα τους. [18]

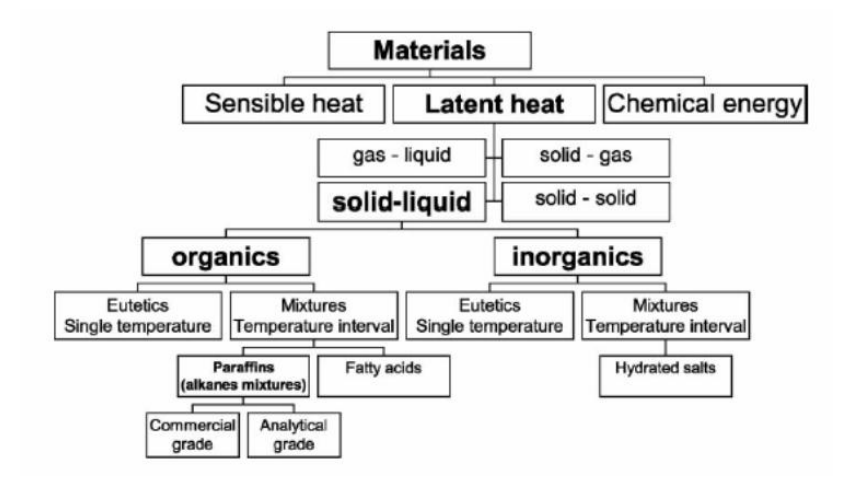

*Εικόνα 4.1: Ταξινόμηση των PCM*

### **4.2.1 Οργανικά PCM**

 Στα οργανικά υλικά ανήκουν υλικά όπως οι παραφίνες και τα μικροκρυσταλλικά κεριά, που αποτελούν μίγματα παραφινών, καθώς και εστέρες, λιπαρά οξέα, αλκοόλες λιπαρών οξέων ή και μίγματα τους. Τα οργανικά υλικά όμως εκπροσωπούνται κατά κύριο λόγο από τις παραφίνες που είναι φθηνότερα συνήθως από τα ανόργανα, με σχετικά μέτριες τιμές λανθάνουσας θερμότητας και δυνατότητα παραγωγής τους σε όλο το εύρος των θερμοκρασιών. Οι παραφίνες πιο συγκεκριμένα παρουσιάζουν πολύ ικανοποιητική συμπεριφορά ως προς την κυκλική καταπόνηση τους χωρίς να μειώνονται οι ιδιότητες τους. Εκτός από αυτά πραγματοποιούν την αλλαγή φάσης τους σε ένα θερμοκρασιακό εύρος των 10 K ενώ δεν αντιμετωπίζουν προβλήματα διάβρωσης με κανένα χρησιμοποιούμενο μέταλλο. Τα οργανικά υλικά γενικότερα είναι χημικά αδρανή και σταθερά και η εμφάνιση του super cooling είναι αμελητέα. Σημαντικό όμως είναι ότι παρουσιάζουν μικρή τιμή του συντελεστή αγωγιμότητας που πολλές φορές περιορίζει τις εφαρμογές τους.

 Αναφορικά με τα λιπαρά οξέα συνοπτικά θα αναφερθεί το γεγονός ότι παρουσιάζουν υψηλή λανθάνουσα θερμότητα τήξης, σε σύγκριση με αυτή των παραφινών, με ελάχιστη ή καθόλου υπέρψυξη. Ωστόσο, τα λιπαρά οξέα είναι πιο ακριβά από τις παραφίνες, είναι ήπια διαβρωτικά και έχουν μια δυσάρεστη οσμή. Οι αλκοόλες από την άλλη έχουν δοκιμαστεί για εφαρμογές αποθήκευσης ενέργειας για τέσσερις δεκαετίες, αλλά οι πρόσφατες εξελίξεις σε τέτοιου είδους υλικά αλλαγής φάσης σχετίζονται με νανοϋλικά ή ειδικά σύνθετα με μοναδικές ιδιότητες, όπως η εισαγωγή ηλεκτρικής αγωγιμότητας. Ένα σημαντικό χαρακτηριστικό τους είναι ότι μπορούν να υποστούν ένα βαθμό θερμικού σοκ όταν χρησιμοποιούνται ως αγώγιμα υλικά. Οι εστέρες παρουσιάζουν μία μετάβαση στερεού-υγρού σε ένα στενό εύρος θερμοκρασίας και τα μίγματα αυτών μπορούν να σχηματίσουν ευτηκτικά, παρόμοια με πολυάριθμα μείγματα ανόργανων αλάτων, με ελάχιστο ή καθόλου supercooling. Οι περισσότεροι εστέρες διατίθενται στο εμπόριο καθώς παράγονται μεγάλες ποσότητες για τα πολυμερή, τα καλλυντικά, τις κλωστοϋφαντουργικές βιομηχανίες και άλλες εφαρμογές. [18],[19],[20],[21]

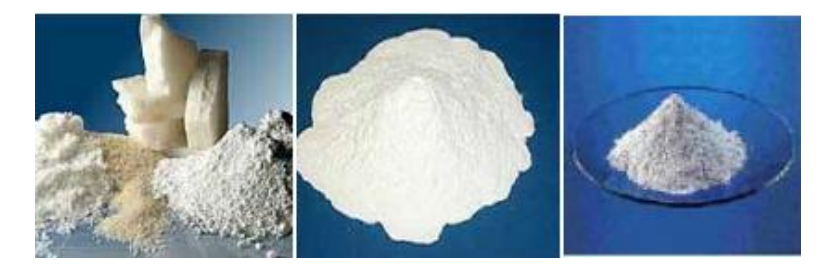

*Εικόνα 4.2: Παραφίνες*

# **4.2.2 Ανόργανα PCM**

 Στα ανόργανα υλικά ανήκουν κυρίως τα διαλύματα ένυδρων αλάτων και αποτελούν τον κύριο εκπρόσωπο αυτής της κατηγορίας υλικών. Τα ένυδρα άλατα γενικά παρουσιάζουν πολύ καλές ιδιότητες, με μέτριο κόστος παραγωγής συγκριτικά με τις παραφίνες αλλά υψηλό κόστος πώλησης εξαιτίας της επιβεβλημένης ενσωμάτωσης τους σε προστατευτικό κάλυμμα και χρήση πρόσθετων ουσιών σταθεροποίησης των ιδιοτήτων τους. Το άλας του Glauber (ΝαSO4 – H2O) με τυπική κατά βάθος σύσταση, 44% ΝαSO4 και 56% H2O αποτελεί ένα από τα πολυεξετασμένα υλικά με θερμοκρασία τήξης 32,4 C και λανθάνουσα θερμότητα 254 KJ/Kg. Αν και είναι από τα φθηνότερα υλικά που μπορούν να χρησιμοποιηθούν για αποθήκευση ενέργειας, τα προβλήματα διαχωρισμού των φάσεων και ο σχηματισμός ιζήματος καθώς και η εμφάνιση του φαινομένου supercooling περιορίζουν τις εφαρμογές του. Γενικότερα τα πιο σημαντικά προβλήματα που παρουσιάζουν τα ένυδρα άλατα κατά την χρήση τους, προκαλούνται λόγω της ανεπάρκειας σταθερότητας της χημικής σύνθεσης του υλικού και του φαινόμενου διάβρωσης μεταξύ του υλικού και του υλικού συσκευασίας. Ωστόσο πλεονέκτημά τους έναντι των παραφινών αποτελεί η μη αναφλεξιμότητά τους. Επίσης, τα ένυδρα άλατα είναι γενικότερα πιο πυκνά υλικά από υπόλοιπες κατηγορίες PCM και για αυτόν τον λόγο παρουσιάζουν ιδιαίτερα αυξημένες τιμές αποθήκευσης ενέργειας ανά μονάδα όγκου αλλά υπάρχει ο φόβος εκφυλισμού των ιδιοτήτων τους σε βάθος χρόνου σε περίπτωση που παραμείνουν εκτεθειμένα σε περιβάλλον με υγρασία. [18],[21],[22]

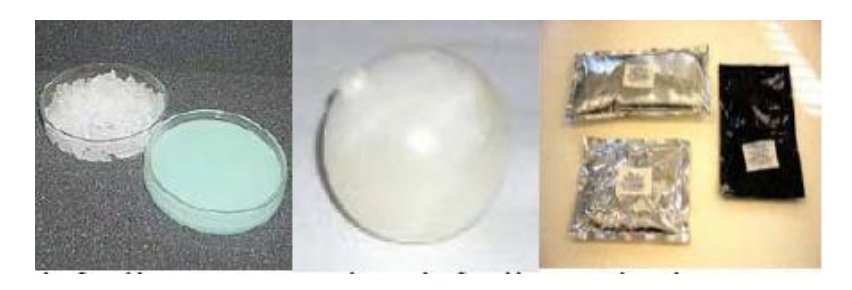

*Εικόνα 4.3: Ένυδρα άλατα*

# **4.2.3 Σύγκριση οργανικών και ανόργανων PCM**

 Για την καλύτερη σύγκρισή των δύο κατηγοριών των PCM θα αναφερθούν συνοπτικά τα πλεονεκτήματα και τα μειονεκτήματα της κάθε κατηγορίας.

 Αναφορικά με τα οργανικά υλικά μερικά από τα πλεονεκτήματα που παρουσιάζουν είναι τα εξής. Πρώτα δεν εμφανίζουν ή τουλάχιστον πολύ πιο δύσκολα το φαινόμενο supercooling. Ακόμα διαθέτουν χημική και θερμική σταθερότητα, είναι μη διαβρωτικά με τα πιο πολλά υλικά και έχουν χαμηλό κόστος αγοράς ενώ παρουσιάζουν μικρό κίνδυνο ρύπανσης του νερού. Στα μειονεκτήματά τους εμπεριέχονται, ο χαμηλότερος συντελεστής θερμικής αγωγιμότητας, η χαμηλότερη λανθάνουσα θερμότητα υγροποίησης, η χαμηλότερη πυκνότητα και η αναφλεξιμότητά τους σε χαμηλές σχετικά θερμοκρασίες της τάξεως των 200 C.

 Όσον αφορά την κατηγορία των ανόργανων υλικών, τα πλεονεκτήματά τους εμφανίζονται λιγότερα από τα μειονεκτήματά τους. Στα πλεονεκτήματά τους εμπεριέχονται, η μεγαλύτερη πυκνότητα, η μη αναφλεξιμότητά τους και η υψηλότερη τιμή της λανθάνουσας θερμότητας υγροποίησης. Τα μειονεκτήματά τους είναι ότι εμφανίζεται το φαινόμενο supercooling και το φαινόμενο διαχωρισμού των φάσεων, είναι διαβρωτικά και διαθέτουν αβέβαιη θερμική σταθερότητα κατά την κυκλική φόρτιση ενώ ακόμη σε βάθος χρόνου εκφυλίζονται οι ιδιότητές τους αν παραμείνουν εκτεθειμένα σε περιβάλλον με υγρασία. [18]

### **4.3 Προβλήματα κατά την χρήση των PCM και τρόποι αντιμετώπισης**

Το PCM που επιλέγεται συνήθως δεν πληροί όλες τις επιθυμητές προυποθέσεις, παρόλα αυτά με την εφαρμογή ορισμένων τεχνικών είναι δυνατή η αποφυγή πιθανών προβλημάτων του. Τα πιο συνηθισμένα προβλήματα που αντιμετωπίζουν τα PCM είναι το φαινόμενο του supercooling, το φαινόμενο του διαχωρισμού των φάσεων, η διάβρωση, η χαμηλή θερμική αγωγιμότητα του και η συμβατότητα με άλλα υλικά. [18]

### **4.3.1 Το φαινόμενο supercooling**

 Το συγκεκριμένο φαινόμενο αφορά κατά κύριο λόγο την κατηγορία των ανόργανων υλικών, αλλά και ένα μέρος των οργανικών, το οποίο όσο εντείνεται τόσο μη αποδοτικότερη κάνει την αξιοποίηση της αποθηκευμένης θερμότητας. Το supercooling είναι εμφανές αν κανείς παρατηρήσει την καμπύλη θερμοκρασίας, χρόνου κατά την ψύξη ενός PCM πριν την εκκίνηση της αλλαγής φάσης, κάτω από την θερμοκρασία στερεοποίησης. Κατά την συνέχιση της ψύξης, η θερμοκρασία του δείγματος αυξάνεται και σταθεροποιείται, τις περισσότερες φορές για μικρό χρονικό διάστημα, στη θερμοκρασία στερεοποίησης καθώς ακολουθεί πτώση της μέχρι την ολοκλήρωση της στερεοποίησης.

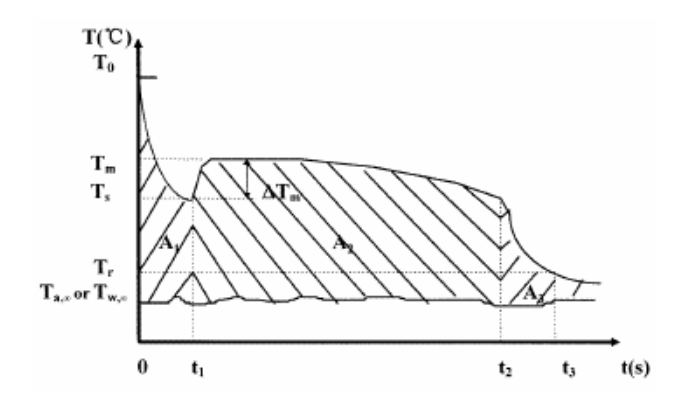

*Εικόνα 4.4: Τυπική καμπύλη ψύξης υλικού με supercooling*

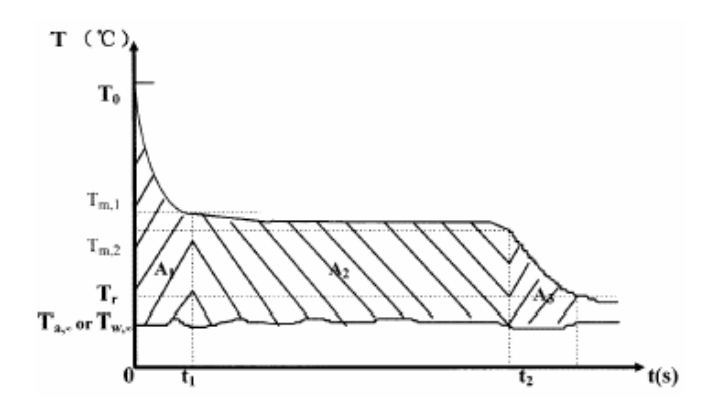

*Εικόνα 4.5: Τυπική καμπύλη ψύξης υλικού χωρίς supercooling*

 Η ύπαρξη supercooling οδηγεί στη μείωση της θερμοκρασίας κρυστάλλωσης, συνεπώς η λανθάνουσα θερμότητα αποδίδεται σε χαμηλότερη θερμοκρασία από την επιθυμητή ή σε μεγαλύτερο εύρος θερμοκρασιών. Βασική παρατήρηση είναι ότι όσο μεγαλύτερος είναι ο ρυθμός ψύξης του δείγματος τόσο μεγαλύτερος είναι και ο βαθμός του supercooling. Θα πρέπει να επισημανθεί ότι ο βαθμός του supercooling δεν είναι φυσική ιδιότητα του υλικού με σταθερή τιμή αλλά μεταβάλλεται από διάφορες παραμέτρους όπως ο όγκος του δείγματος, η καθαρότητα του υλικού, ο ρυθμός ψύξης και η επιφάνεια του δοχείου αποθήκευσης.

 Το φαινόμενο αυτό μπορεί να αντιμετωπιστεί με την προσθήκη στο υλικό μέσου πυρήνωσης, το οποίο έχει κρυσταλλική δομή παρόμοια, αν όχι ίδια με αυτή του υλικού στο οποίο προστίθεται. Έτσι εξασφαλίζεται ότι η στερεή φάση θα σχηματισθεί με μηδαμινή ή καθόλου υπόψυξη. Η πυρήνωση χωρίζεται σε δύο περιπτώσεις. Την ομογενή πυρήνωση, δηλαδή πυρήνωση αποκλειστικά και μόνο από το ίδιο το PCM. Η ομογενής πυρήνωση ξεκινάει από το ίδιο το PCM σε αρκετά χαμηλές θερμοκρασίες ή περιλαμβάνει τη δυνατότητα προσθήκης σωματιδίων του στερεού PCM στο ίδιο υποψυχόμενο PCM. Η τελευταία περίπτωση ονομάζεται και δευτερογενής πυρήνωση. Και την ετερογενή πυρήνωση, δηλαδή πυρήνωση όχι από το ίδιο το PCM. Η προέλευση της ετερογενούς πυρήνωσης μπορεί να είναι από ειδικά πρόσθετα που σκόπιμα προστίθεται στο

PCM ή ακόμη και από ακαθαρσίες ή ρωγμές στα τοίχωματα δοχείων άλλων στερεών PCM. [18],[23],[24],[25]

### **4.3.2 Το φαινόμενο του διαχωρισμού των φάσεων**

 Ένα από τα σημαντικότερα προβλήματα που εμφανίζονται στα PCM είναι το φαινόμενο του διαχωρισμού των φάσεων. Η μεγάλη αποθηκευτική ικανότητα των ένυδρων αλάτων είναι δύσκολο να διατηρηθεί και συνήθως μειώνεται με τους κύκλους φόρτισης του υλικού. Αυτός είναι και ο λόγος που δεν μπορεί να υπολογιστεί με βεβαιότητα ο ωφέλιμος χρόνος ζωής των υλικών. Κύρια αιτία εκφυλισμού των θερμικών ιδιοτήτων των υλικών είναι ο διαχωρισμός των φάσεων του υλικού και ο πιθανός σχηματισμός ανύδρων αλάτων με δημιουργία ιζήματος. Το φαινόμενο αυτό συμβαίνει επειδή τα ένυδρα άλατα τήκονται σύμφωνα με το κατώτερο συστατικό του μίγματος στην ανομοιόμορφη τήξη, δημιουργώντας έτσι μη αναστρέψιμη διαδικασία που οδηγεί σε συχνή εξασθένιση των ιδιοτήτων τους.

 Το πρόβλημα με το διαχωρισμό των φάσεων είναι το γεγονός ότι μπορεί να μειώσει αισθητά την πυκνότητα αποθήκευσης. Λόγω του ότι σε τοπικό επίπεδο η σωστή συγκέντρωση των μορίων για το σχηματισμό του PCM δεν είναι πια δεδομένη, το PCM δεν μπορεί να στερεοποιηθεί ολόκληρο και έτσι η λανθάνουσα θερμότητα της στερεοποίησης μπορεί να μην απελευθερώνεται πλήρως. Για την ανάκτησή της, η σωστή συγκέντρωση των χημικών συστατικών απαιτείται σε όλο το σύνολο του δείγματος ενώ μόνο τότε, το PCM μπορεί να στερεοποιηθεί ολοκληρωτικά.

 Για την αποφυγή του φαινομένου του διαχωρισμού των φάσεων γίνεται χρήση κολλοειδών προσθετικών (gelling additives), τα οποία δημιουργούν μια δομή γύρω από τις φάσεις των συστατικών του υλικού και δεν επιτρέπουν τη διέλευση φάσεων με διαφορετικές πυκνότητες διαμέσου της δομής τους. Ένας άλλος τρόπος για την αντιμετώπιση του φαινομένου, αποτελεί η χρήση διαδικασιών διάχυσης για ομογενοποίηση. Παρόλα αυτά η διάχυση είναι αποτελεσματική μόνο σε μικρές κλίμακες και επιπλέον αυτή η προσέγγιση μπορεί να λειτουργήσει μόνο εάν το PCM χωρίζεται σε μικρές αποστάσεις. [18],[25],[26],[27]

#### **4.3.3 Η διάβρωση**

 Απαραίτητη προυπόθεση για την αποτελεσματική λειτουργία του PCM, είναι να μην είναι διαβρωτικό, κυρίως κατά την επαφή του με μεταλλικά υλικά. Ωστόσο τα πιο πολλά από τα ανόργανα υλικά είναι διαβρωτικά σε αντίθεση με τα οργανικά. Η ικανότητα αυτών των PCM να διαβρώνουν, σε συνδυασμό με τους συνεχείς κύκλους που πραγματοποιούν, τα καθιστά ικανά κάποια χρονική στιγμή και όχι ιδιαίτερα μακροπρόθεσμα, να καταστρέψουν τη συσκευασία τους και κατ επέκταση το σύστημα αποθήκευσης θερμότητας. Σε πολλές θερμικές εφαρμογές με PCM ο γραφίτης χρησιμοποιείται για την βελτίωση του φαινομένου της μεταφοράς θερμότητας ταυτόχρονα όμως ενισχύει και το φαινόμενο της οξείδωσης όταν αυτό εμφανίζεται. [25],[28]

## **4.3.4 Η χαμηλή θερμική αγωγιμότητα**

Ένα πρόβλημα πολλών PCM αποτελεί η χαμηλή θερμική αγωγιμότητά τους και αυτό διότι εφόσον αυτά αποθηκεύουν μεγάλες ποσότητες θερμότητας σε μικρό όγκο, η θερμότητα πρέπει να μεταφερθεί μέσω της επιφάνειας αυτού του όγκου στο εξωτερικό περιβάλλον ώστε να χρησιμοποιηθεί από το σύστημα. Επομένως απαραίτητες είναι ορισμένες τεχνικές για την βελτίωση της μεταφορά θερμότητας. Στην υγρή φάση, η συναγωγή βελτιώνει σημαντικά τη μεταφορά θερμότητας, παρόλα αυτά συχνά αυτό δεν αρκεί, ενώ στην στερεή φάση, δεν υπάρχει συναγωγή. Όταν απαιτείται γρήγορη μεταφορά θερμότητας, μία επιλογή είναι η προσθήκη υλικών με μεγαλύτερη θερμική αγωγιμότητα που μπορεί να πραγματοποιηθεί με την προσθήκη μεταλλικών στοιχείων. Ωστόσο, η προσθήκη οποιουδήποτε στοιχείου στο PCM μειώνει ή εξαλείφει τη ροή του αέρα στην υγρή του φάση. [18],[19],[21],[28]

### **4.3.5 Η συμβατότητα των PCM με άλλα υλικά**

Η συμβατότητα των PCM με άλλα υλικά αποτελεί σημαντικό ζήτημα καθώς σε περίπτωση μη συμβατότητας τους υπάρχει μεγάλη περίπτωση να προκύψουν προβλήματα στη διάρκεια ζωής των καψουλών ή δοχείων που περιέχουν τα PCM. Ένα σύνηθες πρόβλημα είναι η αποσταθεροποίηση των πλαστικών που έρχονται σε επαφή με τα οργανικά PCM, η μετακίνηση των υγρών και αερίων μέσω πλαστικών που κατά αυτόν τον τρόπο επηρεάζει την απόδοση του περιεχόμενου PCM, και η διάβρωση των μετάλλων που έρχονται σε επαφή με ανόργανα PCM. Επομένως κρίνεται απαραίτητος ο έλεγχος συμβατότητας ο οποίος προέρχεται από πειράματα που διεξάγονται σε τυπικές συνθήκες της κάθε εφαρμογής καθορίζοντας έτσι την επιλογή των χρησιμοποιούμενων υλικών. Σημαντικό όμως είναι ότι συνεχής μελέτη των PCM τα τελευταία χρόνια έχει οδηγήσει στον περιορισμό τέτοιων προβλημάτων. [25]

### **4.4 Εφαρμογές PCM**

 Οι εφαρμογές των PCM είναι αρκετά εκτεταμένες και αυτό καθώς τα πλεονεκτήματα είναι η μεγάλη πυκνότητα αποθήκευσης ενέργειας με μικρότερη διακύμανση κατά την ανάκτηση της με μικρότερη θερμοκρασιακή διαφορά από την πηγή θερμότητας, μέχρι και ισοθερμοκρασιακά. Η χρήση άλλων PCM, εκτός του πάγου και του νερού ( η χρήση του πάγου σε διάφορες εφαρμογές της ιατρικής και της συντήρησης τροφίμων ήταν η πρώτη χρήση των PCM), ξεκίνησε κατά την δεκαετία του 1940, σε ενεργητικά και παθητικά συστήματα. Είναι λογικό πως με το μεγάλο εύρος των θερμοκρασιών που παράγονται αυτά τα υλικά βοηθούν την εφαρμογή τους σε πολλές περιπτώσεις άμεσης ή έμμεσης αποθήκευσης θερμότητας όπως ο εντοιχισμός σε τοιχοποιία ή συνεργασία με ενδοδαπέδια θέρμανση, σε δοχεία αποθήκευσης σε υψηλές ή χαμηλές θερμοκρασίες, σε εφαρμογές κλιματισμού, σε συστήματα ψύξης έκτακτης ανάγκης για εγκαταστάσεις ηλεκτρονικών υπολογιστών, σε εναλλάκτες θερμότητας για χρήση σε θερμοκήπια κ.ά. [18]

#### **4.4.1 Συσκευασία των PCM**

 Ιδιαίτερα σημαντικό σε πολλές εφαρμογές όπου χρησιμοποιούνται τα PCM, είναι η προστασία του σε κάποιο είδος συσκευασίας έτσι ώστε αυτό να προφυλάσσεται από τις συνθήκες του εξωτερικού του περιβάλλοντος και πολλές φορές να διευκολύνεται και η μετάδοση της θερμότητας που αποθηκεύεται. Κατά αυτό τον τρόπο υπάρχουν αρκετά πλεονεκτήματα όπως για παράδειγμα με την ενσωμάτωση των PCM σε κάψουλες ή μικροκάψουλες, όπου εξασφαλίζεται μεγάλη επιφάνεια συναλλαγής θερμότητας, ελαχιστοποιείται η αλληλεπίδραση περιβάλλοντος και των υλικών των δοχείων αποθήκευσης με τα PCM και ταυτόχρονα πραγματοποιείται πλήρης έλεγχος της αλλαγής όγκου κατά την αλλαγή φάσης. Επισημαίνεται ότι συνήθως το υλικό που χρησιμοποιείται για το προστατευτικό κέλυφος είναι το πλαστικό ή συνθετικές ρητίνες.

 Σημαντικό ακόμα είναι ότι κατά την επιτυχημένη ενσωμάτωση του υλικού στο πορώδες άλλου υλικού που αποτελεί και τη βάση του σύνθετου τελικού προιόντος, είναι η μη αλληλεπίδραση του PCM με το υλικό και η περιορισμένη έως μηδενική μετανάστευσή του από το πορώδες όταν βρίσκεται στην υγρή φάση. [18]

## **4.4.2 Χρήση των PCM σε κτηριακές εφαρμογές**

 Η δυνατότητα της πέτρας να αποθηκεύει θερμότητα είχε παρατηρηθεί από την αρχαιότητα και είχε αξιοποιηθεί στην κατασκευή των κατοικιών. Ωστόσο η χρήση υλικών που αποθηκεύουν αισθητή θερμότητα παρουσιάζει διάφορα προβλήματα με σημαντικότερα την υπερβολική ποσότητα του υλικού που απαιτείται και τις ανεπιθύμητες θερμοκρασιακές διακυμάνσεις που παρουσιάζονται στη θερμική συμπεριφορά του κτηρίου.

 Τα δομικά υλικά από τα οποία χρησιμοποιούνται στα κτήρια παραμένουν στη στερεή κατάσταση σε ολόκληρο το εύρος των θερμοκρασιών χρήσης τους. Παρόμοια συμπεριφέρονται και τα συμβατικά μονωτικά υλικά τα οποία ως χαρακτηριστικό γνώρισμα έχουν την αντίσταση που παρουσιάζουν στη διάβαση της θερμότητας μέσα από το σώμα τους. Αντίθετα με αυτή τη προσέγγιση μόνωσης των κτηρίων θα μπορούσαν να χρησιμοποιηθούν υλικά που θα αποθήκευαν τη θερμότητα που εισέρχεται στο κτήριο από το κέλυφος (περίοδος θέρους) ώστε να μην αυξηθεί η θερμοκρασία των εσωτερικών χώρων ή να αποθηκεύουν τη θερμότητα που προσπίπτει σε αυτό με μορφή ηλιακής ακτινοβολίας ώστε μην υπάρχουν απώλειες θερμότητας (περίοδος χειμώνα).

 Βασική ιδέα των συστημάτων αποθήκευσης ως μέσα εξοικονόμησης ενέργειας είναι η μετατόπιση των μεγίστων ενεργειακών απαιτήσεων της εγκατάστασης σε ώρες εκτός των περιόδων μέγιστης ζήτησης του συστήματος διανομής ενέργειας ή η εξομάλυνση της καμπύλης ενεργειακής απαίτησης της εγκατάστασης ώστε να μην παρουσιάζονται σημεία αιχμής κατά την εικοσιτετράωρη λειτουργία της. Οι έρευνες που έχουν γίνει και γίνονται καθώς και οι εφαρμογές που έχουν πραγματοποιηθεί αποδεικνύουν ότι δομικά υλικά τα οποία έχουν εμποτιστεί με PCM ή δομικές κατασκευές που εμπεριέχουν PCM, μπορούν να αποθηκεύσουν σε σχέση με τα συμβατικά δομικά υλικά, 5 με 14 φορές περισσότερη ενέργεια ανά μονάδα όγκου.

 Αναφορικά με την εφαρμογή τους στις κτηριακές εγκαταστάσεις, αυτή μπορεί να γίνει είτε με χρήση των PCMs αυτούσια ως στρώμα υλικού μέσα στην τοιχοποιία ή σαν συστατικό σύνθετου υλικού με κύριο συστατικό το γύψο ή το τσιμέντο (π.χ. γυψοσανίδα με πρόσθετο συστατικό το PCM ή σοβάς με PCM). Επισημαίνεται ότι η χρήση των PCM σε συνδυασμό με γυψοσανίδα συνήθως γίνεται σε αναλογία 20 με 30% PCM κατά βάρος. Ειδικά όταν χρησιμοποιούνται οργανικά PCMs η ενσωμάτωση τους σε υλικά με υψηλό δείκτη πυραντίστασης εξασφαλίζει εν μέρη τη μη ανάφλεξη των PCMs σε περίπτωση πυρκαγιάς. Η ενσωμάτωση των PCMs σε υλικά όπως ο γύψος ή το τσιμέντο εξασφαλίζει σε μεγάλο βαθμό τη συγκράτηση του υλικού ακόμη και μετά την πλήρη υγροποίησή του, καθώς και τη μη πρόσληψη υγρασίας από τον αέρα του περιβάλλοντος. Σε αρκετές περιπτώσεις ανάλογα με την κατηγορία του υλικού (λιπαρά οξέα, ένυδρα άλατα) είναι απαραίτητη η ενσωμάτωση του PCM σε προστατευτικό κάλυμμα πριν την ενσωμάτωσή τους σε δομικό υλικό. Για την κατηγορία των παραφινών πειραματικά αποτελέσματα έχουν δείξει τη συμβατότητά τους με το γύψο, καθώς και με το τσιμέντο και γι' αυτό το λόγο έχουν χρησιμοποιηθεί δομικά υλικά εμποτισμένα με παραφίνες.

 Χαρακτηριστικό παράδειγμα χρήσης των PCMs με σκοπό να γίνει κατανοητή η λειτουργία τους αποτελεί η εφαρμογή τους στην τοιχοποιία. Κατά την περίοδο του θέρους η θερμότητα εισέρχεται από το εξωτερικό περιβάλλον στο κέλυφος του κτηρίου διαπερνώντας τα στρώματα του σοβά και του τούβλου και αντιμετωπίζει τη θερμική αντίσταση της μόνωσης. Στη κοινή κατασκευή τοιχοποιίας όσο ποσό θερμότητας διαπεράσει το στρώμα της μόνωσης θα εισέλθει στο χώρο μέσο των στρωμάτων του τούβλου και του σοβά. Στην περίπτωση της ενισχυμένης τοιχοποιίας με PCM το επιπλέον ποσό θερμότητας αποθηκεύεται στο υλικό και δεν περνά προς τον εσωτερικό χώρο. Κατά την περίοδο του χειμώνα ο αέρας του εσωτερικού χώρου έχει μεγαλύτερη θερμοκρασία από το εξωτερικό περιβάλλον. Στην περίπτωση αυτή, η θερμότητα από τον εσωτερικό χώρο διαπερνά τα στρώματα του σοβά και του τούβλου και εγκλωβίζεται στο PCM μην αφήνοντας να διαφύγει θερμότητα προς το περιβάλλον. Στη συμβατική περίπτωση όσο ποσό θερμότητας διαφεύγει από το στρώμα της μόνωσης καταλήγει στο εξωτερικό περιβάλλον.

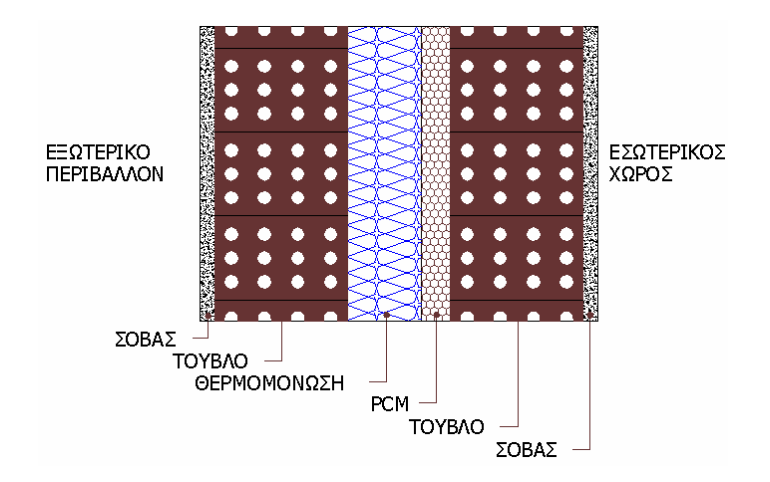

*Εικόνα 4.6: Διάταξη εξωτερικού τοίχου με PCM*

 Πέρα από την χρήση των PCM στους εξωτερικούς τοίχους, τα PCM μπορούν να ενταχθούν παρόμοια και στις οροφές του κτηρίου ή στα δάπεδα ή σε συνδυασμό αυτών με διάφορους τρόπους. Γενικότερα μπορούν να γίνουν αρκετοί συνδυασμοί στο κτήριο με σκοπό την επίτευξη της θερμικής άνεσης στον εσωτερικό χώρο και την εξοικονόμηση ενέργειας. Σημαντικό είναι να ειπωθεί πως δεν έχει βρεθεί το σύστημα ή ο συνδυασμός των PCM που θα αποφέρει την βέλτιστη λύση σε κάθε κτήριο αλλά διαρκώς εξετάζονται διάφορες παθητικές και ενεργητικές τεχνικές με σκοπό την προσέγγισή της. Παρόλα αυτά φαίνεται ότι το κάθε κτήριο είναι ξεχωριστό και θα πρέπει να μελετηθεί μεμονωμένα για την εύρεση του αποτελεσματικότερου συστήματος ή εφαρμογής των PCM σε αυτό.

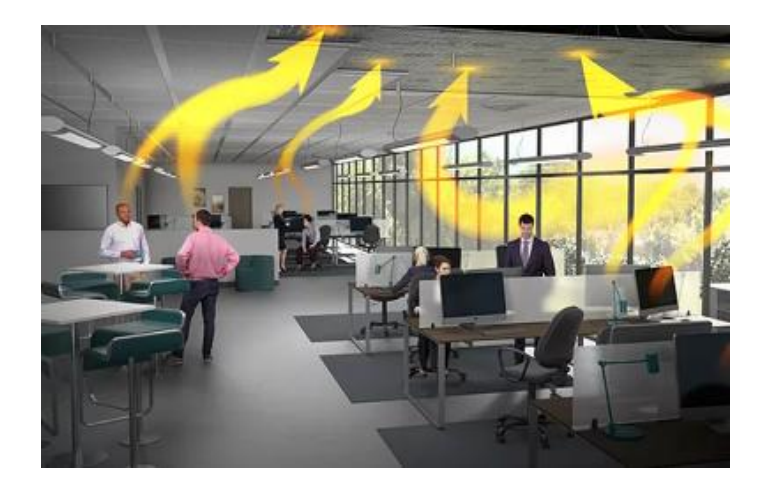

*Εικόνα 4.7: Γραφείο με PCM στην οροφή / απορρόφηση θερμότητας*

 Κατά την χρήση του PCM στις οροφές και τα δάπεδα η λογική είναι η ίδια με αυτήν των τοίχων. To PCM απορροφά ενεργά θερμότητα όταν η θερμοκρασία δωματίου υπερβαίνει το επιθυμητό σημείο ρύθμισης. Το καλοκαίρι, η ενέργεια αυτή του PCM καθυστερεί την ανάγκη για μηχανική ψύξη ενώ το χειμώνα, απορροφά και αποθηκεύει θερμότητα που διαφορετικά θα χανόταν.

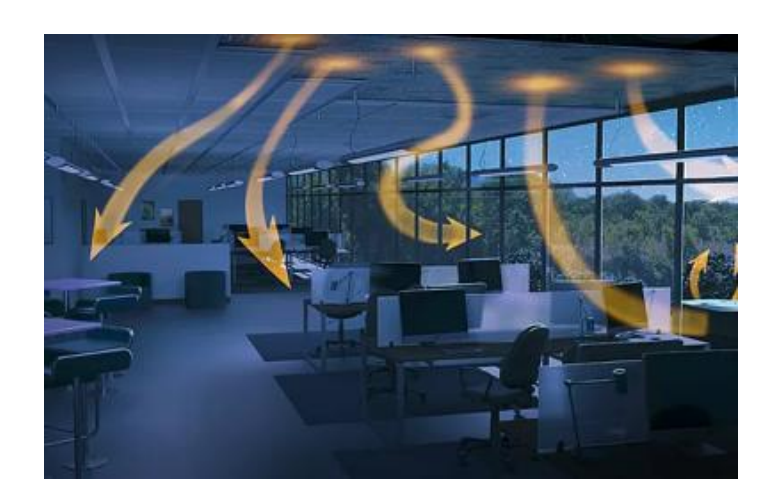

*Εικόνα 4.8: Γραφείο με PCM στην οροφή / απελευθέρωση θερμότητας*

 Το PCM απελευθερώνει αποθηκευμένη θερμότητα όταν η θερμοκρασία δωματίου πέσει κάτω από το επιθυμητό σημείο ρύθμισης. Το καλοκαίρι, η θερμότητα της ημέρας μετακινείται τώρα αποτελεσματικότερα στο ψυχρότερο απογευματινό αέρα. Το χειμώνα, η αποθηκευμένη θερμότητα επιστρέφεται στον εσωτερικό χώρο, βοηθώντας να διατηρείται η ζεστασιά για ώρες. [18],[29]

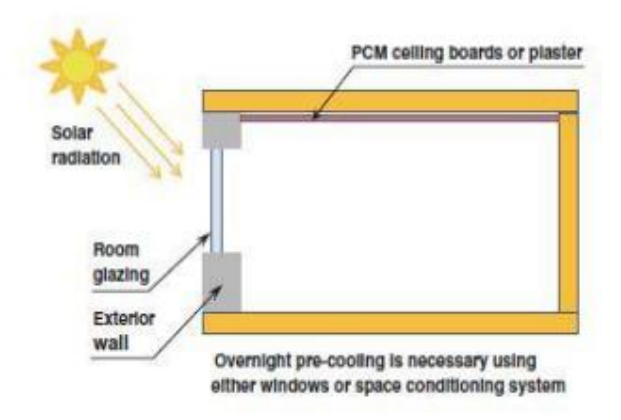

*Εικόνα 4.9: PCM σε οροφή*

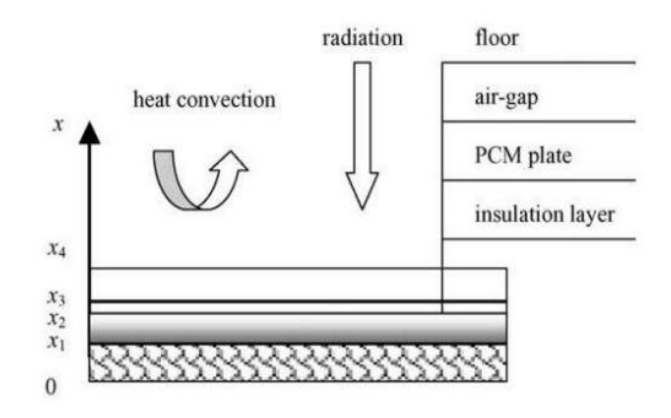

*Εικόνα 4.10: PCM σε δάπεδο*

# **5. Ενεργειακή προσομοίωση κτηρίων**

# **5.1 Λογισμικά που χρησιμοποιήθηκαν κατά την προσομοίωση**

# **5.1.1 SketchUp**

 Το SketchUp είναι ένα πρόγραμμα δημιουργίας 3D μοντέλων που καλύπτει ένα ευρύ φάσμα σχεδιαστικών εφαρμογών όπως της αρχιτεκτονικής, της μηχανολογίας κ.ά και ανήκει στην Trimble Inc, μια εταιρία χαρτογράφησης και εξοπλισμού πλοήγησης. Επίσης υποστηρίζει και προγράμματα «plug-in» άλλων κατασκευαστών, που φιλοξενούνται σε μια ιστοσελίδα που ονομάζεται Extension Warehouse, παρέχοντας επιπλέον δυνατότητες σ αυτό. Τέλος διατίθεται σε 3 εκδόσεις, την SketchUp Free, την SketchUp Make και την SketchUp Pro ενώ σημαντικό είναι ότι το πρόγραμμα επιτρέπει και την τοποθέτηση των μοντέλων του στο Google Earth. [30],[31]

 Επισημαίνεται: Στην υπάρχουσα εργασία χρησιμοποιείται η έκδοση 17.2.2555 του SketchUp Pro 2017

# **5.1.2 OpenStudio**

 Το OpenStudio είναι μια πλατφόρμα που διαθέτει εργαλεία λογισμικού για τη στήριξη ολόκληρης της ενεργειακής μοντελοποίησης του κτηρίου χρησιμοποιώντας το EnergyPlus.

 Οι γραφικές εφαρμογές του περιλαμβάνουν το OpenStudio SketchUp Plug-in, OpenStudio Application, ResultsViewer και το Parametric Analysis Tool. Όσον αφορά τα πρώτα 2 που χρησιμοποιήθηκαν στην υπάρχουσα εργασία το πρώτο αποτελεί μια επέκταση στο δημοφιλές εργαλείο μοντελοποίησης SketchUp της Trimble, επιτρέποντας στους χρήστες να δημιουργούν γρήγορα τη γεωμετρία που απαιτείται για το EnergyPlus ενώ το δεύτερο είναι ένα πλήρως εξοπλισμένο γραφικό περιβάλλον των μοντέλων του OpenStudio που συμπεριλαμβάνει τα φορτία, τα χρονοδιαγράμματα, τα HVAC συστήματα κ.ά. [32]

Επισημαίνεται: Στην υπάρχουσα εργασία χρησιμοποιείται η έκδοση 2.7 του OpenStudio.

# **5.1.3 EnergyPlus**

 To EnergyPlus είναι ένα πρόγραμμα προσομοίωσης ενέργειας για ολόκληρο το κτήριο που χρησιμοποιούν οι μηχανικοί, οι αρχιτέκτονες και οι ερευνητές για να μοντελοποιούν τόσο την

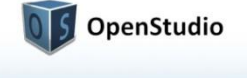

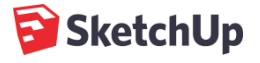

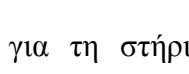

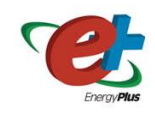

κατανάλωση ενέργειας για θέρμανση, ψύξη, εξαερισμό, φωτισμό κ.ά, όσο και της χρήσης νερού σε κτήρια.

 Ξεκίνησε να αναπτύσσεται από το 1997 και πρωτοκυκλοφόρησε το 2001. Είναι βασισμένο σε 2 προηγούμενα λογισμικά το BLAST (Building Loads Analysis and System Thermodynamics) και το DOE-2 που δημιουργήθηκαν λόγω της ενεργειακής κρίσης στις αρχές του 1970 και την αναγνώριση ότι η κτηριακή ενεργειακή κατανάλωση είναι πολύ σημαντική. Στα τέλη όμως του 1990 υπήρξαν ανησυχίες για τους περιορισμούς και των 2 λογισμικών και κατά αυτόν τον τρόπο υπήρξε ανάγκη για την δημιουργία ενός νέου λογισμικού, του EnergyPlus, το οποίο γράφτηκε αρχικά σε FORTRAN ενώ το 2014 τροποποιήθηκε σε C++.

 Το EnergyPlus για την υλοποίηση της κτηριακής προσομοίωσης, περιλαμβάνει μεταξύ άλλων, το υποπρόγραμμα IDF Editor, για τη δημιουργία αρχείων εισόδου χρησιμοποιώντας ένα απλό περιβάλλον που μοιάζει με υπολογιστικό φύλλο, και το EP-Launch για τη διαχείριση αρχείων εισόδου, εξόδου και της εκτέλεσης των προσομοιώσεων. Εκτελεί λεπτομερή ανάλυση της φυσικής του κτηρίου, του αέρα, της υγρασίας και της μεταφοράς θερμότητας, για τον υπολογισμό της θερμικής άνεσης. Υπολογίζει ότι αφορά τον φωτισμό, τις σκιάσεις κ.ά και υποστηρίζει την ευέλικτη διαμόρφωση HVAC συστημάτων περιλαμβάνοντας ένα μεγάλο σύνολο αυτών και εξαρτημάτων τους. Επίσης προσομοιώνει σε χρονικά βήματα μικρότερα της ώρας για να διαχειριστεί γρήγορα δυναμικά συστήματα και στρατηγικές ελέγχου. Εκτός από αυτά ελέγχεται σύμφωνα με τη μεθοδολογία ASHRAE Standard 140 ενώ το 2003 έλαβε ένα βραβείο R & D 100 (Τα βραβεία R & D 100 αναγνωρίζουν τα πιο ελπιδοφόρα νέα προϊόντα, διαδικασίες, υλικά ή λογισμικό που αναπτύχθηκαν σε ολόκληρο τον κόσμο και εισήχθησαν στην αγορά το προηγούμενο έτος. Βασίζονται στην τεχνική σημασία, τη μοναδικότητα και τη χρησιμότητα σε σύγκριση με ανταγωνιστικά έργα και τεχνολογίες).

 Το συγκεκριμένο λογισμικό, διατίθεται δωρεάν ενώ η ανάπτυξη του χρηματοδοτείται από το US Department of Energy's (DOE) Building Technologies Office (BTO). Σημαντικό είναι ότι ο DOE κυκλοφορεί σημαντικές αναβαθμίσεις 2 φορές το χρόνο. [33],[34],[35]

Επισημαίνεται: Στην υπάρχουσα εργασία χρησιμοποιείται η έκδοση 8.8 του EnergyPlus.

### **5.2 Λογισμικά που αναφέρονται κατά τη διάρκεια της προσομοίωσης**

## **5.2.1 AutoCAD**

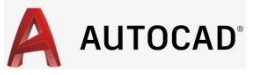

 Το AutoCAD κυκλοφόρησε για πρώτη φορά τον Δεκέμβριο του 1982 και αναπτύσσεται και διατίθενται στο εμπόριο από την Autodesk. Αποτελεί ένα εμπορικό λογισμικό σχεδιασμού βοηθούμενο από υπολογιστή και χρησιμοποιείται από διάφορους επαγγελματίες όπως αρχιτέκτονες, διαχειριστές έργων, μηχανικούς, σχεδιαστές γραφικών, πολεοδόμους και άλλους, καθώς επίσης και από φοιτητές αντίστοιχων ειδικοτήτων για τη δημιουργία και την επεξεργασία 2D και 3D σχεδίων με ακρίβεια. [36]

Επισημαίνεται: Στην υπάρχουσα εργασία αναφορά γίνεται στην έκδοση 2017 του AutoCAD.

## **5.2.2 PHPP**

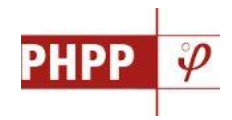

 Το PHPP (Passive House Planning Package) κυκλοφόρησε για πρώτη φορά το 1998 και αναπτύσσεται συνεχώς από τότε. Αποτελεί ένα εργαλείο υπολογισμού του οποίου η λειτουργία βασίζεται στο Microsoft Excel (ή ισοδύναμου προγράμματος λογισμικού με υπολογιστικά φύλλα) με διαφορετικά φύλλα εργασίας που περιέχουν τις αντίστοιχες εισροές και υπολογισμούς για διάφορες μεταβλητές, και περιέχει οτιδήποτε απαραίτητο ως προς τον σχεδιασμό ενός λειτουργικού παθητικού κτηρίου. Προετοιμάζει, δηλαδή, ένα ενεργειακό ισοζύγιο και υπολογίζει την ετήσια ενεργειακή ζήτηση του κτηρίου με βάση τις εισροές του χρήστη που σχετίζονται με τα χαρακτηριστικά του κτηρίου. Είναι ένα σαφώς δομημένο εργαλείο σχεδίασης που μπορεί να χρησιμοποιηθεί άμεσα από αρχιτέκτονες, μηχανικούς και σχεδιαστές.

 Στα κύρια αποτελέσματα που παρέχει αυτό το λογισμικό περιλαμβάνονται: α) Η ετήσια απαίτηση ενέργειας για θέρμανση kWh/(m²a) και η μέγιστη θερμική ισχύς W/m², β) Η καλοκαιρινή θερμική άνεση με χρήση ενεργητικής ψύξης: Ετήσια απαίτηση ενέργειας για ψύξη kWh/(m²a) και μέγιστη ψυκτική ισχύς W/m², γ) Η καλοκαιρινή θερμική άνεση μέσω παθητικών συστημάτων ψύξης: Πιθανότητα υπερθέρμανσης %, δ) Η ετήσια απαίτηση πρωτεύουσας ενέργειας για ολόκληρο το κτήριο kWh/(m²a).

 Εκτός από αυτά χρησιμοποιώντας το PHPP παρέχονται οι ακόλουθες πληροφορίες: α) Διαστασιολόγηση μεμονωμένων εξαρτημάτων (συγκροτήματα δομικών στοιχείων, συμπεριλαμβανομένου του υπολογισμού των τιμών U, ποιότητας παραθύρων, σκίαση, αερισμός κ.α.) και η επίδρασή τους στο ενεργειακό ισοζύγιο του κτηρίου το χειμώνα και το καλοκαίρι, β) Διαστασιολόγηση του φορτίου θέρμανσης και φορτίου ψύξης, γ) Διαστασιολόγηση των μηχανικών συστημάτων ολόκληρου του κτηρίου: θέρμανση, ψύξη, παροχή ζεστού νερού, δ) Επαλήθευση της ενεργειακής απόδοσης της ιδέας του κτηρίου στο σύνολό του.

 Οι υπολογισμοί του PHPP είναι στιγμιαίοι (δηλαδή μετά την αλλαγή μιας καταχώρησης ο χρήστης μπορεί να δει αμέσως την επίδραση της στο ενεργειακό ισοζύγιο του κτηρίου) και εξαιτίας αυτού καθίσταται δυνατή η σύγκριση εξαρτημάτων/υλικών διαφορετικών ιδιοτήτων χωρίς μεγάλη προσπάθεια έτσι ώστε να βελτιστοποιηθεί το συγκεκριμένο κατασκευαστικό έργο (είτε πρόκειται για νέα κατασκευή είτε για ανακαίνιση), βήμα προς βήμα σε σχέση με την ενεργειακή απόδοση.

 Σημαντικό είναι ότι όλοι οι υπολογισμοί στο PHPP βασίζονται αυστηρά στους νόμους της φυσικής. Όπου είναι δυνατόν, συγκεκριμένοι αλγόριθμοι καταφεύγουν στα τρέχοντα διεθνή πρότυπα ενώ οι γενικεύσεις είναι απαραίτητες σε ορισμένα σημεία (π.χ. καθιερωμένες ρουτίνες σκίασης) και μερικές φορές μπορεί επίσης να είναι αναγκαίες αποκλίσεις (λόγω της εξαιρετικά χαμηλής ζήτησης ενέργειας των παθητικών κτηρίων), καθώς δεν υπάρχουν διεθνώς συναφή πρότυπα (π.χ. για την διαστασιολόγηση συστημάτων αερισμού). Η προσέγγιση αυτή έχει οδηγήσει σε ένα διεθνώς αξιόπιστο εργαλείο υπολογισμού με το οποίο η αποτελεσματικότητα ενός έργου μπορεί να εκτιμηθεί με μεγαλύτερη ακρίβεια απ 'ότι με συμβατικές μεθόδους υπολογισμού.

 Τέλος, τα αποτελέσματα του PHPP συγκεντρώνονται σε ένα καλά δομημένο φύλλο επαλήθευσης ενώ συμπερασματικά το PHPP αποτελεί τη βάση για τη διασφάλιση της ποιότητας, τη μείωση του "Performance Gap" και την πιστοποίηση ενός κτηρίου ως παθητικό κτήριο ή ανακαίνισης EnerPHit. [37]

Επισημαίνεται: Στην υπάρχουσα εργασία αναφορά γίνεται στην έκδοση 9.3 του PHPP.

## **5.2.3 designPH**

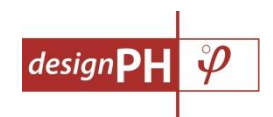

 Παρόλο που δεν αναφέρεται στην συγκεκριμένη εργασία σημαντικό είναι να αναφερθεί ότι το PHI (Passive House Institute) ανέπτυξε ένα plugin για το SketchUp, το designPH, με σκοπό την παροχή ενός 3D περιβάλλοντος μοντελοποίησης ικανού να αλληλεπιδρά με τα δεδομένα του PHPP. [38]

## **5.3 Σενάρια προς προσομοίωση**

Τα σενάρια που μοντελοποιήθηκαν στην υπάρχουσα εργασία είναι τα εξής:

Σενάριο 1: Πραγματικό παθητικό κτήριο.

(+Σενάριο 1α: Πραγματικό παθητικό κτήριο χωρίς την χρήση των HRV.)

Σενάριο 2: Θεωρητικό συμβατικό κτήριο.

(+Σενάριο 2α: Θεωρητικό συμβατικό κτήριο με φυσικό αερισμό παθητικού κτηρίου.)

Σενάριο 3: Πραγματικό παθητικό κτήριο με PCM, σε εξωτερικούς τοίχους, δάπεδα και οροφές, διαφορετικών σε κάθε περίπτωση σημείων τήξεως (29, 27, 25, 23), εσωτερικά της εξωτερικής μόνωσης (Σενάριο 3α, 3β, 3γ, 3δ) ή εξωτερικά της (Σενάριο 3ε, 3ζ, 3η, 3θ).

Σενάριο 4: Πραγματικό παθητικό κτήριο με PCM, σε δάπεδα και οροφές, διαφορετικών σε κάθε περίπτωση σημείων τήξεως (29, 27, 25, 23), εσωτερικά της εξωτερικής μόνωσης (Σενάριο 4α, 4β, 4γ, 4δ) ή εξωτερικά της (Σενάριο 4ε, 4ζ, 4η, 4θ).

Σενάριο 5: Πραγματικό παθητικό κτήριο με PCM σε εξωτερικούς τοίχους, διαφορετικών σε κάθε περίπτωση σημείων τήξεως (29, 27, 25, 23), εσωτερικά της εξωτερικής μόνωσης (Σενάριο 5α, 5β, 5γ, 5δ) ή εξωτερικά της (Σενάριο 5ε, 5ζ, 5η, 5θ).

 Επισημαίνεται ότι όλα τα προηγούμενα σενάρια πραγματοποιήθηκαν χωρίς την χρήση συστημάτων ενεργητικής ψύξης ή θέρμανσης.

### **5.4 Σενάριο 1**

 Το συγκεκριμένο σενάριο που αφορά ένα πραγματικό παθητικό κτήριο αποτελεί και το βασικό σενάριο της εργασίας. Πάνω σε αυτό βασίζονται και τα υπόλοιπα σενάρια και για αυτό στο συγκεκριμένο, θα αναλυθεί και η όλη διαδικασία που ακολουθήθηκε (SketchUp, OpenStudio, EnergyPlus καθώς και αναφορά στα σχέδια του AutoCAD και ορισμένων πεδίων του PHPP αντίστοιχων του EnergyPlus από μελέτη του ιδιοκτήτη του παθητικού κτηρίου), ενώ στα υπόλοιπα απλά θα αναφερθούν τυχόν αλλαγές που πραγματοποιήθηκαν με βάση αυτό.

### **5.4.1 Σχεδιασμός παθητικού κτηρίου στο SketchUp**

 Σε αυτό το κεφάλαιο θα πραγματοποιηθεί ανάλυση του περιβάλλοντος του SketchUp και θα περιγραφεί συνοπτικά η διαδικασία σχεδιασμού του κτηρίου. Επίσης θα παρουσιαστεί το τελικό σχεδιαστικό μοντέλο του κτηρίου που δημιουργήθηκε σύμφωνα με τα σχέδια του από το AutoCAD. Δεν θα αναλυθεί διεξοδικά όλη η σχεδιαστική διαδικασία που ακολουθήθηκε καθώς δεν αποτελεί σκοπό της εργασίας, πόσο μάλλον ενός πραγματικού κτηρίου με υψηλές σχεδιαστικές απαιτήσεις όπως του συγκεκριμένου.

### **5.4.1.1 Εισαγωγή στο περιβάλλον του SketchUp**

 Ανοίγοντας το SketchUp η πρώτη οθόνη που εμφανίζεται, με την επιλογή του *Choose Template*, επιτρέπει στον χρήστη την επιλογή του περιβάλλοντος που θα χρησιμοποιήσει. Στην συγκεκριμένη εργασία χρησιμοποιήθηκε η επιλογή *Simple Template – Meters*, έτσι ώστε ο σχεδιασμός του κτηρίου για διευκόλυνση να γίνει σε μέτρα. Έπειτα με την επιλογή του εικονιδίου *Start using SketchUp* ανοίγει και το αντίστοιχο περιβάλλον σχεδίασης του προγράμματος.

 Το πρώτο πράγμα που διακρίνεται με το άνοιγμα του σχεδιαστικού περιβάλλοντος είναι οι άξονες σχεδιασμού (όπου ο Βορράς αντιπροσωπεύεται από τον πράσινο συνεχή άξονα) και μια ανθρώπινη φιγούρα η οποία δίνει μία καλύτερη εντύπωση του μεγέθους του κτηρίου που θα σχεδιαστεί. Έπειτα στο πάνω μέρος της οθόνης στην πρώτη γραμμή όπως φαίνεται από την παρακάτω εικόνα του περιβάλλοντος, παρουσιάζονται τα βασικά εργαλεία του SketchUp ενώ στην ακριβώς από κάτω γραμμή παρουσιάζονται τα εργαλεία του OpenStudio Plug-in τα οποία μπορεί κανείς να εισάγει επιλέγοντας *View>Toolbars>OpenStudio Rendering Toolbars και OpenStudio Tools* αφού πρώτα επιλέξει *Extensions>OpenStudio*.

 Βασικά εργαλεία, πέραν αυτών που θα αναλυθούν κατά τον σχεδιασμό, είναι το εργαλείο *Select* (ο αντίστοιχος κέρσορας) με το οποίο μπορεί ο χρήστης να επιλέγει αυτό που επιθυμεί, το εργαλείο *Orbit* το οποίο επιτρέπει την περιστροφή της κάμερας γύρω από έναν άξονα για καλύτερη εποπτεία του μοντέλου κατά τον σχεδιασμό, το εργαλείο *Pan* που επιτρέπει την κατακόρυφη και οριζόντια κίνηση της κάμερας για τον ίδιο λόγο, και την επιλογή του *Zoom* που χρησιμεύει για την μεγέθυνση ή σμίκρυνση της εικόνας (γίνεται και με την ροδέλα του ποντικιού).

 Πέραν αυτών βασικά εργαλεία για τον έλεγχο του σχεδιαστικού μοντέλου αποτελούν, το εργαλείο *Inspector* που παρέχει την δυνατότητα ελέγχου όλων των πληροφοριών των επιφανειών,

των χώρων και των θερμικών ζωνών και του εργαλείου *Info Tool* όπου παρουσιάζει τις πληροφορίες του αντικειμένου στο οποίο βρίσκεται πάνω του ο κέρσορας.

 Σημαντικό είναι να αναφερθεί ότι στην περίπτωση σχεδιαστικού λάθους, μπορεί να χρησιμοποιηθεί το εργαλείο *Eraser*, ενώ αν χρειαστεί να πραγματοποιηθεί μετάβαση σε προηγούμενο βήμα, για την αναίρεση ενός λάθους τότε μπορεί να πραγματοποιηθεί, πληκτρολογώντας *Alt+Backspace*. Εκτός από αυτά σημαντικό για τον ακριβή σχεδιασμό είναι το πεδίο *Measurements* στο κάτω δεξιά μέρος της οθόνης όπου και μπορεί να επέμβει ο χρήστης για την επιθυμητή διαστασιολόγηση.

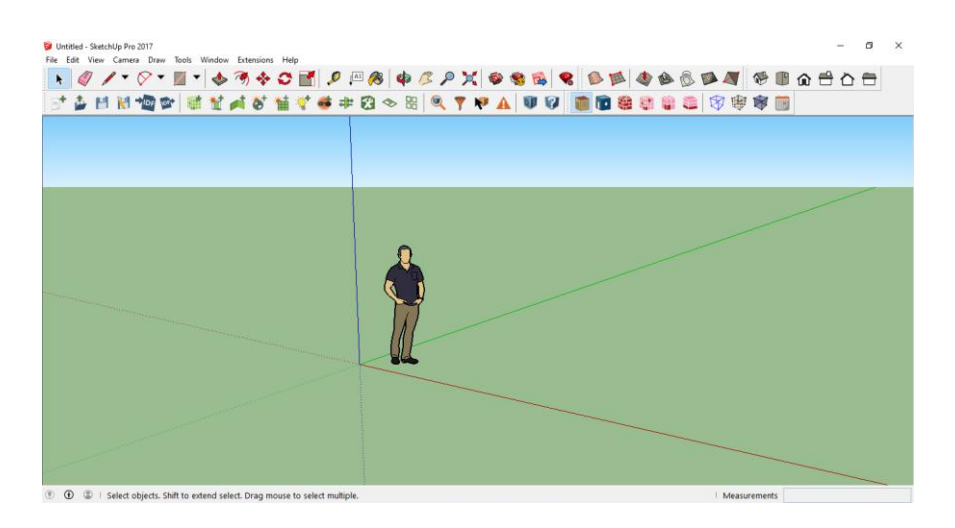

*Εικόνα 5.1: Σχεδιαστικό περιβάλλον SketchUp*

### **5.4.1.2 Περιγραφή διαδικασίας σχεδιασμού**

#### **5.4.1.2.1 Σχεδιασμός υπογείου**

 Η διαδικασία ξεκινά με την εισαγωγή της θερμικής ζώνης του υπογείου με το εργαλείο *New Space*. Με την επιλογή αυτού του εργαλείου και πατώντας σε ένα σημείο στο σχεδιαστικό περιβάλλον (στην αρχή των αξόνων στην προκειμένω περίπτωση) εμφανίζεται ένας κύβος με μπλε ακμές. Διπλοκλικάροντας στον προηγούμενο κύβο ενεργοποιείται η θερμική ζώνη του υπογείου. Έπειτα σχεδιάζεται το αποτύπωμα του υπογείου με το εργαλείο *Lines* (χρησιμοποιείται για τον σχεδιασμό γραμμών) και με τη χρήση του εργαλείου *Push/Pull* δημιουργείται το επιθυμητό ύψος του κελύφους του. Μετά διπλοκλικάροντας στην οροφή του κελύφους που δημιουργήθηκε και πατώντας δεξί κλικ και την επιλογή *Hide*, αποκρύπτεται η οροφή και πραγματοποιείται ο σχεδιασμός των εσωτερικών επιφανειών με την βοήθεια του εργαλείου *Tape Measure Tool* (χρησιμοποιείται για να μετρήσει αποστάσεις και να σχεδιάσει γραμμές καθοδήγησης) και την χρήση είτε του εργαλείου *Lines* είτε του εργαλείου *Shapes* (χρησιμοποιείται για τον σχεδιασμό συγκεκριμένου σχήματος, επιλέγεται το ορθογώνιο σχήμα). Αφού ολοκληρωθεί η εσωτερική διαμόρφωση του υπογείου επιλέγοντας *Edit>Unhide>Last*, επανεμφανίζεται η οροφή του υπογείου. Στη συνέχεια πραγματοποιείται ο σχεδιασμός των ανοιγμάτων με την χρήση του εργαλείου *Tape Measure Tool* ώστε με την βοήθεια οδηγών σημείων και διακεκομμένων του

εργαλείου να σχεδιαστούν στην σωστή τοποθεσία και μετά με την χρήση του *Lines* ή του *Shapes* να διαμορφωθούν. Έπειτα με το εργαλείο *Lines* σχεδιάζονται γραμμές στο κέλυφος του υπογείου, στις όψεις όπου χρειάζεται, για την διευκόλυνση της διαδικασίας εισαγωγής δεδομένων στο IDF Editor (όπως για τον διαχωρισμό της επιφάνειας που είναι θαμμένη και των διαχωρισμό των επιφανειών που η κατασκευή τους θα είναι διαφορετική). Τέλος με το εργαλείο *Set Attributes for Selected Spaces* ορίζονται τα χαρακτηριστικά του επιλεγμένου χώρου. Με την επιλογή αυτού του εργαλείου θα εμφανιστεί μια καρτέλα στην οθόνη του υπολογιστή όπου και μόνα που θα αλλαχτούν είναι:

Space Type: <new space type>

Building Story: <new story>

Thermal Zone: <new thermal zone>

 Επισημαίνεται: α) Ο σχεδιαστικός Βορράς του κτηρίου δεν αντιστοιχεί στον πραγματικό, γεγονός που θα προσμετρηθεί σε επόμενο κεφάλαιο κατά την επεξεργασία δεδομένων στο EnergyPlus. β) Μετά την ολοκλήρωση του κελύφους με το εργαλείο *Push/Pull*, παρατηρείται ότι οι επιφάνειες έχουν διαφορετική χρωματική απόχρωση ανάλογα με το είδος της εκάστοτε επιφάνειας (δάπεδο, εξωτερικός τοίχος, οροφή). γ) Ο λόγος που κατά την εσωτερική διαμόρφωση δεν χρησιμοποιείται το εργαλείο *New Interior Partition Surface Group*, αλλά οι εσωτερικές επιφάνειες σχεδιάζονται με τον ίδιο τρόπο με τις εξωτερικές, είναι διότι η αντίστοιχη δουλεία που πραγματοποιεί το συγκεκριμένο εργαλείο θα γίνει κατά την επεξεργασία δεδομένων στο EnergyPlus σε επόμενο κεφάλαιο.

## **5.4.1.2.2 Σχεδιασμός ισογείου**

 Ακολουθείται ακριβώς η ίδια διαδικασία με αυτήν του σχεδιασμού του υπογείου με ορισμένες μόνο διαφορές. Στο τελευταίο βήμα με το εργαλείο *Lines*, χρειάζεται να σχεδιαστούν και οι απαραίτητες γραμμές εσωτερικά της θερμικής ζώνης του ισογείου έτσι ώστε να αναγνωρίσει το EnergyPlus (αργότερα), την σύνδεση κοινών επιφανειών όπως την οροφή του υπογείου με το δάπεδο του ισογείου. Επίσης το ισόγειο δεν χρειάζεται την σχεδίαση κάποιας γραμμής που σκοπό έχει να διαχωρίσει μία επιφάνεια σε δύο, την μία θαμμένη και την άλλη όχι, διότι δεν έχει καμία επιφάνεια στο περίβλημά της θαμμένη στο έδαφος. Παρόλα αυτά σχεδιάζονται και στο ισόγειο γραμμές για και των διαχωρισμό των επιφανειών που η κατασκευή τους θα είναι διαφορετική μετέπειτα στο EnergyPlus. Τέλος στο εργαλείο *Set Attributes for Selected Spaces* θα πραγματοποιηθούν οι εξής αλλαγές:

Space Type: <new space type>

Building Story: <Building Story 1>

Thermal Zone: <new thermal zone>

 Επισημαίνεται: α) To τρεμόπαιγμα που δημιουργείται καθώς περιστρέφουμε το κτήριο, στο δάπεδο του ισογείου έχει να κάνει με τo γεγονός ότι αυτό με την οροφή του υπογείου έχουν κοινές επιφάνειες. β) Όσον αφορά τις γυάλινες πόρτες του ισογείου θα σχεδιαστούν σαν απλές πόρτες

καθώς σύμφωνα με την τοποθεσία τους στην κάθε επιφάνεια έτσι τις αντιλαμβάνεται το πρόγραμμα, ενώ μετέπειτα θα δηλωθούν στο IDF Editor με τον τρόπο που περιγράφεται σε επόμενο κεφάλαιο.

### **5.4.1.2.3 Σχεδιασμός δευτερευόντων επιφανειών του κελύφους**

 Για τον σχεδιασμό των δευτερευόντων επιφανειών του κελύφους χρησιμοποιήθηκε αρχικά το εργαλείο *New Shading Surface Group* ώστε να καθοριστούν αυτές σαν επιφάνειες σκίασης (για λόγους που θα αναλυθούν διεξοδικά σε επόμενο κεφάλαιο). Με την επιλογή αυτού του εργαλείου και πατώντας σε ένα σημείο στο σχεδιαστικό περιβάλλον (στην αρχή των αξόνων στην προκειμένω περίπτωση) εμφανίζεται ένας κύβος με μπλε ακμές. Διπλοκλικάροντας στον προηγούμενο κύβο ενεργοποιείται η ζώνη σχεδίασης των σκιάστρων. Στη συνέχεια με τη βοήθεια του εργαλείου *Tape Measure Tool* για την σωστή τοποθεσία και με την χρήση του *Lines* ή του *Shapes* διαμορφώνονται οι επιφάνειες σκίασης στο υπόγειο και το ισόγειο.

 Επισημαίνεται: α) Μετά την ολοκλήρωση του σχεδιασμού των σκιάστρων παρατηρείται ότι το χρώμα της μίας πλευράς της επιφάνειας είναι μπλε ενώ της άλλης πλευράς είναι άσπρο. Το προηγούμενο έχει να κάνει με το πώς θα εκλάβει το πρόγραμμα την πάνω και την κάτω πλευρά του σκιάστρου.

### **5.4.1.2.4 Τελευταία βήματα διαδικασίας σχεδιασμού**

 Με την ολοκλήρωση και του σχεδιασμού των σκιάστρων και επομένως όλου του κτηρίου, επιλέγεται το εργαλείο *Surface Matching* όπου και μέσω του οποίου θα γίνει η ταύτιση των επιφανειών αλλά και των ανοιγμάτων που βρίσκονται σε διαφορετικούς χώρους αλλά ουσιαστικά αποτελούν τα ίδια στοιχεία. Στην καρτέλα που θα εμφανιστεί με την επιλογή του, θα επιλεχθεί *Match in Entire Model*, ώστε η παραπάνω διαδικασία να πραγματοποιηθεί σε όλο το μοντέλο. Τελευταίο βήμα για την ολοκλήρωση της διαδικασίας σχεδιασμού του κτηρίου αποτελεί η αποθήκευση του αρχείου σε μορφή osm, με το εργαλείο *Save OpenStudio Model As*.

#### **5.4.1.3 Τελικό σχεδιαστικό αποτέλεσμα**

 Παρακάτω φαίνονται οι όψεις του κτηρίου στο AutoCAD καθώς και η σύγκρισή τους με τις αντίστοιχες του SketchUp.

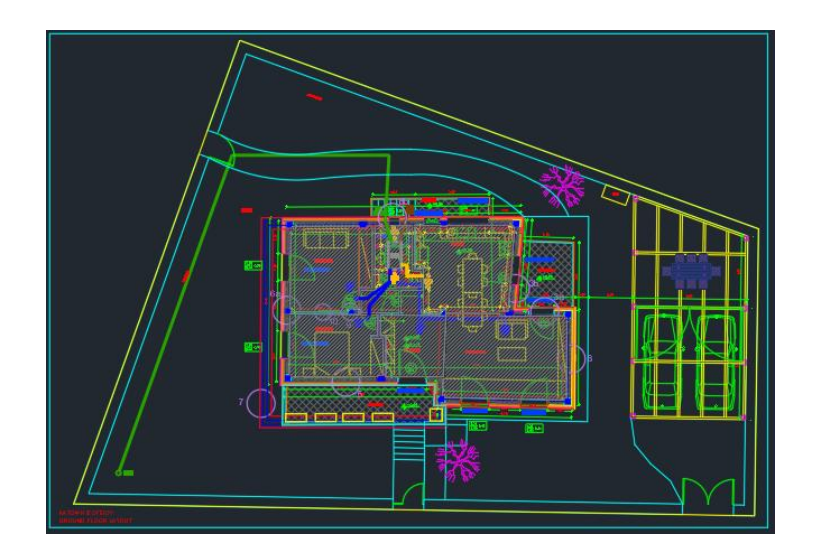

*Εικόνα 5.2: Κάτοψη ισογείου AutoCAD*

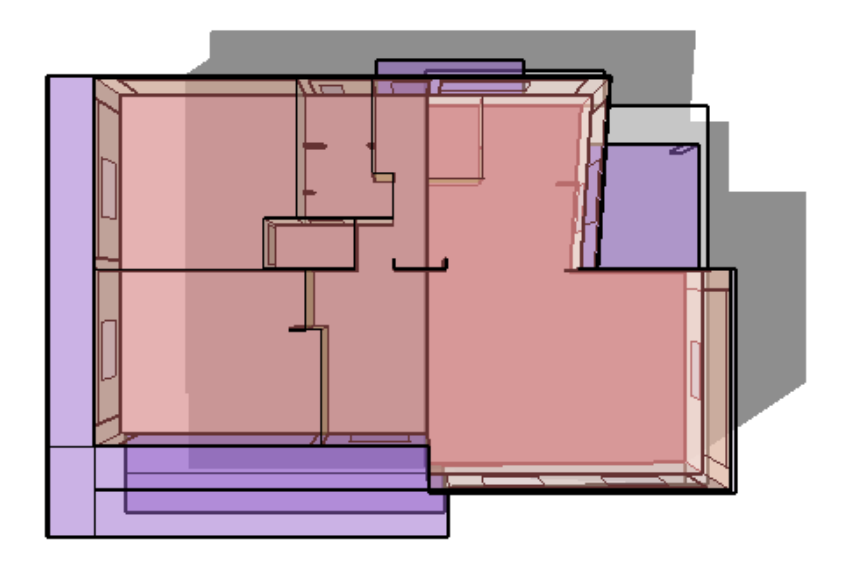

*Εικόνα 5.3: Κάτοψη ισογείου SketchUp*

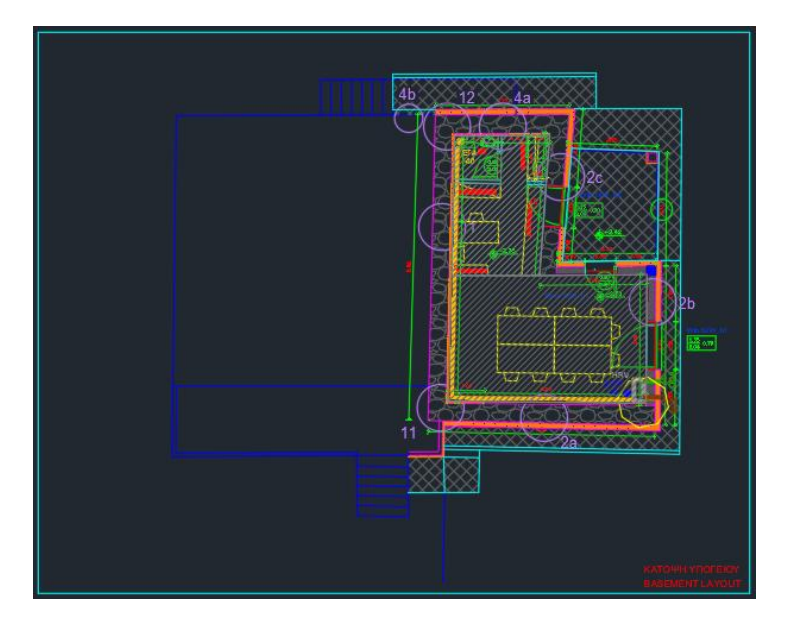

*Εικόνα 5.4: Κάτοψη υπογείου AutoCAD*

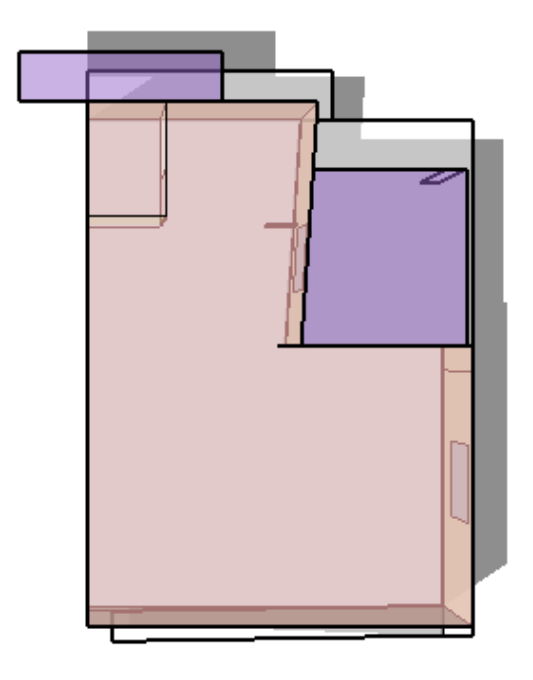

*Εικόνα 5.5: Κάτοψη υπογείου SketchUp*

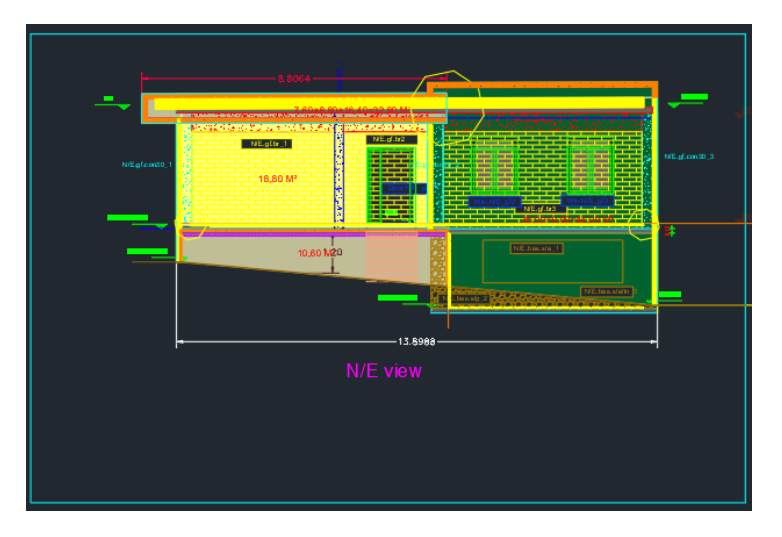

*Εικόνα 5.6: Β/Α όψη AutoCAD*

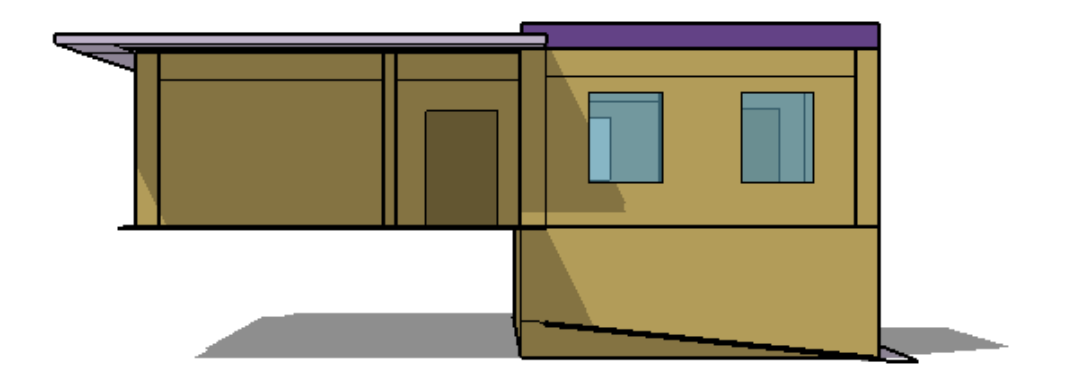

*Εικόνα 5.7: Β/Α όψη SketchUp*

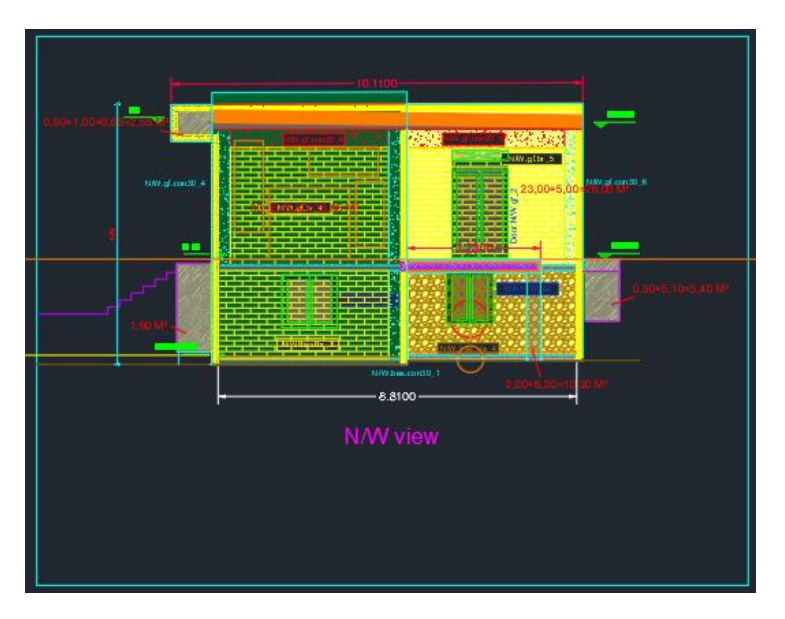

*Εικόνα 5.8: Β/Δ όψη AutoCAD*

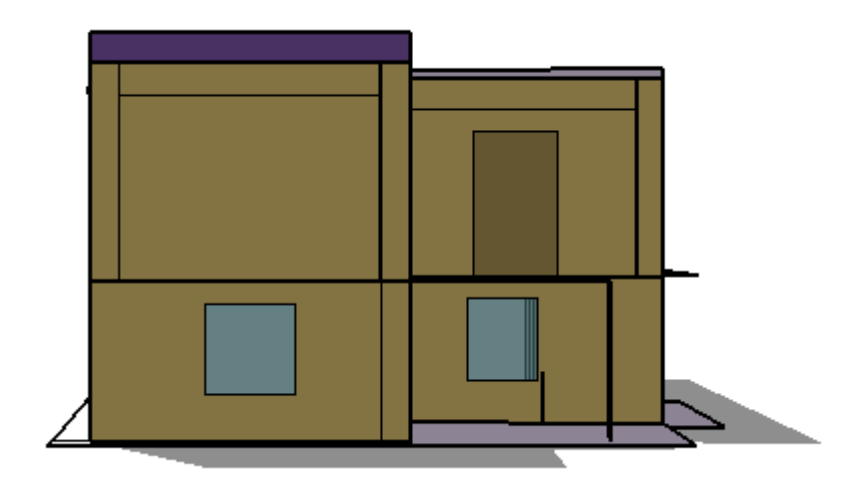

*Εικόνα 5.9: Β/Δ όψη SketchUp*

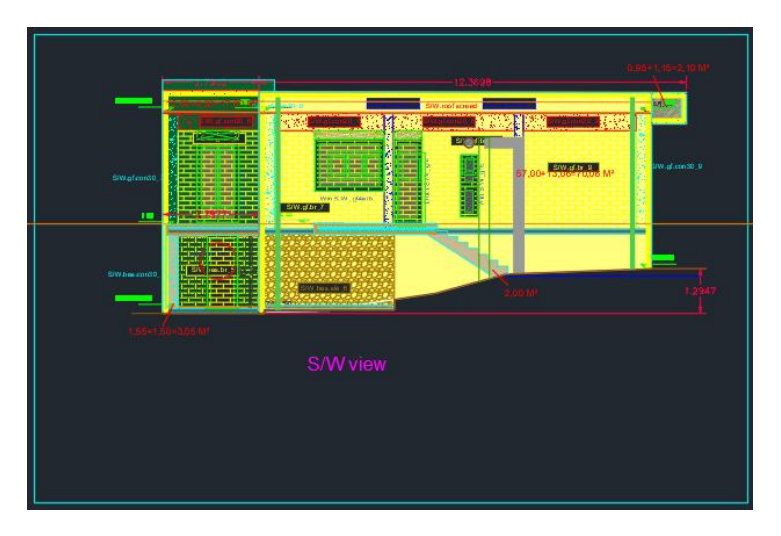

*Εικόνα 5.10: Ν/Δ όψη AutoCAD*

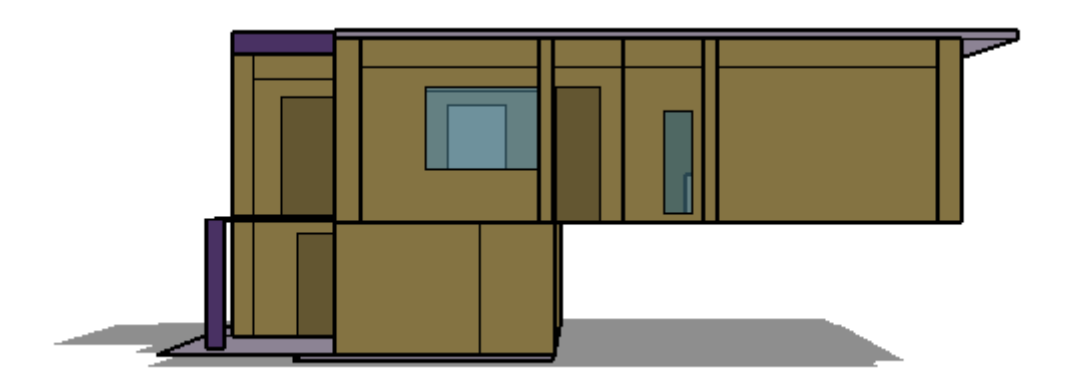

*Εικόνα 5.11: Ν/Δ όψη SketchUp*

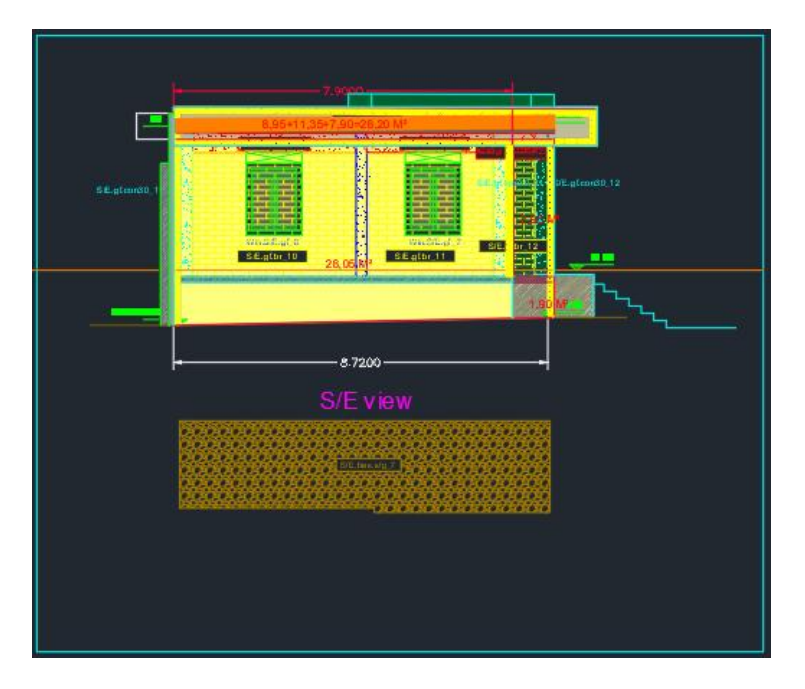

*Εικόνα 5.12: Ν/Α όψη AutoCAD*

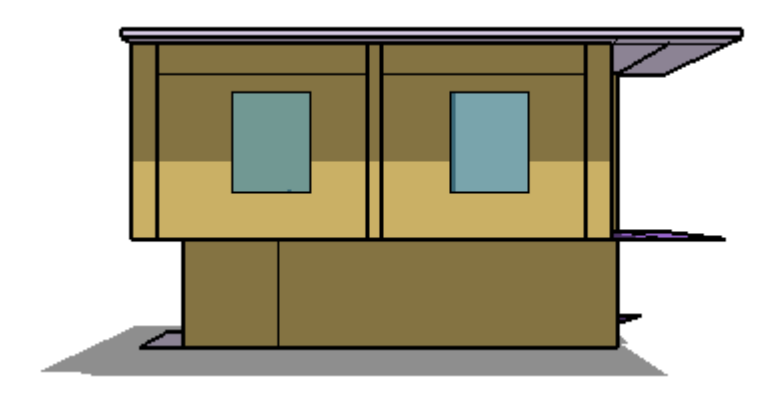

*Εικόνα 5.13: Ν/Α όψη SketchUp*

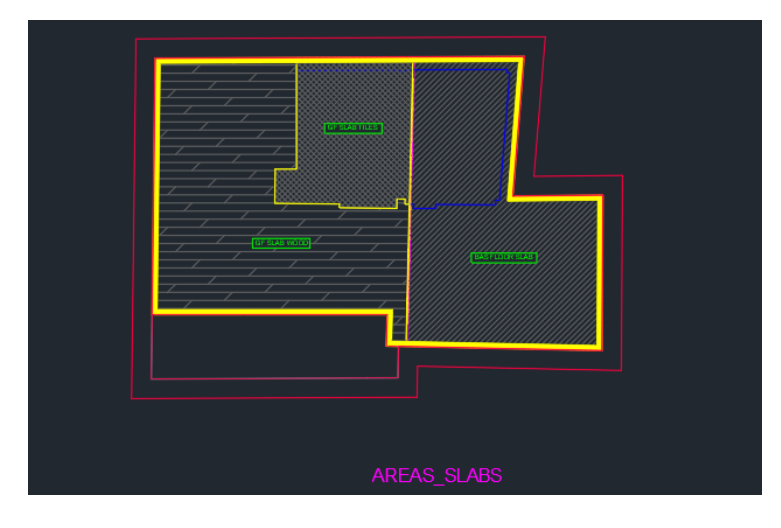

*Εικόνα 5.14: Δάπεδα AutoCAD*

 Η παραπάνω εικόνα χρησιμεύει σε επόμενο κεφάλαιο κατά την επεξεργασία δεδομένων στο EnergyPlus.

 Επισημαίνεται ότι τυχόν μικρές διαφορές στην διαστασιολόγηση είναι λογικό να προκύψουν εφόσον οι επιφάνειες του μοντέλου στο SketchUp δεν έχουν πάχος ενώ των σχεδίων του AutoCAD έχουν. Παρόλα αυτά η διαφορά δεν είναι σημαντική για τα αποτελέσματα της προσομοίωσης.

## **5.4.2 Επεξεργασία δεδομένων στο OpenStudio**

 Ο σχεδιασμός και η αποθήκευση του μοντέλου έχει ολοκληρωθεί. Σειρά έχει η επεξεργασία δεδομένων στο OpenStudio που θα ξεκινήσει ανοίγοντας το αρχείο osm που αποθηκεύτηκε προηγουμένως. Με το άνοιγμα του αρχείου θα εμφανιστεί και το περιβάλλον του OpenStudio. Επειδή το μεγαλύτερο μέρος της μελέτης πραγματοποιήθηκε στο προγραμματιστικό περιβάλλον του EnergyPlus ενώ λίγες μόνο αλλαγές παραμέτρων πραγματοποιήθηκαν στο OpenStudio θα γίνει απλά μια σύντομη περιγραφή των αλλαγών αυτών.

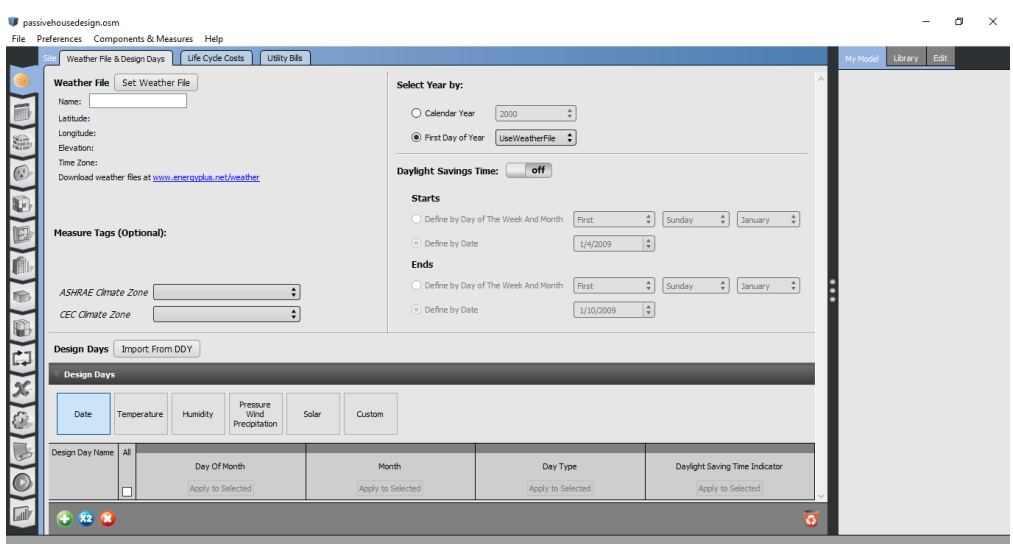

*Εικόνα 5.15: Περιβάλλον OpenStudio*

 Από το περιβάλλον του OpenStudio, επιλέγεται από την αριστερή στήλη η καρτέλα *Spaces* όπου και πραγματοποιείται αντιστοίχηση των δεδομένων της δεξιάς στήλης των καρτελών *Building Stories, Thermal Zones* και *Space Types* (που προσδιορίστηκαν από το εργαλείο *Set Attributes for Selected Spaces* κατά την διαδικασία του σχεδιασμού στο SketchUp), στα ανάλογα πεδία όπως παρουσιάζεται στην παρακάτω εικόνα, ώστε να καθοριστούν κάποια χαρακτηριστικά των χώρων.

|                          | passivehousedesign.osm<br>File Preferences Components & Measures Help |                  |                                          |                     |                      |                                 |                      |                                   |                           |                                            | $\times$<br>门 |
|--------------------------|-----------------------------------------------------------------------|------------------|------------------------------------------|---------------------|----------------------|---------------------------------|----------------------|-----------------------------------|---------------------------|--------------------------------------------|---------------|
|                          | Loads<br>Properties                                                   | My Model Library |                                          |                     |                      |                                 |                      |                                   |                           |                                            |               |
| 16                       | Airflow<br>General                                                    |                  | Custom                                   |                     |                      |                                 |                      | <b>Interior Partition Surface</b> | $\wedge$                  |                                            |               |
| 直                        | <b>Filters: Story</b><br>M.                                           |                  | Thermal Zone<br>$\frac{1}{2}$ $\sqrt{4}$ | $\frac{1}{2}$ Al    | Space Type<br>$\div$ |                                 |                      |                                   |                           |                                            |               |
| 稳<br>$\circ$             | <b>Space Name</b>                                                     | <b>All</b>       | Story                                    | <b>Thermal Zone</b> | Space Type           | <b>Default Construction Set</b> | Default Schedule Set | Part of Total Floor Area          | <b>Thermal Zones</b>      |                                            |               |
|                          |                                                                       | г                | Apply to Selected                        | Apply to Selected   | Apply to Selected    | Apply to Selected               | Apply to Selected    | Apply to Selected                 | <b>Space Types</b>        |                                            |               |
| E                        | Space 1                                                               | $\Box$           | Building Story 1                         | Thermal Zone 1      | Space Type 1         |                                 |                      | $\boxtimes$                       |                           |                                            |               |
| 回                        | Space 2                                                               | $\Box$           | Building Story 1                         | Thermal Zone 2      | Space Type 2         |                                 |                      | $\boxtimes$                       |                           | <b>Construction Sets</b>                   |               |
| I                        |                                                                       |                  |                                          |                     |                      |                                 |                      |                                   | <b>Schedule Sets</b>      |                                            |               |
|                          |                                                                       |                  |                                          |                     |                      |                                 |                      |                                   | Air                       | <b>Design Specification Outdoor</b>        |               |
| lû<br>IC.                |                                                                       |                  |                                          |                     |                      |                                 |                      |                                   |                           | <b>People Definitions</b>                  |               |
| $\overline{\mathcal{X}}$ |                                                                       |                  |                                          |                     |                      |                                 |                      |                                   | <b>Lights Definitions</b> |                                            |               |
| 卷                        |                                                                       |                  |                                          |                     |                      |                                 |                      |                                   |                           | <b>Luminaire Definitions</b>               |               |
|                          |                                                                       |                  |                                          |                     |                      |                                 |                      |                                   |                           | <b>Electric Equipment Definitions &lt;</b> |               |
|                          |                                                                       |                  |                                          |                     |                      |                                 |                      |                                   |                           | <b>Gas Equipment Definitions</b>           |               |
| $\sqrt{d}$               | $x^2$                                                                 |                  |                                          |                     |                      |                                 |                      | $\overline{a}$                    |                           | <b>Water Use Equipment</b>                 | $\rightarrow$ |

*Εικόνα 5.16: Spaces>Properties OpenStudio*

 Στη συνέχεια γίνεται εξαγωγή του αρχείου σε μορφή idf, επιλέγοντας File>Export>IDF ώστε να υπάρχει η δυνατότητα επεξεργασίας του από το EnergyPlus.

## **5.4.3 Επεξεργασία δεδομένων στο EnergyPlus**

 Ολοκληρώνοντας τον σχεδιασμό του μοντέλου του υπάρχοντος παθητικού κτηρίου, με την χρήση του τρισδιάστατου σχεδιαστικού προγράμματος SketchUp και την εξαγωγή του σε αρχείο idf από το OpenStudio, ακολουθεί η διαδικασία εισαγωγής δεδομένων της μελέτης στο πρόγραμμα ΕnergyPlus.

 Θα δοθεί ιδιαίτερη βάση στην επεξήγηση της διαδικασίας εισαγωγής δεδομένων, του προγραμματιστικού περιβάλλοντος και των εξισώσεων που κρύβονται πίσω από αυτό, καθώς το μεγαλύτερο μέρος της μελέτης έγινε με την χρήση του συγκεκριμένου προγράμματος.

### **5.4.3.1 Αρχικό στάδιο EP-Launch**

 Ανοίγοντας ένα οποιοδήποτε αρχείο idf η πρώτη σελίδα που εμφανίζεται στην οθόνη είναι η παρακάτω καρτέλα του υποπρογράμματος EP-Launch. Στην συγκεκριμένη, ο χρήστης καλείται να επιλέξει το προς κατασκευή αρχείο που τον ενδιαφέρει πατώντας το εικονίδιο Browse κάτω από το Input File και τα κλιματικά δεδομένα πατώντας το εικονίδιο Browse κάτω από το Weather File.

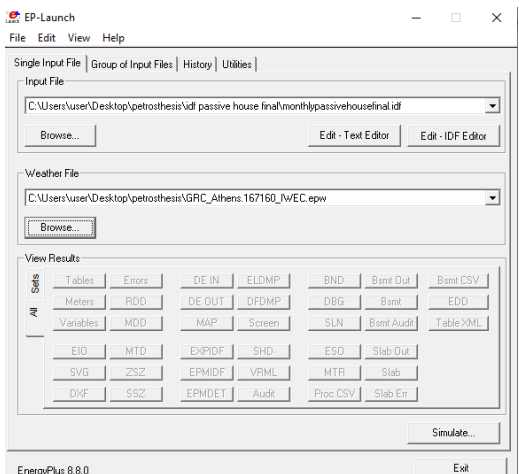

*Εικόνα 5.17: Αρχική σελίδα EnergyPlus (EP-Launch)*

 Τα κλιματικά δεδομένα που χρησιμοποιήθηκαν στην υπάρχουσα μελέτη, μπορεί να τα βρει κανείς από την σελίδα του EnergyPlus στο διαδίκτυο, στην ενότητα Weather, [39]. Σε αυτήν ο χρήστης θα βρει κλιματικά δεδομένα, για πάνω από 2100 τοποθεσίες, διατεταγμένα από την World Meteorological Organization region and Country, ενώ πιο συγκεκριμένα για την Ελλάδα θα βρει 3, από την Ανδραβίδα, την Αθήνα και την Θεσσαλονίκη. Από τις προηγούμενες επιλογές, επιλέχτηκαν τα δεδομένα της Αθήνας, [40] τα οποία συλλέχτηκαν από την International Weather for Energy Calculations ως αποτέλεσμα του Research Project 1015 της ASHRAE. [41]

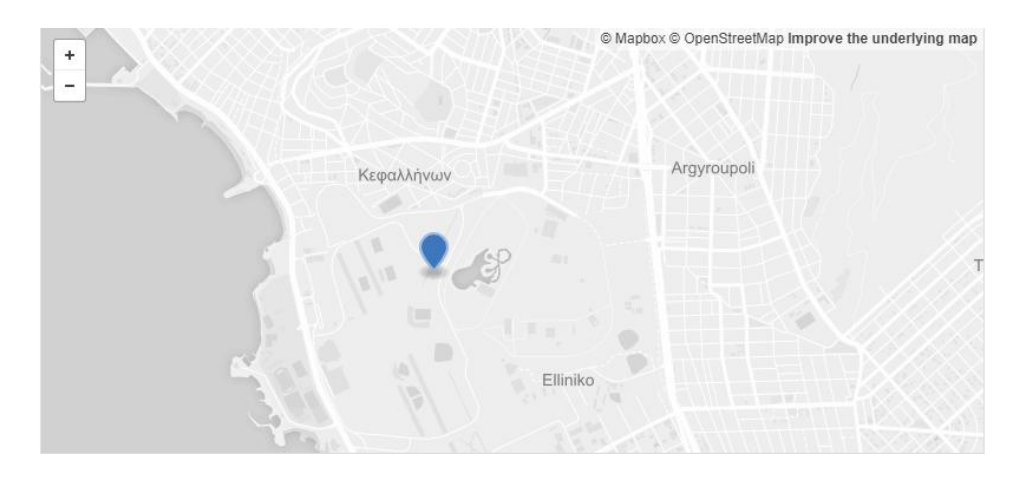

*Εικόνα 5.18: Τοποθεσία από πού υπολογίστηκαν τα κλιματικά δεδομένα*

 Αντίστοιχα τα κλιματικά δεδομένα που χρησιμοποιήθηκαν στο PHPP είναι από την περιοχή του Ελληνικού όπως παρουσιάζεται παρακάτω.

|                            | Month                  |                                                                  |        |                        |                 |              |      |      |      |                                    | 10   | 11   | 12   |
|----------------------------|------------------------|------------------------------------------------------------------|--------|------------------------|-----------------|--------------|------|------|------|------------------------------------|------|------|------|
|                            | Days                   | 31                                                               | 28     | 31                     | 30              | 31           | 30   | 31   | 31   | 30 <sup>°</sup>                    | 31   | 30   | 31   |
|                            | ud---03-Athens-Jessica |                                                                  | 37,9   | Longitude <sup>o</sup> | 23.7            | Altitude [m] | 15   |      |      | Daily temperature swing Summer [K] | 8.4  |      |      |
| $^{\circ}$ C               | Exterior temperature   | 8.5                                                              | 8,5    | 11.3                   | 14.3            | 19.2         | 24.3 | 27.0 | 27.0 | 22.3                               | 18.2 | 13.7 | 10.0 |
| kWh/(m <sup>2</sup> month) | Radiation North        | 16                                                               | 20     | 29                     | 36 <sup>°</sup> | 46           | 51   | 49   | 39   | 30 <sup>°</sup>                    | 26   | 18   | 15   |
| kWh/(m <sup>2</sup> month) | <b>Radiation East</b>  | 45                                                               | 44     | 79                     | 98              | 115          | 121  | 129  | 123  | 86                                 | 65   | 46   | 33   |
| kWh/(m <sup>2</sup> month) | <b>Radiation South</b> | 106                                                              | 88     | 120                    | 105             | 92           | 84   | 91   | 112  | 120                                | 114  | 112  | 85   |
| kWh/(m <sup>2</sup> month) | <b>Radiation West</b>  | 43                                                               | 48     | 79                     | 95              | 115          | 119  | 124  | 121  | 92                                 | 64   | 54   | 39   |
| kWh/(m <sup>2</sup> month) | Horizontal radiation   | 66                                                               | 76     | 132                    | 168             | 206          | 224  | 232  | 210  | 153                                | 106  | 75   | 53   |
| ° C                        | Dew point temperature  | 4.7                                                              | 4,3    | 6,4                    | 8.4             | 11.5         | 14.3 | 15.7 | 15.6 | 14.7                               | 12.5 | 10.0 | 6,4  |
| $^{\circ}$ C               | Sky temperature        | $-2,3$                                                           | $-1,7$ | 0.1                    | 2.2             | 6.5          | 10.4 | 12.6 | 11.1 | 10.5                               | 8.1  | 3.9  | 0,0  |
| $^{\circ}$ C               | Ground temperature     | 17,1                                                             | 16,3   | 16.2                   | 16.8            | 17,9         | 21,0 | 22,2 | 23,0 | 23,1                               | 20,7 | 19,6 | 18,3 |
|                            | Comment:               | Source: Meteonorm V7 (Hellenkion, new period). Load data by PHI. |        |                        |                 |              |      |      |      |                                    |      |      |      |

*Εικόνα 5.19: PHPP Climate Sheet – Weather File*

## **5.4.3.2 IDF Editor**

 Στην συνέχεια αφού γίνει επιλογή των παραπάνω αρχείων, ο χρήστης είναι έτοιμος να επεξεργαστεί το αρχείο που επιθυμεί πατώντας το εικονίδιο Edit–IDF Editor.

 Αυτόματα θα ανοίξει το πρόγραμμα επεξεργασίας του EnergyPlus, IDF Editor το οποίο έχει συγκεκριμένη δομή. Με μια πρώτη ματιά, ο χρήστης παρατηρεί ότι τα στοιχεία που μπορεί να επεξεργαστεί, είναι υποσύνολα ευρύτερων κατηγοριών που ονομάζονται Groups. Κάθε ευρύτερη κατηγορία (Group) χωρίζεται σε ένα σύνολο στοιχείων που τίθενται προς επεξεργασία, τα οποία ονομάζονται κλάσεις (Classes), ενώ η κάθε κλάση αποτελείται από τα αντικείμενα που μπορεί να εισάγει ο χρήστης (Objects). Ο αριθμός των αντικειμένων μπορεί να είναι από μηδέν μέχρι όσα επιθυμεί ο χρήστης σε συνδυασμό με τις δυνατότητες του προγράμματος και φαίνεται αριστερά της κάθε κλάσης σε αγκύλες. Τα αντικείμενα με την σειρά τους διαθέτουν κάποια πεδία (Fields), στα οποία υπάρχει δυνατότητα να τοποθετηθούν τα δεδομένα που επιθυμεί ο μελετητής ενώ αριστερά αυτών φαίνονται και οι μονάδες τους.
Για να επεξεργαστεί κάποιο class ο χρήστης και να εισάγει τα δεδομένα που θέλει σε ένα object, αρκεί να επιλέξει το class που τον ενδιαφέρει, το εικονίδιο New Object, τόσες φορές όσες και τα objects που θα χρησιμοποιήσει, και έπειτα να τοποθετήσει τα δεδομένα του στα fields. Επισημαίνεται ότι κάθε νέο object στην αρχή, έχει κενά τα κελιά του ή μερικά είναι ήδη τοποθετημένα από το πρόγραμμα, αλλά αυτό που κρίνεται απαραίτητο για την ομαλή λειτουργία της προσομοίωσης είναι να συμπληρωθούν τα κελιά των fields που έχουν κόκκινο χρώμα.

 Τέλος, ο χρήστης για την διευκόλυνση του μπορεί να δει μόνο τα classes στα οποία έχει objects και άρα θα χρησιμοποιήσει στην προσομοίωση του, πατώντας Ctrl+L.

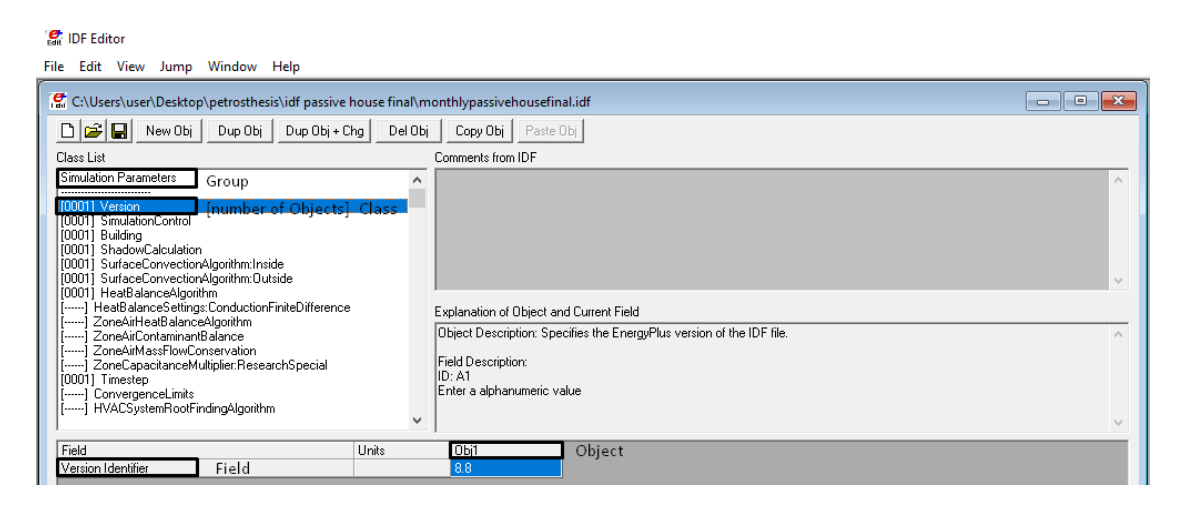

*Εικόνα 5.20: Δομή του IDF-Editor*

 Με σκοπό την καλύτερη περιγραφή της διαδικασίας εισαγωγής δεδομένων, στη συνέχεια θα αναγράφεται η κατηγορία, η κλάση και τα δεδομένα που εισήχθησαν, με την σειρά που παρουσιάζονται στο περιβάλλον του IDF-Editor καθώς και οι εικόνες του, όπως φαίνονται στον υπολογιστή, για την καλύτερη εποπτεία από τον αναγνώστη.

 Επίσης λόγω της πληθώρας των fields που προκύπτουν, θα αναλυθούν μόνο αυτά στα οποία τοποθετήθηκε κάποια τιμή στο κελί τους καθώς αυτά που δεν χρησιμοποιήθηκαν είναι προαιρετικά και δεν χρειάστηκαν στην συγκεκριμένη προσομοίωση.

## **5.4.3.2.1 Simulation Parameters**

 Σε αυτή την ομάδα κλάσεων εισάγονται γενικά δεδομένα που επηρεάζουν την προσομοίωση του κτηριού με διάφορους τρόπους.

## **Version**

*Field: Version Identifier:* Το Version object επιτρέπει στον χρήστη να εισάγει την κατάλληλη εκδοχή του idf για το οποίο κατασκευάστηκε.

Επιλέγεται: 8.8, διότι αυτή η έκδοση χρησιμοποιήθηκε για την προσομοίωση.

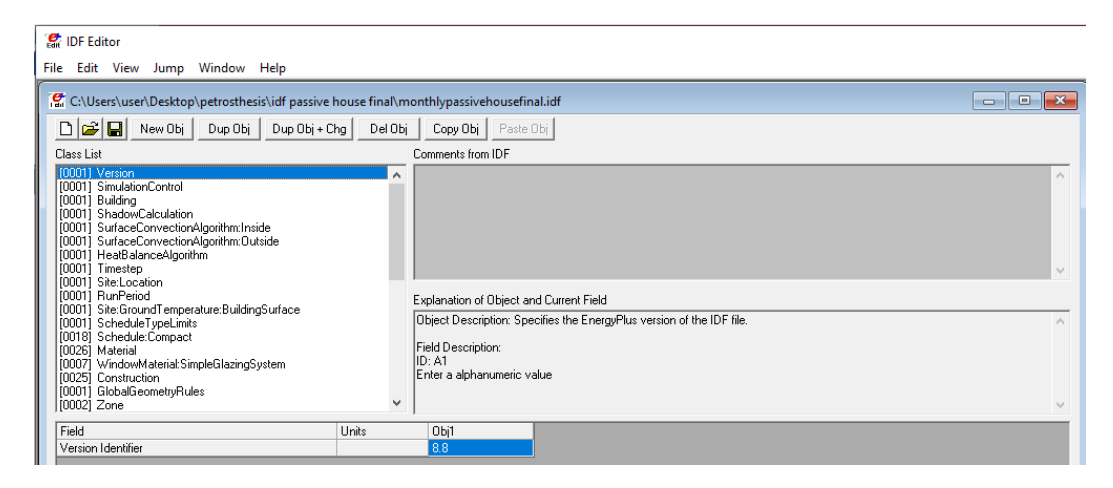

*Εικόνα 5.21: Version*

## **Simulation Control**

 Η εισαγωγή δεδομένων σε αυτό το class επιτρέπει στον χρήστη να προσδιορίσει τι είδους υπολογισμούς θα πραγματοποιήσει μια συγκεκριμένη προσομοίωση. Για παράδειγμα ο χρήστης μπορεί να θέλει μια εκτίμηση ενός ή περισσότερων μεγεθών, χωρίς να θέλει να προβεί σε ετήσια προσομοίωση με το αρχείο κλιματικών δεδομένων. Μόνο ένα object επιτρέπεται για κάθε αρχείο εισαγωγής, ενώ οι επιλογές που έχει ο χρήστης είναι Yes/No.

*Field: Do Zone Sizing Calculation:* Η προκαθορισμένη τιμή είναι No. Πραγματοποιεί έναν ειδικό υπολογισμό, χρησιμοποιώντας ένα ιδανικό θεωρητικό μοντέλο που αποφασίζει τα επίπεδα των φορτίων θέρμανσης και ψύξης σε μια ζώνη.

Επιλέγεται: No, διότι δεν χρησιμοποιείται κάτι τέτοιο στην προσομοίωση.

*Field: Do System Sizing Calculation:* Η προκαθορισμένη τιμή είναι No. Όμοια με το προηγούμενο field με την μόνη διαφορά ότι υπολογίζονται τα συνολικά θερμικά και ψυκτικά φορτία. Επισημαίνεται ότι αν θέλει ο χρήστης να κάνει system sizing, θα πρέπει να κάνει και zone sizing στο ίδιο τρέξιμο της προσομοίωσης.

Επιλέγεται: No, διότι δεν χρησιμοποιείται κάτι τέτοιο στην προσομοίωση.

*Field: Do Plant Sizing Calculation:* Η προκαθορισμένη τιμή είναι No. Πραγματοποιεί όμοιο υπολογισμό με τα προηγούμενα fields με την μόνη διαφορά ότι έχει ανάγκη από το Sizing: Plant object για να τους εκτελέσει.

Επιλέγεται: No, διότι δεν χρησιμοποιείται κάτι τέτοιο στην προσομοίωση.

*Field: Run Simulation for Sizing Periods:* Η προκαθορισμένη τιμή είναι Yes. Το πρόγραμμα εκτελεί τον υπολογισμό προσομοίωσης, χρησιμοποιώντας πρότυπες μέρες.

Επιλέγεται: No, διότι δεν χρησιμοποιείται κάτι τέτοιο στην προσομοίωση.

*Field: Run Simulation for Weather File Run Periods:* Η προκαθορισμένη τιμή είναι Yes. Το πρόγραμμα εκτελεί τον υπολογισμό προσομοίωσης, χρησιμοποιώντας το Run Period object, σύμφωνα με τα κλιματικά δεδομένα που του έχουν τοποθετηθεί.

Επιλέγεται: Yes, διότι χρησιμοποιείται το αρχείο κλιματικών δεδομένων στην προσομοίωση.

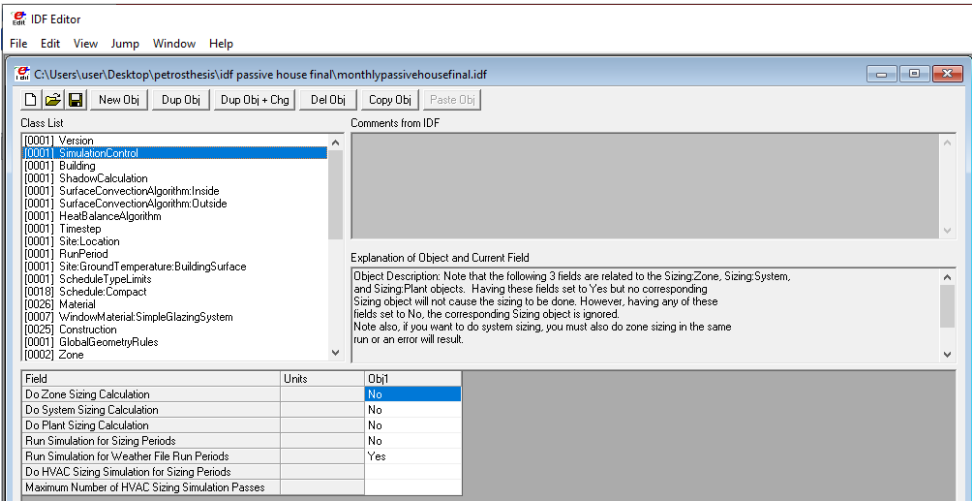

*Εικόνα 5.22: Simulation Control*

# **Building**

 Στο συγκεκριμένο class περιγράφονται οι παράμετροι του κτηρίου, που χρησιμοποιούνται κατά την διάρκεια της προσομοίωσης.

*Field: Name:* Δηλώνεται το όνομα του κτηρίου που θα γίνει η προσομοίωση.

Επιλέγεται: Passive House

*Field: North Axis:* Καθορίζεται ο βόρειος άξονας του κτηρίου σε σχέση με τον αληθινό Βορρά, διότι τις περισσότερες φορές δεν ταυτίζονται. Η τιμή καθορίζεται σε μοίρες από τον αληθινό Βορρά (θετική φορά: ωρολογιακή).

Επιλέγεται: 220, διότι o βόρειος άξονας του κτηρίου που καθορίστηκε στο σχεδιαστικό πρόγραμμα SketchUp (Building North) με το αληθινό Βορρά (True North) που φαίνεται από την πυξίδα στο AutoCad, έχουν 220 μοίρες γωνία, μετρώντας ωρολογιακά από τον αληθινό Βορρά.

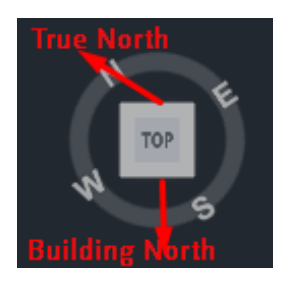

*Εικόνα 5.23: Πυξίδα του AutoCad και σχεδιασμός κατευθύνσεων Βορρά*

*Field: Terrain:* Το έδαφος του τόπου επηρεάζει το πώς ο άνεμος χτυπάει το κτήριο- όπως και το ύψος του κτηρίου.

Επιλέγεται: City, καθώς το κτήριο βρίσκεται σε πόλη.

| Terrain Type Value Terrain Description |                                               |
|----------------------------------------|-----------------------------------------------|
| Country                                | Flat, Open Country                            |
| Suburbs                                | Rough, Wooded Country, Suburbs                |
| City                                   | Towns, city outskirts, center of large cities |
| Ocean                                  | Ocean, Bayou flat country                     |
| Urban                                  | Urban, Industrial, Forest                     |

Table 1.2: Values for "Terrain"

*Πίνακας 5.1: Τύποι εδάφους*

*Field: Solar Distribution:* Με την εισαγωγή αυτού του πεδίου, καθορίζεται ο τρόπος με τον οποίο το EnergyPlus αντιμετωπίζει την ηλιακή ακτινοβολία και τις αντανακλάσεις από τις εξωτερικές επιφάνειες που χτυπούν το κτήριο και τελικά εισέρχονται στην ζώνη.

Επιλέγεται: FullExteriorWithReflections.

 Σε αυτήν την περίπτωση, οι σκιάσεις στις εξωτερικές επιφάνειες προκαλούνται από αποσπασματική σκίαση, φτερά και προεξοχές του κτηρίου και υπολογίζονται οι εξωτερικές επιφάνειες όλων των ζωνών. Επίσης υπολογίζονται οι σκιάσεις από τα παράθυρα και από τις αποκαλύψεις θυρών. Όλη η ηλιακή ακτινοβολία που εισέρχεται στη ζώνη, υποτίθεται ότι πέφτει στο πάτωμα, όπου απορροφάται ανάλογα με την ηλιακή απορρόφηση του δαπέδου. Οποιαδήποτε αντανάκλαση από το πάτωμα προστίθεται στη μεταδιδόμενη διάχυτη ακτινοβολία, η οποία θεωρείται ότι είναι ομοιόμορφα κατανεμημένη σε όλες τις εσωτερικές επιφάνειες, ενώ εάν δεν υπάρχει δάπεδο στη ζώνη, η προσπίπτουσα ηλιακή δέσμη απορροφάται σε όλες τις εσωτερικές επιφάνειες σύμφωνα με τις απορροφήσεις αυτών. Εφαρμόζεται στη συνέχεια η θερμική ισορροπία

της ζώνης σε κάθε επιφάνεια αλλά και στον αέρα της ζώνης, με την απορροφούμενη ακτινοβολία να αντιμετωπίζεται ως ροή στην επιφάνεια.

 Ο λόγος που χρησιμοποιήθηκε WithReflections είναι για να υπολογίσει το πρόγραμμα την ηλιακή ακτινοβολία δέσμης που αντανακλάται από εξωτερικές επιφάνειες και στη συνέχεια χτυπά το κτήριο. Οι ανακλαστικές επιφάνειες εμπίπτουν σε τρείς κατηγορίες:

1. Τις επιφάνειες σκίασης: Αυτές είναι επιφάνειες όπως οι προεξοχές στο υπάρχον κτήριο που έχουν εισαχθεί με το class: Shading: Building: Detailed.

2. Τις εξωτερικές επιφάνειες του κτηρίου: Στην περίπτωση αυτή ένα τμήμα του κτηρίου αντικατοπτρίζει την ηλιακή ακτινοβολία σε ένα άλλο τμήμα (και αντίστροφα). Οι επιφάνειες του κτιρίου υποτίθεται ότι αντανακλώνται διάχυτα αν είναι αδιαφανείς (για παράδειγμα τοίχοι) και αντικατοπτρίζουν αν είναι παράθυρα ή γυάλινες πόρτες.

3. Η επιφάνεια του εδάφους: Η αντανάκλαση από το έδαφος υπολογίζεται ακόμη και αν δεν εισάγει ο χρήστης επιλογή αντανάκλασης αλλά τότε επίπεδο εδάφους θεωρείται ανεμπόδιστο, δηλαδή η σκίαση του εδάφους από το ίδιο το κτήριο ή από εμπόδια, αγνοείται.

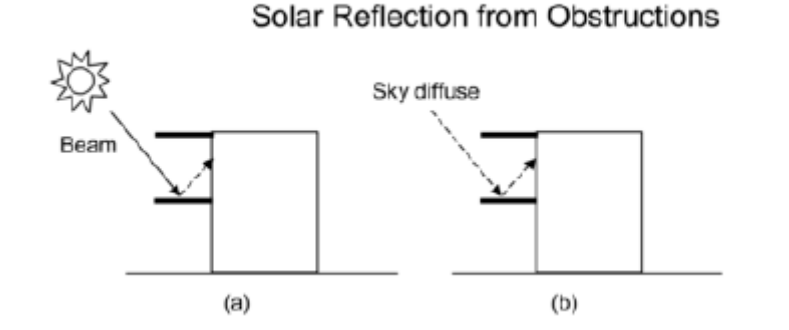

*Εικόνα 5.24: Ηλιακή αντανάκλαση από τις επιφάνειες σκίασης.*

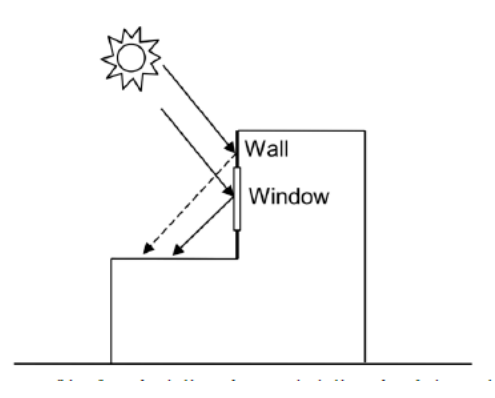

*Εικόνα 5.25: Ηλιακή αντανάκλαση Συνεχές βέλος: ηλιακή ακτινοβολία δέσμης, Διακεκομμένο βέλος: διάχυτη από τις εξωτερικές επιφάνειες του ηλιακή ακτινοβολία. . κτηρίου σε άλλες επιφάνειες του.*

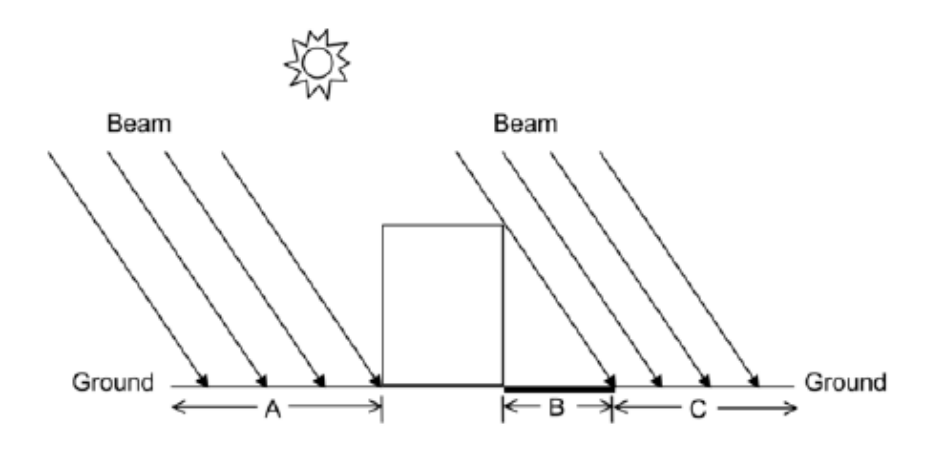

*Εικόνα 5.26: Η σκίαση από το κτίριο επηρεάζει την αντανάκλαση της ηλιακής δέσμης από το έδαφος*

 Σημαντικό είναι να ειπωθεί πως εάν η ζώνη είναι μη κυρτή (οποιαδήποτε ευθεία περνώντας από μία ζώνη παρεμποδίζεται σε περισσότερες από δύο επιφάνειες), θα πρέπει να χρησιμοποιηθεί από τον χρήστη *Solar Distribution:* FullExterior ή FullExteriorWithReflections αντιί του FullInteriorAndExterior. Παραδείγματα κυρτών και μη κυρτών ζωνών παρουσιάζονται στην παρακάτω εικόνα, ενώ η πιο συνηθισμένη μη κυρτή ζώνη είναι η ζώνη σχήματος L όπως αυτή που υπάρχει στο παθητικό κτήριο που εξετάζεται.

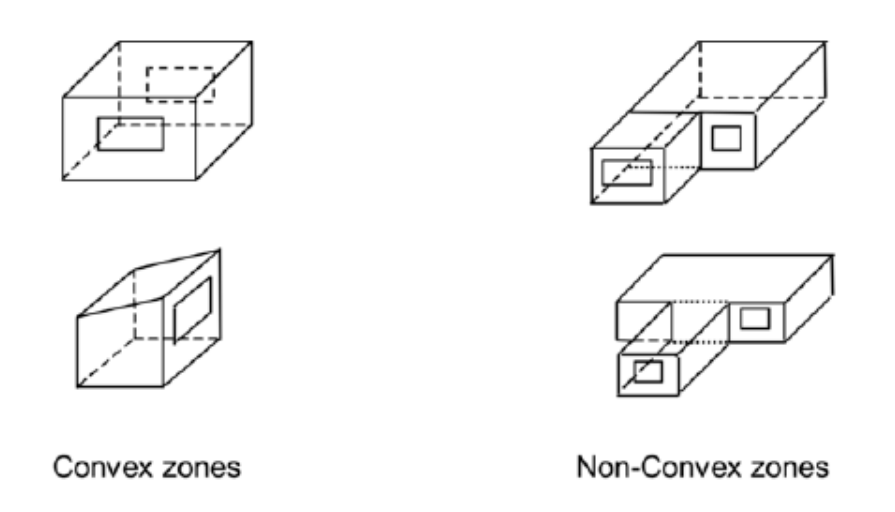

*Εικόνα 5.27: Απεικόνιση κυρτών και μη κυρτών ζωνών*

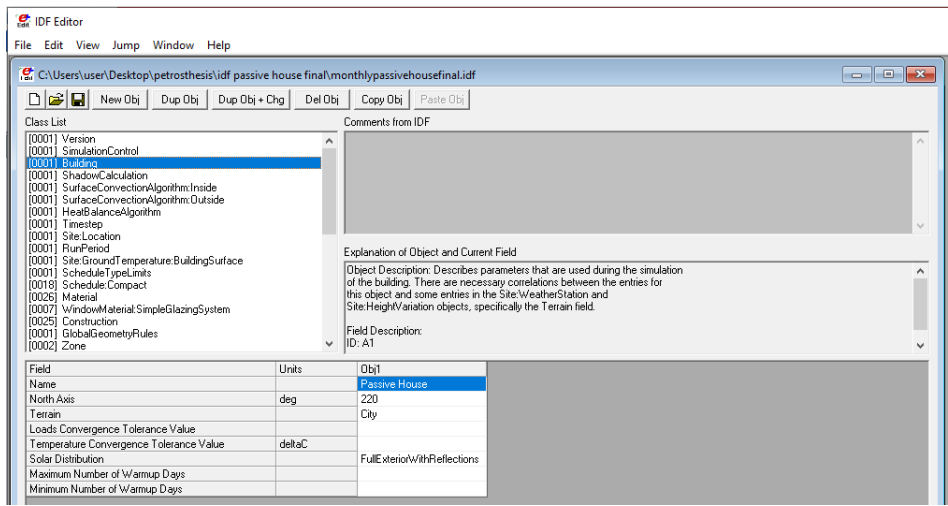

*Εικόνα 5.28: Building*

## **ShadowCalculation**

 Το παραπάνω class χρησιμοποιείται για τον έλεγχο κάποιων λεπτομερειών για τα ηλιακά και σκίασης μοντέλα που χρησιμοποιούνται από το EnergyPlus. Για να επιταxυνθούν οι υπολογισμοί, οι υπολογισμοί σκίασης (θέση του ήλιου κτλ) για την προεπιλεγμένη μέθοδο εκτελούνται σε μια περίοδο ημερών. Επισημαίνεται ότι το πεδίο αυτό είναι ιδιαίτερα σημαντικό για τον προσδιορισμό της ποσότητας του ήλιου που εισέρχεται στο κτήριο ενώ παρόλο που ονομάζεται υπολογισμός σκίασης, επηρεάζει τη θέση του ήλιου για μια συγκεκριμένη ημέρα σε μια προσομοίωση περιόδου αρχείων καιρού. Εκτός από αυτά, παρόλο που τα δεδομένα του αρχείου καιρού περιέχουν την ποσότητα της ηλιακής ακτινοβολίας, ο εσωτερικός υπολογισμός της ηλιακής θέσης θα καθορίζει τον τρόπο με τον οποίο θα επηρεαστούν τα διάφορα μέρη του κτιρίου. Από προεπιλογή, οι υπολογισμοί γίνονται για κάθε 20 ημέρες καθ 'όλη τη διάρκεια της περιόδου που έχει εισαχθεί να εκτελέσει το πρόγραμμα και μια μέση ηλιακή θέση θα επιλέγεται ενώ οι ηλιακοί παράγοντες (όπως οι ηλιόλουστες περιοχές των επιφανειών) θα παραμένουν οι ίδιοι, για αυτόν τον αριθμό ημερών.

*Field: Calculation Method:* Το πεδίο αυτό, καθορίζει με ποιόν τρόπο θα υπολογιστούν τα ηλιακά μοντέλα και τα μοντέλα σκίασης σε σχέση με τον χρόνο υπολογισμού κατά τη διάρκεια της προσομοίωσης.

Επιλέγεται: AverageOverDaysInFrequency, η οποία είναι η προεπιλογή του προγράμματος αλλά και η ταχύτερη μέθοδος.

*Field: Calculation Frequency:* Το συγκεκριμένο πεδίο χρησιμοποιείται μόνο αν στο προηγούμενο πεδίο έχει χρησιμοποιηθεί η μέθοδος AverageOverDaysInFrequency και θα προκαλέσει περιοδικούς υπολογισμούς σκίασης χρησιμοποιώντας τον αριθμό στο πεδίο ως τον αριθμό των ημερών σε κάθε περίοδο.

Επιλέγεται: 20, καθώς είναι ο μέσος αριθμός ημερών μεταξύ σημαντικών αλλαγών στις γωνίες θέσης της ηλιακής ακτινοβολίας.

*Field: Maximum Figures in Shadow Overlap Calculations:* Στο αριθμητικό πεδίο αυτό, επιτρέπεται στον χρήστη να επιλέξει τον αριθμό των επικαλύψεων σκίασης διότι, λόγω του αλγόριθμου σκίασης που χρησιμοποιεί το πρόγραμμα, ο αριθμός των σκιών σε ένα σχήμα μπορεί να είναι αρκετά υψηλός, ακόμα και σε απλά κτήρια. Σημαντικό όμως είναι ότι όσο αυξάνεται αυτός ο αριθμός αυξάνεται και το υπολογιστικό κόστος ενώ αντίθετα όσο πιο μικρός είναι τόσο μειώνεται η υπολογιστική ακρίβεια.

Επιλέγεται: 15000, εφόσον σύμφωνα με το πρόγραμμα είναι ένας καλός αριθμός επικαλύψεων σκίασης για το κτήριο με καλή σχέση μεταξύ υπολογιστικού κόστους και ακρίβειας.

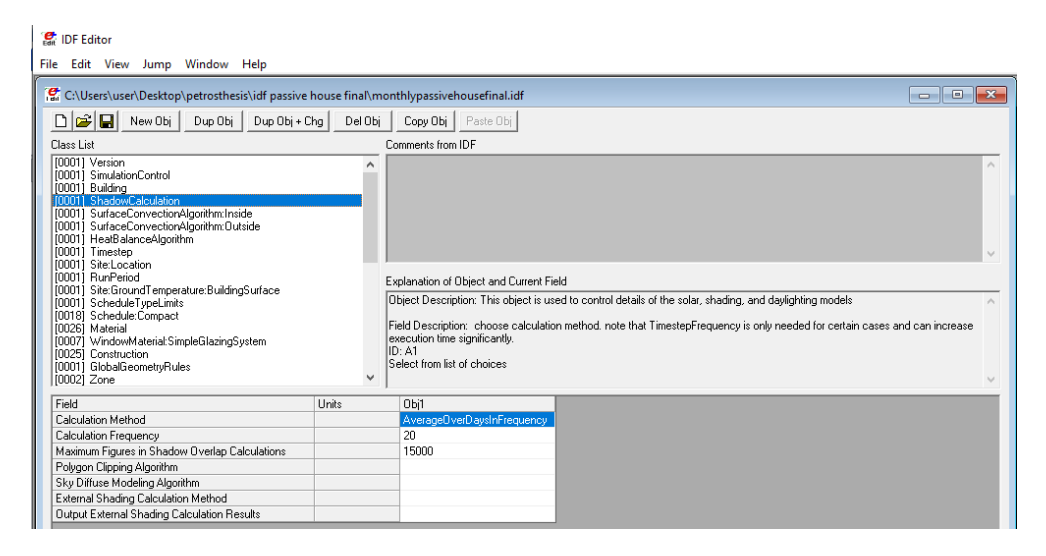

*Εικόνα 5.29: ShadowCalculation*

# **SurfaceConvectionAlgorithm:Inside**

 Η συγκεκριμένη κλάση χρησιμοποιείται για την επιλογή των μοντέλων που χρησιμοποιούνται για την επιφανειακή συναγωγή σε όλες τι επιφάνειες μεταφοράς θερμότητας στο μοντέλο, στην εσωτερική τους όψη. Επίσης ορίζει την επιλογή για συσχετισμούς συναγωγής.

 Η ροή της συναγωγής υπολογίζεται χρησιμοποιώντας τους συντελεστές μεταφοράς θερμότητας ως εξής:

$$
q''_{conv} = h_c(T_s - T_a)
$$

Οι συντελεστές εσωτερικής συναγωγής  $(h_c)$  μπορούν να υπολογιστούν χρησιμοποιώντας ένα από τα πολλά διαφορετικά μοντέλα. Σήμερα, η επιστήμη χρησιμοποιεί συντελεστές που βασίζονται σε συσχετίσεις για ελεύθερη, εξαναγκασμένη και μικτή συναγωγή.

*Field: Algorithm:* Το μοντέλο που καθορίζεται σε αυτό το πεδίο είναι ο αλγόριθμος για την εσωτερική όψη όλων των επιφανειών.

Επιλέγεται: TARP

 Το μοντέλο φυσικής συναγωγής TARP (Thermal Analysis Research Program), συσχετίζει τον συντελεστή μεταφοράς θερμότητας με συναγωγή, με τον προσανατολισμό της επιφάνειας και την διαφορά θερμοκρασίας ανάμεσα στην επιφάνεια και την ζώνη αέρα (όπου  $\Delta T = \theta \varepsilon \rho \mu \alpha \kappa \rho \alpha \sigma (\alpha \varepsilon \pi \mu \phi \alpha \nu \varepsilon \alpha \alpha) - \theta \varepsilon \rho \mu \alpha \kappa \rho \alpha \alpha \varepsilon \rho \alpha \sigma \tau \eta \nu \zeta (\omega \nu \eta)$ . Ο αλγόριθμος λαμβάνεται απευθείας από τον Walton (1983), [42]. Ο Walton εξήγαγε τον αλγόριθμό του από την βιβλιογραφία ASHRAE, η οποία μπορεί τώρα να βρεθεί στο εγχειρίδιο ASHRAE (HoF 2001), Πίνακας 5 στη σελ. 3.12, [43], η οποία δίδει εξισώσεις για φυσικούς συντελεστές μεταφοράς θερμότητας στην τυρβώδη περιοχή για μεγάλες κατακόρυφες πλάκες και για μεγάλες, οριζόντιες πλάκες που βλέπουν προς τα πάνω όταν θερμαίνονται (ή προς τα κάτω όταν ψύχονται). Μια σημείωση στο κείμενο δίνει επίσης μια προσέγγιση για μεγάλες, οριζόντιες πλάκες που βλέπουν προς τα κάτω όταν θερμαίνονται (ή προς τα πάνω όταν ψύχονται) συνιστώντας ότι θα πρέπει να είναι το μισό της προς τα πάνω τιμής. Ο Walton προσθέτει μια καμπύλη προσαρμογής ως συνάρτηση του συνημίτονου της γωνίας κλίσης για να παρέχει ενδιάμεσες τιμές μεταξύ κάθετης και οριζόντιας. Οι τιμές προσαρμογής της καμπύλης στις άκρες αντιστοιχούν πολύ καλά στις τιμές ASHRAE.

#### Συνοπτικά:

 Για μηδενική διαφορά θερμοκρασίας ή κάθετη επιφάνεια, χρησιμοποιείται η ακόλουθη συσχέτιση:

$$
h=1.31|\Delta T|^{1/3}
$$

Για ( $\Delta T < 0$  και επιφάνεια που βλέπει προς τα πάνω) ή ( $\Delta T > 0$  και επιφάνεια που βλέπει προς τα κάτω) μια πιο ενισχυμένη συσχέτιση χρησιμοποιείται για την συναγωγή:

$$
h = \frac{9,482|\Delta T|^{1/3}}{7,283 - \left|\cos \Sigma\right|}
$$

, όπου *Σ* είναι η γωνία κλίσης της επιφάνειας.

Για ( $\Delta T > 0$  και επιφάνεια που βλέπει προς τα πάνω) ή ( $\Delta T < 0$  και επιφάνεια που βλέπει προς τα κάτω) μια συγκριτικά πιο απλή συσχέτιση, χρησιμοποιείται για την συναγωγή:

$$
h = \frac{1,81|\Delta T|^{1/3}}{1,382 + |\cos \Sigma|}
$$

, όπου *Σ* είναι η γωνία κλίσης της επιφάνειας.

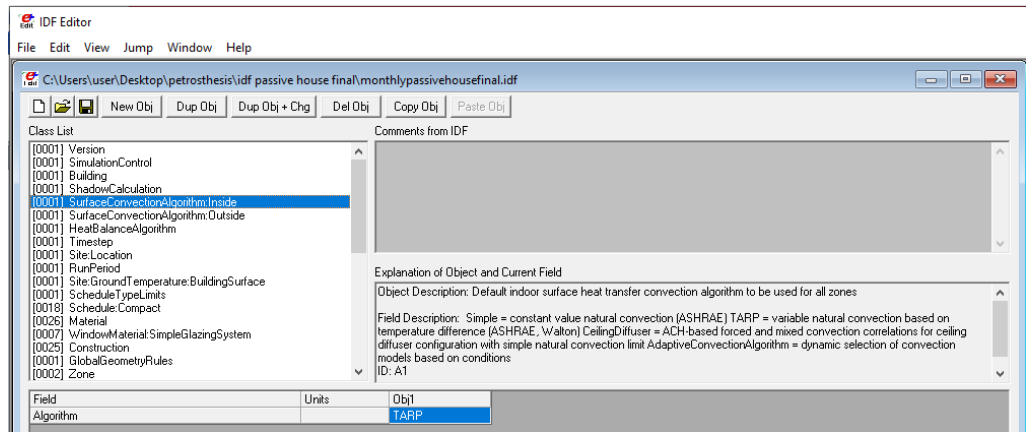

*Εικόνα 5.30: SurfaceConvectionAlgorithm:Inside*

### **SurfaceConvectionAlgorithm:Outside**

 Η κλάση αυτή, παρόμοια με την προηγούμενη, χρησιμοποιείται για την επιλογή διάφορων μοντέλων εξωτερικής συναγωγής.

Η μεταφορά θερμότητας (συναγωγή), μοντελοποιείται με την κλασσική σχέση:

$$
Q_C = h_{c,ext}A(T_{surf} - T_{air})
$$

Όπου:

 $Q_c$  = ρυθμός εξωτερικής μεταφοράς θερμότητας με συναγωγή

 $h_{c,ext}$ = συντελεστής εξωτερικής συναγωγής

= εμβαδόν επιφάνειας

 $T_{surf}$  = θερμοκρασία επιφάνειας

 $T_{air}$  = εξωτερική θερμοκρασία αέρα

 Σημαντική έρευνα έχει προχωρήσει στη διαμόρφωση μοντέλων για την εκτίμηση του συντελεστή εξωτερικής συναγωγής. Από τη δεκαετία του 1930 έχουν δημοσιευθεί πολλές μέθοδοι για τον υπολογισμό του, με μεγάλη διαφορά μεταξύ τους (Cole και Sturrock 1977, Yazdanian και Klems 1994).

*Field: Algorithm:* Το μοντέλο που καθορίζεται σε αυτό το πεδίο είναι ο αλγόριθμος για την εξωτερική όψη όλων των επιφανειών.

Επιλέγεται: DOE-2

 Το μοντέλο συναγωγής DOE-2 είναι ένας συνδυασμός των MoWiTT και BLAST μοντέλων (LBL1994). Ο εξωτερικός συντελεστής συναγωγής για πολύ λείες επιφάνειες (π.χ γυαλί) υπολογίζεται ως εξής:

$$
h_{c,glass} = \sqrt{h_n^2 + [aV_z^b]^2}
$$

Όπου  $h_n$  υπολογίζεται χρησιμοποιώντας Equation. Οι σταθερές α και b δίνονται στον πίνακα (vούμερο)

Table 3.9: MoWiTT Coefficients (Yazdanian and Klems 1994, Booten et al. 2012)

| Wind Direction $C_t$<br>(Units) |      | а<br>$W/(m^2K^{4/3})$ $W/(m^2K(m/s)^b)$ |       |
|---------------------------------|------|-----------------------------------------|-------|
| Windward                        | 0.84 | 3.26                                    | 0.89  |
| Leeward                         | 0.84 | 3.55                                    | 0.617 |

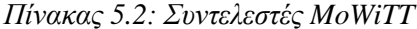

 Για λιγότερο λείες επιφάνειες, ο συντελεστής συναγωγής μοντελοποιείται σύμφωνα με την εξίσωση:

$$
h_c = h_n + R_f(h_{c,glass} - h_n)
$$

Όπου  $R_f$  είναι ο πολλαπλασιαστής τραχύτητας που δίνεται από τον παρακάτω πίνακα (νούμερο):

| Roughness Index   | Rf   | Example Material    |
|-------------------|------|---------------------|
| 1 (Very Rough)    |      | 2.17 Stucco         |
| 2 (Rough)         |      | 1.67 Brick          |
| 3 (Medium Rough)  |      | 1.52 Concrete       |
| 4 (Medium Smooth) |      | 1.13 Clear pine     |
| 5 (Smooth)        |      | 1.11 Smooth Plaster |
| 6 (Very Smooth)   | 1.00 | Glass               |

Table 3.7: Surface Roughness Multipliers (Walton 1981).

*Πίνακας 5.3: Πολλαπλασιαστες τραχύτητας επιφανειών (Walton 1981)*

|               | Variable Description                                                                | Units                                                         | Range |
|---------------|-------------------------------------------------------------------------------------|---------------------------------------------------------------|-------|
| a             | Constant                                                                            | $\mathrm{W}/(\mathrm{m}^2\mathrm{K}(\mathrm{m}/\mathrm{s})^b$ |       |
| ь             | Constant                                                                            |                                                               |       |
| he            | Surface exterior convective heat transfer $W/(m^2K)$<br>coefficient                 |                                                               |       |
| $h_{c,glass}$ | Convective heat transfer coefficient for $W/(m^2K)$<br>very smooth surfaces (glass) |                                                               |       |
| $h_n$         | Natural convective heat transfer coefficient $W/(m^2K)$                             |                                                               |       |
| $R_{I}$       | Surface roughness multiplier                                                        |                                                               |       |
| $T_{so}$      | Outside surface temperature                                                         | °C/K                                                          |       |
| $\Delta T$    | Temperature difference between the sur-<br>face and air,                            | $\rm ^{\circ}C/K$                                             |       |
| Ф             | Angle between the ground outward normal radian<br>and the surface outward normal    |                                                               |       |

Table 3.10: Nomenclature List of Variables.

*Πίνακας 5.4: Κατάλογος ονοματολογίας μεταβλητών*

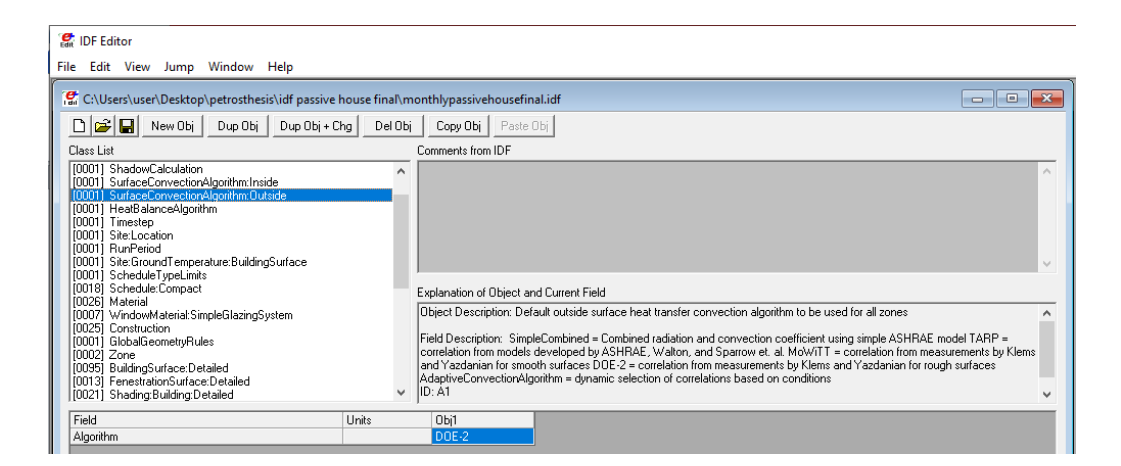

*Εικόνα 5.31: SurfaceConvectionAlgorithm:Outside*

#### **HeatBalanceAlgorithm**

 Η συγκεκριμένη κλάση παρέχει στον χρήστη, έναν τρόπο επιλογής του αλγόριθμου μεταφοράς θερμότητας και υγρασίας που θα χρησιμοποιηθεί για τον υπολογισμό της απόδοσης των επιφανειών του κτηρίου.

*Field: Algorithm:* Ο χρήστης επιλέγει ποια επίλυση θα χρησιμοποιηθεί.

Επιλέγεται: ConductionFiniteDifference

 Καθώς η ενεργειακή ανάλυση κινείται προς την προσομοίωση πιο προηγμένων κατασκευών, όπως τα υλικά αλλαγής φάσης (PCM), καθίσταται απαραίτητη η στροφή από μετασχηματισμούς σε πιο θεμελιώδεις μορφές. Κατά συνέπεια, η CondFD επίλυση αλγορίθμου ενσωματώθηκε στο πρόγραμμα. Αυτό δεν αντικαθιστά τον αλγόριθμο επίλυσης CTF (ConductionTransferFunction από BLAST που έχει όλους τους συνήθεις περιορισμούς μιας λύσης που βασίζεται σε μετασχηματισμό: σταθερές ιδιότητες, σταθερές τιμές ορισμένων παραμέτρων και χωρίς την δυνατότητα να παράξει αποτελέσματα για το εσωτερικό της επιφάνειας, αλλά τον συμπληρώνει για περιπτώσεις όπου ο χρήστης χρειάζεται προσομοίωση των PCM ή μεταβλητή θερμική αγωγιμότητα. Καθίσταται επίσης δυνατό να χρησιμοποιηθεί ο αλγόριθμος πεπερασμένων διαφορών για χρονικά βήματα ζώνης που έχουν διάρκεια μικρότερη από ένα λεπτό.

 Το EnergyPlus περιλαμβάνει δύο διαφορετικές επιλογές για τη συγκεκριμένη σύνθεση που χρησιμοποιείται για το μοντέλο πεπερασμένης διαφοράς. Η πρώτη σύνθεση αναφέρεται ως Crank-Nicholson και ήταν η διατύπωση που χρησιμοποιήθηκε στο EnergyPlus πριν από την έκδοση 7. Από την έκδοση 7 και μετά προστέθηκε μία δεύτερη που είναι και η προεπιλογή, η οποία αναφέρεται ώς πλήρης. Η προηγούμενη βασίζεται επίσης, όπως και η πρώτη, σε μια προσέγγιση της λύσης Adams-Moulton. Η εξίσωση μοντέλου για αυτή τη σύνθεση παρουσιάζεται στην ακόλουθη εξίσωση:

$$
C_p \rho \Delta x \frac{T_i^{j+1} - T_i^j}{\Delta t} = (k_w \frac{(T_{i+1}^{j+1} - T_i^{j+1})}{\Delta x} + k_E \frac{(T_{i-1}^{j+1} - T_i^{j+1})}{\Delta x})
$$

Όπου:

- T= θερμοκρασία κόμβου
- i = κόμβος που μοντελοποιείται

i+1 = γειτονικός κόμβος στο εσωτερικό της κατασκευής

i-1 = γειτονικός κόμβος προς το εξωτερικό της κατασκευής

 $j+1 = v$ έο χρονικό βήμα

 $j = \pi \rho$ οηγούμενο βήμα

 $Δt = βήμα$ 

Δx = πάχος στρώσης πεπερασμένης διαφοράς (πάντοτε μικρότερο από το πάχος της στρώσης κατασκευής)

Cp = ειδική θερμότητα υλικού

kw = θερμική αγωγιμότητα για διεπαφή μεταξύ κόμβου i και κόμβου i + 1

kE = θερμική αγωγιμότητα για διεπαφή μεταξύ κόμβου i και κόμβου i-1

ρ = πυκνότητα του υλικού

 Το EnergyPlus χρησιμοποιεί τους ακόλουθους τέσσερις τύπους κόμβων, όπως φαίνεται στην Εικόνα (νούμερο):

1.κόμβους εσωτερικής επιφάνειας

2.εσωτερικούς κόμβους

3.κόμβους διεπαφής υλικού

4.κόμβους εξωτερικής επιφάνειας.

 Το πλέγμα για κάθε υλικό δημιουργείται με τον προσδιορισμό ενός μισού κόμβου για κάθε άκρη του υλικού και ίσου μεγέθους κόμβους για το υπόλοιπο υλικό. Εξισώσεις όπως αυτή διαμορφώνονται για όλους κόμβους σε μια κατασκευή ενώ η διατύπωση όλων των τύπων κόμβων είναι βασικά η ίδια.

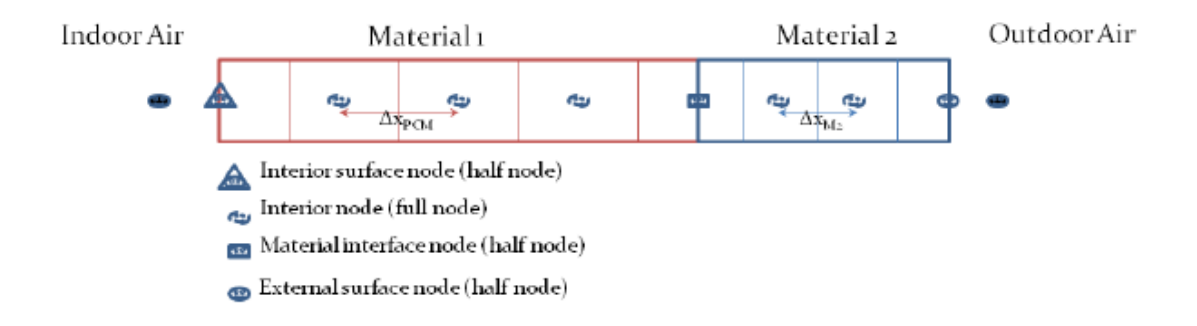

*Εικόνα 5.32: Παρουσίαση κόμβων για ConductionFiniteDifference μοντέλο*

 Στο μοντέλο CondFD, η διακριτοποίηση επιφάνειας εξαρτάται από τη θερμική διάχυση του υλικού (α), και το (Δt), όπως φαίνεται στην παρακάτω εξίσωση. Η προεπιλεγμένη τιμή 3 για την σταθερά διαστήματος διακριτοποιήσης, C, είναι βασικά το αντίστροφο του αριθμού Fourier:

$$
F_O = \frac{\alpha \Delta t}{\Delta x^2}
$$

και βασίζεται στην απαίτηση σταθερότητας για τη ρητή λειτουργία που απαιτεί τιμές υψηλότερες από 2, ή έναν αριθμό Fourier μικρότερο από 0,5.

 Η μέθοδος διακριτοποίησης επιτρέπει στο CondFD να εκχωρήσει διαφορετικό διάκενο κόμβων ή πλέγμα μεγέθους σε διαφορετικά στρώματα υλικού σε τοίχο ή οροφή, καθώς οι τοίχοι και οι στέγες συνήθως αποτελούνται από διάφορα στρώματα διαφορετικών υλικών που έχουν διαφορετικές θερμικές ιδιότητες.

$$
\Delta x = \sqrt{Ca\Delta t}
$$

 Ο πραγματικός ακέραιος αριθμός κόμβων για κάθε στρώμα υπολογίζεται τότε με στρογγυλοποίηση του αποτελέσματος από τη διαίρεση του μήκους του στρώματος υλικού από το αποτέλεσμα της παραπάνω εξίσωσης. Μετά από αυτό το Δx ξαναυπολογίζεται εκ νέου με τη διαίρεση του μήκους του υλικού από τον αριθμό των κόμβων. Ένας πλήρης κόμβος ισούται με δύο μισούς κόμβους. Χαμηλότερες τιμές για το C παράγουν περισσότερους κόμβους, ενώ υψηλότερες τιμές αποδίδουν λιγότερους.

 Ένα πρόγραμμα επανάληψης Gauss-Seidell χρησιμοποιείται για την ενημέρωση των νέων θερμοκρασιών των κόμβων στην κατασκευή και η υπο-χαλάρωση χρησιμοποιείται για αυξημένη σταθερότητα. Ο επαναληπτικός βρόχος Gauss-Seidell είναι ο εσωτερικός επιλυτής και καλείται για την κάθε επιφάνεια. Περιορίζεται σε 30 επαναλήψεις αλλά θα εξέλθει νωρίτερα όταν το άθροισμα όλων των θερμοκρασιών των κόμβων αλλάζει μεταξύ του τελευταίου καλέσματος και του τωρινού λιγότερο του 0,000001C. Αυτό το κριτήριο σύγκλισης πληρείται συνήθως μετά από 3 επαναλήψεις, εκτός από την περίπτωση που προσομοιώνουν τα PCM όπου απαιτούνται κατά μέσο όρο 2 με 3 ακόμη επαναλήψεις όταν τα PCM αλλάζουν φάση. Εάν ο αριθμός των επαναλήψεων, για να εκπληρωθεί το κριτήριο σύγκλισης, αρχίζει να αυξάνεται, ένας αυτόματος εσωτερικός χαλαρωτικός παράγοντας τίθεται για να σταθεροποιήσει τη λύση και στις περισσότερες περιπτώσεις διατηρεί τον αριθμό των επαναλήψεων μικρότερο των10.

 Το EnergyPlus χρησιμοποιεί επίσης έναν ξεχωριστό, εξωτερικό βρόχο επανάληψης σε όλες τις διαφορετικές εσωτερικές επιφάνειες θερμότητας, έτσι ώστε η εσωτερική ανταλλαγή ακτινοβολίας μεγάλου κύματος να μπορεί να λυθεί σωστά. Αυτή η επανάληψη ελέγχεται από μία μέγιστη επιτρεπτή διαφορά θερμοκρασίας 0,002C για τις θερμοκρασίες επιφανειών εσωτερικού προσώπου από την μία επανάληψη στην άλλη (ή με ένα όριο 100 επαναλήψεων). Επιπλέον, εάν το πρόγραμμα εντοπίσει ότι υπάρχει αστάθεια, παρακολουθώντας υπερβολικά μεγάλους αριθμούς επαναλήψεων σε αυτόν τον εξωτερικό βρόχο, μπορεί να μειώσει τον παράγοντα χαλάρωσης.

$$
T_{i,new} = T_{i,old} + (T_{i,new} - T_{i,old}) * Relax
$$

 Λόγω της επαναληπτικής διαδικασίας που χρησιμοποιείται απο το CondFD, οι ενθαλπίες των κόμβων ενημερώνονται σε κάθε επανάληψη και στη συνέχεια χρησιμοποιούνται για την ανάπτυξη μιας μεταβλητής Cp , εάν προσομοιώνεται ένα PCM. Αυτό γίνεται με την ενσωμάτωση μιας νέας εξίσωσης για την Cp.

 Για τις εισόδους με MaterialProperty: PhaseChange, η ειδική θερμότητα υπολογίζεται από τον πίνακα με δεδομένα εισόδου, ζευγών θερμοκρασίας / ενθαλπίας:

$$
C_p = \frac{h_{i,new} - h_{i,old}}{T_{i,new} - T_{i,old}}
$$

 Η επαναληπτική διαδικασία διασφαλίζει ότι χρησιμοποιείται η σωστή ενθαλπία και επομένως το σωστό Cp σε κάθε βήμα του χρόνου ενώ η ενθαλπία του υλικού υπολογίζεται με ακρίβεια. Φυσικά, αν το υλικό είναι κανονικό, χρησιμοποιείται το σταθερό Cp που εισάγει ο χρήστης.

 Εκτός από αυτά, από την έκδοση 7 του EnergyPlus και μετέπειτα, στον αλγόριθμο του CondFD άλλαξε ο τρόπος υπολογισμού για την αξιολόγηση της θερμικής αγωγιμότητας στη διεπαφή μεταξύ των κόμβων, όπως φαίνεται παρακάτω. Στην περίπτωση αυτή, το EnergyPlus χρησιμοποιεί μια γραμμική παρεμβολή μεταξύ των σημείων των κόμβων.

$$
C_p \rho \Delta x \frac{T_i^{j+1} - T_i^j}{\Delta t}
$$
  
=  $\frac{1}{2} \left[ \left( k_w \frac{(T_{i+1}^{j+1} - T_i^{j+1})}{\Delta x} + k_E \frac{(T_{i-1}^{j+1} - T_i^{j+1})}{\Delta x} \right) + \left( k_w \frac{(T_{i+1}^{j} - T_i^j)}{\Delta x} + k_E \frac{(T_{i-1}^{j} - T_i^j)}{\Delta x} \right) \right]$ 

Όπου:

$$
k_{w} = \frac{(k_{i+1}^{j+1} + k_{i}^{j+1})}{2}
$$

$$
k_{E} = \frac{(k_{i-1}^{j+1} + k_{i}^{j+1})}{2}
$$

 Αυτές οι πρόσθετες τιμές πληροφοριών τοποθετούνται από τον χρήστη και αποτελούνται απλά από μια τιμή για το k<sub>1</sub> (k<sub>1</sub> = η μεταβολή της θερμικής αγωγιμότητας ανά εκτροπή βαθμού από 20 C) και ένα σύνολο ζευγών ενθαλπίας-θερμοκρασίας που περιγράφουν την ενθαλπία του PCM σε ευθύγραμμα τμήματα σε σχέση με τη θερμοκρασία.

 Συνοπτικά ο αλγόριθμος CondFD εκτελεί μονοδιάστατη επίλυση με την μέθοδο των πεπερασμένων διαφορών δίνοντας λύση μόνο για αισθητή θερμοκρασία χωρίς να συμπεριλάβει την αποθήκευση υγρασίας ή τη διάχυση στα στοιχεία του κτηρίου και επιλέγεται σε όλα τα σενάρια ώστε να είναι σωστή η σύγκριση αυτών και των σεναρίων με υλικά αλλαγής φάσης που είναι απαραίτητος ο συγκεκριμένος αλγόριθμος για την προσομοίωσή τους.

*Field: Surface Temperature Upper Limit:* Αυτό το πεδίο χρησιμοποιείται αν αποτυγχάνει η προσομοίωση και δεν μπορεί να αποφασίσει ο χρήστης τον λόγο της αποτυχίας της. Σε αυτήν την περίπτωση εισάγει ένα υψηλότερο όριο θερμοκρασίας στο πεδίο από ότι το προκαθορισμένο.

Επιλέγεται: 200, που είναι και η προεπιλογή καθώς δεν παρουσιάστηκε κάποιο πρόβλημα

| <b>P</b> IDF Editor                                                                                                    |
|----------------------------------------------------------------------------------------------------|
| File Edit View Jump Window Help                                                                                                    |
| e. C:\Users\user\Desktop\petrosthesis\idf passive house final\monthlypassivehousefinal.idf<br>$-x$<br>---                                                                                                    |
| $\Box$ $\Xi$ $\Box$ New Obj<br>Del Obj<br>Dup Obj<br>Dup Obj + Chq<br>Copy Obj   Paste Obj                                                                                                    |
| Comments from IDF<br>Class List                                                                                                    |
| [0001] ShadowCalculation<br>$\mathcal{O}_{\mathcal{N}}$ .<br>[0001] SurfaceConvectionAlgorithm:Inside<br>[0001] SurfaceConvectionAlgorithm:Outside<br>[0001] HeatBalanceAlgorithm<br>[0001] Timestep<br>[0001] Site:Location<br>[0001] RunPeriod<br>[0001] Site:GroundTemperature:BuildingSurface<br>[0001] ScheduleTypeLimits<br>[0018] Schedule:Compact<br>Explanation of Object and Current Field<br>[0026] Material<br>Object Description: Determines which Heat Balance Algorithm will be used ie.<br>[0007] WindowMaterial:SimpleGlazingSystem<br>CTF (Conduction Transfer Functions),<br>[0025] Construction<br>EMPD (Effective Moisture Penetration Depth with Conduction Transfer Functions).<br>[0001] GlobalGeometryRules<br>Advanced/Research Usage: CondFD (Conduction Finite Difference)<br>[0002] Zone<br>Advanced/Research Usage: ConductionFiniteDifferenceSimplified<br>[0095] BuildingSurface:Detailed<br>Advanced/Research Usage: HAMT (Combined Heat And Moisture Finite Element)<br>[0013] FenestrationSurface:Detailed<br>$\checkmark$<br>100211 Shading:Building:Detailed |
| Field<br><b>Hnits</b><br>Obi1                                                                                                    |
| ConductionFiniteDifference<br>Algorithm                                                                                                    |
| C<br>200<br>Surface Temperature Upper Limit                                                                                                    |
| Minimum Surface Convection Heat Transfer Coefficient W/m2-K                                                                                                    |
| Maximum Surface Convection Heat Transfer Coefficient W/m2-K                                                                                                    |

*Εικόνα 5.33: HeatBalanceAlgorithm*

#### **Timestep**

 Σε αυτήν την κλάση προσδιορίζεται από τον χρήστη το προαναφερθέν χρονικό βήμα της προσομοίωσης.

*Field: Number of Timesteps per Hour:* Η τιμή αυτού του πεδίου είναι ο αριθμός των χρονικών βημάτων που θα χρησιμοποιηθούν σε μία ώρα για τους υπολογισμούς μεταφοράς θερμότητας και των φορτίων. Η επιλογή του καθίστανται ιδιαίτερα σημαντική για την ακριβή μοντελοποίηση και για τον συνολικό υπολογιστικό χρόνο της προσομοίωσης. Τα μεγαλύτερα χρονικά βήματα εισάγουν περισσότερη υστέρηση και οδηγούν σε χειρότερη δυναμική ανταπόκριση του προγράμματος.

Επιλέγεται: 60, που σημαίνει ότι το χρονικό βήμα είναι 1min

| <b>P</b> IDF Editor                                                                                                    |
|----------------------------------------------------------------------------------------------------|
| Edit View Jump Window Help<br><b>File</b>                                                                                                    |
| et C:\Users\user\Desktop\petrosthesis\idf passive house final\monthlypassivehousefinal.idf<br>$-x$<br>---                                                                                                    |
| $\Box \trianglerighteq \blacksquare$<br>New Obj Dup Obj Dup Obj + Chg<br>Del Obi<br>Copy Obj Paste Obj                                                                                                    |
| Comments from IDF<br>Class List                                                                                                    |
| [0001] ShadowCalculation<br>$\overline{\phantom{a}}$<br>$\mathcal{L}_{\mathcal{N}}$<br>[0001] SurfaceConvectionAlgorithm:Inside<br>[0001] SurfaceConvectionAlgorithm:Dutside<br>[0001] HeatBalanceAlgorithm<br>[0001] Timestep<br>[0001] Site:Location<br>100011 RunPeriod<br>[0001] Site:GroundTemperature:BuildingSurface<br>[0001] ScheduleTvpeLimits<br>[0018] Schedule:Compact<br>Explanation of Object and Current Field                                                                                                    |
| [0026] Material<br>Object Description: Specifies the "basic" timestep for the simulation. The<br>[0007] WindowMaterial:SimpleGlazingSystem<br>value entered here is also known as the Zone Timestep. This is used in<br>[0025] Construction<br>the Zone Heat Balance Model calculation as the driving timestep for heat<br>[0001] GlobalGeometryRules<br>transfer and load calculations.<br>[0002] Zone<br>[0095] BuildingSurface:Detailed<br>Field Description: Number in hour: normal validity 4 to 60: 6 suggested Must be evenly divisible into 60 Allowable values include<br>[0013] FenestrationSurface:Detailed<br>$1, 2, 3, 4, 5, 6, 10, 12, 15, 20, 30,$ and 60 Normal 6 is minimum as lower values may cause inaccuracies A minimum value of 20 $\sim$<br>[0021] Shading:Building:Detailed |
| Field<br>Units<br>Obj1<br>60<br>Number of Timesteps per Hour                                                                                                    |
|                                                                                                    |

*Εικόνα 5.34: Timestep*

# **5.4.3.2.2 Location and Climate**

Σε αυτήν την ομάδα κλάσεων περιγράφονται οι εξωτερικές συνθήκες για την προσομοίωση.

## **Site:Location**

 Η παραπάνω κλάση περιγράφει τις παραμέτρους για την τοποθεσία του κτηρίου (μόνο ένα αντικείμενο επιτρέπεται).

*Field: Name:* Χρησιμοποιείται ένα όνομα από τον χρήστη, συνήθως η ονομασία της τοποθεσίας.

Επιλέγεται: Athens\_Papagou, καθώς εκεί βρίσκεται το προς μελέτη παθητικό κτήριο.

*Field: Latitude:* Τοποθετείται το γεωγραφικό πλάτος (σε μοίρες) του κτηρίου, με το βόρειο γεωγραφικό πλάτος να είναι θετικό ενώ το νότιο αρνητικό. Τα λεπτά θα πρέπει να αντιπροσωπεύονται σε δεκαδικά κλάσματα του 60.

Επιλέγεται: 38, καθώς αυτό είναι το γεωγραφικό πλάτος του παθητικού κτηρίου.

*Field: Longitude:* Τοποθετείται το γωγραφικό μήκος (σε μοίρες) του κτηρίου, με το ανατολικό μήκος να αντιπροσωπεύεται ως θετικό ενώ το δυτικό αρνητικό. Τα λεπτά θα πρέπει να αντιπροσωπεύονται σε δεκαδικά κλάσματα του 60.

Επιλέγεται: 23,8, καθώς αυτό είναι το γεωγραφικό μήκος του παθητικού κτηρίου.

*Field: Time Zone:* Τοποθετείται η ζώνη ώρας του κτηρίου, σε σχέση με την μέση ώρα του Greenwich (πρώτος μεσημβρινός ή 0 deg γεωγραφικό μήκος). Οι ζώνες ώρας δυτικά του GMT είναι αρνητικές, ενώ ανατολικά, θετικές. Μη ολόκληρες ώρες τοποθετούνται σαν δεκαδικά ψηφία.

Επιλέγεται: 2, διότι 2 hrs είναι η ζώνη ώρας του κτηρίου.

*Field: Elevation:* Εισάγεται από τον χρήστη, το υψόμετρο του κτηρίου σε μέτρα αναφορικά με τη στάθμη της θάλασσας.

Επιλέγεται: 106,7, καθώς τόσα μέτρα πάνω από τη στάθμη της θάλασσας βρίσκεται το παθητικό κτήριο.

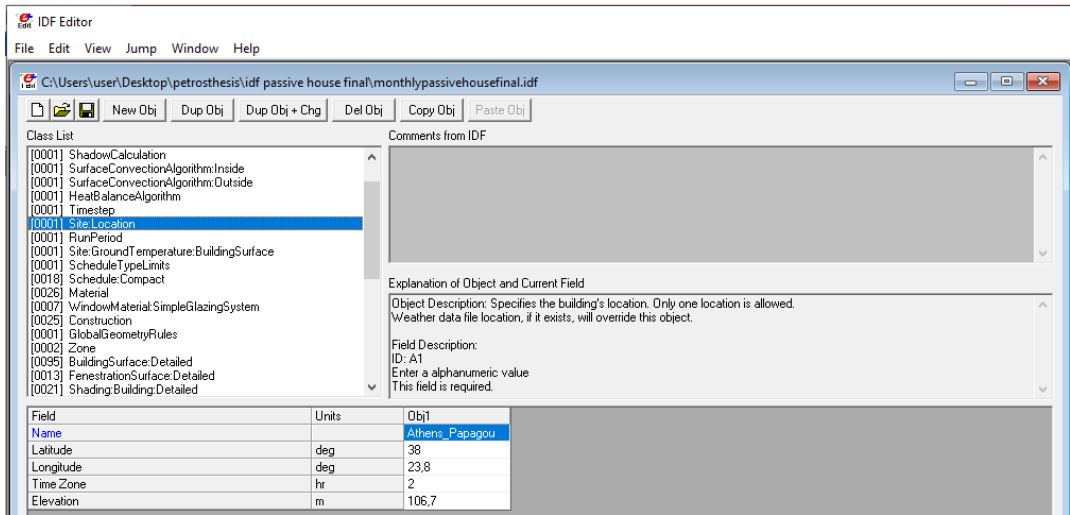

*Εικόνα 5.35: Site:Location*

Αντίστοιχα τα πεδία του PHPP παρουσιάζονται παρακάτω:

| 1007<br>200 <sub>0</sub><br>$\Omega$<br>$A$ l+ $\ddot{}$<br>. .<br>.<br>∟atitude<br>_onaitude<br>ວcation<br>າລດດເ<br>Im<br>Lu.t<br>vu<br>$-7$<br>. |
|----------------------------------------------------------------------------------------------------|
|----------------------------------------------------------------------------------------------------|

*Εικόνα 5.36: PHPP Climate Sheet - Location*

# **RunPeriod**

 Η παραπάνω κλάση δίνει την δυνατότητα στον χρήστη να περιγράψει τα στοιχεία που είναι απαραίτητα για τη δημιουργία προσομοίωσης αρχείων καιρού.

*Field: Name:* Σε αυτό το πεδίο εισάγεται προαιρετικά το όνομα της περιόδου της προσομοίωσης.

Επιλέγεται: Run Period, διότι αυτό το όνομα επιλέχτηκε για την περίοδο της προσομοίωσης.

*Field: Begin Month:* Το αριθμητικό πεδίο αυτό, χρησιμοποιείται για τον καθορισμό του μήνα που θα ξεκινήσει η προσομοίωση για την ετήσια χρονική περίοδο που επιθυμείται (1= Ιανουάριος, 2= Φεβρουάριος κ.ο.κ).

Επιλέγεται: 1, διότι η προσομοίωση του παθητικού κτηρίου θα ξεκινήσει από τον Ιανουάριο.

*Field: Begin Day of Month:* Το αριθμητικό πεδίο αυτό, χρησιμοποιείται για τον καθορισμό της ημέρας του αρχικού μήνα που θα ξεκινήσει η προσομοίωση για την ετήσια χρονική περίοδο που επιθυμείται (πρέπει να ανταποκρίνεται στον αριθμό ημερών που έχει ο μήνας που έχει επιλεχτεί στο προηγούμενο πεδίο).

Επιλέγεται: 1, διότι η προσομοίωση θα ξεκινήσει από την 1 Ιανουαρίου.

*Field: End Month:* Εισάγεται ο αριθμός του μήνα που επιθυμείται να είναι και το τέλος της προσομοίωσης (1= Ιανουάριος, 2= Φεβρουάριος κ.ο.κ).

Επιλέγεται: 12, διότι η προσομοίωση του παθητικού κτηρίου θα σταματήσει τον Δεκέμβριο.

*Field: End Day of Month:* Το αριθμητικό πεδίο αυτό, χρησιμοποιείται για τον καθορισμό της ημέρας του τελικού μήνα που θα σταματήσει η προσομοίωση για την ετήσια χρονική περίοδο που επιθυμείται (πρέπει να ανταποκρίνεται στον αριθμό ημερών που έχει ο μήνας που έχει επιλεχτεί στο προηγούμενο πεδίο).

Επιλέγεται: 31, διότι η προσομοίωση θα ολοκληρωθεί 31 Δεκεμβρίου.

*Field: Day of Week for Start Day:* Το πεδίο αυτό, μπορεί να αντικαταστήσει την ημέρα της εβδομάδας που αναφέρεται στο αρχείο καιρού και χρησιμοποιείται ως η ημέρα έναρξης για την περίοδο εκτέλεσης της προσομοίωσης. Στην περίπτωση που αφεθεί κενό το πεδίο ή η επιλογή UseWeatherFile τοποθετηθεί, τότε η ημέρα έναρξης θα παρθεί από το αρχείο καιρού.

Επιλέγεται: UseWeatherFile, καθώς επιλέχθηκε η ημέρα έναρξης να παρθεί από το αρχείο καιρού.

*Field: Use Weather File Holidays and Special Days:* Τα αρχεία καιρού μπορούν να περιέχουν ονομασίες διακοπών ή άλλες ειδικές ημέρες. Εάν επιλεχτεί Yes τότε οι αργίες ή άλλες ειδικές ημέρες που αναγράφονται στο αρχείο καιρού χρησιμοποιούνται. Σε διαφορετική περίπτωση επιλέγεται No και οι διακοπές ή άλλες ειδικές ημέρες στο αρχείο καιρού αγνοούνται. Επισημαίνεται ότι αν το πεδίο αφεθεί κενό τότε χρησιμοποιείται το Yes σαν επιλογή.

Επιλέγεται: No, προτιμήθηκε η αγνόηση των διακοπών και ειδικών ημερών. Εξάλλου δεν υπάρχουν και στο αρχείο καιρού που χρησιμοποιείται.

*Field: Use Weather File Daylight Saving Period:* Τα αρχεία καιρού μπορούν να περιέχουν δείκτες ημερών περιόδου θερινής ώρας. Εάν επιλεχτεί Yes γίνεται αποδοχή των ημερών θερινής ώρας που περιέχονται στο αρχείο καιρού ενώ αν επιλεχτεί No γίνεται αγνόηση αυτών των ημερών. Επισημαίνεται ότι αν το πεδίο αφεθεί κενό τότε χρησιμοποιείται το Yes σαν επιλογή.

Επιλέγεται: No, προτιμήθηκε η αγνόηση των δεικτών θερινής ώρας. Εξάλλου δεν υπάρχουν και στο αρχείο καιρού που χρησιμοποιείται.

*Field: Apply Weekend Holiday Rule:* Σε ορισμένες χώρες (κυρίως στις ΗΠΑ), όταν οι αργίες πέφτουν τα Σαββατοκύριακα, μετατίθενται συχνά σε μια μέρα της εβδομάδας κοντά στην ημέρα των διακοπών. Αν το πεδίο είναι Yes, τότε συγκεκριμένες ημερομηνίες διακοπών που έχουν διάρκεια μιας ημέρας, θα "παρατηρηθούν" τη Δευτέρα μετά την ημέρα. Αν το πεδίο είναι κενό ή No, τότε οι διακοπές θα εμφανίζονται την ημέρα-μήνα όπως καταχωρήθηκε.

Επιλέγεται: No, διότι επιλέχτηκε οι διακοπές να εμφανίζονται έτσι όπως καταχωρήθηκαν.

*Field: Use Weather File Rain Indicators:* Τα αρχεία καιρού μπορούν να περιέχουν δείκτες "βροχής". Η βροχή υποδεικνύει υγρές επιφάνειες που αλλάζουν τον συντελεστή συναγωγής των επιφανειών. Η εισαγωγή Yes σε αυτό το πεδίο επιτρέπει στις συνθήκες αρχείου καιρού να αναπαριστούν "βροχή" ενώ αντίθετα εισάγοντας No απενεργοποιούνται οι δείκτες βροχής για αυτή την περίοδο.

Επιλέγεται: Yes, καθώς θεωρήθηκε σημαντικό εφόσον αλλάζει ο συντελεστής συναγωγής των επιφανειών.

*Field: Use Weather File Snow Indicators:* Τα αρχεία καιρού μπορούν να περιέχουν δείκτες "χιονιού". Το χιόνι αλλάζει την αντανάκλαση του εδάφους. Η εισαγωγή Yes σε αυτό το πεδίο επιτρέπει στις συνθήκες αρχείου καιρού να αναπαριστούν "Χιόνι" ενώ αντίθετα η εισαγωγή No απενεργοποιεί την ένδειξη χιονιού για αυτήν την περίοδο.

Επιλέγεται: Yes, καθώς θεωρήθηκε σημαντικό εφόσον αλλάζει η αντανάκλαση του εδάφους.

*Field: Number of Times Runperiod to be Repeated:* Αυτό το αριθμητικό πεδίο αντιπροσωπεύει τον αριθμό των φορών (συνήθως ετών) που χρειάζεται να γίνει η προσομοίωση. Επισημαίνεται ότι υπάρχει δυνατότητα να καθοριστεί ένας αριθμός ετών προσομοίωσης, χρησιμοποιώντας μικρότερη περίοδο εκτέλεσης (π.χ. 1 εβδομάδα) και απλά το EnergyPlus θα επαναλάβει την προσομοίωση της περιόδου βραχύτερης εκτέλεσης πολλές φορές.

Επιλέγεται: 1, εφόσον η προσομοίωση θα γίνει για ένα μόνο έτος.

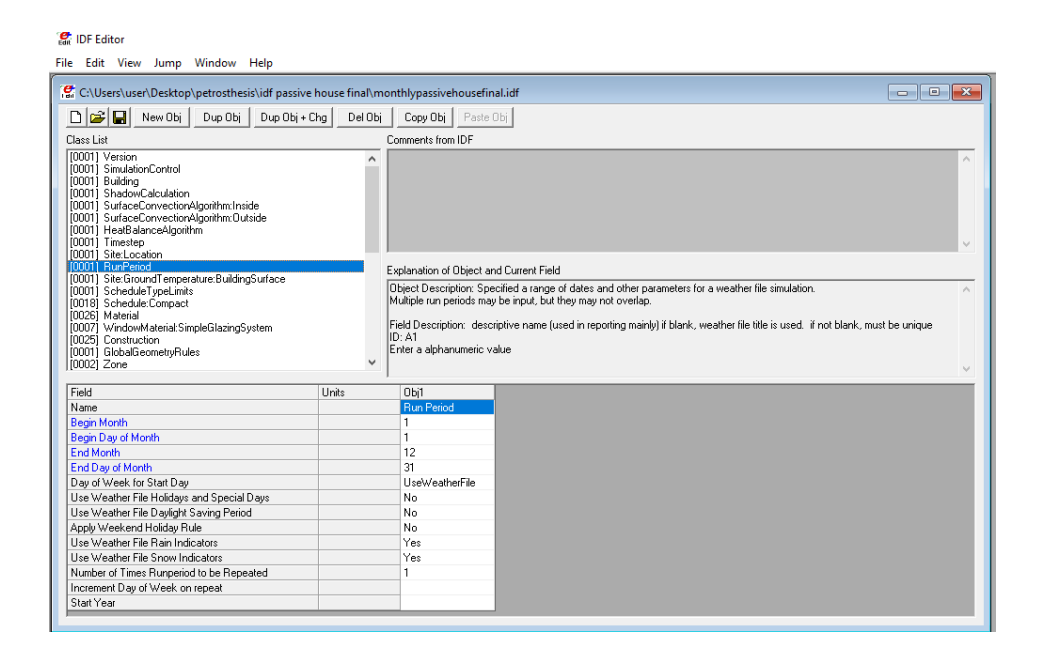

*Εικόνα 5.37: RunPeriod*

# **Site:GroundTemperature:BuildingSurface**

 Στην παραπάνω κλάση τοποθετούνται οι μηνιαίες θερμοκρασίες εδάφους σε C, που θα χρησιμοποιηθούν για την μοντελοποίηση της μεταφοράς θερμότητας του. Χρησιμοποιούνται ως εξωτερική θερμοκρασία επιφάνειας για όλες τις επιφάνειες με εξωτερική οριακή κατάσταση = έδαφος (μόνο ένα αντικείμενο μπορεί να τοποθετηθεί).

*Field: January /… / December Ground Temperature:* Μηνιαία θερμοκρασία εδάφους τον Ιανουάριο / … / Δεκέμβριο σε C.

Επιλέγεται: 17,1 / 16,3 / 16,2 / 16,8 / 17,9 / 21 / 22,2 / 23 / 23,1 / 20,7 / 19,6 / 18,3.

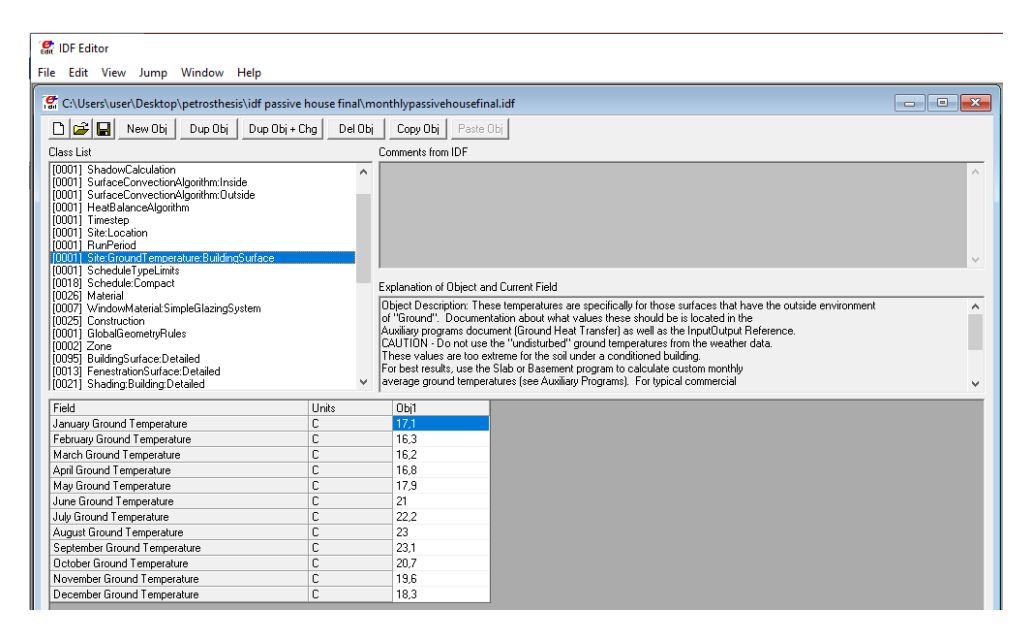

*Εικόνα 5.38: Site:GroundTemperature:BuildingSurface*

 Αντίστοιχα τα πεδία του PHPP παρουσιάζονται παρακάτω (αναγράφονται ξεκινώντας από τον Ιανουάριο):

| $\overline{10}$<br>. .<br>23,0<br>46<br>$\overline{100}$<br><br>$\sim$<br>ΛЛ.<br>$\sim$<br><b>AA</b> <sup>+</sup><br>$\sim$<br>Ground temperature<br>21.0<br>16.ŏ<br>10.4<br>и.<br>ID.<br>7.O<br>۷.<br>661<br><br>$\sim$<br>. .<br>. . | $\sim$ $\sim$<br>40<br>ن 10 |
|----------------------------------------------------------------------------------------------------|-----------------------------|
|----------------------------------------------------------------------------------------------------|-----------------------------|

*Εικόνα 5.39: PHPP Climate Sheet – Ground Temperatures*

## **5.4.3.2.3 Schedules**

 Σε αυτήν την ομάδα κλάσεων ο χρήστης έχει την δυνατότητα να επηρεάσει τον προγραμματισμό διάφορων παραμέτρων με την χρήση χρονοδιαγραμμάτων.

#### **ScheduleTypeLimits**

 Σε αυτήν την κλάση καθορίζονται οι τύποι των δεδομένων των χρονοδιαγραμμάτων και των ορίων τους.

*Field: Name:* Αυτό το πεδίο πρέπει να περιέχει ένα μοναδικό προσδιορισμό που να είναι και εντός των τύπου του χρονοδιαγράμματος.

## Επιλέγεται: Anynumber

*Field: Unit Type:* Σε αυτό το πεδίο ο χρήστης προσδιορίζει το είδος των μονάδων που αναφέρονται στα χρονοδιαγράμματα εφόσον αναφερθεί το όνομα της κλάσης ScheduleTypeLimits. Υπάρχουν διαφόρων ειδών επιλογές αλλά εάν καμία δεν αρμόζει τότε μπορεί να επιλεγεί Dimensionless.

Επιλέγεται: Dimensionless, για διευκόλυνση καθώς δεν επηρεάζει με κάποιο τρόπο τα αποτελέσματα της μελέτης και επίσης χρησιμοποιούνται πολλά αδιάστατα δεδομένα στα χρονοδιαγράμματα.

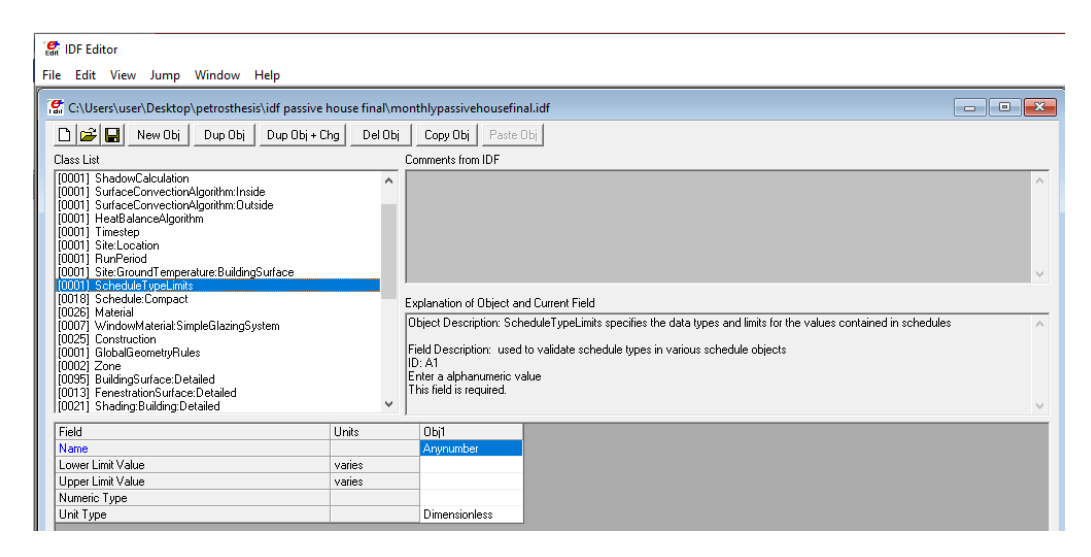

*Εικόνα 5.40: ScheduleTypeLimits*

## **Schedule:Compact**

 Εδώ τοποθετούνται τα χρονοδιαγράμματα διάφορων αντικειμένων που θα καλούνται πλέον απευθείας από την ονομασία που θα τους δοθεί σε αυτήν την κλάση. Αναφορικά με το χρονοδιάγραμμα, πρέπει να καλύπτει όλες τις ημέρες για ένα έτος και για τις 24 ώρες τις ημέρας αλλά και για όλους τους τύπους ημερών. Για την κατασκεύη του χρησιμοποιούνται κάποιες εντολές με συγκεκριμένη διατύπωση.

*Field: Name:* Σε αυτό το πεδίο τοποθετείται η ονομασία του χρονοδιαγράμματος που πρέπει να είναι και μοναδική εφόσον χρησιμοποιείται για τον καθορισμό λειτουργίας διάφορων αντικειμένων.

*Field: Schedule Type Limits Name:* Τοποθετείται το όνομα της προαναφερθείσας κλάσης: ScheduleTypeLimits ώστε να καθοριστούν τα όρια και οι τύποι των δεδομένων που εισάγονται στα χρονοδιαγράμματα.

Επιλέγεται: Anynumber, (σε όλα τα χρονοδιαγράμματα).

 Στα επόμενα *Fields* ο χρήστης κατασκευάζει το χρονοδιάγραμμα με τις επιθυμητές τιμές χρησιμοποιώντας τις ακόλουθες εντολές:

1. Through: Με την εντολή αυτή δηλώνεται η λήξη μιας περιόδου, η οποία γράφεται σε συνέχεια από την εντολή, με την μορφή μήνα / ημερομηνία για την οποία θέλει ο χρήστης να δώσει κάποιες τιμές.

2. For: Με την εντολή αυτή καθορίζονται οι μέρες που θα εφαρμοστούν οι παραπάνω τιμές, οι οποίες γράφονται σε συνέχεια από την εντολή, με τη μορφή κάποιων συγκεκριμένων λέξεωνκλειδιών προκαθορισμένων από το EnergyPlus.

3. Until: Με την εντολή αυτή καθορίζεται η ώρα μέχρι την οποία θα ισχύει μια επιθυμητή τιμή, η οποία ώρα γράφεται σε συνέχεια από την εντολή, με την μορφή εικοσιτετραώρου.

 Με τον προκαθορισμό των παραπάνω, ο χρήστης μπορεί να δηλώσει πλέον την επιθυμητή τιμή που θα ισχύει για την χρονική στιγμή που θέλει χωρίς την προαπαίτηση κάποιας λέξης-κλειδιού.

 Χρησιμοποιήθηκαν αρκετά χρονοδιαγράμματα στην υπάρχουσα μελέτη καθώς ήταν απαραίτητα για τον προσδιορισμό λειτουργίας πολλών αντικειμένων που εντάχθηκαν στο πρόγραμμα. Παρακάτω περιγράφονται αυτά καθώς και οι τιμές που τους προσδόθηκαν ενώ επισημαίνεται ότι τυχόν αναφορά τους σε παρακάτω κλάσεις δεν θα συνδέεται με την περιγραφή τους με σκοπό την αποφυγή επανάληψης.

1. Number of People Schedule: Δηλώνει το ποσοστό του αριθμού των ατόμων που βρίσκονται μέσα σε μία ζώνη του κτηρίου. Οι τιμές που μπορεί να πάρει το χρονοδιάγραμμα είναι 0,0-1,0.

1α. *Obj1:* Number of People Schedule Ypogeio: Σε αυτό το αντικείμενο καθορίστηκε το ποσοστό των ατόμων που βρίσκονται μέσα στο υπόγειο.

Επιλέγεται: Για όλο το χρόνο και για όλες τις ημέρες:

(24:00-08:00]U(18:00-24:00]: 0, διότι δεν υπάρχει κανένα άτομο στο υπόγειο εκείνες τις ώρες.

(08:00-18:00]: 1, διότι θεωρείται ότι υπάρχουν όλα τα άτομα στο υπόγειο εκείνες τις ώρες.

1β*. Obj2:* Number of People Schedule Isogeio: Σε αυτό το αντικείμενο καθορίστηκε το ποσοστό των ατόμων που βρίσκονται μέσα στο ισόγειο.

Επιλέγεται: Για όλο το χρόνο και για όλες τις ημέρες:

(24:00-08:00]U(20:00-24:00]: 1, διότι θεωρείται ότι υπάρχουν όλα τα άτομα στο ισόγειο εκείνες τις ώρες.

(08:00-18:00]: 0, διότι δεν υπάρχει κανένα άτομο στο ισόγειο εκείνες τις ώρες.

(18:00-20:00]: 0,5, διότι θεωρείται ότι υπάρχει το 50% των ατόμων στο ισόγειο εκείνες τις ώρες.

2. Activity Level Schedule: Δηλώνει την ποσότητα του θερμικού κέρδους ανά άτομο (W / person) υπό συνθήκες σχεδιασμού, αντιπροσωπεύοντας το συνολικό αισθητό και λανθάνον θερμικό κέρδος. Αυτό στη συνέχεια γίνεται μέσω ενός εσωτερικού αλγορίθμου που αποφασίζει ποιο ποσοστό του

ολικού θερμικού κέρδους είναι αισθητό και ποιο λανθάνον. Οι τιμές του χρονοδιαγράμματος μπορεί να είναι οποιοσδήποτε θετικός αριθμός.

2α. *Obj3:* Activity Level Schedule Ypogeio: Σε αυτό το αντικείμενο καθορίστηκε η ποσότητα θερμικού κέρδους ανά άτομο στο υπόγειο (W / person), χρησιμοποιώντας από τον Πίνακα (νούμερο), πού βρέθηκε από το ASHRAE Standard 55-2010 (TABLE A1 page 18), την δεύτερη στήλη (W / m²) έτσι ώστε να πολλαπλασιαστεί με 1,8m² (που είναι η επιφάνεια δέρματος για το μέσο ενήλικα, DuBois area) και να αποδώσει τις επιτρεπτές μονάδες του χρονοδιαγράμματος ( W / person).

Επιλέγεται: Για όλο το χρόνο και για όλες τις ημέρες:

(24:00-08:00]U(18:00-24:00]: 0, διότι δεν βρίσκεται κανένα άτομο στο υπόγειο εκείνες τις ώρες.

(08:00-18:00]: 117, εφόσον εκείνες τις ώρες το άτομο που βρίσκεται στο υπόγειο δουλεύει και πιο συγκεκριμένα πληκτρολογεί στον υπολογιστή του.

2β. *Obj4:* Activity Level Schedule Isogeio: Παρόμοια με το Obj1, καθορίστηκε η ποσότητα του θερμικού κέρδους ανά άτομο στο ισόγειο (W / person).

Επιλέγεται: Για όλο το χρόνο και για όλες τις ημέρες:

(24:00-07:00]: 72, διότι τις ώρες αυτές τα άτομα κοιμούνται στο ισόγειο.

(07:00-07:10]U(07:30-08:00]: 207, καθώς τα άτομα στο ισόγειο περπατάνε σχετικά αργά εκείνες τις ώρες.

(07:10-07:30]: 171, διότι αυτές τις ώρες τα άτομα του ισογείου μαγειρεύουν.

(08:00-18:00]: 0, διότι δεν βρίσκεται κανένα άτομο στο ισόγειο εκείνες τις ώρες.

(18:00-19:00]: 270, αφού τα άτομα καθαρίζουν το ισόγειο.

(19:00-20:00]:198, αφού τα άτομα του ισογείου μαγειρεύουν.

(20:00-21:00]: 126, διότι τα άτομα του ισογείου είναι όρθια.

(21:00-24:00]: 108, καθώς τα άτομα είναι καθιστά.

|                                              |                  | <b>Metabolic Rate</b> |                          |
|----------------------------------------------|------------------|-----------------------|--------------------------|
| <b>Activity</b>                              | <b>Met Units</b> | W/m <sup>2</sup>      | (Btu/h·ft <sup>2</sup> ) |
| <b>Resting</b>                               |                  |                       |                          |
| Sleeping                                     | 0.7              | 40                    | (13)                     |
| Reclining                                    | 0.8              | 45                    | (15)                     |
| Seated, quiet                                | 1.0              | 60                    | (18)                     |
| Standing, relaxed                            | 1.2              | 70                    | (22)                     |
| <b>Walking (on level surface)</b>            |                  |                       |                          |
| 0.9 m/s, 3.2 km/h, 2.0 mph                   | 2.0              | 115                   | (37)                     |
| 1.2 m/s, 4.3 km/h, 2.7 mph                   | 2.6              | 150                   | (48)                     |
| 1.8 m/s, 6.8 km/h, 4.2 mph                   | 3.8              | 220                   | (70)                     |
| <b>Office Activities</b>                     |                  |                       |                          |
| Reading, seated                              | 1.0              | 55                    | (18)                     |
| Writing                                      | 1.0              | 60                    | (18)                     |
| <b>Typing</b>                                | 1.1              | 65                    | (20)                     |
| Filing, seated                               | 1.2              | 70                    | (22)                     |
| Filing, standing                             | 1.4              | 80                    | (26)                     |
| Walking about                                | 1.7              | 100                   | (31)                     |
| Lifting/packing                              | 2.1              | 120                   | (39)                     |
| Driving/Flying                               |                  |                       |                          |
| Automobile                                   | $1.0 - 2.0$      | 60-115                | $(18 - 37)$              |
| Aircraft, routine                            | 1.2              | 70                    | (22)                     |
| Aircraft, instrument landing                 | 1.8              | 105                   | (33)                     |
| Aircraft, combat                             | 2.4              | 140                   | (44)                     |
| Heavy vehicle                                | 3.2              | 185                   | (59)                     |
| <b>Miscellaneous Occupational Activities</b> |                  |                       |                          |

*Πίνακας 5.5: Μεταβολικοί ρυθμοί τυπικών διεργασιών*

3. Work Efficiency Schedule: Στο συγκεκριμένο χρονοδιάγραμμα καθορίζεται η απόδοση της καταναλισκόμενης ενέργειας του ανθρώπινου σώματος που μετέπειτα θα χρησιμοποιηθεί για τους υπολογισμούς της θερμικής άνεσης. Για τον υπολογισμό της θερμικής ισορροπίας, θεωρείται ότι όλη η ενέργεια που παράγεται από το σώμα μετατρέπεται σε θερμότητα. Μία τιμή σε αυτό το χρονοδιάγραμμα αντιστοιχεί στο ποσοστό της ολικής ενέργειας που παράγεται από το σώμα και μετατρέπεται σε μηχανική ενέργεια, ενώ το εύρος της κυμαίνεται από 0,0-1,0.

3α. *Obj5:* Work Efficiency Schedule Ypogeio: Τοποθετήθηκε η τιμή που αντιστοιχεί στο ποσοστό μετατροπής της παραγόμενης από το σώμα ενέργειας σε μηχανική, όσον αφορά τα άτομα στο υπόγειο.

Επιλέγεται: Για όλο το χρόνο, για όλες τις ημέρες και για όλες τις ώρες: 0,25, διότι το άτομο στο υπόγειο έχει μέτρια δραστηριότητα.

3β. *Obj6:* Work Efficiency Schedule Isogeio: Τοποθετήθηκε η τιμή που αντιστοιχεί στο ποσοστό μετατροπής της παραγόμενης από το σώμα ενέργειας σε μηχανική, όσον αφορά τα άτομα στο ισόγειο.

Επιλέγεται: Για όλο το χρόνο, για όλες τις ημέρες και για όλες τις ώρες: 0,25, διότι τα άτομα στο ισόγειο έχουν μέτρια δραστηριότητα.

4. Clothing Insulation Schedule: Σε αυτό το χρονοδιάγραμμα ορίζεται η ποσότητα των ρούχων που θα φορεθούν από ένα άτομο κατά την διάρκεια της προσομοίωσης. Οι τιμές έχουν μονάδες Clo και

μπορούν να είναι οποιοσδήποτε πραγματικός θετικός αριθμός. Για την εύρεση των τιμών σε μονάδες Clo χρησιμοποιήθηκε πίνακας, πού βρέθηκε από το ASHRAE Standard 55-2010 (TABLE B1 page 20 and TABLE B2 page 21).

4α. *Obj7:* Clothing Insulation Schedule Ypogeio: Τοποθετήθηκε η ποσότητα των ρούχων που θα φορεθούν από το άτομο στο υπόγειο.

Επιλέγεται: Για τους χειμερινούς μήνες: (12/31-04/15]U(10/15-12/31], για όλες τις ημέρες:

(24:00-08:00]U(18:00-24:00]: 0, αφού δεν υπάρχει κάποιο άτομο εκείνες τις ώρες στο υπόγειο.

(08:00-18:00]: 0,61, διότι επιλέχτηκε παντελόνι και μακρυμάνικο.

Επιλέγεται: Για τους καλοκαιρινούς μήνες: (04/15-10/15], για όλες τις ημέρες:

(24:00-08:00]U(18:00-24:00]: 0, αφού δεν υπάρχει κάποιο άτομο εκείνες τις ώρες στο υπόγειο.

(08:00-18:00]: 0,36, διότι επιλέχτηκε βερμούδα και κοντομάνικο.

4β. *Obj8:* Clothing Insulation Schedule Isogeio: Τοποθετήθηκε η ποσότητα των ρούχων που θα φορεθούν από τα άτομα στο ισόγειο.

Επιλέγεται: Για τους χειμερινούς μήνες: (12/31-04/15]U(10/15-12/31], για όλες τις ημέρες:

(24:00-07:00]: 0,96, εφόσον επιλέχτηκαν χειμερινά ρούχα ύπνου.

(07:00-08:00]: 0,61, διότι επιλέχτηκε παντελόνι και μακρυμάνικο.

(08:00-18:00]: 0, εφόσον δεν υπάρχει κάποιο άτομο εκείνες τις ώρες στο ισόγειο.

(18:00-24:00]: 0,74, διότι επιλέχτηκε φόρμα και φούτερ.

Επιλέγεται: Για τους καλοκαιρινούς μήνες: (04/15-10/15], για όλες τις ημέρες:

(24:00-07:00]: 0,42, καθώς επιλέχτηκαν καλοκαιρινά ρούχα ύπνου.

(07:00-08:00]: 0,57, διότι επιλέχτηκε παντελόνι και κοντομάνικο.

(08:00-18:00]: 0, εφόσον δεν υπάρχει κάποιο άτομο εκείνες τις ώρες στο ισόγειο.

(18:00-24:00]: 0,36, διότι επιλέχτηκε βερμούδα και κοντομάνικο.

|                             | <b>TABLE B1</b><br><b>Clothing Insulation Values for Typical Ensembles</b>                    |                  |
|-----------------------------|-----------------------------------------------------------------------------------------------|------------------|
| <b>Clothing Description</b> | <b>Carments Included<sup>†</sup></b>                                                          | $I_{ct}$ , (clo) |
| <b>Trousers</b>             | 1) Trousers, short-sleeve shirt                                                               | 0.57             |
|                             | 2) Trousers, long-sleeve shirt                                                                | 0.61             |
|                             | 3) #2 plus suit jacket                                                                        | 0.96             |
|                             | 4) #2 plus suit jacket, vest, T-shirt                                                         | 1.14             |
|                             | 5) #2 plus long-sleeve sweater. T-shirt                                                       | 1.01             |
|                             | 6) #5 plus suit jacket, long underwear bottoms                                                | 1.30             |
| <b>Skirts/Dresses</b>       | 7) Knee-length skirt, short-sleeve shirt (sandals)                                            | 0.54             |
|                             | 8) Knee-length skirt, long-sleeve shirt, full slip                                            | 0.67             |
|                             | 9) Knee-length skirt, long-sleeve shirt, half slip, long-sleeve sweater                       | 1.10             |
|                             | 10) Knee-length skirt, long-sleeve shirt, half slip, suit jacket                              | 1.04             |
|                             | 11) Ankle-length skirt, long-sleeve shirt, suit jacket                                        | 1.10             |
| <b>Shorts</b>               | 12) Walking shorts, short-sleeve shirt                                                        | 0.36             |
| <b>Overalls/Coveralls</b>   | 13) Long-sleeve coveralls, T-shirt                                                            | 0.72             |
|                             | 14) Overalls, long-sleeve shirt, T-shirt                                                      | 0.89             |
|                             | 15) Insulated coveralls, long-sleeve thermal underwear tops and bottoms                       | 1.37             |
| <b>Athletic</b>             | 16) Sweat pants, long-sleeve sweatshirt                                                       | 0.74             |
| <b>Sleepwear</b>            | 17) Long-sleeve pajama tops, long pajama trousers, short 3/4 length robe (slippers, no socks) | 0.96             |

*Πίνακας 5.6: Μόνωση τυπικών συνδυασμών ρούχων*

|                                        |                 | <b>TABLE B2</b>                              |                  |
|----------------------------------------|-----------------|----------------------------------------------|------------------|
|                                        |                 | <b>Garment Insulation</b>                    |                  |
| <b>Carment Description<sup>†</sup></b> | $I_{clw}$ , clo | <b>Carment Descriptionb</b>                  | $I_{clav}$ , clo |
| <b>Underwear</b>                       |                 | <b>Dress and Skirts</b>                      |                  |
| <b>Bra</b>                             | 0.01            | Skirt (thin)                                 | 0.14             |
| <b>Panties</b>                         | 0.03            | Skirt (thick)                                | 0.23             |
| Men's briefs                           | 0.04            | Sleeveless, scoop neck (thin)                | 0.23             |
| T-shirt                                | 0.08            | Sleeveless, scoop neck (thick), i.e., jumper | 0.27             |
| Half-slip                              | 0.14            | Short-sleeve shirtdress (thin)               | 0.29             |
| Long underwear bottoms                 | 0.15            | Long-sleeve shirtdress (thin)                | 0.33             |
| <b>Full slip</b>                       | 0.16            | Long-sleeve shirtdress (thick)               | 0.47             |
| Long underwear top                     | 0.20            | <b>Sweaters</b>                              |                  |
| Footwear                               |                 | Sleeveless vest (thin)                       | 0.13             |
| Ankle-length athletic socks            | 0.02            | Sleeveless vest (thick)                      | 0.22             |
| Pantyhose/stockings                    | 0.02            | Long-sleeve (thin)                           | 0.25             |
| Sandals/thonos                         | 0.02            | Long-sleeve (thick)                          | 0.36             |
| <b>Shoes</b>                           | 0.02            | Suit Jackets and Vests <sup>11</sup>         |                  |
| Slippers (quilted, pile lined)         | 50.0            | Sleeveless vest (thin)                       | 0.10             |
| Calf-length socks                      | 0.03            | Sleeveless vest (thick)                      | 0.17             |
| Knee socks (thick)                     | 0.06            | Single-breasted (thin)                       | 0.36             |
| <b>Roots</b>                           | 0.10            | Single-breasted (thick)                      | 0.44             |
| <b>Shirts and Riouses</b>              |                 | Double-breasted (thin)                       | 0.42             |
| Sleeveless/scoop-neck blouse           | 0.12            | Double-breasted (thick)                      | 0.48             |
| Short-sleeve knit sport shirt          | 0.17            | <b>Sleepwear and Robes</b>                   |                  |
| Short-sleeve dress shirt               | 019             | Sleeveless short gown (thin)                 | 0.18             |
| Long-sleeve dress shirt                | 0.25            | Sleeveless long gown (thin)                  | 0.20             |
| Long-sleeve flannel shirt              | 0.34            | Short-sleeve hospital gown                   | 0.31             |
| Long-sleeve sweatshirt                 | 0.34            | Short-sleeve short robe (thin)               | 0.34             |
| <b>Trousers and Coveralls</b>          |                 | Short-sleeve pajamas (thin)                  | 0.42             |
| Short shorts                           | 0.06            | Long-sleeve long gown (thick)                | 0.46             |
| Walking shorts                         | 0.08            | Long-sleeve short wrap robe (thick)          | 0.48             |
| Straight trousers (thin)               | 0.15            | Long-sleeve pajamas (thick)                  | 0.57             |
| Straight trousers (thick)              | 0.24            | Long-sleeve long wrap robe (thick)           | 0.69             |
| Sweatpants                             | 0.28            |                                              |                  |
| Overalls                               | 0.30            |                                              |                  |
| Coveralls                              | 0.49            |                                              |                  |

*Πίνακας 5.7: Μόνωση τυπικών ενδυμάτων*

5. Air Velocity Schedule: Στο χρονοδιάγραμμα αυτό προσεγγίζεται η ταχύτητα κίνησης του αέρα στο χώρο (σε m / sec) καθ' όλη τη διάρκεια της προσομοίωσης. Οι τιμές που τοποθετούνται είναι θετικοί πραγματικοί αριθμοί.

5α. *Obj9:* Air Velocity Schedule Ypogeio: Καθορίζεται η ταχύτητα κίνησης του αέρα στο υπόγειο.

Επιλέγεται: Για όλο το χρόνο, για όλες τις ημέρες και για όλες τις ώρες: 0,13, διότι σύμφωνα με δημοσιευμένη μελέτη, από μετρήσεις που έγιναν σε εσωτερικά σημεία σε παθητικό κτήριο, ούτε ένα σημείο μέτρησης δεν υπερέβη την ταχύτητα 0,15 m/sec. [44]

5β. *Obj10:* Air Velocity Schedule Isogeio: Καθορίζεται η ταχύτητα κίνησης του αέρα στο ισόγειο.

Επιλέγεται: Για όλο το χρόνο, για όλες τις ημέρες και για όλες τις ώρες: 0,14, σύμφωνα με την πηγή που χρησιμοποιήθηκε για το προηγούμενο χρονοδιάγραμμα.

6. Lights Schedule: Δηλώνει το ποσοστό του συνολικού τεχνητού φωτισμού που χρησιμοποιείται σε μία ζώνη του κτηρίου. Οι τιμές που μπορεί να πάρει το χρονοδιάγραμμα είναι 0,0-1,0.

6α. *Obj11:* Lights Schedule Ypogeio: Καθορίζεται το ποσοστό του συνολικού τεχνητού φωτισμού που χρησιμοποιείται στο υπόγειο.

Επιλέγεται: Για όλο το χρόνο και για όλες τις ημέρες:

(24:00-08:00]U(18:00-24:00]: 0, εφόσον δεν υπάρχουν ανοιχτά φώτα εκείνες τις περιόδους στο υπόγειο.

(08:00-16:00]: 0,3, διότι εκείνη την περίοδο χρησιμοποιείται το 30% του συνολικού τεχνητού φωτισμού που υπάρχει στο υπόγειο.

(16:00-18:00]: 0,4, διότι εκείνη την περίοδο χρησιμοποιείται το 40% του συνολικού τεχνητού φωτισμού που υπάρχει στο υπόγειο.

6β. *Obj12:* Lights Schedule Isogeio: Καθορίζεται το ποσοστό του συνολικού τεχνητού φωτισμού που χρησιμοποιείται στο ισόγειο.

Επιλέγεται: Για όλο το χρόνο και για όλες τις ημέρες:

(24:00-07:00]U(08:00-18:00]: 0, καθώς τα φώτα του ισογείου είναι κλειστά αυτές τις ώρες.

(07:00-08:00]: 0,2, διότι εκείνη την περίοδο χρησιμοποιείται το 20% του συνολικού τεχνητού φωτισμού που υπάρχει στο ισόγειο.

(18:00-24:00]: 0,5, διότι εκείνη την περίοδο χρησιμοποιείται το 50% του συνολικού τεχνητού φωτισμού που υπάρχει στο ισόγειο.

7. Electric Equipment Schedule: Δηλώνει το ποσοστό του συνολικού ενεργειακού εξοπλισμού που χρησιμοποιείται σε μία ζώνη του κτηρίου. Οι τιμές του μπορεί να είναι οποιοσδήποτε θετικός αριθμός.

7α. *Obj13:* Electric Equipment Schedule Ypogeio: Καθορίζεται το ποσοστό του συνολικού ενεργειακού εξοπλισμού που χρησιμοποιείται στο υπόγειο.

Επιλέγεται: Για όλο το χρόνο και για όλες τις ημέρες:

(24:00-08:00]U(18:00-24:00]: 0, αφού δεν χρησιμοποιείται ενεργειακός εξοπλισμός αυτές τις περιόδους στο υπόγειο.

(08:00-18:00]: 0,3, διότι χρησιμοποιείται το 30% του ενεργειακού εξοπλισμού εκείνες τις ώρες στο υπόγειο

7β. *Obj14:* Electric Equipment Schedule Isogeio: Καθορίζεται το ποσοστό του συνολικού ενεργειακού εξοπλισμού που χρησιμοποιείται στο ισόγειο.

Επιλέγεται: Για όλο το χρόνο και για όλες τις ημέρες:

(24:00-07:00]U(08:00-18:00]: 0, αφού δεν χρησιμοποιείται ενεργειακός εξοπλισμός αυτές τις περιόδους στο ισόγειο.

(07:00-08:00]: 0,3, διότι χρησιμοποιείται το 30% του ενεργειακού εξοπλισμού εκείνες τις ώρες στο ισόγειο

(18:00-24:00]: 0,5, διότι χρησιμοποιείται το 50% του ενεργειακού εξοπλισμού εκείνες τις ώρες στο υπόγειο

8. Venting Availability Schedule: Σε αυτό το χρονοδιάγραμμα προσδιορίζεται το πότε θα είναι διαθέσιμη στο κτήριο, η ανανέωση αέρα μέσω φυσικού αερισμού. Θετικές τιμές δηλώνουν ότι επιτρέπεται φυσικός αερισμός στο κτήριο ενώ αρνητικές ή μηδενικές, ότι δεν επιτρέπεται.

8α. *Obj17:* Venting Availability Schedule Ypogeio: Καθορίζεται η λειτουργία φυσικού αερισμού στο υπόγειο.

Επιλέγεται: Για τους χειμερινούς μήνες: (12/31-04/15]U(10/15-12/31], για όλες τις ημέρες:

(24:00-08:00]U(09:45-15:00]U(17:45-24:00]: 0, εφόσον δεν πραγματοποιείται φυσικός αερισμός εκείνες τις ώρες στο υπόγειο.

(08:00-09:45]U(15:00-17:45]: 1, διότι επιτρέπεται ο φυσικός αερισμός στο υπόγειο αυτές τις ώρες.

Επιλέγεται: Για τους καλοκαιρινούς μήνες: (04/15-10/15], για όλες τις ημέρες:

(24:00-08:00]U(14:30-24:00]: 0, εφόσον δεν πραγματοποιείται φυσικός αερισμός εκείνες τις ώρες στο υπόγειο.

(08:00-14:30]: 1, διότι επιτρέπεται ο φυσικός αερισμός στο υπόγειο αυτές τις ώρες.

8β. *Obj18:* Venting Availability Schedule Isogeio: Καθορίζεται η λειτουργία φυσικού αερισμού στο ισόγειο.

Επιλέγεται: Για τους χειμερινούς μήνες: (12/31-04/15]U(10/15-12/31], για όλες τις ημέρες:

(24:00-07:00]U(07:45-18:00]U(19:15-22:00]U(23:15-24:00]: 0, καθώς αυτές τις περιόδους δεν πραγματοποιείται φυσικός αερισμός στο ισόγειο.

(07:00-07:45]U(18:00-19:15]U(22:00-23:15]: 1, αφού επιτρέπεται ο φυσικός αερισμός εκείνες τις ώρες στο ισόγειο.

Επιλέγεται: Για τους καλοκαιρινούς μήνες: (04/15-10/15], για όλες τις ημέρες:

(07:00-18:00]U(19:00-21:30]: 0, καθώς αυτές τις περιόδους δεν πραγματοποιείται φυσικός αερισμός στο ισόγειο.

(24:00-07:00]U(18:00-19:00]U(21:30-24:00]: 1, αφού επιτρέπεται ο φυσικός αερισμός εκείνες τις ώρες στο ισόγειο.

9. Availability Schedule: Προσδιορίζονται οι χρονικές περίοδοι όπου το αντίστοιχο αντικείμενο τίθεται ή όχι σε λειτουργία. Θετικές τιμές του χρονοδιαγράμματος αυτού σημαίνουν ότι το σύστημα βρίσκεται σε λειτουργία ενώ αρνητικές ή μηδενικές ότι το σύστημα είναι κλειστό.

9α. *Obj19:* Availability Schedule Ypogeio: Ενεργοποιείται ή απενεργοποιείται το συνδεδεμένο στο υπόγειο αντικείμενο.

Επιλέγεται: Για τους χειμερινούς μήνες: (12/31-04/15]U(10/15-12/31], για όλες τις ημέρες:

(24:00-09:45]U(15:00-17:45]U(18:00-24:00]: 0, το αντικείμενο στο υπόγειο βρίσκεται απενεργοποιημένο αυτές τις ώρες.

(09:45-15:00]U(17:45-18:00]: 1, το αντικείμενο στο υπόγειο τίθεται σε λειτουργία αυτές τις περιόδους.

Επιλέγεται: Για τους καλοκαιρινούς μήνες: (04/15-10/15], για όλες τις ημέρες:

(24:00-14:30]U(18:00-24:00]: 0, το αντικείμενο στο υπόγειο βρίσκεται απενεργοποιημένο αυτές τις ώρες.

(14:30-18:00]: 1, το αντικείμενο στο υπόγειο τίθεται σε λειτουργία αυτές τις περιόδους.

9β. *Obj20:* Availability Schedule Isogeio: Ενεργοποιείται ή απενεργοποιείται το συνδεδεμένο στο ισόγειο αντικείμενο.

Επιλέγεται: Για τους χειμερινούς μήνες: (12/31-04/15]U(10/15-12/31], για όλες τις ημέρες:

(24:00-08:00]U(18:00-19:30]U(22:00-23:15]: 0, το αντικείμενο του ισογείου βρίσκεται απενεργοποιημένο αυτές τις ώρες.

(08:00-18:00]U(19:30-22:00]U(23:15-24:00]: 1, το αντικείμενο στο ισόγειο τίθεται σε λειτουργία αυτές τις περιόδους.

Επιλέγεται: Για τους καλοκαιρινούς μήνες: (04/15-10/15], για όλες τις ημέρες:

(24:00-07:00]U(18:00-19:00]U(21:30-24:00]: 0, το αντικείμενο του ισογείου βρίσκεται απενεργοποιημένο αυτές τις ώρες.

(07:00-18:00]U(19:00-21:30]: 1, το αντικείμενο στο ισόγειο τίθεται σε λειτουργία αυτές τις περιόδους.

 Σημαντικό είναι να ειπωθεί πως τα παραπάνω χρονοδιαγράμματα του Venting Availability και του Availability στη κάθε ζώνη, δεν επικαλύπτονται το ένα από το άλλο. Το προηγούμενο διότι, τα Availability Schedules στη συγκεκριμένη μελέτη, χρησιμοποιoύνται για τα μηχανικά και ηλεκτρικά μέρη που έχουν να κάνουν με τον ελεγχόμενο αερισμό μέσω ειδικού συστήματος, του οποίου και δεν επιτρέπεται η ταυτόχρονη λειτουργία του με τον ανεξέλεγκτο φυσικό αερισμό εφόσον είναι προφανές ότι έρχεται σε κόντρα με την φύση του.

| File Edit View Jump Window Help                                                                                                    |                          |                                                                                                    |                                                                                                    |                                                                                                    |                   |                   |                             |                              |                       |                                |               |
|----------------------------------------------------------------------------------------------------|--------------------------|----------------------------------------------------------------------------------------------------|----------------------------------------------------------------------------------------------------|----------------------------------------------------------------------------------------------------|-------------------|-------------------|-----------------------------|------------------------------|-----------------------|--------------------------------|---------------|
| DI SI DI<br>New Obj<br>Dup Obj                                                                                                    | Del Obj<br>Dup Obj + Chg | Copy Obj Paste Obj                                                                                                    |                                                                                                    |                                                                                                    |                   |                   |                             |                              |                       |                                |               |
| Class List                                                                                                    |                          | Comments from IDE                                                                                                    |                                                                                                    |                                                                                                    |                   |                   |                             |                              |                       |                                |               |
| [0001] ShadowCalculation                                                                                                    | $\hat{ }$                |                                                                                                    |                                                                                                    |                                                                                                    |                   |                   |                             |                              |                       |                                |               |
| innni<br>SurfaceConvectionAlgorithm:Inside<br>SurfaceConvectionAlgorithm:Dutside<br>f0001                                                                                                    |                          |                                                                                                    |                                                                                                    |                                                                                                    |                   |                   |                             |                              |                       |                                |               |
| nnn 1<br>HeatBalanceAlgorithm                                                                                                    |                          |                                                                                                    |                                                                                                    |                                                                                                    |                   |                   |                             |                              |                       |                                |               |
| 100011<br>Timestep                                                                                                    |                          |                                                                                                    |                                                                                                    |                                                                                                    |                   |                   |                             |                              |                       |                                |               |
| (0001<br>Site:Location<br>rnnn 1<br>RunPeriod                                                                                                    |                          |                                                                                                    |                                                                                                    |                                                                                                    |                   |                   |                             |                              |                       |                                |               |
| Site:GroundTemperature:BuildingSurface<br>ioooti                                                                                                    |                          |                                                                                                    |                                                                                                    |                                                                                                    |                   |                   |                             |                              |                       |                                |               |
| [0001] ScheduleTypeLimits                                                                                                    |                          |                                                                                                    |                                                                                                    |                                                                                                    |                   |                   |                             |                              |                       |                                |               |
| [0026] Material                                                                                                    |                          | Explanation of Object and Current Field                                                                                                    |                                                                                                    |                                                                                                    |                   |                   |                             |                              |                       |                                |               |
| 0007] WindowMaterial:SimpleGlazingSystem                                                                                                    |                          | Object Description: Irregular object. Does not follow the usual definition for fields. Fields A3 are:                                        |                                                                                                    |                                                                                                    |                   |                   |                             |                              |                       |                                |               |
| Construction<br>0001] GlobalGeometryRules                                                                                                    |                          | Through: Date                                                                                                    | For: Applicable days (ref: Schedule/Week:Compact)                                                                                                    |                                                                                                    |                   |                   |                             |                              |                       |                                |               |
| 0002] Zone                                                                                                    |                          | Interpolate: Υes/Νο (ref: Schedule:Day:Interval) -- optional, if not used will be "No"<br> Until: <time> (ref: Schedule:Day:Interval)</time> |                                                                                                    |                                                                                                    |                   |                   |                             |                              |                       |                                |               |
|                                                                                                    |                          |                                                                                                    |                                                                                                    |                                                                                                    |                   |                   |                             |                              |                       |                                |               |
| Field                                                                                                    | Units                    | Obj1                                                                                                    | $0b$ <sub>2</sub>                                                                                                    | Obj3                                                                                                    | Obj4              | Obj5              | Obj6                        | 0 <sub>b</sub>               | Obj8                  | Obj9                           | Obj10         |
| Name                                                                                                    |                          | Anynumber                                                                                                    | Anynumber                                                                                                    | Number of People S Activity Level Scher Activity Level Scher Work Efficiency Sch Work Efficiency Sch Clothing Insulation S Clothing Insulation S Air Velocity Schedul Air Velocity Sc<br>Anynumber | Anynumber         | Anynumber         | Anynumber                   | Anynumber                    | Anynumber             | Anynumber                      | Anynumber     |
| Schedule Type Limits Name<br>Field 1                                                                                                    | varies                   | Through: 12/31                                                                                                    | Through: 12/31                                                                                                    | Through: 12/31                                                                                                    | Through: 12/31    | Through: 12/31    | Through: 12/31              | Through: 04/15               | Through: 04/15        | Through: 12/31                 | Through: 12/3 |
| Field <sub>2</sub>                                                                                                    | varies                   | For: AIID ays                                                                                                    | For: AID ays                                                                                                    | For: AID ays                                                                                                    | For: AID ays      | For: AID ays      | For: AID ays                | For: AID ays                 | For: AID ays          | For: AID ays                   | For: AIID ays |
| Field 3                                                                                                    | varies                   | Until: 08:00                                                                                                    | Until: 08:00                                                                                                    | Until: 08:00                                                                                                    | Until: 07:00      | Unit: 24:00       | Until: 24:00                | Until: 08:00                 | Until: 07:00          | Until: 24:00                   | Until: 24:00  |
| Field 4                                                                                                    | varies                   | $\Omega$                                                                                                    |                                                                                                    | $\Omega$                                                                                                    | 72                | .25               | .25                         | o                            | .96                   | .13                            | 14            |
| Field 5                                                                                                    | varies                   | Until 18:00                                                                                                    | Until: 18:00                                                                                                    | Unli 18:00                                                                                                    | Until: 07:10      |                   |                             | Unit: 18:00                  | Until: 08:00          |                                |               |
| Field 6                                                                                                    | varies                   |                                                                                                    | n.                                                                                                    | 117                                                                                                    | 207               |                   |                             | 61                           | -61                   |                                |               |
| Field <sub>7</sub>                                                                                                    | varies                   | Unli 24:00                                                                                                    | Until: 20:00                                                                                                    | Until: 24:00                                                                                                    | Until: 07:30      |                   |                             | Unit: 24:00                  | Until: 18:00          |                                |               |
| Field 8                                                                                                    | varies                   | $\theta$                                                                                                    | .5                                                                                                    | $\theta$                                                                                                    | 171               |                   |                             |                              | $\bf{0}$              |                                |               |
| Field 9                                                                                                    | varies                   |                                                                                                    | Until: 24:00                                                                                                    |                                                                                                    | Until: 08:00      |                   |                             | Through: 10/15               | Until 24:00           |                                |               |
| Field 10<br>Field 11                                                                                                    | varies                   |                                                                                                    | 1                                                                                                    |                                                                                                    | 207               |                   |                             | For: AID avs                 | .74<br>Through: 10/15 |                                |               |
| Field 12                                                                                                    | varies<br>varies         |                                                                                                    |                                                                                                    |                                                                                                    | Until: 18:00<br>n |                   |                             | Until: 08:00<br>n            | For: AID avs          |                                |               |
| Field 13                                                                                                    | varies                   |                                                                                                    |                                                                                                    |                                                                                                    | Until: 19:00      |                   |                             | Until: 18:00                 | Until: 07:00          |                                |               |
| Field 14                                                                                                    | varies                   |                                                                                                    |                                                                                                    |                                                                                                    | 270               |                   |                             | .36                          | .42                   |                                |               |
| Field 15                                                                                                    | varies                   |                                                                                                    |                                                                                                    |                                                                                                    | Until: 20:00      |                   |                             | Until: 24:00                 | Until: 08:00          |                                |               |
| Field 16                                                                                                    | varies                   |                                                                                                    |                                                                                                    |                                                                                                    | 198               |                   |                             | $\Omega$                     | -57                   |                                |               |
| Field 17                                                                                                    | varies                   |                                                                                                    |                                                                                                    |                                                                                                    | Until: 21:00      |                   |                             | Through: 12/31               | Until: 18:00          |                                |               |
| Field 18                                                                                                    | varies                   |                                                                                                    |                                                                                                    |                                                                                                    | 126               |                   |                             | For: AID ays                 | $\theta$              |                                |               |
|                                                                                                    | varies                   |                                                                                                    |                                                                                                    |                                                                                                    | Until: 24:00      |                   |                             | Until: 08:00                 | Until: 24:00          |                                |               |
|                                                                                                    |                          |                                                                                                    |                                                                                                    |                                                                                                    |                   |                   |                             | $\bf{0}$                     | .36                   |                                |               |
|                                                                                                    | varies                   |                                                                                                    |                                                                                                    |                                                                                                    | 108               |                   |                             |                              |                       |                                |               |
|                                                                                                    |                          | Number of People Schedule Ypogeio                                                                                                    |                                                                                                    |                                                                                                    |                   |                   |                             |                              |                       |                                | $\Box$        |
|                                                                                                    |                          |                                                                                                    |                                                                                                    |                                                                                                    |                   |                   |                             |                              |                       |                                |               |
| Field 19<br>Field 20<br>energy+.idd EnergyPlus 8.8.0<br>[9] IDF Editor - [C:\Users\user\Desktop\petrosthesis\idf passive house final\monthlypassivehousefinal.idf]<br>File Edit View Jump Window Help<br>DISIEI<br>New Obj<br>Dup Obj   Dup Obj + Chg                                                                                                    | Del Obj                  | Copy Obj<br>Paste Obj                                                                                                    |                                                                                                    |                                                                                                    |                   |                   |                             |                              |                       |                                | $ \theta$ x   |
|                                                                                                    |                          | Comments from IDF                                                                                                    |                                                                                                    |                                                                                                    |                   |                   |                             |                              |                       |                                |               |
|                                                                                                    |                          |                                                                                                    |                                                                                                    |                                                                                                    |                   |                   |                             |                              |                       |                                |               |
|                                                                                                    | $\hat{ }$                |                                                                                                    |                                                                                                    |                                                                                                    |                   |                   |                             |                              |                       |                                |               |
| SurfaceConvectionAlgorithm:Inside<br>SurfaceConvectionAlgorithm:Dutside                                                                                                    |                          |                                                                                                    |                                                                                                    |                                                                                                    |                   |                   |                             |                              |                       |                                |               |
| HeatBalanceAlgorithm<br>Timesten                                                                                                    |                          |                                                                                                    |                                                                                                    |                                                                                                    |                   |                   |                             |                              |                       |                                |               |
| Site:Location                                                                                                    |                          |                                                                                                    |                                                                                                    |                                                                                                    |                   |                   |                             |                              |                       |                                |               |
| Site:GroundTemperature:BuildingSurface                                                                                                    |                          |                                                                                                    |                                                                                                    |                                                                                                    |                   |                   |                             |                              |                       |                                |               |
|                                                                                                    |                          |                                                                                                    |                                                                                                    |                                                                                                    |                   |                   |                             |                              |                       |                                |               |
|                                                                                                    |                          | Explanation of Object and Current Field                                                                                                    |                                                                                                    |                                                                                                    |                   |                   |                             |                              |                       |                                |               |
| Materia                                                                                                    |                          | Object Description: Irregular object. Does not follow the usual definition for fields. Fields A3 are:                                        |                                                                                                    |                                                                                                    |                   |                   |                             |                              |                       |                                |               |
| Construction                                                                                                    |                          | Through: Date                                                                                                    |                                                                                                    |                                                                                                    |                   |                   |                             |                              |                       |                                |               |
|                                                                                                    |                          |                                                                                                    | For: Applicable days (ref: Schedule:Week:Compact)                                                                                                    |                                                                                                    |                   |                   |                             |                              |                       |                                |               |
|                                                                                                    |                          | Interpolate: Yes/No (ref: Schedule:Day:Interval) -- optional, if not used will be "No"<br> Until: <time> (ref: Schedule:Day:Interval)</time> |                                                                                                    |                                                                                                    |                   |                   |                             |                              |                       |                                |               |
|                                                                                                    | Units                    | Obj10                                                                                                    | Obj11                                                                                                    | Obj12                                                                                                    | Obj13             | 0 <sub>b</sub> 14 | Obj15                       | Obj16                        | Obj17                 | Obj18                          |               |
|                                                                                                    |                          |                                                                                                    | Air Velocity Schedul Lights Schedule Yp Lights Schedule Iso Electric Equipment { Electric Equipment ! Venting Availability ! Venting Availability ! Availability Scheduk Availability Scheduk |                                                                                                    |                   |                   |                             |                              |                       |                                |               |
|                                                                                                    |                          | Anynumber                                                                                                    | Anynumber                                                                                                    | Anynumber                                                                                                    | Anynumber         | Anynumber         | Anynumber                   | Anynumber                    | Anynumber             | Anynumbe                       |               |
|                                                                                                    | varies                   | Through: 12/31                                                                                                    | Through: 12/31                                                                                                    | Through: 12/31                                                                                                    | Through: 12/31    | Through: 12/31    | Through: 04/15              | Through: 04/15               | Through: 04/15        | Through: 04/15                 |               |
|                                                                                                    | varies                   | For: AID ays                                                                                                    | For: AID ays                                                                                                    | For: AID ays                                                                                                    | For: AID ays      | For: AID ays      | For: AID ays                | For: AID ays                 | For: AID ays          | For: AID ays                   |               |
|                                                                                                    | varies<br>varies         | Until: 24:00<br>14                                                                                                    | Until: 08:00<br>0                                                                                                    | Until: 07:00<br>$\mathbf{0}$                                                                                                    | Until: 8.00<br>o  | Until: 07:00<br>o | Until: 08:00<br>$\mathbf 0$ | Until: 07:00<br>Ü.           | Until: 09:45<br>0     | Until: 08:00<br>0              |               |
|                                                                                                    | varies                   |                                                                                                    | Until: 16:00                                                                                                    | Until: 08:00                                                                                                    | Until: 18:00      | Until: 08:00      | Until: 09:45                | Until: 07:45                 | Until: 15:00          | Until: 19:00                   |               |
|                                                                                                    | varies                   |                                                                                                    | $\mathbf{3}$                                                                                                    | $\overline{\phantom{a}}$                                                                                                    | 3                 | 3                 | 1                           |                              |                       |                                |               |
|                                                                                                    | varies                   |                                                                                                    | Until: 18:00                                                                                                    | Until: 18:00                                                                                                    | Until: 24:00      | Until: 18:00      | Until: 15:00                | Until 18:00                  | Until: 17:45          | Until 19:30                    |               |
|                                                                                                    | varies                   |                                                                                                    |                                                                                                    | $\Omega$                                                                                                    | 0                 | n                 | $\Omega$                    | o                            |                       |                                |               |
|                                                                                                    | varies                   |                                                                                                    | Until: 24:00                                                                                                    | Until: 24:00                                                                                                    |                   | Until: 24:00      | Until: 17:45                | Until: 19:15                 | Unti: 18:00           | Until: 22:00                   |               |
|                                                                                                    | varies                   |                                                                                                    | $\theta$                                                                                                    | 5                                                                                                    |                   | 5                 |                             |                              |                       |                                |               |
|                                                                                                    | varies                   |                                                                                                    |                                                                                                    |                                                                                                    |                   |                   | Until: 24:00                | Unli 22:00                   | Until: 24:00          | Until 23:15                    |               |
|                                                                                                    | varies                   |                                                                                                    |                                                                                                    |                                                                                                    |                   |                   | n                           | n                            | n                     | n                              |               |
|                                                                                                    | varies                   |                                                                                                    |                                                                                                    |                                                                                                    |                   |                   | Through: 10/15              | Until 23:15                  | Through: 10/15        | Until: 24:00                   |               |
|                                                                                                    | varies                   |                                                                                                    |                                                                                                    |                                                                                                    |                   |                   | For: AID ays                |                              | For: AID ays          |                                |               |
| Class List<br>[0001] ShadowCalculation<br>innn 1<br>10001<br>iooo1<br>rnnn 1<br>0001<br>00011 RunPeriod<br>rooon<br>[0001] ScheduleTypeLimits<br>00261<br>[0007] WindowMaterial:SimpleGlazingSystem<br>100011 GlobalGeometryRules<br>[0002] Zone<br>Field<br>Name<br>Schedule Type Limits Name<br>Field 1<br>Field 2<br>Field 3<br>Field 4<br>Field 5<br>Field 6<br>Field 7<br>Field 8<br>Field 9<br>Field 10<br>Field 11<br>Field 12<br>Field 13<br>Field 14<br>Field 15<br>Field 16 | varies<br>varies         |                                                                                                    |                                                                                                    |                                                                                                    |                   |                   | Until: 08:00<br>$\mathbf 0$ | Until: 24:00<br>$\mathbf{r}$ | Until: 14:30<br>n     | Through: 10/15<br>For: AID avs |               |
| Field 17                                                                                                    | varies                   |                                                                                                    |                                                                                                    |                                                                                                    |                   |                   | Until: 14:30                | Through: 10/15               | Until: 18:00          | Until: 07:00                   |               |
| Field 18                                                                                                    | varies                   |                                                                                                    |                                                                                                    |                                                                                                    |                   |                   |                             | For: AID ays                 |                       | $\Omega$                       |               |
| Field 19<br>Field 20                                                                                                    | varies<br>varies         |                                                                                                    |                                                                                                    |                                                                                                    |                   |                   | Until: 24:00<br>o           | Until: 07:00                 | Until: 24:00<br>o     | Until 18:00                    |               |

*Εικόνες 5.41: Schedule:Compact*

## **5.4.3.2.4 Surface Construction Elements**

 Στην κατηγορία αυτή περιγράφονται οι ιδιότητες και οι διαμορφώσεις του περιβλήματος του κτηρίου καθώς και τα εσωτερικά του στοιχεία.

## **Material**

 Στην κλάση αυτή, τοποθετούνται τα δομικά υλικά που χρησιμοποιήθηκαν για την κατασκευή του κτηρίου και οι θερμοφυσικές τους ιδιότητες, με σκοπό την ακριβέστερη προσέγγιση της θερμικής συμπεριφοράς του κτηρίου.

*Field: Name:* Σε αυτό το πεδίο τοποθετείται η ονομασία του υλικού που θέλει να αποδώσει ο χρήστης και οφείλει να είναι μοναδική καθώς θα χρησιμοποιηθεί μετέπειτα σε διάφορα σημεία του προγράμματος.

*Field: Roughness:* Γίνεται ο καθορισμός της σχετικής τραχύτητας ενός συγκεκριμένου υλικού που θα συμβάλει στον υπολογισμό του συντελεστή συναγωγής και πιο ειδικά του εξωτερικού συντελεστή συναγωγής. Σαν τιμές λαμβάνονται υπ' όψιν μόνο οι λέξεις-κλειδιά του EnergyPlus.

*Field: Thickness:* Σε αυτό, ο χρήστης εισάγει το πάχος του υλικού (m), που θα χρησιμοποιηθεί στην κατεύθυνση κάθετη προς την κύρια διαδρομή της αγωγής θερμότητας.

*Field: Conductivity:* Στο πεδίο αυτό ο χρήστης καθορίζει την θερμική αγωγιμότητα του υλικού που χρησιμοποιείται (W / mK). Αποδεκτές τιμές είναι μόνο οι θετικές.

*Field: Density:* Ο χρήστης εισάγει εδώ την πυκνότητα του υλικού (kg / m 3 ).

*Field: Specific Heat:* Ο χρήστης στο συγκεκριμένο πεδίο καθορίζει την ειδική θερμοχωρητικότητα του υλικού (J / kgK). Αποδεκτή είναι οποιαδήποτε τιμή είναι μεγαλύτερη ή ίση με 100 (J / kgK).

 Παρακάτω παρουσιάζονται τα δομικά υλικά (Objects) που χρησιμοποιήθηκαν στο υπάρχον παθητικό κτήριο και οι θερμοφυσικές τους ιδιότητες, οι οποίες ορισμένες καθώς ήταν δυσεύρετες βρέθηκαν από την IES (Integrated Environmental Solutions Ltd). Η συγκεκριμένη είναι μια εταιρεία λογισμικού και παροχής συμβουλών που ειδικεύεται στην ανάλυση της απόδοσης των κτηρίων. Ειδικότερα, η IES δημιουργεί εργαλεία λογισμικού για τον σχεδιασμό και τη λειτουργία ενεργειακά αποδοτικών κτηρίων. [45],[46]

| Υλικά                                       | Τραχύτητα<br>Πάχος (m) |       | Θερμική Αγωγιμότητα (W/mK) | Πυκνότητα (kg/m <sup>3</sup> ) | Ειδική Θερμοχωρητικότητα (J/kgK) |  |  |  |
|---------------------------------------------|------------------------|-------|----------------------------|--------------------------------|----------------------------------|--|--|--|
| Σοβάς                                       | MediumSmooth           | 0,03  | 0,872                      | 810                            | 840                              |  |  |  |
| Τούβλο                                      | MediumSmooth           | 0,06  | 0,64                       | 1200                           | 1000                             |  |  |  |
| Διάκενο Αέρα                                | VerySmooth             | 0,22  | 0,3                        | 1,2                            | 1000                             |  |  |  |
| Σοβάς                                       | MediumSmooth           | 0,02  | 0,872                      | 810                            | 840                              |  |  |  |
| Διογκωμένη Πολυστερίνη (Εξωτερική Μόνωση)   | MediumSmooth           | 0,15  | 0.03                       | 30                             | 1500                             |  |  |  |
| Ακρυλικός Σοβάς                             | MediumSmooth           | 0,004 | 0,35                       | 1500                           | 900                              |  |  |  |
| Φυσική Πέτρα                                | MediumRough            | 0, 5  |                            | 2240                           | 840                              |  |  |  |
| Διογκωμένη Πολυστερίνη (Εσωτερική Μόνωση)   | MediumSmooth           | 0,05  | 0,03                       | 30                             | 1500                             |  |  |  |
| Γυψοσοβάς                                   | MediumSmooth           | 0,02  | 0,25                       | 1200                           | 840                              |  |  |  |
| Οπλισμένο Σκυρόδεμα                         | Rough                  | 0,2   | 2,1                        | 2400                           | 1000                             |  |  |  |
| Οπλισμένο Σκυρόδεμα                         | Rough                  | 0,25  | 2,1                        | 2400                           | 1000                             |  |  |  |
| Οπλισμένο Σκυρόδεμα                         | Rough                  | 0,3   | 2,1                        | 2400                           | 1000                             |  |  |  |
| Οπλισμένο Σκυρόδεμα                         | Rough                  | 0,13  | 2,1                        | 2400                           | 1000                             |  |  |  |
| Ξύλινα Υποστηρίγματα                        | MediumSmooth           | 0,055 | 0,25                       | 650                            | 1750                             |  |  |  |
| Ξύλινες Σχεδίες                             | MediumSmooth           | 0,015 | 0,18                       | 650                            | 1750                             |  |  |  |
| Παρκέ                                       | MediumSmooth           | 0,02  | 0,21                       | 650                            | 1750                             |  |  |  |
| Μεμβράνη                                    | MediumSmooth           | 0,002 | 0,024                      | 940                            | 1900                             |  |  |  |
| Λάμινειτ Πάτωμα                             | MediumSmooth           | 0,008 | 0,13                       | 950                            | 1100                             |  |  |  |
| Επικάλυψη Σκυροδέματος                      | Rough                  | 0,05  | 1,4                        | 2400                           | 1000                             |  |  |  |
| Παλιό Ψηφιδωτό                              | MediumSmooth           | 0,03  | 1,2                        | 2100                           | 840                              |  |  |  |
| Διογκωμένη Πολυστερίνη (Εξωτερική Μόνωση)   | MediumSmooth           | 0,3   | 0,031                      | 30                             | 1500                             |  |  |  |
| Επικάλυψη Σκυροδέματος                      | Rough                  | 0,06  | 1,4                        | 2400                           | 1000                             |  |  |  |
| Λάμινειτ Πάτωμα                             | MediumSmooth           | 0,007 | 0,13                       | 950                            | 1100                             |  |  |  |
| Γυψοσανίδα                                  | MediumSmooth           | 0,001 | 0,21                       | 950                            | 840                              |  |  |  |
| Άλουπλαστ Πολυβινυλοχλωρίδιο (Aluplast PVC) | MediumSmooth           | 0,06  | 0,125                      | 1380                           | 1000                             |  |  |  |
| Μόνωση Πόρτας                               | MediumSmooth           | 0,021 | 0,035                      | 30                             | 1500                             |  |  |  |

*Πίνακας 5.8: Υλικά παθητικού κτηρίου και οι θερμοφυσικές τους ιδιότητες*

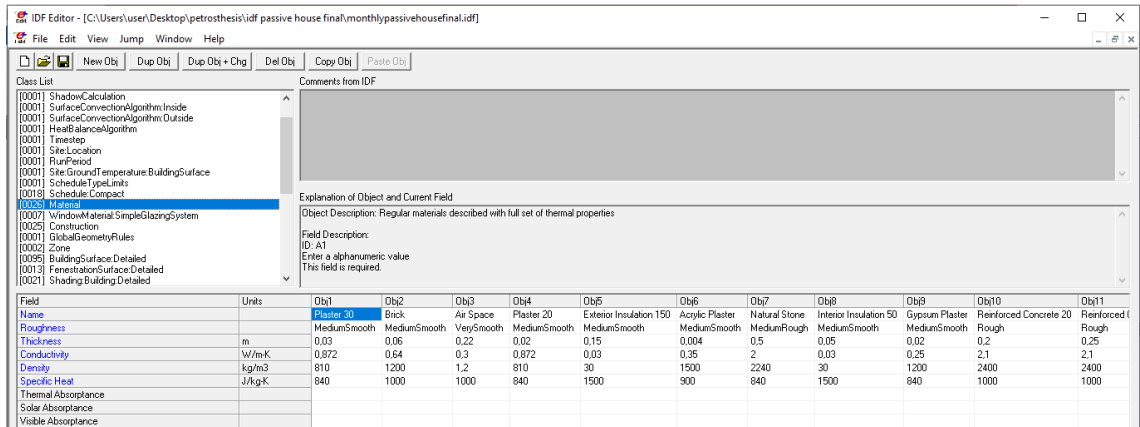

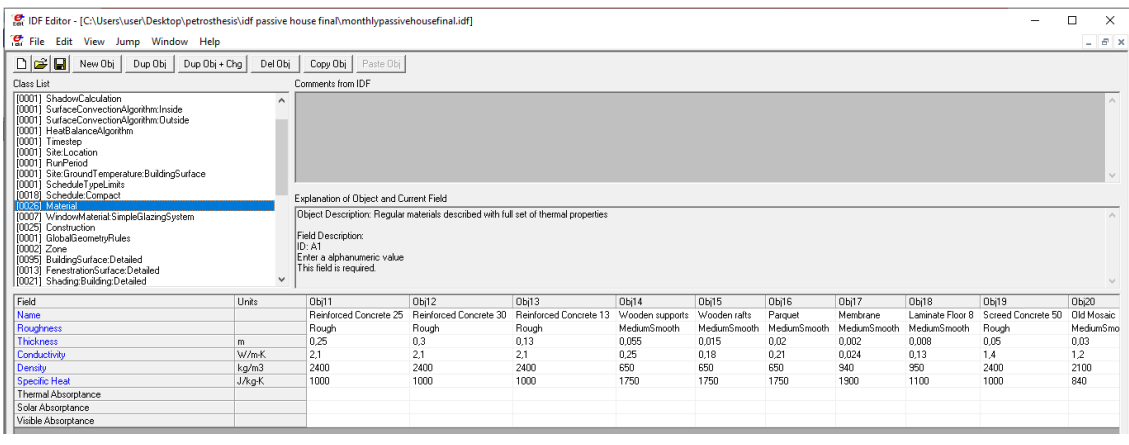

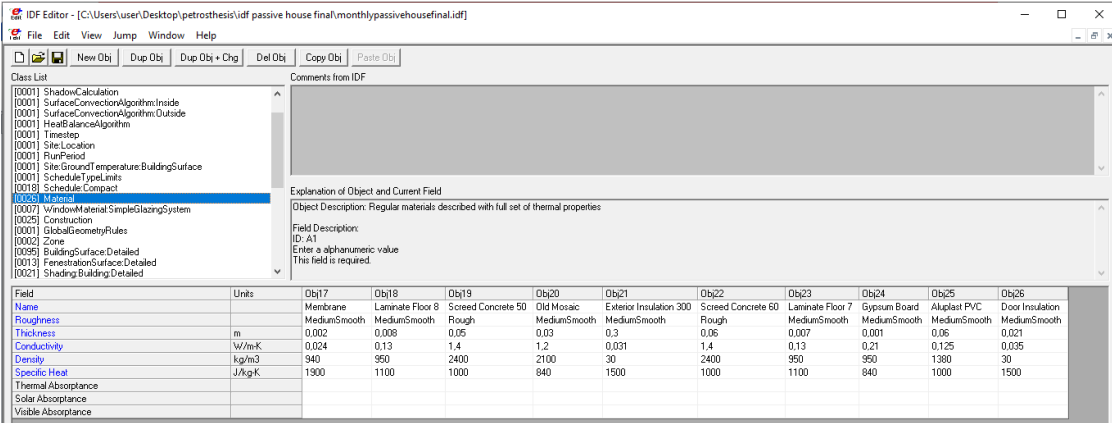

*Εικόνες 5.42: Material*

#### **WindowMaterial:SimpleGlazingSystem**

 Στην παραπάνω κλάση περιγράφεται ο κάθε υαλοπίνακας του κτηρίου, όχι σαν μεμονωμένες στρώσεις γυαλιού αλλά σαν ένα ολόκληρο σύστημα. Ο χρήστης χρησιμοποιεί αυτήν την κλάση όταν πολύ λίγες πληροφορίες δίνονται για τις στρώσεις του υαλοπίνακα που τοποθετούνται ή όταν απλά σκοπός του είναι να πετύχει συγκεκριμένα ενεργειακά επίπεδα απόδοσης. Ειδικότερα, προσεγγίζει ένα μοντέλο το οποίο μετατρέπει απλούς δείκτες απόδοσης σε ένα πληρέστερο μοντέλο του συστήματος υαλοπίνακα. Οι προηγούμενοι δείκτες είναι ο συντελεστής θερμοπερατότητας ( U-value) και ο συντελεστής κέρδους ηλιακής θερμότητας ( g-value για την Ευρώπη και SHGC για τις Η.Π.Α). Οι τιμές για αυτούς τους συντελεστές μπορούν να επιλεγούν από το χρήστη ώστε να αντιπροσωπεύουν παράθυρα έχοντας μόνο υαλοπίνακες (χωρίς πλαίσιο) ή απόδοση μέσου παραθύρου που περιλαμβάνει και το πλαίσιό του. Σημαντικό είναι να ειπωθεί πως όταν κάποιο από τα αντικείμενα της κλάσης αναφερθεί στην κλάση Construction, δεν μπορεί να χρησιμοποιηθεί με άλλα στρώματα υαλοπινάκων ή αερίων (εντός αυτών). Ακόμη, δεν μπορούν να τοποθετηθούν κουρτίνες ή περσίδες μεταξύ του γυαλιού, αλλά αυτές μπορούν να χρησιμοποιηθούν στο εσωτερικό ή στο εξωτερικό του συστήματος υαλοπινάκων. Αν ο χρήστης θέλει να μοντελοποιήσει το σύστημα υαλοπινάκων να έχει σκιάσεις ή περσίδες σε αυτήν την κλάση, τότε οι τιμές U-value και g-value που έχουν εισαχθεί σε αυτό το αντικείμενο πρέπει να περιλαμβάνουν τις επιπτώσεις αυτών των στρωμάτων. Σε αυτήν την περίπτωση, η προσθήκη στρώσεων στο μοντέλο του παραθύρου, όπως κουρτίνες ή σίτες, θα μεταβάλουν τη συνολική απόδοση ώστε να είναι διαφορετική από τα επίπεδα επιδόσεων που περιγράφηκαν προηγουμένως.

*Field: Name:* Τοποθετείται από τον χρήστη το όνομα του συστήματος υαλοπίνακα.

*Field: U-Factor:* Ο χρήστης σε αυτό το πεδίο εισάγει την τιμή του συντελεστή θερμοπερατότητας  $(W / m^2K)$ .

Field: Solar Heat Gain Coefficient: Ο χρήστης σε αυτό το πεδίο εισάγει την τιμή του συντελεστή κέρδους ηλιακής θερμότητας (δεν έχει μονάδες).

 Παρακάτω παρουσιάζονται τα συστήματα υαλοπινάκων (Objects) που χρησιμοποιήθηκαν στο παθητικό κτήριο καθώς και τα αντίστοιχα U-value και g-value:

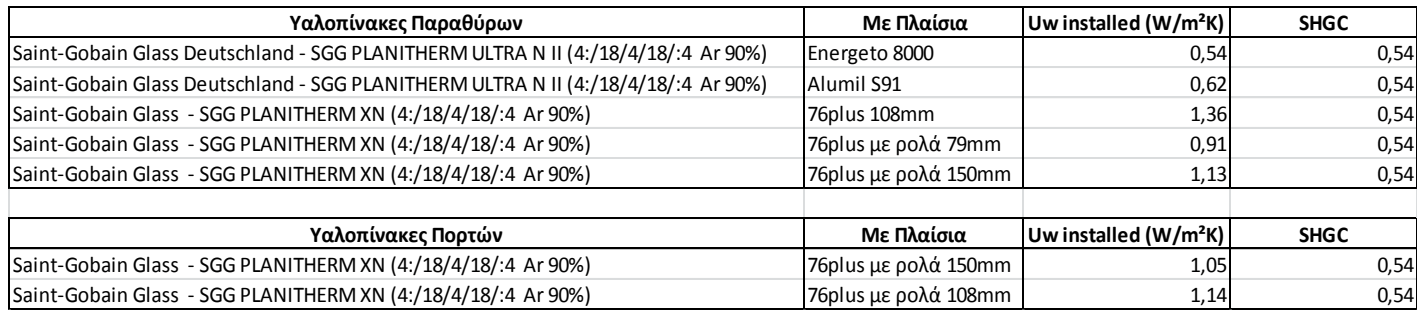

*Πίνακας 5.9: Συστήματα Υαλοπινάκων,U-value και g-value*

 Επισημαίνεται ότι οι παραπάνω τύποι υαλοπινάκων και πλαισίων μπορούν να βρεθούν από: [47],[48],[49],[50].

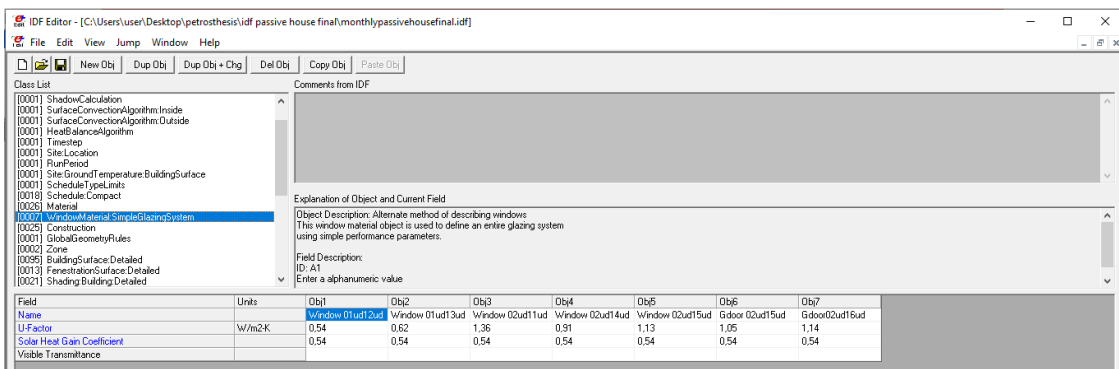

*Εικόνα 5.43: WindowMaterial:SimpleGlazingSystem*

Αντίστοιχα τα πεδία του PHPP παρουσιάζονται παρακάτω:

|                                                                            |                                      |                    |            |               | Installation situation                       |                                           |                                      |                         |                      |                       |            |                |           |                                      |                                   |  |                |
|----------------------------------------------------------------------------|--------------------------------------|--------------------|------------|---------------|----------------------------------------------|-------------------------------------------|--------------------------------------|-------------------------|----------------------|-----------------------|------------|----------------|-----------|--------------------------------------|-----------------------------------|--|----------------|
|                                                                            | Frame                                |                    |            |               | Ψ                                            | user determined value for Yintellation Of |                                      |                         |                      |                       |            |                |           |                                      |                                   |  |                |
| Glazing                                                                    | a-Value                              | U-Value            |            | Glazing       | '1': \intilation from 'Components' worksheet |                                           |                                      |                         |                      |                       |            | <b>Results</b> |           | Window surface temperature indicator |                                   |  |                |
|                                                                            |                                      |                    |            | edge          |                                              |                                           | '0': in the case of abutting windows |                         |                      |                       |            |                |           |                                      |                                   |  |                |
|                                                                            |                                      |                    |            |               |                                              |                                           |                                      |                         |                      |                       |            |                |           |                                      |                                   |  |                |
| Selection from 'Components'                                                | Selection from 'Components'          | Perpen-<br>dicular | Glazing    | <b>Frames</b> | Y Glazing edge                               | left                                      | right                                | bottom                  | top                  | <b>Y</b> Installation | Window     | Glazing        | $U_w$     | Glazed                               | fraction per<br>Comfort<br>window |  | Energy         |
| worksheet                                                                  | worksheet                            | radiation          |            | (avg.)        | (Avg.)                                       |                                           |                                      |                         |                      | (Avq.)                | Area       | area           | installed |                                      |                                   |  | balance        |
|                                                                            |                                      |                    |            |               |                                              |                                           |                                      |                         |                      |                       |            |                |           |                                      |                                   |  |                |
| <b>Sort: AS LIST</b>                                                       | <b>Sort: AS LIST</b>                 | ٠                  | $W/(m^2K)$ | $W/(m^2K)$    | W/(mK)                                       | W/(mK) or 1/0                             |                                      | W/(mK)                  | m <sup>2</sup>       | m <sup>2</sup>        | $W/(m^2K)$ | %              | Exemption |                                      | kWh/a                             |  |                |
| 92ud-Single glazing                                                        | 01ud-EX: timber 45 mm bf 7           | 0.87               | 5.80       | 2.50          | 0.050                                        | $\overline{\mathbf{1}}$                   | $\overline{0}$                       | -1                      | $\blacktriangleleft$ | 0.040                 |            |                |           |                                      |                                   |  |                |
| 01ud-Saint-Gobain Glass Deutschland -                                      |                                      |                    |            |               |                                              |                                           |                                      |                         |                      |                       |            |                |           |                                      |                                   |  |                |
| <b>SGG PLANITHERM ULTRA N II</b>                                           | 13ud-Alumil S91                      | 0.54               | 0.55       | 0.78          | 0.025                                        | $\overline{1}$                            |                                      | -1                      | -1                   | $-0.029$              | 2,3        | 1.35           | 0.62      | 58%                                  |                                   |  | $-19$          |
| (4:/18/4/18/:4 Ar 90%)                                                     |                                      |                    |            |               |                                              |                                           |                                      |                         |                      |                       |            |                |           |                                      |                                   |  |                |
| 01ud-Saint-Gobain Glass Deutschland -                                      |                                      |                    |            |               |                                              |                                           |                                      |                         |                      |                       |            |                |           |                                      |                                   |  |                |
| <b>SGG PLANITHERM ULTRA N II</b><br>(4:/18/4/18/:4 Ar 90%)                 | 13ud-Alumil S91                      | 0,54               | 0.55       | 0.78          | 0.025                                        | $\overline{\mathbf{1}}$                   |                                      | -1                      | $\blacktriangleleft$ | $-0.029$              | 2,3        | 1,35           | 0,62      | 58%                                  |                                   |  | $-12$          |
| 02ud-Saint-Gobain Glass - SGG                                              |                                      |                    |            |               |                                              |                                           |                                      |                         |                      |                       |            |                |           |                                      |                                   |  |                |
| PLANITHERM XN (4:/18/4/18/:4 Ar 90%)                                       | 15ud-76plus with roller blinds 150mm | 0.54               | 0.55       | 0.96          | 0.024                                        | $\blacktriangleleft$                      |                                      | $\overline{1}$          | $\blacktriangleleft$ | 0.134                 | 3,5        | 2,18           | 1,05      | 62%                                  |                                   |  | $-70$          |
| 02ud-Saint-Gobain Glass - SGG                                              |                                      |                    |            |               |                                              |                                           |                                      |                         |                      |                       |            |                |           |                                      |                                   |  |                |
| PLANITHERM XN (4:/18/4/18/:4 Ar 90%)                                       | 15ud-76plus with roller blinds 150mm | 0.54               | 0.55       | 0.97          | 0.024                                        | $\blacktriangleleft$                      | $\mathbf{1}$                         | $\overline{1}$          | $\blacktriangleleft$ | 0.134                 | 3.1        | 1.86           | 1.09      | 60%                                  |                                   |  | $-44$          |
| 02ud-Saint-Gobain Glass - SGG                                              | 14ud-76plus with roller blinds 79mm  | 0.54               | 0.55       | 0.94          | 0.024                                        | $\blacktriangleleft$                      |                                      | $\overline{1}$          | $\blacktriangleleft$ | 0.089                 | 3.2        | 2.26           | 0.91      | 72%                                  |                                   |  | 101            |
| PLANITHERM XN (4:/18/4/18/:4 Ar 90%)                                       |                                      |                    |            |               |                                              |                                           |                                      |                         |                      |                       |            |                |           |                                      |                                   |  |                |
| 02ud-Saint-Gobain Glass - SGG                                              | 11ud-76plus 108mm                    | 0.54               | 0.55       | 1.00          | 0.024                                        | $\mathbf{0}$                              | $\mathbf{0}$                         | -1                      | $\blacktriangleleft$ | 0.084                 |            |                |           |                                      |                                   |  |                |
| PLANITHERM XN (4:/18/4/18/:4 Ar 90%)                                       |                                      |                    |            |               |                                              |                                           |                                      |                         |                      |                       |            |                |           |                                      |                                   |  |                |
| 02ud-Saint-Gobain Glass - SGG<br>PLANITHERM XN (4:/18/4/18/:4 Ar 90%)      | 16ud-76plus with roller blinds 108mm | 0.54               | 0.55       | 0.97          | 0.024                                        | $\blacktriangleleft$                      |                                      | -1                      | $\blacktriangleleft$ | 0.100                 | 1.9        | 1.12           | 1.14      | 59%                                  |                                   |  |                |
| 02ud-Saint-Gobain Glass - SGG                                              |                                      |                    |            |               |                                              |                                           |                                      |                         |                      |                       |            |                |           |                                      |                                   |  |                |
| PLANITHERM XN (4:/18/4/18/:4 Ar 90%)                                       | 11ud-76plus 108mm                    | 0.54               | 0.55       | 1.00          | 0.024                                        | $\blacktriangleleft$                      |                                      | -1                      | $\mathbf{0}$         | 0.093                 | 0.9        | 0.42           | 1.36      | 45%                                  |                                   |  | $-14$          |
| 02ud-Saint-Gobain Glass - SGG                                              |                                      |                    |            |               |                                              |                                           |                                      |                         |                      |                       |            |                |           |                                      |                                   |  |                |
| PLANITHERM XN (4:/18/4/18/:4 Ar 90%)                                       | 15ud-76plus with roller blinds 150mm | 0.54               | 0.55       | 0.96          | 0.024                                        | $\blacktriangleleft$                      |                                      | $\overline{1}$          | $\blacktriangleleft$ | 0.131                 | 2.3        | 1,30           | 1.13      | 55%                                  |                                   |  | $\overline{2}$ |
| 02ud-Saint-Gobain Glass - SGG                                              | 15ud-76plus with roller blinds 150mm | 0,54               | 0.55       | 0.96          | 0.024                                        | $\blacktriangleleft$                      |                                      | $\overline{\mathbf{1}}$ | $\blacktriangleleft$ | 0.131                 | 2,3        | 1,30           | 1,13      | 55%                                  |                                   |  | $\Delta$       |
| PLANITHERM XN (4:/18/4/18/:4 Ar 90%)                                       |                                      |                    |            |               |                                              |                                           |                                      |                         |                      |                       |            |                |           |                                      |                                   |  |                |
| 01ud-Saint-Gobain Glass Deutschland -                                      |                                      |                    |            |               |                                              |                                           |                                      |                         |                      |                       |            |                |           |                                      |                                   |  |                |
| <b>SGG PLANITHERM ULTRA N II</b>                                           | 12ud-Energeto 8000                   | 0,54               | 0.55       | 0.83          | 0.024                                        | $\overline{1}$                            |                                      | -1                      | $\overline{1}$       | $-0,054$              | 1,8        | 1,17           | 0,54      | 66%                                  |                                   |  | 8              |
| (4:/18/4/18/:4 Ar 90%)                                                     |                                      |                    |            |               |                                              |                                           |                                      |                         |                      |                       |            |                |           |                                      |                                   |  |                |
| 01ud-Saint-Gobain Glass Deutschland -<br><b>ISGG PLANITHERM ULTRA N II</b> |                                      | 0.54               | 0.55       | 0.83          | 0.024                                        | $\overline{1}$                            |                                      | $\overline{1}$          |                      | $-0.055$              |            |                | 0.54      | 63%                                  |                                   |  | $-16$          |
| (4:/18/4/18/:4 Ar 90%)                                                     | 12ud-Energeto 8000                   |                    |            |               |                                              |                                           |                                      |                         |                      |                       | 1,5        | 0,95           |           |                                      |                                   |  |                |
|                                                                            |                                      |                    |            |               |                                              |                                           |                                      |                         |                      |                       |            |                |           |                                      |                                   |  |                |

*Εικόνα 5.44: PHPP Windows Sheet – Glazing, Frame, U-value, g-value*

#### **Construction**

 Στην κλάση αυτή, προσδιορίζονται ποιά υλικά θα χρησιμοποιηθούν για την κατασκευή των τοίχων, των οροφών, των δαπέδων, των παραθύρων και των πορτών του κτηρίου, καθώς και ποια η σειρά τοποθέτησής τους από έξω προς τα μέσα στην αντίστοιχη κατασκευή. Επισημαίνεται ότι σε αυτήν την κλάση βρίσκεται ένας από τους λίγους περιορισμούς του EnergyPlus που επιτρέπει μέχρι 10 στρώσεις υλικών για την κάθε κατασκευή, εκτός των παραθύρων που επιτρέπει μέχρι 8. Ακόμη, σημαντικό είναι να ειπωθεί ότι οι κατασκευές θεωρούνται μονοδιάστατες σε κατεύθυνση κάθετη των επιφανειών τους.
*Field: Name:* Ο χρήστης εισάγει το όνομα που επιθυμεί να δώσει στην εκάστοτε κατασκεύη. Συνηθίζεται να αποτελεί μια περιγραφή αυτής καθώς το όνομα της θα χρησιμοποιηθεί και σε άλλες κλάσεις.

*Field: Outside Layer:* Εδώ προσδιορίζεται η εξωτερική στρώση της κάθε κατασκευής (το υλικό που βρίσκεται πιο μακριά από την ζώνη αέρα, όχι απαραίτητα από το εξωτερικό περιβάλλον), χρησιμοποιώντας το όνομα του υλικού που επιθυμείται.

 Στα επόμενα πεδία καθορίζονται τα ονόματα των υλικών με την αντίστοιχη σειρά τους στην εκάστοτε κατασκευή, τηρώντας τους προαναφερθέντες περιορισμούς.

 Στον παρακάτω πίνακα παρουσιάζονται οι κατασκευές (Objects) που χρησιμοποιήθηκαν στο παθητικό κτήριο (εξωτερικοί και εσωτερικοί τοίχοι, οροφές, δάπεδα, πόρτες και παράθυρα), καθώς και τα υλικά που αποτελούνται με την σειρά τοποθέτησης τους. Σε επόμενες κλάσεις θα αναλυθεί και το που βρίσκεται όπως και τι δηλώνει η κάθε κατασκευή.

 Επισημαίνεται ότι η γυψοσανίδα παρόλο που θα έπρεπε να υπάρχει στην κατασκευή του Obj3: Ext.wall.stone.ground 03ud, δεν τοποθετείται στο EnergyPlus, καθώς είναι υπερβολικά μικρό το πάχος της (κάτω από την προτεινόμενη τιμή του προγράμματος) και θα προκαλούσε πρόβλημα στην μοντελοποίηση της μεταφοράς θερμότητας.

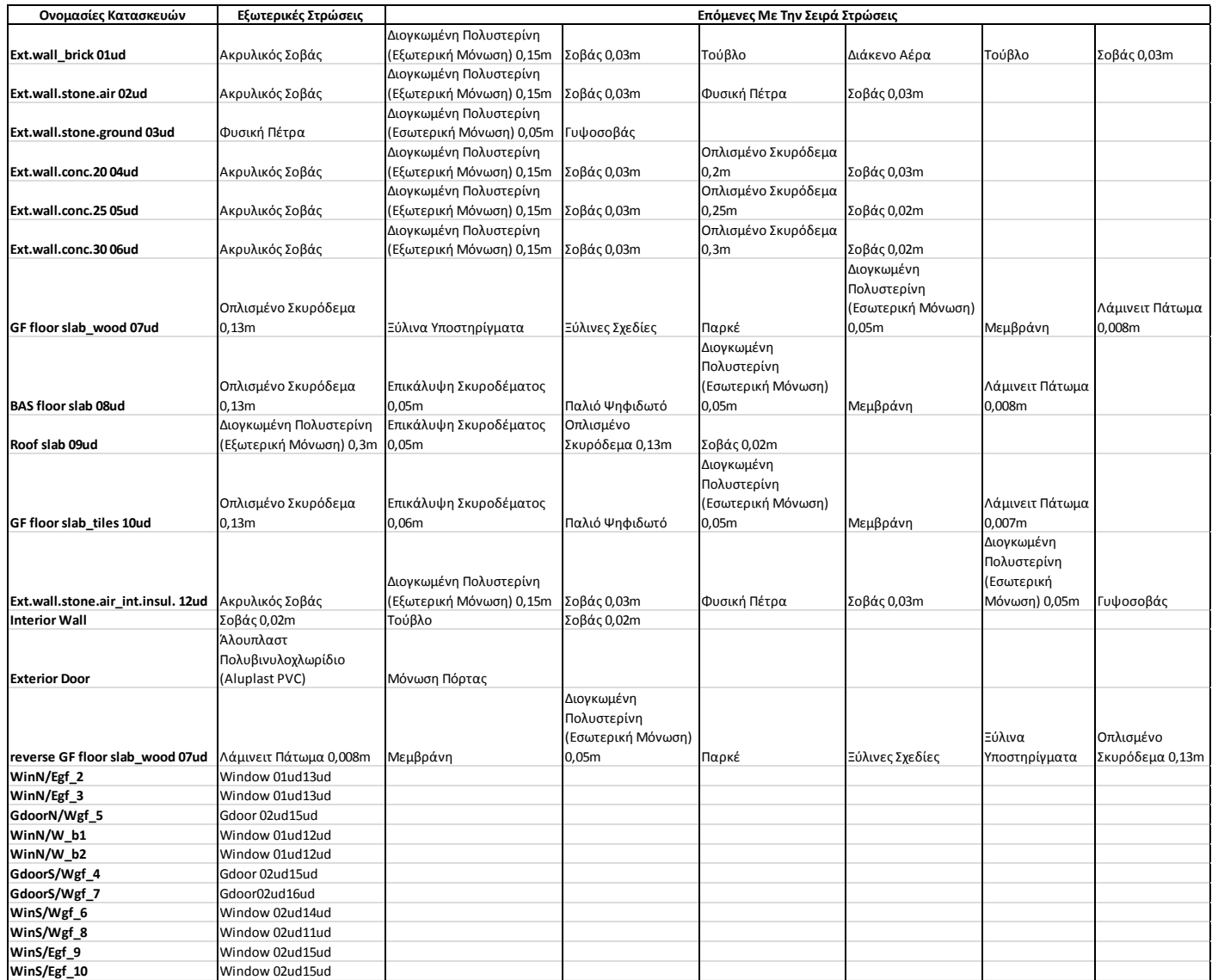

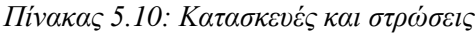

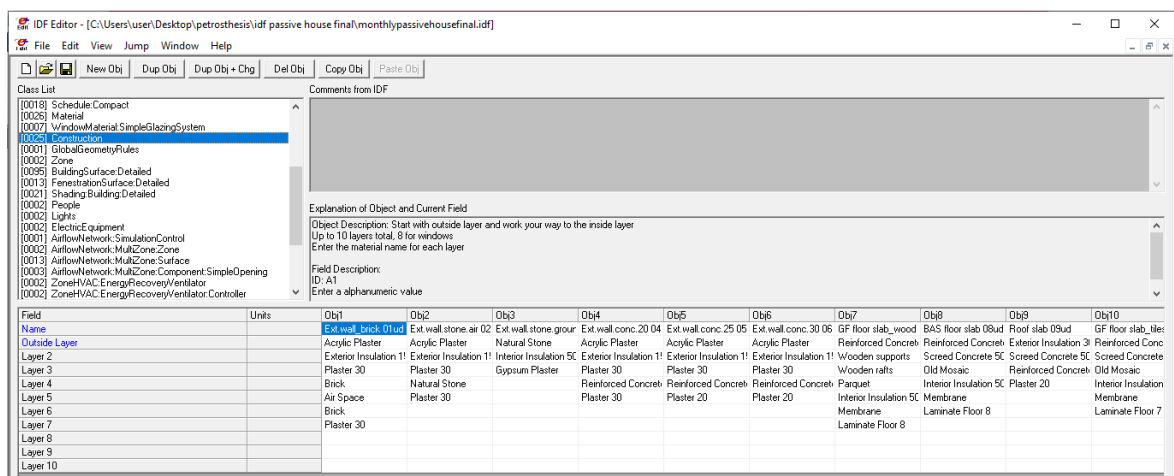

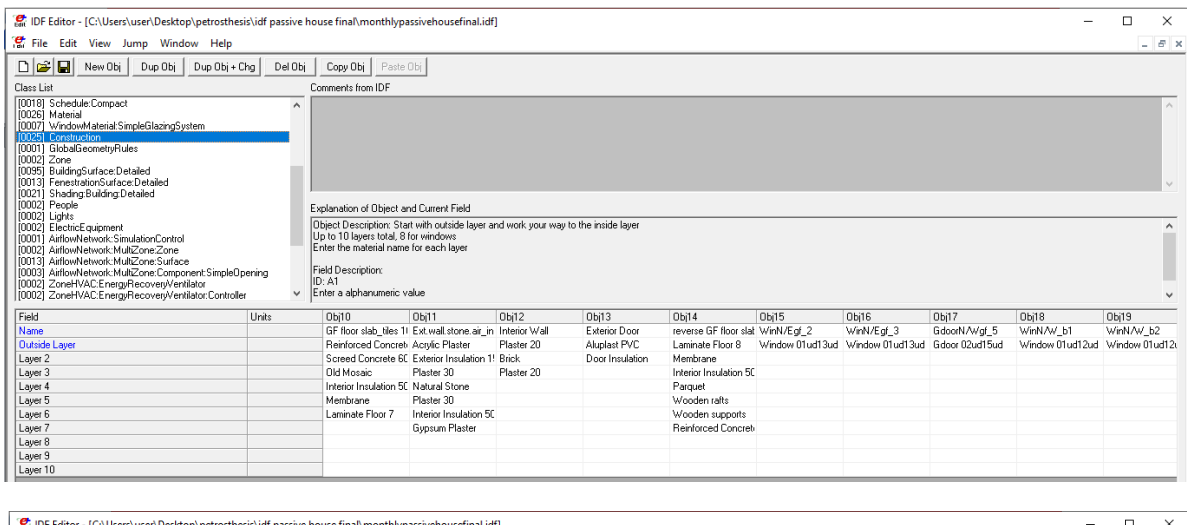

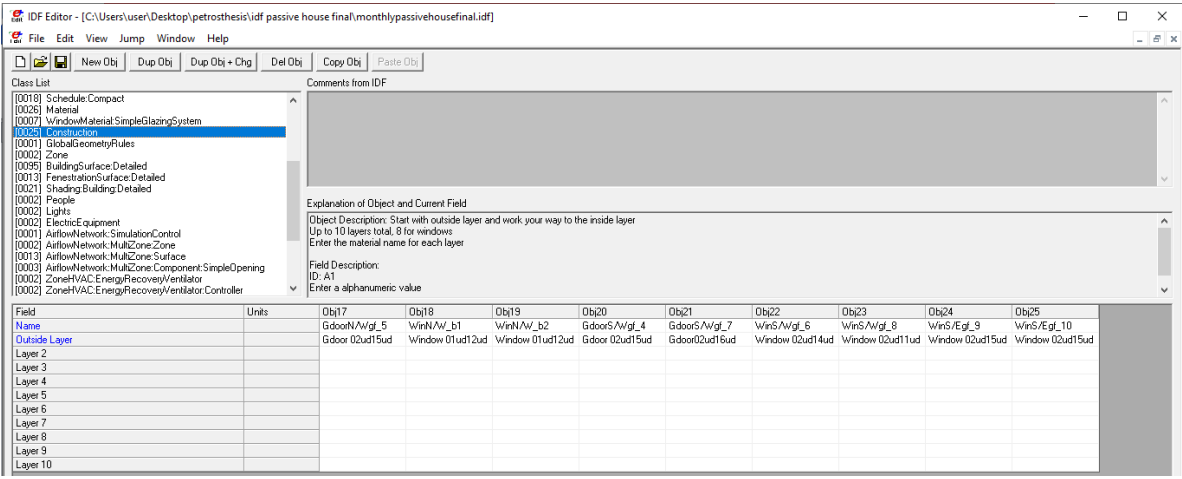

*Εικόνες 5.45: Construction*

Αντίστοιχα τα πεδία του PHPP παρουσιάζονται παρακάτω:

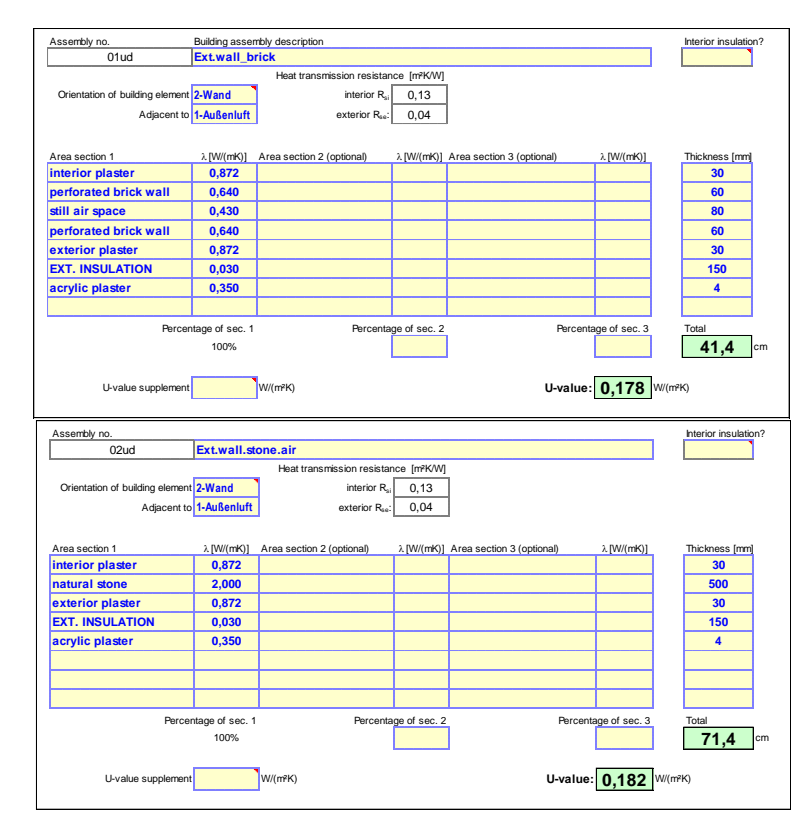

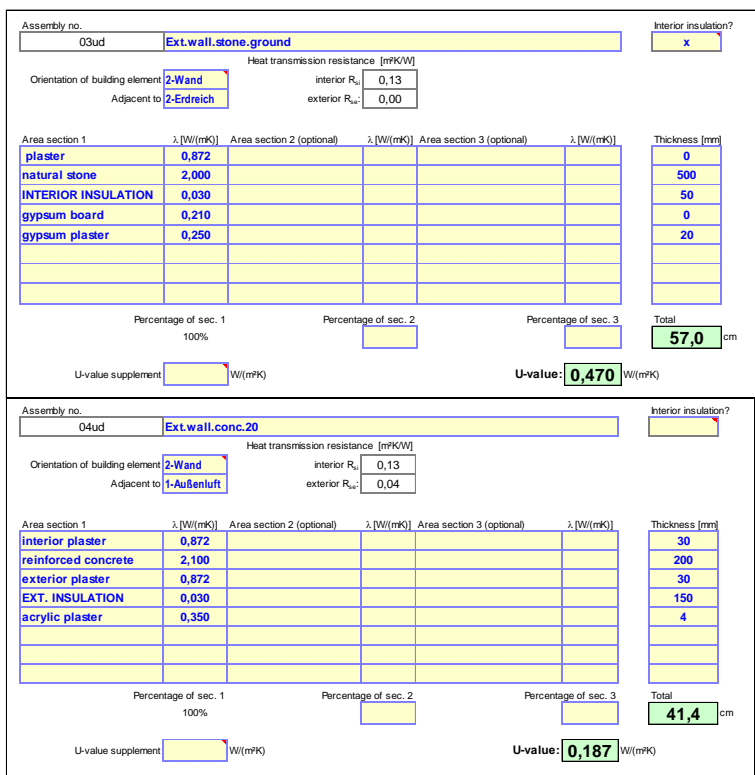

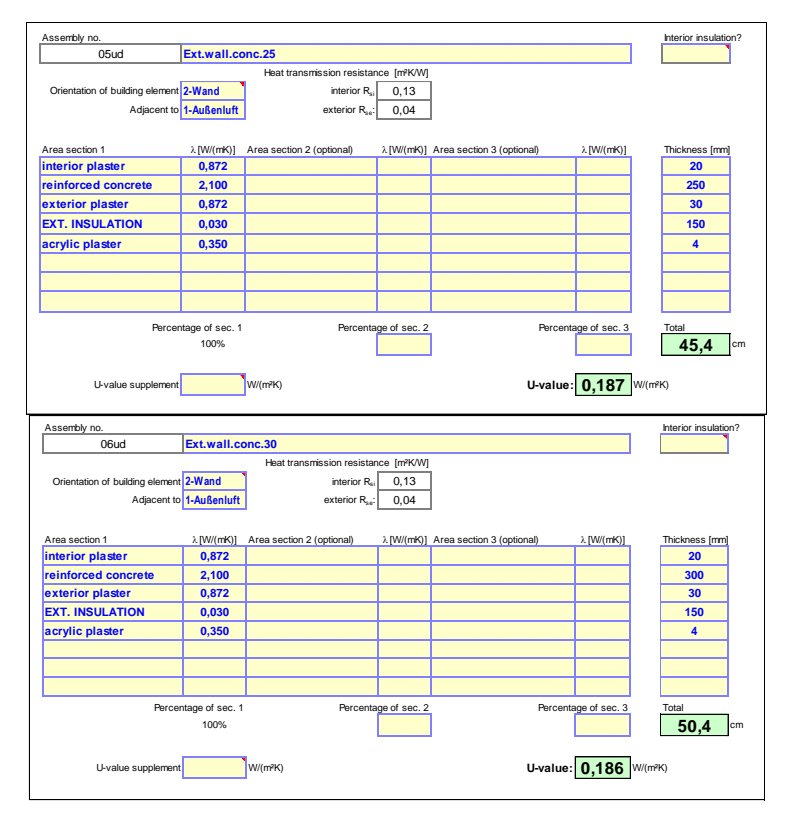

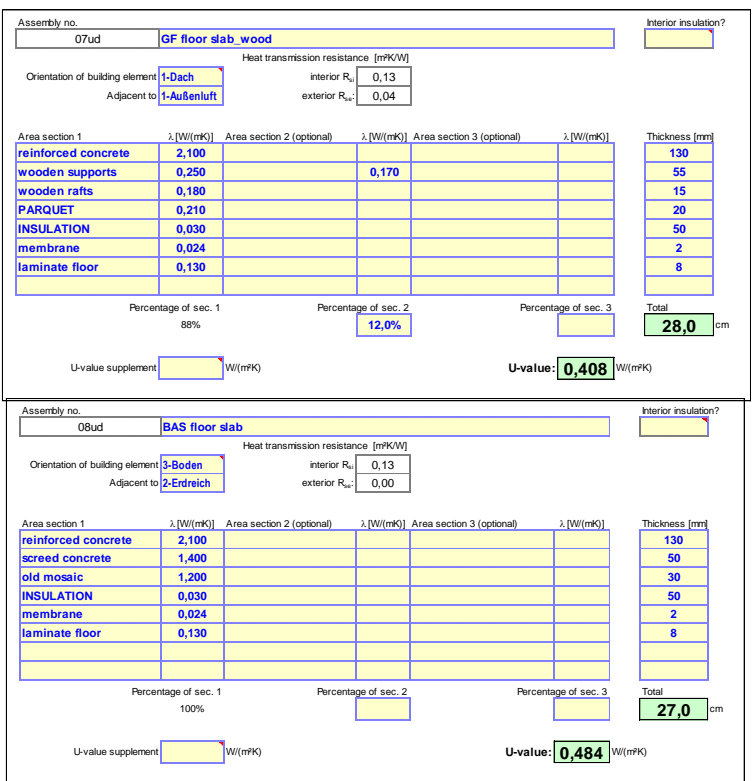

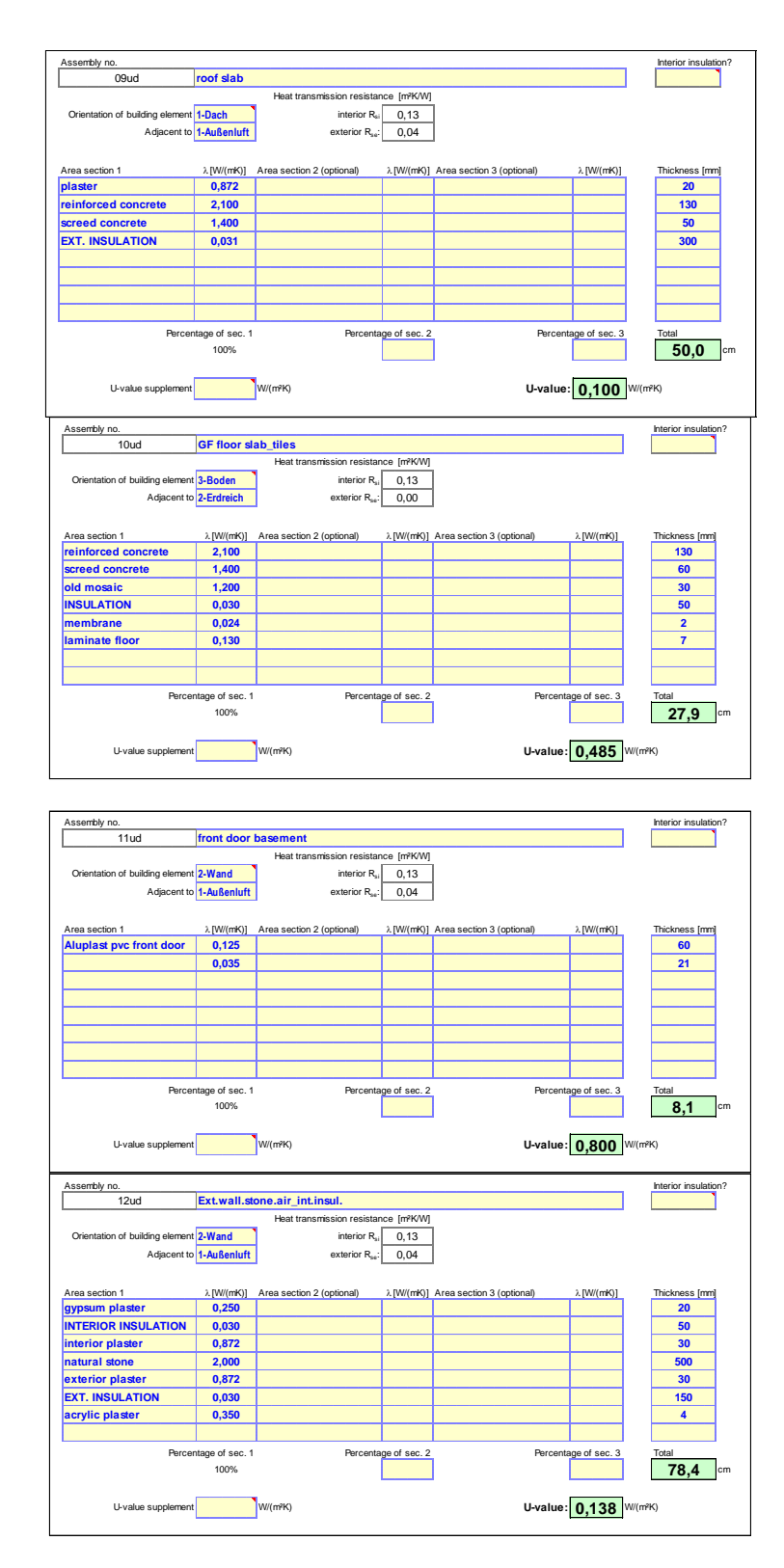

*Εικόνες 5.46: PHPP U-Values Sheet – Constructions, Materials*

### **5.4.3.2.5 Thermal Zones and Surfaces**

 Η κατηγορία αυτή περιγράφει, τα χαρακτηριστικά της θερμικής ζώνης καθώς και τις λεπτομέρειες κάθε επιφάνειας που πρόκειται να μοντελοποιηθεί στο κτήριο.

### **GlobalGeometryRules**

 Σε αυτήν την κλάση καθορίζεται η γεωμετρία του κτηρίου, μέσω του προσδιορισμού των κορυφών των επιφανειών του, με σκοπό την επιλογή του τρόπου υπολογισμού των σκιάσεων.

*Field: Starting Vertex Position:* Ο χρήστης τοποθετεί κάποια εκ των 4 λέξεων-κλειδιών που υπάρχουν σαν επιλογή από το πρόγραμμα με σκοπό τον καθορισμό του σημείου εκκίνησης της κάθε επιφάνειας από τον μεταφραστή επιφανειών. Η επιλογή του σημείου εκκίνησης είναι ιδιαίτερα σημαντική αφού οι αλγόριθμοι σκίασης στο EnergyPlus βασίζονται σε επιφάνειες που έχουν κορυφές σε συγκεκριμένη σειρά και δομή θέσης.

Επιλέγεται: UpperLeftCorner, διότι μετά από δοκιμές κρίθηκε ως η καταλληλότερη δυνατή γωνιακή θέση εκκίνησης.

*Field: Vertex Entry Direction:* Ιδιαίτερα σημαντική για τους υπολογισμούς σκίασης είναι η φορά καθορισμού των επιφανειών και αυτό διότι προσδιορίζεται ποια είναι η φυσιολογική για το μοντέλο, στραμμένη προς τα έξω, επιφάνεια. Για τον λόγο αυτό ο χρήστης εισάγει αν η φορά αυτή θα είναι ωρολογιακή ή ανθωρολογιακή από την αρχική θέση κορυφής που προαναφέρθηκε, επιλέγοντας κάποια εκ των 2 λέξεων-κλειδιών του EnergyPlus.

Επιλέγεται: Counterclockwise, εφόσον προτιμήθηκε για τους υπολογισμούς σκίασης η φορά καθορισμού των επιφανειών να είναι ανθωρολογιακή.

*Field: Coordinate System:* Σε αυτό το πεδίο, δίνεται η δυνατότητα στον χρήστη να καθορίσει εάν θέλει σχετικές ή απόλυτες συντεταγμένες.

Επιλέγεται: World, δηλαδή απόλυτες συντεταγμένες, εφόσον κρίθηκε ότι θα διευκολύνει η χρήση τους μέσα σε μια δομή συστήματος CADD.

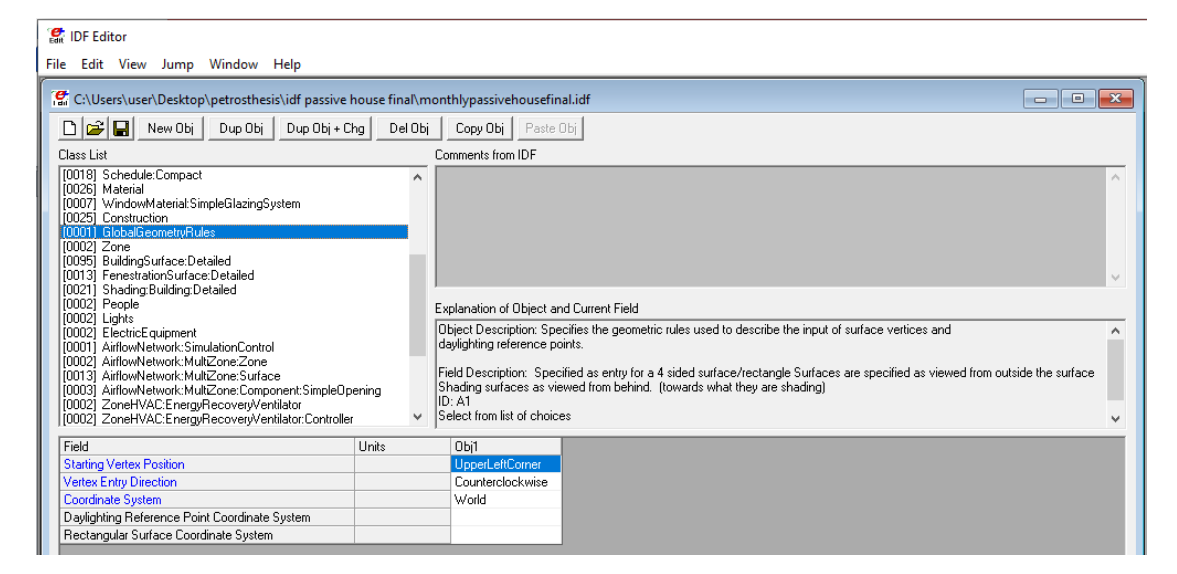

*Εικόνα 5.47: GlobalGeometryRules*

## **Zone**

 Σε αυτήν την κλάση προσδιορίζονται οι θερμικές ζώνες του προς εξέταση κτηρίου, οι οποίες είναι απαραίτητες για την προσομοίωση του.

*Field: Name:* Τοποθετείται από τον χρήστη το όνομα της κάθε θερμικής ζώνης, όπου και θα χρησιμοποιηθεί σε αρκετές άλλες κλάσεις.

Επιλέγεται:

*Obj1:* Ypogeio, το όνομα της θερμικής ζώνης του υπογείου του κτηρίου.

*Obj2:* Isogeio, το όνομα της θερμικής ζώνης του ισογείου του κτηρίου.

*Field: Direction of Relative North:* Προσδιορίζεται η απόκλιση (σε μοίρες: θετική φορά η ωρολογιακή) του σχετικού βόρειου άξονα του κτηρίου με του βόρειου άξονα της εκάστοτε ζώνης.

*Fields: X,Y,Z Origin:* Καθορίζονται οι συντεταγμένες της κάθε ζώνης, όπου με την προηγούμενη κλάση (GlobalGeometryRules) χρησιμοποιούνται για τον πλήρη προσδιορισμό του κτηρίου σε απόλυτες συντεταγμένες (ή σχετικές, ανάλογα με την επιλογή).

 Τα δύο παραπάνω πεδία συμπληρώνονται αυτόματα και για τις 2 θερμικές ζώνες που υπάρχουν στο παθητικό κτήριο, εφόσον προσδιορίστηκαν μέσω του Open Studio Plug-in κατά την σχεδίαση του κτηρίου στο SketchUp.

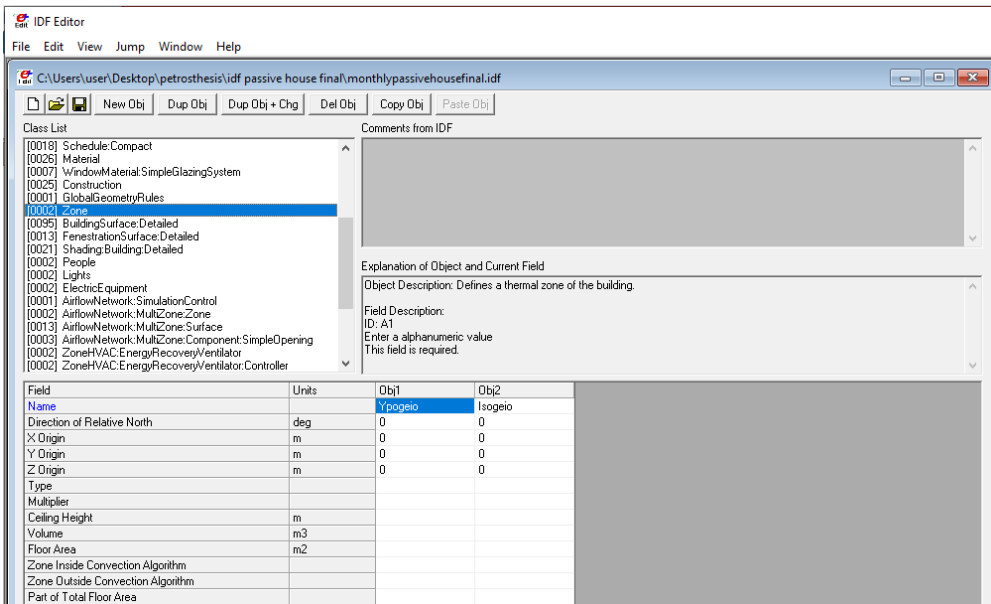

*Εικόνα 5.48: Zone*

#### **BuildingSurfaceDetailed**

 Σε αυτήν την κλάση, προσδιορίζεται η λεπτομερή περιγραφή των επιφανειών του κτηρίου (δάπεδα, οροφές, στέγη, εξωτερικοί και εσωτερικοί τοίχοι) ενώ δεν περιλαμβάνονται σκίαστρα, παράθυρα και πόρτες.

*Field: Name:* Καθορίζεται το όνομα της κάθε επιφάνειας.

 Συμπληρώνονται αυτόματα μέσω του Open Studio Plug-in κατά την σχεδίαση του κτηρίου στο SketchUp.

*Field: Surface Type:* Προσδιορίζεται ο τύπος της επιφάνειας (δάπεδο, τοίχος, οροφή, στέγη) σύμφωνα με τις λέξεις-κλειδιά του προγράμματος.

 Συμπληρώνονται αυτόματα μέσω του Open Studio Plug-in κατά την σχεδίαση του κτηρίου στο SketchUp.

*Field: Construction Name:* Αντιστοιχίζεται η επιθυμητή κατασκευή στην αντίστοιχη επιφάνεια.

 Δεν συμπληρώνονται αυτόματα οπότε και γίνεται η αντιστοίχηση τους. Για να γίνει, χρησιμοποιήθηκαν τα σχέδια του κτηρίου στο AutoCAD όπου και παρουσιαζόταν ο κωδικός κατασκευής της κάθε επιφάνειας. Σε συνδυασμό με τη βοήθεια του SketchUp, με τη χρήση εργαλείου του Open Studio (Info Tool), καθίσταται δυνατός ο προσδιορισμός της κάθε επιφάνειας του πραγματοποιώντας έτσι την αντιστοίχηση.

 Σημαντικό είναι ότι στις επιφάνειες που η μία τους πλευρά ανήκει στην θερμική ζώνη του υπογείου ενώ η άλλη ανήκει στην θερμική ζώνη του ισογείου δεν είναι δόκιμο να τοποθετηθεί η ίδια κατασκευή. Παρόλο που μπορεί να τρέξει η προσομοίωση (εφόσον αποτελείται από τα ίδια υλικά), καλό είναι σε μία από τις δύο επιφάνειες να αντιστοιχηθεί η ίδια κατασκευή με ανάποδη σειρά για να τηρηθεί ο τρόπος με τον οποίο αντιλαμβάνεται μια επιφάνεια το EnergyPlus (Εξαίρεση θα μπορούσε να ήταν μία συμμετρική ως προς τα υλικά κατασκευή, που στην συγκεκριμένη περίπτωση δεν υπάρχει). Το προηγούμενο πραγματοποιείται μεταξύ των επιφανειών 8 με 67 και μεταξύ των επιφανειών 9 με 17.

*Field: Zone Name:* Τοποθετείται η θερμική ζώνη που ανήκει η κάθε επιφάνεια του κτηρίου.

 Παρόλο που έχει συμπληρωθεί αυτόματα η θερμική ζώνη στην οποία ανήκει η κάθε επιφάνεια, πρέπει να τοποθετηθεί και το νέο όνομα που της έχει δηλωθεί στην προηγούμενη κλάση (Zone).

*Field: Outside Boundary Condition:* Ανάλογα με το είδος της κάθε επιφάνειας ο χρήστης εισάγει την λέξη-κλειδί, από τις επιλογές του EnergyPlus, που τον ενδιαφέρει ώστε να πετύχει και την αντίστοιχη επιθυμητή προσομοίωση της.

 Συμπληρώνονται αυτόματα μέσω του Open Studio Plug-in κατά την σχεδίαση του κτηρίου στο SketchUp με τις εξής αλλαγές:

 Τοποθετείται σαν επιλογή η λέξη-κλειδί Ground στους εξωτερικούς τοίχους που έχουν επαφή με το έδαφος καθώς έχουν συμπληρωθεί ως Outdoors (στις άλλες επιφάνειες με επαφή στο έδαφος αυτό έχει γίνει αυτόματα). Εκτός από αυτά στις επιφάνειες που έχουν δηλωθεί με κατασκεύη Interior Wall (δηλαδή εσωτερικού τοίχου), επιλέγεται η λέξη-κλειδί Adiabatic (δηλαδή αδιαβατική). Αυτό διότι για ευκολία προτιμήθηκε να μην σχεδιαστούν από την αρχή στο SketchUp σαν εσωτερικοί τοίχοι, αλλά σαν εξωτερικοί, και επομένως πρέπει να προσδιοριστούν στο EnergyPlus. Η επιλογή Adiabatic έγινε καθώς αυτές οι επιφάνειες είναι εσωτερικές στην ίδια θερμική ζώνη. Οι επιφάνειες αυτές δεν μεταφέρουν θερμότητα έξω από τη ζώνη, αλλά αποθηκεύουν θερμότητα στη θερμική μάζα. Μόνο η εσωτερική πλευρά αυτών των επιφανειών θα ανταλλάξει θερμότητα με την υπάρχουσα ζώνη.

Εξωτερικοί τοίχοι με Ground: Επιφάνειες:

6,7,16.

 Εσωτερικοί τοίχοι με Adiabatic: Επιφάνειες: 15,19,20,69,70,71,72,76,77,78,79,80,81,82,83,84,88,89,92,93,94,95,99,100,101,102.

*Field: Outside Boundary Condition Object:* Καθορίζεται μόνο εάν στο προηγούμενο πεδίο έχουν τοποθετηθεί συγκεκριμένες από τις λέξεις-κλειδιά και ανάλογα με την περίπτωση τοποθετείται και το αντίστοιχο όνομα που ζητάει το πρόγραμμα στις επιλογές του.

 Συμπληρώνονται αυτόματα μέσω του Open Studio Plug-in κατά την σχεδίαση του κτηρίου στο SketchUp.

*Field: Sun Exposure:* Προσδιορίζεται εάν η επιφάνεια είναι ή δεν είναι εκτεθειμένη στον ήλιο και αντίστοιχα επιλέγεται η κατάλληλη λέξη-κλειδί από τις επιλογές του EnergyPlus.

 Συμπληρώνονται αυτόματα μέσω του Open Studio Plug-in κατά την σχεδίαση του κτηρίου στο SketchUp με τις εξής αλλαγές:

 Στις επιφάνειες που αλλάχτηκαν στο προηγούμενο πεδίο επιλέχτηκε η λέξη-κλειδί NoSun (δηλαδή όχι έκθεση στον ήλιο) διότι πλέον, με τις τροποποιήσεις που έγιναν οι επιφάνειες αυτές δεν εκτίθενται στον ήλιο.

*Field: Wind Exposure:* Προσδιορίζεται εάν η επιφάνεια είναι ή δεν είναι εκτεθειμένη στον άνεμο και αντίστοιχα επιλέγεται η κατάλληλη λέξη-κλειδί από τις επιλογές του EnergyPlus. Κατά αυτόν τον τρόπο επηρεάζεται ο εξωτερικός συντελεστής συναγωγής αλλά και η συναλλαγή ακτινοβολίας μεγάλου μήκους κύματος της εξωτερικής πλευράς της επιφάνειας με ουρανό και έδαφος.

 Συμπληρώνονται αυτόματα μέσω του Open Studio Plug-in κατά την σχεδίαση του κτηρίου στο SketchUp με τις εξής αλλαγές:

 Στις επιφάνειες που αλλάχτηκαν στο προπροηγούμενο πεδίο επιλέχτηκε η λέξη-κλειδί NoWind (δηλαδή όχι έκθεση στον άνεμο) διότι πλέον, με τις τροποποιήσεις που έγιναν οι επιφάνειες αυτές δεν εκτίθενται στον άνεμο.

*Fields: Vertices X,Y,Z-coordinates:* Καθορίζονται οι συντεταγμένες των κορυφών των επιφανειών.

 Συμπληρώνονται αυτόματα μέσω του Open Studio Plug-in κατά την σχεδίαση του κτηρίου στο SketchUp.

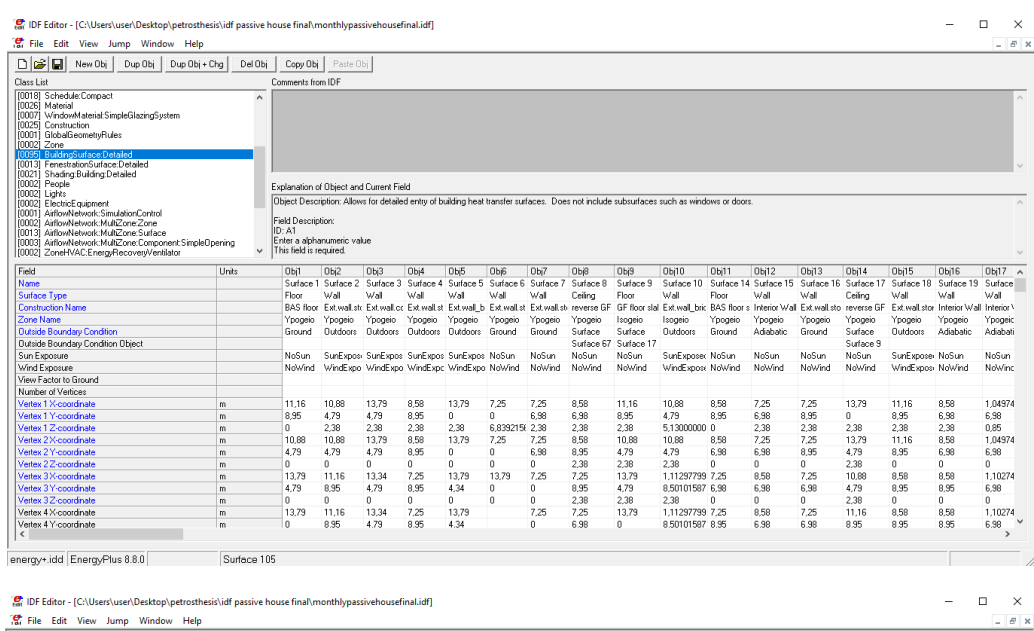

**2**, IDF Editor - [CAUser| Wien| Dektop| petrosthesix\idf passive house final\monthlypassivehousefinal.idf]<br>  $\frac{1}{26}$  File Edit View Jump Window Help<br>  $\boxed{\bigcup [\text{sin}^2 \text{tan} \text{cos} \text{cos} \text{sin} \text{sin} \text{cos} \text{cos} \text{sin} \text{cos} \text{cos} \text{sin}$ 

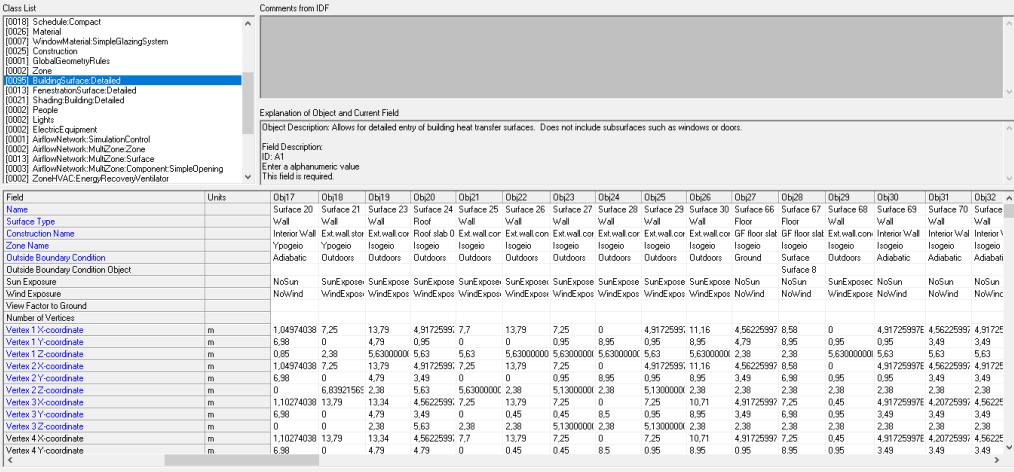

energy+.idd EnergyPlus 8.8.0 Surface 105

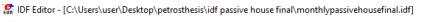

 $=$   $\Box$   $\times$ 

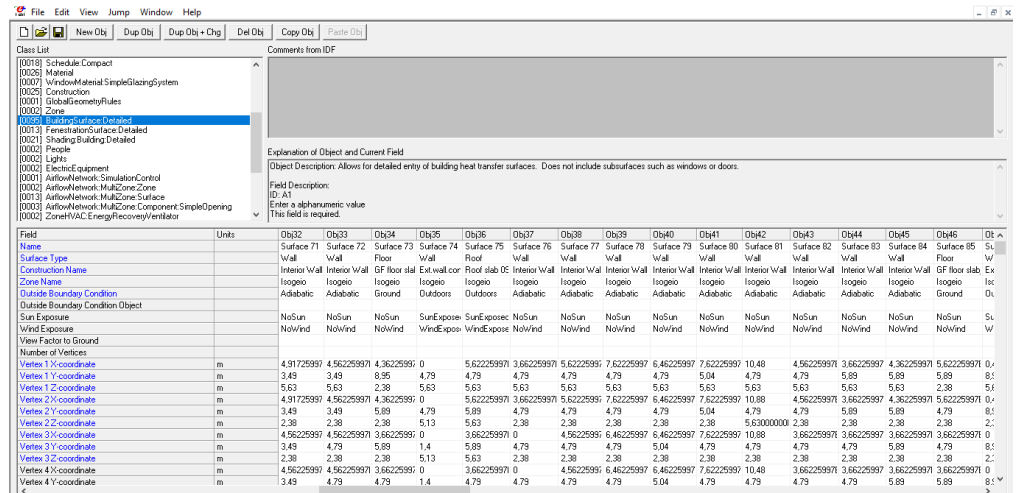

energy+.idd EnergyPlus 8.8.0 Surface 105

[8] IDF Editor - [C:\Users\user\Desktop\petrosthesis\idf passive house final\monthlypassivehousefinal.idf]

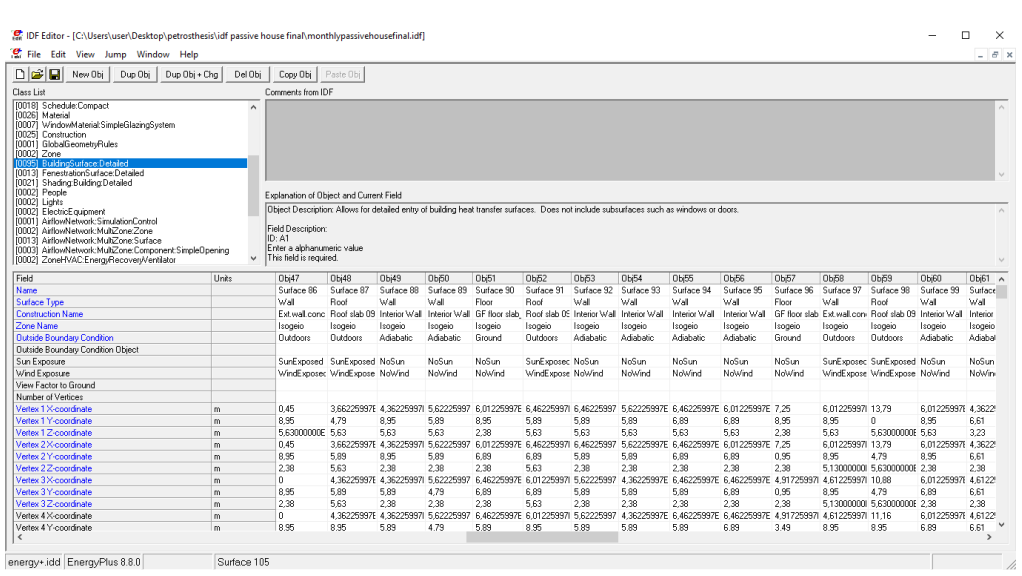

energy+.idd EnergyPlus 8.8.0 Surface 105

For IDF Editor - [C:\Users\user\Desktop\petrosthesis\idf passive house final\monthlypassivehousefinal.idf] <sup>1</sup> File Edit View Jump Window Help

 $\infty$  $\overline{\phantom{a}}$  =  $\overline{\phantom{a}}$  =  $\overline{\phantom{a}}$ 

12. PHE CONT New Obj | Dup Obj | Dup Obj - Chg | Del Obj | Copy Obj | Paste Obj |<br>Class List<br>| Contents Compact Compact | Dup Obj | Dup Obj | Copy Obj | Comments from IDF<br>| [0006] Schedwight Compact | Comments from IDF <u>Digital</u> New Oki | Dup Dbi | Dup Oki + Op |<br>Class List<br>(0001 Schedule Compact<br>(0000 Medical Compact)<br>(0000) Medical Compact<br>(0000) Medical Compact<br>(0000) Zone<br>(0000) Digital Compact Digital Compact<br>(0000) Dendre Compact .<br>Explanation of Dbject and Current Field<br>[Object Description: Allows for detailed entry of building heat transfer surfaces. Does not include subsurfaces such as windows or doors. |<br>|Field Description:<br>|ID: N15<br>|No default value available  $\ddot{\phantom{0}}$ Objeti | Dbjež | Dbjež | Dbjež | Dbjež | Dbjež | Dbjež | Dbjež | Dbjež | Dbj? | Dbj7! | Dbj72 | Dbj73 | Dbj74<br>| Surboe:100 Surboe:10 Surboe:102 Surboe:104 Surboe:104 Surboe:105 Surboe:107 Surboe:100 Surboe:113 | Dbride:11  $|$ Units -<br>| NoSun | NoSun | NoSun | SurExposed SurExposed SurExposed SurExposed SurExposed SurExposed SurExposed SurExposed SurExposed SurExposed SurExposed SurExposed SurExposed<br>| NoVind | NoVind | NoWind | WindExpose WindExposed  $\begin{array}{cccccccc} 4.86259976 & 4.96259976 & 6.07259976 & 4.687259976 & 0.465 & 4.917259976 & 7.25 & 7.7 & 13.24 & 7.7 & 13.79 & 13.79 & 13.79 & 13.79 & 13.79 & 13.79 & 13.79 & 13.79 & 13.79 & 13.79 & 13.79 & 13.79 & 13.79 & 13.79 & 13.79 & 13.79 & 13.79 &$ S S S S S S S S S l.  $\rightarrow$ m.  $^{\circ}$ l<br>|energy+.idd | EnergyPlus 8.8.0 | m

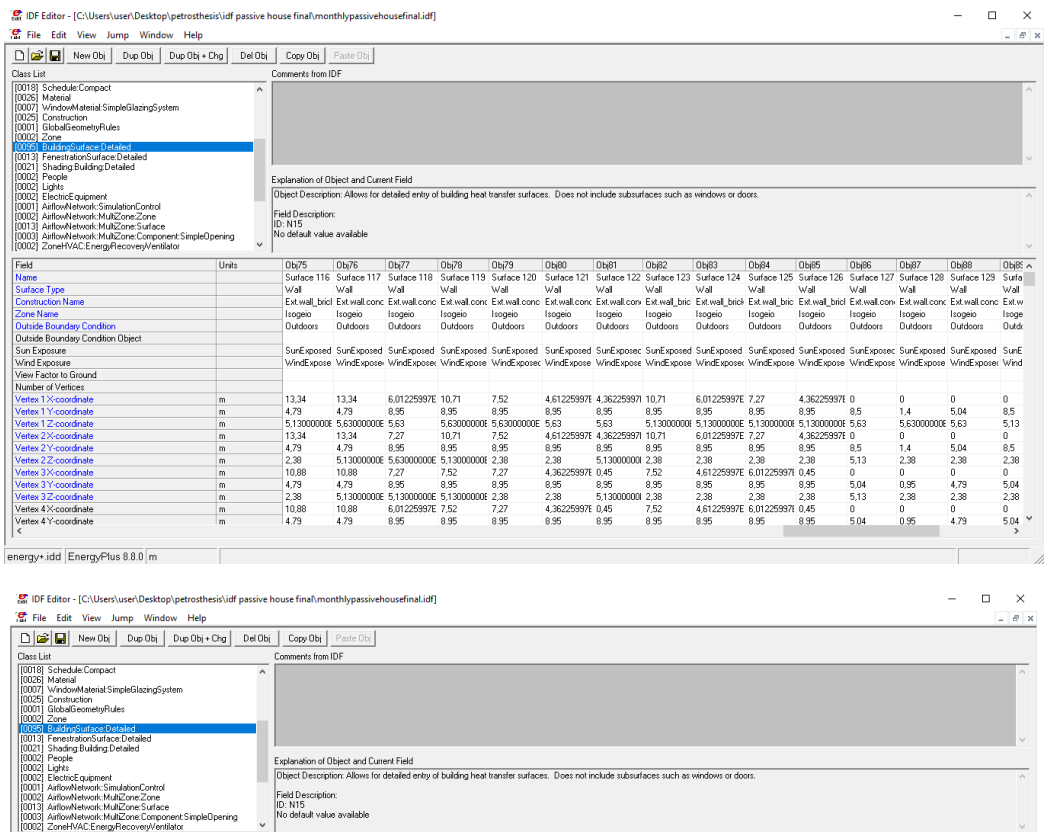

*Εικόνες 5.49: BuildingSurfaceDetailed*

ed SunExpo

sed SunExp

.<br>SunExp

0,39<br>5,13000000 7,27<br>8,95

2,38<br>4,61225997E 6,01225997E<br>8,95 8,95<br>2,38 2,38

4,61225997E 6,01225997E<br>8.95 8.95

01982. Dek23. Dek24 (Dek5 – Dek8 – Deks2 – Dek27 – Dek29 – Dek29 – Dek21 – Dek2 – Ou923 – Dek24 – Dek24<br>Suitse×123 Suitse×124 Suitse×125 Suitse×125 Suitse×127 Suitse×135 Suitse×130 Suitse×131 Suitse×133 Suitse×142 Suitse×

SunExposed SunExposed SunExposed SunExp<br>WindExpose WindExpose WindExpose WindExp

 $\begin{array}{r} 8.5 \\ 5.13 \\ 0 \\ 8.5 \\ 2.38 \\ 0 \\ 5.04 \\ 5.04 \end{array}$  $\begin{array}{r} 4.79 \\ 5.13 \\ 0 \\ 4.79 \\ 2.38 \\ 0 \\ 1.4 \\ 2.38 \\ 0 \\ 1.4 \\ 2.38 \\ 0 \\ 1.4 \\ \end{array}$ 

 $\begin{array}{cccc} 0 & 0 & 0 \\ 1.4 & 5.04 \\ 5.630000000 & 5.63 \\ 0 & 0 & 2.38 \\ 1.4 & 5.04 \\ 2.30 & 2.38 \\ 0.5 & 4.79 \\ 0.95 & 4.79 \end{array}$ 

sec SunExp<br>ose WindEx

 $\begin{array}{c} 13.34 \\ 4.79 \\ 2.38 \\ 13.34 \\ 4.79 \\ 0 \\ 10.88 \\ 4.79 \\ 0 \\ 10.88 \\ 4.79 \end{array}$ 

ed SunExpo<br>ser WindEvr ed SunExport sec Sun<mark>Expo</mark><br>sse WindExp

13,79<br>4,34<br>2,38<br>13,79<br>4,34<br>0<br>13,79<br>4,79 7,25<br>0,95<br>5,130<br>7,25<br>0,95<br>2,38<br>7,25<br>0,45<br>7,25<br>0,45

 $\frac{0}{13.79}$ 

SunExp<br>WindFu

 $\begin{array}{ll} 10.88 & 1.112977 \\ 4.79 & 8.501015 \\ 5.63000000 & 5.6300000 \\ 10.88 & 1.112977 \\ 4.79 & 8.501015 \\ 5.130000001 & 2.38 \\ 1.112977991 & 11.16 \\ 8.50101587 & 8.95 \\ 5.130000001 & 2.38 \\ \end{array}$ 

50101587 8.9

2,38<br>11,16<br>8,95<br>2,38<br>11,16

Αντίστοιχα τα πεδία του PHPP παρουσιάζονται παρακάτω:

8,95<br>5,130<br>10.71

8.95 2.36 3.95 3.95 2.36 2.36

Units

 $\begin{array}{c} n \\ n \\ n \end{array}$ 

 $\frac{[0002]}{Field}$ 

energy+.idd EnergyPlus 8.8.0 m

|                                |                                                         |                                           |                                                                | Area input                         |              |                     |              |                |                                       |                                           |                           |                                                  |                          |                           | ort: BY ID                                               |                                |                         |                                                  |                       |                            |                          |                        |
|--------------------------------|---------------------------------------------------------|-------------------------------------------|----------------------------------------------------------------|------------------------------------|--------------|---------------------|--------------|----------------|---------------------------------------|-------------------------------------------|---------------------------|--------------------------------------------------|--------------------------|---------------------------|----------------------------------------------------------|--------------------------------|-------------------------|--------------------------------------------------|-----------------------|----------------------------|--------------------------|------------------------|
| Area no.                       | Building assembly description                           | To<br>group No.                           | Assigned to group                                              | Quar<br>tity                       |              | $\mathbf{a}$<br>[m] |              | [m]            | User deter<br>mined [m <sup>2</sup> ] | User sub<br>traction<br>[m <sup>2</sup> ] |                           | Subtraction<br>vindow areas<br>[m <sup>2</sup> ] |                          | Area<br>[m <sup>2</sup> ] | Selection building assembly<br><b>Building system</b>    | <b>U-Value</b><br>$[W/(m^2K)]$ | Deviation<br>from North | Angle of<br>inclination<br>from the<br>horizonta | Orientation           | eduction factor<br>shading | Exterior<br>absorptivity | Exterior<br>emissivity |
|                                | Projected building footprint<br>Treated floor area      | $\overline{\mathbf{0}}$<br>$\overline{1}$ | Projected building footprint<br>Treated floor area             | 1 x (                              |              |                     |              | l+             | 105.60<br>114,60                      |                                           |                           |                                                  | $\equiv$                 | 105,6<br>114.6            |                                                          |                                |                         |                                                  |                       |                            |                          |                        |
|                                | Exterior door                                           | $\overline{7}$                            | Exterior door                                                  | $1 \times 1$                       |              | 1.34                |              | 2,12<br>╹      |                                       |                                           |                           |                                                  |                          | 2.8                       | Exterior door                                            | 1,00                           |                         |                                                  |                       |                            |                          |                        |
|                                | WE.gf.br_1                                              | $\bf{8}$                                  | External wall - Ambient                                        | $1 \mid x \mid$                    |              |                     |              | $+$            | 11,53                                 |                                           | $)$ .                     | 0,0                                              |                          | 11,5                      | 01ud Ext.wall_brick                                      | 0,178                          | 40                      | 90                                               | North                 | 0,70                       | 0,40                     | 0,90                   |
|                                | VE.gf.br_2                                              | $\mathbf{a}$                              | External wall - Ambient                                        | $1$ $x$                            |              |                     |              |                | 6.80                                  | 2.83                                      | $\mathbf{A}$              | 0.0                                              |                          | 40                        | <b>Mud Fxt wall brick</b>                                | 0,178                          | 40                      | 90                                               | North                 | 0,70                       | 0.40                     | 0,90                   |
| $\mathbf{3}$<br>$\overline{A}$ | VE.gf.br_3<br>N/E.af.con30_1                            | $\mathbf{8}$<br>$\mathbf{R}$              | External wall - Ambient<br><b>Fxternal wall - Ambient</b>      | $1 \mid x \mid$<br>$1 \times 0$    |              |                     |              | Гı             | 16,05<br>1.51                         |                                           |                           | 4,6<br>0.0                                       |                          | 11.4<br>15                | 01ud Ext.wall brick<br><b>Oud Ext.wall.conc.30</b>       | 0,178<br>0.186                 | 40<br>40                | 90<br>90                                         | North<br><b>North</b> | 0,70<br>0.70               | 0,40<br>0.40             | 0,90<br>0.90           |
|                                | VE.gf.con30_2                                           | $\mathbf{a}$                              | External wall - Ambient                                        | $1 \times 0$                       |              |                     |              | Гı             | 1,51                                  |                                           |                           | 0.0                                              |                          | 1,5                       | <b>Bud Ext.wall.conc.30</b>                              | 0,186                          | 40                      | 90                                               | North                 | 0,70                       | 0.40                     | 0,90                   |
| 6                              | VE.af.con30 3                                           | $\overline{\mathbf{8}}$                   | External wall - Ambient                                        | $1 \times$                         |              |                     |              | I.             | 1,51                                  |                                           | $\Lambda$                 | 0.0                                              |                          | 1.5                       | <b>Bud Ext wall conc.30</b>                              | 0.186                          | 40                      | $\alpha$                                         | <b>North</b>          | 0,70                       | 0.40                     | 0,90                   |
|                                | VE.af.con20 1                                           | $\bf{8}$                                  | External wall - Ambient                                        | 1 x (                              |              |                     |              | г.             | 2,27                                  |                                           | $\Delta$                  | 0,0                                              |                          | 2,3                       | Mud Ext.wall.conc.20                                     | 0,187                          | 40                      | 90                                               | North                 | 0,70                       | 0,40                     | 0,90                   |
| 8                              | VE.af.con20 2                                           | $\bf{8}$                                  | External wall - Ambient                                        | $1$ $\times$ (                     |              |                     |              | ۱.             | 1,34                                  |                                           | $\Delta$                  | 0,0                                              |                          | 1,3                       | 14ud Ext.wall.conc.20                                    | 0,187                          | 40                      | 90                                               | North                 | 0,70                       | 0,40                     | 0,90                   |
| $^{9}$<br>10 <sub>1</sub>      | E.af.con20 3<br>VE.af.con25 1                           | 8<br>8                                    | External wall - Ambient<br>External wall - Ambient             | $1 \times ($<br>$\blacksquare$     | l x i        |                     |              |                | 3,16<br>0,84                          |                                           | $\mathbf{A}$              | 0.0<br>0,0                                       |                          | 3.2<br>0,8                | 4ud Ext.wall.conc.20<br>ud Ext.wall.conc.25              | 0.187<br>0,187                 | 40<br>40                | 90<br>90                                         | North<br><b>North</b> | 0.70<br>0,70               | 0.40<br>0,40             | 0.90<br>0,90           |
| 11                             |                                                         |                                           |                                                                | 1 <sup>1</sup>                     | $\mathbf{x}$ |                     |              |                |                                       |                                           | $\Delta$                  |                                                  |                          |                           |                                                          |                                | 40                      |                                                  |                       | 0.70                       |                          |                        |
|                                | VE.bas.s/a 1                                            | $\mathbf{8}$                              | External wall - Ambient                                        |                                    |              |                     |              |                | 5.00                                  |                                           |                           | 0.0                                              |                          | 5.0                       | 2ud-Ext.wall.stone.air_int.insu                          | 0.138                          |                         | 90                                               | <b>North</b>          |                            | 0,40                     | 0.90                   |
| 12<br>13                       | $VE.$ bas.s/g_2<br>N/W.af.br 4                          | $\overline{9}$<br>$\mathbf{8}$            | External wall - Ground<br>External wall - Ambient              | $1 \mid x \mid$<br>$1 \mid x \mid$ |              |                     |              | l ±            | 3,17<br>11.26                         |                                           | $\cdot$<br>$\mathbf{R}$   | 0,0<br>0.0                                       |                          | 3,2<br>11.3               | 03ud Ext.wall.stone.ground<br>01ud Ext.wall brick        | 0,470<br>0.178                 | 40<br>310               | 90<br>90                                         | North<br>West         | 0,70<br>0,70               | 0,40<br>0.40             | 0,90<br>0,90           |
| 14                             | N/W.gf.br_5                                             | $\bullet$                                 | External wall - Ambient                                        | $1$   $x$                          |              |                     |              |                | 11,20                                 |                                           | $\rightarrow$             | 3.5                                              |                          | 7,7                       | Mud Ext.wall_brick                                       | 0,178                          | 310                     | 90                                               | West                  | 0,70                       | 0,40                     | 0,90                   |
| 15                             | <b>W.gf.con30_4</b>                                     | $\mathbf{a}$                              | External wall - Ambient                                        | $1$ $x$                            |              |                     |              |                | 1.51                                  |                                           | η.                        | 0.0                                              |                          | 15                        | <b>6ud Ext.wall.conc.3</b>                               | 0,186                          | 310                     | 90                                               | West                  | 0,70                       | 0,40                     | 0,90                   |
| 16                             | W.af.con30 5                                            | $\mathbf{8}$                              | External wall - Ambient                                        | $1 \mid x \mid$                    |              |                     |              |                | 1.51                                  |                                           | $\Delta$                  | 0.0                                              |                          | 1.5                       | <b>6ud Ext.wall.conc.3</b>                               | 0.186                          | 310                     | 90                                               | West                  | 0,70                       | 0.40                     | 0.90                   |
| 17                             | $WW1$ con30 6                                           | $\mathbf{a}$                              | External wall - Amhient                                        | $1 \times 0$                       |              |                     |              |                | 1.51                                  |                                           |                           | 0.0                                              |                          | 1.5                       | <b>Bud Ext wall conc.30</b>                              | 0.186                          | 310                     | 90                                               | West                  | 0.70                       | 0.40                     | 0.90                   |
| 18                             | <b>W.gf.con20_4</b>                                     | $\mathbf{a}$                              | External wall - Amhient                                        | $1$ $x$                            |              |                     |              | Г.             | 1,75                                  |                                           |                           | 0.0                                              |                          | 1,8                       | <b>Mud Ext.wall.conc.20</b>                              | 0,187                          | 310                     | 90                                               | West                  | 0,70                       | 0,40                     | 0,90                   |
| 19<br>20                       | <b>W.gf.con20_5</b><br>N/W.bas.s/a 4                    | $\overline{\mathbf{8}}$<br>$\mathbf{R}$   | <b>External wall - Ambient</b><br>External wall - Amhient      | $1 \times 0$<br>$1 \times$         |              |                     | $\mathbf{v}$ | l ±            | 1.74<br>8.97                          |                                           | $\lambda$                 | 0.0<br>1.5                                       | $\overline{\phantom{a}}$ | 17<br>7.5                 | 04ud Ext.wall.conc.20<br>02ud Ext.wall.stone.air         | 0,187<br>0.182                 | 310<br>310              | 90<br>90                                         | West<br>West          | 0,70<br>0,70               | 0.40<br>0.40             | 0,90<br>0,90           |
| 21                             | W.bas.br 3                                              | $\mathbf{8}$                              | External wall - Ambient                                        | $1 \mid x \mid$                    |              |                     |              | г              | 9.45                                  |                                           | $\mathbf{R}$              | 1.8                                              |                          | 7,7                       | 01ud Ext.wall brick                                      | 0,178                          | 310                     | 90                                               | West                  | 0,70                       | 0.40                     | 0,90                   |
| $22\,$                         | M.gf.br_6                                               | $\mathbf{8}$                              | External wall - Ambient                                        | $1 \times ($                       |              |                     |              | ι.             | 6.66                                  |                                           | η.                        | 3,1                                              |                          | 3,6                       | 01ud Ext.wall brick                                      | 0,178                          | 220                     | 90                                               | South                 | 0,70                       | 0.40                     | 0,90                   |
| 23                             | W.af.br                                                 | 8                                         | External wall - Ambient                                        | $1 \times ($                       |              |                     |              |                | 9,03                                  |                                           | $\Delta$                  | 3,2                                              |                          | 5,9                       | <b>Olud Ext.wall brick</b>                               | 0,178                          | 220                     | 90                                               | South                 | 0,70                       | 0,40                     | 0,90                   |
| 24                             | $N.$ af.br $8$                                          | 8                                         | External wall - Ambient                                        | $1$   $x$                          |              |                     |              |                | 10.02                                 |                                           |                           | 2.8                                              |                          | 7,2                       | <b>Olud Ext.wall brick</b>                               | 0.178                          | 220                     | 90                                               | South                 | 0.70                       | 0.40                     | 0.90                   |
| 25                             | /W.gf.br_9                                              | $\bf{8}$                                  | External wall - Ambient                                        | $1$   $x$                          |              |                     |              |                | 9,28                                  |                                           |                           | 0,0                                              |                          | 9,3                       | <b>1ud Ext.wall brick</b>                                | 0.178                          | 220                     | 90                                               | South                 | 0,70                       | 0,40                     | 0,90                   |
| 26<br>27                       | /W.af.con30<br>W.af.con30 8                             | 8<br>$\bullet$                            | External wall - Ambient<br>External wall - Ambient             | $1$   $x$  <br>$1$ $x$             |              |                     |              |                | 1.51<br>1,51                          |                                           |                           | 0,0<br>0,0                                       |                          | 1,5<br>1,5                | ud Ext.wall.conc.3<br><b>Sud Ext.wall.conc.30</b>        | 0,186<br>0,186                 | 220<br>220              | 90<br>90                                         | South<br>South        | 0,70<br>0,70               | 0,40<br>0,40             | 0,90<br>0,90           |
| 28                             | S/W.gf.con30_9                                          | $\mathbf{8}$                              | External wall - Amhient                                        | $1 \mid x \mid$                    |              |                     |              |                | 1,51                                  |                                           |                           | 0,0                                              |                          | 1,5                       | <b>Bud Ext.wall.conc.30</b>                              | 0.186                          | 220                     | 90                                               | South                 | 0,70                       | 0,40                     | 0,90                   |
| 29                             | W.gf.con20_6                                            | $\mathbf{8}$                              | External wall - Ambient                                        | 1  x                               |              |                     | $\mathbf{x}$ | l +            | 1,17                                  |                                           | ۰۱.                       | 0.0                                              |                          | 1,2                       | 14ud Ext.wall.conc.20                                    | 0.187                          | 220                     | 90                                               | South                 | 0,70                       | 0,40                     | 0,90                   |
| 30                             | i/W.gf.con20_7                                          | $\mathbf{8}$                              | External wall - Ambient                                        | 1  x                               |              |                     |              | l +            | 1,59                                  |                                           | ۰۱.                       | 0.0                                              |                          | 1,6                       | 14ud Ext.wall.conc.20                                    | 0,187                          | 220                     | 90                                               | South                 | 0,70                       | 0,40                     | 0,90                   |
| 31                             | S/W.gf.con20_8                                          | $\bf{8}$                                  | External wall - Ambient                                        | $1 \mid x \mid$                    |              |                     |              | l +            | 1,76                                  |                                           | ۱.                        | 0,0                                              |                          | 1,8                       | 14ud Ext.wall.conc.20                                    | 0,187                          | 220                     | 90                                               | South                 | 0,70                       | 0,40                     | 0,90                   |
| 32                             | S/W.af.con20 S                                          | 8                                         | External wall - Ambient                                        | $1 \times ($                       |              |                     |              | I÷             | 1,63                                  |                                           | $\mathbf{R}$              | 0,0                                              |                          | 1,6                       | Mud Ext.wall.conc.20                                     | 0,187                          | 220                     | 90                                               | South                 | 0,70                       | 0,40                     | 0,90                   |
| 33<br>34                       | S/W.gf.con25_2<br>W.gf.con25_3                          | $\bf{8}$<br>$\mathbf{a}$                  | External wall - Ambient<br>External wall - Ambient             | $1 \times ($<br>$1$ $x$            |              |                     |              | I÷<br>I÷       | 0,84<br>0,84                          |                                           | $\mathbf{R}$<br>٠.        | 0.0<br>0,0                                       |                          | 0.8<br>0,8                | <b>3ud Ext.wall.conc.25</b><br>Sud Ext.wall.conc.25      | 0,187<br>0,187                 | 220<br>220              | 90<br>90                                         | South<br>South        | 0,70<br>0,70               | 0,40<br>0,40             | 0,90<br>0,90           |
| 35                             | W.bas.br_5                                              | $\mathbf{a}$                              | External wall - Ambient                                        | $1 \mid x \mid$                    |              |                     |              |                | 5,09                                  | 1,88                                      |                           | 0.0                                              |                          | 3,2                       | <b>1ud Ext.wall_brick</b>                                | 0,178                          | 220                     | 90                                               | South                 | 0,70                       | 0.40                     | 0,90                   |
| 36                             | M.bassla 6                                              | $\mathbf{a}$                              | External wall - Amhient                                        | 1 <sup>1</sup>                     | $\mathbf{x}$ |                     |              |                | 8.14                                  |                                           |                           | 0.0                                              |                          | 8.1                       | 2ud-Ext.wall.stone.air_int.insul                         | 0.138                          | 220                     | 90                                               | South                 | 0.70                       | 0.40                     | 0.90                   |
| 37                             | <b>S/E.gf.br_10</b>                                     | $\mathbf{a}$                              | External wall - Ambient                                        | $1 \times ($                       |              |                     |              | Ι.             | 11,01                                 |                                           |                           | 2,3                                              |                          | 8,7                       | 01ud Ext.wall_brick                                      | 0,178                          | 130                     | 90                                               | East                  | 0,70                       | 0,40                     | 0,90                   |
| 38                             | E.af.br 11                                              | 8                                         | External wall - Ambient                                        | $1$ $x$                            |              |                     |              |                | 8,53                                  |                                           |                           | 2,3                                              |                          | 6,2                       | <b>Jud Ext.wall brick</b>                                | 0.178                          | 130                     | 90                                               | East                  | 0,70                       | 0,40                     | 0,90                   |
| 39                             | E.of.br 12                                              | $\bf{8}$                                  | External wall - Ambient                                        | $1 \times ($                       |              |                     |              |                | 1.94                                  |                                           |                           | 0,0                                              |                          | 1,9                       | <b>Jud Fxt wall brick</b>                                | 0,178                          | 130                     | 90                                               | East                  | 0,70                       | 0.40                     | 0,90                   |
| 40                             | /E.af.con30 10                                          | 8                                         | External wall - Ambient                                        | $1$   $x$                          |              |                     |              |                | 1,51                                  |                                           |                           | 0.0                                              |                          | 1.5                       | ud Ext.wall.conc.3                                       | 0,186                          | 130                     | 90                                               | East                  | 0.70                       | 0.40                     | 0,90                   |
| 41                             | <b>/E.af.con30 11</b>                                   | $\mathbf{a}$                              | External wall - Amhient                                        | $1 \mid x \mid$                    |              |                     |              |                | 1,00                                  |                                           |                           | 0.0                                              |                          | 10                        | <b>Sud Ext.wall.conc.30</b>                              | 0.186                          | 130                     | 90                                               | East                  | 0,70                       | 0,40                     | 0,90                   |
| 42                             | /E.gf.con30_12                                          | $\mathbf{8}$                              | External wall - Ambient                                        | $1 \times ($                       |              |                     |              |                | 1,51                                  |                                           |                           | 0.0                                              |                          | 1,5                       | <b>Sud Ext.wall.conc.30</b>                              | 0,186                          | 130                     | 90                                               | East                  | 0,70                       | 0,40                     | 0,90                   |
| 43<br>44                       | /E.gf.con20_10<br>/E.gf.con20_11                        | $\bf{8}$<br>$\bullet$                     | External wall - Ambient<br>External wall - Ambient             | $1 \mid x \mid$<br>$1 \mid x \mid$ |              |                     |              | $\overline{1}$ | 1,71<br>1,32                          |                                           | ۱.<br>.) .                | 0,0<br>0,0                                       |                          | 1,7<br>1,3                | 4ud Ext.wall.conc.20<br>Mud Ext.wall.conc.20             | 0,187<br>0,187                 | 130<br>130              | 90<br>90                                         | East<br>East          | 0,70<br>0,70               | 0,40<br>0,40             | 0,90<br>0,90           |
| 45                             | S/E.af.con20 12                                         | $\bullet$                                 | External wall - Ambient                                        | $1 \times ($                       |              |                     |              | l +            | 0,30                                  |                                           | $\mathbf{R}$              | 0.0                                              |                          | 0,3                       | 04ud Ext.wall.conc.20                                    | 0,187                          | 130                     | 90                                               | East                  | 0,70                       | 0.40                     | 0,90                   |
| 46                             | S/E.af.con25 4                                          | $\mathbf{8}$                              | External wall - Ambient                                        | $1 \times ($                       |              |                     |              |                | 0,84                                  |                                           | $\mathbf{R}$              | 0.0                                              |                          | 0.8                       | <b>3ud Ext.wall.conc.25</b>                              | 0.187                          | 130                     | 90                                               | East                  | 0,70                       | 0,40                     | 0,90                   |
| 47                             | /E.bas.s/g_7                                            | $\mathbf{a}$                              | External wall - Ground                                         | $1$ $x$                            |              |                     |              |                | 17,95                                 |                                           | $\mathbf{A}$              | 0.0                                              |                          | 18,0                      | <b>3ud Ext.wall.stone.ground</b>                         | 0,470                          | 130                     | 90                                               | East                  |                            |                          |                        |
| 48                             | <b>OOF SLAB</b>                                         | 10                                        | Roof/Ceiling - Ambient                                         | $1$   $x$                          |              |                     |              | l +            | 105.60                                |                                           | $\mathbf{R}$              | 0.0                                              |                          | 105.6                     | <b>9ud roof slab</b>                                     | 0,100                          | 220                     | $\bullet$                                        | Hor                   | 0,90                       | 0.90                     | 0,90                   |
| 49<br>50                       | <b>GF</b> floor slab wood<br><b>GF</b> floor slab tiles | 11<br>11                                  | Floor slab / Basement ceiling<br>Floor slab / Basement ceiling | $1$ $x$<br>$1 \mid x \mid$         |              |                     |              | I÷             | 44.32<br>14,44                        |                                           | $\mathcal{L}$<br>$\Delta$ | 0.0<br>0.0                                       |                          | 44.3<br>14,4              | 7ud GF floor slab_wood<br><b>Oud GF floor slab_tiles</b> | 0.408<br>0,485                 |                         |                                                  |                       |                            |                          |                        |
| 51                             | <b>BAS floor slab</b>                                   | 11                                        | Floor slab / Basement ceiling                                  | $1 \mid x \mid$                    |              |                     |              | I÷             | 46,83                                 |                                           |                           | 0,0                                              |                          | 46,8                      | 08ud BAS floor slab                                      | 0,484                          |                         |                                                  |                       |                            |                          |                        |
| 52                             | WW.bas.con30.1                                          | $\mathbf{a}$                              | <b>External wall - Ambient</b>                                 | $1 \times 0$                       |              |                     |              | г              | 0,65                                  |                                           | $\Delta$                  | 0.0                                              |                          | 0,7                       | 06ud Ext.wall.conc.30                                    | 0,186                          | 310                     | 90                                               | West                  | 0,70                       | 0.40                     | 0.90                   |
| 53                             | W.bas.con30 2                                           | $\bullet$                                 | External wall - Ambient                                        | $1 \times$                         |              |                     |              | I÷             | 0,97                                  |                                           | η.                        | 0.0                                              |                          | 1.0                       | <b>Oud Ext.wall.conc.30</b>                              | 0,186                          | 220                     | 90                                               | South                 | 0,70                       | 0,40                     | 0,90                   |
| 54                             | <b>VE perimetric slab</b>                               | $\mathbf{8}$                              | <b>Fxternal wall - Ambient</b>                                 | $1 \times$                         |              |                     |              | г              | 2.66                                  |                                           | η.                        | 0.0                                              |                          | 2,7                       | Mud-Ext.wall.conc.20                                     | 0.187                          | 40                      | 90                                               | <b>North</b>          | 0,70                       | 0,40                     | 0,90                   |
| 55                             | W perimetric slab                                       | 8<br>$\mathbf{a}$                         | External wall - Ambien                                         | $1$   $x$                          |              |                     |              | ι.             | 2,37                                  |                                           | $\Delta$                  | 0,0                                              |                          | 2,4                       | 4ud-Ext.wall.conc.20<br>dud-Ext.wall.conc.20             | 0,187                          | 310                     | 90                                               | West                  | 0,70                       | 0,40                     | 0,90                   |
| 56<br>57                       | W perimetric slab<br><b>E</b> perimetric slab           | 8                                         | External wall - Ambient<br>External wall - Ambient             | $1 \mid x \mid$<br>$1$   $x$       |              |                     |              |                | 2,72<br>1,15                          |                                           |                           | 0,0<br>0,0                                       |                          | 2,7<br>1,2                | <b>4ud-Ext.wall.conc.20</b>                              | 0,187<br>0.187                 | 220<br>130              | 90<br>90                                         | South<br>East         | 0,70<br>0,70               | 0,40<br>0,40             | 0,90<br>0,90           |
| 58                             | ont door basement                                       |                                           | Exterior door                                                  | $1$ $x$                            |              | 0,90                |              | 2,09           |                                       |                                           |                           | 0,0                                              |                          | 1,9                       | lud-front door baser                                     | 0,800                          | 220                     | 90                                               | South                 | 0,70                       | 0,40                     | 0,90                   |
| 59                             | <b>E</b> roof screed                                    | 8                                         | External wall - Ambient                                        | $1$   $x$                          |              |                     |              |                | 5.95                                  |                                           |                           | 0.0                                              |                          | 5,9                       | ud-Ext.wall.conc.20                                      | 0,187                          | 40                      | 90                                               | North                 | 0,70                       | 0.40                     | 0,90                   |
| 60                             | W roof screed                                           | $\mathbf{a}$                              | External wall - Amhient                                        | $1$ $x$                            |              |                     |              |                | 3.69                                  |                                           |                           | 0.0                                              |                          | 3.7                       | <b>Jud-Ext.wall.conc.20</b>                              | 0.187                          | 310                     | 90                                               | West                  | 0.70                       | 0.40                     | 0.90                   |
| 61                             | <b>W</b> roof screed                                    | $\mathbf{a}$                              | External wall - Amhient                                        | $1 \times 0$                       |              |                     |              |                | 4,78                                  |                                           |                           | 0.0                                              |                          | 4,8                       | 4ud-Ext.wall.conc.20                                     | 0,187                          | 220                     | 90                                               | South                 | 0,70                       | 0,40                     | 0,90                   |
| 62                             | <b>I/E</b> roof screed                                  | $\mathbf{8}$                              | External wall - Ambient                                        | $1 \mid x \mid$                    |              |                     |              |                | 3,33                                  |                                           |                           | 0.0                                              |                          | 3,3                       | 4ud-Ext.wall.conc.20                                     | 0,187                          | 130                     | 90                                               | East                  | 0,70                       | 0,40                     | 0,90                   |
| 63                             | VE bas.s/a/in_3                                         | $\bf{8}$                                  | External wall - Ambient                                        | $\blacksquare$                     |              |                     |              |                | 6,05                                  |                                           |                           | 0,0                                              |                          | 6,1                       | 12ud-Ext.wall.stone.air_int.insul                        | 0,138                          | 40                      | 90                                               | North                 | 0,70                       | 0,40                     | 0,90                   |

*Εικόνα 5.50: PHPP Areas Sheet – Surface details*

### **FenestrationSurface:Detailed**

 Στην κλάση αυτή καθορίζονται οι υπο-επιφάνειες του κτηρίου όπως οι πόρτες, οι γυάλινες πόρτες και τα παράθυρα του κτηρίου.

*Field: Name:* Καθορίζεται το όνομα της κάθε υπο-επιφάνειας του κτηρίου.

 Συμπληρώνονται αυτόματα μέσω του Open Studio Plug-in κατά την σχεδίαση του κτηρίου στο SketchUp.

*Field: Surface Type:* Προσδιορίζεται ο τύπος της υπο-επιφάνειας σύμφωνα με τις λέξεις-κλειδιά του προγράμματος.

 Συμπληρώνονται αυτόματα μέσω του Open Studio Plug-in κατά την σχεδίαση του κτηρίου στο SketchUp με τις εξής αλλαγές:

 Στις υπο-επιφάνειες που το κτήριο έχει γυάλινες πόρτες, τοποθετείται από τις επιλογές η λέξηκλειδί GlassDoor (δηλαδή γυάλινη πόρτα).

Υπο-επιφάνειες με γυάλινη πόρτα:

6,7,9.

*Field: Construction Name:* Αντιστοιχίζεται η επιθυμητή κατασκευή στην αντίστοιχη υποεπιφάνεια.

 Δεν συμπληρώνονται αυτόματα οπότε και γίνεται η αντιστοίχηση τους. Για να γίνει, χρησιμοποιήθηκαν τα σχέδια του κτηρίου στο AutoCAD όπου και παρουσιαζόταν ο κωδικός κατασκευής της κάθε υπο-επιφάνειας. Σε συνδυασμό με τη βοήθεια του SketchUp, με τη χρήση εργαλείου του Open Studio (Info Tool), καθίσταται δυνατός ο προσδιορισμός της κάθε υποεπιφάνειας του πραγματοποιώντας έτσι την αντιστοίχηση.

*Field: Building Surface Name:* Προσδιορίζεται η επιφάνεια στην οποία ανήκει η κάθε υποεπιφάνεια του κτηρίου.

*Fields: Vertices X,Y,Z-coordinates:* Καθορίζονται οι συντεταγμένες των κορυφών των υποεπιφανειών.

 Τα 2 προηγούμενα πεδία συμπληρώνονται αυτόματα μέσω του Open Studio Plug-in κατά την σχεδίαση του κτηρίου στο SketchUp.

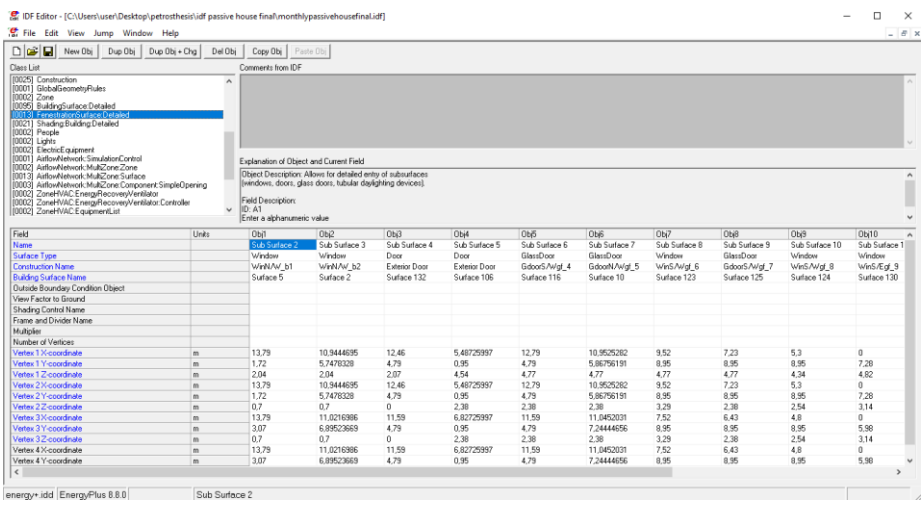

| 日富日<br>Dup Obj<br>New Obi                                                                                                    | Dup Obj + Chg<br>Del Obi            | Copy Obj Paste Obj                                                                                                    |                                                             |               |               |                |                |                  |                |                |   |
|----------------------------------------------------------------------------------------------------|-------------------------------------|----------------------------------------------------------------------------------------------------|-------------------------------------------------------------|---------------|---------------|----------------|----------------|------------------|----------------|----------------|---|
|                                                                                                    |                                     |                                                                                                    |                                                             |               |               |                |                |                  |                |                |   |
| Class List<br>100251 Construction                                                                                                    |                                     | Comments from IDF                                                                                                    |                                                             |               |               |                |                |                  |                |                |   |
| 100011 GlobalGeometrvRules<br>[0002] Zone<br>100951 BuildingSurface:Detailed<br>00131 FenestrationSurface Detailed<br>00211 Shading Building Detailed<br>[0002] People<br>100021 Lights<br>[0002] ElectricEquipment<br>100011 AirflowNetwork:SimulationControl<br>100021 AirflowNetwork:MultiZone:Zone<br>100131 AirflowNetwork:MultiZone:Surface<br>10003) AirflowNetwork: MultiZone: Component: SimpleOpening<br>[0002] ZoneHVAC:EnergyRecovers/Ventilator<br>100021 ZoneHVAC:EnergyRecovertWentilator:Controller<br>100021 ZoneHVAC:EquipmentList | $\hat{\phantom{a}}$<br>$\checkmark$ | Explanation of Object and Current Field<br>Object Description: Allows for detailed entry of subsurfaces<br>Field Description:<br>ID: A1 | [windows, doors, glass doors, tubular daylighting devices]. |               |               |                |                |                  |                |                | ۸ |
|                                                                                                    |                                     | Enter a alphanumeric value                                                                                                    |                                                             |               |               |                |                |                  |                |                |   |
|                                                                                                    |                                     |                                                                                                    |                                                             |               |               |                |                |                  |                |                |   |
| Field                                                                                                    | Units                               | 0 <sub>b</sub>                                                                                                    | Obj6                                                        | Obi7          | ObiB          | Dbi9           | Obi10          | Obi11            | <b>Dbi12</b>   | Obi13          | ۸ |
| Name                                                                                                    |                                     | Sub Surface 6                                                                                                    | Sub Surface 7                                               | Sub Surface 8 | Sub Surface 9 | Sub Surface 10 | Sub Surface 11 | Sub Surface 12   | Sub Surface 13 | Sub Surface 14 |   |
| Surface Type                                                                                                    |                                     | GlassDoor                                                                                                    | GlassDoor                                                   | Window        | GlassDoor     | Window         | Window         | Window           | Window         | Window         |   |
|                                                                                                    |                                     | GdoorS/Wof 4                                                                                                    | GdoorN/Wgf 5                                                | WinS/Wall 6   | GdoorS/Wof 7  | WinS / Mid 8   | WinS/Eaf 9     | WinS/Egf 10      | WinN/Edf 2     | WinN/Egf 3     |   |
|                                                                                                    |                                     | Surface 116                                                                                                    | Surface 10                                                  | Surface 123   | Surface 125   | Surface 124    | Surface 130    | Surface 131      | Surface 108    | Surface 108    |   |
|                                                                                                    |                                     |                                                                                                    |                                                             |               |               |                |                |                  |                |                |   |
|                                                                                                    |                                     |                                                                                                    |                                                             |               |               |                |                |                  |                |                |   |
| <b>Construction Name</b><br><b>Building Surface Name</b><br>Outside Boundary Condition Object<br>View Factor to Ground<br>Shading Control Name                                                                                                    |                                     |                                                                                                    |                                                             |               |               |                |                |                  |                |                |   |
| Frame and Divider Name                                                                                                    |                                     |                                                                                                    |                                                             |               |               |                |                |                  |                |                |   |
|                                                                                                    |                                     |                                                                                                    |                                                             |               |               |                |                |                  |                |                |   |
| Multiplier<br>Number of Vertices                                                                                                    |                                     |                                                                                                    |                                                             |               |               |                |                |                  |                |                |   |
| Vertex 1 X-coordinate                                                                                                    | $\mathfrak{m}$                      | 12.79                                                                                                    | 10.9525282                                                  | 9.52          | 7.23          | 5.3            | $\theta$       | $\theta$         | 8.49           | 11.26          |   |
| Vertex 1 Y-coordinate                                                                                                    | $\mathbf{m}$                        | 4.79                                                                                                    | 5.86756191                                                  | 8.95          | 8.95          | 8.95           | 7.28           | 3.64             | $\Omega$       | n.             |   |
| Vertex 1.Z-conránate                                                                                                    | $\mathbf{m}$                        | 4.77                                                                                                    | 4.77                                                        | 4.77          | 4.77          | 4.34           | 4.82           | 4.82             | 4.82           | 4.82           |   |
| Vertex 2 X-coordinate                                                                                                    | $\mathfrak{m}$                      | 12.79                                                                                                    | 10.9525282                                                  | 9.52          | 7,23          | 5.3            | $\alpha$       | $\Omega$         | 8.49           | 11.26          |   |
|                                                                                                    | $\blacksquare$<br>$\mathfrak{m}$    | 4.79                                                                                                    | 5.86756191                                                  | 8.95          | 8.95          | 8.95           | 7.28           | 3.64             | $\theta$       | $\mathbf 0$    |   |
|                                                                                                    | m                                   | 2.38                                                                                                    | 2.38                                                        | 3.29          | 2.38          | 2.54           | 3.14           | 3.14<br>$\Omega$ | 3.19           | 3.19           |   |
|                                                                                                    |                                     | 11.59                                                                                                    | 11.0452031                                                  | 7.52          | 6.43          | 4.8            | $\bf{0}$       |                  | 9.82           | 12.59          |   |
|                                                                                                    | $\mathfrak{m}$<br>$\mathbf{m}$      | 4.79                                                                                                    | 7.2444656                                                   | 8.95          | 8.95          | 8.95           | 5.98           | 2.34             | $\theta$       | $\theta$       |   |
| Vertex 2 Y-coordinate<br>Vertex 2Z-coordinate<br>Vertex 3X-coordinate<br>Vertex 3Y-coordinate<br>Vertex 3Z-coordinate<br>Vertex & X-contrinate                                                                                                    | $\mathfrak{m}$                      | 2.38<br>11.59                                                                                                    | 2.38<br>11.0452031                                          | 3.29<br>7.52  | 2.38<br>6.43  | 2.54<br>4.8    | 3.14<br>O.     | 3.14<br>$\Omega$ | 3.19<br>9.82   | 3.19<br>12.59  |   |

*Εικόνες 5.51: FenestrationSurface:Detailed*

Αντίστοιχα τα πεδία του PHPP παρουσιάζονται παρακάτω:

|                     | Heating degree hours [kKh | 30.8                    |                                                   | Window rough<br>openings | Installed in |        |                                     |
|---------------------|---------------------------|-------------------------|---------------------------------------------------|--------------------------|--------------|--------|-------------------------------------|
| Qua<br>$n-$<br>tity | Description               | Deviation from<br>north | Angle of<br>inclination<br>from the<br>horizontal | Orien-tation             | Width        | Height | Selection from 'Areas'<br>worksheet |
|                     |                           | $\circ$                 | $\alpha$                                          |                          | m            | m.     |                                     |
| $\mathbf{0}$        | WIN.D.N/E.gf_1            | 40                      | 90                                                | North                    | 0,400        | 2,160  | $2-N/E.$ gf.br $2$                  |
| 1                   | WIN.N/E.gf 2              | 40                      | 90                                                | North                    | 1,360        | 1,700  | 3-N/E.gf.br_3                       |
| 1                   | WIN.N/E.gf 3              | 40                      | 90                                                | North                    | 1,360        | 1.700  | 3-N/E.gf.br_3                       |
| $\mathbf{1}$        | Door.N/W.gf 5             | 310                     | 90                                                | West                     | 1,310        | 2,660  | 14-N/W.gf.br 5                      |
| $\mathbf{1}$        | Door.S/W.gf 4             | 220                     | 90                                                | South                    | 1,190        | 2,600  | 22-S/W.gf.br 6                      |
| $\mathbf{1}$        | WIN.S/W.gf_6              | 220                     | 90                                                | South                    | 1,900        | 1,660  | 23-S/W.gf.br_7                      |
| $\mathbf{0}$        | WIN.S/W.gf 4b             | 220                     | 90                                                | South                    | 0,660        | 1,500  | 23-S/W.gf.br 7                      |
| $\mathbf{1}$        | Door.S/W.gf_7             | 220                     | 90                                                | South                    | 0,730        | 2,600  | 24-S/W.gf.br_8                      |
| $\overline{2}$      | WIN.S/W.gf 8              | 220                     | 90                                                | South                    | 0,520        | 0,910  | 24-S/W.gf.br 8                      |
| $\mathbf{1}$        | WIN.S/E.gf 9              | 130                     | 90                                                | East                     | 1,280        | 1,830  | 37-S/E.gf.br 10                     |
| $\mathbf{1}$        | <b>WIN.S/E.gf_10</b>      | 130                     | 90                                                | East                     | 1,280        | 1,830  | 38-S/E.gf.br 11                     |
| 1                   | WIN.N/W.b1                | 310                     | 90                                                | West                     | 1,340        | 1,330  | 21-N/W.bas.br 3                     |
| 1                   | WIN.N/W.b2                | 310                     | 90                                                | West                     | 1,140        | 1,320  | 20-N/W.bas.s/a 4                    |

*Εικόνα 5.52: PHPP Windows Sheet – Subsurface details*

#### **Shading:Building:Detailed**

 Η παραπάνω κλάση χρησιμεύει στον χρήστη για τον προσδιορισμό στοιχειών, εξωτερικά του κτηρίου, που προσφέρουν σκίαση. Αυτά μπορεί να είναι δέντρα, άλλα κτήρια, μέρη του κτηρίου που δεν μπορούν να μοντελοποιηθούν στο σύστημα κ.ά.

*Field: Name:* Καθορίζεται το όνομα της κάθε επιφάνειας σκίασης του κτηρίου.

*Fields: Vertices X,Y,Z-coordinates:* Καθορίζονται οι συντεταγμένες των κορυφών των επιφανειών σκίασης.

 Τα 2 παραπάνω πεδία συμπληρώνονται αυτόματα μέσω του Open Studio Plug-in κατά την σχεδίαση του κτηρίου στο SketchUp.

 Σημαντικό είναι να ειπωθεί πως στο κέλυφος του συγκεκριμένου κτηρίου βρίσκονται εξωτερικά, διαφόρων ειδών επιφάνειες. Αυτές συμμετέχουν στους υπολογισμούς μεταφοράς θερμότητας (έχοντας συγκεκριμένα υλικά) και είναι εύκολο στην πραγματικότητα να αλλοιώσουν το αποτέλεσμα εξαιτίας της δημιουργίας θερμογεφυρών . Το προηγούμενο μπορεί να συμβεί στην περίπτωση για παράδειγμα που επηρεαστεί η ενιαία σε πάχος και αδιάκοπη μόνωση του κελύφους ενός κτηρίου. Στην συγκεκριμένη εργασία οι επιφάνειες αυτές προσεγγίζονται εσκεμμένα ως επιφάνειες σκίασης και αυτό διότι το πρόγραμμα για να αναγνωρίσει μια επιφάνεια του κτηρίου ως επιφάνεια μεταφοράς θερμότητας πρέπει και να αποτελεί μέρος επιφανειών που μαζί οριοθετούν μία θερμική ζώνη. Εκτός από αυτά στο παρόν πρόγραμμα δεν υπάρχει άμεση δυνατότητα εισαγωγής θερμογεφυρών και αυτό λόγω της φύσεως του υπολογισμού τους που απαιτεί 3D και όχι 1D προσομοίωση. Παρόλα αυτά υπάρχουν διάφοροι τρόποι προσέγγισης τους, όπως για παράδειγμα η μέθοδος του ισοδύναμου U-value που μετά από έρευνα που πραγματοποιήθηκε μπορεί να υποτιμήσει σημαντικά τα αποτελέσματα συγκριτικά με την μέθοδο 3D δυναμικής μοντελοποίησης για αυτό και δεν θα χρησιμοποιηθεί στην υπάρχουσα εργασία. [51]

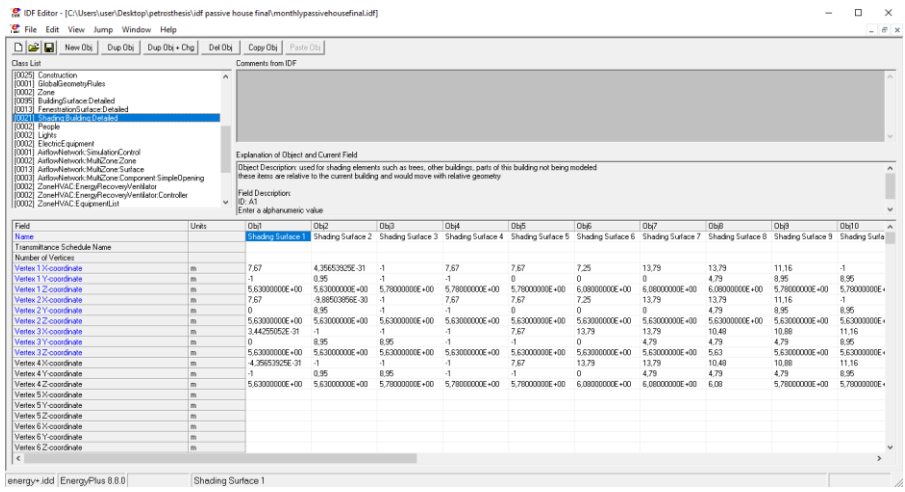

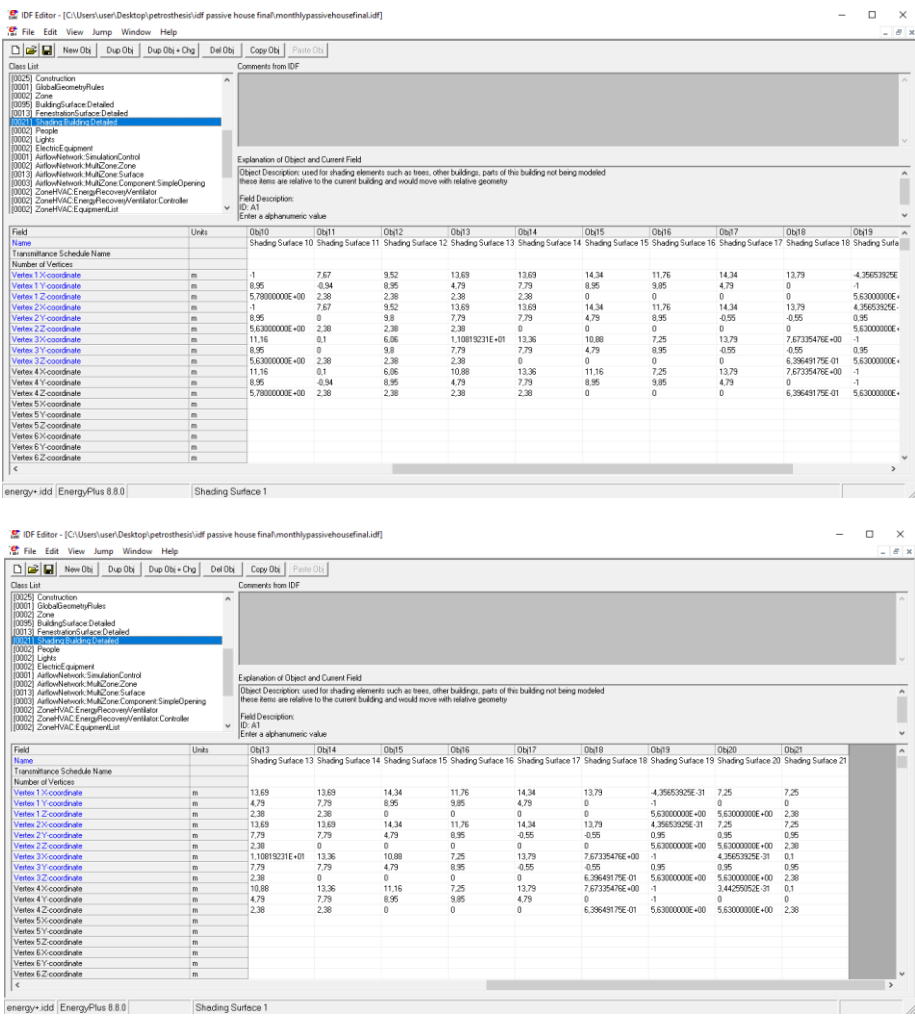

*Εικόνες 5.53: Shading:Building:Detailed*

Αντίστοιχα τα πεδία του PHPP όπου εισάγονται οι θερμογέφυρες, παρουσιάζονται παρακάτω:

|                           |                                                    |               |               |                | Summary                                                                                    |                         | <b>Building assembly overview</b>  | Average U-        | Radiation-        | Radiation-        |
|---------------------------|----------------------------------------------------|---------------|---------------|----------------|--------------------------------------------------------------------------------------------|-------------------------|------------------------------------|-------------------|-------------------|-------------------|
|                           |                                                    |               |               |                |                                                                                            |                         |                                    | value             | gains heating     | load cooling      |
| Temp.-<br>zone            | Area group                                         | Group no.     | Area / Length | Unit           | Comment                                                                                    |                         |                                    | $[W/(m^2K)]$      | season<br>[kWh/a] | period<br>[kWh/a] |
|                           | Treated floor area                                 |               | 114.60        | m <sup>2</sup> | Treated floor area according to PHPP manual                                                |                         |                                    | 6 Months          | 6 Months          |                   |
|                           | North windows                                      | $\mathcal{P}$ | 4.62          | m <sup>2</sup> |                                                                                            | North windows           | 0.618                              | 119               | 278               |                   |
|                           | <b>East windows</b>                                | 3             | 4.68          | m <sup>2</sup> | Results come from the 'Windows' worksheet.                                                 |                         | <b>East windows</b>                | 1,125             | 317               | 151               |
|                           | South windows                                      |               | 9.09          | m <sup>2</sup> | Window areas are subtracted from individual opaque areas.                                  |                         | South windows                      | 1.065             | 636               | 397               |
|                           | <b>West windows</b>                                |               | 6.77          | m <sup>2</sup> | which is displayed in the 'Windows' worksheet.                                             |                         | <b>West windows</b>                | 0.804             | 185               | 482               |
|                           | Horizontal windows                                 |               | 0.00          | m <sup>2</sup> |                                                                                            |                         | <b>Horizontal windows</b>          |                   |                   |                   |
|                           | <b>Exterior door</b>                               |               | 4.72          | m <sup>2</sup> | Please subtract area of door from respective building assembly                             |                         | <b>Exterior door</b>               | 0.920             |                   |                   |
|                           | <b>External wall - Ambient</b>                     |               | 195.01        | m <sup>2</sup> | Temperature zone "A" is ambient air                                                        |                         | External wall - Ambient            | 0.177             | 46                | 94                |
| B                         | External wall - Ground                             | q             | 21.12         | m <sup>2</sup> | Temperature zone "B" is the ground                                                         |                         | External wall - Ground             | 0.470             |                   |                   |
|                           | Roof/Ceiling - Ambient                             | 10            | 105.60        | m <sup>2</sup> |                                                                                            |                         | Roof/Ceiling - Ambient             | 0.100             | 149               | 369               |
| B                         | Floor slab / Basement ceiling                      |               | 105,59        | m <sup>2</sup> |                                                                                            |                         | Floor slab / Basement ceiling      | 0.452             |                   |                   |
|                           |                                                    | 12            | 0.00          |                | m <sup>2</sup>   Temperature zones "A", "B", "P" and "X" may be used. NOT "I"              |                         |                                    |                   |                   |                   |
|                           |                                                    | 13            | 0,00          | m <sup>2</sup> | Temperature zones "A", "B", "P" and "X" may be used. NOT "I"                               | Factor for X            |                                    |                   |                   |                   |
| $\boldsymbol{\mathsf{x}}$ |                                                    | 14            | 0.00          |                | $m^2$ Temperature zone "X": Please provide user-defined reduction factor ( $0 < ft < 1$ ): | 75%                     |                                    |                   |                   |                   |
|                           |                                                    |               |               |                |                                                                                            |                         | Thermal bridges - Overview         | <b>T</b> [W/(mK)] |                   |                   |
|                           | <b>Thermal bridges Ambient</b>                     | 15            | 116,28        | m              | Units in m                                                                                 |                         | <b>Thermal bridges Ambient</b>     | 0.018             |                   |                   |
| P                         | Perimeter thermal bridges                          | 16            | 51.06         | m              | Units in m; temperature zone "P" is perimeter (see 'Ground' worksheet)                     |                         | Perimeter thermal bridges          | 0.196             |                   |                   |
| в                         | Thermal bridges FS/BC                              | 17            | 17.76         | m              | Units in m                                                                                 |                         | Thermal bridges FS/BC              | 0,403             |                   |                   |
|                           | Building element towards neighbour                 | 18            | 0.00          |                | m <sup>2</sup> No heat losses, only considered for the heating load calculation            |                         | Building element towards neighbour |                   |                   |                   |
|                           | 457,21<br>m <sup>2</sup><br>Total thermal envelope |               |               |                |                                                                                            | Average therm. envelope | 0,327                              |                   |                   |                   |
|                           |                                                    |               |               |                |                                                                                            |                         |                                    |                   |                   |                   |
|                           |                                                    |               |               |                |                                                                                            |                         |                                    |                   |                   |                   |

*Εικόνα 5.54: PHPP Areas Sheet – Thermal Bridges*

# **5.4.3.2.6 Internal Gains**

 Πέρα από τις εξωτερικές συνθήκες, την τοποθεσία και τη δομή του κτηρίου, η θερμική άνεση σε ένα κτήριο επηρεάζεται και από τα εσωτερικά θερμικά κέρδη. Έτσι, σε αυτήν την κατηγορία, δηλώνονται τα εσωτερικά θερμικά φορτία που μπορούν να επηρεάσουν την εσωτερική θερμοκρασία ενός χώρου.

## **People**

 Αυτή η κλάση χρησιμοποιείται για να προσδιοριστεί η επίδραση των ενοίκων στις συνθήκες μίας ζώνης του κτηρίου.

*Field: Name:* Προσδιορίζεται ένα όνομα για την περιγραφή των ενοίκων.

Επιλέγεται:

*Obj1:* Ypogeio People, το όνομα των ενοίκων του υπογείου.

*Obj2:* Isogeio People, το όνομα των ενοίκων του ισογείου.

*Field: Zone or ZoneList Name:* Τοποθετείται το όνομα της θερμικής ζώνης του κτηρίου που θα ληφθούν υπόψη τα εσωτερικά θερμικά φορτία των ενοίκων.

Επιλέγεται:

*Obj1:* Ypogeio, η θερμική ζώνη του υπογείου.

*Obj2:* Isogeio, η θερμική ζώνη του ισογείου.

*Field: Number of People Schedule Name:* Ο χρήστης εισάγει σε αυτό το πεδίο το χρονοδιάγραμμα που επιθυμεί (βλ. Schedule:Compact για αναλυτική περιγραφή). Έτσι, ο πραγματικός αριθμός των ατόμων σε μια ζώνη θα είναι το γινόμενο του Field: Number of People με την τιμή αυτού του χρονοδιαγράμματος.

Επιλέγεται:

*Obj1: Number of People Schedule Ypogeio*

*Obj2: Number of People Schedule Isogeio*

*Field: Number of People:* Δηλώνεται ο μέγιστος αριθμός των ενοίκων που μπορεί να υπάρξει στην εκάστοτε ζώνη.

Επιλέγεται:

*Obj1:* 1, είναι ο μέγιστος αριθμός ενοίκων του υπογείου.

*Obj2:* 2, είναι ο μέγιστος αριθμός ενοίκων του ισογείου.

*Field: Fraction Radiant:* Το πεδίο αυτό χρησιμοποιείται για τον καθορισμό του τύπου θερμότητας που εκπέμπεται από τα άτομα σε μία ζώνη και είναι ένας δεκαδικός αριθμός μεταξύ του 0,0 και του 1,0. Θα χρησιμοποιηθεί για να πολλαπλασιαστεί με την ολική αισθητή ενέργεια που εκπέμπουν οι ένοικοι, για τον υπολογισμό του κέρδους δια ακτινοβολίας μεγάλου μήκους κύματος, αυτών σε μία ζώνη. Το εναπομείναν ποσό το αισθητού φορτίου θεωρείται ως θερμικό κέρδος δια συναγωγής. Εκτός από αυτά επισημαίνεται ότι τα λανθάνοντα κέρδη των ενοίκων δεν συμπεριλαμβάνονται ούτε στα θερμικά κέρδη δια ακτινοβολίας αλλά ούτε και στα θερμικά κέρδη δια συναγωγής.

Επιλέγεται: 0,3, και στα 2 Objects, καθώς είναι ένα λογικό ποσοστό κέρδους δια ακτινοβολίας από την ολική αισθητή ενέργεια που εκπέμπουν οι ένοικοι.

*Field: Activity Level Schedule Name:* Ο χρήστης εισάγει σε αυτό το πεδίο το χρονοδιάγραμμα που επιθυμεί (βλ. Schedule:Compact για αναλυτική περιγραφή).

Επιλέγεται:

*Obj1:* Activity Level Schedule Ypogeio

*Obj2:* Activity Level Schedule Isogeio

*Field: Carbon Dioxide Generation Rate:* Σε αυτό το πεδίο προσδιορίζεται ο, ανά άτομο, ρυθμός παραγωγής διοξειδίου του άνθρακα (m $^3$  / sW). Αναλυτικότερα ο ολικός ρυθμός παραγωγής του διοξειδίου θα υπολογιστεί πολλαπλασιάζοντας τις τιμές των Fields: Number of People, Number of People Schedule, Activity Level Schedule Name, Carbon Dioxide Generation Rate.

Επιλέγεται: 0,0000000382, και στα 2 Objects, καθώς είναι η προτεινόμενη τιμή του προγράμματος, η οποία πάρθηκε από το ASHRAE Standard 62.1-2007.

*Field: Enable ASHRAE 55 Comfort Warnings:* Ο χρήστης επιλέγει αν θέλει ή δεν θέλει να λαμβάνει προειδοποιήσεις στην περίπτωση που οι εσωτερικές συνθήκες βρίσκονται έξω από το εύρος άνεσης του ASHRAE 55.

Επιλέγεται: Yes, και στα δύο Objects προτιμήθηκαν οι προειδοποιήσεις.

*Field: Work Efficiency Schedule Name:* Ο χρήστης εισάγει σε αυτό το πεδίο το χρονοδιάγραμμα που επιθυμεί (βλ. Schedule:Compact για αναλυτική περιγραφή).

Επιλέγεται:

*Obj1:* Work Efficiency Schedule Ypogeio

*Obj2:* Work Efficiency Schedule Isogeio

*Field: Clothing Insulation Calculation Method:* Περιγράφεται η μέθοδος μέσω της οποίας θα υπολογιστεί η τιμή της μόνωσης των ενδυμάτων των ενοίκων της ζώνης. Ο χρήστης επιλέγει μεταξύ των 3 δοθέντων λέξεων-κλειδιών.

Επιλέγεται: ClothingInsulationSchedule, και στα 2 Objects προτιμήθηκε η συγκεκριμένη μέθοδος.

*Field: Clothing Insulation Schedule Name:* Ο χρήστης εισάγει σε αυτό το πεδίο το χρονοδιάγραμμα που επιθυμεί (βλ. Schedule:Compact για αναλυτική περιγραφή).

Επιλέγεται:

*Obj1:* Clothing Insulation Schedule Ypogeio

*Obj2:* Clothing Insulation Schedule Isogeio

*Field: Air Velocity Schedule Name:* Ο χρήστης εισάγει σε αυτό το πεδίο το χρονοδιάγραμμα που επιθυμεί (βλ. Schedule:Compact για αναλυτική περιγραφή).

Επιλέγεται:

*Obj1:* Air Velocity Schedule Ypogeio

*Obj2:* Air Velocity Schedule Isogeio

*Field: Thermal Comfort Model 1 Type:* Καθορίζεται το μοντέλο θερμικής άνεσης που θα εφαρμοστεί, μεταξύ των 5 δοθέντων λέξεων-κλειδιών.

Επιλέγεται: AdaptiveASH55, και στα 2 Objects προτιμήθηκε το συγκεκριμένο μοντέλο.

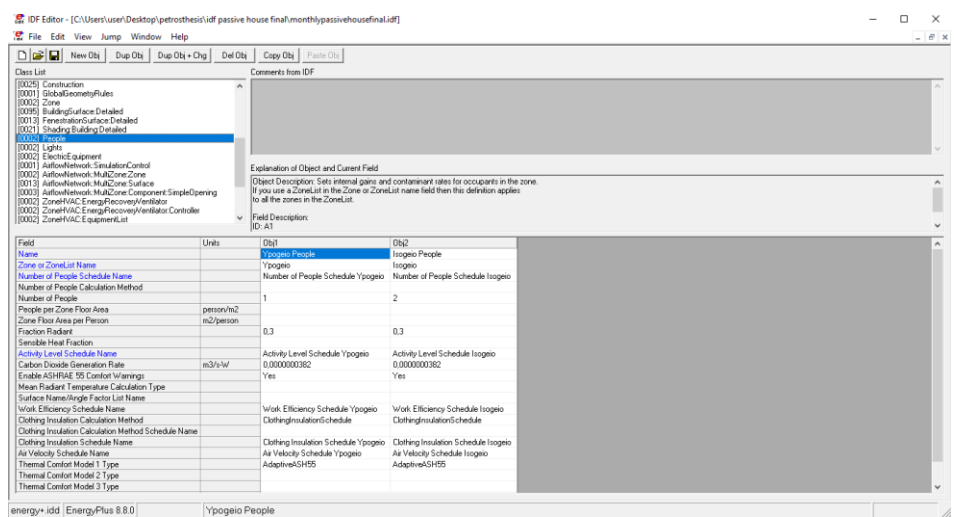

*Εικόνα 5.55: People*

### **Lights**

 Η κλάση αυτή χρησιμοποιείται για τον προσδιορισμό της επίδρασης των συστημάτων τεχνητού φωτισμού στις συνθήκες μίας ζώνης του κτηρίου.

*Field: Name:* Προσδιορίζεται ένα όνομα για την περιγραφή των συστημάτων τεχνητού φωτισμού.

Επιλέγεται:

*Obj1:* Ypogeio Lights, το όνομα των συστημάτων τεχνητού φωτισμού του υπογείου.

*Obj2:* Isogeio Lights, το όνομα των συστημάτων τεχνητού φωτισμού του ισογείου.

*Field: Zone or ZoneList Name:* Τοποθετείται το όνομα της θερμικής ζώνης του κτηρίου που θα ληφθούν υπόψη τα εσωτερικά θερμικά φορτία των συστημάτων τεχνητού φωτισμού.

Επιλέγεται:

*Obj1:* Ypogeio, η θερμική ζώνη του υπογείου.

*Obj2:* Isogeio, η θερμική ζώνη του ισογείου.

*Field: Schedule Name:* Ο χρήστης εισάγει σε αυτό το πεδίο το χρονοδιάγραμμα που επιθυμεί (βλ. Schedule:Compact για αναλυτική περιγραφή). Έτσι, ο πραγματική ηλεκτρική είσοδος για τεχνητό φωτισμό σε ένα συγκεκριμένο χρονικό βήμα σε μια ζώνη, θα είναι το γινόμενο του Field: Watts per Zone Floor Area με την τιμή αυτού του χρονοδιαγράμματος.

Επιλέγεται:

*Obj1: Lights Schedule Ypogeio*

# *Obj2: Lights Schedule Isogeio*

*Field: Design Level Calculation Method:* Σε αυτό το πεδίο επιλέγεται η μέθοδος υπολογισμού της ονομαστικής ισχύς τεχνητού φωτισμού σε μία ζώνη. Ο χρήστης επιλέγει μεταξύ των 3 δοθέντων λέξεων-κλειδιών.

Επιλέγεται: Watts / Area, και στα 2 Objects θα χρησιμοποιηθεί αυτή η μέθοδος.

*Field: Watts per Zone Floor Area: Έχει μονάδες W / m<sup>2</sup>. Χρησιμοποιείται εφόσον επιλέγεται η* μέθοδος Watts / Area στο προηγούμενο πεδίο και μαζί με τον υπολογισμό του εμβαδού της ζώνης που κάνει αυτόματα το πρόγραμμα, προσδιορίζει την μέγιστη ισχύ τεχνητού φωτισμού στη ζώνη.

Επιλέγεται:

*Obj1:* 14, καθώς είναι το υπόγειο του κτηρίου, το οποίο χρησιμοποιείται ως χώρος γραφείου.

*Obj2:* 5,6, καθώς είναι το ισόγειο του κτηρίου που χρησιμοποιείται από τους ενοίκους σαν καθημερινή κατοικία.

Οι παραπάνω τιμές ελήφθησαν, λαμβάνοντας υπόψη τους πίνακες 2.4 και 2.4α του Τ.Ο.Τ.Ε.Ε. 20701-1/2017. [52]

| Χρήσεις κτηρίων ή<br>θερμικών ζωνών                                                                          | Στάθμη φωτισμού<br>[lx] | Επίπεδο<br>αναφοράς<br>μέτρησης [m] | Δείκτης<br>θάμβωσης<br><b>UGR</b> | Ομοιομορφία<br>Uo<br>φωτισμού<br>(min/μέση τιμή) |
|----------------------------------------------------------------------------------------------------|-------------------------|-------------------------------------|-----------------------------------|--------------------------------------------------|
| Μονοκατοικία, πολυκατοικία<br>περισσότερα του ενός<br>διαμερίσματα)                                          | 200                     | 0,8                                 |                                   |                                                  |
| Ξενοδοχείο ετήσιας<br>λειτουργίας                                                                            | 300                     | 0.8                                 | 22                                | 0.6                                              |
| θερινής λειτουργίας                                                                                          | 300                     | 0.8                                 | 22                                | 0.6                                              |
| χειμερινής λειτουργίας                                                                                       | 300                     | 0.8                                 | 22                                | 0.6                                              |
| Ξενώνας ετήσιας<br>λειτουργίας                                                                               | 300                     | 0.8                                 | 22                                | 0.6                                              |
| θερινής λειτουργίας                                                                                          | 300                     | 0.8                                 | 22                                | 0.6                                              |
| χειμερινής λειτουργίας                                                                                       | 300                     | 0.8                                 | 22                                | 0.6                                              |
| Οικοτροφείο και κοιτώνας                                                                                     | 300                     | 0.8                                 | 22                                | 0.6                                              |
| Υπνοδωμάτιο ξενοδοχείου,<br>οικοτροφείου κ.ά.                                                                | 250                     | 0.8                                 | ÷                                 | ł.                                               |
| Κοινόχρηστος χώρος<br>ξενοδοχείου, οικοτροφείου                                                              | 100                     | 0.5                                 | 28                                | 0.4                                              |
| Αγροτικό ιατρείο,<br>υγειονομικός σταθμός,<br>κέντρο υγείας, ιατρείο                                         | 500                     | 0,8                                 | 19                                | 0,6                                              |
| Ψυχιατρείο, ίδρυμα ατόμων<br>με ειδικές ανάγκες, ίδρυμα<br>χρονίως πασχόντων, οίκος<br>ευγηρίας, βρεφοκομεία | 300                     | 0.8                                 | 19                                | 0.6                                              |
| Βρεφικός σταθμός, παιδικός<br>σταθμός                                                                        | 300                     | 0,8                                 | 22                                | 0,4                                              |
| Κρατητήριο,<br>αναμορφωτήριο, φυλακή                                                                         | 300                     | 0,8                                 | 22                                | 0,4                                              |
| Αστυνομική διεύθυνση                                                                                         | 500                     | 0.8                                 | 19                                | 0,6                                              |
| Εμπορικό κέντρο,<br>αγορά και υπεραγορά                                                                      | 300                     | 0,8                                 | 22                                | 0.4                                              |
| Κατάστημα, φαρμακείο,                                                                                        | 500                     | 0.8                                 | 19                                | 0.6                                              |
| Ινστιτούτο γυμναστικής                                                                                       | 400                     | 0,8                                 | 22                                | 0,6                                              |
| Κουρείο, κομμωτήριο                                                                                          | 400                     | 0.8                                 | 19                                | 0.6                                              |
| Γραφείο                                                                                                    | 500                     | 0,8                                 | 19                                | 0.6                                              |
| Βιβλιοθήκη                                                                                                   | 500                     | 0,8                                 | 19                                | 0,6                                              |

*Πίνακας 5.11: Τύποι κτηρίων και στάθμες φωτισμού*

| Ζώνες τεχνητού φωτισμού / Στάθμη<br>φωτισμού<br>[2x] | Ισχύς για κτήριο αναφοράς<br>[ $W/m2$ ] | Ισχύς για ελάχιστες απαιτήσεις<br>ενεργειακής απόδοσης κτιρίων<br>$[W/m^2]$ |
|------------------------------------------------------|-----------------------------------------|-----------------------------------------------------------------------------|
| 1000                                                 | 32                                      | 28.0                                                                        |
| 500                                                  | 16                                      | 14.0                                                                        |
| 400                                                  | 12,8                                    | 11,2                                                                        |
| 300                                                  | 9,6                                     | 8,4                                                                         |
| 250                                                  | 8,0                                     | 7,0                                                                         |
| 200                                                  | 6,4                                     | 5.6                                                                         |
| 100                                                  | 3,2                                     | 2,8                                                                         |

*Πίνακας 5.12: Στάθμες φωτισμού και ισχύς ανά τετραγωνικό μέτρο*

 Όμοια όπως φαίνεται και από διαφορετική πηγή, [53], χρησιμοποιώντας τον United States Department of Energy (DOE) και το βιβλίο Mechanical and Electrical Equipment for Buildings του Grondzik και άλλων, [54],[55], έχουμε τον παρακάτω πίνακα:

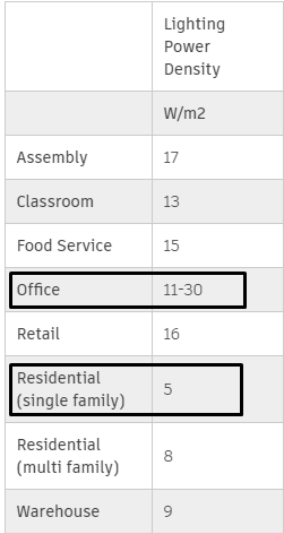

*Πίνακας 5.13: Τύποι χώρων και ισχύς ανά τετραγωνικό μέτρο*

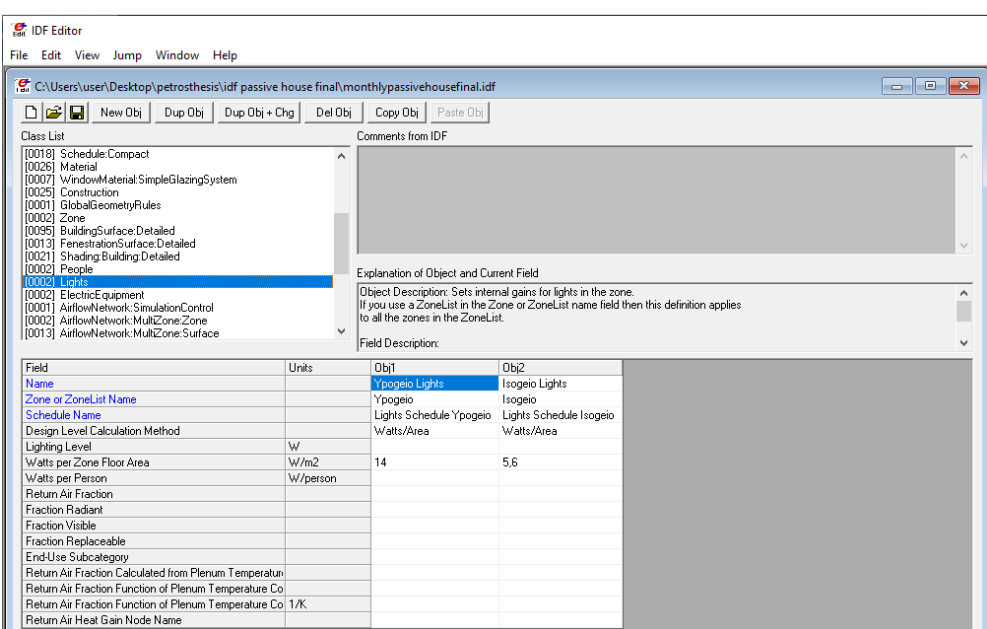

*Εικόνα 5.56: Lights*

# **ElectricEquipment**

 Σε αυτήν την κλάση προσδιορίζεται η επίδραση του ηλεκτρικού εξοπλισμού στις συνθήκες μίας ζώνης του κτηρίου.

*Field: Name:* Προσδιορίζεται ένα όνομα για την περιγραφή του ηλεκτρικού εξοπλισμού.

Επιλέγεται:

*Obj1:* Ypogeio Electric Equipment, το όνομα του ηλεκτρικού εξοπλισμού του υπογείου.

*Obj2:* Isogeio Electric Equipment, το όνομα του ηλεκτρικού εξοπλισμού του ισογείου.

*Field: Zone or ZoneList Name:* Τοποθετείται το όνομα της θερμικής ζώνης του κτηρίου που θα ληφθούν υπόψη τα εσωτερικά θερμικά φορτία του ηλεκτρικού εξοπλισμού.

Επιλέγεται:

*Obj1:* Ypogeio, η θερμική ζώνη του υπογείου.

*Obj2:* Isogeio, η θερμική ζώνη του ισογείου.

*Field: Schedule Name:* Ο χρήστης εισάγει σε αυτό το πεδίο το χρονοδιάγραμμα που επιθυμεί (βλ. Schedule:Compact για αναλυτική περιγραφή). Η πραγματική ηλεκτρική ισχύς για τον ηλεκτρικό εξοπλισμό σε ένα συγκεκριμένο χρονικό βήμα σε μια ζώνη, θα είναι το γινόμενο του Field: Design Level με την τιμή αυτού του χρονοδιαγράμματος.

Επιλέγεται:

*Obj1: Electric Equipment Schedule Ypogeio*

*Obj2: Electric Equipment Schedule Isogeio*

*Field: Design Level Calculation Method:* Προσδιορίζεται η μέθοδος υπολογισμού της ονομαστικής ισχύς ηλεκτρικού εξοπλισμού σε μία ζώνη. Ο χρήστης επιλέγει μεταξύ των 3 δοθέντων λέξεωνκλειδιών.

Επιλέγεται: EquipmentLevel , και στα 2 Objects θα χρησιμοποιηθεί αυτή η μέθοδος.

*Field: Design Level:* Έχει μονάδες W. Χρησιμοποιείται εφόσον επιλέγεται η μέθοδος EquipmentLevel στο προηγούμενο πεδίο και αντιπροσωπεύει την μέγιστη ηλεκτρική ισχύ του ηλεκτρικού εξοπλισμού σε μία ζώνη.

Επιλέγεται:

*Obj1:* 670, καθώς είναι το υπόγειο του κτηρίου, το οποίο χρησιμοποιείται ως χώρος γραφείου.

*Obj2:* 4590, καθώς είναι το ισόγειο του κτηρίου που χρησιμοποιείται από τους ενοίκους σαν καθημερινή κατοικία.

 Οι παραπάνω τιμές ελήφθησαν, λαμβάνοντας υπόψη τον U.S. Green Building Council (USGBC), έναν ιδιωτικό μη κερδοσκοπικό οργανισμό που προάγει την βιωσιμότητα στον σχεδιασμό, στην κατασκευή και στην λειτουργία του κτηρίου, [56],[57] και του ENERGY STAR, ενός προγράμματος της U.S. Environmental Protection Agency (EPA) και του U.S. Department of Energy (DOE) που προάγει την ενεργειακή αποδοτικότητα και χρησιμοποιώντας τυποποιημένες μεθόδους, παρέχει πληροφορίες σχετικά με την κατανάλωση ενέργειας προϊόντων και συσκευών, [54],[58],[59],[60],[61]. Πιο συγκεκριμένα υποτέθηκε ότι στη θερμική ζώνη του υπογείου καθώς είναι γραφείο, υπάρχουν: 2 φορητοί υπολογιστές, 3 σταθεροί ηλεκτρονικοί υπολογιστές, 1 εκτυπωτή και 1 τηλεόραση, ενώ στη θερμική ζώνη του ισογείου εφόσον εμπεριέχει τους κύριους χώρους κατοικίας: 1 πλυντήριο πιάτων, 1 πλυντήριο ρούχων, 2 τηλεοράσεις, 1 στεγνωτήριο ρούχων, 1 ψυγείο και 2 φορητούς υπολογιστές.

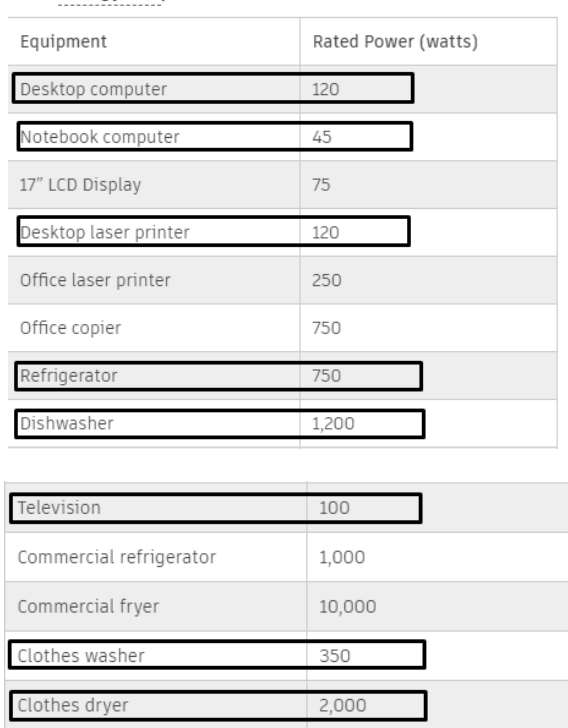

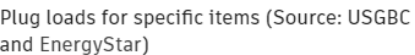

*Πίνακας 5.14: Τύποι ηλεκτρικού εξοπλισμού και ονομαστική ισχύς*

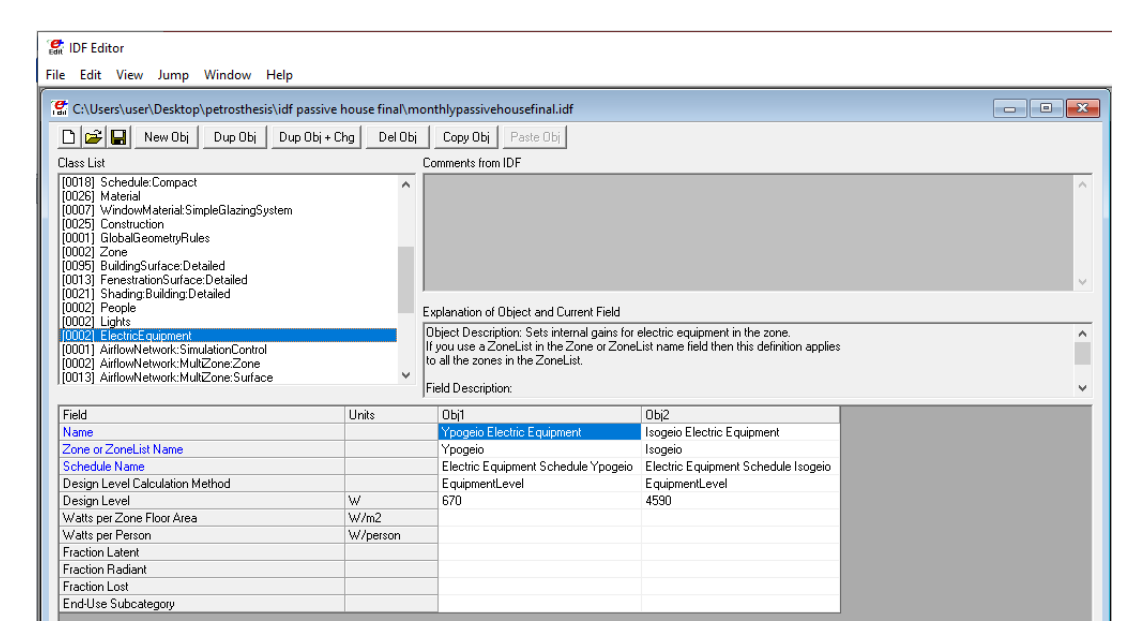

*Εικόνα 5.57: ElectricEquipment*

 Αντίστοιχα τα πεδία του PHPP, όσον αφορά τα εσωτερικά θερμικά κέρδη, παρουσιάζονται παρακάτω:

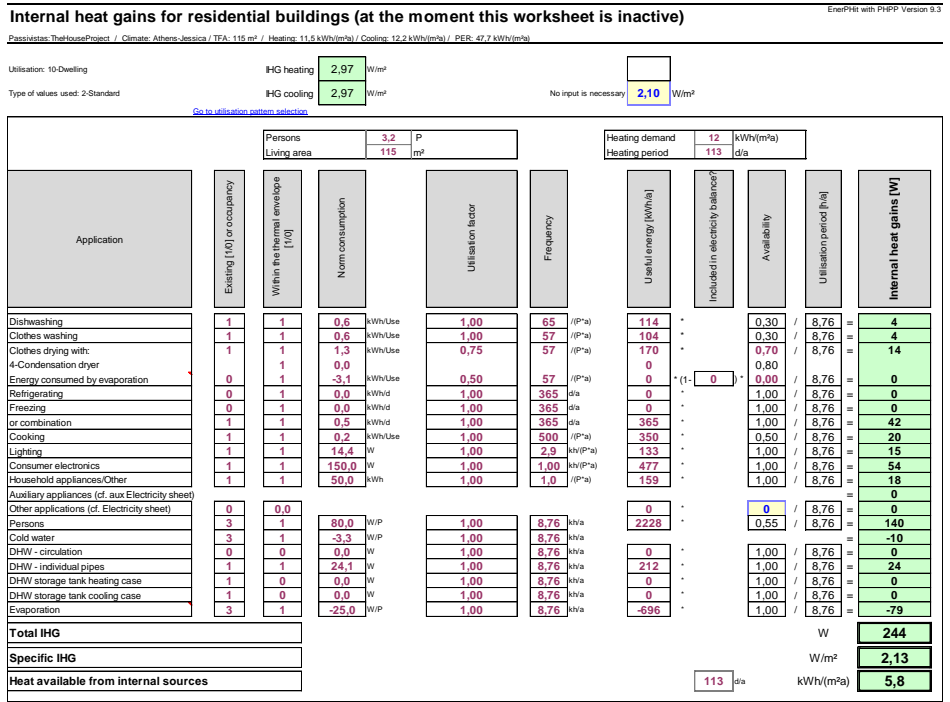

*Εικόνα 5.58: PHPP IHG Sheet – Internal Heat Gains*

# **5.4.3.2.7 Natural Ventilation and Duct Leakage**

 Αυτή η κατηγορία επιτρέπει στον χρήστη να αποφανθεί τον τρόπο προσομοίωσης της ροής του αέρα από τον φυσικό αερισμό συμπεριλαμβανομένων και των συστημάτων εξαναγκασμένης κυκλοφορίας αέρα.

### **AirflowNetwork:SimulationControl**

 Σε αυτήν την κλάση, προσδιορίζονται σε ένα μόνο αντικείμενο, οι βασικές παράμετροι που θα χρησιμοποιηθούν για την εκτέλεση και τους υπολογισμούς της προσομοίωσης της ροής του αέρα από το πρόγραμμα.

*Field: Name:* Τοποθετείται ένα μοναδικό όνομα για αυτό το αντικείμενο που καθορίζει την προσομοίωση της ροής του αέρα.

Επιλέγεται: Building Airflow, δηλαδή ροή αέρα του κτηρίου.

*Field: AirflowNetwork Control:* Σε αυτό το πεδίο ο χρήστης επιλέγει ένα εκ των 4 λέξεων-κλειδιών του προγράμματος που καθορίζει τους υπολογισμούς που θα διεξαχθούν για την προσομοίωση του αέρα.

Επιλέγεται: MultizoneWithoutDistribution, καθώς οι υπολογισμοί της ροής του αέρα, επιλέγεται να εκτελούνται κατά την διάρκεια όλων των χρονικών βημάτων της προσομοίωσης χωρίς το σύστημα διανομής αέρα το οποίο έτσι και αλλιώς παραμένει κλειστό κατά τη διάρκεια της ανεξέλεγκτης ροής του αέρα και δεν ανήκει στην συγκεκριμένη κατηγορία κλάσεων ώστε να επηρεαστεί.

*Field: Wind Pressure Coefficient Type:* Στο πεδίο αυτό ο χρήστης επιλέγει αν θα προσδιορίσει τους συντελεστές πίεσης του ανέμου ή αν θα υπολογιστούν από το πρόγραμμα. Αυτό το πραγματοποιεί επιλέγοντας 1 εκ των 2 λέξεων-κλειδιών του προγράμματος.

Επιλέγεται: SurfaceAverageCalculation, αφού το κτήριο μας είναι ως επί το πλείστον ορθογώνιο οι συντελεστές πίεσης του ανέμου θα καθοριστούν από το πρόγραμμα.

*Field: Building Type:* Προσδιορίζεται ο τύπος του κτηρίου με την επιλογή 1 εκ των 2 λέξεωνκλειδιών του προγράμματος, μόνο στην περίπτωση που στο προηγούμενο πεδίο επιλέχτηκε SurfaceAverageCalculation.

Επιλέγεται: LowRise, καθώς αυτή η λέξη-κλειδί ανταποκρίνεται σε κτήριο του οποίου το ύψος είναι μικρότερο από το τριπλάσιο πλάτος και από το τριπλάσιο μήκος, του αποτυπώματος του.

*Field: Maximum Number of Iterations:* Καθορίζει τον μέγιστο αριθμό επαναλήψεων για την εύρεση της λύσης. Το πρόγραμμα θα σταματήσει στην περίπτωση που δεν μπορέσει να βρεί λύση εντός αυτού του αριθμού επαναλήψεων.

Επιλέγεται: 500, ως προεπιλογή του EnergyPlus.

*Field: Initialization Type:* Προσδιορίζει το πώς θα γίνει η αρχικοποίηση χρησιμοποιώντας 1 από τις 2 λέξεις-κλειδιά που προσφέρει το πρόγραμμα.

Επιλέγεται: ZeroNodePressures, ως προεπιλογή του EnergyPlus.

*Field: Relative Airflow Convergence Tolerance:* Σε αυτό το πεδίο ο χρήστης, προσδιορίζει την σύγκλιση της λύσης. Όταν η τιμή  $\frac{|{\cal Z}m_l|}{\Sigma |m_l|}$ , (  $|\sum m_l|$ : είναι η απόλυτη τιμή του αθροίσματος όλων των l l ροών αέρα του δικτύου,  $\sum |m_i|$ : είναι το άθροισμα των απόλυτων τιμών όλων των ροών αέρα του δικτύου), είναι μικρότερη από την τιμή σε αυτό το πεδίο, θεωρείται ότι η λύση έχει συγκλίνει.

Επιλέγεται: 0,0001, ως προεπιλογή του EnergyPlus

*Field: Absolute Airflow Convergence Tolerance:* Πάλι σε αυτό το πεδίο προσδιορίζεται η σύγκλιση της λύσης. Όταν η τιμή  $|\sum m_i|$  (περιγράφτηκε στο παραπάνω πεδίο), είναι μικρότερη από την τιμή σε αυτό το πεδίο, θεωρείται ότι η λύση έχει συγκλίνει.

Επιλέγεται: 0,000001, ως προεπιλογή του EnergyPlus

*Field: Convergence Acceleration Limit:* Προσδιορίζεται ένα όριο, το οποίο εάν ο λόγος διαδοχικών διορθώσεων πίεσης είναι μικρότερος από αυτό, τότε χρησιμοποιείται ο αλγόριθμος επιτάχυνσης του Steffensen. Επιτρεπτές τιμές είναι αυτές με εύρος από -1 έως 1.

Επιλέγεται: -0,5, ως προεπιλογή του προγράμματος.

*Field: Azimuth Angle of Long Axis of Building:* Το πεδίο αυτό χρησιμοποιείται μόνο εάν στην επιλογή του πεδίου Wind Pressure Coefficient Type έχει τοποθετηθεί η λέξη-κλειδί SurfaceAverageCalculation και προσδιορίζει τον προσανατολισμό του κτηρίου για τον υπολογισμό των συντελεστών πίεσης ανέμου. Η τιμή αυτή (deg, με εύρος 0-180) είναι η μικρότερη από τις γωνίες, μετρούμενη ωρολογιακά, μεταξύ του Βορρά και του μεγάλου άξονα του κτιρίου.

Επιλέγεται: 130, όπως και παρατηρείται από το παρακάτω σχήμα του κτηρίου που κατασκευάστηκε.

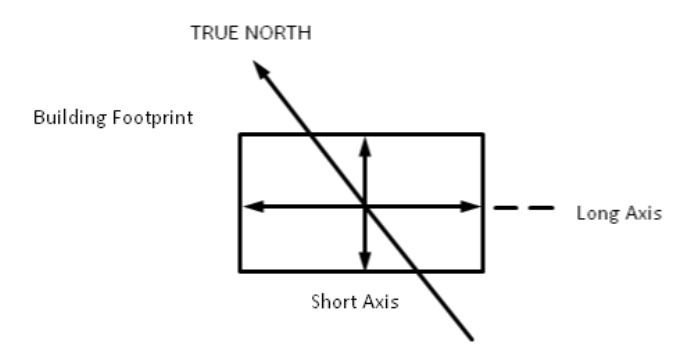

*Εικόνα 5.59: Προσανατολισμός κτηρίου για συντελεστές πίεσης ανέμου και σχεδιασμός πλάτους μικρού και μεγάλου άξονα.*

*Field: Ratio of Building Width Along Short Axis to Width Along Long Axis:* Προσδιορίζεται ο λόγος: Πλάτος του μικρού άξονα προς πλάτος του μεγάλου άξονα, του αποτυπώματος του κτηρίου. Χρησιμοποιείται μόνο εάν στο πεδίο Wind Pressure Coefficient Type τοποθετηθεί SurfaceAverageCalculation. Το εύρος για αυτή την είσοδο είναι από 0 έως 1.

Επιλέγεται: 0,717, όπως υπολογίστηκε από το κτήριο. Τα πλάτη των αξόνων φαίνονται στο παραπάνω σχήμα.

*Field: Solver:* Καθορίζεται η μέθοδος της επίλυσης που θα χρησιμοποιηθεί για τη λύση του δικτύου πίεσης, επιλέγοντας 1 εκ των 2 λέξεων-κλειδιών.

Επιλέγεται: SkylineLU, ως προεπιλογή του προγράμματος.

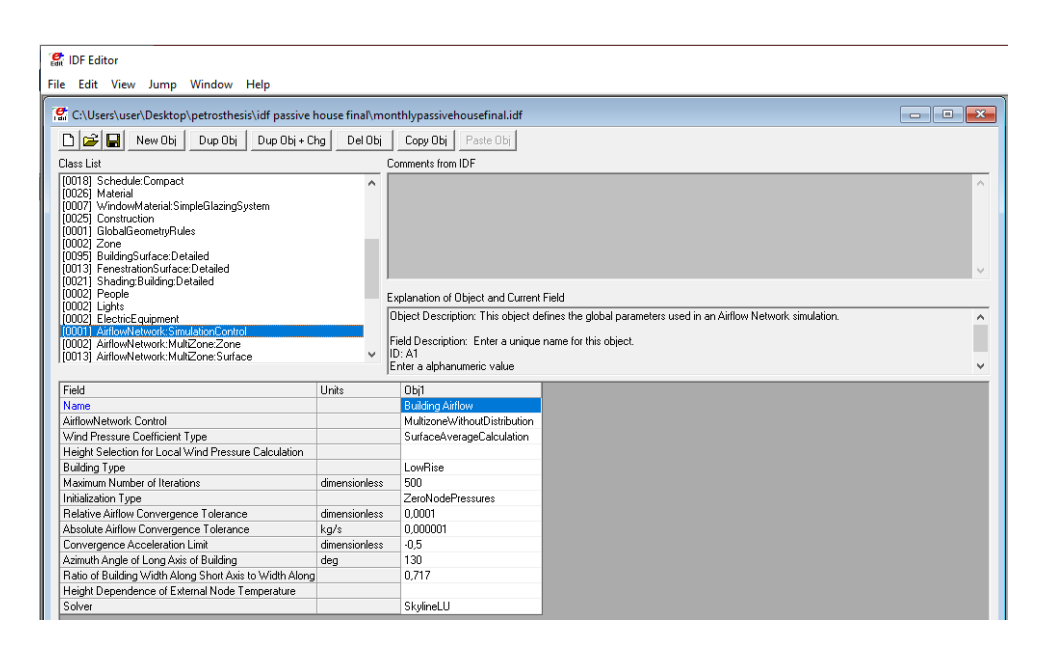

*Εικόνα 5.60: AirflowNetwork:SimulationControl*

# **AirflowNetwork:Multizone:Zone**

 Η κλάση αυτή είναι απαραίτητη για τους υπολογισμούς της ροής αέρα του δικτύου. Πραγματοποιεί τον έλεγχο του φυσικού αερισμού μέσω των ανοιγμάτων (πόρτες, γυάλινες πόρτες, παράθυρα) μίας ζώνης

*Field: Zone Name:* Τοποθετείται το όνομα της θερμικής ζώνης του κτηρίου όπου χρειάζεται έλεγχος του αερισμού.

Επιλέγεται:

*Obj1:* Ypogeio, η θερμική ζώνη του υπογείου.

*Obj2:* Isogeio, η θερμική ζώνη του ισογείου.

*Field: Ventilation Control Mode:* Με την επιλογή 1 εκ των 6 λέξεων-κλειδιών του EnergyPlus, προσδιορίζεται ο τύπος ελέγχου του φυσικού αερισμού.

Επιλέγεται: Constant , και στα 2 Objects θα χρησιμοποιηθεί η συγκεκριμένη λειτουργία ελέγχου που θα καθοριστεί από το χρονοδιάγραμμα, ανεξαρτήτως των εσωτερικών ή εξωτερικών συνθηκών.

*Field: Venting Availability Schedule Name:* Ο χρήστης εισάγει σε αυτό το πεδίο το χρονοδιάγραμμα που επιθυμεί (βλ. Schedule:Compact για αναλυτική περιγραφή).

Επιλέγεται:

*Obj1:* Venting Availability Schedule Ypogeio

*Obj2:* Venting Availability Schedule Isogeio

 Σημαντικό είναι να ειπωθεί πως το κτήριο κατά τη διάρκεια της θερινής περιόδου, ιδιαίτερα τις θερμές ημέρες, κατά τις οποίες ο ημερήσιος αερισμός δεν είναι δυνατός, χρησιμοποιεί την μέθοδο του νυχτερινού φυσικού αερισμού ο οποίος συνεισφέρει και στην αποθήκευση δροσιάς στη θερμική μάζα του κτηρίου, σαρώνοντας τις επιφάνειες του με δροσερό αέρα με αποτέλεσμα τη μειωμένη επιβάρυνση του κατά την επόμενη ημέρα. Για αυτό και στα παραπάνω χρονοδιαγράμματα φαίνεται ότι κατά την περίοδο του καλοκαιριού πραγματοποιείται άνοιγμα των υπο-επιφανειών του κτηρίου.

| <b>P</b> IDF Editor                                                                                                    |                     |                                                                                                    |          |                                                    |
|----------------------------------------------------------------------------------------------------|---------------------|----------------------------------------------------------------------------------------------------|----------|----------------------------------------------------|
|                                                                                                    |                     |                                                                                                    |          |                                                    |
| File Edit View Jump Window Help                                                                                                    |                     |                                                                                                    |          |                                                    |
| (et C:\Users\user\Desktop\petrosthesis\idf passive house final\monthlypassivehousefinal.idf                                                                                                    |                     |                                                                                                    |          | $\mathbf{x}$<br><u>ale</u>                         |
| 미허데<br>New Obj<br>Dup Obj + Chg<br>Dup Obj                                                                                                    | Del Obj             | Copy Obj Paste Obj                                                                                                    |          |                                                    |
| Class List                                                                                                    |                     | Comments from IDF                                                                                                    |          |                                                    |
| [0002] People<br>[0002] Lights<br>[0002] ElectricEquipment<br>[0001] AirflowNetwork:SimulationControl<br>[0002] AirflowNetwork:MultZone:Zone<br>[0013] AirflowNetwork:MultZone:Surface<br>[0003] AirflowNetwork:MultiZone:Component:SimpleDpening<br>[0002] ZoneHVAC:EnergyRecoveryVentilator<br>[0002] ZoneHVAC:EnergyRecoveryVentilator:Controller<br>[0002] ZoneHVAC:EquipmentList<br>[0002] ZoneHVAC:EquipmentConnections<br>[0004] Fan:OnOff<br>100021 HeatExchanger:AirToAir:SensibleAndLatent<br>[0006] NodeList<br>[0002] OutdoorAir:NodeList | $\hat{\phantom{a}}$ | Explanation of Object and Current Field<br>Object Description: This object is used to simultaneously control a thermal zone's window and door openings.<br>both exterior and interior.<br>Field Description: Enter the zone name where ventilation control is required.<br>ID: A1 |          | $\mathcal{O}_{\mathcal{C}}$<br>$\hat{\phantom{a}}$ |
| Field                                                                                                    | <b>Hnits</b>        | Obi1                                                                                                    | Obi2     |                                                    |
| Zone Name                                                                                                    |                     | Ypogeio                                                                                                    | Isogeio  |                                                    |
| Ventilation Control Mode                                                                                                    |                     | Constant                                                                                                    | Constant |                                                    |
| Ventilation Control Zone Temperature Setpoint Schedul                                                                                                    |                     |                                                                                                    |          |                                                    |
| Minimum Venting Open Factor                                                                                                    | dimensionless       |                                                                                                    |          |                                                    |
| Indoor and Outdoor Temperature Difference Lower Limi deltaC                                                                                                    |                     |                                                                                                    |          |                                                    |
| Indoor and Outdoor Temperature Difference Upper Limi deltaC                                                                                                    |                     |                                                                                                    |          |                                                    |
| Indoor and Outdoor Enthalpy Difference Lower Limit For deltaJ/kg                                                                                                    |                     |                                                                                                    |          |                                                    |
| Indoor and Outdoor Enthalpy Difference Upper Limit for deltaJ/kg                                                                                                    |                     |                                                                                                    |          |                                                    |
| Venting Availability Schedule Name                                                                                                    |                     | Venting Availability Schedule Ypogeio Venting Availability Schedule Isogeio                                                                                                    |          |                                                    |
| Single Sided Wind Pressure Coefficient Algorithm                                                                                                    |                     |                                                                                                    |          |                                                    |
| Facade Width                                                                                                    | m                   |                                                                                                    |          |                                                    |
| <b>Occupant Ventilation Control Name</b>                                                                                                    |                     |                                                                                                    |          |                                                    |

*Εικόνα 5.61: AirflowNetwork:Multizone:Zone*

 Αντίστοιχο πεδίο του PHPP, που δείχνει τον νυχτερινό φυσικό αερισμό που γίνεται το καλοκαίρι:

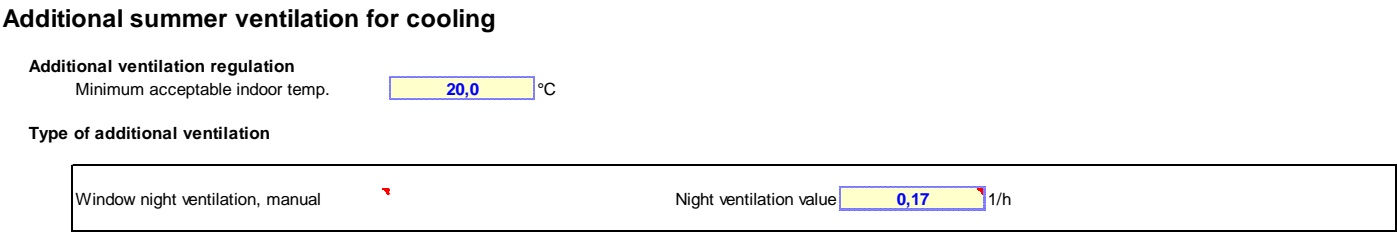

*Εικόνα 5.62: PHPP SummVent Sheet – Summer night ventilation for cooling*

### **AirflowNetwork:Multizone:Surface**

 Σε αυτήν την κλάση προσδιορίζονται οι ιδιότητες που έχουν να κάνουν με την σύνδεση των επιφανειών και της ροής του αέρα. Αυτή η σύνδεση γίνεται μέσω μιας επιφάνειας μεταφοράς θερμότητας (τοίχος, στέγη, δάπεδο, οροφή) ή μέσω μιας υπο-επιφάνειας (πόρτα, γυάλινη πόρτα, παράθυρο) με τις όψεις της εκτεθειμένες στον αέρα. Η συγκεκριμένη επιφάνεια μπορεί να επιτρέπει την ροή αέρα μεταξύ εξωτερικού περιβάλλοντος και θερμικής ζώνης ή μεταξύ διαφορετικών θερμικών ζωνών. Πιο συγκεκριμένα, σχετίζεται με την διαρροή του αέρα σε μια επιφάνεια ή υποεπιφάνεια λόγω ρωγμής καθώς και με το άνοιγμα των υπο-επιφανείων που μπορεί να ανοιχτούν για να επιτρέψουν τη ροή του αέρα.

*Field: Surface Name:* Ο χρήστης προσδιορίζει το όνομα της επιφάνειας (τοίχος, στέγη, δάπεδο, οροφή) ή της υπο-επιφάνειας (πόρτα, γυάλινη πόρτα, παράθυρο) μέσω της οποίας ρέει ο αέρας.

Επιλέγεται: Σε κάθε Object, τοποθετήθηκε το όνομα της κάθε υπο-επιφάνειας του κτηρίου όπως συμπληρώθηκε αυτόματα από την κλάση FenestrationSurface:Detailed.

 Σημαντικό είναι να ειπωθεί πως δεν τοποθετήθηκε όνομα κάποιας επιφάνειας και αυτό λόγω της αεροστεγανότητας του παθητικού κτηρίου που απαιτεί όλες οι επιφάνειες του κελύφους, κατακόρυφες και οριζόντιες, να είναι αεροστεγανές καθώς και οι ενώσεις αυτών. Επίσης στο συγκεκριμένο κτήριο δόθηκε ιδιαίτερη προσοχή στην τοποθέτηση των εξωτερικών κουφωμάτων και σε όλες τις ηλεκτρολογικές και υδραυλικές εγκαταστάσεις που διαπερνούν το επίπεδο της αεροστεγανότητας, με την τοποθέτηση ειδικών μεμβρανών, ταινιών και κολάρων αεροστεγανότητας.

*Field: Leakage Component Name:* Στην περίπτωση που στο παραπάνω πεδίο εισάγεται το όνομα μίας υπο-επιφάνειας, επιλέγεται από τον χρήστη το όνομα της παρακάτω κλάσης AirflowNetwork:MultiZone:Component:SimpleOpening, που δηλώνει τον τύπο της υπο-επιφάνειας που ρέει ο αέρας.

Επιλέγεται:

Window, στις υπο-επιφάνειες: 2,3,8,10,11,12,13,14

Ext Door, στις υπο-επιφάνειες: 4,5

Glass Door, στις υπο-επιφάνειες: 6,7,9

*Field: Window/Door Opening Factor, or Crack Factor:* Στην περίπτωση που στο πιο πάνω πεδίο καθορίστηκε αντικείμενο της κλάσης AirflowNetwork:MultiZone:Component:SimpleOpening, τότε σε αυτό το πεδίο δηλώνεται η τιμή του συντελεστή ανοίγματος της αντίστοιχης υπο-επιφάνειας.

Επιλέγεται: 1, για όλα τα Objects της κλάσης καθώς είναι και η προεπιλογή.

*Field: Ventilation Control Mode:* Με την επιλογή 1 εκ των 9 λέξεων-κλειδιών του EnergyPlus, προσδιορίζεται ο τύπος ελέγχου του φυσικού αερισμού.

Επιλέγεται: ZoneLevel, σε όλα τα Objects θα χρησιμοποιηθεί η συγκεκριμένη λειτουργία ελέγχου που θα καθοριστεί από το χρονοδιάγραμμα της κλάσης AirflowNetwork:Multizone:Zone. Επίσης είναι και η προεπιλογή του EnergyPlus.

| OF Editor - [C:\Users\user\Desktop\petrosthesis\idf passive house final\monthlypassivehousefinal.idf]                                                                                                    |               |                                                                                                    |                 |           |           |                             |            |           |            |           |           |           |           | п<br>$\times$                                                                                                    |
|----------------------------------------------------------------------------------------------------|---------------|----------------------------------------------------------------------------------------------------|-----------------|-----------|-----------|-----------------------------|------------|-----------|------------|-----------|-----------|-----------|-----------|----------------------------------------------------------------------------------------------------|
|                                                                                                    |               |                                                                                                    |                 |           |           |                             |            |           |            |           |           |           |           |                                                                                                    |
| File Edit View Jump Window Help                                                                                                    |               |                                                                                                    |                 |           |           |                             |            |           |            |           |           |           |           | $   \in$ $\times$                                                                                                    |
| $\Box \bullet \Box$<br>Dup Obi + Cha<br>Dup Obi<br>New Obj                                                                                                    | Del Obj       | Copy Obj Paste Obj                                                                                                    |                 |           |           |                             |            |           |            |           |           |           |           |                                                                                                    |
| Class List                                                                                                    |               | Comments from IDF                                                                                                    |                 |           |           |                             |            |           |            |           |           |           |           |                                                                                                    |
| [0002] People<br>[0002] Lights<br>[0002] ElectricEquipment<br>100011 AirflowNetwork:SimulationControl<br>100021 AirflowNetwork:MultiZone:Zone<br>[0013] AirflowNetwork:MultZone:Surface<br>[0003] AirflowNetwork:MultiZone:Component:SimpleOpening<br>100021 ZoneHVAC:EnergyRecoveryVentilator<br>[0002] ZoneHVAC:EnergyRecoveryVentilator:Controller<br>[0002] ZoneHVAC:EquipmentList<br>[0002] ZoneHVAC:EquipmentConnections | $\wedge$      | Explanation of Object and Current Field                                                                                                    |                 |           |           |                             |            |           |            |           |           |           |           | $\wedge$                                                                                                    |
| 00041 Fan:OnOff<br>100021 HeatExchanger.AirTgAir.SensibleAndLatent<br>T00051 NodeList<br>100021 OutdoorAir:NodeList                                                                                                    | $\checkmark$  | Object Description: This object specifies the properties of a surface linkage through which air flows.<br>Airflow Report: Node 1 as an inside face zone;<br>Node 2 as an outside face zone or external node.<br>Field Description: Enter the name of a heat transfer surface. |                 |           |           |                             |            |           |            |           |           |           |           |                                                                                                    |
| Field                                                                                                    | <b>Units</b>  |                                                                                                    |                 |           |           |                             |            |           |            |           |           |           |           |                                                                                                    |
| <b>Surface Name</b>                                                                                                    |               | Obi1                                                                                                    | 0 <sub>b2</sub> | Obi3      | Obi4      | 0 <sub>b</sub> <sup>5</sup> | Obi6       | Obi7      | Obi8       | Obi9      | Obi10     | Obi11     | Obi12     | Obi13<br>Sub Surface 2, Sub Surface 3, Sub Surface 4, Sub Surface E, Sub Surface 6, Sub Surface 6, Sub Surface 9, Sub Surface 10, Sub Surface 12, Sub Surface 12, Sub Surface 14, Sub Surface 14, Sub Surface 14, Sub Surface 14, Sub S |
| Leakage Component Name                                                                                                    |               | Window                                                                                                    | Window.         | Ext Door  | Ext Door  | Glass Door                  | Glass Door | Window    | Glass Door | Window    | Window    | Window    | Window    | Window                                                                                                    |
| External Node Name                                                                                                    |               |                                                                                                    |                 |           |           |                             |            |           |            |           |           |           |           |                                                                                                    |
| Window/Door Opening Factor, or Crack Factor                                                                                                    | dmensionless  |                                                                                                    |                 |           |           |                             |            |           |            |           | 1         |           | 1         | ٠                                                                                                    |
| Ventilation Control Mode                                                                                                    |               | ZoneLevel                                                                                                    | ZoneLevel       | ZoneLevel | ZoneLevel | ZoneLevel                   | ZoneLevel  | ZoneLevel | ZoneLevel  | ZoneLevel | ZoneLevel | ZoneLevel | ZoneLevel | ZoneLevel                                                                                                    |
|                                                                                                    |               |                                                                                                    |                 |           |           |                             |            |           |            |           |           |           |           |                                                                                                    |
| Ventilation Control Zone Temperature Setpoint Schedul<br>Minimum Venting Open Factor                                                                                                    | dimensionless |                                                                                                    |                 |           |           |                             |            |           |            |           |           |           |           |                                                                                                    |
| Indoor and Outdoor Temperature Difference Lower Limi deltaC                                                                                                    |               |                                                                                                    |                 |           |           |                             |            |           |            |           |           |           |           |                                                                                                    |
| Indoor and Outdoor Temperature Difference Upper Limi deltaC                                                                                                    |               |                                                                                                    |                 |           |           |                             |            |           |            |           |           |           |           |                                                                                                    |
| Indoor and Outdoor Enthalpy Difference Lower Limit For deltaJ/kg                                                                                                    |               |                                                                                                    |                 |           |           |                             |            |           |            |           |           |           |           |                                                                                                    |
| Indoor and Outdoor Enthalpy Difference Upper Limit for deltaJ/kg                                                                                                    |               |                                                                                                    |                 |           |           |                             |            |           |            |           |           |           |           |                                                                                                    |
| Venting Availability Schedule Name                                                                                                    |               |                                                                                                    |                 |           |           |                             |            |           |            |           |           |           |           |                                                                                                    |
| Occupant Ventilation Control Name                                                                                                    |               |                                                                                                    |                 |           |           |                             |            |           |            |           |           |           |           |                                                                                                    |
| Equivalent Rectangle Method                                                                                                    |               |                                                                                                    |                 |           |           |                             |            |           |            |           |           |           |           |                                                                                                    |

*Εικόνα 5.63: AirflowNetwork:Multizone:Surface*

# **AirflowNetwork:MultiZone:Component:SimpleOpening**

 Η κλάση αυτή προσδιορίζει τις ιδιότητες της ροής του αέρα μέσω των υπο-επιφανειών (πόρτες, γυάλινες πόρτες, παράθυρα) του κτηρίου, τις οποίες το EnergyPlus υποθέτει ότι είναι κάθετες ή τουλάχιστον σχεδόν κάθετες.

*Field: Name:* Είναι το όνομα μίας υπο-επιφάνειας στην οποία ο χρήστης θέλει να προσδιορίσει την αλληλεπίδραση της με την ροή του αέρα. Όπως προαναφέρθηκε το όνομα αυτό συνδέεται άμεσα με την προηγούμενη κλάση AirflowNetwork:Multizone:Surface.

Επιλέγεται:

*Obj1:* Ext Door, δηλώθηκε το όνομα όλων των εξωτερικών πορτών.

*Obj2:* Glass Door, δηλώθηκε το όνομα όλων των γυάλινων πορτών.

*Obj3:* Window, δηλώθηκε το όνομα όλων των παραθύρων.

 Αντί να δοθεί το όνομα της κάθε υπο-επιφάνειας του κτηρίου ξεχωριστά, οι υπο-επιφάνειες χωρίστηκαν σε 3 υπό κατηγορίες ανάλογα με τον τύπο τους και έτσι ονοματίστηκαν καθώς θεωρήθηκε ότι ο κάθε τύπος έχει και την ίδια αλληλεπίδρασή με την ροή του αέρα.

*Field: Air Mass Flow Coefficient When Opening is Closed:* Τοποθετείται η τιμή του συντελεστή ροής μάζας αέρα (kg/sm σε 1Pa διαφοράς πίεσης), που θα συμμετάσχει στην εξίσωση αυτής της κλάσης. Χρησιμοποιείται στην περίπτωση που η υπο-επιφάνεια είναι κλειστή.

Επιλέγεται: 0,001, για όλα τα Objects.

*Field: Air Mass Flow Exponent When Opening is Closed:* Τοποθετείται η τιμή του εκθέτη της εξίσωσης της κλάσης με επιτρεπτές τιμές από 0,5-1,0. Χρησιμοποιείται στην περίπτωση που η υποεπιφάνεια είναι κλειστή.

Επιλέγεται: 0,65, για όλα τα Objects, διότι όπως έχει προαναφερθεί σε προηγούμενη κλάση το κτήριο είναι αεροστεγανό και για αυτό τοποθετήθηκε μία μικρή τιμή για όλες τις υπο-επιφάνειες.

*Field: Minimum Density Difference for Two-Way Flow:* Χρησιμοποιείται για την εισαγωγή της ελάχιστης διαφοράς πυκνότητας πάνω από την οποία μπορεί να προκύψει αμφίδρομη ροή. Διαφορά πυκνότητας μικρότερη από την τιμή του πεδίου έχει ως αποτέλεσμα μονόδρομη ροή.

Επιλέγεται: 0,0001, για όλα τα Objects καθώς θέλουμε τιμή αρκετά μικρή για να μοντελοποιηθεί όσο γίνεται ακριβέστερα η ανεξέλεγκτη ροή του αέρα σε ένα χώρο.

*Field: Discharge Coefficient:* Προσδιορίζεται η τιμή του συντελεστή απόρριψης που υποδεικνύει την κλασματική αποτελεσματικότητα για την ροή του αέρα μέσω μίας υπο-επιφάνειας.

Επιλέγεται: 1, για όλα τα Objects.

Η εξίσωση της κλάσης που αναφέρεται στα παραπάνω πεδία είναι η εξής:

Παροχή μάζας της ροής

= Συντελεστής ροής μάζας αέρα  $\times$  (Διαφορά πίεσης) $^E$ 

| <b>DF</b> Editor                                                                                                    |                          |                   |                                                                                                    |                                                                     |                                                                                                    |                                                 |  |  |  |  |  |
|----------------------------------------------------------------------------------------------------|--------------------------|-------------------|----------------------------------------------------------------------------------------------------|---------------------------------------------------------------------|----------------------------------------------------------------------------------------------------|-------------------------------------------------|--|--|--|--|--|
| File Edit View Jump Window Help                                                                                                    |                          |                   |                                                                                                    |                                                                     |                                                                                                    |                                                 |  |  |  |  |  |
| e. C:\Users\user\Desktop\petrosthesis\idf passive house final\monthlypassivehousefinal.idf                                                                                                    |                          |                   |                                                                                                    |                                                                     |                                                                                                    | $-x$<br>$\Box$<br><b>- 1</b>                    |  |  |  |  |  |
| DI2HEI<br>New Obj<br>Dup Obj<br>$D$ up $Obj + Chq$<br>Del Obj<br>Copy Obj   Paste Obj                                                                                                    |                          |                   |                                                                                                    |                                                                     |                                                                                                    |                                                 |  |  |  |  |  |
| Class List                                                                                                    |                          | Comments from IDE |                                                                                                    |                                                                     |                                                                                                    |                                                 |  |  |  |  |  |
| [0002] People<br>[0002] Lights<br>[0002] ElectricEquipment<br>[0001] AirflowNetwork:SimulationControl<br>[0002] AirflowNetwork:MultZone:Zone<br>[0013] AirflowNetwork:MultZone:Surface<br>[0003] AirflowNetwork:MultZone:Component:SimpleOpening<br>[0002] ZoneHVAC:EnergyRecoveryVentilator<br>[0002] ZoneHVAC:EnergyRecoveryVentilator:Controller<br>[0002] ZoneHVAC:EquipmentList<br>[0002] ZoneHVAC:EquipmentConnections<br>[0004] Fan:OnOff<br>[0002] HeatExchanger:AirToAir:SensibleAndLatent<br>[0006] NodeList<br>100021 OutdoorAir:NodeList | $\overline{\phantom{a}}$ | ID: A1            | Explanation of Object and Current Field<br>Field Description: Enter a unique name for this object. | glass door heat transfer subsurfaces) when they are closed or open. | Object Description: This object specifies the properties of air flow through windows and doors (window, door and | $\hat{\phantom{a}}$<br>$\overline{\phantom{a}}$ |  |  |  |  |  |
| Field                                                                                                    | Units                    | Obi1              | Obi2                                                                                               | Obi3                                                                |                                                                                                    |                                                 |  |  |  |  |  |
| Name                                                                                                    |                          | Ext Door          | Glass Door                                                                                         | Window                                                              |                                                                                                    |                                                 |  |  |  |  |  |
| Air Mass Flow Coefficient When Opening is Closed                                                                                                    | kg/s·m                   | 0.001             | 0.001                                                                                              | 0.001                                                               |                                                                                                    |                                                 |  |  |  |  |  |
| Air Mass Flow Exponent When Opening is Closed                                                                                                    | dimensionless            | 0.65              | 0.65                                                                                               | 0.65                                                                |                                                                                                    |                                                 |  |  |  |  |  |
| Minimum Density Difference for Two-Way Flow                                                                                                    | kg/m3                    | 0.0001            | 0,0001                                                                                             | 0,0001                                                              |                                                                                                    |                                                 |  |  |  |  |  |
| <b>Discharge Coefficient</b>                                                                                                    | dimensionless            |                   |                                                                                                    |                                                                     |                                                                                                    |                                                 |  |  |  |  |  |

*Εικόνα 5.64: AirflowNetwork:MultiZone:Component:SimpleOpening*

## **5.4.3.2.8 Zone HVAC Forced Air Units**

 Στην κατηγορία αυτή γίνεται η επιλογή του συστήματος εξαναγκασμένης ροής του αέρα που επιθυμείται να χρησιμοποιηθεί στο κτήριο. Με τον όρο HVAC εννοούμε ένα σύστημα θέρμανσης (Η), εξαερισμού (V) και κλιματισμού (AC).

### **ZoneHVAC:EnergyRecoveryVentilator**

 Η συγκεκριμένη κλάση αναφέρεται σε ένα σύστημα εξαερισμού με ανάκτηση τόσο της αισθητής όσο και της λανθάνουσας θερμότητας που ονομάζεται σύστημα εξαερισμού με ανάκτηση ενθαλπίας (ERV, Energy or Enthalpy Recovery Ventilator) και λειτουργεί μόνο στην ζώνη που τοποθετείται. Το σύνθετο αυτό αντικείμενο απαρτίζεται από 3 απαραίτητα εξαρτήματα(1 εναλλάκτης θερμότητας, 2 ανεμιστήρες) και 1 προαιρετικό(1 ελεγκτής), ενώ δεν επιτρέπει την εισαγωγή άλλων αντικειμένων του EnergyPlus στο σύστημα του.

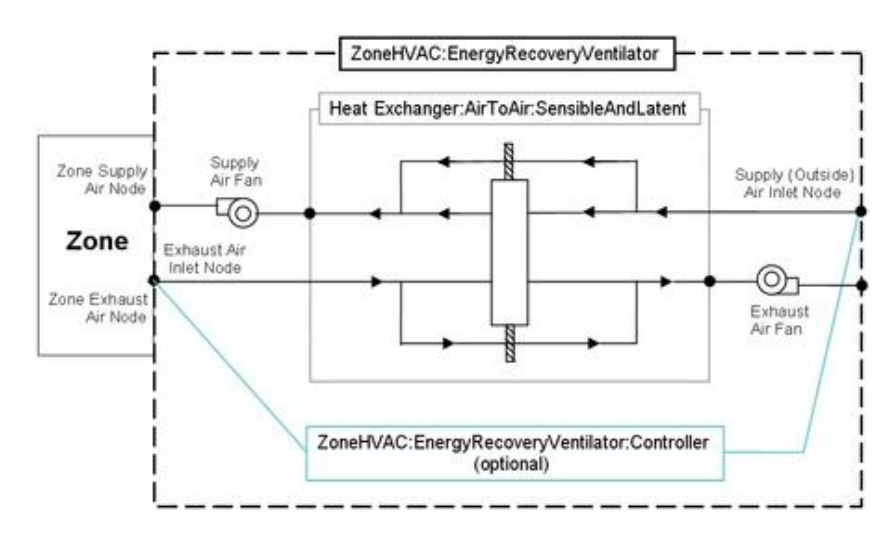

Σχηματική απεικόνιση για την ορθότερη κατανόηση του συστήματος:

*Εικόνα 5.65: Σχηματική απεικόνιση του ERV*

 Σκοπός του μοντέλου αυτής της κλάσης είναι απλά να καλέσει όλα τα εξαρτήματα από τα οποία αποτελείται, όπως και το προαιρετικό (αν υπάρχει) για κάθε σύστημα εξαερισμού με ανάκτηση ενθαλπίας που υπάρχει. Εφόσον, αυτή η κλάση δεν έχει ανάγκη από κύκλωμα αέρα (Air Loop στο EnergyPlus), ρυθμίζει από μόνη της, τις παροχές μάζας αέρα τροφοδοσίας και αέρα εξαγωγής μέσω του κάθε αντικειμένου ERV. Χρησιμοποιείται επίσης για τον υπολογισμό της συνολικής ενθαλπίας (αισθητής και λανθάνουσας θερμότητας) που παρέχεται στη ζώνη καθώς και τον υπολογισμό της συνολικής ηλεκτρικής ενέργειας που καταναλώνεται από όλα τα επιμέρους στοιχεία του.

 Κατά τη διάρκεια κάθε χρονικού βήματος της προσομοίωσης, η παροχή μάζας αέρα τροφοδοσίας στον αγωγό εισαγωγής και παροχής μάζας αέρα εξαγωγής από την ζώνη (δηλαδή με το που μπεί στο σύστημα από την ζώνη), καθορίζεται βάσει του χρονοδιαγράμματος που θα επιλεχθεί και από τους ογκομετρικούς ρυθμούς ροής αέρα που θα καθοριστούν, ως εξής:

IF (τιμή αντίστοιχου χρονοδιαγράμματος > 0) THEN

$$
m_{\text{supply}} = \rho V_{\text{supply}}
$$

$$
m_{\text{Exhaust}} = \rho V_{\text{Exhaust}}
$$

ELSE

$$
m_{\text{Supply}} = m_{\text{Exhaust}} = 0
$$

Όπου:

 $m_{\text{Supply}} = \eta \pi \alpha \rho \alpha \chi \eta$  μάζας αέρα του ρεύματος τροφοδοσίας (kg / s).

 $m_{Exhaust} = \eta \pi \alpha \rho \alpha \chi \eta \mu \alpha \zeta \alpha \varsigma \alpha \epsilon \rho \alpha \tau \sigma \alpha \rho \epsilon \chi \alpha \tau \sigma \chi \epsilon$  (kg / s).

 $\rho$ = η πυκνότητα ξηρού αέρα σε τοπική βαρομετρική πίεση (προσαρμοσμένη στο υψόμετρο) και 20C (kg /  $m^3$ ).

 $V_{\text{SupplV}}$ = η παροχή όγκου του ρεύματος τροφοδοσίας αέρα (m $^3$  / s).

 $V_{Exhaust}$  = η παροχή όγκου του ρεύματος εξαγωγής αέρα (m3 / s).

 Έπειτα, με καθορισμένες πλέον τις παροχές μάζας αέρα τροφοδοσίας στον αγωγό εισαγωγής και παροχής μάζας αέρα εξαγωγής από την ζώνη, το αντικείμενο καλεί τον εναλλάκτη θερμότητας (αέρα με αέρα) για να προσδιοριστούν οι συνθήκες εξόδου του αέρα τροφοδοσίας και του αέρα εξαγωγής με βάση τις τιμές που καθορίζονται στο αντικείμενο του εναλλάκτη θερμότητας. Στη συνέχεια, οι ανεμιστήρες των δύο κυκλωμάτων μοντελοποιούνται ώστε να προσδιοριστούν οι τελικές συνθήκες των ρευμάτων του αέρα που εξέρχονται από το ERV.

 Όσον αφορά τον ελεγκτή, συνδέεται στο ERV και καθορίζει πότε ο οικονομοποιητής (αν επιθυμείται η λειτουργία της ελεύθερης-δωρεάν ψύξης) είναι ενεργός, που σημαίνει ότι η ροή του αέρα παρακάμπτεται από την κανονική της πορεία (δηλαδή δεν περνάει μέσα από τον εναλλάκτη θερμότητας), αν ο εναλλάκτης είναι πλακοειδής ενώ εάν είναι περιστροφικού τύπου τότε απλά διακόπτεται η περιστροφή.

 Στο τέλος κάθε χρονικού βήματος υπολογίζεται η ενέργεια που παραδίδεται στη ζώνη, καθώς και η ηλεκτρική ισχύς και η κατανάλωση του ERV. Όσον αφορά τη θερμική ενέργεια που παρέχεται στη ζώνη, η αισθητή, η λανθάνουσα και η συνολική ενέργεια που μεταφέρεται στη ζώνη υπολογίζεται ως εξής:

> $Q_{Total} = m_{Sunniv}(h_{SunnivOutlet} - h_{Exhaustinlet})$  $Q_{Sensible} = m_{Supply}(h_{SupplyOutlet} - h_{ExhaustInlet})$ HRmin  $Q_{\text{Latent}} = Q_{\text{Total}} - Q_{\text{Sensible}}$

Όπου:

 $\overline{Q_{Total}}$ = ο ολικός ρυθμός ενέργειας που μεταφέρεται στη ζώνη (W).
$\vec{Q}_{\text{Latent}}$  = ο ρυθμός μεταφοράς της λανθάνουσας ενέργειας στη ζώνη (W).

 $Q_{\text{Sensble}} = 0$  ρυθμός μεταφοράς της αισθητής ενέργειας στη ζώνη (W).

 $m_{Supply}$ = η παροχή μάζας αέρα του ρεύματος τροφοδοσίας (kg / s).

 $h_{Supplyoutlet}$ = η ενθαλπία του αέρα που τροφοδοτείται στη ζώνη (J / kg).

 $h_{ExhaustInlet}$  = η ενθαλπία του αέρα που εξάγεται από την ζώνη (J / kg).

 $HR_{min}$  = οι ενθαλπίες που έχουν υπολογιστεί σε αναλογία σταθερής υγρασίας, η ελάχιστη αναλογία υγρασίας του

της εξόδου του αέρα τροφοδοσίας ή της εισόδου του αέρα εξαγωγής.

 Παρακάτω αναφέρονται οι υπολογισμοί που δείχνουν τι γίνεται για κάθε ένα από αυτά τα ποσά μεταφοράς ενέργειας:

IF  $(Q_{Total} < 0.0)$  THEN

$$
Q_{Totalcooling} = ABS(Q_{Total})
$$

$$
Q_{TotalHeating} = 0.0
$$

ELSE

$$
Q_{Totalcooling} = 0.0
$$
  

$$
Q_{TotalHeating} = Q_{Total}
$$

 Εκτός από αυτά, η ενέργεια θέρμανσης και η ενέργεια ψύξης που παρέχονται στη ζώνη υπολογίζονται και αυτές για το αναφερόμενο χρονικό βήμα. Το παρακάτω παράδειγμα για την ολική ενέργεια ψύξης είναι αντιπροσωπευτικό του τι γίνεται για τη αισθητή και λανθάνουσα ενέργεια καθώς και αντίστοιχα της θέρμανσης:

$$
Q_{Total\,
$$
<sup>+</sup> = Q<sub>Total</sub>  $q_{\text{Total}(\text{cooling})}$  \*  $T$ <sup>+</sup>  $T$   $T$ 

Όπου:

 $TimeStepsSv$ ς το χρονικό βήμα της προσομοίωσης του HVAC συστήματος (hr).

 Προτού αναλυθούν περαιτέρω τα πεδία και οι είσοδοι της κλάσης, σημαντικό είναι να αναφερθεί το γεγονός ότι στο κτήριο που μελετήθηκε δεν υπήρχε σύστημα εξαερισμού με ανάκτηση ενθαλπίας (ERV) αλλά υπήρχαν 2 συστήματα εξαερισμού με ανάκτηση μόνον της αισθητής θερμότητας (HRV, Heat Recovery Ventilator). Τα εξαρτήματα τους είναι τα ίδια ενώ διαφοροποιούνται ελάχιστα ως προς τον τρόπο λειτουργίας τους. Στην συγκεκριμένη εργασία για διευκόλυνση, μοντελοποιoύνται 2 συστήματα ERV που στην πραγματικότητα συμπεριφέρονται ως HRV. Αυτό πραγματοποιείται διότι ο εναλλάκτης θερμότητας, HeatExchanger:AirToAir:SensibleAndLatent, που απαιτεί η κλάση ZoneHVAC:EnergyRecoveryVentilator για να λειτουργήσει, έχει την δυνατότητα μέσω των δεδομένων του EnergyPlus να τροποποιηθεί κατάλληλα σε έναν απλό εναλλάκτη (αέρα με αέρα), ο οποίος αγνοεί τη μεταφορά λανθάνουσας θερμότητας. Επομένως, όπως θα παρατηρηθεί στα επόμενα πεδία αλλά και σε παρακάτω κλάσεις, θα υπάρξουν πολλές ονομασίες που περιέχουν το ακρωνύμιο HRV, το οποίο δεν θα πρέπει να προκαλέσει σύγχυση στον αναγνώστη.

 Εκτός από αυτά επισημαίνεται ότι στην πραγματικότητα στο κτήριο, στην είσοδο του HRV που βρίσκεται στο υπόγειο, υπάρχει ένας υπεδάφιος σωλήνας 30 m (2 m κάτω από την επιφάνεια της γης), ο οποίος λειτουργεί ως εναλλάκτης (εδάφους-αέρα), που προθερμαίνει ή προψύχει τον εισαγόμενο, στο ρεύμα τροφοδοσίας του, αέρα (παλιότερα στο κτήριο γινόταν μόνο προθέρμανση του εισαγόμενου στο HRV αέρα χρησιμοποιώντας μια απλή αντίσταση). Στην παρούσα εργασία δεν θα μοντελοποιηθεί αυτή η επίδραση του εναλλάκτη ούτε της αντίστασης καθώς η κλάση του ERV στο EnergyPlus δεν δέχεται ο κόμβος εισόδου της τροφοδοσίας αέρα του συστήματος HVAC καθώς και του εναλλάκτη, που είναι ο ίδιος κόμβος, να είναι κόμβος αέρα διαφορετικών συνθηκών από τις εξωτερικές. Εξάλλου η προσθήκη του εναλλάκτη εδάφους-αέρα είναι προαιρετική σε ένα παθητικό κτήριο και επηρεάζεται κατά πολύ από την τοποθεσία το κλίμα και τα χαρακτηριστικά του εδάφους. Εξαιτίας όμως της μη μοντελοποίησης του εναλλάκτη εδάφους-αέρα θα χρειαστεί σίγουρα να συμπεριληφθεί και η ανάγκη για απόψυξη του HRV.

*Field: Name:* Ο χρήστης τοποθετεί ένα μοναδικό όνομα για να περιγράψει το προαναφερθέν σύστημα διότι θα χρησιμοποιηθεί σε επόμενα πεδία κλάσεων.

Επιλέγεται:

*Obj1:* Systemair SAVE VTC 200 Ypogeio, διότι αυτό είναι το μοντέλο του HRV που χρησιμοποιείται στο υπόγειο.

*Obj2:* Pluggit Avent D160 Isogeio, διότι αυτό είναι το μοντέλο του HRV που χρησιμοποιείται στο ισόγειο.

*Field: Availability Schedule Name:* Ο χρήστης εισάγει σε αυτό το πεδίο το χρονοδιάγραμμα που επιθυμεί (βλ. Schedule:Compact για αναλυτική περιγραφή).

Επιλέγεται:

*Obj1:* Availability Schedule Ypogeio

*Obj2:* Availability Schedule Isogeio

*Field: Heat Exchanger Name:* Προσδιορίζεται το όνομα του εναλλάκτη θερμότητας που εμπεριέχει το σύστημα. Ο μοναδικός τύπος εναλλάκτη που είναι αποδεκτός γενικότερα σε αυτό το σύστημα είναι ο HeatExchanger:AirToAir:SensibleAndLatent.

*Obj1:* OA Heat Recovery Ypogeio, η ονομασία του εναλλάκτη του HRV που βρίσκεται στο υπόγειο.

*Obj2:* OA Heat Recovery Isogeio, η ονομασία του εναλλάκτη του HRV που βρίσκεται στο ισόγειο.

*Field: Supply Air Flow Rate:* Ο χρήστης τοποθετεί την παροχή αέρα του ρεύματος τροφοδοσίας (m<sup>3</sup> / s) που θα περάσει μέσα από το σύστημα HVAC σε κανονικές συνθήκες (ξηρός αέρας στους 20C ξηρής σφαίρας-βολβού).

(Επίσης ο κόμβος εισόδου της τροφοδοσίας αέρα του συστήματος HVAC καθώς και του εναλλάκτη, αφού είναι ο ίδιος κόμβος, πρέπει να είναι κόμβος εξωτερικού αέρα).

Επιλέγεται:

*Obj1*: 0,011, καθώς το υπόγειο απαιτεί παροχή αέρα ίση με 40 m<sup>3</sup> / h. Πιο συγκεκριμένα και το γραφείο αλλά και το μπάνιο χρειάζονται παροχή αέρα ίση με 20 m $^3$  / h αντίστοιχα.

*Obj2*: 0,028, διότι η κουζίνα χρειάζεται 60 m<sup>3</sup> / h και το μπάνιο 40 m<sup>3</sup> / h, επομένως συνολικά το ισόγειο χρειάζεται 100 m<sup>3</sup> / h.

*Field: Exhaust Air Flow Rate:* Ο χρήστης τοποθετεί την παροχή αέρα του ρεύματος εξαγωγής (m 3 / s) που θα περάσει μέσα από το σύστημα HVAC σε κανονικές συνθήκες (ξηρός αέρας στους 20 C ξηρής σφαίρας-βολβού).

(Επίσης ο κόμβος εισόδου του αέρα εξαγωγής που προσδιορίζεται στην κλάση του εναλλάκτη, πρέπει να είναι κόμβος εξαγωγής αέρα της ζώνης).

Επιλέγεται:

*Obj1:* 0,011, διότι όση παροχή απαιτείται να εισχωρήσει στην ζώνη του υπογείου τόσο και απαιτείται και να βγεί.

*Obj2:* 0,028, διότι όση παροχή απαιτείται να εισχωρήσει στην ζώνη του ισογείου τόσο και απαιτείται και να βγεί.

 Επισημαίνεται ότι οι παροχές των 2 παραπάνω πεδίων πρέπει να είναι στο επιτρεπτό εύρος τιμών του εναλλάκτη θερμότητας (HeatExchanger:AirToAir:SensibleAndLatent) και ότι πρέπει να είναι μικρότερες ή ίσες των αντίστοιχων παροχών αέρα του ρεύματος τροφοδοσίας / εξαγωγής του ανεμιστήρα (Fan:OnOff).

*Field: Supply Air Fan Name:* Τοποθετείται το όνομα του ανεμιστήρα του ρεύματος τροφοδοσίας που εμπεριέχεται στο σύστημα.

Επιλέγεται:

*Obj1:* Stand Alone HRV Supply Fan Ypogeio, η ονομασία του ανεμιστήρα της τροφοδοσίας στο υπόγειο.

*Obj2:* Stand Alone HRV Supply Fan Isogeio, η ονομασία του ανεμιστήρα της τροφοδοσίας στο ισόγειο.

*Field: Exhaust Air Fan Name:* Τοποθετείται το όνομα του ανεμιστήρα του ρεύματος εξαγωγής που εμπεριέχεται στο σύστημα.

Επιλέγεται:

*Obj1:* Stand Alone HRV Exhaust Fan Ypogeio, η ονομασία του ανεμιστήρα της εξαγωγής στο υπόγειο.

*Obj2:* Stand Alone HRV Exhaust Fan Isogeio, η ονομασία του ανεμιστήρα της εξαγωγής στο ισόγειο.

 Όσον αφορά τα παραπάνω 2 πεδία , ο μοναδικός τύπος ανεμιστήρα που είναι αποδεκτός γενικότερα σε αυτό το σύστημα είναι ο Fan:OnOff.

*Field: Controller Name:* Σε αυτό το προαιρετικό πεδίο ο χρήστης επιλέγει το όνομα του ελεγκτή που θα χρησιμοποιηθεί από το σύστημα (ZoneHVAC:EnergyRecoveryVentilator:Controller), εάν επιθυμείται η ελεύθερη-δωρεάν ψύξη ή η λειτουργία ελέγχου υψηλής υγρασίας.

Επιλέγεται:

*Obj1:* HRV OA Controller Ypogeio, το όνομα του ελεγκτή του υπογείου.

*Obj2:* HRV OA Controller Isogeio, το όνομα του ελεγκτή του ισογείου.

 Παρακάτω φαίνονται τα μοντέλα των HRV συστημάτων που χρησιμοποιούνται στο κτήριο, από τα τεχνικά φυλλάδια (όπου και βρέθηκαν δεδομένα και παρακάτω κλάσεων), [62],[63],[64],[65] των αντίστοιχων εταιριών, [66],[67].

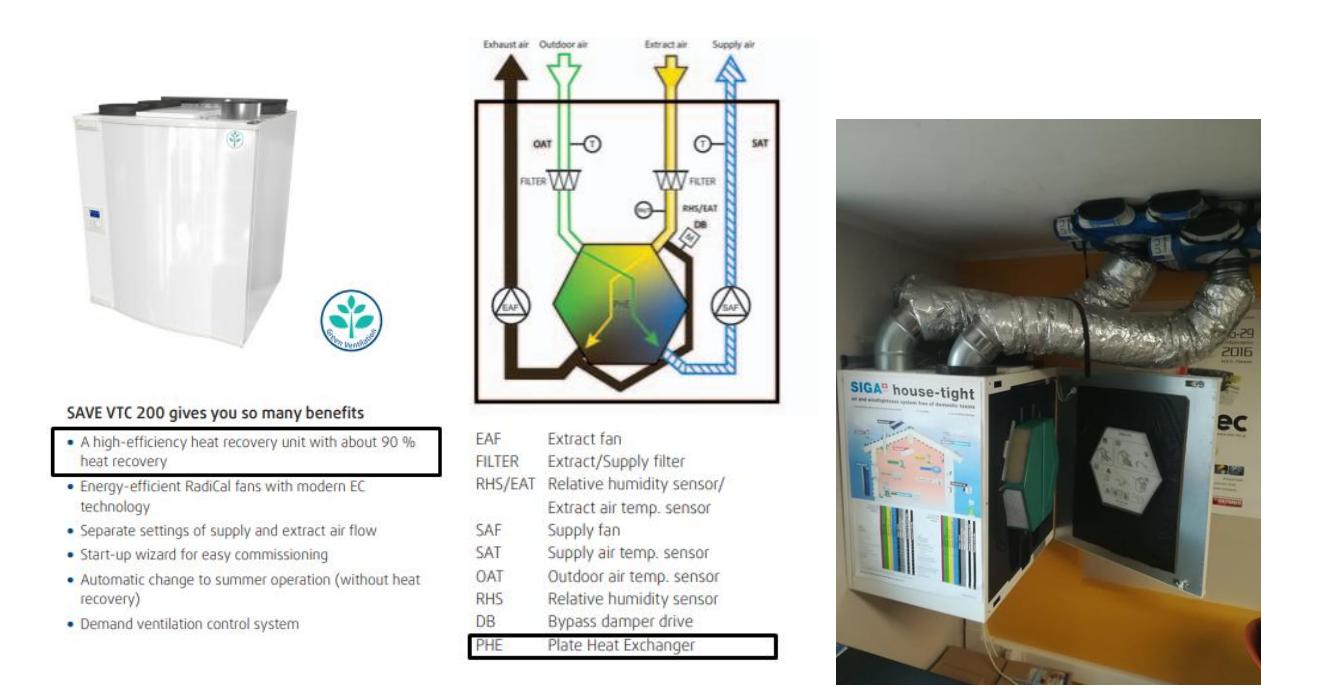

*Εικόνες 5.66: Systemair SAVE VTC 200 και φωτογραφία του στο υπόγειο του παθητικού κτηρίου που μελετάται*

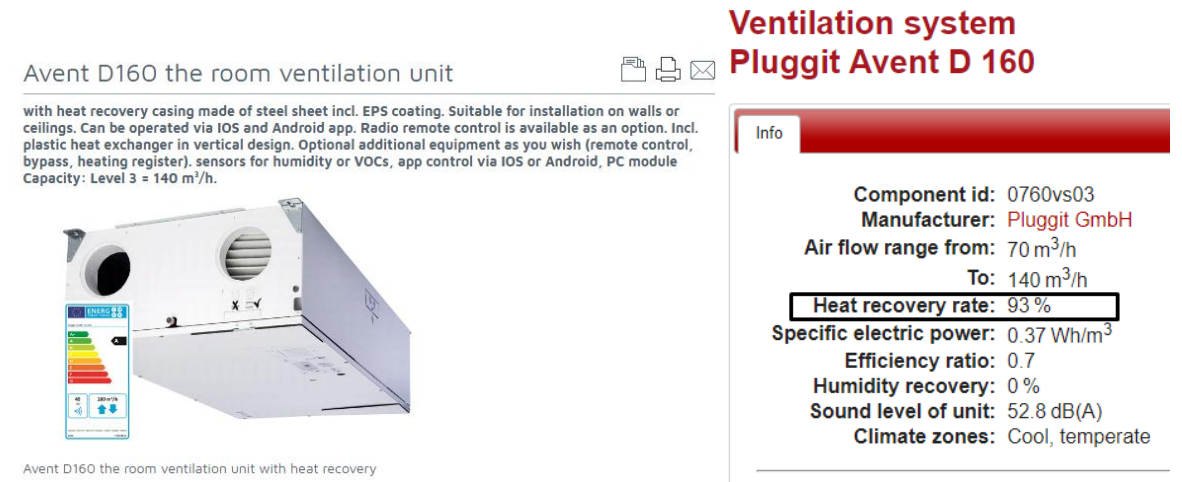

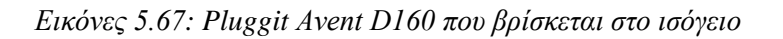

| <b>P</b> IDF Editor                                                                                                    |             |                                                                                                    |                                     |                                             |  |  |  |  |
|----------------------------------------------------------------------------------------------------|-------------|----------------------------------------------------------------------------------------------------|-------------------------------------|---------------------------------------------|--|--|--|--|
| File Edit View Jump Window Help                                                                                                    |             |                                                                                                    |                                     |                                             |  |  |  |  |
| et C:\Users\user\Desktop\petrosthesis\idf passive house final\monthlypassivehousefinal.idf                                                                                                    |             |                                                                                                    |                                     | $\overline{\mathbf{x}}$<br><u>o le</u>      |  |  |  |  |
| 미술미<br>Dup Obi + Cha<br>New Obi<br>Dup Obi                                                                                                    | Del Obi     | Copy Obj<br>Paste Obi                                                                                                    |                                     |                                             |  |  |  |  |
| Class List                                                                                                    |             | Comments from IDE                                                                                                    |                                     |                                             |  |  |  |  |
| [0002] People<br>[0002] Lights<br>[0002] ElectricEquipment<br>[0001] AirflowNetwork:SimulationControl<br>[0002] AirflowNetwork:MultZone:Zone<br>[0013] AirflowNetwork:Mult⊠one:Surface<br>[0003] AirflowNetwork:MultZone:Component:SimpleOpening<br>[0002] ZoneHVAC:EnergyRecovervVentilator<br>[0002] ZoneHVAC:EnergyRecoveryVentilator:Controller<br>[0002] ZoneHVAC:EquipmentList<br>[0002] ZoneHVAC:EquipmentConnections<br>100041 Fan:OnOff<br>[0002] HeatExchanger:AirToAir:SensibleAndLatent<br>[0006] NodeList<br>[0002] OutdoorAir:NodeList | $\wedge$    | Explanation of Object and Current Field<br>Object Description: This compound component models a stand-alone energy recovery ventilator (ERV)<br>that conditions outdoor ventilation air and supplies that air directly to a zone.<br>The ERV unit is modeled as a collection of components: air-to-air heat exchanger.<br>supply air fan, exhaust air fan and an optional controller to avoid overheating<br>of the supply air (economizer or free cooling operation). |                                     | $\mathcal{A}_n$<br>$\wedge$<br>$\checkmark$ |  |  |  |  |
| Field                                                                                                    | Units       | Obit                                                                                                    | Obi2                                |                                             |  |  |  |  |
| Name                                                                                                    |             | Systemair SAVE VTC 200 Ypogeio                                                                                                    | Pluggit Avent D160 Isogeio          |                                             |  |  |  |  |
| Availability Schedule Name                                                                                                    |             | Availability Schedule Ypogeio                                                                                                    | Availability Schedule Isogeio       |                                             |  |  |  |  |
| <b>Heat Exchanger Name</b>                                                                                                    |             | OA Heat Recovery Ypogeio                                                                                                    | <b>OA Heat Recovery Isogeio</b>     |                                             |  |  |  |  |
| Supply Air Flow Rate                                                                                                    | m3/s        | 0.011                                                                                                    | 0.028                               |                                             |  |  |  |  |
| Exhaust Air Flow Rate                                                                                                    | m3/s        | 0.011                                                                                                    | 0.028                               |                                             |  |  |  |  |
| Supply Air Fan Name<br>Stand Alone HRV Supply Fan Ypogeio<br>Stand Alone HRV Supply Fan Isogeio                                                                                                    |             |                                                                                                    |                                     |                                             |  |  |  |  |
| Exhaust Air Fan Name                                                                                                    |             | Stand Alone HRV Exhaust Fan Ypogeio                                                                                                    | Stand Alone HRV Exhaust Fan Isogeio |                                             |  |  |  |  |
| Controller Name                                                                                                    |             | HRV 0A Controller Ypogeio                                                                                                    | HRV OA Controller Isogeio           |                                             |  |  |  |  |
|                                                                                                    | $m3/s-m2$   |                                                                                                    |                                     |                                             |  |  |  |  |
| Ventilation Rate per Unit Floor Area                                                                                                    |             |                                                                                                    |                                     |                                             |  |  |  |  |
| Ventilation Rate per Occupant                                                                                                    | m3/s-person |                                                                                                    |                                     |                                             |  |  |  |  |

*Εικόνα 5.68: ZoneHVAC:EnergyRecoveryVentilator*

Αντίστοιχα πεδία του PHPP:

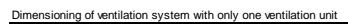

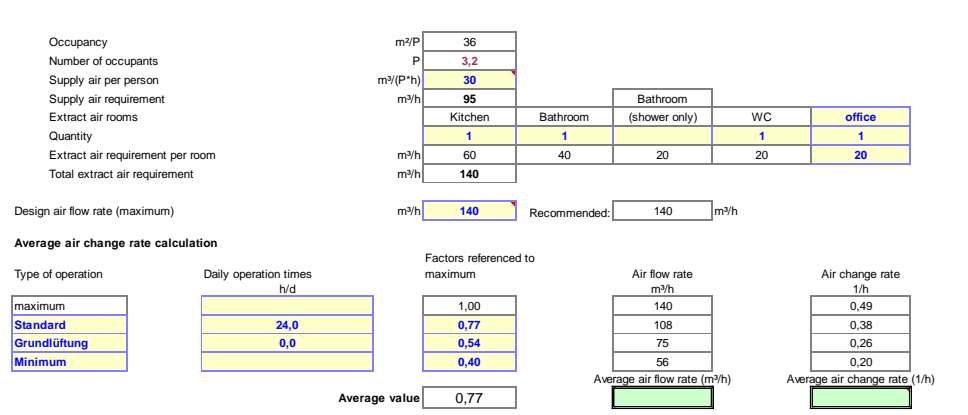

*Εικόνα 5.69: PHPP Ventilation Sheet – Air Flow Requirements*

#### **Ventilation unit selection**

|                         | Ventilation unit selection   |                   |                                                                                                    |                  |                  |                  |                                  |        |                           |                            |                                             |                      |          |          |      |               |                                |       |                                |                        |                                      |                                    |                  |                        |                  |                        |                      |                  |
|-------------------------|------------------------------|-------------------|----------------------------------------------------------------------------------------------------|------------------|------------------|------------------|----------------------------------|--------|---------------------------|----------------------------|---------------------------------------------|----------------------|----------|----------|------|---------------|--------------------------------|-------|--------------------------------|------------------------|--------------------------------------|------------------------------------|------------------|------------------------|------------------|------------------------|----------------------|------------------|
|                         |                              |                   | Up to 10 different ventilation units are considered. By changing the amount, identical units can be considered. The data from PHI certified ventilation units<br>as well as the entry data lines for user data for other ventilation units can also be found in the worksheet 'Components'. When choosing to use a compact unit the standard design in the 'Ventilation' worksheet has to be us |                  |                  |                  |                                  |        |                           |                            |                                             |                      |          |          |      |               |                                |       |                                |                        |                                      |                                    |                  |                        |                  |                        |                      |                  |
|                         | Go to ventilation units list |                   |                                                                                                    |                  |                  |                  |                                  |        |                           |                            |                                             |                      |          |          |      |               |                                |       |                                |                        |                                      |                                    |                  |                        |                  |                        |                      |                  |
|                         | Venti- Quan-                 | Description of    | Selection of                                                                                                    | Design vol.      |                  |                  | Application range for Electrical |        | Pressure loss calculation |                            |                                             | Application range    | Interior | Exterior |      | Heat recovery | Energy                         | Frost |                                | Subsoil HX             |                                      | Frost protection (electr. / hydr.) |                  |                        | Design           |                        | Annual average value | Average value    |
| lation                  | tity                         | ventilation units | type of ventilation                                                                                                    | flow             | volume flow rate |                  | efficiency                       |        |                           | ODA-SUP ETA-EHA Additional |                                             | per line Subtraction | location | location |      | efficiency    |                                |       | recovery protection Efficiency | Effective              | Tipe                                 | Limit                              | Useful           |                        | volume flow rate |                        |                      | in use           |
| unit no.                |                              |                   | unit                                                                                                    | per unit         | from             | to               |                                  | Appact | Ap <sub>Duct</sub>        | $\Delta p_{\text{bottom}}$ | $\Delta p_{\footnotesize\textrm{External}}$ | Aprecen              | (x)      | (x)      | Unit |               | Effective efficiency necessary |       | of heat                        | efficiency of          | perature                             | temperature                        | $V_{\text{SIP}}$ | <b>V<sub>ETA</sub></b> | V <sub>SUP</sub> | <b>V<sub>ETA</sub></b> | Wh/m <sup>3</sup>    |                  |
|                         | $\mathbf{L}$                 |                   |                                                                                                    | m <sup>3/h</sup> | m <sup>3</sup> h | m <sup>3/h</sup> | Pa                               | Pa     | Pa                        | Pa                         | Pa                                          | degree               |          |          | L1   |               |                                |       |                                | recovery heat recovery |                                      | °C                                 | kWh/a            | m <sup>3</sup> h       | m <sup>3</sup> h | min                    | min                  | m <sup>3</sup> h |
|                         |                              |                   | Change sorting type                                                                                                    |                  |                  |                  |                                  |        |                           |                            |                                             |                      |          |          |      |               |                                |       |                                |                        |                                      |                                    |                  |                        |                  |                        |                      |                  |
|                         |                              | House             | 02ud-Pluggit - Pluggit AventD 160                                                                                                    | 105              | 70               | 140              | 0.37                             |        |                           |                            | 100                                         |                      |          |          | 0,93 | 92%           | 0%                             | ia    | 80%                            | 64%                    | 1-Nein                               |                                    | $\theta$         | 105                    | 105              | 91                     | 91                   | 91               |
| $\overline{2}$          |                              | Office            | 0736vs03-Systemair - SAVE VTC 2                                                                                                    | 129              | 80               | 200              | 0.34                             | 10     | 10                        |                            | 100                                         |                      |          |          | 0,90 | 89%           | 0%                             | ves   | 0%                             | 0%                     | 1-Nein                               |                                    |                  | 129                    | 129              | 94                     | 94                   | 94               |
| $\overline{\mathbf{3}}$ |                              |                   |                                                                                                    |                  |                  |                  |                                  |        |                           |                            |                                             |                      |          |          |      |               |                                |       |                                |                        | 1-Nein                               |                                    | $\Omega$         |                        |                  |                        |                      |                  |
| $\overline{4}$          |                              |                   |                                                                                                    |                  |                  |                  |                                  |        |                           |                            |                                             |                      |          |          |      |               |                                |       |                                |                        | 1-Nein                               |                                    | $\Omega$         |                        |                  |                        |                      | $\Omega$         |
| 5                       |                              |                   |                                                                                                    |                  |                  |                  |                                  |        |                           |                            |                                             |                      |          |          |      |               |                                |       |                                |                        | 1-Nein                               |                                    | $\Omega$         |                        |                  |                        |                      | $\Omega$         |
| 6                       |                              |                   |                                                                                                    |                  |                  |                  |                                  |        |                           |                            |                                             |                      |          |          |      |               |                                |       |                                |                        | 1-Nein                               |                                    | n                |                        |                  |                        |                      | $\Omega$         |
| $\sim$                  |                              |                   |                                                                                                    |                  |                  |                  |                                  |        |                           |                            |                                             |                      |          |          |      |               |                                |       |                                |                        | 1-Nein                               |                                    | $\Omega$         |                        |                  |                        |                      | $\Omega$         |
| 8                       |                              |                   |                                                                                                    |                  |                  |                  |                                  |        |                           |                            |                                             |                      |          |          |      |               |                                |       |                                |                        | 1-Nein                               |                                    | $\Omega$         |                        |                  |                        |                      | $\Omega$         |
| $_{9}$                  |                              |                   |                                                                                                    |                  |                  |                  |                                  |        |                           |                            |                                             |                      |          |          |      |               |                                |       |                                |                        | 1-Nein                               |                                    | $\Omega$         |                        |                  |                        |                      | $\Omega$         |
| 10 <sup>10</sup>        |                              |                   |                                                                                                    |                  |                  |                  |                                  |        |                           |                            |                                             |                      |          |          |      |               |                                |       |                                |                        | 1-Nein                               |                                    | $\Omega$         |                        |                  |                        |                      | $\sim$           |
|                         |                              |                   |                                                                                                    |                  |                  |                  |                                  |        |                           |                            |                                             |                      |          |          |      |               |                                |       |                                |                        |                                      | Total (directly electric)          |                  |                        |                  |                        |                      |                  |
|                         |                              |                   |                                                                                                    |                  |                  |                  |                                  |        |                           |                            |                                             |                      |          |          |      |               |                                |       |                                |                        | Total (hydraulic and heat generator) |                                    |                  |                        |                  |                        |                      |                  |

*Εικόνα 5.70: PHPP Addl vent Sheet – HRV Models And Requirements*

### **ZoneHVAC:EnergyRecoveryVentilator:Controller**

 Η συγκεκριμένη κλάση που μοντελοποιεί τον ελεγκτή του ZoneHVAC:EnergyRecoveryVentilator σκοπό έχει να παρέχει ελεύθερη-δωρεάν ψύξη όποτε είναι δυνατόν ή να τροποποιεί την παροχή εξωτερικού αέρα κατά τη διάρκεια υψηλών συνθηκών εσωτερικής υγρασίας. Αυτό πραγματοποιείται εφόσον πληρούνται τα όρια που θέτει ο χρήστης με αποτέλεσμα ο ελεγκτής να θέτει σε λειτουργία τον οικονομοποιητή, παρακάμπτοντας πλήρως τον πλακοειδή εναλλάκτη θερμότητας αέρα-αέρα ή διακόπτοντας την περιστροφή ενός περιστροφικού εναλλάκτη θερμότητας. Η λειτουργία του οικονομοποιητή τερματίζεται στην περίπτωση που δεν ξεπεραστεί κάποιο από τα α επιλεγμένα όρια.

*Field: Name:* Ο χρήστης τοποθετεί ένα μοναδικό όνομα για τον ελεγκτή του συγκεκριμένου συστήματος του HVAC, που θα χρησιμοποιηθεί από άλλες κλάσεις.

Επιλέγεται:

*Obj1:* HRV OA Controller Ypogeio, το όνομα του ελεγκτή του υπογείου.

*Obj2:* HRV OA Controller Isogeio, το όνομα του ελεγκτή του ισογείου.

*Field: Temperature High Limit:* Τοποθετείται το άνω όριο της θερμοκρασίας (C) για την λειτουργία της ελεύθερης ψύξης, που στην περίπτωση που η εξωτερική θερμοκρασία την ξεπεράσει σταματάει η λειτουργία της.

Επιλέγεται: 25, και στα 2 Objects

*Field: Temperature Low Limit:* Τοποθετείται το κάτω όριο της θερμοκρασίας (C) για την λειτουργία της ελεύθερης ψύξης, που στην περίπτωση που η εξωτερική θερμοκρασία είναι χαμηλότερη της, σταματάει η λειτουργία της.

Επιλέγεται: 20, και στα 2 Objects

 Στα παραπάνω 2 πεδία επιλέχτηκε το εύρος 20-25C καθώς είναι ένα επιθυμητό εύρος θερμοκρασιών χειμώνα-καλοκαιριού, σε ένα παθητικό κτήριο και επομένως μπορεί το ρεύμα τροφοδοσίας αέρα να προσπεράσει την εναλλάκτη και να εισχωρήσει στην ζώνη, χωρίς να ανταλλάξει θερμότητα με το ρεύμα εξαγωγής.

*Field: Exhaust Air Temperature Limit:* Στο πεδίο αυτό αποφασίζεται εάν θα υπάρχει κάποιο όριο ελέγχου για την θερμοκρασία αέρα που εξέρχεται από την ζώνη, επιλέγοντας 1 εκ των 2 λέξεωνκλειδιών.

Επιλέγεται: NoExhaustAirTemperatureLimit, και για τα δύο Objects διότι δεν υπάρχει κάποιος έλεγχος για την θερμοκρασία εξόδου από την ζώνη.

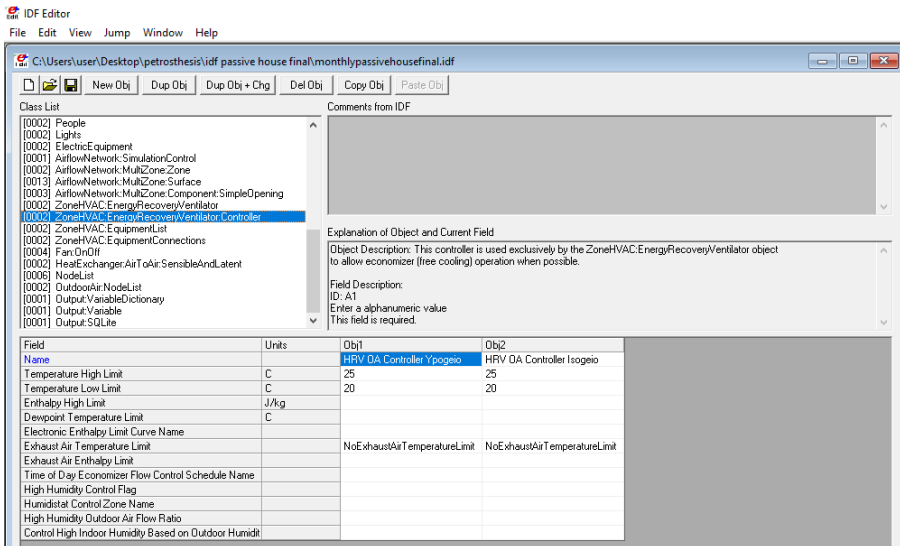

*Εικόνα 5.71: ZoneHVAC:EnergyRecoveryVentilator:Controller*

# **5.4.3.2.9 Zone HVAC Equipment Connections**

Η κατηγορία αυτή περιέχει τις κλάσεις που καθορίζουν την σύνδεση των συστημάτων HVAC.

# **ZoneHVAC:EquipmentList**

 Στην συγκεκριμένη κλάση, τοποθετούνται όλα τα συστήματα HVAC που εξυπηρετούν τη ζώνη ενώ προσομοιώνονται με την σειρά που θα τοποθετηθούν. Κάθε στοιχείο στη λίστα έχει τέσσερα πεδία που σχετίζονται με αυτό.

*Field: Name:* Προσδιορίζεται ένα μοναδικό όνομα για τη λίστα των συστημάτων HVAC.

Επιλέγεται:

*Obj1:* ZoneEquipment Ypogeio, το όνομα της λίστας των HVAC στο υπόγειο.

*Obj2:* ZoneEquipment Isogeio, το όνομα της λίστας των HVAC στο ισόγειο.

*Field: Zone Equipment Object Type:* Ο χρήστης επιλέγει τον τύπο του συστήματος που θέλει από τις επιλογές που του προσφέρει το EnergyPlus.

Επιλέγεται: ZoneHVAC:EnergyRecoveryVentilator, και στα 2 Objects καθώς μόνο αυτόν τον τύπο HVAC έγουμε.

*Field: Zone Equipment Name:* Ο χρήστης επιλέγει το όνομα που είχε δώσει στο σύστημα με τον τύπο του προηγούμενο πεδίου.

Επιλέγεται:

*Obj1:* Systemair SAVE VTC 200 Ypogeio, αυτό είναι το όνομα του μοντέλου του HVAC στο υπόγειο.

*Obj2:* Pluggit Avent D160 Isogeio, αυτό είναι το όνομα του μοντέλου του HVAC στο ισόγειο.

*Field: Zone Equipment Cooling Sequence:* Προσδιορίζεται η σειρά με την οποία το σύστημα θα προσομοιωθεί όταν ο θερμοστάτης της ζώνης απαιτήσει ψύξη.

Επιλέγεται: 1, και στα 2 Objects αφού μόνο 1 έχουμε κάθε φορά έτσι και στην σειρά θα είναι πρώτο το καθένα.

*Field: Zone Equipment Heating or No-Load Sequence:* Προσδιορίζεται η σειρά με την οποία το σύστημα θα προσομοιωθεί όταν ο θερμοστάτης της ζώνης απαιτήσει θέρμανση ή δεν απαιτήσει κανένα φορτίο.

Επιλέγεται: 1, και στα 2 Objects αφού μόνο 1 έχουμε κάθε φορά έτσι και στην σειρά θα είναι πρώτο το καθένα.

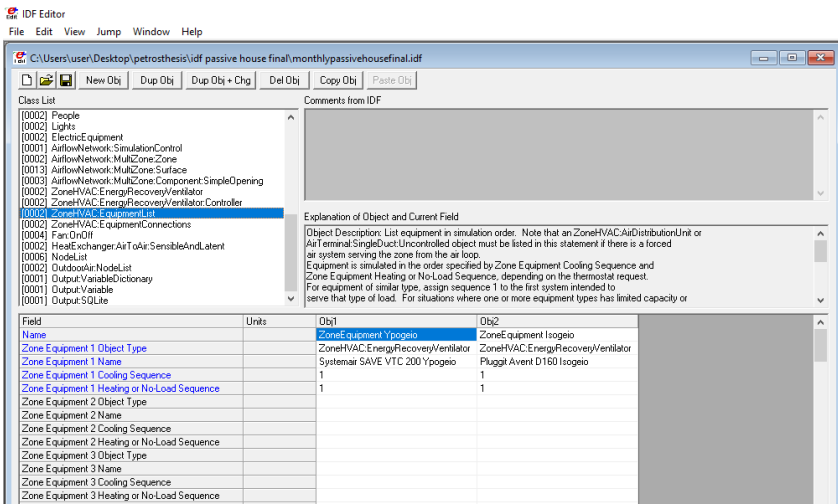

*Εικόνα 5.72: ZoneHVAC:EquipmentList*

# **ZoneHVAC:EquipmentConnections**

 Η κλάση αυτή προσδιορίζει την συνδεσιμότητα των συστημάτων HVAC σε μία ζώνη χρησιμοποιώντας την προηγούμενη κλάση που αναφέρει όλα τα συστήματα HVAC που την εξυπηρετούν.

*Field: Zone Name:* Προσδιορίζεται η θερμική ζώνη που βρίσκονται το σύστημα ή τα συστήματα HVAC που αναφέρονται στο παρακάτω πεδίο.

Επιλέγεται:

*Obj1:* Ypogeio, διότι βρίσκεται στην θερμική ζώνη του υπογείου.

*Obj2:* Isogeio, διότι βρίσκεται στην θερμική ζώνη του ισογείου.

*Field: Zone Conditioning Equipment List Name:* Επιλέγεται μια από τις λίστες συστημάτων της παραπάνω κλάσης.

Επιλέγεται:

*Obj1:* ZoneEquipment Ypogeio, το όνομα της λίστας των HVAC στο υπόγειο.

*Obj2:* ZoneEquipment Isogeio, το όνομα της λίστας των HVAC στο ισόγειο.

*Field: Zone Air Inlet Node or NodeList Name:* Σε αυτό το πεδίο προσδιορίζεται η ονομασία του κόμβου (ή η ονομασία μιας λίστας κόμβων) του αέρα που εισέρχεται στην ζώνη (μπορεί και να είναι παραπάνω κόμβοι αυτό εξαρτάται από την κλάση ZoneHVAC:EquipmentList).

Επιλέγεται:

*Obj1: ZoneInlets Ypogeio, η ονομασία της λίστας των κόμβων του αέρα που εισέρχεται στη ζώνη* του υπογείου.

*Obj2:* ZoneInlets Isogeio, η ονομασία της λίστας των κόμβων του αέρα που εισέρχεται στη ζώνη του ισογείου.

*Field: Zone Air Exhaust Node or NodeList Name:* Εδώ γίνεται ο προσδιορισμός της ονομασίας του κόμβου (ή η ονομασία μιας λίστας κόμβων) του αέρα που εξέρχεται από την ζώνη.

Επιλέγεται:

*Obj1:* ZoneExhausts Ypogeio, η ονομασία της λίστας των κόμβων του αέρα που εξέρχεται από τη ζώνη του υπογείου.

*Obj2:* ZoneExhausts Isogeio, η ονομασία της λίστας των κόμβων του αέρα που εξέρχεται από τη ζώνη του ισογείου.

*Field: Zone Air Node Name:* Αυτό το πεδίο είναι υποχρεωτικό για την κλάση ZoneHVAC:EquipmentConnections και ονοματίζει έναν κόμβο οπού αντιπροσωπεύει την μέση κατάσταση του αέρα στη ζώνη.

Επιλέγεται:

*Obj1:* Zone Node Ypogeio, το όνομα του κόμβου που αντιπροσωπεύει την μέση κατάσταση του αέρα στη ζώνη του υπογείου.

*Obj2:* Zone Node Isogeio, το όνομα του κόμβου που αντιπροσωπεύει την μέση κατάσταση του αέρα στη ζώνη του ισογείου.

*Field: Zone Return Air Node Name or NodeList Name:* Τοποθετείται ένα μοναδικό όνομα (ακόμη και αν δεν υπάρχει επιστροφή αέρα) για τον κόμβο που αντιπροσωπεύει τον αέρα που φεύγει από την ζώνη.

Επιλέγεται:

*Obj1:* Zone Outlet Node Ypogeio, το όνομα του κόμβου που αντιπροσωπεύει τον αέρα που φεύγει από την ζώνη του υπογείου.

*Obj2:* Zone Outlet Node Isogeio, το όνομα του κόμβου που αντιπροσωπεύει τον αέρα που φεύγει από την ζώνη του ισογείου.

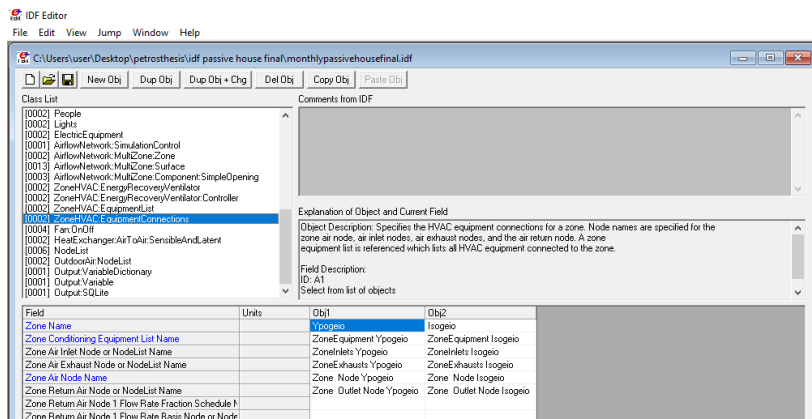

*Εικόνα 5.73: ZoneHVAC:EquipmentConnections*

# **5.4.3.2.10 Fans**

 Σε αυτή την κατηγορία ο χρήστης μπορεί να βρει κλάσεις οι οποίες μοντελοποιούν τους ανεμιστήρες που χρησιμοποιούνται σε διάφορα συστήματα.

# **Fan:OnOff**

 Περιγράφει έναν ανεμιστήρα σταθερής έντασης ο οποίος ενεργοποιείται και να απενεργοποιείται με βάση το φορτίο ψύξης, θέρμανσης ή από άλλα σήματα ελέγχου (έχει την δυνατότητα και να λειτουργεί συνεχώς).

*Field: Name:* Ο χρήστης τοποθετεί ένα μοναδικό όνομα για τον ανεμιστήρα, το οποίο θα χρησιμοποιηθεί σε άλλες κλάσεις.

Επιλέγεται:

*Obj1 / Obj2:* Stand Alone HRV Supply Fan Ypogeio / Stand Alone HRV Exhaust Fan Ypogeio, το όνομα του ανεμιστήρα του ρεύματος τροφοδοσίας / εξαγωγής του συστήματος του υπογείου.

*Obj3 / Obj4:* Stand Alone HRV Supply Fan Isogeio / Stand Alone HRV Exhaust Fan Isogeio, το όνομα του ανεμιστήρα του ρεύματος τροφοδοσίας / εξαγωγής του συστήματος του ισογείου.

*Field: Availability Schedule Name:* Ο χρήστης εισάγει σε αυτό το πεδίο το χρονοδιάγραμμα που επιθυμεί (βλ. Schedule:Compact για αναλυτική περιγραφή).

Επιλέγεται:

*Obj1 / Obj2:* Availability Schedule Ypogeio

*Obj3 / Obj4:* Availability Schedule Isogeio

*Field: Fan Total Efficiency:* Ο λόγος της ισχύος που παρέχεται στο ρευστό προς την ηλεκτρική ισχύ εισόδου. Είναι το γινόμενο της απόδοσης του μοτέρ του ανεμιστήρα και της απόδοσης του ανεμιστήρα.

Επιλέγεται: 0,5, για όλα τα Objects για την απόδοση του κάθε ανεμιστήρα.

*Field: Pressure Rise:* Περιγράφει την άνοδο της πίεσης (Pa) σε πλήρες φορτίο και σε κανονικές συνθήκες (20C και 101325Pa).

Επιλέγεται: 75, για όλα τα Objects για την άνοδο της πίεσης που προκαλεί ο κάθε ανεμιστήρας.

*Field: Maximum Flow Rate:* Η παροχή όγκου πλήρους φορτίου αέρα (m 3 / sec) σε κανονική θερμοκρασία και πίεση (ξηρός αέρας στους 20 ° C ξηρού βολβού).

Επιλέγεται:

*Obj1 / Obj2:* 0,011, η παροχή του ανεμιστήρα τροφοδοσίας / εξαγωγής του συστήματος του υπογείου. Ίσο με όλες τις άλλες παροχές του ρεύματος τροφοδοσίας / εξαγωγής του αντίστοιχου συστήματος.

*Obj3 / Obj4:* 0,028, η παροχή του ανεμιστήρα τροφοδοσίας / εξαγωγής του συστήματος του ισογείου. Ίσο με όλες τις άλλες παροχές του ρεύματος τροφοδοσίας / εξαγωγής του αντίστοιχου συστήματος.

*Field: Motor Efficiency:* Είναι η ισχύς του άξονα διαιρούμενη με την ισχύ της ηλεκτρικής ενέργειας που καταναλώνεται. Το εύρος των τιμών της είναι από 0 μέχρι 1.

Επιλέγεται: 0,9, για όλα τα Objects για την απόδοση του κάθε μοτέρ ανεμιστήρα του συστήματος.

*Field: Motor In Airstream Fraction:* Έχει εύρος τιμών από 0 έως 1 και είναι το ποσοστό της θερμότητας του μοτέρ που προστίθεται στο ρεύμα αέρα. Μια τιμή 0 σημαίνει ότι το μοτέρ βρίσκεται τελείως έξω από εκεί που διέρχεται το ρεύμα αέρα ενώ μια τιμή 1 σημαίνει ότι όλη η απώλεια θερμότητας του μοτέρ θα εισέλθει στο ρεύμα αέρα και θα προκαλέσει αύξηση της θερμοκρασίας του.

Επιλέγεται: 1, για όλα τα Objects διότι το κάθε μοτέρ βρίσκεται μέσα στο αντίστοιχο ρεύμα αέρα που βρίσκεται ο κάθε ανεμιστήρας.

*Field: Air Inlet Node Name:* Είναι το όνομα του κόμβου του αέρα στην είσοδο του ανεμιστήρα.

Επιλέγεται:

*Obj1 / Obj2:* Heat Recovery Outlet Node Ypogeio / Heat Recovery Secondary Outlet Node Ypogeio, το όνομα του κόμβου του αέρα στην είσοδο του αντίστοιχου ανεμιστήρα της τροφοδοσίας / εξαγωγής του συστήματος στο υπόγειο.

*Obj3 / Obj4:* Heat Recovery Outlet Node Isogeio / Heat Recovery Secondary Outlet Node Isogeio, το όνομα του κόμβου του αέρα στην είσοδο του αντίστοιχου ανεμιστήρα της τροφοδοσίας / εξαγωγής του συστήματος στο ισόγειο.

*Field: Air Outlet Node Name:* Είναι το όνομα του κόμβου του αέρα στην έξοδο του ανεμιστήρα.

Επιλέγεται:

*Obj1 / Obj2:* Stand Alone HRV Supply Fan Outlet Node Ypogeio / Stand Alone HRV Exhaust Fan Outlet Node Ypogeio, το όνομα του κόμβου του αέρα στην έξοδο του αντίστοιχου ανεμιστήρα της τροφοδοσίας / εξαγωγής του συστήματος στο υπόγειο.

*Obj3 / Obj4:* Stand Alone HRV Supply Fan Outlet Node Isogeio / Stand Alone HRV Exhaust Fan Outlet Node Isogeio, το όνομα του κόμβου του αέρα στην έξοδο του αντίστοιχου ανεμιστήρα της τροφοδοσίας / εξαγωγής του συστήματος στο υπόγειο.

| E IDF Editor - [C/\Users\user\Desktop\petrosthesis\idf passive house final\monthlypassivehousefinal.idf]<br><sup>1</sup> File Edit View Jump Window Help                                                                                                    |       |                                                                                                    |                                                 |                                                |                                                 | $\overline{\phantom{a}}$ | α | $\mathbf{\times}$<br>$-88$ |
|----------------------------------------------------------------------------------------------------|-------|----------------------------------------------------------------------------------------------------|-------------------------------------------------|------------------------------------------------|-------------------------------------------------|--------------------------|---|----------------------------|
| $\fbox{Diag} \left[\begin{array}{c c c c c} \hline \multicolumn{3}{c }{\textbf{a}} & \multicolumn{3}{c }{\textbf{New}} & \multicolumn{3}{c }{\textbf{Dup}} & \multicolumn{3}{c }{\textbf{Dup}} & \multicolumn{3}{c }{\textbf{Dup}} & \multicolumn{3}{c }{\textbf{Dup}} & \multicolumn{3}{c }{\textbf{Dup}} & \multicolumn{3}{c }{\textbf{Dup}} & \multicolumn{3}{c }{\textbf{Dup}} & \multicolumn{3}{c }{\textbf{Dup}} & \multicolumn{3}{c }{\textbf{Dup$ |       |                                                                                                    |                                                 |                                                |                                                 |                          |   |                            |
| Class List                                                                                                    |       | Comments from IDF                                                                                                    |                                                 |                                                |                                                 |                          |   |                            |
| [10002] People<br>(0002) Lights<br>(0002) ElectricE quipment<br>10001 AirBowNetwork: SimulationControl<br>100021 Sithualatung: MultZone Zone<br>100131 AirBouNetwed: MultZowe Surface<br>100031 AirfowNetwork MultZone Component SimpleOpening<br>100021 ZoneHVAC EnergyRecover/Verillator<br>[0002] ZoneHVAC Energ/Recover/Ventilator/Controller                                                                                                    |       |                                                                                                    |                                                 |                                                |                                                 |                          |   |                            |
| [0002] ZoneHVAC Equipment int<br>100021 ZoneHVAC EquipmentConnections<br><b>DOMES HOLD</b><br>[8002] HealExchangerAirToAirSensibleAndLatent<br>(0006) Nodel ist<br>100021 OutdoorAir Nodel jst<br>[0001] Output VariableDictionary<br>[0001] Output Variable<br>(0001) Output SQLike                                                                                                    |       | Explanation of Object and Current Field<br>Object Deposition: Constant volume fan that is intended to cacle on and off based on cooling/beating load.<br>or other control signals. This fan can also operate continuously like<br>Fan ConstantVolume<br>Field Description:<br>$n \cdot \Delta T$<br>Enter a alphanumeric value |                                                 |                                                |                                                 |                          |   |                            |
| Field                                                                                                    | Units | Db7                                                                                                    | Db2                                             | Dbi3                                           | 014                                             |                          |   |                            |
| <b>Name</b>                                                                                                    |       | tand Alone HFM Supply Fan Yoogelo                                                                                                    | Stand Alone HRV Exhaust Fan Ypogeio             | Stand Alone HRV Supply Fan Isogeio             | Stand Alone HRV Exhaust Fan Isogeio             |                          |   |                            |
| Availability Schedule Name                                                                                                    |       | Availability Schedule Yoogeip                                                                                                    | Availability Schedule Vocanio                   | Availability Schedule Isogeio                  | Availability Schedule Isogeig                   |                          |   |                            |
| Fan Total Etficience                                                                                                    |       | 0.5                                                                                                    | 0.5                                             | 0.5                                            | 0.5                                             |                          |   |                            |
| Passage Rice                                                                                                    | Pa    | $\overline{\phantom{a}}$                                                                                                    | z                                               | 75                                             | 75                                              |                          |   |                            |
| Maximum Flow Rate                                                                                                    | n3/1  | 0.01                                                                                                    | 0.01                                            | 0.029                                          | 0.020                                           |                          |   |                            |
| Motor Efficiency                                                                                                    |       | 0.9                                                                                                    | 0.9                                             | 0.9                                            | 0.9                                             |                          |   |                            |
| Motor In Airsteace Function                                                                                                    |       |                                                                                                    |                                                 |                                                |                                                 |                          |   |                            |
| Air Inlet Node Name                                                                                                    |       | Heat Recovery Outlet Node Ypogeio                                                                                                    | Heat Recovery Secondary Guidet Node Ypogeio     | Heat Recovery Outlet Node Isogeio              | Heat Recovery Secondary Dutlet Node Isogeio     |                          |   |                            |
| Air Outlet Node Name                                                                                                    |       | Stand Alone HRV Supply Fan Butlet Node Ypogeip                                                                                                    | Stand Alone HRV Exhaust Fan Dutlet Node Yoogelo | Stand Alone HRV Supply Fan Bullet Node Isogeia | Stand Alone HRV Exhaust Fan Dutlet Node Isogeio |                          |   |                            |
| Fan Power Ratio Function of Speed Ratio Curve Name                                                                                                    |       |                                                                                                    |                                                 |                                                |                                                 |                          |   |                            |
| Fan Efficiency Ratio Function of Speed Ratio Curve Na                                                                                                    |       |                                                                                                    |                                                 |                                                |                                                 |                          |   |                            |
| End Use Subcategory                                                                                                    |       |                                                                                                    |                                                 |                                                |                                                 |                          |   |                            |

*Εικόνα 5.74: Fan:OnOff*

# **5.4.3.2.11 Heat Recovery**

 Η συγκεκριμένη κατηγορία περιέχει κλάσεις που χρησιμεύουν για την μοντελοποίηση διάφορων τύπων εναλλακτών θερμότητας.

# **HeatExchanger:AirToAir:SensibleAndLatent**

 Η κλάση αυτή μοντελοποιεί έναν εναλλάκτη θερμότητας αέρα με αέρα που χρησιμοποιείται για την ανάκτηση τόσο της αισθητής όσο και της λανθάνουσας θερμότητας. Μέρος του συστήματος είναι και 2 παρακαμπτικές διαδρομές, 1 για το πρωτεύον ρεύμα αέρα και 1 για το δευτερεύον ρεύμα. Η απόδοση αυτού του εναλλάκτη μπορεί να καθοριστεί έτσι ώστε να μεταφέρει αισθητή, λανθάνουσα ή και των 2 ειδών θερμότητα ανάμεσα στα 2 ρεύματά του.

Σχηματική απεικόνιση για την ορθότερη κατανόηση του συστήματος:

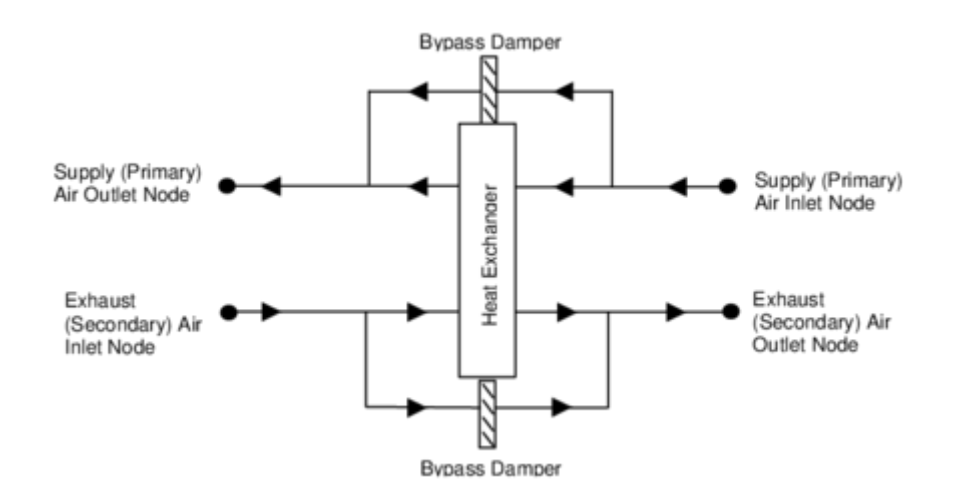

*Εικόνα 5.75: Σχηματική απεικόνιση του εναλλάκτη θερμότητας με ανάκτηση αισθητής και λανθάνουσας θερμότητας.*

 Αναφορικά με την αποτελεσματικότητα του εναλλάκτη σε διαφορετικές παροχές αέρα το μοντέλο που χρησιμοποιείται υπολογίζει πρώτα την μέση παροχή όγκου αέρα που διέρχεται από αυτόν (μέσος όρος των παροχών αέρα τροφοδοσίας και εξαγωγής) για το κάθε χρονικό βήμα της προσομοίωσης. Με αυτήν το μοντέλο καθορίζει την αποτελεσματικότητα του εναλλάκτη θερμότητας με γραμμική παρεμβολή ή παρέκταση της αποτελεσματικότητας του, σε παροχή πλήρους φορτίου (100%) και μερικού (75%) που καθορίζονται στο αρχείο δεδομένων εισόδου.

$$
\varepsilon_{operating, sensible, 75\% flow} + (\varepsilon_{sensible, 100\% flow} - \varepsilon_{sensible, 75\% flow})(\frac{HX_{flow} - (0.75)}{1 - 0.75})
$$
\n
$$
\varepsilon_{operating, latent} = \varepsilon_{latent, 75\% flow} + (\varepsilon_{latent, 100\% flow} - \varepsilon_{latent, 75\% flow})(\frac{HX_{flow} - (0.75)}{1 - 0.75})
$$

Όπου:

ε<sub>operating,sensible</sub> = η λειτουργική αποτελεσματικότητα του εναλλάκτη όσον αφορά την αισθητή θερμοκρασία.

ε<sub>operating,latent</sub> = η λειτουργική αποτελεσματικότητα του εναλλάκτη όσον αφορά την λανθάνουσα θερμοκρασία.

 $\varepsilon_{sensible,75\%flow} = \eta \alpha \pi$ οτελεσματικότητα του εναλλάκτη όσον αφορά την αισθητή θερμοκρασία με 75% παροχή.

ε<sub>latent.75%flow</sub> = η αποτελεσματικότητα του εναλλάκτη όσον αφορά την λανθάνουσα θερμοκρασία με 75% παροχή.

 $\varepsilon_{sensible.100\%flow} = \eta$  αποτελεσματικότητα του εναλλάκτη όσον αφορά την αισθητή θερμοκρασία με 100% παροχή.

ειαtent,100%flow = η αποτελεσματικότητα του εναλλάκτη όσον αφορά την λανθάνουσα θερμοκρασία με 100% παροχή.

HX<sub>flowratio</sub>=ο λόγος της μέσης παροχής όγκου αέρα λειτουργίας προς την ονομαστική παροχή αέρα τροφοδοσίας.

 Εάν η θερμοκρασία αέρα της εισόδου του ρεύματος τροφοδοσίας του εναλλάκτη είναι μικρότερη από αυτής της εισόδου του ρεύματος εξαγωγής τότε η λειτουργική αποτελεσματικότητα, όσον αφορά την αισθητή και την λανθάνουσα θερμότητα, υπολογίζεται χρησιμοποιώντας τις τιμές που εισάγει ο χρήστης για 75% και 100% της αποδοτικότητας της θέρμανσης ενώ διαφορετικά χρησιμοποιούνται οι αντίστοιχες της ψύξης.

 Οι συνθήκες του αέρα του ρεύματος τροφοδοσίας μετά τον εναλλάκτη καθορίζονται με βάση την λειτουργική αποτελεσματικότητα που περιγράφηκε πιο πάνω, τον λόγο του ρεύματος αέρα με τον μικρότερο ρυθμό θερμοχωρητικότητας προς τον ρυθμό θερμοχωρητικότητας του ρεύματος αέρα τροφοδοσίας, και την θερμοκρασιακή διαφορά ή τον λόγο υγρασίας ανάμεσα στην είσοδο του ρεύματος τροφοδοσίας και εξαγωγής. Οι υπολογισμοί έχουν ως εξής:

$$
mcp, min = MIN(mcp, sup, mcp, exh)
$$

$$
T_{\text{SupAirOut}} = T_{\text{SupAirIn}} + \varepsilon_{\text{operating, sensible}}(\frac{\text{mcp, min}}{\text{mcp, sup}})(T_{\text{ExhAirIn}} - T_{\text{SupAirIn}})
$$

 $\omega$  $\dot{m}$ m  $\mathcal{)}$ 

Όπου:

*incp*, *min* = ο ελάχιστος ρυθμός θερμοχωρητικότητας (W / K).

*incp*,  $sup = \rho \rho \theta \mu$ ός χωρητικότητας του ρεύματος τροφοδοσίας (W / K).

*incp*,  $exh = 0$  ρυθμός χωρητικότητας του ρεύματος εξαγωγής (W / K).

*=* η θερμοκρασία αέρα του ρεύματος τροφοδοσίας μετά τον εναλλάκτη (C).

*=* η θερμοκρασία αέρα στην είσοδο του ρεύματος τροφοδοσίας (C).

*=* η θερμοκρασία αέρα στην είσοδο του ρεύματος εξαγωγής (C).

*=* ο λόγος υγρασίας του ρεύματος τροφοδοσίας μετά τον εναλλάκτη (kg / kg).

*=* ο λόγος υγρασίας της εισόδου του ρεύματος τροφοδοσίας (kg / kg).

*=* ο λόγος υγρασίας της εισόδου του ρεύματος εξαγωγής (kg / kg).

 Έπειτα με την θερμοκρασία αέρα εξόδου του ρεύματος τροφοδοσίας και τον λόγο υγρασίας, υπολογίζεται η ενθαλπία του ρεύματος τροφοδοσίας μετά τον εναλλάκτη ως εξής:

$$
h_{\text{SupAirout}} = \text{PSyHFnTdbW}(T_{\text{SupAirout}}, \omega_{\text{SupAirout}})
$$

Όπου:

 $h_{\text{SunAirOut}} = \eta \text{ {\tiny ev}} \theta \alpha \lambda \pi \text{ {\tiny i}} \alpha \text{ {\tiny \{TO}}} \alpha \text{ {\tiny \{Eq}} \alpha \text{ {\tiny \{TO}}} \beta \text{ {\tiny \{Eq \}}} \alpha \text{ {\tiny \{Eq \}}} \alpha \text{ {\tiny \{Eq \}}} \alpha \text{ {\tiny \{Eq \}}} \alpha \text{ {\tiny \{Eq \}}} \alpha \text{ {\tiny \{Eq \}}} \alpha \text{ {\tiny \{Eq \}}} \alpha \text{ {\tiny \{Eq \}}} \alpha \text{ {\tiny \{Eq \}}} \alpha \text{ {\tiny \{Eq \}}} \alpha \text{ {\tiny \{Eq \}}} \alpha \text{ {\tiny \{Eq \}}} \alpha \text{ {\tiny$ 

PsyHFnTdbW= μια υπορουτίνα του EnergyPlus που υπολογίζει την ενθαλπία του αέρα συναρτήσει της θερμοκρασίας και του λόγου υγρασίας.

 Αν οι αναμενόμενες συνθήκες του αέρα του ρεύματος τροφοδοσίας μετά τον εναλλάκτη υπερβούν την καμπύλη κορεσμού (>100% RH), τότε η θερμοκρασία και ο λόγος υγρασίας του αέρα επαναπροσδιορίζονται σε κορεσμένες συνθήκες (=100% RH) στην ενθαλπία που υπολογίστηκε από την παραπάνω σχέση.

 Στη συνέχεια υπολογίζονται ο ρυθμός της αισθητής και της ολικής ανάκτησης θερμότητας του εναλλάκτη σύμφωνα με τις εξής σχέσεις:

$$
\dot{Q}_{Sensible} = (\dot{m}cp, \text{sup})(T_{SupAirIn} - T_{SupAirout})
$$
\n
$$
\dot{Q}_{Total} = \dot{m}_{SupAir}(h_{SupAirIn} - h_{SupAirout})
$$

Όπου:

 $\dot Q_{Sensible}$ = ο ρυθμός της αισθητής ανάκτησης θερμότητας (W).

 $\dot{Q}_{Total}$ = ο ολικός ρυθμός ανάκτησης θερμότητας (W).

 $h_{\text{SupAirIn}} = \eta \text{ e} \nu \theta \alpha \lambda \pi \text{(a)}$  του αέρα στην είσοδο του ρεύματος τροφοδοσίας (J / kg).

 $\dot{m}_{SunAir}$  η παροχή μάζας του αέρα του ρεύματος τροφοδοσίας (kg / s).

 Έπειτα, υπολογίζονται οι συνθήκες του αέρα του ρεύματος εξαγωγής μετά τον εναλλάκτη με τις παρακάτω σχέσεις:

$$
T_{ExhAirOut} = T_{ExhAirIn} + \frac{\dot{Q}_{Sensible}}{\dot{m}cp, exh}
$$

$$
h_{ExhAirOut} = h_{ExhAirIn} + \frac{\dot{Q}_{Total}}{m_{ExhAir}}
$$

 $\omega_{ExhAirOut} = PsyWFnTdbH(T_{ExhAirOut}, h_{ExhAirOut})$ 

Όπου:

 $T_{ExhAirout}$ = η θερμοκρασία αέρα του ρεύματος εξαγωγής μετά τον εναλλάκτη (C).

 $h_{ExhAirOut}$  = η ενθαλπία αέρα του ρεύματος εξαγωγής μετά τον εναλλάκτη (C).

 $m_{ExhAir}$  = η παροχή μάζας αέρα του ρεύματος εξαγωγής (kg / s).

 $\omega_{ExhAirout}$  = ο λόγος υγρασίας του ρεύματος εξαγωγής μετά τον εναλλάκτη (kg / kg).

PsyWFnTdbH= μια υπορουτίνα του EnergyPlus που υπολογίζει τον λόγο υγρασίας του αέρα συναρτήσει της θερμοκρασίας και της ενθαλπίας.

 Όπως και για τον αέρα του ρεύματος τροφοδοσίας, οι συνθήκες του αέρα του ρεύματος εξαγωγής πέρα από την καμπύλη κορεσμού, επαναπροσδιορίζονται σε συνθήκες κορεσμού στη τιμή της ενθαλπίας αέρα που υπολογίστηκε.

 Μόλις υπολογιστούν οι συνθήκες του αέρα μετά τον εναλλάκτη και των 2 ρευμάτων, ο αέρας του κάθε ρεύματος αναμιγνύεται με τον αντίστοιχο αέρα που παρακάμπτεται από τον εναλλάκτη και με αυτόν τον τρόπο θα καθοριστούν οι τελικές συνθήκες του αέρα αφήνοντας τον εναλλάκτη. Οι συνθήκες αυτές του αέρα θα χρησιμοποιηθούν στις εξισώσεις ώστε να υπολογιστεί ο ρυθμός της αισθητής και της ολικής ανάκτησης θερμότητας για το ολικό σύστημα του εναλλάκτη. Ύστερα θα υπολογιστεί ο ρυθμός της λανθάνουσας ανάκτησης θερμότητας για όλο τον εναλλάκτη, ως η διαφορά ανάμεσα στον ολικό ρυθμό και στον αισθητό:

$$
\dot{Q}_{Latent} = \dot{Q}_{Total} - \dot{Q}_{Sensible}
$$

 Στο τέλος του κάθε χρονικού βήματος της προσομοίωσης η κλάση αυτή αναφέρει τον αισθητό, λανθάνον και ολικό ρυθμό ανάκτησης θερμότητας για το όλο σύστημα όπως αναφέρθηκε παραπάνω, την ηλεκτρική ισχύ που χρειάστηκε, την ενέργεια θέρμανσης / ψύξης που μεταφέρθηκε στο ρεύμα τροφοδοσίας και την ηλεκτρική ενεργειακή κατανάλωση από το σύστημα του εναλλάκτη.

 Το παρακάτω παράδειγμα για την ολική ενέργεια ψύξης (J) είναι αντιπροσωπευτικό του τι γίνεται για τη αισθητή και λανθάνουσα ενέργεια καθώς και αντίστοιχα της θέρμανσης:

$$
Q_{Totalcooling} = Q_{Totalcooling} * TimeStepSys * 3600
$$

Και η ηλεκτρική ενέργεια του εναλλάκτη (J):

$$
E_{H X Unit} = P_{H X Unit} * Time Step Sys * 3600
$$

Όπου:

 $TimeStepsVs =$  το χρονικό βήμα της προσομοίωσης του HVAC συστήματος (hr).

 $P_{H X Unit}$ = η ηλεκτρική ισχύς του εναλλάκτη (W)

*Field: Name:* Ο χρήστης προσδιορίζει ένα μοναδικό όνομα για τον εναλλάκτη, το οποίο θα χρησιμοποιηθεί σε άλλες κλάσεις.

Επιλέγεται:

*Obj1:* OA Heat Recovery Ypogeio, το όνομα το εναλλάκτη στο υπόγειο.

*Obj2:* OA Heat Recovery Isogeio, το όνομα του εναλλάκτη στο ισόγειο.

*Field: Availability Schedule Name:* Ο χρήστης εισάγει σε αυτό το πεδίο το χρονοδιάγραμμα που επιθυμεί (βλ. Schedule:Compact για αναλυτική περιγραφή).

Επιλέγεται:

*Obj1:* Availability Schedule Ypogeio

*Obj2:* Availability Schedule Isogeio

*Field: Nominal Supply Air Flow Rate:* Τοποθετείται η ονομαστική παροχή αέρα του ρεύματος τροφοδοσίας (m<sup>3</sup> / s). Η πραγματική παροχή αέρα του ρεύματος τροφοδοσίας και του ρεύματος εξαγωγής πρέπει να είναι από 50% μέχρι 130% της τιμής αυτού του πεδίου.

Επιλέγεται:

*Obj1:* 0,011, η παροχή του ρεύματος τροφοδοσίας του εναλλάκτη του υπογείου. Ίση με αυτήν του συστήματος HRV του υπογείου.

*Obj2:* 0,028, η παροχή του ρεύματος τροφοδοσίας του εναλλάκτη του ισογείου. Ίση με αυτήν του συστήματος HRV του ισογείου.

*Field: Sensible Effectiveness at 75% / 100% Heating / Cooling Air Flow:* Η απόδοση του εναλλάκτη όσον αφορά την ανάκτηση αισθητής θερμότητας στην θέρμανση / ψύξη όταν η παροχή του ρεύματος τροφοδοσίας και εξαγωγής είναι το 75% / 100% της ονομαστικής παροχής αέρα. Τιμή ίση με 0 σημαίνει ότι ο εναλλάκτης δεν μεταφέρει αισθητή θερμότητα.

Επιλέγεται:

*Obj1:* 0,9, η απόδοση του εναλλάκτη του υπογείου όσον αφορά την μεταφορά αισθητής θερμότητας, θεωρήθηκε ότι παραμένει σταθερή, ανεξάρτητα με την παροχή και ανεξάρτητα της διεργασίας που πραγματοποιεί (θέρμανση ή ψύξη).

*Obj2:* 0,93, όμοια η απόδοση του εναλλάκτη του ισογείου όσον αφορά την μεταφορά αισθητής θερμότητας, θεωρήθηκε ότι παραμένει σταθερή, ανεξάρτητα με την παροχή και ανεξάρτητα της διεργασίας που πραγματοποιεί (θέρμανση ή ψύξη).

*Field: Latent Effectiveness at 75% / 100% Heating / Cooling Air Flow:* Η απόδοση του εναλλάκτη όσον αφορά την ανάκτηση λανθάνουσας θερμότητας στην θέρμανση / ψύξη όταν η παροχή του ρεύματος τροφοδοσίας και εξαγωγής είναι το 75% / 100% της ονομαστικής παροχής αέρα. Τιμή ίση με 0 σημαίνει ότι ο εναλλάκτης δεν μεταφέρει λανθάνουσα θερμότητα.

Επιλέγεται: 0, και στα 2 Objects, εφόσον δεν υπάρχει μεταφορά λανθάνουσας θερμότητας σε ένα σύστημα HRV, όπως τα 2 που διαθέτει το κτήριο.

*Field: Supply Air Inlet Node Name:* Προσδιορίζεται το όνομα του κόμβου αέρα στην είσοδο του ρεύματος τροφοδοσίας.

Επιλέγεται:

*Obj1:* HRV Outdoor air Inlet Node Ypogeio, ο κόμβος αέρα στην είσοδο του ρεύματος τροφοδοσίας του εναλλάκτη του υπογείου.

*Obj2:* HRV Outdoor air Inlet Node Isogeio, ο κόμβος αέρα στην είσοδο του ρεύματος τροφοδοσίας του εναλλάκτη του ισογείου.

*Field: Supply Air Outlet Node Name:* Προσδιορίζεται το όνομα του κόμβου αέρα στην έξοδο του ρεύματος τροφοδοσίας.

Επιλέγεται:

*Obj1:* Heat Recovery Outlet Node Ypogeio, ο κόμβος αέρα στην έξοδο του ρεύματος τροφοδοσίας του εναλλάκτη του υπογείου.

*Obj2:* Heat Recovery Outlet Node Isogeio, ο κόμβος αέρα στην έξοδο του ρεύματος τροφοδοσίας του εναλλάκτη του ισογείου.

*Field: Exhaust Air Inlet Node Name:* Προσδιορίζεται το όνομα του κόμβου αέρα στην είσοδο του ρεύματος εξαγωγής.

Επιλέγεται:

*Obj1:* Zone Exhaust Node Ypogeio, ο κόμβος αέρα στην είσοδο του ρεύματος εξαγωγής του εναλλάκτη του υπογείου.

*Obj2:* Zone Exhaust Node Isogeio, ο κόμβος αέρα στην είσοδο του ρεύματος εξαγωγής του εναλλάκτη του ισογείου.

*Field: Exhaust Air Outlet Node Name:* Προσδιορίζεται το όνομα του κόμβου αέρα στην έξοδο του ρεύματος εξαγωγής.

Επιλέγεται:

*Obj1:* Heat Recovery Secondary Outlet Node Ypogeio, ο κόμβος αέρα στην έξοδο του ρεύματος εξαγωγής του εναλλάκτη του υπογείου.

*Obj2:* Heat Recovery Secondary Outlet Node Isogeio, ο κόμβος αέρα στην έξοδο του ρεύματος εξαγωγής του εναλλάκτη του ισογείου.

*Field: Nominal Electric Power:* Τοποθετείται ο ρυθμός της ηλεκτρικής κατανάλωσης του συστήματος του εναλλάκτη (W). Το πεδίο ουσιαστικά μοντελοποιεί την κατανάλωση ηλεκτρικής ενέργειας διαφόρων στοιχείων του συστήματος όπως τον μετασχηματιστή, τα ρελέ (και το μοτέρ αν είναι περιστροφικός εναλλάκτης). Σημαντικό είναι ότι η ενέργεια αυτή αυξάνει το θερμικό φορτίο των ρευμάτων τροφοδοσίας και εξαγωγής.

Επιλέγεται: 0, και στα 2 Objects καθώς δεν θα υπολογιστεί η ηλεκτρική ισχύς των εναλλακτών και με την εισαγωγή αυτού του πεδίου δεν θα αυξηθεί η θερμοκρασία των ρευμάτων τροφοδοσίας και εξαγωγής.

*Field: Supply Air Outlet Temperature Control:* Σε αυτό το πεδίο καθορίζεται εάν η έξοδος αέρα του ρεύματος τροφοδοσίας ελέγχεται συγκριτικά με μία συγκεκριμένη θερμοκρασία όταν ο εναλλάκτης θερμαίνει τον αέρα του ρεύματος τροφοδοσίας. Ο χρήστης επιλέγει Yes αν θέλει το προηγούμενο ή No αν δεν το θέλει. Στην περίπτωση που η επιλογή είναι Yes ο αέρας τροφοδοσίας παρακάμπτεται από τον εναλλάκτη για να διατηρηθεί η επιθυμητή θερμοκρασία, αν είναι πλακοειδής, ή μεταβάλλεται η περιστροφική ταχύτητα του, εάν είναι περιστροφικός εναλλάκτης.

Επιλέγεται: No, και στα 2 Objects εφόσον δεν πραγματοποιείται ο συγκεκριμένος έλεγχος.

*Field: Heat Exchanger Type:* Προσδιορίζεται ο τύπος του εναλλάκτη που μοντελοποιείται επιλέγοντας 1 εκ των 2 λέξεων-κλειδιών του προγράμματος.

Επιλέγεται: Plate, κα στα 2 Objects αφού έχουμε 2 πλακοειδείς εναλλάκτες.

*Field: Frost Control Type:* Ο χρήστης επιλέγει 1 εκ των 4 λέξεων κλειδιών που του προσφέρει το EnergyPlus, σχετικά με την μέθοδο που θα χρησιμοποιηθεί για τον έλεγχο της αποφυγής πάγου στον εναλλάκτη.

Επιλέγεται: MinimumExhaustTemperature, και στα 2 Objects χρησιμοποιείται η συγκεκριμένη μέθοδος.

 Παρόλο που δεν πραγματοποιείται αυτός ο έλεγχος στο συγκεκριμένο παθητικό κτήριο, θα μοντελοποιηθεί στην παρούσα εργασία, καθώς ο εναλλάκτης θερμότητας αέρα-εδάφους που υπάρχει κανονικά, βοηθάει κατά πολύ στην αποφυγή δημιουργίας πάγου και επομένως θα πρέπει να προσομοιαστεί αυτή του η λειτουργία.

*Field: Threshold Temperature:* Το πεδίο αυτό καθορίζει την τιμή της θερμοκρασίας αέρα ξηρού βολβού που θα χρησιμοποιηθεί για να προκαλέσει τον έλεγχο αποφυγής πάγου στον εναλλάκτη.

Επιλέγεται: 1,7, και στα 2 Objects ως ελάχιστο όριο θερμοκρασίας για τον έλεγχο αποφυγής πάγου στους πλακοειδείς εναλλάκτες σύμφωνα με τον παρακάτω πίνακα:

| <b>Frost Control Type</b>           | Heat Exchanger Type | <b>Energy Exchange</b> | Threshold<br>Temperature                   |
|-------------------------------------|---------------------|------------------------|--------------------------------------------|
| Exhaust Air<br>Recirculation        | Plate               | Sensible-only          | $-1.1$ °C (30°F)                           |
| Exhaust Air<br>Recirculation        | Plate               | $Sensible + latent$    | $-12.2$ °C (10°F)                          |
| Exhaust Air<br>Recirculation        | Rotary              | Sensible-only          | $-12.2$ °C (10°F)                          |
| Exhaust Air<br><b>Recirculation</b> | Rotary              | $Sensible + latent$    | $-23.3$ °C (-10°F)                         |
| Exhaust only                        | Plate               | Sensible-only          | $-1.1$ <sup>o</sup> C (30 <sup>o</sup> F)  |
| Exhaust only                        | Plate               | $Sensible + latent$    | $-12.2$ <sup>o</sup> C (10 <sup>o</sup> F) |
| Exhaust only                        | Rotary              | Sensible-only          | $-12.2$ °C (10°F)                          |
| Exhaust only                        | Rotary              | $Sensible + latent$    | $-23.3$ °C ( $-10$ °F)                     |
| Minimum exhaust<br>temperature      | Plate               | Sensible-only          | $1.7^{\circ}$ C (35 $^{\circ}$ F)          |
| Minimum exhaust<br>temperature      | Plate               | $Sensible + latent$    | $1.7^{\circ}$ C (35 $^{\circ}$ F)          |
| Minimum exhaust<br>temperature      | Rotary              | Sensible-only          | $1.7^{\circ}$ C (35 $^{\circ}$ F)          |
| Minimum exhaust<br>temperature      | Rotary              | $Sensible + latent$    | $1.7^{\circ}$ C (35 $^{\circ}$ F)          |
| Preheat**                           | Plate               | Sensible-only          | $-1.1$ °C (30°F)                           |
| Preheat**                           | Plate               | $Sensible + latent$    | $-12.2$ <sup>o</sup> C (10 <sup>o</sup> F) |
| Preheat**                           | Rotary              | Sensible-only          | $-12.2$ <sup>o</sup> C (10 <sup>o</sup> F) |
| Preheat**                           | Rotary              | $Sensible + latent$    | $-23.3$ °C ( $-10$ °F)                     |

Table 1.49: Typical threshold temperatures

*Πίνακας 5.15: Ελάχιστο όριο θερμοκρασίας σύμφωνα με την μέθοδο ελέγχου αποφυγής πάγου, το είδος και την λειτουργία του εναλλάκτη*

 Σημαντικό είναι να ειπωθεί πως σε κρύο καιρό υπάρχει περίπτωση να δημιουργηθεί πάγος στον εναλλάκτη με αποτέλεσμα την μείωση της παροχής αέρα και της απόδοσης του. Υπάρχουν διάφορες τακτικές που μπορούν να μοντελοποιηθούν για την πρόληψη αυτού του φαινομένου. Στην παρούσα εργασία και οι 2 εναλλάκτες που θα μοντελοποιηθούν θα χρησιμοποιήσουν την ίδια μέθοδο οπότε σημαντικό είναι να γίνει μια πιο λεπτομερή περιγραφή της μεθόδου και των εξισώσεων που χρησιμοποιεί.

 Επιλέγοντας την λέξη-κλειδί Minimum Exhaust Temperature, η δημιουργία πάγου αντιμετωπίζεται με την συνεχή διατήρηση της θερμοκρασίας του αέρα του ρεύματος εξαγωγής μετά τον εναλλάκτη, σε κάποια καθορισμένη τιμή. Η ελάχιστη θερμοκρασία του αέρα του ρεύματος εξαγωγής σε ένα πλακοειδή εναλλάκτη, διατηρείται παρακάμπτοντας τον αέρα του ρεύματος τροφοδοσίας γύρω από αυτόν. Για την συγκεκριμένη μέθοδο χρειάζεται να γνωρίζει κάποιος μόνο το ελάχιστο όριο της θερμοκρασίας (Threshold Temperature).

 Εφόσον μειώνεται η παροχή όγκου του αέρα μέσα από τον πυρήνα του εναλλάκτη, όταν λειτουργεί ο έλεγχος αποφυγής πάγου, χρησιμοποιείται μια επαναληπτική διαδικασία για να να προσδιοριστεί η αποτελεσματικότητα του εναλλάκτη. Η αποτελεσματικότητα αυτή και οι συνθήκες εξόδου του αέρα υπολογίζονται αρχικά σαν να μην υπήρχε αυτός ο έλεγχος. Εάν το αποτέλεσμα της θερμοκρασίας του αέρα του ρεύματος εξαγωγής μετά τον εναλλάκτη είναι παρακάτω από το ελάχιστο όριο της θερμοκρασίας που προαναφέρθηκε, τότε το διάστημα του χρόνου απόψυξης υπολογίζεται ως εξής:

$$
X_{Defront\ Time} = \frac{(T_{Threshold} - T_{ExhAirOut})}{(T_{ExhAirIn} - T_{ExhAirOut})}
$$

 Στη συνέχεια, η διαδικασία της επανάληψης ξεκινά να προσδιορίζει την αποτελεσματικότητα του εναλλάκτη και της θερμοκρασίας του αέρα της εξόδου του ρεύματος τροφοδοσίας με ενεργό τον έλεγχο αποφυγής πάγου. Υπολογίζεται η παροχή λειτουργίας από την μεριά της τροφοδοσίας του πυρήνα του εναλλάκτη.

Αρχή της επαναληπτικής διαδικασίας:

$$
\dot{m}_{\text{SupAirCore}} = (1 - X_{\text{Defront Time}}) \dot{m}_{\text{SupAirIn}}
$$
\n
$$
\dot{m}_{\text{SupAirBypass}} = (X_{\text{Defront Time}}) \dot{m}_{\text{SupAirIn}}
$$

 Έπειτα υπολογίζεται ο λόγος της μέσης παροχής όγκου μέσα από τον πυρήνα του εναλλάκτη προς την ονομαστική παροχή όγκου του εναλλάκτη (HXflowrato) που χρησιμοποιείται για να υπολογιστεί η λειτουργική αποτελεσματικότητα του. Εφόσον η παροχή τροφοδοσίας μέσα από τον πυρήνα του εναλλάκτη μειώνεται για να αποφευχθεί η δημιουργία πάγου, η μέση παροχή όγκου μέχρι και 50% της ονομαστικής επιτρέπεται χωρία να εμφανιστεί προειδοποιητικό μήνυμα. Στη συνέχεια, η θερμοκρασία εξόδου του αέρα από το ρεύμα τροφοδοσίας, μετά τον πυρήνα του εναλλάκτη, η αισθητή μεταφορά θερμότητας και η θερμοκρασία εξόδου του αέρα από το ρεύμα εξαγωγής, υπολογίζονται χρησιμοποιώντας την καινούρια αποτελεσματικότητα του εναλλάκτη.

$$
T_{\text{SupAirout}} = T_{\text{SupAirIn}} + \varepsilon_{\text{operating,sensible}} \left(\frac{\text{mcp, min}}{\text{mcp, sup}}\right) \left(T_{\text{ExhAirIn}} - T_{\text{SupAirIn}}\right)
$$
\n
$$
\dot{Q}_{\text{Sensible}} = (1 - X_{\text{Defrost Time}}) \left(\text{mcp, sup}\right) \left(T_{\text{SupAirInlet}} = T_{\text{SupAiroutlet}}\right)
$$
\n
$$
T_{\text{ExhAirout}} = T_{\text{ExhAirIn}} + \frac{\dot{Q}_{\text{Sensible}}}{\text{mcp, exh}}
$$

 Έπειτα υπολογίζεται το σφάλμα μεταξύ της θερμοκρασίας εξόδου του ρεύματος εξαγωγής και της θερμοκρασίας που εντάχθηκε σαν το ελάχιστο όριο για τον πάγο (Threshold Temperature) καθώς και ο χρόνος απόψυξης ως εξής:

 $Error = T_{ExhAirOut} - T_{Threshold}$ 

 $X_{Defrost\ Time} = X_{Defrost\ Time}(\frac{T}{\pi})$ <u>' ExhAirIn<sup>–1</sup> ExhAirOut</u>)<br>T<sub>ExhAirIn</sub>–T<sub>Threshold</sub>)

Τέλος της επαναληπτικής διαδικασίας:

 Η επαναληπτική διαδικασία σταματάει όταν το υπολογιζόμενο σφάλμα με το προηγούμενο διαφέρουν κατά 0,001. Οι παροχές αέρα που περνούν μέσα από τον πυρήνα του εναλλάκτη και αυτές που τον παρακάμπτουν ενώνονται μετά για να καθορίσουν τις συνθήκες του αέρα μετά το σύστημα του εναλλάκτη. Στο τέλος υπολογίζονται, ο λανθάνον, ο αισθητός και ο ολικός ρυθμός ανάκτησης θερμότητας όπως και η ηλεκτρική ισχύ και κατανάλωση του συστήματος.

*Field: Economizer Lockout:* Ο χρήστης υποδηλώνει εάν θα τεθεί σε λειτουργία ο οικονομοποιητής, παρακάμπτοντας τον εναλλάκτη εάν αυτός είναι πλακοειδής ή αναστέλλοντας την περιστροφή του

εάν είναι περιστροφικός. Επιλέγεται Yes εάν είναι επιθυμητή αυτή η λειτουργία και No αν δεν είναι.

Επιλέγεται: Yes, και στα 2 Objects θα προσμετρηθεί αυτή η λειτουργία στους εναλλάκτες.

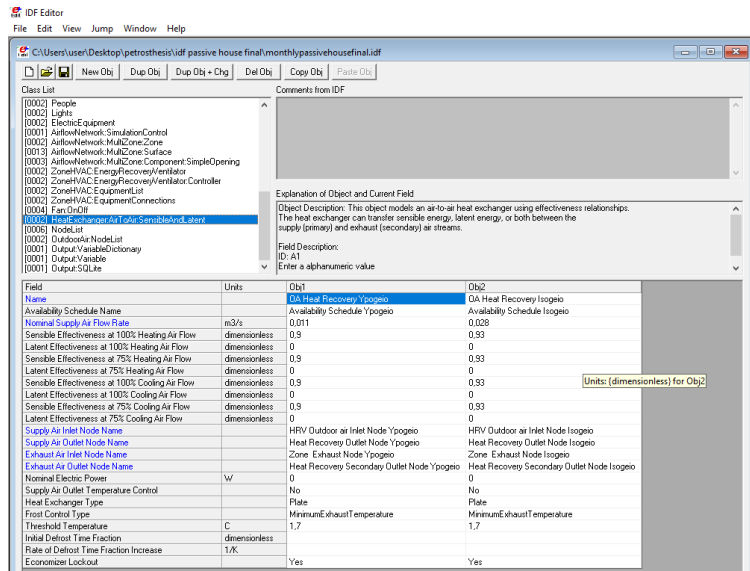

*Εικόνα 5.76: HeatExchanger:AirToAir:SensibleAndLatent*

# **5.4.3.2.12 Node-Branch Management**

 Η κατηγορία αυτή περιέχει κλάσεις που καθορίζουν την τοπογραφία των συνδέσεων των HVAC συστημάτων.

# **NodeList**

 Η κλάση αυτή χρησιμοποιείται για την αναγνώριση όλων των κόμβων από το πρόγραμμα, για μια συγκεκριμένη χρήση. Ουσιαστικά είναι μία λίστα κόμβων που δεν είναι πάντα απαραίτητο να δηλωθεί. Κύριο πλεονέκτημα της είναι ότι χρησιμοποιώντας το όνομα της μπορεί σε μια άλλη κλάση (όπου το όνομα της κλάσης αυτής επιτρέπεται) να αναφερθεί ο χρήστης σε ένα σύνολο κόμβων πέρα από έναν.

*Field: Name:* Καθορίζεται ένα μοναδικό όνομα ανάμεσα στα υπόλοιπα ονόματα λίστας-κόμβων, όπου χρησιμοποιείται και σε άλλες κλάσεις.

# Επιλέγεται:

*Obj1* / … / *Obj6* έχω αντίστοιχα: OutsideAirInletNodes Ypogeio / OutsideAirInletNodes Isogeio / ZoneInlets Ypogeio / ZoneExhausts Ypogeio / ZoneInlets Isogeio / ZoneExhausts Isogeio, τα ονόματα της κάθε λίστας-κόμβων που χρησιμοποιήθηκαν.

*Field: Node <#> Name:* Ο χρήστης εισάγει το όνομα του κόμβου που επιθυμεί.

Επιλέγεται:

*Obj1* / … / *Obj6* έχω αντίστοιχα: HRV Outdoor air Inlet Node Ypogeio / HRV Outdoor air Inlet Node Isogeio / Stand Alone HRV Supply Fan Outlet Node Ypogeio / Zone Exhaust Node Ypogeio / Stand Alone HRV Supply Fan Outlet Node Isogeio / Zone Exhaust Node Isogeio, τα ονόματα των κόμβων που περιέχουν οι λίστες-κόμβων (τοποθετήθηκε 1 όνομα για κάθε όνομα λιστας-κόμβων).

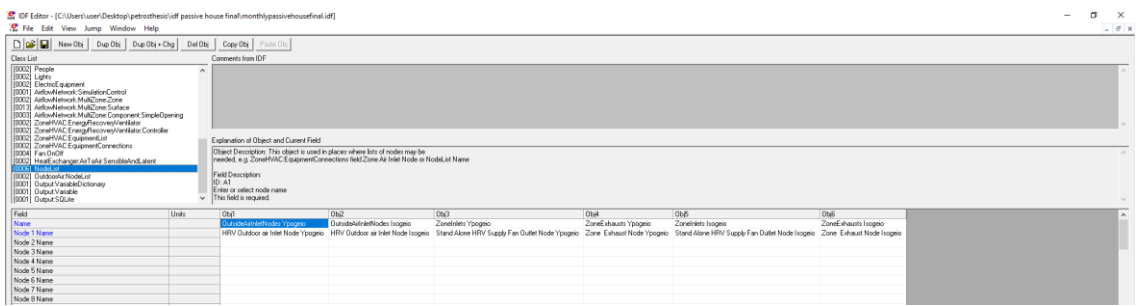

*Εικόνα 5.77: NodeList*

# **OutdoorAir:NodeList**

 Η συγκεκριμένη κλάση χρειάζεται για να καθοριστούν οι κόμβοι ενός συστήματος HVAC που αποτελούν τις εισόδους αέρα εξωτερικών συνθηκών.

*Field: Node or NodeList name:* Ο χρήστης τοποθετεί ένα όνομα κόμβου ενός συστήματος HVAC ή ένα όνομα μιάς λίστας κόμβων της προηγούμενης κλάσης.

Επιλέγεται:

*Obj1:* OutsideAirInletNodes Ypogeio, το όνομα της λίστας-κόμβων που αποτελούν τις εισόδους του αέρα εξωτερικών συνθηκών όσον αφορά το σύστημα του υπογείου.

*Obj2:* OutsideAirInletNodes Isogeio, το όνομα της λίστας-κόμβων που αποτελούν τις εισόδους του αέρα εξωτερικών συνθηκών όσον αφορά το σύστημα του ισογείου.

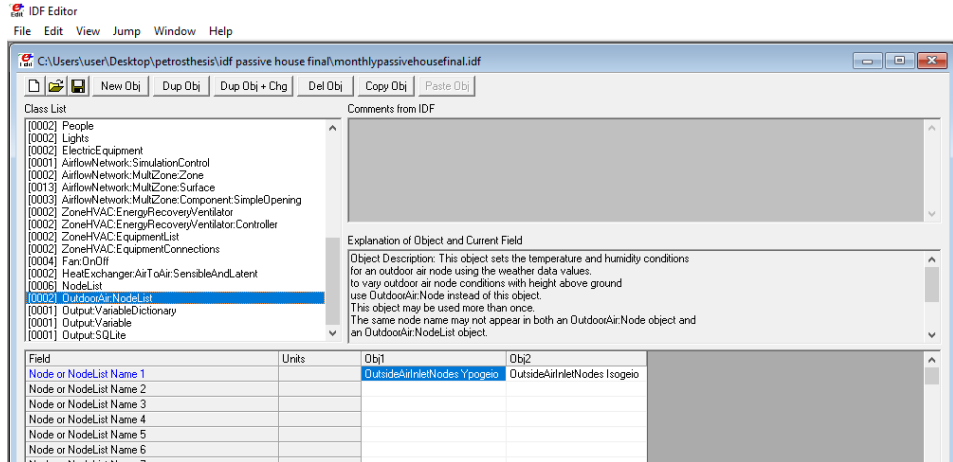

*Εικόνα 5.78: OutdoorAir:NodeList*

**Σημείωση για Σενάριο 1α :** Οι κλάσεις που αναφέρθηκαν παραπάνω για την μοντελοποίηση των συστημάτων HRV στο παθητικό κτήριο, δεν θα συμπεριληφθούν.

 Επομένως οι κατηγορίες : Zone HVAC Forced Air Units, Fans, Heat Recovery, Node-Branch Management , δεν θα χρειαστούν στο συγκεκριμένο σενάριο.

# **5.4.3.2.13 Output Reporting**

 Η κατηγορία αυτή περιέχει κλάσεις που αναφέρονται σχετικά με της μεταβλητές εξόδου της προσομοίωσης.

### **Output:VariableDictionary**

 Παράγει μια λίστα που συνοψίζει της μεταβλητές εξόδου που είναι διαθέσιμες για την αναφορά όλου του μοντέλου που προσομοιώνεται. Η λίστα ποικίλλει ανάλογα με της τύπους των αντικειμένων που υπάρχουν στο συγκεκριμένο idf αρχείο.

*Field: Key Field:* Ο χρήστης τοποθετεί 1 εκ των 2 λέξεων-κλειδιών του EnergyPlus, καθορίζοντας έτσι τον κατάλογο από τον οποίο θα επιλεγούν οι μεταβλητές εξόδου.

Επιλέγεται: IDF, για τον καθορισμό του καταλόγου από τον οποίο θα επιλεγούν οι μεταβλητές εξόδου.

*Field: Sort Option:* Στο πεδίο αυτό επιλέγεται 1 εκ των 2 λέξεων-κλειδιών, καθορίζοντας τον τρόπο που θέλει ο χρήστης να εμφανίζονται οι μεταβλητές εξόδου.

Επιλέγεται: Unsorted, καθώς προτιμήθηκε οι μεταβλητές να εμφανίζονται με τη σειρά που αναγράφονται στα έγγραφα του Energy Plus και να μην είναι ταξινομημένες.

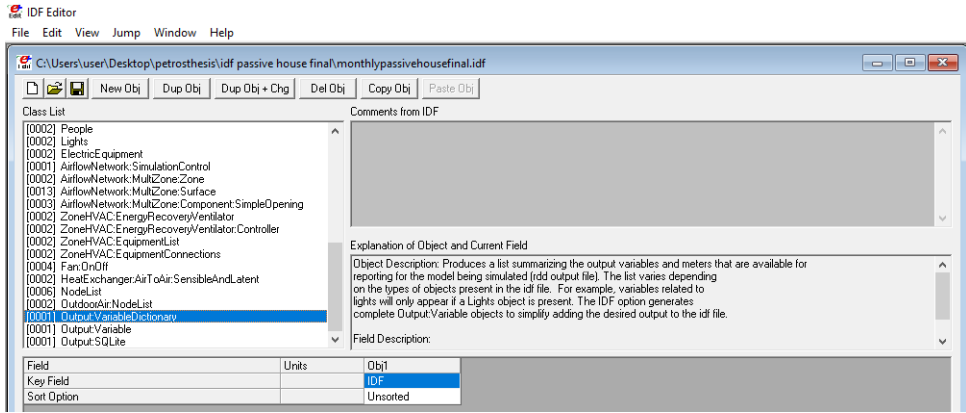

*Εικόνα 5.79: Output:VariableDictionary*

# **Output:Variable**

 Η κλάση αυτή χρησιμοποιείται για την αναφορά αποτελεσμάτων. Το EnergyPlus διαθέτει της διαφορετικές μεταβλητές εξόδου για την αναφορά αυτών. Χρησιμοποιείται κυρίως για την αναφορά δεδομένων σε διαφορετικές χρονικές στιγμές με διάφορες συχνότητες.

*Field: Key Value:* Αυτό το πεδίο χρησιμοποιείται για να πραγματοποιήσει μια συγκεκριμένη αναφορά για τα αποτελέσματα. Εκτός από τα γενικά ονόματα μεταβλητών οι μεταβλητές θα έχουν της ένα προσδιοριστικό όνομα.

Επιλέγεται: \*, για όλα τα Objects για να καθοριστεί μια συγκεκριμένη αναφορά για τα αποτελέσματα.

*Field: Variable Name:* Στο πεδίο αυτό ο χρήστης επιλέγει το όνομα της μεταβλητής που θέλει να εμφανιστεί στα αποτελέσματα.

Επιλέγεται:

*Obj1 / Obj2 / Obj3:* Zone Air Temperature, και για τα 3 Objects επιθυμείται να εμφανιστεί η θερμοκρασία του αέρα της κάθε ζώνης του κτηρίου.

*Obj4 / Obj5 / Obj6:* Site Outdoor Air Drybulb Temperature, και για τα 3 Objects επιθυμείται να εμφανιστεί η εξωτερική θερμοκρασία αέρα ξηρής σφαίρας.

*Field: Reporting Frequency:* Καθορίζεται η συχνότητα εμφάνισης των αποτελεσμάτων με την επιλογή 1 εκ των 8 λέξεων-κλειδιών.

Επιλέγεται:

*Obj1 / Obj2 / Obj3:* Monthly / Daily / Hourly, διότι επιθυμείται η εμφάνιση των αποτελεσμάτων σχετικά με την θερμοκρασία αέρα της κάθε ζώνης να γίνεται για κάθε μήνα, για κάθε ημέρα και για κάθε ώρα αντίστοιχα.

*Obj4 / Obj5 / Obj6:* Monthly / Daily / Hourly, διότι επιθυμείται η εμφάνιση των αποτελεσμάτων σχετικά με την εξωτερική θερμοκρασία αέρα ξηρής σφαίρας, να γίνεται για κάθε μήνα, ημέρα και για κάθε ώρα αντίστοιχα.

| OF Editor - [C:\Users\user\Desktop\petrosthesis\idf passive house final\monthlypassivehousefinal.idf]                                                                                                    |                                                                                                    |                      |                      |                                                                                                    |                                      |                                      |  |                   |  |  |  |
|----------------------------------------------------------------------------------------------------|----------------------------------------------------------------------------------------------------|----------------------|----------------------|----------------------------------------------------------------------------------------------------|--------------------------------------|--------------------------------------|--|-------------------|--|--|--|
| $\mathbf{e}_{\text{file}}$ Edit<br>$  +$ $+$<br>View Jump Window Help                                                                                                    |                                                                                                    |                      |                      |                                                                                                    |                                      |                                      |  |                   |  |  |  |
| $\Box \bullet \Box$<br>New Obi<br>Dup Obi<br>Dup Obi + Chg<br>Del Obi<br>Copy Obi<br>Paste Obi                                                                                                    |                                                                                                    |                      |                      |                                                                                                    |                                      |                                      |  |                   |  |  |  |
| Class List                                                                                                    | Comments from IDE                                                                                                    |                      |                      |                                                                                                    |                                      |                                      |  |                   |  |  |  |
| [0002] People<br>100021 Lights<br>[0002] ElectricEquipment<br>[0001] AirflowNetwork:SimulationControl<br>100021 AirflowNetwork:MultZone:Zone<br>100131 AirflowNetwork:MultZone:Surface<br>100031 AirflowNetwork:MultZone:Component:SimpleOpening                                      | $\hat{\phantom{a}}$                                                                                                    |                      |                      |                                                                                                    |                                      |                                      |  | $\mathcal{A}_1$ . |  |  |  |
| 100021 ZoneHVAC:EnergyRecovervVentilator<br>[0002] ZoneHVAC:EnergyRecoveryVentilator:Controller                                                                                                    |                                                                                                    |                      |                      |                                                                                                    |                                      |                                      |  |                   |  |  |  |
| 100021 ZoneHVAC:EquipmentList<br>[0002] ZoneHVAC:EquipmentConnections<br>[0004] Fan: 0n0ff<br>[0002] HeatExchanger.AirToAir.SensibleAndLatent<br>[0006] NodeList<br>[0002] OutdoorAir:NodeList<br>[0001] Output:VariableDictionary<br>[0006] Output:Variable<br>[f0001] Output:SQLite | Explanation of Object and Current Field<br>some variables may not be reported for every simulation.<br>a list of variables that can be reported are available after a run on<br>the report dictionary file [.rdd] if the Output VariableDictionary has been requested.<br>Field Description: use "" (without quotes) to apply this variable to all keys<br>ID: A1<br>$\checkmark$ |                      |                      | Object Description: each Output:Variable command picks variables to be put onto the standard output file [.eso] |                                      |                                      |  | $\wedge$          |  |  |  |
| Field<br><b>Hote</b>                                                                                                    | Obi1                                                                                                    | Obi2                 | Obi3                 | Obi4                                                                                                    | Ob5                                  | Obi6                                 |  |                   |  |  |  |
| Key Value                                                                                                    |                                                                                                    |                      |                      |                                                                                                    |                                      |                                      |  |                   |  |  |  |
| Variable Name                                                                                                    | Zone Air Temperature                                                                                                    | Zone Air Temperature | Zone Air Temperature | Site Outdoor Air Drybulb Temperature                                                                            | Site Outdoor Air Drubulb Temperature | Site Outdoor Air Drubulb Temperature |  |                   |  |  |  |
| Reporting Frequency                                                                                                    | Monthly                                                                                                    | Daily                | Hourly               | Monthly                                                                                                    | Daily                                | Hourly                               |  |                   |  |  |  |
| Schedule Name                                                                                                    |                                                                                                    |                      |                      |                                                                                                    |                                      |                                      |  |                   |  |  |  |

*Εικόνα 5.80: Output:Variable*

# **Output:SQLite**

 Τα αποτελέσματα του EnergyPlus μπορούν να γραφτούν σε αρχεία SQLite για τον χειρισμό της εκτός των κλασικών εργαλείων, της για παράδειγμα των φύλλων εργασίας.

*Field: Option Type:* Ο χρήστης επιλέγει 1 εκ των 2 λέξεων-κλειδιών που του προσφέρει το πρόγραμμα.

Επιλέγεται: SimpleAndTabular

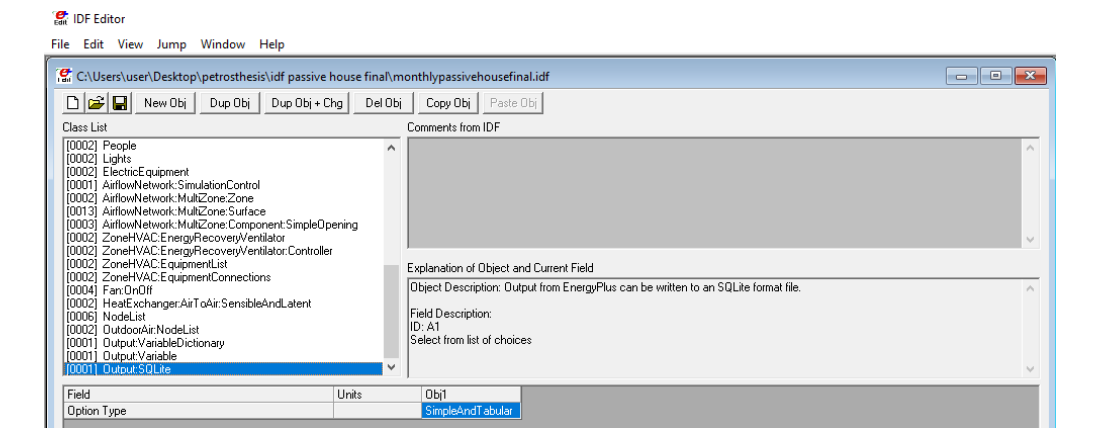

*Εικόνα 5.81: Output:SQLite*

 Με την ολοκλήρωση της συμπλήρωσης των δεδομένων στο IDF Editor, σημαντικό είναι ο χρήστης να αποθηκεύσει το αρχείο του επιλέγοντας το εικονίδιο αποθήκευσης στο πάνω αριστερό μέρος.

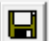

*Εικόνα 5.82: Εικονίδιο αποθήκευσης IDF Editor*

### **5.4.3.3 Τελικό στάδιο EP-Launch**

 Για την εκτέλεση της προσομοίωσης του αρχείου θα πρέπει να ανοίξει ο χρήστης ένα οποιοδήποτε αρχείο idf, να ξαναεπιλέξει το αρχείο που προηγουμένως αποθήκευσε και να πατήσει το εικονίδιο Simulate. Έπειτα θα ανοίξει μια μαύρη οθόνη όπου και θα παρουσιάζεται η πορεία της προσομοίωσης ενώ με το τέλος της θα ανοίξει ένα ακόμη παράθυρο όπου θα αναγράφεται ο χρόνος της προσομοίωσης και τα τυχόν σφάλματα που προέκυψαν. Στην συνέχεια με την επιλογή του εικονιδίου Variables ο χρήστης μπορεί να δει τα αποτελέσματα των μεταβλητών εξόδου που επέλεξε στο Excel, ενώ με την επιλογή του εικονιδίου Errors, τα σφάλματα που παρουσιάστηκαν. Τέλος στην περίπτωση που σταματήσει η εκτέλεση της προσομοίωσης χωρίς να παρουσιαστούν αποτελέσματα ή στην περίπτωση που ολοκληρωθεί η προσομοίωση αλλά το Excel δεν δείχνει αποτελέσματα τότε σημαίνει ότι έχουν πραγματοποιηθεί σημαντικά σφάλματα και θα πρέπει να διορθωθούν για την ομαλή διεκπεραίωση της προσομοίωσης.

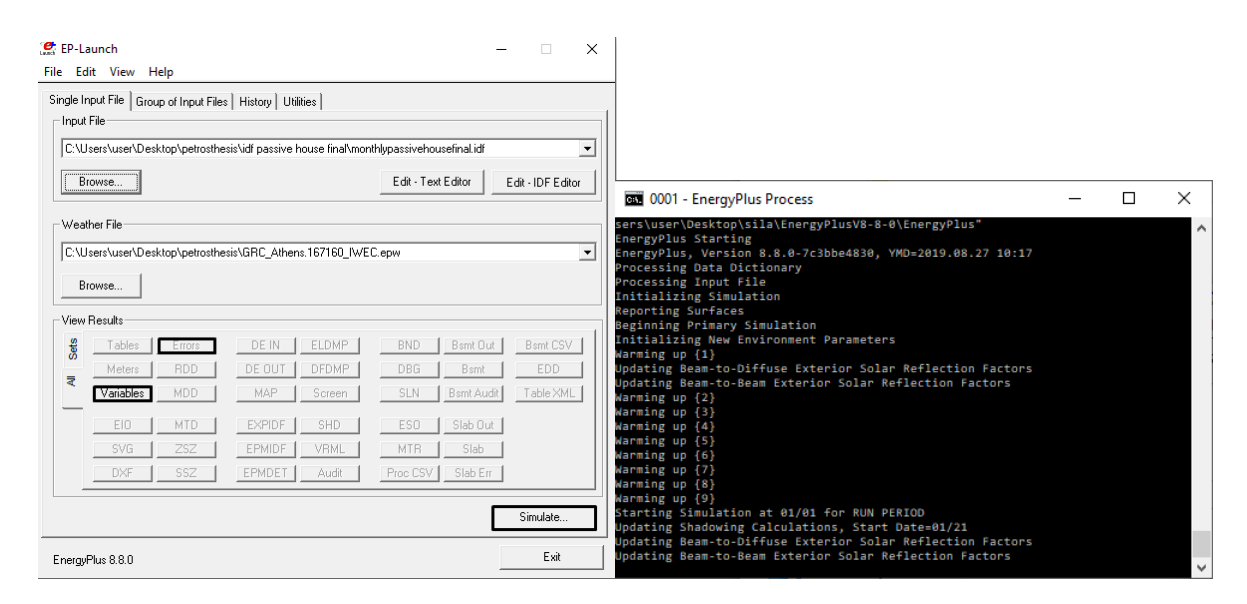

*Εικόνες 5.83: Τελικό στάδιο EP-Launch και μαύρη οθόνη προσομοίωσης*

### **5.5 Σενάριο 2**

 Για την μοντελοποίηση ενός θεωρητικού συμβατικού κτηρίου μέσα από ένα παθητικό, (παρόλο που είναι εξαιρετικά δύσκολο στην πραγματικότητα λόγω της εντελώς διαφορετικής οπτικής γωνίας στον σχεδιασμό, τη μελέτη και την κατασκευή ενός κτηρίου), θα γίνει προσπάθεια να αποδομηθούν οι 5 βασικές αρχές που καθορίζουν το παθητικό κτήριο και οι αρχές του βιοκλιματικού σχεδιασμού που τηρεί. Όσον αφορά το βιοκλιματικό σχεδιασμό του παθητικού κτηρίου που μελετάται, αυτό φαίνεται από τον προσανατολισμό του κτηρίου που θέλει η

μεγαλύτερη πλευρά του κτηρίου να έχει νότιο προσανατολισμό ή της τάξεως των 30 deg από αυτόν είτε ανατολικά είτε δυτικά (εξαιτίας της τροχιάς του ήλιου) έτσι ώστε να υπάρχει μεγαλύτερο κέρδος φυσικού φωτισμού. Επιπλέον εκτός των πολλών αρχών του βιοκλιματικού σχεδιασμού που τηρούνται στο κτήριο, χρησιμοποιείται και ο φυσικός νυχτερινός αερισμός σαν τακτική το καλοκαίρι όπου συμβάλλει στην καλύτερη απόδοση του κτηρίου εφόσον βρίσκεται σε μεσογειακό κλίμα.

# **5.5.1 Διαφορές δεδομένων σεναρίου 2 στο IDF Editor**

 Για να αποδομηθούν λοιπόν οι αρχές του παθητικού κτηρίου θα πρέπει να γίνουν οι παρακάτω αλλαγές στις κλάσεις του προγράμματος:

 Επισημαίνεται ότι και στις εικόνες που θα παρουσιαστούν, θα φαίνονται μόνο όσα στοιχεία διαφοροποιούνται του Σεναρίου 1.

# **Building**

 Εφόσον ένα συμβατικό κτήριο συνήθως δεν τηρεί τις αρχές του βιοκλιματικού σχεδιασμού θα πρέπει να αλλάξει και ο προσανατολισμός του συγκριτικά με αυτόν που είχε το παθητικό κτήριο όπου τις τηρούσε.

### *Field: Name*

Επιλέγεται: Conventional House, δηλαδή συμβατικό κτήριο (δεν επηρεάζει την προσομοίωση).

### *Field: North Axis*

Επιλέγεται: 270, θα θεωρηθεί ότι στράφηκε 50 deg από το παθητικό κτήριο.

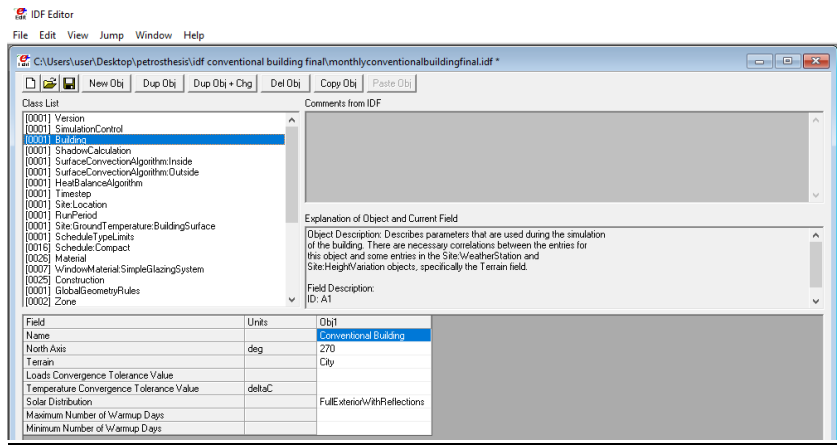

*Εικόνα 5.84: Building Σενάριο 2*

#### **Schedule:Compact**

 Ο λόγος που το υπάρχον παθητικό κτήριο διατηρεί τόσο καλή ποιότητα αέρα και εσωτερική θερμοκρασία είναι διότι χρησιμοποιεί 2 συστήματα HRV. Επομένως δεν έχει τόσο μεγάλη ανάγκη για φυσικό αερισμό συγκριτικά με ένα συμβατικό κτήριο. Στο συμβατικό κτήριο μην έχοντας λοιπόν τέτοια συστήματα αερισμού, για να καταφέρουν οι ένοικοι να ανανεώσουν τον εσωτερικό αέρα, που καθίσταται αναγκαίο πέραν της θερμικής άνεσης, και για λόγους υγείας, οφείλουν να ανοίξουν για περισσότερη ώρα τα παράθυρα και τις πόρτες του κτηρίου κατά τη διάρκεια του έτους. Εκτός από αυτά συνήθως δεν χρησιμοποιείται ο νυχτερινός φυσικός αερισμός σαν τακτική από τους ένοικους ενός συμβατικού κτηρίου ή τουλάχιστον δεν χρησιμοποιείται εσκεμμένα ώστε να αποφορτιστεί θερμικά το σπίτι και επομένως δεν θα συμπεριληφθεί. Έτσι το υπόγειο στο συμβατικό κτήριο θα υποτεθεί ότι έχει ανάγκη για 75min παραπάνω φυσικό αερισμό από το παθητικό κτήριο. Ενώ το ισόγειο 120min το χειμώνα και 60min παραπάνω το καλοκαίρι.

 Επισημαίνεται ότι τα Objects: Availability Schedule Ypogeio, Availability Schedule Isogeio, δεν υφίστανται πια αφού δεν χρησιμοποιούνται τα συστήματα HRV στo συμβατικό κτήριο.

| File Edit View Jump Window Help                                                                                                    |                       |                                                                                                    |                |                    |                    |                |                |                   |                            |                |                |                |               |                |                |                           |                                                                                                    | $-$ 0 $\times$ |
|----------------------------------------------------------------------------------------------------|-----------------------|----------------------------------------------------------------------------------------------------|----------------|--------------------|--------------------|----------------|----------------|-------------------|----------------------------|----------------|----------------|----------------|---------------|----------------|----------------|---------------------------|----------------------------------------------------------------------------------------------------|----------------|
| D B New Obj<br>Dup Obj Dup Obj + Ong                                                                                                    | Del Obi               | Copy Dbi Paste Dbi                                                                                                    |                |                    |                    |                |                |                   |                            |                |                |                |               |                |                |                           |                                                                                                    |                |
| Class List                                                                                                    |                       | Comments from IDF                                                                                                    |                |                    |                    |                |                |                   |                            |                |                |                |               |                |                |                           |                                                                                                    |                |
| 100011 Version<br>10001 SimulationControl<br>10001 Building<br>100011 ShadowCalculation<br>10001 SuitaceConvectionAlgorithm.Inside<br>100011 SurfaceConvectionAlgorithm Outside<br>10001 HealBalanceAlgorithm<br>100011 Timestep<br>[0001] SiteLocation<br><b>IODD1 BurPeird</b><br>100011 Site:GroundTemperature:BuildingSurface<br>10001 ScheduleTupeLimits<br>chedule Compact<br><b>EXCOST Material</b><br>100071 WindowMaterial SimpleGlazingSvotem<br><b>DCSI</b> Construction |                       | Explanation of Object and Current Field<br>Object Description: Inequiar object. Does not follow the usual definition for fields. Fields A3 are:<br>Through: Date<br>For: Applicable days (ref: Schedule Week: Compact)<br>Interpolate: Yes/No Iref: Schedule Day Intervall - optional, if not used will be "No"<br>Until: < Time> Int: Schedule Davistervall |                |                    |                    |                |                |                   |                            |                |                |                |               |                |                |                           |                                                                                                    |                |
| 10001 GlobalGeometryRules<br>100021 Zone                                                                                                    |                       | crumerio value)<br>words "Through", "For", "Interpolate", "Until" must be included.                                                                                                    |                |                    |                    |                |                |                   |                            |                |                |                |               |                |                |                           |                                                                                                    |                |
| Field                                                                                                    | Units                 | Obi1                                                                                                    | Obj2           | 063                | Obj4               | 0b5            | Dbis           | 067               | Dbill                      | Obill          | Dbj10          | 0611           | Dbit2         | 05/12          | Dbi14          | 06/15                     | ObitC                                                                                                    |                |
| Name.                                                                                                    |                       |                                                                                                    |                |                    |                    |                |                |                   |                            |                |                |                |               |                |                |                           | Marker of Peccil: Number of Peccil: Activity Level Sch Activity Level Sch Work Efficiency S. Work Efficiency S. Clothing Insulation Clothing Insulation Air Velocity Schec Air Velocity Schec Air Velocity Schec Lights Scheck |                |
| Schedule Type Limits Name                                                                                                    |                       | Animumber                                                                                                    | Animumber      | Annumber           | Annumber           | Aranumber      | Anynumber      | Annumber          | Anmumber                   | Annumber       | Anmunber       | Animumber      | Annumber      | Annumber       | Animumber      | Annumber                  | Annumber                                                                                                    |                |
| Field 1                                                                                                    | vales                 | Through: 12/31                                                                                                    | Through: 12/31 | Through: 12/31     | Through: 12/31     | Through: 12/31 | Through: 12/31 | Through: 04/15    | Through 04/15              | Through: 12/31 | Through: 12/31 | Through: 12/31 | Through 12/31 | Through: 12/31 | Through: 12/31 | Through: 04/15            | Through: 04/15                                                                                                    |                |
| Field 2                                                                                                    | vales                 | For: AID ave                                                                                                    | For: AID ave   | For: AID avs       | For AID are        | For: AID avs   | For: AID ave   | For AID ave       | For AID ave                | For AID avs    | For AID ave    | For: AID avs   | For AID are   | For: AID avs   | For: AID ave   | For AID ays               | For AID avs                                                                                                    |                |
| Field 3                                                                                                    | vaier                 | Until: 08:00                                                                                                    | Until 08:00    | Until: 08:00       | Until 07:00        | Unit 24:00     | Unit 24:00     | Unit 08:00        | Until 07:00                | Unii: 24.00    | Unit 24:00     | Unit 08.00     | Until 07:00   | Unit 8.00      | Until 07:00    | Until 08:00               | Unit 07:00                                                                                                    |                |
| Field 4                                                                                                    | vases                 |                                                                                                    |                |                    | 72                 | 25             | 25             |                   | $^{96}$                    | 13             | .14            |                |               |                |                | n                         |                                                                                                    |                |
| Field 5<br>Field 6                                                                                                    | varies                | Until: 18:00                                                                                                    | Unkl: 18:00    | Unkl: 18:00<br>117 | Until 07:10<br>207 |                |                | Until 18:00<br>61 | Until 08:00<br>61          |                |                | Unit 16:00     | Until 08:00   | Unit 18.00     | Until: 08:00   | Until: 10.45              | Until 08:00                                                                                                    |                |
|                                                                                                    | <b>VASAS</b><br>vaies | Until: 24:00                                                                                                    | Unit 20:00     | Unit 24:00         | Until 07:30        |                |                | Unit 24:00        | Unit 18:00                 |                |                | Uwii: 18.00    | Urell 18:00   | Unit 24:00     | Until 18:00    | Until 15:00               | Until 18:00                                                                                                    |                |
| Field 7<br>Field 8                                                                                                    | VASA1                 |                                                                                                    |                |                    | 171                |                |                |                   |                            |                |                | A              |               |                |                |                           |                                                                                                    |                |
| Field 9                                                                                                    | varies                |                                                                                                    | Until 24:00    |                    | Until 08:00        |                |                | Through: 10/15    | Ur# 24:00                  |                |                | Unit 24.00     | Ur# 24:00     |                | Unit 24:00     | Until 18.00               | Unit 20:30                                                                                                    |                |
| Field 10                                                                                                    | vases                 |                                                                                                    |                |                    | 207                |                |                | For AID ave       | .74                        |                |                |                |               |                |                |                           |                                                                                                    |                |
| Field 11                                                                                                    | varies                |                                                                                                    |                |                    | Until 18:00        |                |                | Until 08:00       | Through: 10/15             |                |                |                |               |                |                | Until 24:00               | Unit 22:00                                                                                                    |                |
| Field 12                                                                                                    | vateo                 |                                                                                                    |                |                    | $\Omega$           |                |                | $\Omega$          | For AID ave                |                |                |                |               |                |                |                           |                                                                                                    |                |
| Field 13                                                                                                    | varies                |                                                                                                    |                |                    | Until 19:00        |                |                | Unit 18:00        | Until 07:00                |                |                |                |               |                |                | Through: 10/15            | Unit 23.45                                                                                                    |                |
| Field 14                                                                                                    | vales.                |                                                                                                    |                |                    | 270                |                |                | 36                | 42                         |                |                |                |               |                |                | For AID are               |                                                                                                    |                |
| Field 15                                                                                                    | varies                |                                                                                                    |                |                    | Unit 20:00         |                |                | Unit 24:00        | Unit 08:00                 |                |                |                |               |                |                | Until: 08:00              | Unit 24:00                                                                                                    |                |
| Field 16                                                                                                    | vales                 |                                                                                                    |                |                    | 198                |                |                |                   | 57                         |                |                |                |               |                |                |                           |                                                                                                    |                |
| Field 17                                                                                                    | varies                |                                                                                                    |                |                    | Unit 21:00         |                |                | Through: 12/31    | Unit 18:00                 |                |                |                |               |                |                | Until 15:30               | Through: 10/15                                                                                                    |                |
| Field 18                                                                                                    | vaint                 |                                                                                                    |                |                    | 126                |                |                | For AID are       |                            |                |                |                |               |                |                |                           | For Alliant                                                                                                    |                |
| Field 19                                                                                                    | varies                |                                                                                                    |                |                    | Unit 24:00         |                |                | Unit 08:00        | Unit 24:00                 |                |                |                |               |                |                | Until 24:00               | Until 07:00                                                                                                    |                |
| Field 20                                                                                                    | <b>VASAS</b>          |                                                                                                    |                |                    | 108                |                |                | $\Omega$          | 36                         |                |                |                |               |                |                | n                         | $\Omega$                                                                                                    |                |
| Field 21                                                                                                    | varies                |                                                                                                    |                |                    |                    |                |                | Until 18:00       | Through: 12/31             |                |                |                |               |                |                | Through: 12/31            | Until OR OD                                                                                                    |                |
| Field 22                                                                                                    | vales                 |                                                                                                    |                |                    |                    |                |                | 61<br>Unit 24:00  | For AID ave<br>Usel: 02:00 |                |                |                |               |                |                | For AID are<br>Unit 08:00 | Unal 18:00                                                                                                    |                |
| Field 23                                                                                                    | vales                 |                                                                                                    |                |                    |                    |                |                |                   |                            |                |                |                |               |                |                |                           |                                                                                                    |                |

*Εικόνα 5.85: Schedule:Compact Σενάριο 2*

### **Material**

 Αυτό που θα διαφοροποιηθεί σε αυτήν την κλάση είναι τα υλικά που έχουν να κάνουν με την μόνωση του συμβατικού κτηρίου που συνήθως δεν έχει το ίδιο πάχος στο κέλυφος του με το πρότυπο του παθητικού κτηρίου. Οι τιμές των παχών των μονώσεων του συμβατικού κτηρίου βρέθηκαν σύμφωνα με τον ΚΕΝΑΚ 2017 για την Β κλιματική ζώνη (όπου ανήκει το παθητικό κτήριο) σύμφωνα με τον μέγιστο επιτρεπόμενο συντελεστή θερμοπερατότητας U (W / m<sup>2</sup>K). [68],[79]

Η χώρα διαιρείται σε τέσσερις Ζώνες Θερμομονωτικών Απαιτήσεων Α, Β, Γ, και Δ με κριτήριο τόσο<br>την θερμοκρασία του εξωτερικού αέρος κατά την διάρκεια του χειμώνα, όσον και την διάρκεια της<br>περιόδου θέρμανσης. Στον Πίνακα Β

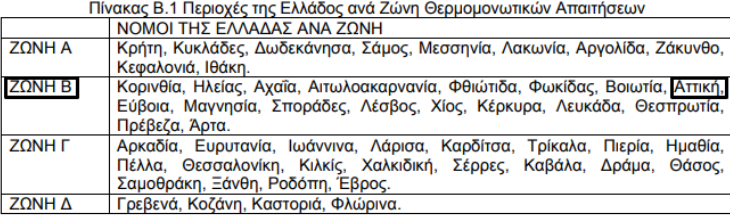

Σε κάθε νομό, οι περιοχές που βρίσκονται σε υψόμετρο πάνω από 600 μέτρα από την επιφάνεια<br>της θάλασσα θα εντάσσονται στην επόμενη ψυχρότερη Ζώνη από εκείνη στην οποία ανήκουν.

*Πίνακας 5.16: Περιοχές της Ελλάδος ανά ζώνη θερμομονωτικών απαιτήσεων*

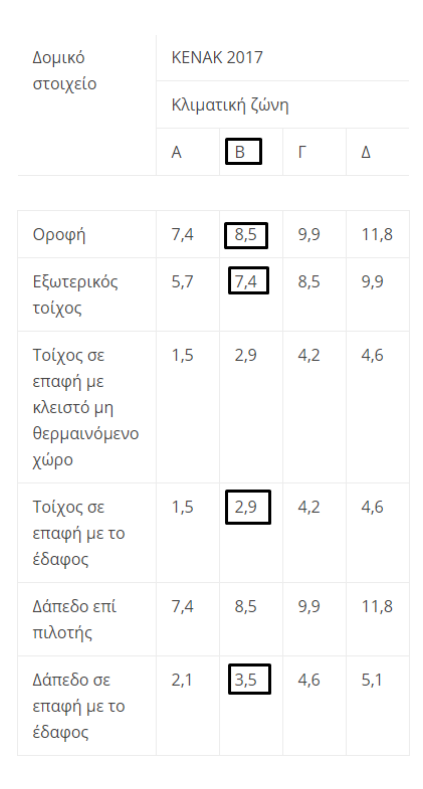

*Πίνακας 5.17: Τυπικό πάχος θερμομόνωσης (cm) που χρησιμοποιήθηκε*

Επιπλέον επιλέχτηκε ξύλινη πόρτα και όχι αυτή του παθητικού κτηρίου.

### *Field: Name*

Επιλέγεται:

*Obj22 /… / Obj26*: Wood (Oak) / Exterior Insulation 74 / Interior Insulation 35 / Exterior Insulation 85 / Interior Insulation 29

*Field: Thickness*

Επιλέγεται:

*Obj22 /… / Obj26*: 0,081 / 0,074 / 0,035 / 0,085 / 0,029

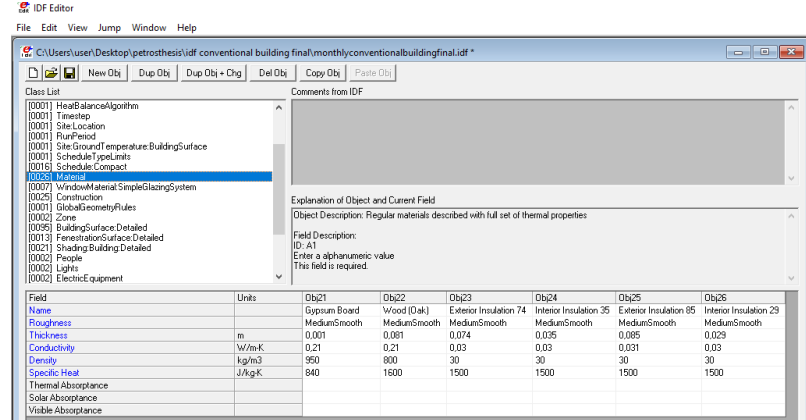

*Εικόνα 5.86: Material Σενάριο 2*

### **WindowMaterial:SimpleGlazingSystem**

 Τα παράθυρα αποτελούν κρίσιμο μέρος του σχεδιασμού των παθητικών κατοικιών, καθώς συνήθως παρέχουν το πιο αδύναμο ενεργειακά μέρος του εξωτερικού κελύφους. Ως εκ τούτου, τα παράθυρα που χρησιμοποιούνται σε παθητικά σπίτια πρέπει να έχουν U-values που δεν υπερβαίνουν το 0,80 W / m<sup>2</sup>K (υαλοπίνακες και πλαίσια μαζί) με συντελεστή ηλιακής θερμότηταςκέρδους περίπου 50%. Από την άλλη τυπικές τιμές U σε παραδοσιακές κατοικίες κυμαίνονται από 1,8 έως 2,2 W / m<sup>2</sup>K. [70]

*Field: U-Factor*

Επιλέγεται:

*Obj1 /… / Obj7*: 1,8 / 1,85 / 2,2 / 2,05 / 2,09 / 2,07 / 2,1

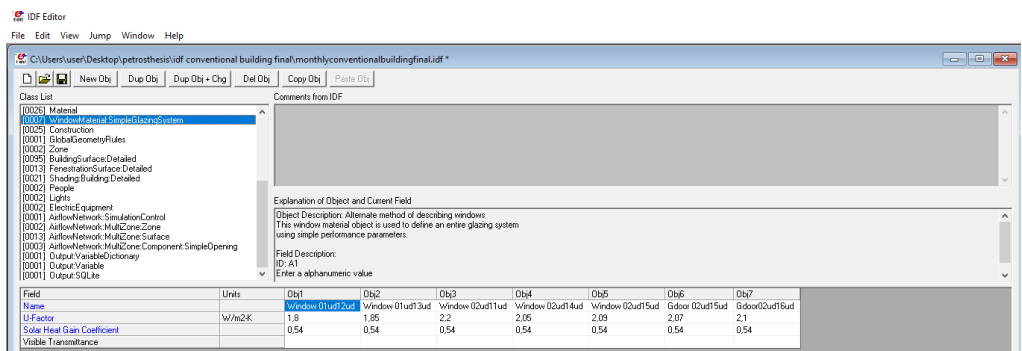

*Εικόνα 5.87: WindowMaterial:SimpleGlazingSystem Σενάριο 2*

#### **Construction**

 Κανονικά θα έπρεπε η μόνωση στο κέλυφος ενός συμβατικού κτηρίου πέρα από διαφορετική σε πάχος, να μην ήταν ενιαία και αδιάκοπη (όπως ορίζει το παθητικό κτήριο), καθώς αυτό θα σήμαινε ότι στο συμβατικό κτήριο γίνεται προσπάθεια για την απουσία θερμογεφυρών κάτι που σπάνια πραγματοποιείται στην πράξη. Παρόλα αυτά στην συγκεκριμένη προσπάθεια μοντελοποίησης ενός συμβατικού κτηρίου δεν θα ενταχθεί η ασυνέχεια της μόνωσης του κελύφους του συμβατικού διότι δεν υπάρχει κάποιο νόημα στο παρόν πρόγραμμα εφόσον δεν υπάρχει άμεση δυνατότητα εισαγωγής θερμογεφυρών όπως έχει ήδη έχει αναφερθεί σε προηγούμενο κεφάλαιο.

 Όπως ειπώθηκε και στην κατηγορία Material πραγματοποιήθηκαν αλλαγές στα πάχη των μονώσεων σύμφωνα με τον ΚΕΝΑΚ 2017 και τα μέγιστα επιτρεπόμενα U των δομικών στοιχείων ενός κτηρίου στην Β κλιματική ζώνη.

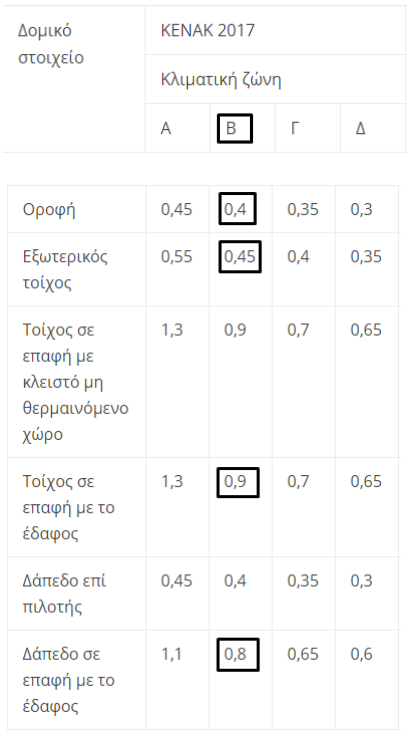

*Πίνακας 5.18: Μέγιστος συντελεστής θερμοπερατότητας για δομικά στοιχεία W/(m<sup>2</sup>K)*

 Από τον παρακάτω πίνακα καταλαβαίνει κανείς ότι με τα πάχη μονώσεων που επιλέχτηκαν για το συμβατικό κτήριο, τα U που υπολογίζονται ανήκουν σε κάθε περίπτωση μέσα στα επιτρεπτά όρια για την Β κλιματική ζώνη

 Επίσης παρουσιάζεται στον ίδιο πίνακα και το πάχος μόνωσης της κάθε κατασκευής τοίχου του παθητικού κτηρίου καθώς και το αντίστοιχο U ώστε να φανεί η σύγκρισή τους με το συμβατικό.

| Εξωτερικός Τοίχος (Κατασκευή)               | Πάχος Μόνωσης Συμβατικού(mm)   Uconventional (W/m <sup>2</sup> k)   Πάχος Μόνωσης Παθητικού(mm)   Upassive (W/m <sup>2</sup> k) |       |                            |       |
|---------------------------------------------|----------------------------------------------------------------------------------------------------|-------|----------------------------|-------|
| Ext.wall brick 01ud                         | 74                                                                                                    | 0,324 | 150                        | 0,178 |
| Ext.wall.stone.air02ud                      | 74                                                                                                    | 0,337 | 150                        | 0,182 |
| Ext.wall.conc.2004ud                        | 74                                                                                                    | 0,356 | 150                        | 0,187 |
| Ext.wall.conc.25 05ud                       | 74                                                                                                    | 0,354 | 150                        | 0,187 |
| Ext.wall.conc.3006ud                        | 74                                                                                                    | 0,351 | 150                        | 0,186 |
| Ext.wall.stone.air_int.insul. 12ud          | 74 exterior / 35 interior                                                                                                    | 0,237 | 150 exterior / 50 interior | 0,138 |
| Τοίχος Σε Επαφή Με Το Εδαφος (Κατασκευή)    |                                                                                                    |       |                            |       |
| Ext.wall.stone.ground 03ud                  | 29                                                                                                    | 0,701 | 50                         | 0,47  |
| Δάπεδο Σε Επαφή Με Το Έδαφος (Κατασκευή)    |                                                                                                    |       |                            |       |
| BAS floor slab 08ud                         | 35                                                                                                    | 0,639 | 50                         | 0,484 |
| GF floor slab_tiles 10ud                    | 35                                                                                                    | 0,64  | 50                         | 0,485 |
| Οροφή (Κατασκευή)                           |                                                                                                    |       |                            |       |
| Roof slab 09ud                              | 85                                                                                                    | 0,33  | 300                        | 0,1   |
| Πάτωμα Ισογείου-Ταβάνι Υπογείου (Κατασκευή) |                                                                                                    |       |                            |       |
| GF floor slab wood 07ud                     | 35                                                                                                    | 0,512 | 50                         | 0,408 |
| reverse GF floor slab_wood 07ud             | 35                                                                                                    | 0,512 | 50                         | 0,408 |
| Εξωτερική Πόρτα                             |                                                                                                    |       |                            |       |
| <b>Exterior Door</b>                        |                                                                                                    | 1,799 | 21                         | 0,8   |

*Πίνακας 5.19: Κατασκευές, μόνωση και U σε συμβατικό και παθητικό κτήριο*

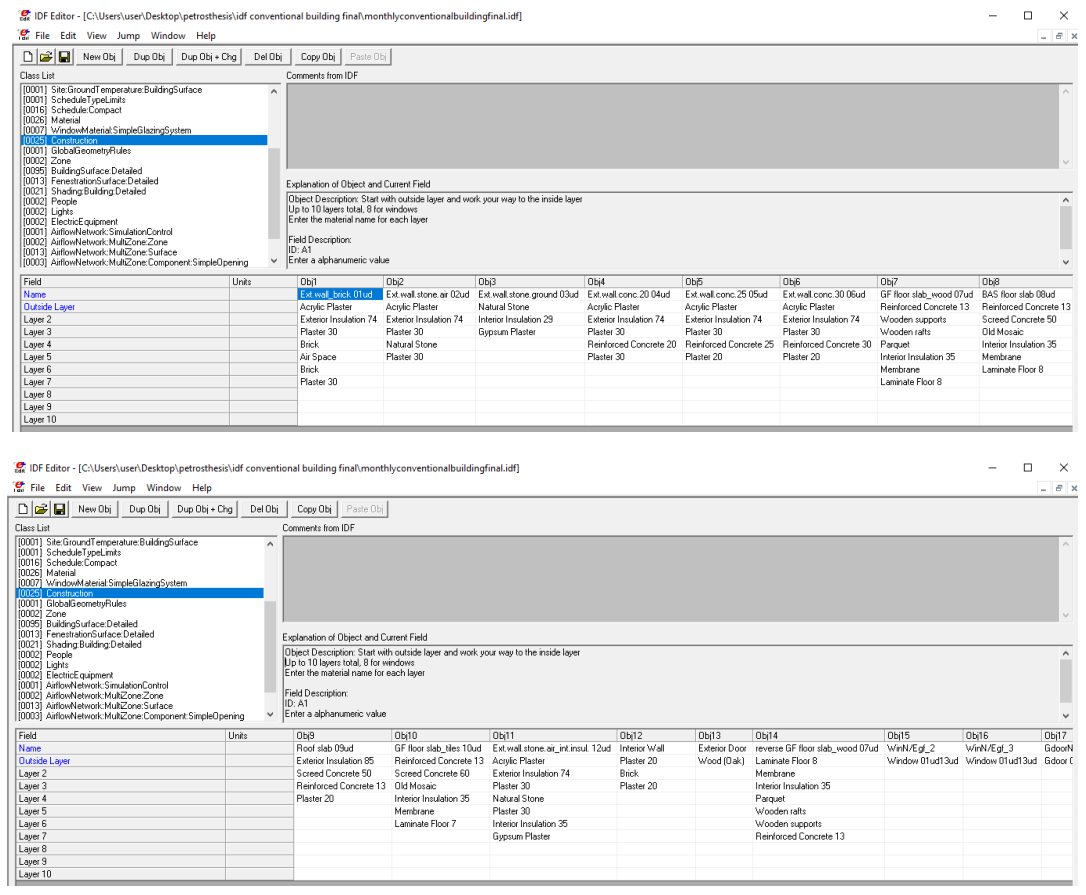

*Εικόνες 5.88: Construction Σενάριο 2*

### **AirflowNetwork:SimulationControl**

 Εφόσον πραγματοποιήθηκε αλλαγή στον προσανατολισμό του κτηρίου, θα πρέπει να συμπεριληφθεί αυτή και στον υπολογισμό των συντελεστών πίεσης ανέμου.

### *Field: Azimuth Angle of Long Axis of Building*

Επιλέγεται: 0, η γωνία, μετρούμενη ωρολογιακά, μεταξύ του Βορρά και του μεγάλου άξονα του κτηρίου.

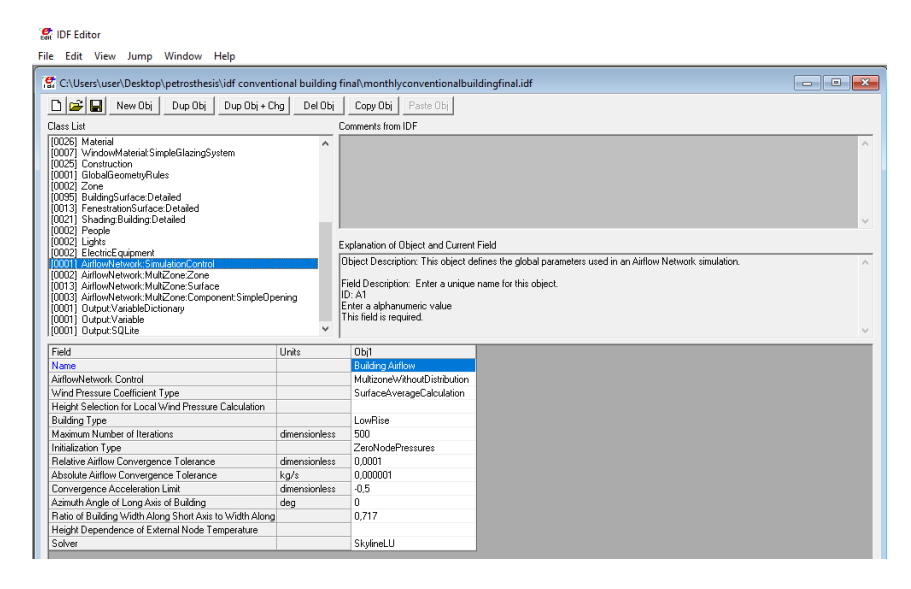

*Εικόνα 5.89: AirflowNetwork:SimulationControl Σενάριο 2*

### **AirflowNetwork:MultiZone:Component:SimpleOpening**

 Γενικά ενα συμβατικό κτήριο δεν φημίζεται για την αεροστεγανότητα του, τουλάχιστον όχι στον βαθμό που την ικανοποιεί ένα παθητικό κτήριο. Για αυτόν τον λόγο καθίσταται σημαντικό να τροποποιηθούν τα παρακάτω πεδία:

Field: Air Mass Flow Coefficient When Opening is Closed

Επιλέγεται: 0,002, για όλα τα Objects, υψηλότερη τιμή του συντελεστή ροής μάζας αέρα από αυτήν του παθητικού κτηρίου.

Field: Air Mass Flow Exponent When Opening is Closed

Επιλέγεται: 0,8, για όλα τα Objects τοποθετήθηκε μία μεγαλύτερη τιμή για τον εκθέτη της εξίσωσης της κλάσης.

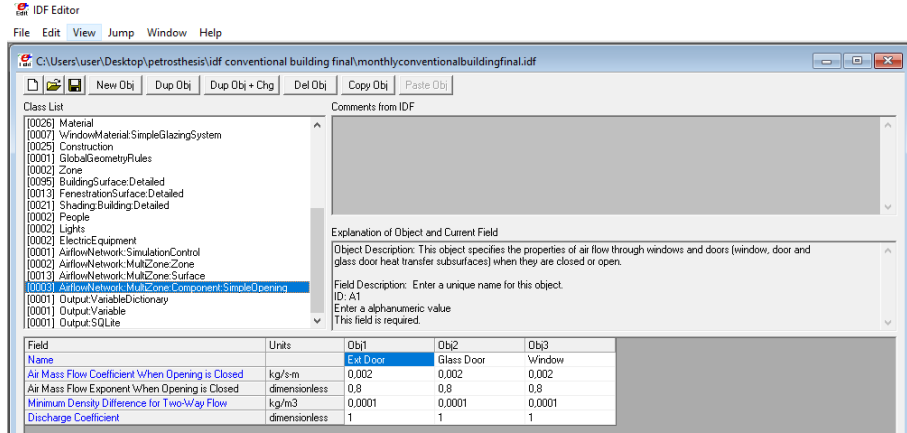

*Εικόνα 5.90: AirflowNetwork:MultiZone:Component:SimpleOpening Σενάριο 2*

**Σημείωση για Σενάριο 2α:** Η μόνη διαφοροποίηση που θα προκύψει σε αυτό το σενάριο είναι στην κλάση Schedule:Compact.

 Τα Obj15 / 16 του σεναρίου 2 θα διαγραφούν και στην θέση τους θα εισαχθούν τα Obj15 / 16 του σεναρίου 1, έτσι ώστε να έχουμε στο συμβατικό κτήριο τις ανανεώσεις αέρα του παθητικού.

### **5.6 Σενάριο 3**

 Θα μοντελοποιηθεί το παθητικό κτήριο χρησιμοποιώντας PCM σε εξωτερικούς τοίχους, δάπεδα, οροφές και σκεπή, διαφορετικών σε κάθε περίπτωση σημείων τήξεως (29, 27, 25, 23), εσωτερικά της εξωτερικής μόνωσης (Σενάριο 3α, 3β, 3γ, 3δ) ή εξωτερικά της (Σενάριο 3ε, 3ζ, 3η, 3θ).

 Η Ελλάδα γενικά, έχει ήπιους, υγρούς χειμώνες και θερμά, ξηρά καλοκαίρια επομένως στην εργασία αυτή θα πραγματοποιηθεί διερεύνηση των PCM υψηλών σημείων τήξεως ώστε να λειτουργήσουν όσο πιο αποδοτικά κατά τη θερινή περίοδο που εμφανίζει υψηλές θερμοκρασίες η χώρα. Αυτό δικαιολογείται από το γεγονός ότι η επιλογή μιας πολύ χαμηλής θερμοκρασίας σημείου τήξης δεν βοηθάει στην θερμική άνεση, των μηνών με υψηλή θερμοκρασία.

 Στο κτήριο, πιο συγκεκριμένα, χρησιμοποιήθηκαν BioPCM, τα οποία είναι πατενταρισμένα από την εταιρία όπου και αναπτύχθηκαν, την Phase Change Energy Solutions, [71], και είναι 100% ανακυκλώσιμα. Κατασκευάζονται στις ΗΠΑ, χρησιμοποιώντας ανανεώσιμα παραπροϊόντα (φυτικής προέλευσης) που έχουν αναπτυχθεί με βιώσιμο τρόπο και είναι κατάλληλα και εγκεκριμένα για την βιομηχανία τροφίμων. Είναι μη τοξικά και μη διαβρωτικά υλικά που μπορούν να τοποθετηθούν εύκολα και γρήγορα και να λειτουργήσουν χωρίς την προυπόθεση ισχύος. Επίσης είναι λιγότερο εύφλεκτα από ότι άλλων ειδών PCM που έχουν ως βάση την παραφίνη. Εκτός από αυτά λόγω της σύνθεσής και της λειτουργίας τους που εξοικονομούν την ενέργεια σε συστήματα HVAC, μειώνουν το ανθρακικό αποτύπωμα ενώ παράλληλα αυξάνουν την θερμική άνεση. Τέλος δεν χρειάζονται κάποια συντήρηση ενώ διαθέτουν λειτουργική διάρκεια ζωής για περισσότερο από 100 χρόνια με ελάχιστη έως καθόλου μείωση της αποδοτικότητας τους.
Ειδικότερα χρησιμοποιείται το προιόν ENERG Blanket, [29], το οποίο και παρουσιάζεται στην παρακάτω εικόνα:

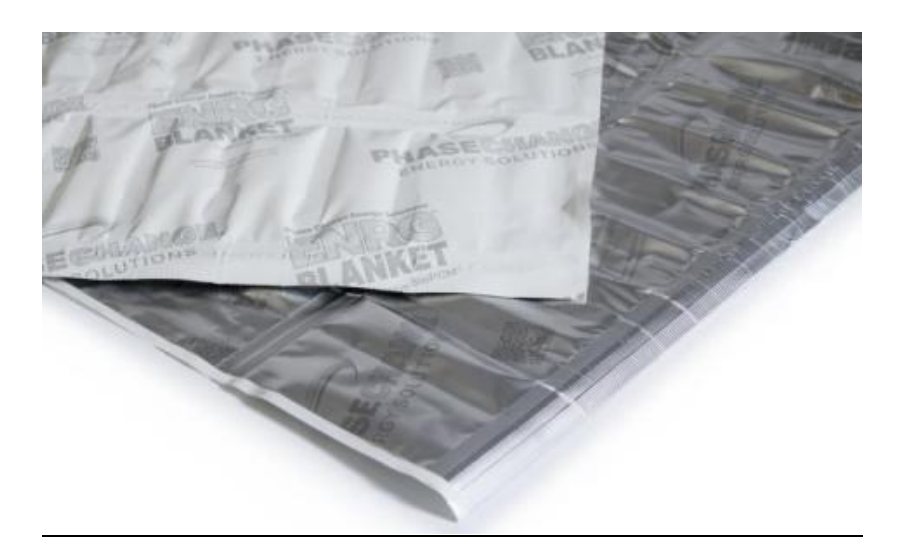

*Εικόνα 5.91: ENERG Blanket with BioPCM Technology*

# **5.6.1 Διαφορές δεδομένων σεναρίου 3 στο IDF Editor**

 Στο συγκεκριμένο κεφάλαιο θα αναλυθούν όλες οι διαφορές από το σενάριο 1 καθώς και οι νέες κλάσεις που θα ενταχθούν ώστε να γίνει η προσομοίωση των BioPCM στο παθητικό κτήριο.

# **5.6.1.1 Σενάριο 3α, 3β, 3γ, 3δ**

 Θα πραγματοποιηθεί ένα γενικό αρχείο που θα περιέχει όλες τις απαραίτητες εισαγωγές στο πρόγραμμα ώστε να αλλάζει χειροκίνητα ο χρήστης κάθε φορά μόνο στην κατηγορία Construction το BioPCM που επιθυμεί.

### **Material**

Σε αυτήν την κλάση πρέπει να συμπεριληφθούν και τα υλικά αλλαγής φάσης.

*Field: Name*

Επιλέγεται:

*Obj27 /… / Obj30*: BiopcmQ29 / BiopcmQ27 / BiopcmQ25 / BiopcmQ23, τα BioPCM που χρησιμοποιήθηκαν στα σενάρια (όπου "Q" η θερμοκρασία τήξης του υλικού, σε C).

*Field: Roughness*

Επιλέγεται:

*Obj27 / … / Obj30:* Smooth, η τραχύτητα των BioPCM

*Field: Thickness*

Επιλέγεται:

*Obj27 / … / Obj30:* 0,0254, διότι το πάχος τους κυμαίνεται από 0,5 μέχρι 1 ίντσα.

*Field: Conductivity*

Επιλέγεται:

*Obj27 / … / Obj30:* 0,9, η θερμική τους αγωγιμότητα σύμφωνα με τους παρακάτω πίνακες της εταιρίας.

*Field: Density*

Επιλέγεται:

*Obj27 / … / Obj30:* 1400, η πυκνότητα τους σύμφωνα με τους παρακάτω πίνακες της εταιρίας.

*Field: Specific Heat*

Επιλέγεται:

*Obj27 / … / Obj30:* 4500, η ειδική θερμοχωρητικότητα τους σύμφωνα με τους παρακάτω πίνακες της εταιρίας.

 Τα παραπάνω πεδία συμπληρώθηκαν σύμφωνα με τους πίνακες που παρουσιάζει η Phase Change Energy Solutions στην ιστοσελίδα της. [72]

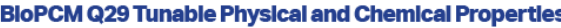

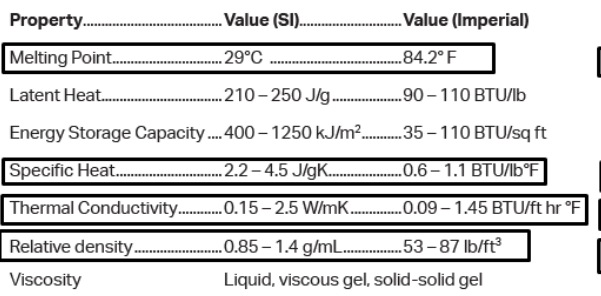

#### BloPCM Q27 Tunable Physical and Chemical Properties

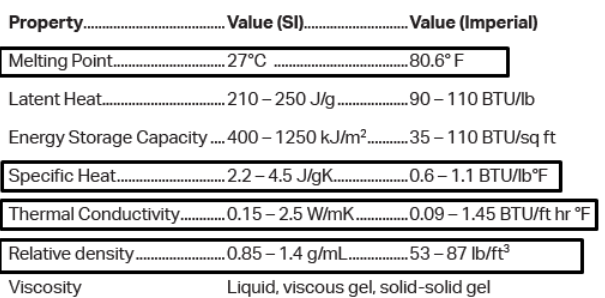

#### **BloPCM Q25 Tunable Physical and Chemical Properties**

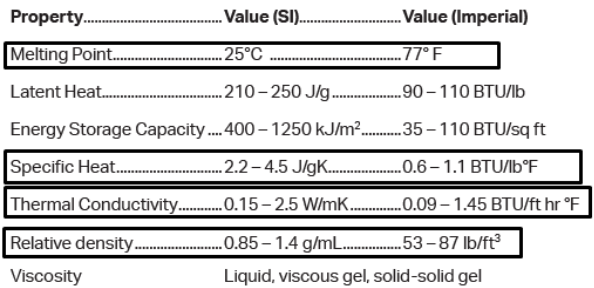

#### **BloPCM Q23 Tunable Physical and Chemical Properties**

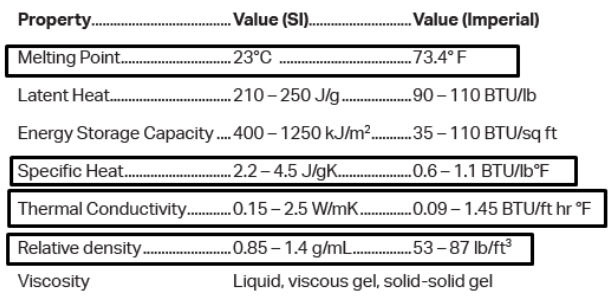

*Εικόνες 5.92: BioPCM Q(29, 27, 25, 23) Physical and Chemical Properties*

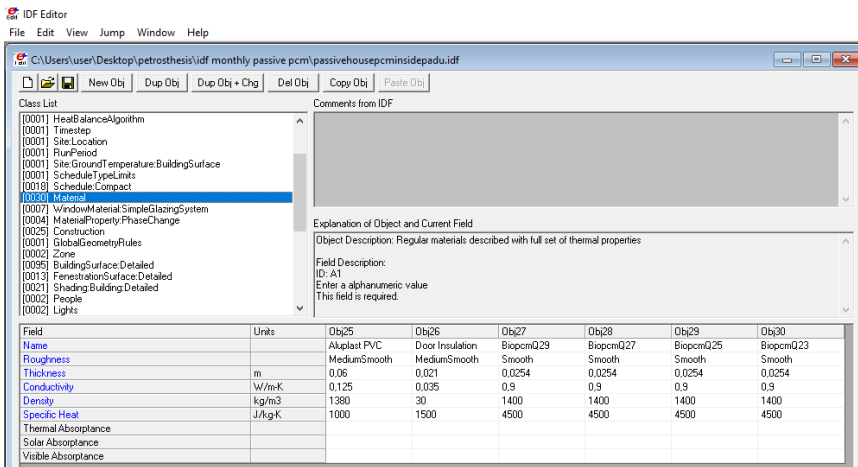

*Εικόνα 5.93: Material Σενάριο 3α, 3β, 3γ, 3δ*

### **MaterialProperty:PhaseChange** (Group: Surface Construction Elements)

 Η συγκεκριμένη κλάση επιτρέπει στον χρήστη να προσομοιώσει στο κτήριο τα υλικά αλλαγής φάσης (PCM) εάν χρησιμοποιείται ο αλγόριθμος CondFD στην κλάση HeatBalanceAlgorithm.

*Field: Name:* 

Επιλέγεται:

*Obj1 /… / Obj4*: BiopcmQ29 / BiopcmQ27 / BiopcmQ25 / BiopcmQ23, επιλέγονται τα BioPCM από την λίστα των υλικών.

*Field: Temperature Coefficient for Thermal Conductivity:* Σε αυτό το πεδίο προσδιορίζεται ο συντελεστής θερμικής αγωγιμότητας που είναι εξαρτημένος από την θερμοκρασία σύμφωνα με την σχέση:

$$
k = k_0 + k_1 (T_i - 20)
$$

Όπου:

 $k_0$  = θερμική αγωγιμότητα στους 20C.

 $k_1$  = η αλλαγή στην αγωγιμότητα ανά βαθμό θερμοκρασιακής διαφοράς των 20C.

Επιλέγεται: 0, για όλα τα Objects ως προεπιλογή.

*Field: Temperature x:* Τοποθετείται η θερμοκρασία της συνάρτησης θερμοκρασίας-ενθαλπίας του υλικού (C).

*Field: Enthalpy x:* Τοποθετείται η ενθαλπία (J / kg) της θερμοκρασίας του προηγούμενου πεδίου, της συνάρτησης θερμοκρασίας-ενθαλπίας του υλικού (C).

 Παρακάτω παρουσιάζονται τα ζεύγη τιμών θερμοκρασίας-ενθαλπίας που τοποθετήθηκαν στα 2 παραπάνω πεδία. Οι τιμές αυτές προέκυψαν από τα αντίστοιχα διαγράμματα που προσφέρει η Phase Change Energy Solutions. [72]

|       | BioPCM Q29 |      | BioPCM Q27 |       | BioPCM Q25 |                                   | BioPCM Q23 |
|-------|------------|------|------------|-------|------------|-----------------------------------|------------|
| T(C)  | H(J/kg)    | T(C) | H(J/kg)    | T(C)  | H(J/kg)    | $\vert T\left( \mathsf{C}\right)$ | H(J/kg)    |
| 5     | 10000      | 5    | 10000      | 5     | 10000      | 5                                 | 10000      |
| 10    | 23000      | 10   | 23000      | 10    | 23000      | 10                                | 23000      |
| 15    | 38000      | 15   | 38000      | 15    | 38000      | 15                                | 38000      |
| 20    | 50000      | 20   | 50000      | 20    | 50000      | 20                                | 50000      |
| 25    | 62500      | 25   | 67000      | 22,5  | 70000      | 21,2                              | 65000      |
| 26,25 | 70000      | 26   | 85000      | 23,75 | 90000      | 22,5                              | 138000     |
| 27,5  | 85000      | 27   | 150000     | 25    | 150000     | 23                                | 150000     |
| 29    | 150000     | 28,5 | 270000     | 26,25 | 263000     | 24                                | 255000     |
| 30    | 270000     | 30   | 295000     | 27,5  | 287000     | 25                                | 275000     |
| 31    | 300000     | 35   | 305000     | 30    | 295000     | 27,5                              | 290000     |
| 35    | 320000     | 40   | 320000     | 35    | 305000     | 30                                | 295000     |
| 40    | 335000     | 45   | 332000     | 40    | 325000     | 35                                | 305000     |
| 45    | 350000     |      |            | 45    | 335000     | 40                                | 325000     |
|       |            |      |            |       |            | 45                                | 335000     |

*Πίνακας 5.20: Ζεύγη τιμών θερμοκρασίας-ενθαλπίας BioPCM Q(29, 27, 25, 23)*

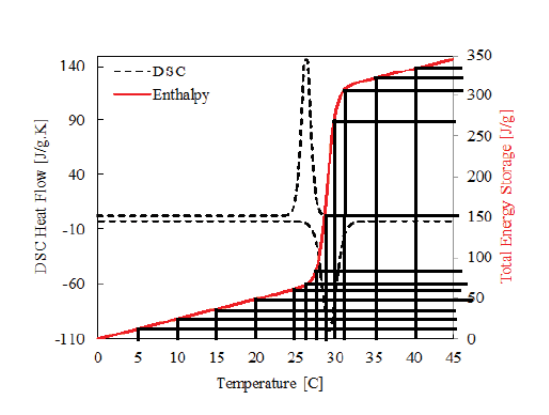

 $\overline{a}$ 

 $\mathbf{r}$ 

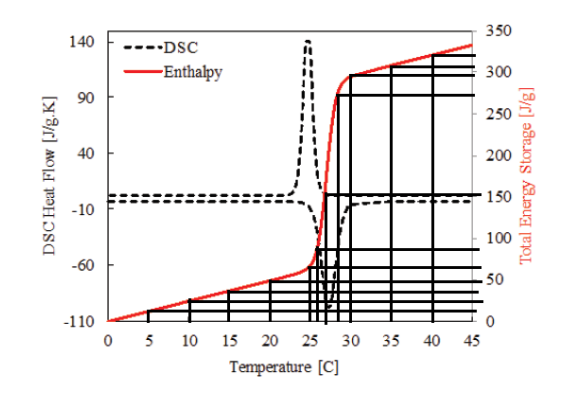

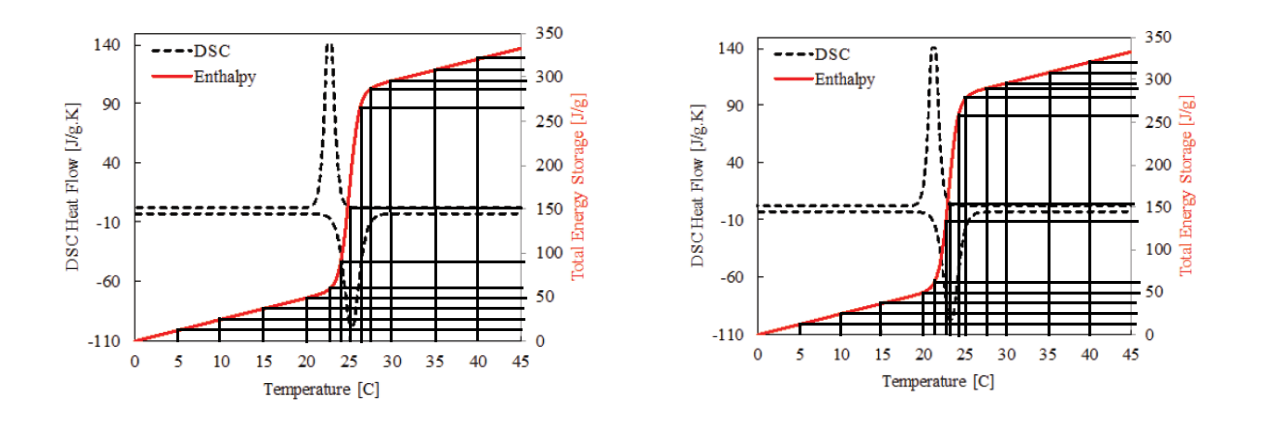

*Εικόνες 5.94: BioPCM Q(29, 27, 25, 23) διαγράμματα της εταιρίας από όπου βρέθηκαν τα ζεύγη τιμών*

| 器 IDF Editor - [C:\Users\user\Desktop\petrosthesis\idf monthly passive pcm\passivehousepcminsidepadu.idf] |                    |                    |                                               |                                                                   |                                                                                          |                                                                                                    | п<br>$\times$ |
|----------------------------------------------------------------------------------------------------|--------------------|--------------------|-----------------------------------------------|-------------------------------------------------------------------|------------------------------------------------------------------------------------------|----------------------------------------------------------------------------------------------------|---------------|
| File Edit View Jump Window Help                                                                           |                    |                    |                                               |                                                                   |                                                                                          |                                                                                                    | $ \theta$ x   |
| $D[\mathcal{L}][\mathbf{G}]$<br>Dup Obj<br>$Dup Obi + Chg$<br>New Obj                                     | Del Obj            | Copy Obj Paste Obj |                                               |                                                                   |                                                                                          |                                                                                                    |               |
| Elaco List                                                                                                |                    | Comments from IDF  |                                               |                                                                   |                                                                                          |                                                                                                    |               |
| [[0001] RunPeriod                                                                                         | $\hat{\mathbf{r}}$ |                    |                                               |                                                                   |                                                                                          |                                                                                                    |               |
| [0001] Site:GroundTemperature:BuildingSurface<br>[0001] ScheduleTypeLimits<br>100181 Schedule Compact     |                    |                    |                                               |                                                                   |                                                                                          |                                                                                                    |               |
| 100301 Material                                                                                           |                    |                    |                                               |                                                                   |                                                                                          |                                                                                                    |               |
| 100071 WindowMaterialSimpleGlazingSustem                                                                  |                    |                    |                                               |                                                                   |                                                                                          |                                                                                                    |               |
| (0004) MaterialProperty:PhaseChange<br>[0025] Construction                                                |                    |                    |                                               |                                                                   |                                                                                          |                                                                                                    |               |
| 100011 GlobalGeometryRules                                                                                |                    |                    |                                               |                                                                   |                                                                                          |                                                                                                    |               |
| (0002) Zone                                                                                               |                    |                    | Explanation of Object and Current Field       |                                                                   |                                                                                          |                                                                                                    |               |
| 100951 BuildingSurface:Detailed<br>100131 FenestrationSurface:Detailed                                    |                    |                    |                                               |                                                                   | Object Description: Additional properties for temperature dependent thermal conductivity |                                                                                                    |               |
| 100211 Shading Building Detailed                                                                          |                    |                    | and enthalpy for Phase Change Materials (PCM) |                                                                   |                                                                                          |                                                                                                    |               |
| 00021 People                                                                                              |                    |                    |                                               | Constructions with this should use the detailed CondFD process.   | HealBalanceAlgorithm = CondFD(ConductionFiniteDifference) solution algorithm only.       |                                                                                                    |               |
| 0002 Lights                                                                                               |                    |                    |                                               | Has no effect with other HealBalanceAlgorithm solution algorithms |                                                                                          |                                                                                                    |               |
| [0002] ElectricEquipment<br>100011 AirflowNetwork:SimulationControl                                       |                    |                    |                                               |                                                                   |                                                                                          |                                                                                                    |               |
| 100021 AirflowNetwork:MultZone:Zone                                                                       | $\checkmark$       |                    |                                               |                                                                   |                                                                                          | Field Description: Reaular Material Name to which the additional properties will be added. this the material name for the basic material properties. |               |
| Field                                                                                                    | Units              | Obj1               | 0 <sub>b2</sub>                               | 0 <sub>b</sub> 3                                                  | Dbi4                                                                                     |                                                                                                    | $\sim$        |
| Name                                                                                                    |                    | BiopemD29          | BinnemQ27                                     | BiopomD25                                                         | BinnomQ23                                                                                |                                                                                                    |               |
| Temperature Coefficient for Thermal Conductivity                                                          | $W/m-K2$           | $\Omega$           | Ü.                                            |                                                                   | n                                                                                        |                                                                                                    |               |
| Temperature 1                                                                                             | r                  | к,                 | 5                                             | ĸ,                                                                | к.                                                                                       |                                                                                                    |               |
| Enthalov <sub>1</sub>                                                                                     | $J/\kappa a$       | 10000              | 10000                                         | 10000                                                             | 10000                                                                                    |                                                                                                    |               |
| Temperature 2                                                                                             | c                  | 10                 | 10                                            | 10                                                                | 10                                                                                       |                                                                                                    |               |
| Enthalov <sub>2</sub>                                                                                     | $J/\kappa a$       | 23000              | 23000                                         | 23000                                                             | 23000                                                                                    |                                                                                                    |               |
| Temperature 3                                                                                             | C.                 | 15                 | 15                                            | 15                                                                | 15                                                                                       |                                                                                                    |               |
| Enthalov <sub>3</sub>                                                                                     | $J/\kappa a$       | 38000              | 38000                                         | 38000                                                             | 38000                                                                                    |                                                                                                    |               |
| Temperature 4                                                                                             | C.                 | 20                 | 20 <sub>0</sub>                               | 20                                                                | 20                                                                                       |                                                                                                    |               |
| Enthalpy 4                                                                                                | $J/\kappa q$       | 50000              | 50000                                         | 50000                                                             | 50000                                                                                    |                                                                                                    |               |
| Temperature 5                                                                                             | C.                 | 25                 | 25                                            | 22.5                                                              | 21.2                                                                                     |                                                                                                    |               |
| Enthalov <sub>5</sub>                                                                                     | $J/\kappa q$       | 62500              | 67000                                         | 70000                                                             | 65000                                                                                    |                                                                                                    |               |
| Temperature 6                                                                                             | c                  | 26.25              | 26                                            | 23.75                                                             | 22.5                                                                                     |                                                                                                    |               |
| Enthalov 6                                                                                                | $J/\kappa$ a       | 70000              | 85000                                         | \$0000                                                            | 138000                                                                                   |                                                                                                    |               |
| Temperature 7                                                                                             | C                  | 27.5               | 27                                            | 25                                                                | 23                                                                                       |                                                                                                    |               |
| Enthalov 7                                                                                                | $J/\kappa a$       | 85000              | 150000                                        | 150000                                                            | 150000                                                                                   |                                                                                                    |               |
| Temperature 8                                                                                             | C                  | 29                 | 28.5                                          | 26.25                                                             | 24                                                                                       |                                                                                                    |               |
| Enthalpy 8                                                                                                | $J/\kappa q$<br>c. | 150000             | 270000                                        | 263000<br>27.5                                                    | 255000                                                                                   |                                                                                                    |               |
| Temperature 9                                                                                             |                    | 30                 | 30 <sub>1</sub>                               |                                                                   | 25                                                                                       |                                                                                                    |               |
| Enthalpy 9<br>Temperature 10                                                                              | $J/\kappa q$<br>c. | 270000<br>31       | 295000<br>35                                  | 287000<br>30                                                      | 275000<br>27.5                                                                           |                                                                                                    |               |
| Enthalpy 10                                                                                               | $J/\kappa$ g       | 300000             | 305000                                        | 295000                                                            | 290000                                                                                   |                                                                                                    |               |
| Tammershing 11                                                                                            | r                  | 25 <sub>1</sub>    | 40                                            | 16                                                                | 20 <sup>1</sup>                                                                          |                                                                                                    |               |
|                                                                                                    |                    |                    |                                               |                                                                   |                                                                                          |                                                                                                    |               |

*Εικόνα 5.95: MaterialProperty:PhaseChange Σενάριο 3α, 3β, 3γ, 3δ*

### **Construction**

 Σε αυτήν την κλάση πρέπει να συμπεριληφθούν και τα υλικά αλλαγής φάσης στις κατασκευές. Παρακάτω παρουσιάζονται μόνο οι κατασκευές που περιέχουν στις στρώσεις τους BioPCM (εξωτερικοί τοίχοι, δάπεδα, οροφές και σκεπή) εσωτερικά της μόνωσης.

| Ονομασίες Κατασκευών                   | Εξωτερικές Στρώσεις |                                            |                 |                                       | Επόμενες Με Την Σειρά Στρώσεις        |              |                                      |                        |
|----------------------------------------|---------------------|--------------------------------------------|-----------------|---------------------------------------|---------------------------------------|--------------|--------------------------------------|------------------------|
|                                        |                     | Διογκωμένη Πολυστερίνη                     |                 |                                       |                                       |              |                                      |                        |
| Ext.wall brick 01ud                    | Ακρυλικός Σοβάς     | (Εξωτερική Μόνωση) 0,15m ΒioPCM Q29        |                 | Σοβάς 0,03m                           | Τούβλο                                | Διάκενο Αέρα | Τούβλο                               | Σοβάς 0,03m            |
|                                        |                     |                                            |                 |                                       |                                       |              |                                      |                        |
|                                        |                     | Διογκωμένη Πολυστερίνη                     |                 |                                       |                                       |              |                                      |                        |
| Ext.wall.stone.air 02ud                | Ακρυλικός Σοβάς     | (Εξωτερική Μόνωση) 0,15m ΒioPCM Q29        |                 | Σοβάς 0,03m                           | Φυσική Πέτρα                          | Σοβάς 0,03m  |                                      |                        |
|                                        |                     | Διογκωμένη Πολυστερίνη                     |                 |                                       |                                       |              |                                      |                        |
| Ext.wall.stone.ground 03ud             | Φυσική Πέτρα        | (Εσωτερική Μόνωση) 0,05m BioPCM Q29        |                 | Γυψοσοβάς                             |                                       |              |                                      |                        |
|                                        |                     |                                            |                 |                                       |                                       |              |                                      |                        |
|                                        |                     | Διογκωμένη Πολυστερίνη                     |                 |                                       |                                       |              |                                      |                        |
| Ext.wall.conc.2004ud                   | Ακρυλικός Σοβάς     | (Εξωτερική Μόνωση) 0,15m ΒioPCM Q29        |                 | Σοβάς 0,03m                           | Οπλισμένο Σκυρόδεμα 0,2m Σοβάς 0,03m  |              |                                      |                        |
|                                        |                     | Διογκωμένη Πολυστερίνη                     |                 |                                       |                                       |              |                                      |                        |
| Ext.wall.conc.2505ud                   | Ακρυλικός Σοβάς     | (Εξωτερική Μόνωση) 0,15m ΒioPCM Q29        |                 | Σοβάς 0,03m                           | Οπλισμένο Σκυρόδεμα 0,25m Σοβάς 0,02m |              |                                      |                        |
|                                        |                     |                                            |                 |                                       |                                       |              |                                      |                        |
|                                        |                     | Διογκωμένη Πολυστερίνη                     |                 |                                       |                                       |              |                                      |                        |
| Ext.wall.conc.3006ud                   | Ακρυλικός Σοβάς     | (Εξωτερική Μόνωση) 0,15m ΒioPCM Q29        |                 | Σοβάς 0,03m                           | Οπλισμένο Σκυρόδεμα 0,3m Σοβάς 0,02m  |              |                                      |                        |
|                                        | Οπλισμένο Σκυρόδεμα |                                            |                 |                                       | Διογκωμένη Πολυστερίνη                |              |                                      |                        |
| GF floor slab wood 07ud                | 0,13m               | Ξύλινα Υποστηρίγματα                       | Ξύλινες Σχεδίες | Παρκέ                                 | (Εσωτερική Μόνωση) 0,05m   ΒίοΡCM Q29 |              | Μεμβράνη                             | Λάμινειτ Πάτωμα 0,008m |
|                                        |                     | Οπλισμένο Σκυρόδεμα Επικάλυψη Σκυροδέματος |                 | Διογκωμένη Πολυστερίνη                |                                       |              |                                      |                        |
| BAS floor slab 08ud                    | 0,13m               | 0,05m                                      | Παλιό Ψηφιδωτό  | (Εσωτερική Μόνωση) 0,05m              | BioPCM Q29                            | Μεμβράνη     | Λάμινειτ Πάτωμα 0,008m               |                        |
|                                        | Διογκωμένη          |                                            |                 |                                       |                                       |              |                                      |                        |
|                                        | Πολυστερίνη         |                                            | Επικάλυψη       |                                       |                                       |              |                                      |                        |
|                                        | (Εξωτερική Μόνωση)  |                                            | Σκυροδέματος    |                                       |                                       |              |                                      |                        |
| Roof slab 09ud                         | 0.3 <sub>m</sub>    | BioPCM Q29                                 | 0,05m           | Οπλισμένο Σκυρόδεμα 0,13m Σοβάς 0,02m |                                       |              |                                      |                        |
|                                        |                     | Οπλισμένο Σκυρόδεμα Επικάλυψη Σκυροδέματος |                 | Διογκωμένη Πολυστερίνη                |                                       |              |                                      |                        |
| GF floor slab tiles 10ud               | 0,13m               | 0,06m                                      | Παλιό Ψηφιδωτό  | (Εσωτερική Μόνωση) 0,05m              | BioPCM Q29                            | Μεμβράνη     | Λάμινειτ Πάτωμα 0,007m               |                        |
|                                        |                     |                                            |                 |                                       |                                       |              |                                      |                        |
|                                        |                     | Διογκωμένη Πολυστερίνη                     |                 |                                       |                                       |              | Διογκωμένη Πολυστερίνη               |                        |
| Ext.wall.stone.air_int.insul. 12ud     | Ακρυλικός Σοβάς     | (Εξωτερική Μόνωση) 0,15m ΒioPCM Q29        |                 | Σοβάς 0,03m                           | Φυσική Πέτρα                          | Σοβάς 0,03m  | (Εσωτερική Μόνωση) 0,05m             | Γυψοσοβάς              |
|                                        | Λάμινειτ Πάτωμα     |                                            |                 | Διογκωμένη Πολυστερίνη                |                                       |              |                                      | Οπλισμένο Σκυρόδεμα    |
| reverse GF floor slab wood 07ud 0,008m |                     | Μεμβράνη                                   | BioPCM Q29      | (Εσωτερική Μόνωση) 0,05m              | Παρκέ                                 |              | Ξύλινες Σχεδίες Ξύλινα Υποστηρίγματα | 0,13m                  |

*Πίνακας 5.21: Κατασκευές με BioPCM Σενάριο 3α, 3β, 3γ, 3δ*

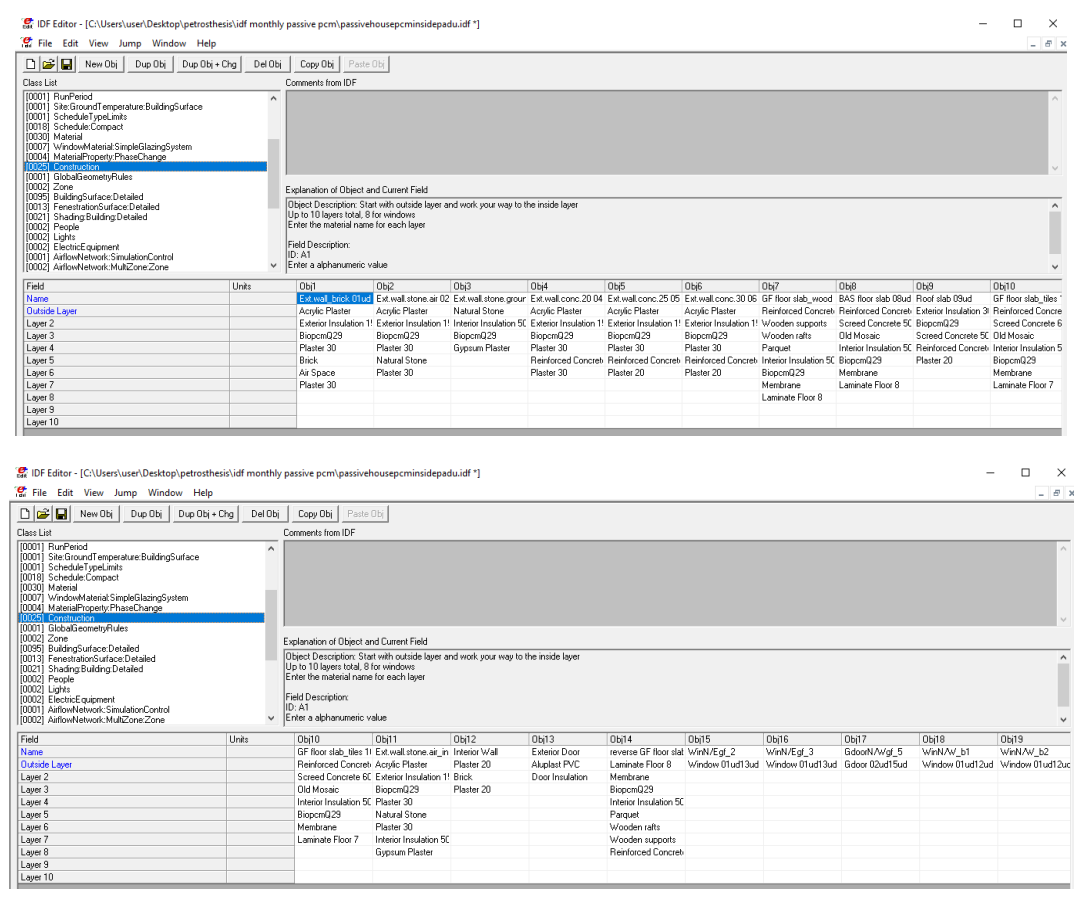

*Εικόνες 5.96: Construction Σενάριο 3α, 3β, 3γ, 3δ*

# **5.6.1.2 Σενάριο 3ε, 3ζ, 3η, 3θ**

 Θα παρουσιαστούν οι διαφορές του από το Σενάριο 3α, 3β, 3γ, 3δ ώστε να ενταχθούν τα BioPCM εξωτερικά της μόνωσης.

### **Construction**

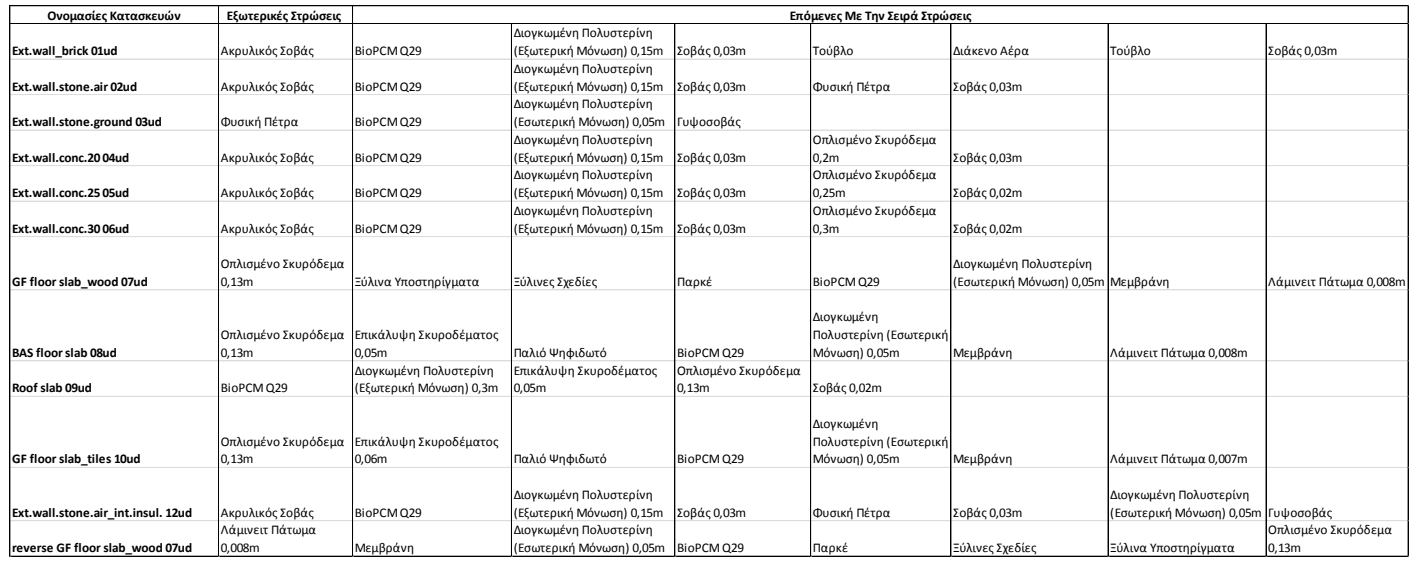

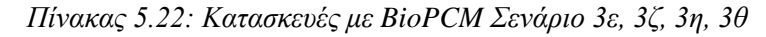

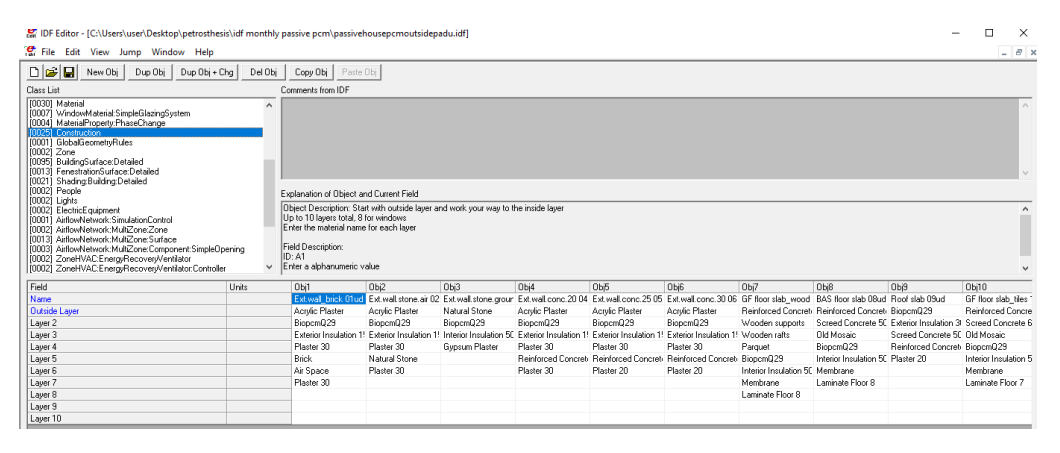

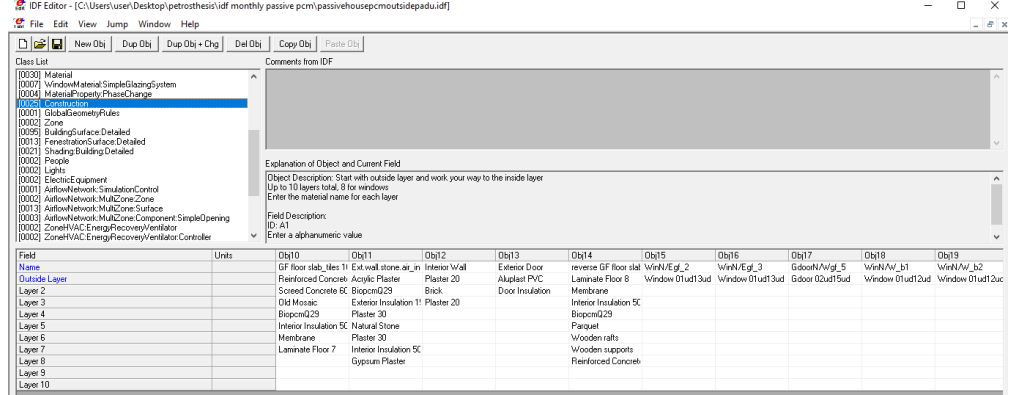

*Εικόνες 5.97: Construction Σενάριο 3ε, 3ζ, 3η, 3θ*

### **5.7 Σενάριο 4**

 Θα μοντελοποιηθεί το παθητικό κτήριο χρησιμοποιώντας PCM σε δάπεδα, οροφές και σκεπή, διαφορετικών σε κάθε περίπτωση σημείων τήξεως (29, 27, 25, 23), εσωτερικά της εξωτερικής μόνωσης (Σενάριο 4α, 4β, 4γ, 4δ) ή εξωτερικά της (Σενάριο 4ε, 4ζ, 4η, 4θ).

## **5.7.1 Διαφορές δεδομένων σεναρίου 4 στο IDF Editor**

Στο συγκεκριμένο κεφάλαιο θα αναλυθούν όλες οι διαφορές από το σενάριο 3.

# **5.7.1.1 Σενάριο 4α, 4β, 4γ, 4δ Construction**

 Παρακάτω παρουσιάζονται μόνο οι κατασκευές που περιέχουν στις στρώσεις τους BioPCM (δάπεδα, οροφές και σκεπή) εσωτερικά της μόνωσης.

| Ονομασίες Κατασκευών                                    | Εξωτερικές Στρώσεις                  |                        |                        |                                       | Επόμενες Με Την Σειρά Στρώσεις |            |                                |                     |
|---------------------------------------------------------|--------------------------------------|------------------------|------------------------|---------------------------------------|--------------------------------|------------|--------------------------------|---------------------|
|                                                         | Οπλισμένο Σκυρόδεμα                  |                        |                        |                                       | Διογκωμένη Πολυστερίνη         |            |                                | Λάμινειτ Πάτωμα     |
| GF floor slab wood 07ud                                 | 0.13m                                | Ξύλινα Υποστηρίγματα   | Ξύλινες Σχεδίες        | Παρκέ                                 | (Εσωτερική Μόνωση) 0,05m       | BioPCM Q29 | Μεμβράνη                       | 0,008m              |
|                                                         | Οπλισμένο Σκυρόδεμα                  | Επικάλυψη Σκυροδέματος |                        | Διογκωμένη Πολυστερίνη                |                                |            | Λάμινειτ Πάτωμα                |                     |
| BAS floor slab 08ud                                     | 0,13m                                | 0.05m                  | Παλιό Ψηφιδωτό         | (Εσωτερική Μόνωση) 0,05m              | BioPCM Q29                     | Μεμβράνη   | 0,008m                         |                     |
|                                                         |                                      |                        |                        |                                       |                                |            |                                |                     |
|                                                         | Διογκωμένη Πολυστερίνη               |                        | Επικάλυψη Σκυροδέματος |                                       |                                |            |                                |                     |
| Roof slab 09ud                                          | (Εξωτερική Μόνωση) 0,3m   BioPCM Q29 |                        | 0,05m                  | Οπλισμένο Σκυρόδεμα 0,13m Σοβάς 0,02m |                                |            |                                |                     |
|                                                         | Οπλισμένο Σκυρόδεμα                  | Επικάλυψη Σκυροδέματος |                        | Διογκωμένη Πολυστερίνη                |                                |            | Λάμινειτ Πάτωμα                |                     |
| GF floor slab tiles 10ud                                | 0,13m                                | 0,06m                  | Παλιό Ψηφιδωτό         | (Εσωτερική Μόνωση) 0,05m              | BioPCM Q29                     | Μεμβράνη   | 0,007m                         |                     |
|                                                         |                                      |                        |                        | Διογκωμένη Πολυστερίνη                |                                |            | Εύλινα                         | Οπλισμένο Σκυρόδεμα |
| reverse GF floor slab wood 07ud  Λάμινειτ Πάτωμα 0,008m |                                      | Μεμβράνη               | BioPCM Q29             | (Εσωτερική Μόνωση) 0,05m              | Παρκέ                          |            | Ξύλινες Σχεδίες  Υποστηρίγματα | 0,13m               |

*Πίνακας 5.23: Κατασκευές με BioPCM Σενάριο 4α, 4β, 4γ, 4δ*

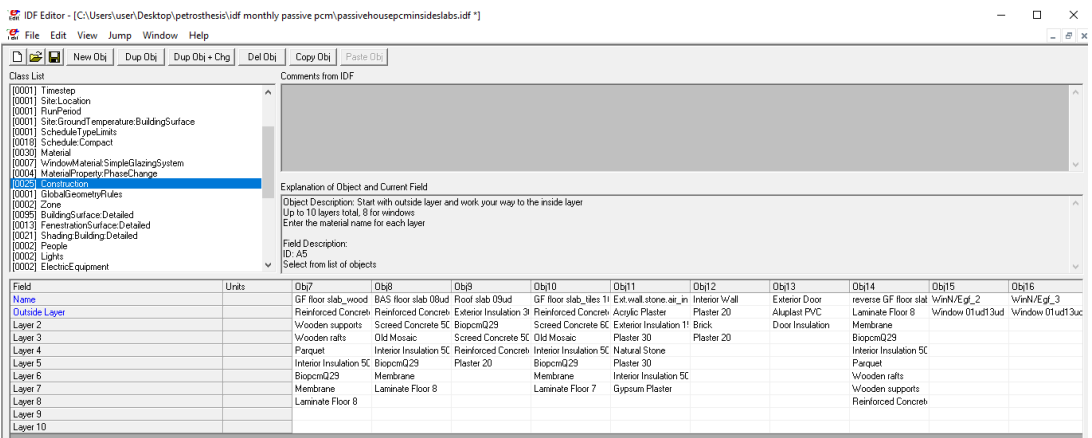

*Εικόνα 5.98: Construction Σενάριο 4α, 4β, 4γ, 4δ*

# **5.7.1.2 Σενάριο 4ε, 4ζ, 4η, 4θ**

 Θα παρουσιαστούν οι διαφορές του από το Σενάριο 4α, 4β, 4γ, 4δ ώστε να ενταχθούν τα BioPCM εξωτερικά της μόνωσης.

### **Construction**

| Ονομασίες Κατασκευών                                              | Εξωτερικές Στρώσεις |                         |                                       |                     | Επόμενες Με Την Σειρά Στρώσεις |                          |                 |                     |
|-------------------------------------------------------------------|---------------------|-------------------------|---------------------------------------|---------------------|--------------------------------|--------------------------|-----------------|---------------------|
|                                                                   | Οπλισμένο Σκυρόδεμα |                         |                                       |                     |                                | Διογκωμένη Πολυστερίνη   |                 | Λάμινειτ Πάτωμα     |
| GF floor slab wood 07ud                                           | 0,13m               | Ξύλινα Υποστηρίγματα    | Ξύλινες Σχεδίες                       | Παρκέ               | BioPCM Q29                     | (Εσωτερική Μόνωση) 0,05m | Μεμβράνη        | 0,008m              |
|                                                                   | Οπλισμένο Σκυρόδεμα | Επικάλυψη Σκυροδέματος  |                                       |                     | Διογκωμένη Πολυστερίνη         |                          | Λάμινειτ Πάτωμα |                     |
| BAS floor slab 08ud                                               | 0,13m               | 0.05 <sub>m</sub>       | Παλιό Ψηφιδωτό                        | BioPCM Q29          | (Εσωτερική Μόνωση) 0,05m       | Μεμβράνη                 | 0,008m          |                     |
|                                                                   |                     | Διογκωμένη Πολυστερίνη  | Επικάλυψη Σκυροδέματος                | Οπλισμένο Σκυρόδεμα |                                |                          |                 |                     |
| Roof slab 09ud                                                    | BioPCM Q29          | (Εξωτερική Μόνωση) 0,3m | 0.05 <sub>m</sub>                     | 0,13m               | Σοβάς 0,02m                    |                          |                 |                     |
|                                                                   | Οπλισμένο Σκυρόδεμα | Επικάλυψη Σκυροδέματος  |                                       |                     | Διογκωμένη Πολυστερίνη         |                          | Λάμινειτ Πάτωμα |                     |
| GF floor slab tiles 10ud                                          | 0,13m               | 0,06m                   | Παλιό Ψηφιδωτό                        | BioPCM Q29          | (Εσωτερική Μόνωση) 0,05m       | Μεμβράνη                 | 0,007m          |                     |
|                                                                   |                     |                         | Διογκωμένη Πολυστερίνη                |                     |                                |                          | Ξύλινα          | Οπλισμένο Σκυρόδεμα |
| reverse GF floor slab wood 07ud  Λάμινειτ Πάτωμα 0,008m  Μεμβράνη |                     |                         | (Εσωτερική Μόνωση) 0,05m   BioPCM Q29 |                     | Παρκέ                          | Ξύλινες Σχεδίες          | Υποστηρίγματα   | 0,13m               |

*Πίνακας 5.24: Κατασκευές με BioPCM Σενάριο 4ε, 4ζ, 4η, 4θ*

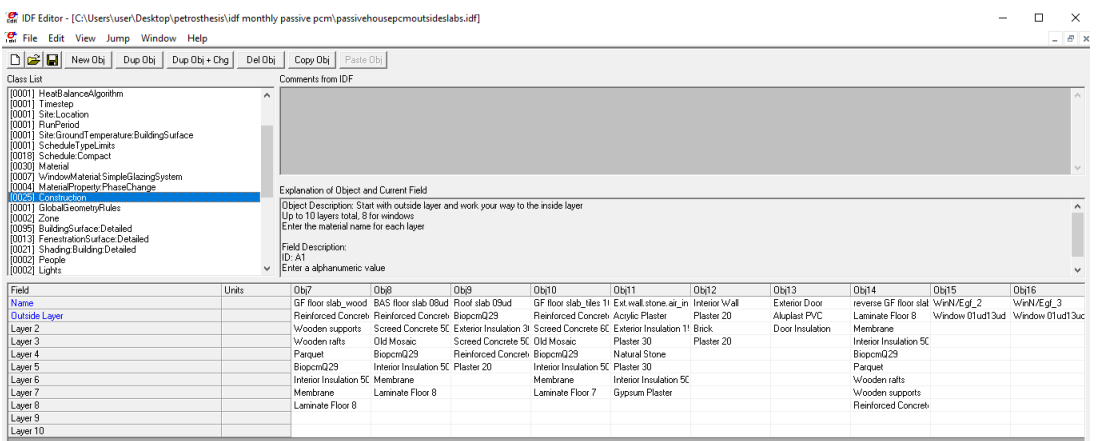

*Εικόνα 5.99: Construction Σενάριο 4ε, 4ζ, 4η, 4θ*

### **5.8 Σενάριο 5**

 Θα μοντελοποιηθεί το παθητικό κτήριο χρησιμοποιώντας PCM σε εξωτερικούς τοίχους, διαφορετικών σε κάθε περίπτωση σημείων τήξεως (29, 27, 25, 23), εσωτερικά της εξωτερικής μόνωσης (Σενάριο 5α, 5β, 5γ, 5δ) ή εξωτερικά της (Σενάριο 5ε, 5ζ, 5η, 5θ).

# **5.8.1 Διαφορές δεδομένων σεναρίου 5 στο IDF Editor**

Στο συγκεκριμένο κεφάλαιο θα αναλυθούν όλες οι διαφορές από το σενάριο 3.

# **5.8.1.1 Σενάριο 5α, 5β, 5γ, 5δ Construction**

 Παρακάτω παρουσιάζονται μόνο οι κατασκευές που περιέχουν στις στρώσεις τους BioPCM (εξωτερικοί τοίχοι) εσωτερικά της μόνωσης.

| Ονομασίες Κατασκευών               | Εξωτερικές Στρώσεις |                          |                      |                               | Επόμενες Με Την Σειρά Στρώσεις      |                     |                          |             |
|------------------------------------|---------------------|--------------------------|----------------------|-------------------------------|-------------------------------------|---------------------|--------------------------|-------------|
|                                    |                     | Διογκωμένη Πολυστερίνη   |                      |                               |                                     |                     |                          |             |
| Ext.wall brick 01ud                | Ακρυλικός Σοβάς     | (Εξωτερική Μόνωση) 0,15m |                      | ΒioPCM Q29 Σοβάς 0,03m Τούβλο |                                     | Διάκενο Αέρα Τούβλο |                          | Σοβάς 0,03m |
|                                    |                     | Διογκωμένη Πολυστερίνη   |                      |                               |                                     |                     |                          |             |
| Ext.wall.stone.air 02ud            | Ακρυλικός Σοβάς     | (Εξωτερική Μόνωση) 0,15m |                      |                               | ΒΙοΡCM Q29 Σοβάς 0,03m Φυσική Πέτρα | Σοβάς 0,03m         |                          |             |
|                                    |                     | Διογκωμένη Πολυστερίνη   |                      |                               |                                     |                     |                          |             |
| Ext.wall.stone.ground 03ud         | Φυσική Πέτρα        | (Εσωτερική Μόνωση) 0,05m | ΒίοΡCM Q29 Γυψοσοβάς |                               |                                     |                     |                          |             |
|                                    |                     | Διογκωμένη Πολυστερίνη   |                      |                               | Οπλισμένο Σκυρόδεμα                 |                     |                          |             |
| Ext.wall.conc.2004ud               | Ακρυλικός Σοβάς     | (Εξωτερική Μόνωση) 0,15m |                      | BioPCM Q29 Σοβάς 0,03m 0,2m   |                                     | Σοβάς 0,03m         |                          |             |
|                                    |                     | Διογκωμένη Πολυστερίνη   |                      |                               | Οπλισμένο Σκυρόδεμα                 |                     |                          |             |
| Ext.wall.conc.25 05ud              | Ακρυλικός Σοβάς     | (Εξωτερική Μόνωση) 0,15m |                      | BioPCM Q29 Σοβάς 0.03m 0.25m  |                                     | Σοβάς 0,02m         |                          |             |
|                                    |                     | Διογκωμένη Πολυστερίνη   |                      |                               | Οπλισμένο Σκυρόδεμα                 |                     |                          |             |
| Ext.wall.conc.3006ud               | Ακρυλικός Σοβάς     | (Εξωτερική Μόνωση) 0,15m |                      | BioPCM Q29 Σοβάς 0,03m 0,3m   |                                     | Σοβάς 0,02m         |                          |             |
|                                    |                     | Διογκωμένη Πολυστερίνη   |                      |                               |                                     |                     | Διογκωμένη Πολυστερίνη   |             |
| Ext.wall.stone.air int.insul. 12ud | Ακρυλικός Σοβάς     | (Εξωτερική Μόνωση) 0,15m |                      |                               | ΒίοΡCM Q29 Σοβάς 0,03m Φυσική Πέτρα | Σοβάς 0,03m         | (Εσωτερική Μόνωση) 0,05m | Γυψοσοβάς   |

*Πίνακας 5.25: Κατασκευές με BioPCM Σενάριο 5α, 5β, 5γ, 5δ*

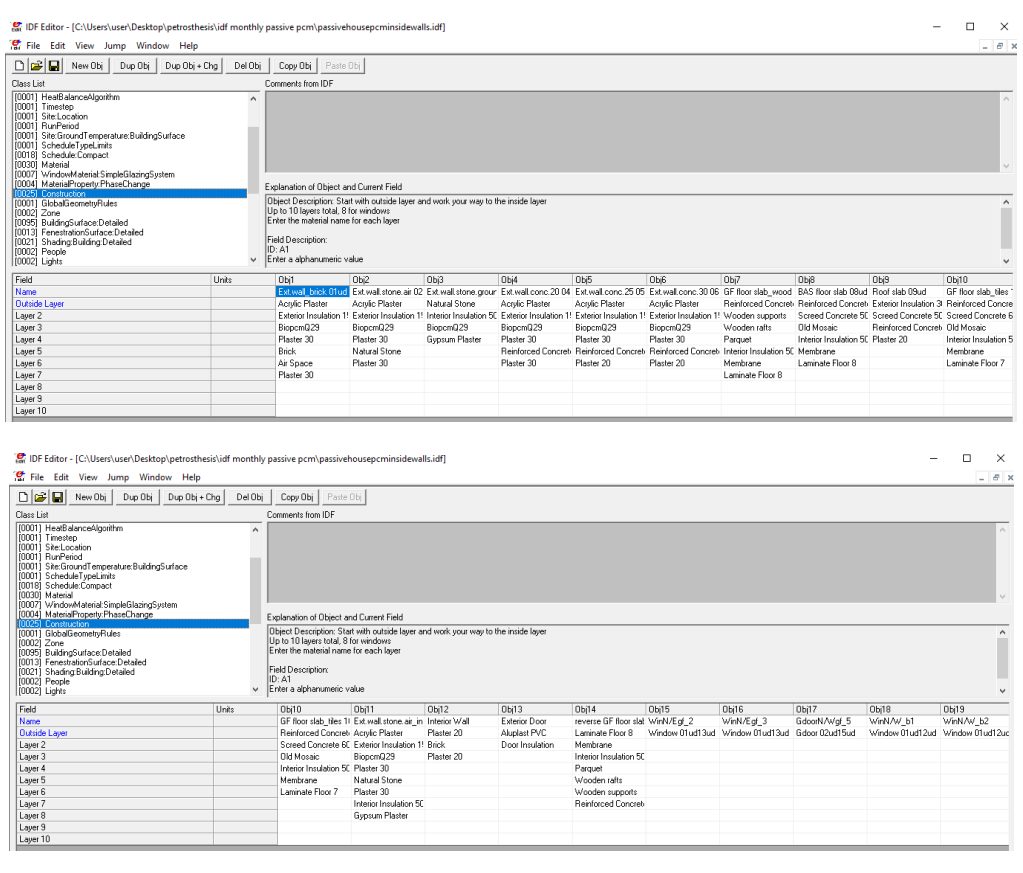

*Εικόνες 5.100: Construction Σενάριο 5α, 5β, 5γ, 5δ*

# **5.8.1.2 Σενάριο 5ε, 5ζ, 5η, 5θ**

 Θα παρουσιαστούν οι διαφορές του από το Σενάριο 5α, 5β, 5γ, 5δ ώστε να ενταχθούν τα BioPCM εξωτερικά της μόνωσης.

## **Construction**

| Ονομασίες Κατασκευών               | Εξωτερικές Στρώσεις |                                     |                    | Επόμενες Με Την Σειρά Στρώσεις |                       |                          |             |
|------------------------------------|---------------------|-------------------------------------|--------------------|--------------------------------|-----------------------|--------------------------|-------------|
|                                    |                     | Διογκωμένη Πολυστερίνη              |                    |                                |                       |                          |             |
| Ext.wall brick 01ud                | Ακρυλικός Σοβάς     | BioPCM Q29 (Εξωτερική Μόνωση) 0,15m | Σοβάς 0,03m Τούβλο |                                | Διάκενο Αέρα   Τούβλο |                          | Σοβάς 0,03m |
|                                    |                     | Διογκωμένη Πολυστερίνη              |                    |                                |                       |                          |             |
| Ext.wall.stone.air 02ud            | Ακρυλικός Σοβάς     | BioPCM Q29 (Εξωτερική Μόνωση) 0,15m |                    | Σοβάς 0,03m Φυσική Πέτρα       | Σοβάς 0,03m           |                          |             |
|                                    |                     | Διογκωμένη Πολυστερίνη              |                    |                                |                       |                          |             |
| Ext.wall.stone.ground 03ud         | Φυσική Πέτρα        | BioPCM Q29 (Εσωτερική Μόνωση) 0,05m | Γυψοσοβάς          |                                |                       |                          |             |
|                                    |                     | Διογκωμένη Πολυστερίνη              |                    | Οπλισμένο Σκυρόδεμα            |                       |                          |             |
| Ext.wall.conc.2004ud               | Ακρυλικός Σοβάς     | ΒίοΡCM Q29 (Εξωτερική Μόνωση) 0,15m | Σοβάς 0,03m 0,2m   |                                | Σοβάς 0,03m           |                          |             |
|                                    |                     | Διογκωμένη Πολυστερίνη              |                    | Οπλισμένο Σκυρόδεμα            |                       |                          |             |
| Ext.wall.conc.2505ud               | Ακρυλικός Σοβάς     | BioPCM Q29 (Εξωτερική Μόνωση) 0,15m | Σοβάς 0,03m 0,25m  |                                | Σοβάς 0,02m           |                          |             |
|                                    |                     | Διογκωμένη Πολυστερίνη              |                    | Οπλισμένο Σκυρόδεμα            |                       |                          |             |
| Ext.wall.conc.3006ud               | Ακρυλικός Σοβάς     | BioPCM Q29 (Εξωτερική Μόνωση) 0,15m | Σοβάς 0,03m 0,3m   |                                | Σοβάς 0,02m           |                          |             |
|                                    |                     | Διογκωμένη Πολυστερίνη              |                    |                                |                       | Διογκωμένη Πολυστερίνη   |             |
| Ext.wall.stone.air int.insul. 12ud | Ακρυλικός Σοβάς     | BioPCM Q29 (Εξωτερική Μόνωση) 0,15m |                    | Σοβάς 0,03m Φυσική Πέτρα       | Σοβάς 0,03m           | (Εσωτερική Μόνωση) 0,05m | Γυψοσοβάς   |

*Πίνακας 5.26: Κατασκευές με BioPCM Σενάριο 5ε, 5ζ, 5η, 5θ*

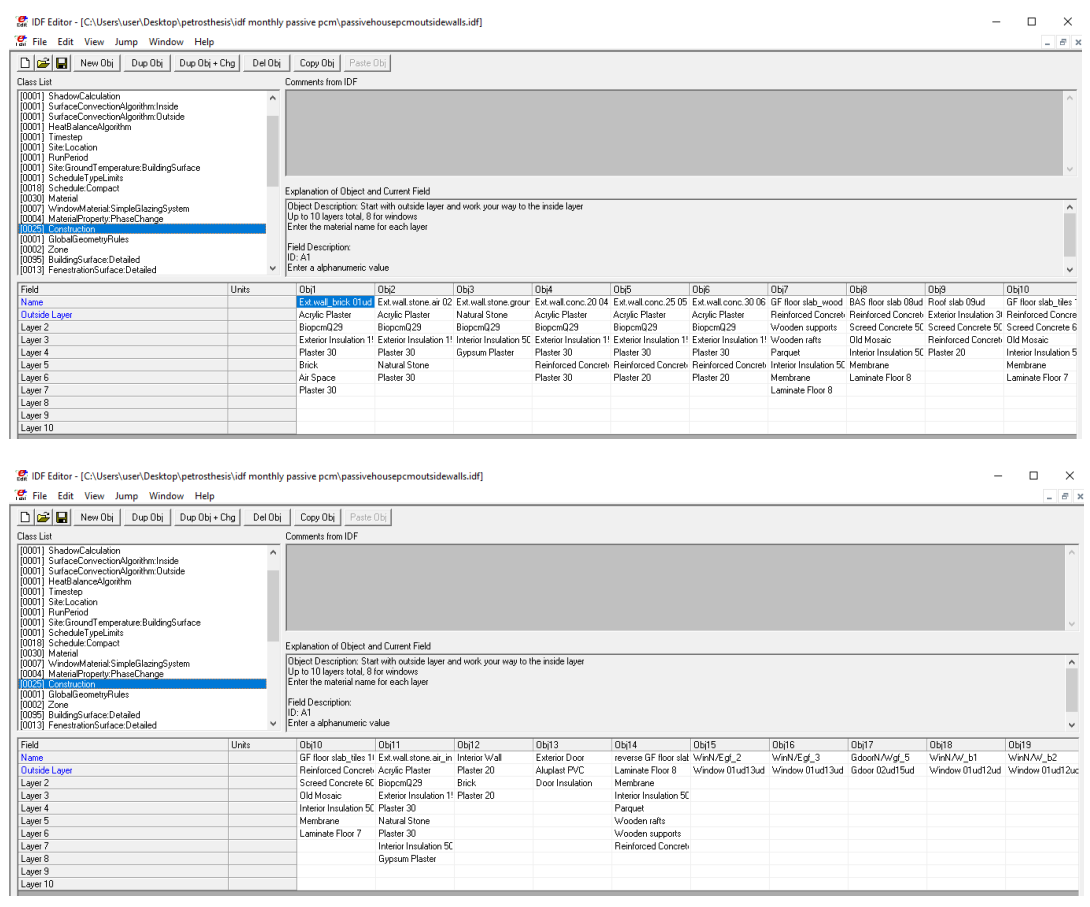

*Εικόνες 5.101: Construction Σενάριο 5ε, 5ζ, 5η, 5θ*

Επισημαίνεται ότι οι πηγές που χρησιμοποιήθηκαν στο κεφάλαιο 5 είναι οι εξής: [73],[74],[75].

### **6. Αποτελέσματα προσομοιώσεων**

 Σε αυτό το κεφάλαιο θα παρουσιαστούν τα αποτελέσματα των προσομοιώσεων των εξεταζόμενων σεναρίων που αναφορά τους έγινε σε προηγούμενο κεφάλαιο. Ειδικότερα τα αποτελέσματα τους θα παρουσιαστούν σε διάφορες μορφές διαγραμμάτων για οπτική διευκόλυνση και θα αναλυθούν διεξοδικά ενώ παράλληλα θα συγκριθούν με αποτελέσματα άλλων σεναρίων με σκοπό την εξαγωγή συμπερασμάτων.

### **6.1 Θερμική άνεση παθητικού κτηρίου**

 Είναι γνωστό ότι η εσωτερική θερμοκρασία ενός παθητικού κτηρίου κυμαίνεται από 20 έως 25C (20 C τον χειμώνα και 25 C το καλοκαίρι) καθ' όλη την διάρκεια του έτους με ελάχιστη λειτουργία συστημάτων ψύξης και θέρμανσης και ως κατ επέκταση αρκετά μικρό κόστος για την επίτευξη και την διατήρηση αυτών των θερμοκρασιών εσωτερικά του κτηρίου και επομένως της άνετης διαβίωσης των ενοίκων.

 Στο συγκεκριμένο παθητικό κτήριο οι θερμοκρασίες αυτές επιτυγχάνονται με την ελαφριά χρήση 2 κλιματιστικών και μόνο, 1 στο υπόγειο και 1 στο ισόγειο (για αυτό και στη συγκεκριμένη μελέτη, χωρίστηκε το παθητικό κτήριο σε 2 θερμικές ζώνες), επομένως κρίνεται η ανάγκη για τον έλεγχο των εσωτερικών θερμοκρασιών του κτηρίου χωρίς την χρήση αυτών των συστημάτων ώστε να κριθεί αν παρόλα αυτά οι θερμοκρασίες αυτές είναι κοντά στον στόχο τους.

 Στην υπάρχουσα εργασία για την προσομοίωση του παθητικού κτηρίου και επομένως της εύρεσης των προηγούμενων εσωτερικών θερμοκρασιών του, πραγματοποιήθηκε χρήση του λογισμικού EnergyPlus. Παρόλα αυτά κατά την διαδικασία αναφέρθηκαν και τα αντίστοιχα πεδία μιας αντίστοιχης μελέτης που είχε πραγματοποιηθεί στο ίδιο κτήριο, ενός άλλου λογισμικού του PHPP που εξειδικεύεται πάνω στην κατασκευή και βελτιστοποίηση κτηρίων σύμφωνα με τα πρότυπο του παθητικού κτηρίου. Σε αυτό το κεφάλαιο λοιπόν θα πραγματοποιηθεί μια σύγκριση των 2 αποτελεσμάτων 2 παρόμοιων μελετών ενώ μετέπειτα η παρουσίαση των αποτελεσμάτων θα επικεντρωθεί στα αποτελέσματα του λογισμικού EnergyPlus καθώς σε αυτό πραγματοποιήθηκαν και όλα τα υπόλοιπα σενάρια.

### **6.1.1 Αποτελέσματα σεναρίου 1**

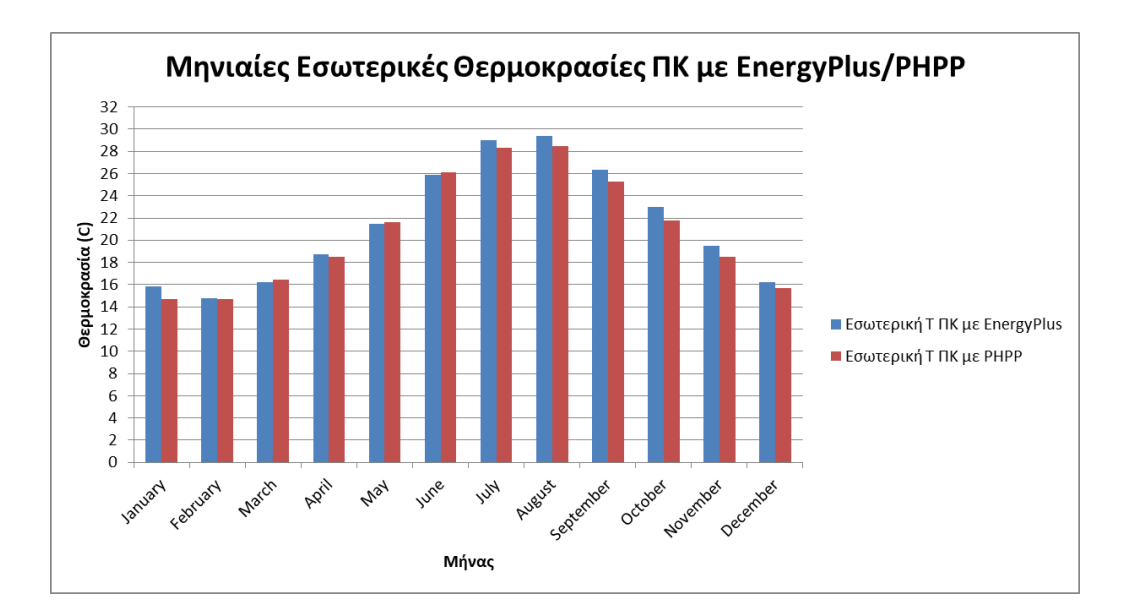

*Διάγραμμα 6.1: Μηνιαίες Εσωτερικές Θερμοκρασίες Παθητικού Κτηρίου με EnergyPlus / PHPP*

 Από το παραπάνω διάγραμμα παρατηρείται ότι τα αποτελέσματα των μέσων μηνιαίων εσωτερικών θερμοκρασιών του παθητικού κτηρίου με την χρήση του λογισμικού EnergyPlus και με του λογισμικού PHPP διαφέρουν ελάχιστα. Πιο συγκεκριμένα παρατηρείται ότι τους μήνες Μάρτιο, Μάιο και Ιούνιο το PHPP βγάζει υψηλότερες τιμές θερμοκρασίας στο κτήριο ενώ όλους τους υπόλοιπους μήνες, το EnergyPlus. Οι διαφορές ωστόσο είναι πολύ μικρές με μεγαλύτερη διαφορά κατά τον μήνα Οκτώβριο όπου το EnergyPlus υπολογίζει την εσωτερική θερμοκρασία κατά 1,258 C περισσότερο του αντίστοιχου μήνα με το PHPP και μικρότερη διαφορά κατά τον μήνα Φεβρουάριο με θερμοκρασία 0,087 C υψηλότερη του PHPP. Από ότι φαίνεται 2 παρόμοιες μελέτες στο ίδιο παθητικό κτήριο με την χρήση διαφορετικών λογισμικών που αντιμετωπίζουν το κτήριο από διαφορετική σκοπιά είναι απειροελάχιστες και κατά μέσο όρο της τάξεως του 0,61 C, οπότε και συμπεραίνεται ότι στην σύγκριση των δύο προγραμμάτων δεν θα πρέπει να δοθεί ιδιαίτερη βαρύτητα στα αποτελέσματα που βγάζουν καθώς είναι πολύ κοντινά αλλά θα πρέπει να δοθεί ιδιαίτερη βάση στο κατά πόσο εύχρηστα είναι αυτά τα λογισμικά με φιλικό προς τον χρήστη υπολογιστικό περιβάλλον. Από την όλη μελέτη που διεξάχθηκε στο παθητικό κτήριο με την χρήση του EnergyPlus και με τις αντίστοιχες αναφορές που έγιναν στο λογισμικό του PHPP μπορεί να συμπεράνει εύκολα κανείς ότι το PHPP καθίσταται πολύ πιο εύχρηστο σε ότι αναφορά την μοντελοποίηση και βελτιστοποίηση ενός παθητικού κτηρίου , εφόσον το λογισμικό δημιουργήθηκε και για τον λόγο αυτό ενώ το EnergyPlus πολύ πιο δύσχρηστο εφόσον δεν δημιουργήθηκε στηριζόμενο στην φιλοσοφία του παθητικού κτηρίου αλλά της μοντελοποίησης μεγαλύτερης γκάμας συστημάτων και κτηρίων. Παρακάτω παρουσιάζονται οι διαφορές των αποτελεσμάτων των 2 λογισμικών κατά τη διάρκεια ενός έτους ενώ επισημαίνεται ότι η μηνιαία εσωτερικά θερμοκρασία του παθητικού κτηρίου υπολογίστηκε ως η μέση τιμή των μηνιαίων εσωτερικών θερμοκρασιών των 2 θερμικών ζωνών του.

| Μήνας                     | Ιανουάριος | Φεβρουάριος | Μάρτιος  | Απρίλιος | Μάιος    | Ιούνιος | Ιούλιος | Αύνουστος | Σεπτέμβριος Οκτώβριος |        | Νοέμβριος | Δεκέμβριος |
|---------------------------|------------|-------------|----------|----------|----------|---------|---------|-----------|-----------------------|--------|-----------|------------|
| Tin EnergyPlus            | 15.841     | 14,782      | 16.247   | 18,724   | ⊥.482    | 25.907  | 29.017  | 29,352    | 26,316                | 23.024 | 19.496    | 16.207     |
| <b>Tin PHPP</b>           | 14,686     | 14,695      | 16.464   | 18.496   | $-1.605$ | 26.127  | 28.300  | 28.508    | 25,307                | 21.767 | 18.504    | 15.730     |
| Tin EnergyPlus - Tin PHPP | 1,155      | 0,087       | $-0.216$ | J.228    | $-0,123$ | 0.219   | 0.717   | 0.845     | 1,009                 | 1.258  | 0,992     | 0.478      |

*Πίνακας 6.1: Διαφορά Μηνιαίων Θερμοκρασιών Παθητικού Κτηρίου Με EnergyPlus/PHPP*

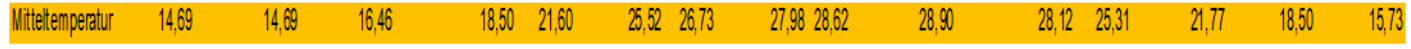

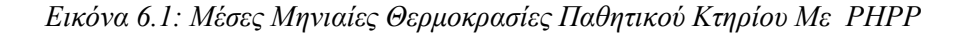

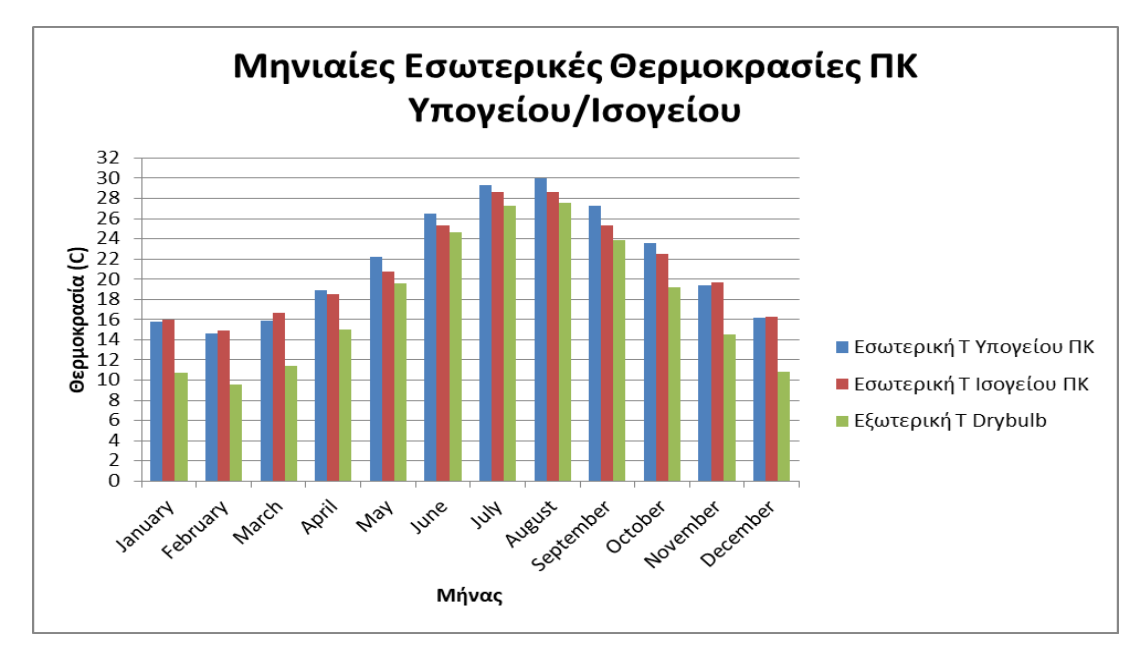

*Διάγραμμα 6.2: Μηνιαίες Εσωτερικές Θερμοκρασίες Θερμικών Ζωνών Παθητικού Κτηρίου*

 Στο παραπάνω διάγραμμα μπορεί εύκολα κανείς να διακρίνει τις μέσες μηνιαίες θερμοκρασίες της κάθε θερμικής ζώνης του παθητικού κτηρίου καθώς και τις αντίστοιχες του εξωτερικού περιβάλλοντος. Παρατηρώντας το διάγραμμα συμπεραίνεται ότι το ισόγειο παρουσιάζει καλύτερη θερμική συμπεριφορά από αυτήν του υπογείου. Το προηγούμενο φαίνεται από το γεγονός ότι κατά τους ψυχρότερους μήνες το ισόγειο έχει υψηλότερες θερμοκρασίες από αυτές του υπογείου ενώ κατά τους θερμότερους μήνες έχει χαμηλότερες θερμοκρασίες. Αυτό μπορεί να δικαιολογηθεί από το γεγονός ότι τα θερμικά κέρδη των ανθρώπων του ισογείου ήταν μεγαλύτερα κατά την διάρκεια των χειμερινών μηνών ενώ κατά την διάρκεια των καλοκαιρινών μηνών το υπόγειο παρέμενε περισσότερες ώρες κλειστό χωρίς την ίδια χρήση του HRV από ότι αντίστοιχα του ισογείου και με αερισμό σε ώρες που η εξωτερική θερμοκρασία ήταν αρκετά υψηλή. Παρόλα αυτά οι θερμοκρασίες των θερμικών ζωνών δείχνουν να μην απέχουν σημαντικά με μέση διαφορά θερμοκρασίας 0,815 C ενώ όσον αφορά την συμπεριφορά τους συγκριτικά με την εξωτερική θερμοκρασία, δείχνουν να ανταποκρίνονται και οι 2 θερμικές ζώνες εξίσου καλά, εφόσον τον χειμώνα έχουν πολύ μεγαλύτερη

θερμοκρασία από την εξωτερική ενώ το καλοκαίρι δεν αυξάνονται πολύ περισσότερο από αυτήν, αποτέλεσμα λογικό χωρίς την βοήθεια συστημάτων ψύξης. Παρακάτω παρουσιάζονται οι διαφορές των 2 θερμικών ζωνών του παθητικού κτηρίου κατά την διάρκεια του έτους.

| Μήνας                       | Ιανουάριος | Φεβρουάριος | Μάρτιος | Απρίλιος | Μάιος  | Ιούνιος | Ιούλιος  | Αύνουστος | Σεπτέμβριος Οκτώβριος |        |        | Νοέμβριος Δεκέμβριος |
|-----------------------------|------------|-------------|---------|----------|--------|---------|----------|-----------|-----------------------|--------|--------|----------------------|
| <b>Tout Drybulb</b>         | 10,701     | 9,582       | 1,386   | 15,056   | 19.606 | 24.608  | 27.297   | 27.590    | 23,880                | 19.153 | 14.509 | 10,864               |
| <b>Tin Υπονείου</b>         | 15,742     | 14.624      | 15.847  | 18.888   | 22.165 | 26.521  | 29.361   | 30.041    | 27,292                | 23,573 | 19.343 | 16,143               |
| Tin Ισονείου                | 15,940     | 14.940      | 16.648  | 18.560   | 20,800 | 25.293  | 28.672   | 28.664    | 25.340                | 22.476 | 19.648 | 16.272               |
| Tin Ισονείου - Tin Υπονείου | 0,198      | 0,316       | 0,8     | $-0,328$ | 1,365  | 1.228   | $-0,689$ | $-1,377$  | $-1,951$              | 1,097  | 0,305  | 0,129                |

*Πίνακας 6.2: Διαφορά Μηνιαίων Θερμοκρασιών Υπογείου/Ισογείου Παθητικού Κτηρίου*

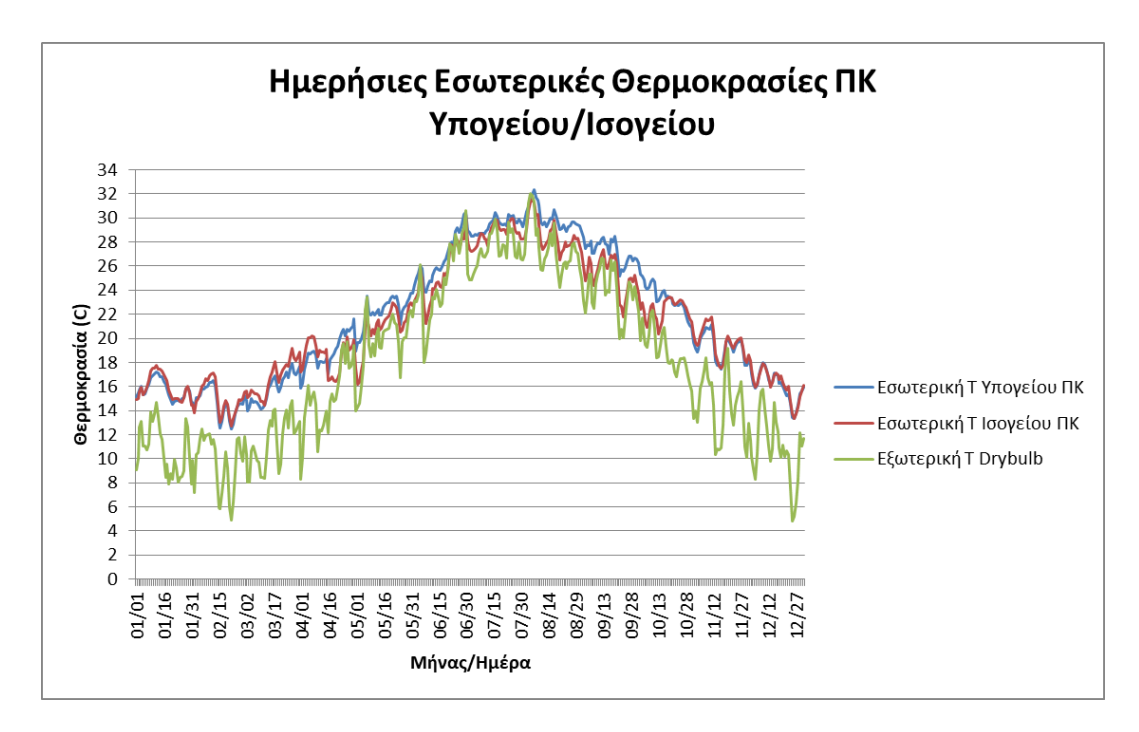

*Διάγραμμα 6.3: Ημερήσιες Εσωτερικές Θερμοκρασίες Θερμικών Ζωνών Παθητικού Κτηρίου*

 Αναλυτικότερα του διαγράμματος των μηνιαίων θερμοκρασιών, παρατηρώντας το πιο πάνω διάγραμμα της ημερήσιας διακύμανσης των εσωτερικών θερμοκρασιών των θερμικών ζωνών του παθητικού κτηρίου μπορεί κανείς να συμπεράνει ότι οι το εύρος των διακυμάνσεων στο υπόγειο και το ισόγειο είναι αρκετά πιο μικρό από αυτό των διακυμάνσεων της εξωτερικής θερμοκρασίας. Αυτό κρίνεται λογικό καθώς το παθητικό κτήριο λόγω των υλικών κατασκευής του και με την ενιαία σε πάχος και αδιάκοπη μόνωση που έχει στο κέλυφός του, είναι ικανό να διατηρήσει την εσωτερική του θερμοκρασία για περισσότερο διάστημα κατά τον χειμώνα και το καλοκαίρι χωρίς να επηρεαστεί από τις απότομες μεταβολές της θερμοκρασίας του εξωτερικού περιβάλλοντος. Για τον λόγο αυτό και στο διάγραμμα παρατηρούνται πολύ πιο έντονες μεταβολές της εξωτερικής θερμοκρασίας συγκριτικά με αυτών της εσωτερικής θερμοκρασίας του παθητικού κτηρίου ενώ παρόλα αυτά φαίνεται ότι το εσωτερικό του παθητικού κτηρίου ακολουθεί γενικά την μορφή της

εξωτερικής θερμοκρασίας κάτι που δεν μπορεί να αποφευχθεί εφόσον το κτήριο δεν αποτελεί ένα κλειστό κουτί αλλά επικοινωνεί με το περιβάλλον του εφόσον πέραν των συστημάτων ελεγχόμενου αερισμού και τον φυσικό αερισμό που αναγκαστικά γίνεται σε κάποιο βαθμό, το κέλυφος του παθητικού κτηρίου δεν μπορεί να είναι πλήρως αεροστεγές.

### **6.2 Σύγκριση θερμικής συμπεριφοράς παθητικού και συμβατικού κτηρίου**

 Στο συγκεκριμένο κεφάλαιο θα παρουσιαστούν τα αποτελέσματα των εσωτερικών θερμοκρασιών των θερμικών ζωνών του παθητικού κτηρίου και ενός συμβατικού, ώστε να συγκριθεί η θερμική συμπεριφορά τους χωρίς ψύξη και θέρμανση, κάτι το οποίο θα πρέπει να προσμετρηθεί σε μια πιθανή σύγκριση για το κόστος που χρειάζεται να πληρώσουν οι ένοικοι του εκάστοτε κτηρίου ώστε να πετύχουν την θερμική άνεση που αναζητούν. Εκτός από αυτά θα παρουσιαστούν τα αποτελέσματα του παθητικού κτηρίου χωρίς την χρήση των HRV και αντίστοιχα του συμβατικού με τον φυσικό αερισμό του παθητικού κτηρίου. Κατά αυτόν τον τρόπο θα παρουσιαστεί κατά πόσο είναι χρήσιμα αυτά τα συστήματα αερισμού στην εσωτερική θερμοκρασία του ενός κτηρίου.

## **6.2.1 Αποτελέσματα σεναρίου 1 – σεναρίου 2**

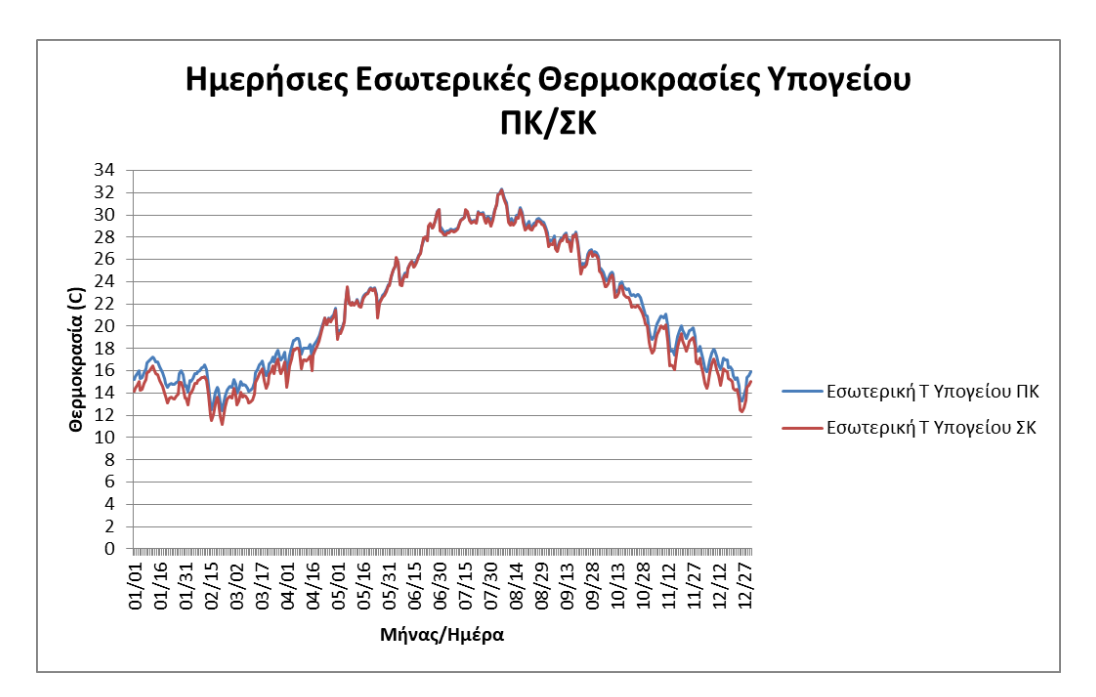

*Διάγραμμα 6.4: Ημερήσιες Εσωτερικές Θερμοκρασίες Υπογείου Παθητικού Κτηρίου / Συμβατικού Κτηρίου*

 Σύμφωνα με το παραπάνω διάγραμμα των ημερήσιων εσωτερικών θερμοκρασιών του υπογείου παρατηρείται ότι κατά την διάρκεια των ψυχρότερων ημερών του έτους, το υπόγειο του παθητικού κτηρίου διατηρεί υψηλότερη εσωτερική θερμοκρασία από αυτήν αντίστοιχα του υπογείου του συμβατικού κτηρίου ενώ κατά την διάρκεια των θερμότερων ημερών του έτους ελαφρά χαμηλότερή εσωτερική θερμοκρασία. Τα αποτελέσματα αυτά είναι αναμενόμενα καθώς το παθητικό κτήριο λόγω του βιοκλιματικού σχεδιασμού του, της αεροστεγανότητας του και των Uvalues των δομικών του στοιχείων καταφέρνει και συγκρατεί την εσωτερική του θερμοκρασία σε υψηλότερους βαθμούς από ένα συμβατικό κτήριο κατά την διάρκεια των ψυχρών ημερών. Από την άλλη οι μικρές διαφορές κατά τις θερμότερες ημέρες προκύπτουν λόγω της αρχιτεκτονικής του συγκεκριμένου παθητικού κτηρίου που εκμεταλλεύεται και το συμβατικό εφόσον ουσιαστικά αποτελεί το ίδιο κτήριο με τροποποιήσεις που θέλει το υπόγειο να είναι θαμμένο. Κατά αυτόν τον τρόπο παρατηρείται ότι εσωτερικά του εδάφους, το οποίο είναι πιο δροσερό κατά τις θερμότερες μέρες από την εξωτερική θερμοκρασία, δημιουργείται ένα φυσικό είδος μόνωσης που δεν αφήνει το παθητικό κτήριο και το συμβατικό να παρουσιάσουν σημαντικές διαφορές παρά την διαφορά τους ως προς το πάχος της εξωτερικής μόνωσης στο κέλυφός τους. Πέρα από αυτά ένας λόγος στον οποίο τις θερμότερες ημέρες δεν παρουσιάζονται σημαντικές διαφορές με το συμβατικό αποτελεί και το γεγονός ότι στο υπόγειο του παθητικού κτηρίου, δεν εφαρμόστηκε η τεχνική της νυχτερινής ψύξης αφού εκείνες τις ώρες δεν υπάρχει κανένας από τους ενοίκους στο υπόγειο. Ακόμη ο ελεγχόμενος αερισμός μέσω του συστήματος HRV, εφόσον το υπόγειο αποτελεί χώρο εργασίας και άρα υπάρχει ένοικος μόνο τις ώρες γραφείου, εφαρμόστηκε στην μελέτη, σε ώρες που η εξωτερική θερμοκρασία ήταν αρκετά υψηλή. Παρόλα αυτά παρατηρείται η σημαντικότητα του εδάφους στην εσωτερική θερμοκρασία ενός χώρου και η ανάγκη για προσμέτρηση του όταν επιλέγεται το πάχος της μόνωσης και το είδος των υλικών εφόσον συμμετέχει ενεργά σαν ένα τοίχος προστασίας της εσωτερικής θερμοκρασίας.

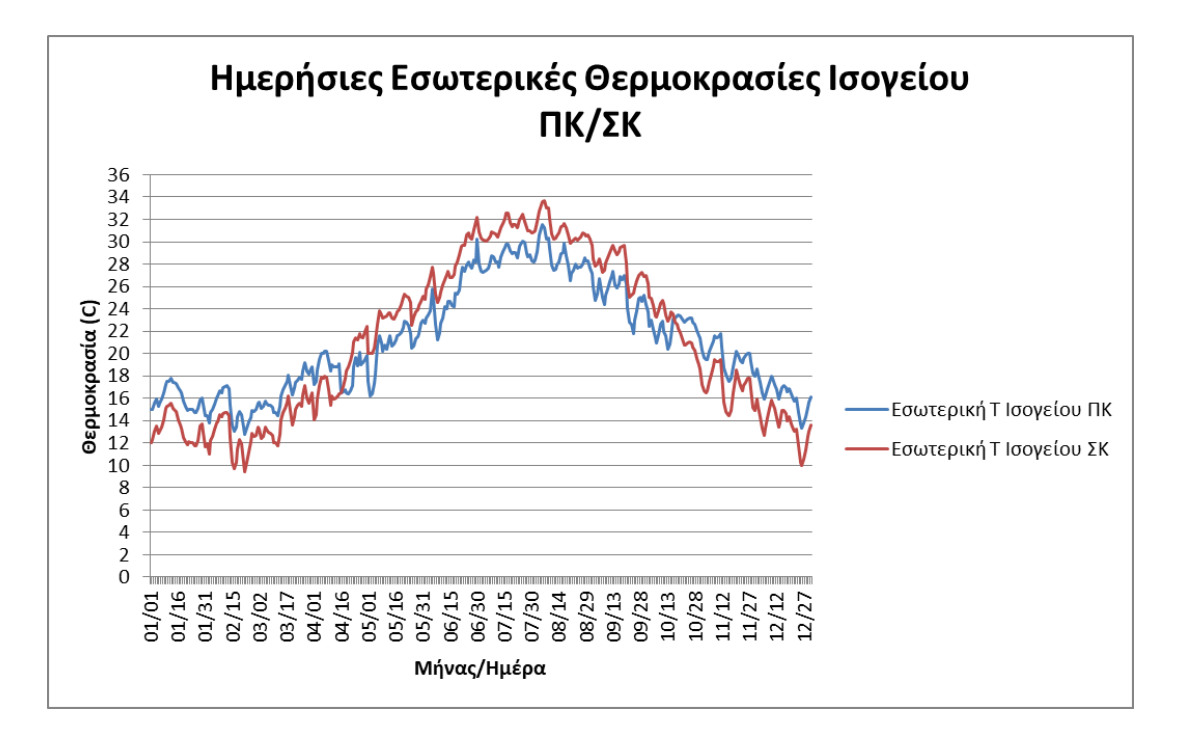

*Διάγραμμα 6.5: Ημερήσιες Εσωτερικές Θερμοκρασίες Ισογείου Παθητικού Κτηρίου / Συμβατικού Κτηρίου*

 Όσον αφορά τις ημερήσιες εσωτερικές θερμοκρασίες ισογείου παρατηρείται ότι οι διαφορές του παθητικού κτηρίου με το συμβατικό είναι αρκετά σημαντικές. Παρουσιάζεται από το διάγραμμα ότι κατά τις ψυχρότερες ημέρες του έτους η θερμοκρασία του παθητικού κτηρίου στο ισόγειο διατηρείται σε πολύ πιο υψηλές θερμοκρασίες από ότι η αντίστοιχη του συμβατικού κτηρίου ενώ παράλληλα τις θερμότερες ημέρες του έτους διατηρείται σε πολύ πιο χαμηλές θερμοκρασίες. Πιο συγκεκριμένα αξίζει να σημειωθεί ότι στις 05/02 ο χώρος του ισογείου ήταν ψυχρότερος κατά 3,783 C συγκριτικά με το αντίστοιχο χώρο του συμβατικού ενώ στις 12/25 ο ίδιος χώρος του παθητικού βρέθηκε κατά 3,42 C πιο θερμός. Τα αποτελέσματα αυτά είναι λογικό να προκύψουν εφόσον ένα απλό κτήριο δεν τηρεί τις αρχές του βιοκλιματικού σχεδιασμού και δεν ανταποκρίνεται στις 5 αρχές του παθητικού κτηρίου όπως περιγράφτηκε διεξοδικά κατά την ανάλυση της διαδικασίας. Αυτό και σε συνδυασμό με το προηγούμενο διάγραμμα καθιστά το παθητικό κτήριο θερμικά πιο αποδοτικό σε σχέση με το συμβατικό καθώς οι θερμοκρασίες στο εσωτερικό του δείχνουν να είναι πολύ πιο κοντά στους 20 C το χειμώνα και στους 25 C το καλοκαίρι , γεγονός το οποίο το καθιστούν πιθανά οικονομικότερο από πλευράς επίτευξης ιδανικών θερμοκρασιών με την χρήση συστημάτων ψύξης και θέρμανσης.

 Παρακάτω παρουσιάζεται ο πίνακας των μέσων μηνιαίων εσωτερικών θερμοκρασιών του παθητικού κτηρίου και αντίστοιχα του συμβατικού καθώς και η διαφορά τους.

| Μήνας                          | Ιανουάριος | √ Φεβρουάριος <sup>⊦∙</sup> | Μάρτιος | Απρίλιος | Μάιος    | Ιούνιος  | Ιούλιος  | Αύνουστος | ∐Σεπτέμβριος  Οκτώβριος  Νοέμβριος  Δεκέμβριος |        |        |        |
|--------------------------------|------------|-----------------------------|---------|----------|----------|----------|----------|-----------|------------------------------------------------|--------|--------|--------|
| Tin passive                    | 15.841     | 14.782                      | 16.247  | 18.724   | 21.482   | 25.907   | 29.017   | 29.352    | 26.316                                         | 23.024 | 19.496 | 16.207 |
| Tin conventional               | 13.960     | 12.990                      | 14.586  | 18.214   | 22.676   | 27.194   | 30.197   | 30.507    | 27.462                                         | 22.793 | 17.684 | 14.325 |
| Tin passive - Tin conventional | 1,881      | 792                         | 1.661   | 0.511    | $-1.194$ | $-1.286$ | $-1.180$ | -1.155    | ا146.                                          | 0.232  | 1,811  | 1,882  |

*Πίνακας 6.3: Διαφορά Μηνιαίων Θερμοκρασιών Παθητικού Κτηρίου / Συμβατικού Κτηρίου*

 Από τον παραπάνω πίνακα διαπιστώνεται και πάλι ότι το παθητικό κτήριο υπερτερεί του συμβατικού και αυτό διότι είναι θερμότερο κατά μέσο όρο κατά 1,4 C συνολικά τους χειμερινούς μήνες και ψυχρότερο κατά 1,19 C τους θερινούς.

### **6.2.2 Αποτελέσματα σεναρίου 1 - σεναρίου 1α**

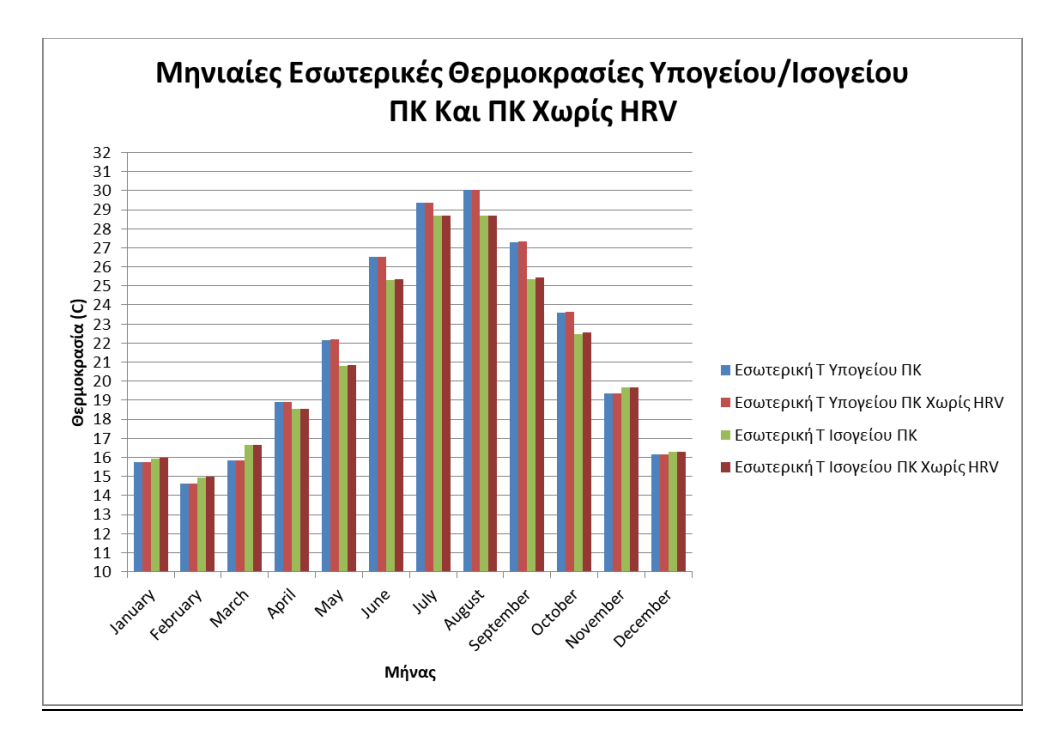

*Διάγραμμα 6.6: Μηνιαίες Εσωτερικές Θερμοκρασίες Θερμικών Ζωνών Παθητικού Κτηρίου Με HRV/Χωρίς HRV*

 Συγκρίνοντας τις 2 περιπτώσεις, των μηνιαίων εσωτερικών θερμοκρασιών των 2 θερμικών ζωνών του παθητικού κτηρίου με τις αντίστοιχες τιμές τους όταν δεν χρησιμοποιούνται τα συστήματα HRV, παρατηρείται ότι οι τιμές αυτών διαφοροποιούνται ανεπαίσθητα και αυτό λόγω του ελεγχόμενου αερισμού που πραγματοποιούν τα 2 αυτά συστήματα (1 στο υπόγειο και 1 στο ισόγειο), της μικρής παροχής που διακινούν και των υψηλών βαθμών απόδοσης των εναλλακτών τους. Έτσι όπως παρατηρείται οι μηνιαίες εσωτερικές θερμοκρασίες των 2 θερμικών ζωνών του παθητικού κτηρίου χωρίς την χρήση των συστημάτων ανάκτησης αισθητής θερμότητας παρουσιάζουν σχετικά υψηλότερες τιμές εσωτερικών θερμοκρασιών από ότι των τιμών με την χρήση αυτών των συστημάτων. Αυτό δικαιολογείται από την λειτουργία του συστήματος ανάκτησης αισθητής θερμότητας που τον χειμώνα προθερμαίνει τον εισαγόμενο στον χώρο αέρα ενώ αντίθετα το καλοκαίρι τον προψύχει και από την διαφορά της εσωτερικής θερμοκρασίας της κάθε θερμικής ζώνης με αυτήν του εξωτερικού περιβάλλοντος. Παρακάτω παρουσιάζονται οι διαφορές των 2 αυτών σεναρίων στη κάθε θερμική ζώνη του παθητικού κτηρίου.

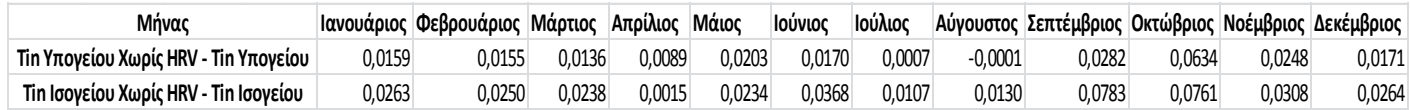

*Πίνακας 6.4: Διαφορά Μηνιαίων Θερμοκρασιών Υπογείου Χωρίς HRV / Υπογείου Με HRV Και Ισογείου Χωρίς HRV / Ισογείου Με HRV*

### **6.2.3 Αποτελέσματα σεναρίου 2 – σεναρίου 2α**

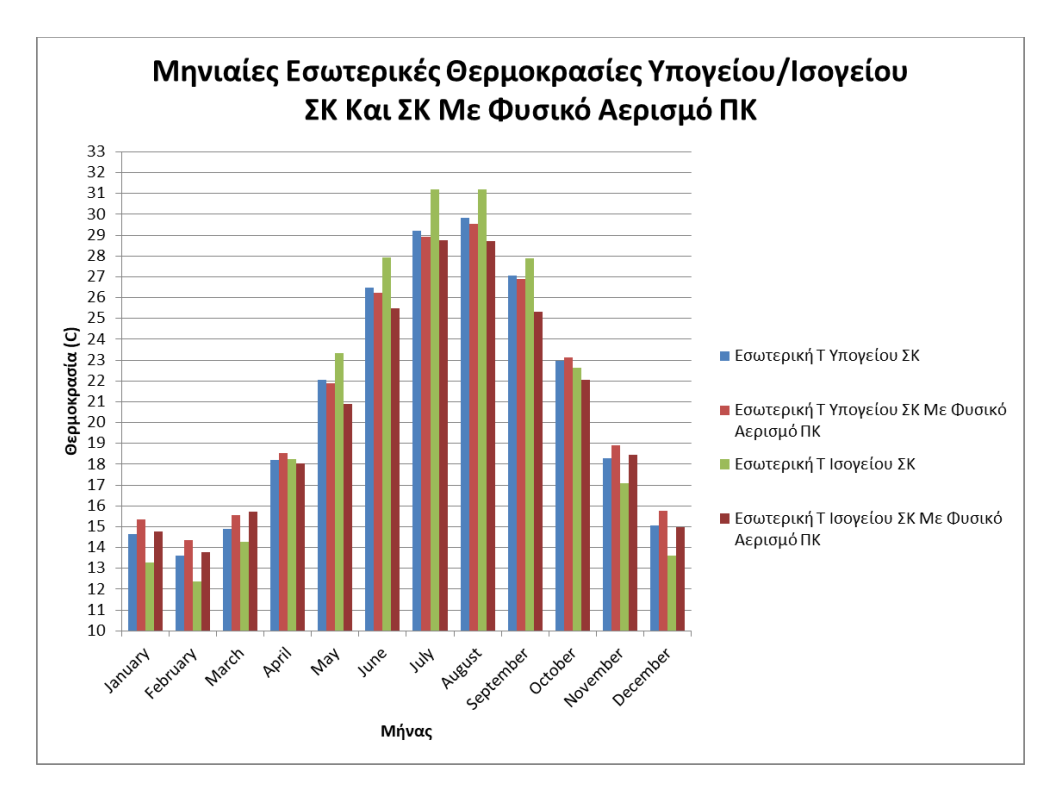

*Διάγραμμα 6.7: Μηνιαίες Εσωτερικές Θερμοκρασίες Θερμικών Ζωνών Συμβατικού Κτηρίου/Συμβατικού Κτηρίου Με Φυσικό Αερισμό Παθητικού Κτηρίου*

 Από το παραπάνω διάγραμμα των μηνιαίων εσωτερικών θερμοκρασιών του υπογείου του συμβατικού κτηρίου και ενός συμβατικού με αερισμό παθητικού κτηρίου παρατηρείται ότι οι μεταβολές είναι αρκετά υψηλές και στις 2 θερμικές του ζώνες. Πιο συγκεκριμένα παρατηρείται ότι το συμβατικό κτήριο με αερισμό παθητικού κτηρίου κατά τους ψυχρότερους μήνες έχει πιο υψηλές θερμοκρασίες από ότι αντίστοιχα του συμβατικού ενώ κατά τους θερμότερους μήνες πιο χαμηλές θερμοκρασίες από αυτές του συμβατικού κτηρίου. Αυτό και σε συνδυασμό με το προηγούμενο διάγραμμα δείχνει την σημασία των συστημάτων HRV όσον αφορά την επίτευξη θερμικής άνεσης, εφόσον δείχνει ότι το συμβατικό κτήριο αν δεν χρειαζόταν τον παραπάνω ανεξέλεγκτο φυσικό αερισμό που για λόγους υγιεινής κρίνεται απαραίτητος θα παρουσίαζε πολύ καλύτερη θερμική συμπεριφορά από αυτήν που παρουσιάζει τώρα. Το προηγούμενο είναι λογικό εφόσον αυτή είναι και η χρησιμότητα των εναλλακτών αισθητής θερμότητας να προσφέρουν αερισμό στον χώρο, φιλτραρισμένο και άρα καλής ποιότητας αέρα, επηρεάζοντας ελάχιστα την εσωτερική θερμοκρασία του χώρου, λόγω της υψηλής τους απόδοσης, χωρίς την ανάγκη πολύωρων ανοιγμάτων των παραθύρων και των πορτών για αερισμό των χώρων του κτηρίου. Ειδικότερα αναφέρεται ότι στο υπόγειο η εσωτερική θερμοκρασία βρέθηκε μέχρι και 0,724 C πιο υψηλή από αυτήν του συμβατικού κτηρίου κατά τον Φεβρουάριο ενώ μέχρι και 0,28 C πιο χαμηλή κατά τον μήνα Αύγουστο. Επιπλέον στη θερμική ζώνη του ισογείου όπου και περισσότερα ανοίγματα και άρα μεγαλύτερες θερμικές απώλειες έχει και μεγαλύτερη επιφάνεια βρίσκεται σε επαφή με τον αέρα του εξωτερικού περιβάλλοντος οι μεταβολές παρουσιάστηκαν μεγαλύτερες. Πιο συγκεκριμένα η εσωτερική θερμοκρασία του χώρου του συμβατικού κτηρίου με αερισμό παθητικού κτηρίου κατά τον μήνα Ιανουάριο βρέθηκε μέχρι και 1,478 C πιο υψηλή από αυτήν του συμβατικού ενώ κατά τον μήνα Σεπτέμβριο μέχρι και 2,553 C πιο χαμηλή. Παρακάτω παρουσιάζονται οι διαφορές της εσωτερικής θερμοκρασίας των δύο περιπτώσεων.

| Μήνας                                           | Ιανουάριος | Φεβρουάριος  Μάρτιος  Απρίλιος  Μάιος  Ιούνιος  Ιούλιος  Αύγουστος  Σεπτέμβριος  Οκτώβριος  Νοέμβριος  Δεκέμβριος |       |                  |          |          |          |       |          |       |       |
|-------------------------------------------------|------------|----------------------------------------------------------------------------------------------------|-------|------------------|----------|----------|----------|-------|----------|-------|-------|
| Tin Υπογείου ΣΚ Με Αερισμό ΠΚ - Tin Υπογείου ΣΚ | ).707      | 0.724                                                                                                    | 0.642 | $0,327 -0,170$   | $-0.242$ | $-0.277$ | $-0.280$ | 0.163 | 0.172    | 0.611 | 0.719 |
| Tin Ισονείου ΣΚ Με Αερισμό ΠΚ - Tin Ισονείου ΣΚ | 1,478      | 1.429                                                                                                    | 1.430 | $-0,203 - 2,444$ | $-2.432$ | $-2.448$ | $-2.452$ | 2.553 | $-0.5/7$ |       | 1,399 |

*Πίνακας 6.5: Διαφορά Μηνιαίων Θερμοκρασιών Υπογείου ΣΚ Με Αερισμό ΠΚ / Υπογείου ΣΚ Και Ισογείου ΣΚ Με Αερισμό ΠΚ / Ισογείου ΣΚ*

#### **6.3 Διερεύνηση με PCM στο παθητικό κτήριο**

 Με την ολοένα και μεγαλύτερη αναγνώριση που αποκτούν τα PCM τα τελευταία χρόνια σε διάφορες εφαρμογές αλλά και πιο συγκεκριμένα στον κατασκευαστικό κλάδο, κρίνεται απαραίτητη και η διερεύνηση τους στα παθητικά κτήρια. Στη συγκεκριμένη εργασία χρησιμοποιήθηκαν 4 BioPCM της εταιρείας Phase Change Energy Solutions, με θερμοκρασία τήξης στους 29, 27, 25 και 23 C αντίστοιχα. Ο λόγος που επιλέχτηκαν να διερευνηθούν αυτά τα PCM και όχι άλλα με χαμηλότερα σημεία τήξης είναι ώστε να παρουσιάσουν όσο δυνατόν καλύτερη ψύξη κατά την καλοκαιρινή περίοδο που εμφανίζει υψηλές θερμοκρασίες η Ελλάδα λόγω του κλίματος της που επιφέρει θερμά και ξηρά καλοκαίρια. Το καθένα από αυτά τοποθετήθηκε παντού στο κτήριο, μόνο στα δάπεδα και στις οροφές και μόνο στους εξωτερικούς τοίχους ενώ διερευνήθηκε και η καλύτερη επίδραση του όσον αφορά την τοποθεσία του συγκριτικά με την μόνωση του δομικού στοιχείου.

 Τα υλικά αλλαγής φάσης ως γνωστόν εκτελούν συνεχείς κύκλους τήξης-στερεοποίησης, αξιοποιώντας στο μέγιστο το θερμικό δυναμικό αποθήκευσης που διαθέτουν. Από διάφορες μελέτες που έχουν διεξαχθεί παρατηρήθηκε ότι η ενεργοποίηση ενός PCM σε ένα κτήριο εξαρτάται από πολλούς παράγοντες όπως η εξωτερική θερμοκρασία, οι ιδιότητες του κελύφους του κτηρίου, τα εσωτερικά θερμικά κέρδη του κτηρίου η μέση εσωτερική θερμοκρασία του κτηρίου, το σημείο τήξης του PCM κ.ά. επομένως η επιλογή ενός PCM με πολύ χαμηλό σημείο τήξης προκαλεί μείωση της αποδοτικότητας του κατά τους θερμότερους μήνες ενώ η επιλογή ενός PCM με πολύ υψηλό σημείο τήξης προκαλεί μείωση της αποτελεσματικότητας του κατά τους ψυχρότερους.

 Στόχος του συγκεκριμένου κεφαλαίου είναι να παρουσιάσει την επίδραση των PCM στην εσωτερική θερμοκρασία του κτηρίου χωρίς την χρήση συστημάτων θέρμανσης ή ψύξης ώστε να αναδείξει την συνεισφορά τους στην αύξηση της εσωτερικής θερμικής άνεσης και ως κατ επέκταση στην μείωση των αναγκών του κτηρίου για ψύξη και θέρμανση. Σημαντικό είναι να ειπωθεί πως θα υπολογιστεί το βέλτιστο PCM καθώς και η τοποθεσία του στο παθητικό κτήριο, έτσι ώστε το PCM που τελικά θα επιλεχθεί να μην είναι το ιδανικό μόνο κατά τους θερμότερους μήνες (Απρίλιος, Μάιος, Ιούνιος, Ιούλιος, Αύγουστος, Σεπτέμβριος) ή μόνο κατά τους ψυχρότερους (Ιανουάριος, Φεβρουάριος, Μάρτιος, Οκτώβριος, Νοέμβριος, Δεκέμβριος), αλλά συνολικά καθ όλη την διάρκεια

του έτους εφόσον το PCM θα τοποθετηθεί μία φορά στο κτήριο, έχοντας διάρκεια ζωής για περισσότερο από 100 χρόνια με ελάχιστη έως καθόλου μείωση της αποδοτικότητας του.

# **6.3.1 Εύρεση αποδοτικότερου PCM εσωτερικά της εξωτερικής μόνωσης και της τοποθεσίας του στο παθητικό κτήριο.**

# **6.3.1.1 Αποτελέσματα σεναρίου 3α, 3β, 3γ, 3δ**

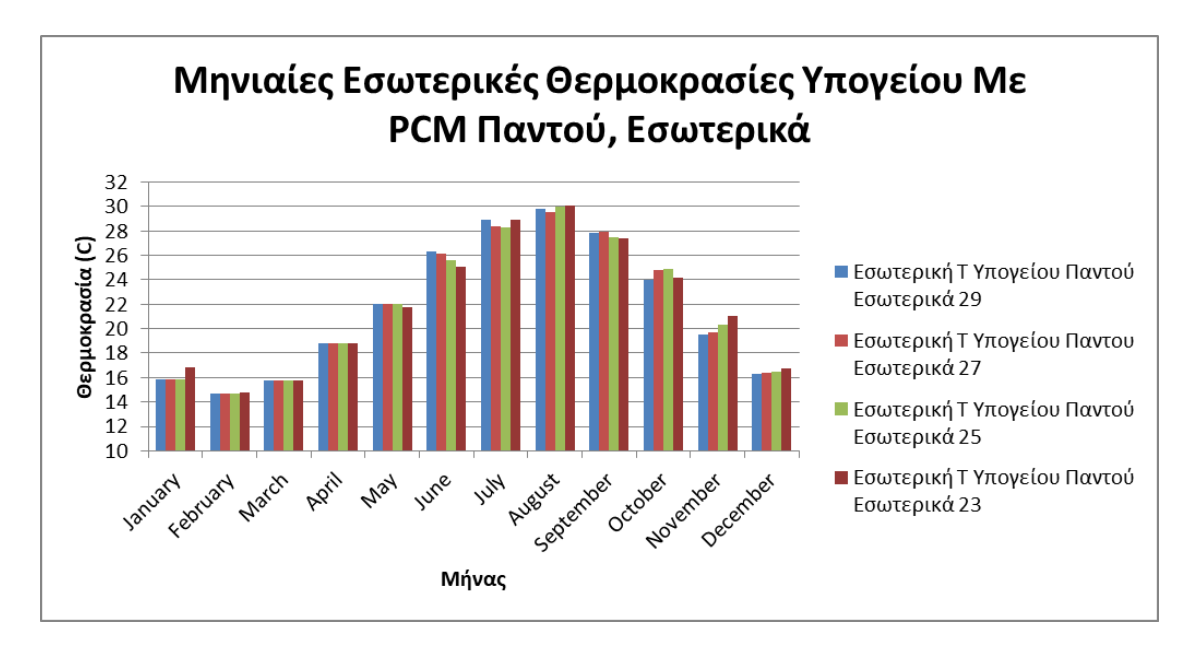

*Διάγραμμα 6.8: Μηνιαίες Εσωτερικές Θερμοκρασίες Υπογείου Με PCM 29,27,25,23 Παντού Εσωτερικά της μόνωσης*

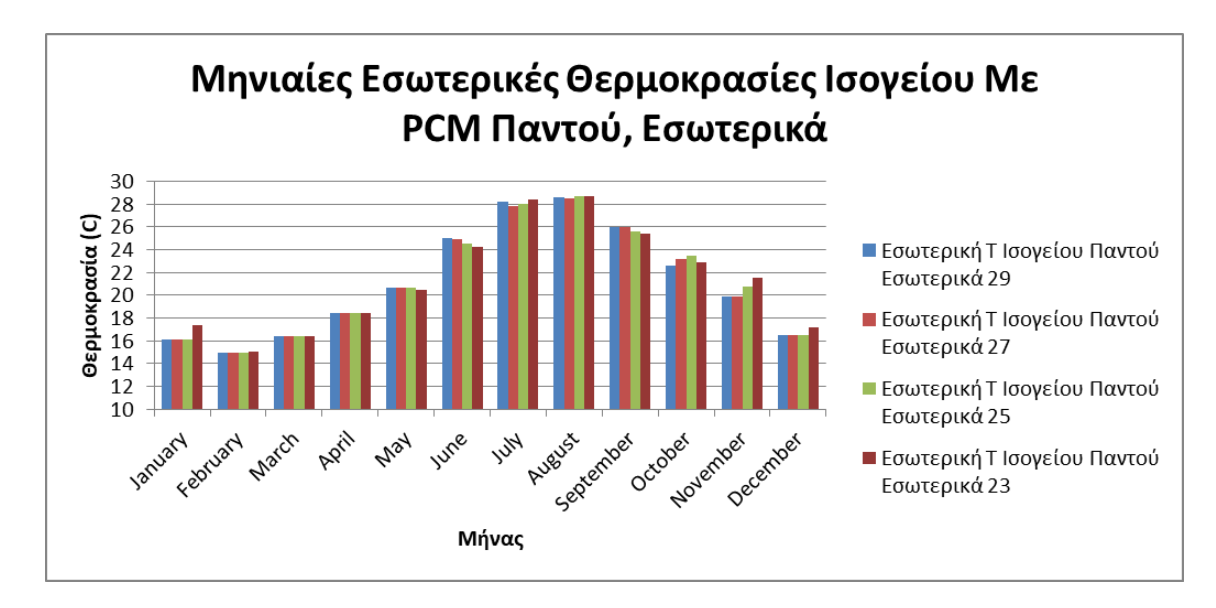

*Διάγραμμα 6.9: Μηνιαίες Εσωτερικές Θερμοκρασίες Ισογείου Με PCM 29,27,25,23 Παντού Εσωτερικά της μόνωσης*

 Τα παραπάνω 2 διαγράμματα δείχνουν την ανταπόκριση της εσωτερικής θερμοκρασίας των 2 θερμικών ζωνών του παθητικού κτηρίου εάν προσθέσουμε BioPCM εσωτερικά της μόνωσης στους εξωτερικούς τοίχους, στα δάπεδα και τις οροφές του κτηρίου. Παρατηρείται ότι με την χρήση του BioPCM Q29 και του Q27 η επίδραση της εσωτερικής θερμοκρασίας στο υπόγειο, συγκριτικά με το παθητικό κτήριο χωρίς PCM κατά τους μήνες με χαμηλή εσωτερική θερμοκρασία είναι ανεπαίσθητη εφόσον δεν ενεργοποιούνται ενώ προχωρώντας σε BioPCM με χαμηλότερα σημεία τήξης όπως των Q25 και Q23 οι διαφορές είναι πιο αισθητές. Χαρακτηριστικό παράδειγμα αποτελεί ο μήνας Οκτώβριος όπου με την χρήση του Q25 επιτυγχάνεται θέρμανση κατά 1,301 C και τον μήνα Νοέμβριο όπου με την χρήση του Q23 επιτυγχάνεται θέρμανση του υπογείου κατά 1,665 C. Όσον αφορά τους θερμότερους μήνες παρατηρείται ότι στο υπόγειο κατά τον μήνα Αύγουστο παρατηρείται ψύξη κατά 0,539 C με την χρήση του Q27 ενώ σημαντικό είναι ότι το Q29 δεν επιδρά το ίδιο καλά εφόσον δεν ενεργοποιείται το ίδιο λόγω του υψηλού του σημείου τήξης, με ψύξη κατά 0,253 C. Ωστόσο τους υπόλοιπους θερμούς μήνες παρατηρείται καλύτερη συμπεριφορά των Q25 και Q23 αφού ενεργοποιούνται περισσότερο με παράδειγμα την ψύξη που πραγματοποιεί στο υπόγειο το Q25 κατά 1,082 C τον Ιούλιο και την ψύξη του Q23 σε έναν λιγότερο θερμό μήνα τον Ιούνιο κατά 1,49 C.

 Αναφορικά με το ισόγειο παρατηρείται πάλι καλύτερη ανταπόκριση στην εσωτερική θερμοκρασία του χώρου κατά τους ψυχρότερους μήνες με την χρήση PCM χαμηλότερων σημείων τήξης. Για παράδειγμα ενώ με τα BioPCM Q29 και Q27 δεν παρατηρείται ιδιαίτερη θέρμανση του χώρου, με την χρήση του Q25 παρατηρείται τον Νοέμβριο θέρμανση κατά 1,12 C ενώ τον ίδιο μήνα με το Q23 θέρμανση κατά 1,894 C. Το προηγούμενο είναι λογικό καθώς κατά τον μήνα αυτό η εσωτερική θερμοκρασία του χώρου βρίσκεται πιο κοντά στο σημείο τήξης του Q23 από ότι του Q25. Επίσης κατά τους θερμούς μήνες συνολικά παρατηρείται πάλι καλύτερη ανταπόκριση των Q25 και Q23 εφόσον οι περισσότεροι θερμοί μήνες του έτους βρίσκονται γύρω από τις τιμές ενεργοποίησης τους παρόλο που με την χρήση του Q27 επιτυγχάνεται υψηλότερη ψύξη στο υπόγειο της τάξεως των 0,855 C κατά τον Ιούλιο. Σημαντικό είναι επίσης ότι σε έναν λιγότερο θερμό μήνα όπως τον Ioύνιο τα Q25 και τα Q23 ανταποκρίνονται καλύτερα με το τελευταίο να κατεβάζει την εσωτερική θερμοκρασία του χώρου κατά 1,079 C.

 Παρακάτω παρουσιάζεται ο πίνακας των διαφορών, των μηνιαίων εσωτερικών θερμοκρασιών υπογείου και ισογείου με την χρήση των PCM στους εξωτερικούς τοίχους, στα δάπεδα και στις οροφές εσωτερικά της μόνωσης, με των αντίστοιχων του παθητικού κτηρίου χωρίς την χρήση αυτών.

|               |                                                                       | Υπόγειο - PCM σε εξωτερικούς τοίχους, δάπεδα, |           |           | Ισόγειο - PCM σε εξωτερικούς τοίχους, δάπεδα, |           |                                             |           |  |  |  |  |
|---------------|-----------------------------------------------------------------------|-----------------------------------------------|-----------|-----------|-----------------------------------------------|-----------|---------------------------------------------|-----------|--|--|--|--|
|               |                                                                       | οροφές - Εσωτερικά της μόνωσης                |           |           | οροφές - Εσωτερικά της μόνωσης                |           |                                             |           |  |  |  |  |
|               | Tin Q29 - Tin Tin Q27 - Tin Tin Q25 - Tin Tin Q23 - Tin Tin Q29 - Tin |                                               |           |           |                                               |           | Tin Q27 - Tin  Tin Q25 - Tin  Tin Q23 - Tin |           |  |  |  |  |
| January       | 0,1435                                                                | 0,1435                                        | 0,1430    | 1,0635    | 0,1916                                        | 0,1916    | 0,1994                                      | 1,4636    |  |  |  |  |
| February      | 0,0344                                                                | 0,0344                                        | 0,0356    | 0,1097    | 0,0388                                        | 0,0388    | 0,0391                                      | 0,0739    |  |  |  |  |
| March         | $-0,1134$                                                             | $-0,1134$                                     | $-0,1131$ | $-0,0987$ | $-0,2117$                                     | $-0,2117$ | $-0,2117$                                   | $-0,2094$ |  |  |  |  |
| <b>April</b>  | $-0,1213$                                                             | $-0,1213$                                     | $-0,1244$ | $-0,1237$ | $-0,1171$                                     | $-0,1171$ | $-0,1177$                                   | $-0,1179$ |  |  |  |  |
| May           | $-0,1046$                                                             | $-0,1046$                                     | $-0,1815$ | $-0,3956$ | $-0,0975$                                     | $-0,0975$ | $-0,1447$                                   | $-0,3192$ |  |  |  |  |
| June          | $-0,2473$                                                             | $-0,4107$                                     | $-0,9193$ | $-1,4904$ | $-0,2608$                                     | $-0,4158$ | $-0,7716$                                   | $-1,0794$ |  |  |  |  |
| July          | $-0,4095$                                                             | $-0,9519$                                     | $-1,0816$ | $-0,4199$ | $-0,4560$                                     | $-0,8555$ | $-0,6880$                                   | $-0,2254$ |  |  |  |  |
| <b>August</b> | $-0,2534$                                                             | $-0,5392$                                     | $-0,0818$ | $-0,0092$ | $-0,1022$                                     | $-0,1381$ | $-0,0198$                                   | $-0,0120$ |  |  |  |  |
| Septembe      | 0,5817                                                                | 0,6139                                        | 0,1809    | 0,1003    | 0,6382                                        | 0,6597    | 0,2339                                      | 0,0579    |  |  |  |  |
| October       | 0,3840                                                                | 1,1948                                        | 1,3008    | 0,5989    | 0,1060                                        | 0,7304    | 1,0057                                      | 0,4338    |  |  |  |  |
| Novembe       | 0,2020                                                                | 0,3559                                        | 0,9831    | 1,6646    | 0,1967                                        | 0,2513    | 1,1181                                      | 1,8941    |  |  |  |  |
| Decembel      | 0,1556                                                                | 0,1994                                        | 0,2924    | 0,5719    | 0,2193                                        | 0,2247    | 0,2812                                      | 0,9476    |  |  |  |  |

*Πίνακας 6.6: Διαφορά Μηνιαίων Θερμοκρασιών Υπογείου Με PCM Παντού / Υπογείου Και Ισογείου Με PCM Παντού / Ισογείου (Εσωτερικά της μόνωσης)*

 Από το παραπάνω πίνακα και υπολογίζοντας την μέση διαφορά κατά τους ψυχρότερους μήνες (Ιανουάριος, Φεβρουάριος, Μάρτιος, Οκτώβριος, Νοέμβριος, Δεκέμβριος) και την μέση διαφορά κατά τους θερμότερους μήνες (Απρίλιος, Μάιος, Ιούνιος, Ιούλιος, Αύγουστος, Σεπτέμβριος) προκύπτει ο παρακάτω πίνακας.

|                           |           | Υπόγειο - PCM σε εξωτερικούς τοίχους, δάπεδα,                                                                          |           |           |           | Ισόγειο - PCM σε εξωτερικούς τοίχους, δάπεδα, |           |           |  |
|---------------------------|-----------|----------------------------------------------------------------------------------------------------|-----------|-----------|-----------|-----------------------------------------------|-----------|-----------|--|
|                           |           | οροφές - Εσωτερικά της μόνωσης                                                                                         |           |           |           | οροφές - Εσωτερικά της μόνωσης                |           |           |  |
|                           |           | Tin Q29 - Tin  Tin Q27 - Tin  Tin Q25 - Tin  Tin Q23 - Tin  Tin Q29 - Tin  Tin Q27 - Tin  Tin Q25 - Tin  Tin Q23 - Tin |           |           |           |                                               |           |           |  |
| Μέση διαφορά χειμερινών   |           |                                                                                                    |           |           |           |                                               |           |           |  |
| μηνών                     | 0.1344    | 0.3025                                                                                                    | 0.4403    | 0.6516    | 0,0901    | 0,2395                                        | 0,4053    | 0,7673    |  |
| Μέση διαφορά καλοκαιρινών |           |                                                                                                    |           |           |           |                                               |           |           |  |
| μηνών                     | $-0.0924$ | $-0,2523$                                                                                                    | $-0,3680$ | $-0.3897$ | $-0.0659$ | $-0,1607$                                     | $-0,2513$ | $-0,2826$ |  |

*Πίνακας 6.7: Μέση Διαφορά Μηνιαίων Θερμοκρασιών Υπογείου Με PCM Παντού / Υπογείου Και Ισογείου Με PCM Παντού / Ισογείου (Εσωτερικά της μόνωσης)*

 Από ότι φαίνεται στο παραπάνω πίνακα η βέλτιστη λύση για το ισόγειο αλλά και το υπόγειο αναφορικά με την τοποθέτηση PCM παντού στο κτήριο αποτελεί η επιλογή του BioPCM Q23. Πιο συγκεκριμένα στο υπόγειο παρατηρείται θέρμανση κατά 0,652 C τους καλοκαιρινούς μήνες και ψύξη κατά 0,39 C τους καλοκαιρινούς ενώ στο ισόγειο θέρμανση κατά 0,767 C και ψύξη κατά 0,282 C τους αντίστοιχους μήνες. Έπειτα για την εύρεση του BioPCM με την καλύτερη αποτελεσματικότητα σε ολόκληρο το παθητικό κτήριο κατά τη διάρκεια ενός έτους, υπολογίζονται οι μέσες τιμές των μέσων διαφορών υπογείου και ισογείου.

|                    | Παθητικό Κτήριο - PCM σε εξωτερικούς τοίχους, |                                                         |           |           |  |  |  |  |  |
|--------------------|-----------------------------------------------|---------------------------------------------------------|-----------|-----------|--|--|--|--|--|
|                    | δάπεδα, οροφές - Εσωτερικά της μόνωσης        |                                                         |           |           |  |  |  |  |  |
|                    |                                               | Tin Q29 - Tin Tin Q27 - Tin Tin Q25 - Tin Tin Q23 - Tin |           |           |  |  |  |  |  |
| Μέση διαφορά       |                                               |                                                         |           |           |  |  |  |  |  |
| χειμερινών μηνών   | 0,1122                                        | 0,2710                                                  | 0,4228    | 0,7094    |  |  |  |  |  |
| Μέση διαφορά       |                                               |                                                         |           |           |  |  |  |  |  |
| καλοκαιρινών μηνών | -0,0791                                       | $-0,2065$                                               | $-0,3097$ | $-0,3362$ |  |  |  |  |  |

*Πίνακας 6.8: Μέση Διαφορά Μηνιαίων Θερμοκρασιών ΠΚ Με PCM Παντού / ΠΚ (Εσωτερικά της μόνωσης)*

 Από τον παραπάνω πίνακα παρατηρείται ότι αν τοποθετηθεί BioPCM στους εξωτερικούς τοίχους, δάπεδα και οροφές εσωτερικά της μόνωσης θα υπάρξει η βέλτιστη θερμική άνεση του παθητικού κτηρίου αν επιλεχτεί το BioPCM Q23 εφόσον κατά την διάρκεια των χειμερινών μηνών παρουσιάζεται μέση θέρμανση του κτηρίου κατά 0,709 C ενώ κατά την διάρκεια των καλοκαιρινών μηνών μέση ψύξη του κτηρίου κατά 0,336 C.

# **6.3.1.2 Αποτελέσματα σεναρίου 4α, 4β, 4γ, 4δ**

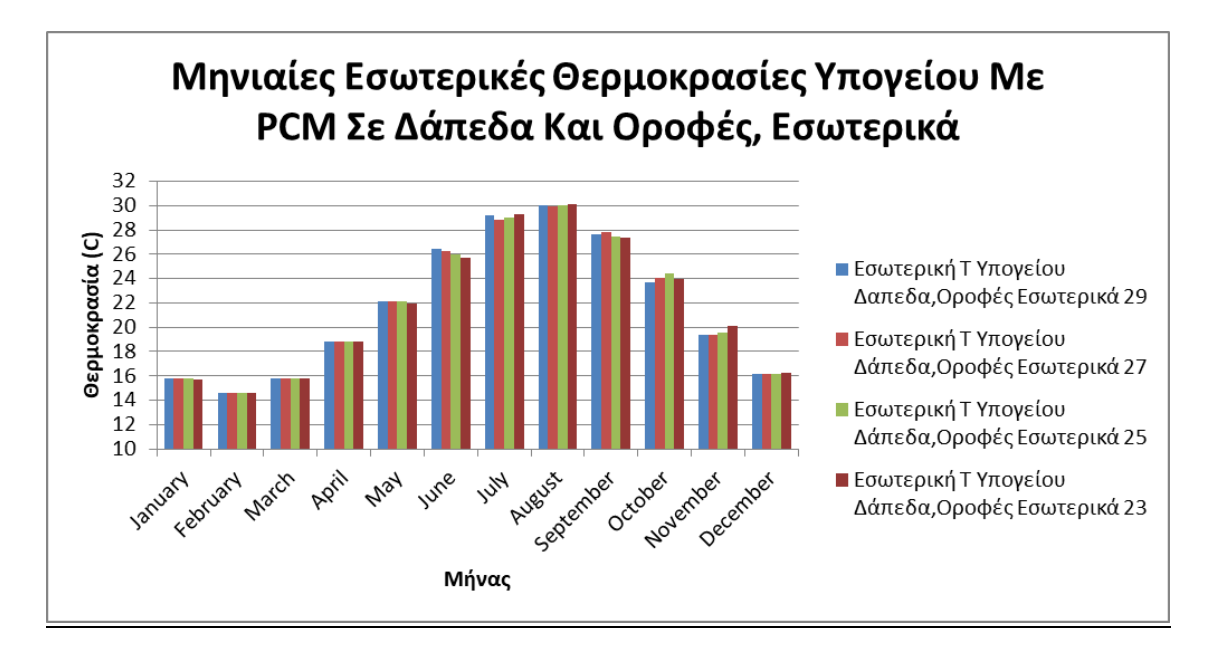

*Διάγραμμα 6.10: Μηνιαίες Εσωτερικές Θερμοκρασίες Υπογείου Με PCM 29,27,25,23 Δάπεδα και Οροφές Εσωτερικά της μόνωσης*

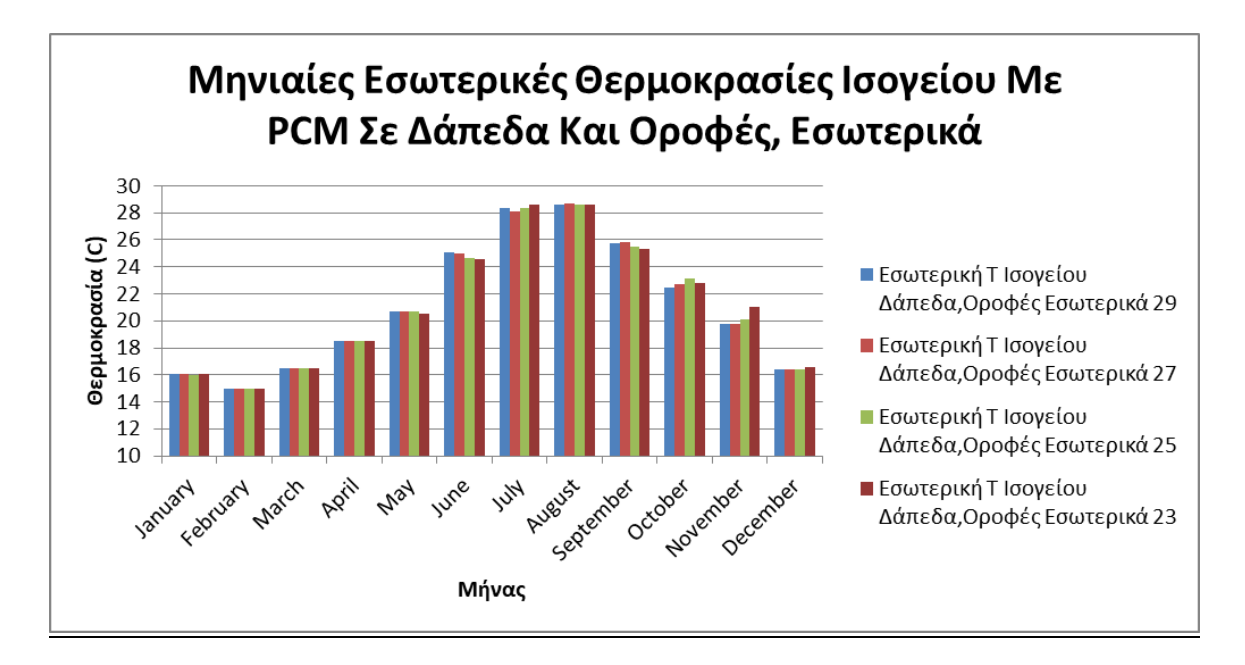

*Διάγραμμα 6.11: Μηνιαίες Εσωτερικές Θερμοκρασίες Ισογείου Με PCM 29,27,25,23 Δάπεδα και Οροφές Εσωτερικά της μόνωσης*

 Στα 2 παραπάνω διαγράμματα παρουσιάζονται οι μηνιαίες εσωτερικές θερμοκρασίες των 2 θερμικών ζωνών του παθητικού κτηρίου με την χρήση BioPCM εσωτερικά της μόνωσης στα δάπεδα και τις οροφές του κτηρίου. Παρατηρείται στο διάγραμμα του υπογείου ότι κατά τους ψυχρότερους μήνες η χρήση των BioPCM Q29 και Q27 δεν βοηθάει την θέρμανση του υπογείου παρόλο που με την χρήση του Q27 προκαλείται θέρμανση κατά 0,467 C τον Οκτώβριο. Φαίνεται ότι σημαντικότερη επίδραση συνολικά εκείνους τους μήνες παρουσιάζουν τα BioPCM Q25 και Q23 με το πρώτο να θερμαίνει τον ίδιο μήνα το υπόγειο κατά 0,818 C και το δεύτερο αντίστοιχα με 0,412 C και 0,795 C σε έναν ψυχρότερο του Οκτωβρίου μήνα, τον Νοέμβριο. Παρατηρώντας τους θερμότερους μήνες, φαίνεται ότι με την χρήση του Q27 υπάρχει η μεγαλύτερη ψύξη κατά τον μήνα Αύγουστο με 0,127 C ενώ δεν φαίνεται να ενεργοποιείται κάποιο άλλο BioPCM πέραν του Q29 που ψύχει το υπόγειο ανεπαίσθητα. Εκτός από αυτά παρατηρείται ότι κατά τον μήνα Ιούλιο σημαντικότερη επίδραση στην εσωτερική θερμοκρασία του υπογείου παρουσιάζεται πάλι με την χρήση του Q27 όπου ο χώρος ψύχεται κατά 0,524 C ενώ ακολουθεί η ψύξη κατά 0,385 C που πραγματοποιείται με το Q25, αποτέλεσμα λογικό για ένα αρκετά θερμό μήνα που χρειάζεται PCM με υψηλό σημείο τήξης. Παρόλα αυτά πέρα από τους μήνες με αρκετά υψηλή θερμοκρασία για να βγεί συμπέρασμα γενικά για τους θερμούς μήνες θα πρέπει να προσμετρηθεί στην σύγκριση και ο Μάιος όπου το BioPCM Q23 δείχνει να ανταποκρίνεται καλύτερα από όλα τα υπόλοιπα PCM με ψύξη 0,219 C το οποίο είναι και λογικό αφού η μέση εσωτερική θερμοκρασία του υπογείου χωρίς την χρήση του είναι 22,165 C εκείνο τον μήνα.

 Όσον αφορά το ισόγειο παρατηρείται πάλι ότι τα BioPCM Q29, Q27, Q25 δεν επιδρούν στους αρκετά ψυχρούς μήνες όπως τον Ιανουάριο και τον Φεβρουάριο όπου η μέση εσωτερική θερμοκρασία του χώρου είναι 15,94 C και 14,94 C αντίστοιχα, ενώ το μοναδικό που δείχνει να ενεργοποιείται είναι και αυτό με το χαμηλότερο σημείο τήξης, το Q23, όπου τον μήνα Ιανουάριο, θερμαίνει το ισόγειο κατά 0,105 C. Εκτός από αυτά κατά τον Οκτώβριο που η εσωτερική

θερμοκρασία της θερμικής ζώνης είναι 22,476 C φαίνεται ότι το BioPCM Q25 δείχνει να θερμαίνει περισσότερο και πιο συγκεκριμένα κατά 0,678 C ενώ τον Νοέμβριο που αποτελεί έναν πιο κρύο μήνα από τον Οκτώβριο το Q23 φαίνεται να θερμαίνει αυτό περισσότερο με διαφορά κατά 1,366 C από το κτήριο που δεν χρησιμοποιεί PCM. Στους αρκετά θερμούς μήνες παρατηρείται ότι τα BioPCM Q29 και Q27 επιδρούν περισσότερο στη θερμική ζώνη του υπογείου με το Q27 να ψύχει το χώρο κατά 0,573 C τον Ιούλιο και το Q29 να ακολουθεί με 0,339 C. Ωστόσο στους υπόλοιπους λιγότερο θερμούς μήνες παρατηρείται ότι τα BioPCM Q25 και Q23 επηρεάζουν καλύτερα την εσωτερική θερμοκρασία από ότι τα Q29 και Q27, με παράδειγμα τον Μάιο όπου τα Q25 και Q23 ψύχουν το ισόγειο κατά 0,103 C και 0,252 C αντίστοιχα.

 Παρακάτω παρουσιάζεται ο πίνακας των διαφορών, των μηνιαίων εσωτερικών θερμοκρασιών υπογείου και ισογείου με την χρήση των PCM σε δάπεδα και οροφές εσωτερικά της μόνωσης, με των αντίστοιχων του παθητικού κτηρίου χωρίς την χρήση αυτών.

|               |               |           | Υπόγειο - PCM σε δάπεδα, οροφές - Εσωτερικά της            |           |           | Ισόγειο - PCM σε δάπεδα, οροφές - Εσωτερικά της       |           |           |
|---------------|---------------|-----------|------------------------------------------------------------|-----------|-----------|-------------------------------------------------------|-----------|-----------|
|               |               |           | μόνωσης                                                    |           |           | μόνωσης                                               |           |           |
|               | Tin Q29 - Tin |           | Tin Q27 - Tin  Tin Q25 - Tin  Tin Q23 - Tin  Tin Q29 - Tin |           |           | $ T$ in Q27 - Tin $ T$ in Q25 - Tin $ T$ in Q23 - Tin |           |           |
| January       | 0,0413        | 0,0413    | 0,0097                                                     | $-0,0231$ | 0,0842    | 0,0842                                                | 0,0644    | 0,1042    |
| February      | 0,0003        | 0,0003    | $-0,0020$                                                  | $-0,0062$ | 0,0043    | 0,0043                                                | 0,0038    | 0,0037    |
| March         | $-0,0594$     | $-0,0594$ | $-0,0598$                                                  | $-0,0606$ | $-0,1440$ | $-0,1440$                                             | $-0,1441$ | $-0,1441$ |
| <b>April</b>  | $-0,0435$     | $-0,0435$ | $-0,0458$                                                  | $-0,0476$ | $-0,0791$ | $-0,0791$                                             | $-0,0797$ | $-0,0803$ |
| May           | $-0,0363$     | $-0,0363$ | $-0,0743$                                                  | $-0,2185$ | $-0,0739$ | $-0,0739$                                             | $-0,1028$ | $-0,2517$ |
| June          | $-0,1217$     | $-0,2363$ | $-0,5737$                                                  | $-0,8099$ | $-0,2005$ | $-0,3387$                                             | $-0,6256$ | $-0,7185$ |
| July          | $-0,1946$     | $-0,5244$ | $-0,3849$                                                  | $-0,0440$ | $-0,3386$ | $-0,5729$                                             | $-0,3060$ | $-0,0715$ |
| <b>August</b> | $-0,0425$     | $-0,1267$ | 0,0257                                                     | 0,0315    | $-0,0308$ | 0,0028                                                | $-0,0287$ | $-0,0287$ |
| September     | 0,3613        | 0,5120    | 0,1391                                                     | 0,0592    | 0,4446    | 0,5151                                                | 0,1668    | 0,0078    |
| October       | 0,0961        | 0,4672    | 0,8181                                                     | 0,4120    | 0,0036    | 0,2583                                                | 0,6780    | 0,3164    |
| November      | 0,0530        | 0,0633    | 0,2308                                                     | 0,7953    | 0,0965    | 0,1006                                                | 0,4292    | 1,3656    |
| December      | 0,0484        | 0,0498    | 0,0587                                                     | 0,1214    | 0,1112    | 0,1114                                                | 0,1208    | 0,2773    |

*Πίνακας 6.9: Διαφορά Μηνιαίων Θερμοκρασιών Υπογείου Με PCM Σε Δάπεδα και Οροφές / Υπογείου Και Ισογείου Με PCM Σε Δάπεδα και Οροφές / Ισογείου (Εσωτερικά της μόνωσης)*

 Από τον προηγούμενο πίνακα και υπολογίζοντας την μέση διαφορά κατά τους ψυχρότερους μήνες (Ιανουάριος, Φεβρουάριος, Μάρτιος, Οκτώβριος, Νοέμβριος, Δεκέμβριος) και την μέση διαφορά κατά τους θερμότερους μήνες (Απρίλιος, Μάιος, Ιούνιος, Ιούλιος, Αύγουστος, Σεπτέμβριος) προκύπτει ο παρακάτω πίνακας.

|                           |           | Υπόνειο - PCM σε δάπεδα, οροφές - Εσωτερικά της                                                                               |           |           |           | Ισόγειο - PCM σε δάπεδα, οροφές - Εσωτερικά της |           |           |  |
|---------------------------|-----------|----------------------------------------------------------------------------------------------------|-----------|-----------|-----------|-------------------------------------------------|-----------|-----------|--|
|                           |           | μόνωσης                                                                                                    |           |           |           | μόνωσης                                         |           |           |  |
|                           |           | Tin Q29 - Tin   Tin Q27 - Tin   Tin Q25 - Tin   Tin Q23 - Tin   Tin Q29 - Tin   Tin Q27 - Tin   Tin Q25 - Tin   Tin Q23 - Tin |           |           |           |                                                 |           |           |  |
| Μέση διαφορά χειμερινών   |           |                                                                                                    |           |           |           |                                                 |           |           |  |
| μηνών                     | 0.0300    | 0,0938                                                                                                    | 0.1759    | 0,2065    | 0.0259    | 0.0691                                          | 0.1920    | 0,3205    |  |
| Μέση διαφορά καλοκαιρινών |           |                                                                                                    |           |           |           |                                                 |           |           |  |
| μηνών                     | $-0.0129$ | $-0.0363$                                                                                                    | $-0,1523$ | $-0.1715$ | $-0.0464$ | $-0.0911$                                       | $-0.1627$ | $-0,1905$ |  |

*Πίνακας 6.10: Μέση Διαφορά Μηνιαίων Θερμοκρασιών Υπογείου Με PCM Σε Δάπεδα και Οροφές / Υπογείου Και Ισογείου Με PCM Σε Δάπεδα και Οροφές / Ισογείου (Εσωτερικά της μόνωσης)*

 Παρατηρείται ότι στο υπόγειο αλλά και στο ισόγειο με την χρήση του Q23 επιτυγχάνεται η καλύτερη θέρμανση και η καλύτερη ψύξη. Ειδικότερα παρατηρείται ότι με το Q23 το υπόγειο θερμαίνεται κατά μέσο όρο 0,207 C τους ψυχρούς μήνες και ψύχεται κατά μέσο όρο 0,172 C ενώ το ισόγειο θερμαίνεται κατά 0,321 C και ψύχεται κατά 0,191 C τους αντίστοιχους μήνες. Στη συνέχεια για την εύρεση του BioPCM με την καλύτερη αποτελεσματικότητα σε ολόκληρο το παθητικό κτήριο κατά τη διάρκεια ενός έτους, υπολογίζονται οι μέσες τιμές των μέσων διαφορών υπογείου και ισογείου.

|                    | Παθητικό Κτήριο - PCM σε δάπεδα, οροφές - |                                                         |           |           |  |  |  |  |  |
|--------------------|-------------------------------------------|---------------------------------------------------------|-----------|-----------|--|--|--|--|--|
|                    | Εσωτερικά της μόνωσης                     |                                                         |           |           |  |  |  |  |  |
|                    |                                           | Tin Q29 - Tin Tin Q27 - Tin Tin Q25 - Tin Tin Q23 - Tin |           |           |  |  |  |  |  |
| Μέση διαφορά       |                                           |                                                         |           |           |  |  |  |  |  |
| χειμερινών μηνών   | 0,0280                                    | 0,0814                                                  | 0,1840    | 0,2635    |  |  |  |  |  |
| Μέση διαφορά       |                                           |                                                         |           |           |  |  |  |  |  |
| καλοκαιρινών μηνών | $-0,0296$                                 | $-0,0637$                                               | $-0,1575$ | $-0,1810$ |  |  |  |  |  |

*Πίνακας 6.11: Μέση Διαφορά Μηνιαίων Θερμοκρασιών ΠΚ Με PCM Σε Δάπεδα και Οροφές / ΠΚ (Εσωτερικά της μόνωσης)*

 Από τον πιο πάνω πίνακα παρατηρείται ότι αν τοποθετηθεί BioPCM σε δάπεδα και οροφές εσωτερικά της μόνωσης θα υπάρξει η βέλτιστη θερμική άνεση του παθητικού κτηρίου αν επιλεχτεί το BioPCM Q23 εφόσον κατά την διάρκεια των χειμερινών μηνών παρουσιάζεται μέση θέρμανση του κτηρίου κατά 0,264 C ενώ κατά την διάρκεια των καλοκαιρινών μηνών μέση ψύξη του κτηρίου κατά 0,181 C.

### **6.3.1.3 Αποτελέσματα σεναρίου 5α, 5β, 5γ, 5δ**

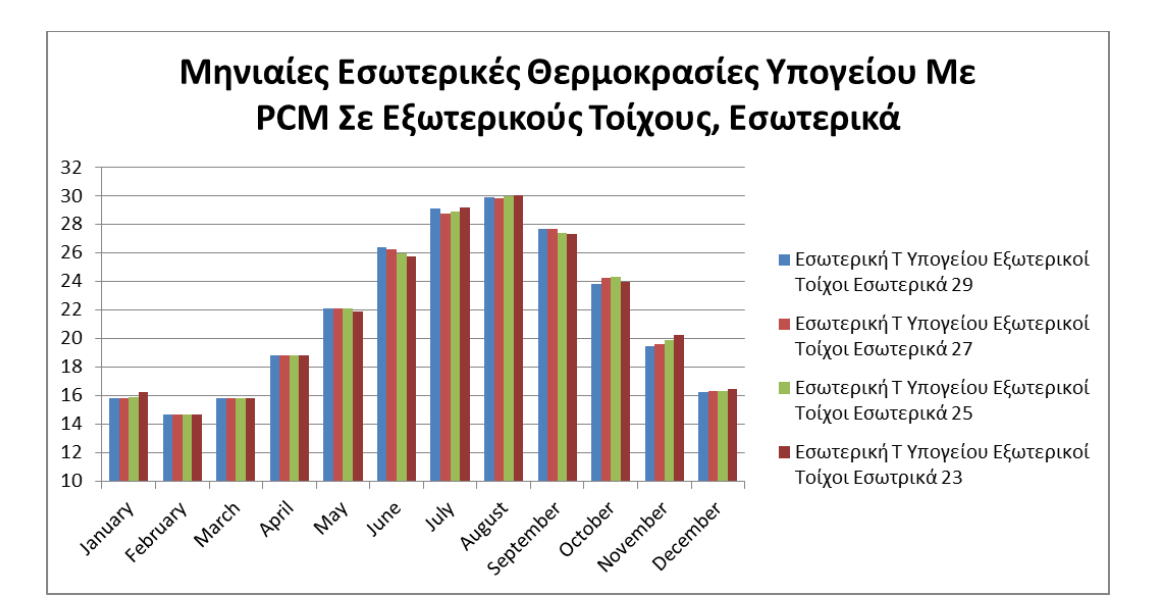

*Διάγραμμα 6.12: Μηνιαίες Εσωτερικές Θερμοκρασίες Υπογείου Με PCM 29,27,25,23 Σε Εξωτερικούς Τοίχους Εσωτερικά της μόνωσης*

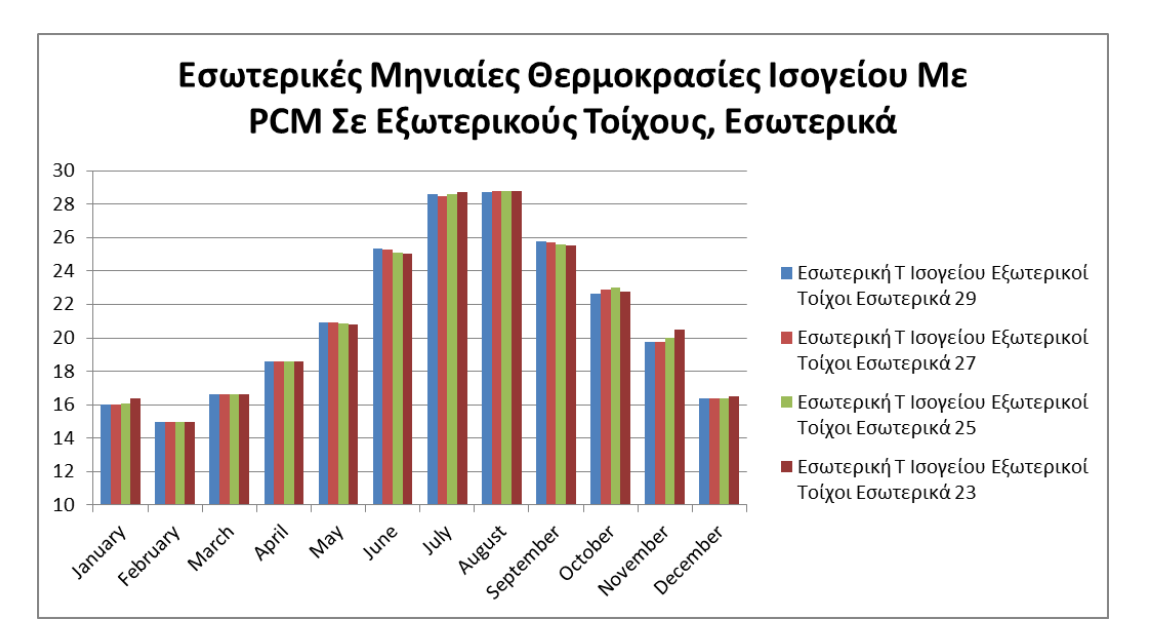

*Διάγραμμα 6.13: Μηνιαίες Εσωτερικές Θερμοκρασίες Ισογείου Με PCM 29,27,25,23 Σε Εξωτερικούς Τοίχους Εσωτερικά της μόνωσης*

 Στα παραπάνω διαγράμματα παρουσιάζεται η μηνιαία εσωτερική θερμοκρασία του υπογείου και του ισογείου του παθητικού κτηρίου αντίστοιχα χρησιμοποιώντας BioPCM εσωτερικά της εξωτερικής μόνωσης στους εξωτερικούς τοίχους του κελύφους του κτηρίου. Από ότι παρατηρείται, στο υπόγειο κατά τους πιο ψυχρούς μήνες όπως τον Ιανουάριο που η εσωτερική θερμοκρασία του υπογείου είναι 15,74 C δεν ενεργοποιούνται τα BioPCM Q29 και Q27 ενώ τα Q25 και Q23 αποδίδουν καλύτερα εφόσον έχουν χαμηλότερο σημείο τήξης, με το τελευταίο να πραγματοποιεί τον συγκεκριμένο μήνα θέρμανση του χώρου κατά 0,471 C. Η ίδια λογική συνεχίζεται και για τους υπόλοιπους ψυχρούς μήνες όπου για παράδειγμα το Q23 προκαλεί εσωτερική θέρμανση του υπογείου κατά 0,296 και 0,918 τον Δεκέμβριο και Νοέμβριο αντίστοιχα. Σημαντικό όμως είναι ότι καθώς αυξάνεται η εσωτερική θερμοκρασία του υπογείου σε έναν λιγότερο ψυχρό μήνα όπως τον Οκτώβριο, το Q25 επιδρά καλύτερα από το Q23 , με το πρώτο να θερμαίνει την θερμική ζώνη κατά 0,744 C τον Οκτώβριο ενώ το δεύτερο κατά 0,368 C. Στους πιο θερμούς μήνες όπως τον Αύγουστο και τον Ιούλιο φαίνεται ότι την καλύτερη ψύξη στο υπόγειο δημιουργεί το BioPCM Q27 όπου ψύχει το υπόγειο κατά 0,222 C και 0,614 C αντίστοιχα. Το Q29 κατά τους ίδιους μήνες δείχνει να έχει μικρότερη επίδραση από αυτήν του Q27 αλλά παρόλα αυτά τον Αύγουστο, μεγαλύτερη από τα Q25 και Q23 που ενεργοποιούνται πολύ πιο δύσκολα. Εκτός από αυτά τους λιγότερο θερμούς μήνες του έτους, δείχνουν να επιδρούν καλύτερα τα BioPCM Q23 και Q25 με το πρώτο να ψύχει κατά 0,252 C τον Μάιο και το δεύτερο κατά 0,581 C τον Ιούνιο.

 Όσον αφορά το ισόγειο παρατηρείται ότι καλύτερη επίδραση τον χειμώνα έχουν τα BioPCM Q25 και Q23 από τα Q27 και Q29 που δείχνουν να μην επιδρούν, με το τελευταίο να μην ενεργοποιείται καθόλου. Πιο συγκεκριμένα για τα Q25 και Q23 φαίνεται να λειτουργεί το Q25 καλύτερα και να θερμαίνει περισσότερο το ισόγειο σε ψυχρούς μήνες με πιο υψηλή θερμοκρασία ενώ σε περισσότερο ψυχρούς μήνες που η εσωτερική θερμοκρασία του ισογείου είναι και πιο χαμηλή παρατηρείται το αντίστροφο, με το BioPCM Q23 να επιδρά καλύτερα του Q25. Αναφορικά με τα PCM αυτά, παρατηρείται θέρμανση του ισογείου τον Δεκέμβριο κατά 0,206 C και τον Νοέμβριο κατά 0,844 C με την χρήση του Q23 και θέρμανση κατά 0,527 C τον Οκτώβριο με το Q25. Κατά τους θερμούς μήνες σημαντικό είναι ότι κανένα BioPCM δεν επιδρά συνολικά στο έτος θετικά στο ισόγειο με σκοπό να ψύξει τον χώρο. Παρόλα αυτά παρατηρείται ότι η καλύτερη ψύξη κατά τον μήνα Ιούλιο επιτυγχάνεται με την τοποθέτηση του Q27 όπου η θερμική ζώνη ψύχεται κατά 0,211 C ενώ κατά τον μήνα Ιούνιο με την τοποθέτηση του Q23 με ψύξη 0,253 C με την ψύξη κατά 0,172 C του Q25 να ακολουθεί.

 Παρακάτω παρουσιάζεται ο πίνακας των διαφορών, των μηνιαίων εσωτερικών θερμοκρασιών υπογείου και ισογείου με την χρήση των PCM με των αντίστοιχων του παθητικού κτηρίου χωρίς την χρήση αυτών.

|                |           | Υπόγειο - PCM σε εξωτερικούς τοίχους - Εσωτερικά |           |                                                                       | Ισόγειο - PCM σε εξωτερικούς τοίχους - Εσωτερικά |             |                                               |           |  |
|----------------|-----------|--------------------------------------------------|-----------|-----------------------------------------------------------------------|--------------------------------------------------|-------------|-----------------------------------------------|-----------|--|
|                |           | της μόνωσης                                      |           |                                                                       |                                                  | της μόνωσης |                                               |           |  |
|                |           |                                                  |           | Tin Q29 - Tin Tin Q27 - Tin Tin Q25 - Tin Tin Q23 - Tin Tin Q29 - Tin |                                                  |             | Tin Q27 - Tin   Tin Q25 - Tin   Tin Q23 - Tin |           |  |
| <b>January</b> | 0,0992    | 0,0992                                           | 0,1373    | 0,4711                                                                | 0,0777                                           | 0,0777      | 0,1093                                        | 0,4420    |  |
| February       | 0,0428    | 0,0428                                           | 0,0471    | 0,0807                                                                | 0,0328                                           | 0,0328      | 0,0335                                        | 0,0397    |  |
| March          | $-0,0396$ | $-0,0396$                                        | $-0,0387$ | $-0,0312$                                                             | $-0,0466$                                        | $-0,0466$   | $-0,0465$                                     | $-0,0457$ |  |
| <b>April</b>   | $-0,0580$ | $-0,0580$                                        | $-0,0609$ | $-0,0617$                                                             | 0,0400                                           | 0,0400      | 0,0395                                        | 0,0392    |  |
| May            | $-0,0482$ | $-0,0482$                                        | $-0,0951$ | $-0,2516$                                                             | 0,1025                                           | 0,1025      | 0,0802                                        | $-0,0025$ |  |
| June           | $-0,1360$ | $-0,2547$                                        | $-0,5808$ | $-0,8033$                                                             | 0,0481                                           | $-0,0206$   | $-0,1723$                                     | $-0,2530$ |  |
| July           | $-0,2810$ | $-0,6138$                                        | $-0,4941$ | $-0,2170$                                                             | $-0,0781$                                        | $-0,2107$   | $-0,0800$                                     | 0,0790    |  |
| August         | $-0,1848$ | $-0,2220$                                        | $-0,0659$ | $-0,0189$                                                             | 0,1014                                           | 0,1247      | 0,1452                                        | 0,1475    |  |
| September      | 0,3624    | 0,3577                                           | 0,0911    | 0,0582                                                                | 0,4354                                           | 0,4073      | 0,2408                                        | 0,1822    |  |
| October        | 0,2637    | 0,6583                                           | 0,7441    | 0,3675                                                                | 0,1477                                           | 0,3883      | 0,5270                                        | 0,2937    |  |
| November       | 0,1501    | 0,2550                                           | 0,5228    | 0,9176                                                                | 0,0874                                           | 0,1057      | 0,3831                                        | 0,8439    |  |
| December       | 0,1115    | 0,1474                                           | 0,2077    | 0,2962                                                                | 0,0932                                           | 0,0969      | 0,1080                                        | 0,2061    |  |

*Πίνακας 6.12: Διαφορά Μηνιαίων Θερμοκρασιών Υπογείου Με PCM Σε Εξωτερικούς Τοίχους / Υπογείου Και Ισογείου Με PCM Σε Εξωτερικούς Τοίχους / Ισογείου (Εσωτερικά της μόνωσης)*

 Σύμφωνα με τον προηγούμενο πίνακα και υπολογίζοντας την μέση διαφορά κατά τους ψυχρότερους μήνες (Ιανουάριος, Φεβρουάριος, Μάρτιος, Οκτώβριος, Νοέμβριος, Δεκέμβριος) και την μέση διαφορά κατά τους θερμότερους μήνες (Απρίλιος, Μάιος, Ιούνιος, Ιούλιος, Αύγουστος, Σεπτέμβριος) προκύπτει ο παρακάτω πίνακας.

|                           |           | Υπόγειο - PCM σε εξωτερικούς τοίχους - Εσωτερικά                                                                       |           |           |        | Ισόγειο - PCM σε εξωτερικούς τοίχους - Εσωτερικά |        |        |  |
|---------------------------|-----------|----------------------------------------------------------------------------------------------------|-----------|-----------|--------|--------------------------------------------------|--------|--------|--|
|                           |           | της μόνωσης                                                                                                    |           |           |        | της μόνωσης                                      |        |        |  |
|                           |           | Tin Q29 - Tin  Tin Q27 - Tin  Tin Q25 - Tin  Tin Q23 - Tin  Tin Q29 - Tin  Tin Q27 - Tin  Tin Q25 - Tin  Tin Q23 - Tin |           |           |        |                                                  |        |        |  |
| Μέση διαφορά χειμερινών   |           |                                                                                                    |           |           |        |                                                  |        |        |  |
| μηνών                     | 0.1046    | 0.1938                                                                                                    | 0.2700    | 0,3503    | 0.0654 | 0.1091                                           | 0.1857 | 0,2966 |  |
| Μέση διαφορά καλοκαιρινών |           |                                                                                                    |           |           |        |                                                  |        |        |  |
| μηνών                     | $-0.0576$ | $-0.1398$                                                                                                    | $-0,2010$ | $-0.2157$ | 0,1082 | 0.0739                                           | 0.0422 | 0,0321 |  |

*Πίνακας 6.13: Μέση Διαφορά Μηνιαίων Θερμοκρασιών Υπογείου Με PCM Σε Εξωτερικούς Τοίχους / Υπογείου Και Ισογείου Με PCM Σε Εξωτερικούς Τοίχους / Ισογείου (Εσωτερικά της μόνωσης)*

 Από τον προηγούμενο πίνακα παρατηρείται ότι στο υπόγειο το καλύτερο PCM που μπορεί να επιλεχθεί είναι το BioPCM Q23 καθώς παρατηρείται μέγιστη θέρμανση κατά 0,35 C και μέγιστη ψύξη κατά 0,216 C στους χειμερινούς και τους καλοκαιρινούς μήνες αντίστοιχα. Το ίδιο παρατηρείται και για την θερμική ζώνη του ισογείου όπου με την χρήση του Q23 παρουσιάζεται μέγιστη θέρμανση κατά 0,297 C τους χειμερινούς μήνες και μικρότερη δυνατή θέρμανση κατά 0,032 C τους καλοκαιρινούς μήνες εφόσον δεν ανταποκρίνονται ουσιαστικά τα PCM στην συγκεκριμένη τοποθεσία του κτηρίου. Στη συνέχεια για την εύρεση του BioPCM με την καλύτερη αποτελεσματικότητα σε ολόκληρο το παθητικό κτήριο κατά τη διάρκεια του έτους, υπολογίζονται οι μέσες τιμές των μέσων διαφορών των θερμικών ζωνών του υπογείου και ισογείου.

|                    | Παθητικό Κτήριο - PCM σε εξωτερικούς τοίχους - |           |           |                                                         |  |  |  |  |
|--------------------|------------------------------------------------|-----------|-----------|---------------------------------------------------------|--|--|--|--|
|                    | Εσωτερικά της μόνωσης                          |           |           |                                                         |  |  |  |  |
|                    |                                                |           |           | Tin Q29 - Tin Tin Q27 - Tin Tin Q25 - Tin Tin Q23 - Tin |  |  |  |  |
| Μέση διαφορά       |                                                |           |           |                                                         |  |  |  |  |
| χειμερινών μηνών   | 0,0850                                         | 0,1515    | 0,2279    | 0,3235                                                  |  |  |  |  |
| Μέση διαφορά       |                                                |           |           |                                                         |  |  |  |  |
| καλοκαιρινών μηνών | 0,0253                                         | $-0,0330$ | $-0,0794$ | $-0,0918$                                               |  |  |  |  |

*Πίνακας 6.14: Μέση Διαφορά Μηνιαίων Θερμοκρασιών ΠΚ Με PCM Σε Εξωτερικούς Τοίχους / ΠΚ (Εσωτερικά της μόνωσης)*

 Αναφορικά με τον παραπάνω πίνακα παρατηρείται ότι αν τοποθετηθεί BioPCM στους εξωτερικούς τοίχους, εσωτερικά της μόνωσης θα υπάρξει η βέλτιστη εσωτερική θερμοκρασία του παθητικού κτηρίου αν επιλεχτεί το BioPCM Q23 εφόσον κατά την διάρκεια των χειμερινών μηνών παρουσιάζεται μέση θέρμανση του κτηρίου κατά 0,324 C ενώ κατά την διάρκεια των καλοκαιρινών μηνών μέση ψύξη του κτηρίου κατά 0,092 C.

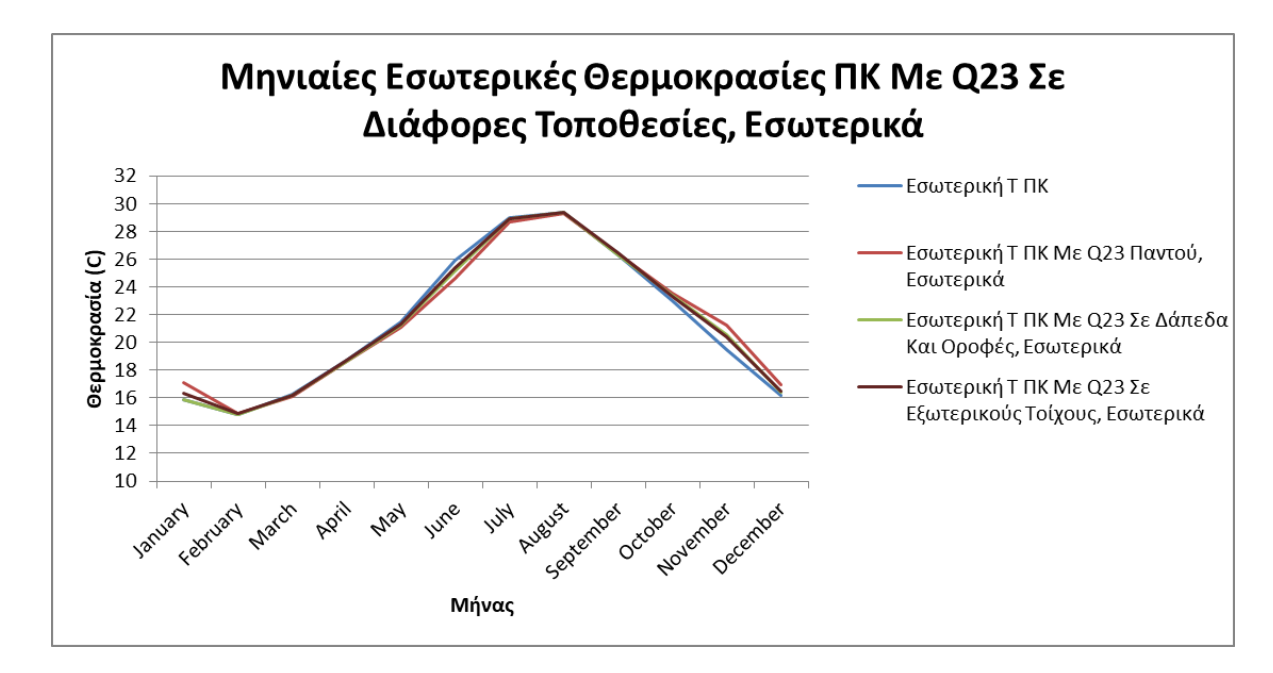

*Διάγραμμα 6.14: Μηνιαίες Εσωτερικές Θερμοκρασίες ΠΚ Με PCM 23 Σε Διάφορες Τοποθεσίες Εσωτερικά της μόνωσης*

 Συνοψίζοντας τα παραπάνω και παρατηρώντας τα διαγράμματα των μέσων μηνιαίων εσωτερικών θερμοκρασιών των 2 θερμικών ζωνών του παθητικού κτηρίου με τη χρήση του βέλτιστου BioPCM όλων των προηγούμενων σεναρίων (του Q23) στις διάφορες τοποθεσίες εσωτερικά της μόνωσης, παρατηρείται ότι η χειρότερη επιλογή αποτελεί η τοποθέτηση του Q23

μόνο στους εξωτερικούς τοίχους και βέλτιστη η τοποθεσία του ίδιου PCM παντού στο κτήριο ενώ μέση λύση φαίνεται να είναι η επιλογή της τοποθεσίας του PCM σε δάπεδα και οροφές.

 Τα προηγούμενα παρουσιάζονται και στον παρακάτω πίνακα από όπου και θα βγει το τελικό συμπέρασμα σχετικά με την καλύτερη τοποθεσία του BioPCM Q23.

|                               | Tin Q23 - Tin (Παθητικό Κτήριο)  |                   |                   |  |  |  |  |  |
|-------------------------------|----------------------------------|-------------------|-------------------|--|--|--|--|--|
| Βέλτιστη Τοποθεσία Εσωτερικά  | <b>Εξωτερικοί Τοίχοι, Δάπεδα</b> |                   |                   |  |  |  |  |  |
| Της Μόνωσης                   | και Οροφές                       | Δάπεδα και Οροφές | Εξωτερικοί Τοίχοι |  |  |  |  |  |
|                               |                                  |                   |                   |  |  |  |  |  |
| Μέση διαφορά χειμερινών μηνών | 0,7094                           | 0,2635            | 0,3235            |  |  |  |  |  |
| Μέση διαφορά καλοκαιρινών     |                                  |                   |                   |  |  |  |  |  |
| μηνών                         | $-0,3362$                        | $-0,1810$         | $-0,0918$         |  |  |  |  |  |

*Πίνακας 6.15: Μέση Διαφορά Μηνιαίων Θερμοκρασιών ΠΚ Με PCM 23 Σε Διάφορες Τοποθεσίες / ΠΚ (Εσωτερικά της μόνωσης)*

 Φαίνεται και από τον παραπάνω πίνακα που έρχεται να συμπληρώσει το προηγούμενο διάγραμμα ότι η βέλτιστη τοποθεσία του Q23 στο παθητικό κτήριο είναι στους εξωτερικούς τοίχους, στα δάπεδα και στις οροφές εφόσον πραγματοποιείται η μεγαλύτερη μέση θέρμανση του παθητικού κτηρίου κατά 0,709 C κατά τους χειμερινούς μήνες και μέση ψύξη του κατά 0,336 C τους καλοκαιρινούς μήνες. Αναφέρεται ότι επόμενη καλύτερη λύση δείχνει να είναι η τοποθέτηση του Q23 μόνο στα δάπεδα και τις οροφές καθώς παρουσιάζει 0,089 C καλύτερη ψύξη του κτηρίου τους καλοκαιρινούς μήνες από το Q23 με τοποθέτηση μόνο σε εξωτερικούς τοίχους έναντι της καλύτερης θέρμανσης κατά 0,06 C που παρουσιάζει το Q23 μόνο σε εξωτερικούς τοίχους με το Q23 μόνο σε δάπεδα και οροφές κατά τους χειμερινούς μήνες.

**6.3.2 Εύρεση αποδοτικότερου PCM εξωτερικά της εξωτερικής μόνωσης και της τοποθεσίας του στο παθητικό κτήριο.**

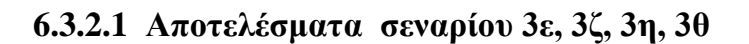

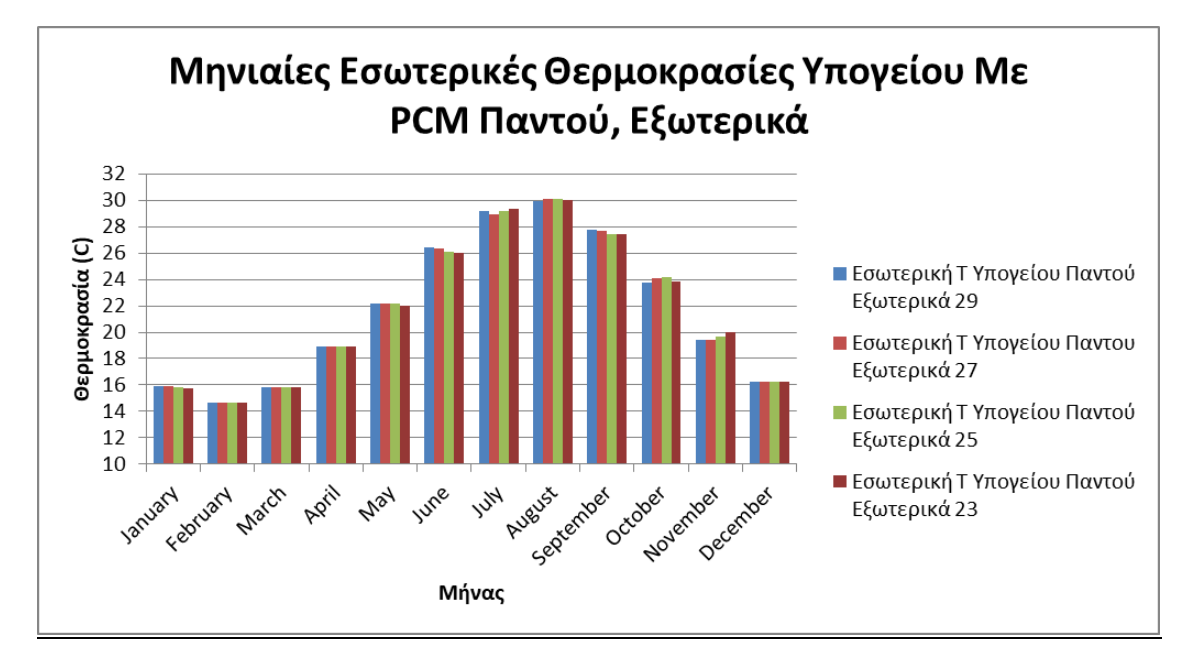

*Διάγραμμα 6.15: Μηνιαίες Εσωτερικές Θερμοκρασίες Υπογείου Με PCM 29,27,25,23 Παντού Εξωτερικά της μόνωσης*

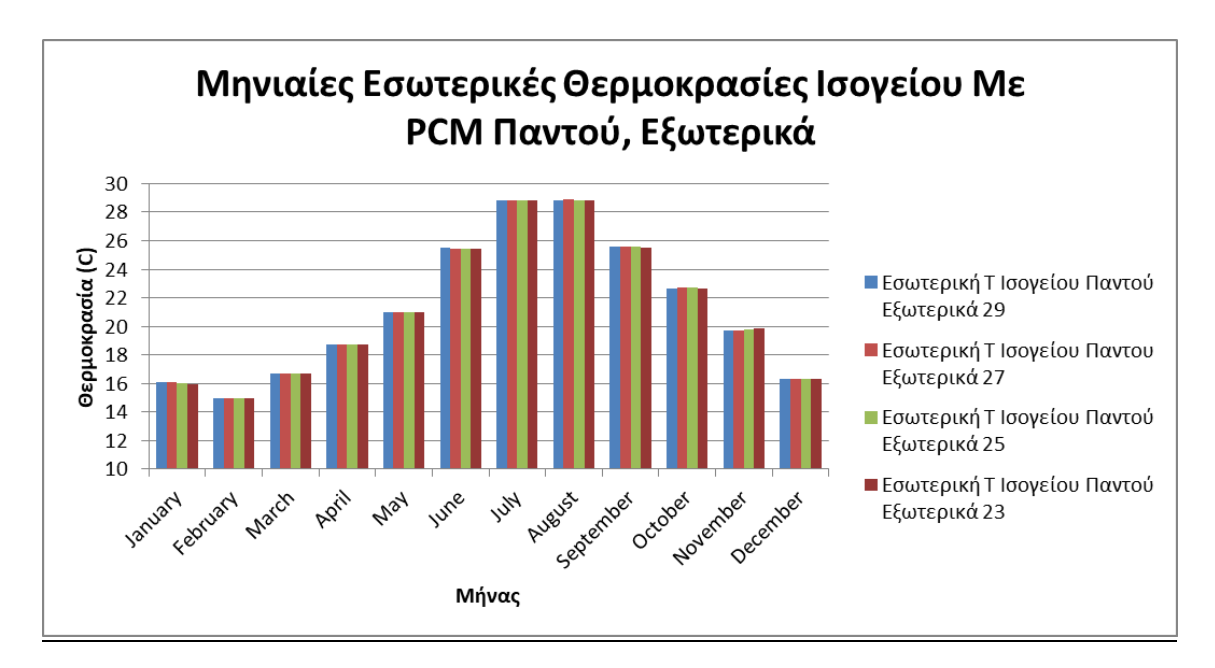

*Διάγραμμα 6.16: Μηνιαίες Εσωτερικές Θερμοκρασίες Ισογείου Με PCM 29,27,25,23 Παντού Εξωτερικά της μόνωσης*

 Τα παραπάνω 2 διαγράμματα δείχνουν την ανταπόκριση της εσωτερικής θερμοκρασίας των 2 θερμικών ζωνών του παθητικού κτηρίου εάν προσθέσουμε BioPCM εξωτερικά της μόνωσης στους εξωτερικούς τοίχους, στα δάπεδα και τις οροφές του κτηρίου. Παρατηρείται στο υπόγειο ότι κανένα από τα BioPCM δεν δείχνει να επιδρά σημαντικά στην εσωτερική αύξηση της θερμοκρασίας κατά τους χειμερινούς μήνες. Παρόλα αυτά, πιο αποδοτικά για τους ψυχρούς αυτούς μήνες κρίνονται τα BioPCM Q25 και Q23, με το πρώτο να θερμαίνει την θερμική ζώνη του υπογείου κατά 0,573 C τον Οκτώβριο και το δεύτερο κατά 0,698 C σε έναν πιο κρύο μήνα τον Νοέμβριο. Εκτός από αυτά παρατηρείται ότι κατά τους θερμότερους μήνες του έτους όπως τον Ιούλιο και τον Αύγουστο τα BioPCM Q29 και Q27 ανταποκρίνονται καλύτερα με το Q29 να είναι το μοναδικό που καταφέρνει να ψύξει τον χώρο έστω και ελάχιστα κατά 0,071 C το μήνα με την πιο υψηλή μέση μηνιαία εσωτερική θερμοκρασία που εμφανίζεται στη θερμική ζώνη του υπογείου, τον Αύγουστο και το Q27 με την δυνατότητα του να ψύχει το χώρο κατά 0,416 C τον Ιούλιο. Παρόλα αυτά φαίνεται ότι συνολικά τους καλοκαιρινούς μήνες καλύτερη επίδραση δείχνουν να έχουν τα BioPCM Q25 και Q23 καθώς πετυχαίνουν ψύξη στο υπόγειο, τον Ιούνιο κατά 0,412 C και 0,517 C αντίστοιχα ενώ ακόμη το Q23 καταφέρνει να ψύξει και σε ένα λιγότερο θερμό μήνα τον Μάιο κατά 0,166 C κάτι που δεν καταφέρνει κανένα άλλο BioPCM.

 Τα πράγματα είναι διαφορετικά από ότι φαίνεται από το διάγραμμα του ισογείου με κανένα από τα παραπάνω BioPCM να φαίνεται ότι συνεισφέρει θετικά στο κτήριο κατά τους καλοκαιρινούς μήνες, με τους κύκλους τήξης- στερεοποίησης που πραγματοποιεί. Παρόλα αυτά την λιγότερη μη επιθυμητή θέρμανση στο κτήριο κατά τους θερμούς μήνες συνολικά δείχνει να παρουσιάζει το BioPCM Q23 παρουσιάζοντας την ελάχιστη θέρμανση κατά τους μήνες Μάιο και Ιούνιο με 0,162 C και 0,125 C αντίστοιχα. Σημαντικό όμως είναι ότι κατά τον Ιούλιο το BioPCM Q27 παρουσιάζει την ελάχιστη θέρμανση με διαφορά 0,154 C από το ισόγειο του παθητικού κτηρίου χωρίς την χρήση του. Πέρα από αυτά φαίνεται ότι κατά την διάρκεια των χειμερινών μηνών καλύτερη θέρμανση φαίνεται να προκαλούν τα BioPCM με το χαμηλότερο σημείο τήξης, το Q25 και το Q23 με το πρώτο να καταφέρνει τον Δεκέμβριο την μέγιστη θέρμανση του ισογείου κατά 0,041 C και το δεύτερο την μέγιστη θέρμανση τον Οκτώβριο κατά 0,23 C.

 Παρακάτω παρουσιάζεται ο πίνακας των διαφορών, των μηνιαίων εσωτερικών θερμοκρασιών υπογείου και ισογείου με την χρήση των PCM στους εξωτερικούς τοίχους, στα δάπεδα και στις οροφές εξωτερικά της μόνωσης, με των αντίστοιχων του παθητικού κτηρίου χωρίς την χρήση αυτών.

|               |               |           | Υπόγειο - PCM σε εξωτερικούς τοίχους, δάπεδα,              |           | Ισόγειο - PCM σε εξωτερικούς τοίχους, δάπεδα, |                               |                                             |        |  |
|---------------|---------------|-----------|------------------------------------------------------------|-----------|-----------------------------------------------|-------------------------------|---------------------------------------------|--------|--|
|               |               |           | οροφές- Εξωτερικά της μόνωσης                              |           |                                               | οροφές- Εξωτερικά της μόνωσης |                                             |        |  |
|               | Tin Q29 - Tin |           | Tin Q27 - Tin  Tin Q25 - Tin  Tin Q23 - Tin  Tin Q29 - Tin |           |                                               |                               | Tin Q27 - Tin  Tin Q25 - Tin  Tin Q23 - Tin |        |  |
| January       | 0,1310        | 0,1311    | 0,0897                                                     | 0,0291    | 0,1247                                        | 0,1252                        | 0,0833                                      | 0,0049 |  |
| February      | 0,0443        | 0,0447    | 0,0426                                                     | 0,0366    | 0,0447                                        | 0,0457                        | 0,0470                                      | 0,0465 |  |
| March         | $-0,0405$     | $-0,0400$ | $-0,0404$                                                  | $-0,0427$ | 0,0438                                        | 0,0449                        | 0,0458                                      | 0,0452 |  |
| <b>April</b>  | 0,0073        | 0,0079    | 0,0044                                                     | $-0,0010$ | 0,1572                                        | 0,1600                        | 0,1616                                      | 0,1588 |  |
| May           | 0,0238        | 0,0235    | $-0,0134$                                                  | $-0,1660$ | 0,1927                                        | 0,1917                        | 0,1857                                      | 0,1620 |  |
| June          | $-0,0783$     | $-0,1711$ | $-0,4117$                                                  | $-0,5169$ | 0,1916                                        | 0,1777                        | 0,1469                                      | 0,1251 |  |
| July          | $-0,1917$     | $-0,4163$ | $-0,1997$                                                  | $-0,0294$ | 0,1854                                        | 0,1544                        | 0,1673                                      | 0,1682 |  |
| <b>August</b> | $-0,0706$     | 0,0405    | 0,0552                                                     | 0,0302    | 0,1982                                        | 0,2031                        | 0,1942                                      | 0,1834 |  |
| September     | 0,5082        | 0,3591    | 0,1599                                                     | 0,1245    | 0,2626                                        | 0,2446                        | 0,2198                                      | 0,2078 |  |
| October       | 0,1981        | 0,5469    | 0,5726                                                     | 0,2982    | 0,1581                                        | 0,2100                        | 0,2302                                      | 0,2082 |  |
| November      | 0,0800        | 0,0936    | 0,3034                                                     | 0,6979    | 0,0468                                        | 0,0510                        | 0,1044                                      | 0,1957 |  |
| December      | 0,0786        | 0,0802    | 0,0861                                                     | 0,1165    | 0,0297                                        | 0,0298                        | 0,0315                                      | 0,0407 |  |

*Πίνακας 6.16: Διαφορά Μηνιαίων Θερμοκρασιών Υπογείου Με PCM Παντού / Υπογείου Και Ισογείου Με PCM Παντού / Ισογείου (Εξωτερικά της μόνωσης)*

 Από το παραπάνω πίνακα και υπολογίζοντας την μέση διαφορά κατά τους ψυχρότερους μήνες (Ιανουάριος, Φεβρουάριος, Μάρτιος, Οκτώβριος, Νοέμβριος, Δεκέμβριος) και την μέση διαφορά κατά τους θερμότερους μήνες (Απρίλιος, Μάιος, Ιούνιος, Ιούλιος, Αύγουστος, Σεπτέμβριος) προκύπτει ο παρακάτω πίνακας.

|                           |        | Υπόγειο - PCM σε εξωτερικούς                                                                                           |           |           |        | Ισόγειο - PCM σε εξωτερικούς                    |        |        |  |
|---------------------------|--------|----------------------------------------------------------------------------------------------------|-----------|-----------|--------|-------------------------------------------------|--------|--------|--|
|                           |        | τοίχους,δάπεδα,οροφές - Εξωτερικά της μόνωσης                                                                          |           |           |        | τοίχους, δάπεδα, οροφές - Εξωτερικά της μόνωσης |        |        |  |
|                           |        | Tin Q29 - Tin  Tin Q27 - Tin  Tin Q25 - Tin  Tin Q23 - Tin  Tin Q29 - Tin  Tin Q27 - Tin  Tin Q25 - Tin  Tin Q23 - Tin |           |           |        |                                                 |        |        |  |
| Μέση διαφορά χειμερινών   |        |                                                                                                    |           |           |        |                                                 |        |        |  |
| μηνών                     | 0,0819 | 0.1428                                                                                                    | 0,1757    | 0,1892    | 0.0746 | 0,0844                                          | 0,0904 | 0,0902 |  |
| Μέση διαφορά καλοκαιρινών |        |                                                                                                    |           |           |        |                                                 |        |        |  |
| μηνών                     | 0,0331 | $-0.0261$                                                                                                    | $-0.0675$ | $-0.0931$ | 0,1980 | 0,1886                                          | 0,1942 | 0,1675 |  |

*Πίνακας 6.17: Μέση Διαφορά Μηνιαίων Θερμοκρασιών Υπογείου Με PCM Παντού / Υπογείου Και Ισογείου Με PCM Παντού / Ισογείου (Εξωτερικά της μόνωσης)*

 Από ότι φαίνεται στο παραπάνω πίνακα η βέλτιστη λύση για το ισόγειο αλλά και το υπόγειο αναφορικά με την τοποθέτηση PCM παντού στο κτήριο αποτελεί η επιλογή του BioPCM Q23. Πιο συγκεκριμένα στο υπόγειο παρατηρείται θέρμανση κατά 0,189 C τους καλοκαιρινούς μήνες και ψύξη κατά 0,093 C τους καλοκαιρινούς ενώ στο ισόγειο θέρμανση κατά 0,09 C και ελάχιστη μη επιθυμητή θέρμανση κατά 0,168 C τους αντίστοιχους μήνες. Έπειτα για την εύρεση του BioPCM με την καλύτερη αποτελεσματικότητα σε ολόκληρο το παθητικό κτήριο κατά τη διάρκεια ενός έτους, υπολογίζονται οι μέσες τιμές των μέσων διαφορών υπογείου και ισογείου.
|                    | Παθητικό Κτήριο - PCM σε εξωτερικούς            |                                                                     |        |        |  |  |  |  |
|--------------------|-------------------------------------------------|---------------------------------------------------------------------|--------|--------|--|--|--|--|
|                    | τοίχους, δάπεδα, οροφές - Εξωτερικά της μόνωσης |                                                                     |        |        |  |  |  |  |
|                    |                                                 | Tin Q29 - Tin $ T$ in Q27 - Tin $ T$ in Q25 - Tin $ T$ in Q23 - Tin |        |        |  |  |  |  |
| Μέση διαφορά       |                                                 |                                                                     |        |        |  |  |  |  |
| χειμερινών μηνών   | 0,0783                                          | 0,1136                                                              | 0,1330 | 0,1397 |  |  |  |  |
| Μέση διαφορά       |                                                 |                                                                     |        |        |  |  |  |  |
| καλοκαιρινών μηνών | 0,1155                                          | 0,0813                                                              | 0,0633 | 0,0372 |  |  |  |  |

*Πίνακας 6.18: Μέση Διαφορά Μηνιαίων Θερμοκρασιών ΠΚ Με PCM Παντού / ΠΚ (Εξωτερικά της μόνωσης)*

 Από τον παραπάνω πίνακα παρατηρείται ότι αν τοποθετηθεί BioPCM στους εξωτερικούς τοίχους, δάπεδα και οροφές εξωτερικά της μόνωσης θα υπάρξει η βέλτιστη θερμική άνεση του παθητικού κτηρίου αν επιλεχτεί το BioPCM Q23 εφόσον κατά την διάρκεια των χειμερινών μηνών παρουσιάζεται μέση θέρμανση του κτηρίου κατά 0,14 C ενώ κατά την διάρκεια των καλοκαιρινών μηνών μέση, ελάχιστη μη επιθυμητή θέρμανση του κτηρίου κατά 0,037 C.

#### **6.3.2.2 Αποτελέσματα σεναρίου 4ε, 4ζ, 4η, 4θ**

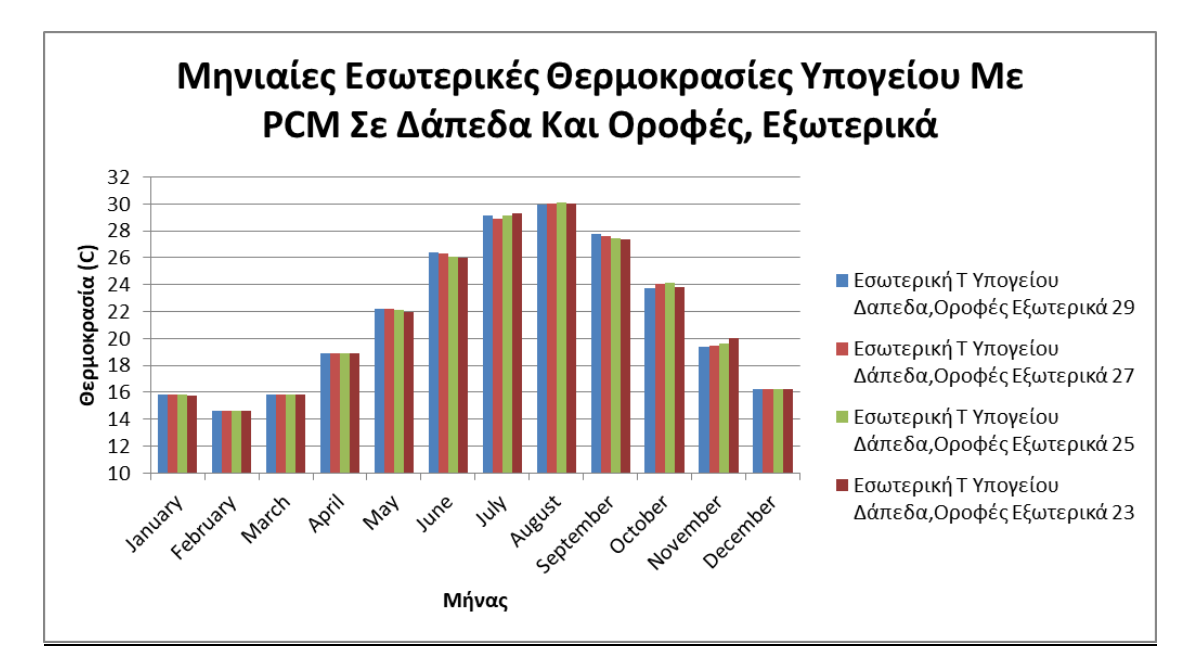

*Διάγραμμα 6.17: Μηνιαίες Εσωτερικές Θερμοκρασίες Υπογείου Με PCM 29,27,25,23 Δάπεδα και Οροφές Εξωτερικά της μόνωσης*

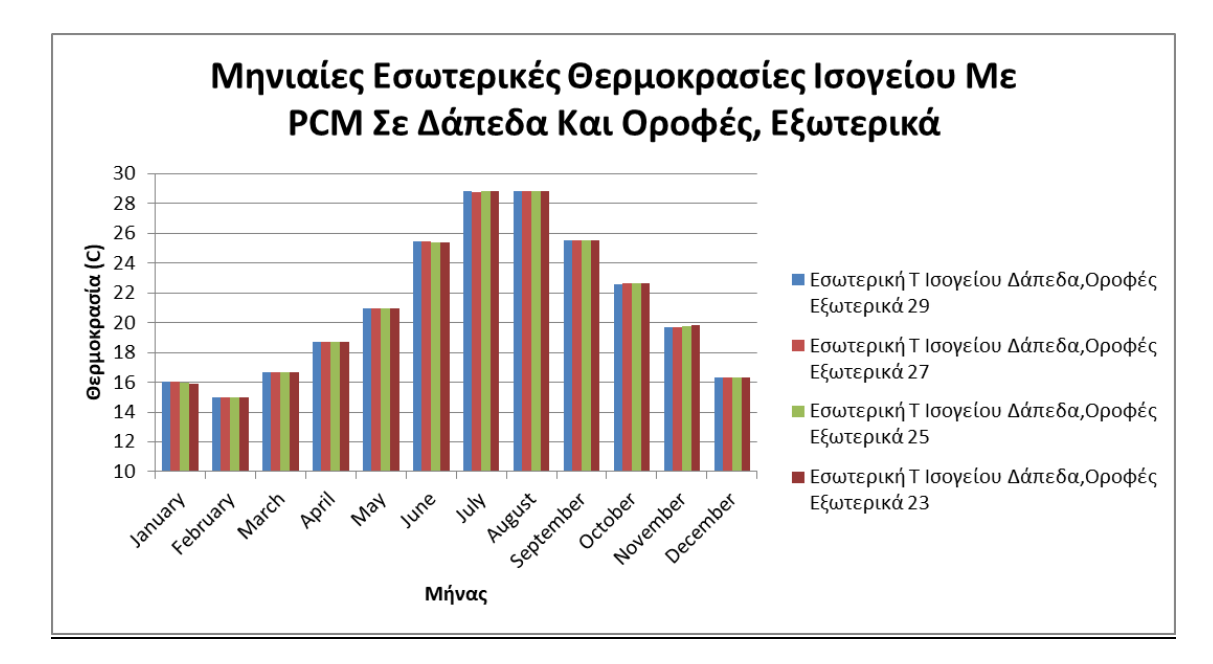

*Διάγραμμα 6.18: Μηνιαίες Εσωτερικές Θερμοκρασίες Ισογείου Με PCM 29,27,25,23 Δάπεδα και Οροφές Εξωτερικά της μόνωσης*

 Στα 2 παραπάνω διαγράμματα παρουσιάζονται οι μηνιαίες εσωτερικές θερμοκρασίες των 2 θερμικών ζωνών του παθητικού κτηρίου με την χρήση BioPCM εξωτερικά της μόνωσης στα δάπεδα και τις οροφές του κτηρίου. Στο υπόγειο από το αντίστοιχο διάγραμμα φαίνεται ότι κατά τους ψυχρότερους μήνες καλύτερη θέρμανση στην θερμική ζώνη πραγματοποιούν τα BioPCM Q25 και Q23. Αυτό φαίνεται από το γεγονός ότι το τελευταίο θερμαίνει τον χώρο κατά 0,102 C ένα πολύ ψυχρό μήνα τον Δεκέμβριο ενώ το πρώτο κατά 0,539 C τον Οκτώβριο έναν λιγότερο ψυχρό μήνα του Δεκεμβρίου. Σχετικά με τους θερμότερους μήνες συνολικά, παρατηρείται πάλι καλύτερη ψύξη στο εσωτερικό του υπογείου με την χρήση των BioPCM Q25 και Q23 παρά το γεγονός ότι κατά τον Αύγουστο το μοναδικό PCM που ψύχει τον χώρο είναι το Q29 κατά 0,106 C. Αυτό πραγματοποιείται διότι τους λιγότερο θερμούς μήνες όπως τον Ιούνιο και τον Μάιο τα Q25 και Q23 φαίνεται να ενεργοποιούνται καλύτερα και να ψύχουν περισσότερο. Για παράδειγμα κατά τον Ιούνιο με την χρήση του Q25 και Q23 πραγματοποιείται ψύξη του ισογείου κατά 0,421 C και 0,523 C αντίστοιχα, ενώ τον Μάιο όπου τα Q29 και Q27 επιδρούν απειροελάχιστα, το Q25 και Q23 ψύχουν κατά 0,04 C και 0,184 C αντίστοιχα.

 Αναφορικά με το ισόγειο παρατηρείται πάλι ότι τα πράγματα είναι διαφορετικά καθώς τα BioPCM δείχνουν να μην ψύχουν το χώρο συνολικά κατά τους θερμότερους μήνες. Ωστόσο σημαντικό είναι ότι τη λιγότερη επιθυμητή θέρμανση εκείνους τους μήνες πραγματοποιούν τα BioPCM Q25 και Q23. Αυτό φαίνεται από το γεγονός ότι κατά τον Ιούνιο τα Q25 και τα Q23 δείχνουν να θερμαίνουν το ισόγειο ελάχιστα κατά 0,131 C και κατά 0,11 C αντίστοιχα ενώ το Μάιο πάλι με ελάχιστη θέρμανση συγκριτικά των υπολοίπων PCM κατά 0,162 C και κατά 0,144 C αντίστοιχα. Στους ψυχρότερους μήνες η λογική παραμένει η ίδια με τα BioPCM Q29 και Q27 να φαίνεται ότι ανταποκρίνονται χειρότερα ως προς την αύξηση της εσωτερικής θερμοκρασίας του χώρου έναντι των PCM με χαμηλότερο σημείο τήξης. Για παράδειγμα παρατηρείται ότι κατά τους μήνες του Δεκεμβρίου, Νοεμβρίου και Οκτωβρίου το Q25 προκαλεί θέρμανση αντίστοιχα κατά

0,019 C, 0,086 C, 0,198 C και το Q23 κατά 0,027 C, 0,176 C, 0,18 C ενώ το Q29 και το Q27 φαίνεται να θερμαίνουν λιγότερο την θερμική ζώνη του ισογείου.

 Στη συνέχεια παρουσιάζεται ο πίνακας των διαφορών, των μηνιαίων εσωτερικών θερμοκρασιών υπογείου και ισογείου με την χρήση των PCM σε δάπεδα και οροφές εξωτερικά της μόνωσης, με των αντίστοιχων του παθητικού κτηρίου χωρίς την χρήση αυτών.

|                | Υπόγειο - PCM σε δάπεδα, οροφές- Εξωτερικά της |           |                                                                           | Ισόγειο - PCM σε δάπεδα, οροφές- Εξωτερικά της |         |        |                                           |           |
|----------------|------------------------------------------------|-----------|---------------------------------------------------------------------------|------------------------------------------------|---------|--------|-------------------------------------------|-----------|
|                |                                                |           | μόνωσης                                                                   |                                                | μόνωσης |        |                                           |           |
|                |                                                |           | Tin Q29 - Tin  Tin Q27 - Tin  Tin Q25 - Tin  Tin Q23 - Tin  Tin Q29 - Tin |                                                |         |        | Tin Q27 - Tin Tin Q25 - Tin Tin Q23 - Tin |           |
| <b>January</b> | 0,1060                                         | 0,1060    | 0,0633                                                                    | $-0,0032$                                      | 0,0839  | 0,0839 | 0,0410                                    | $-0,0396$ |
| February       | 0,0305                                         | 0,0306    | 0,0280                                                                    | 0,0221                                         | 0,0310  | 0,0316 | 0,0325                                    | 0,0326    |
| March          | $-0,0354$                                      | $-0,0353$ | $-0,0356$                                                                 | $-0,0366$                                      | 0,0456  | 0,0463 | 0,0468                                    | 0,0466    |
| <b>April</b>   | $-0.0178$                                      | $-0,0175$ | $-0,0201$                                                                 | $-0,0226$                                      | 0,1258  | 0,1272 | 0,1274                                    | 0,1260    |
| May            | $-0,0061$                                      | $-0,0062$ | $-0,0398$                                                                 | $-0,1836$                                      | 0,1690  | 0,1676 | 0,1618                                    | 0,1437    |
| June           | $-0,0984$                                      | $-0,1878$ | $-0,4213$                                                                 | $-0,5234$                                      | 0,1729  | 0,1605 | 0,1313                                    | 0,1102    |
| July           | $-0,2241$                                      | $-0,4528$ | $-0,2335$                                                                 | $-0,0469$                                      | 0,1512  | 0,1239 | 0,1416                                    | 0,1451    |
| <b>August</b>  | $-0,1060$                                      | 0,0031    | 0,0244                                                                    | 0,0153                                         | 0,1658  | 0,1744 | 0,1697                                    | 0,1611    |
| September      | 0,4468                                         | 0,3127    | 0,1112                                                                    | 0,0782                                         | 0,2233  | 0,2063 | 0,1857                                    | 0,1791    |
| October        | 0,1526                                         | 0,4993    | 0,5386                                                                    | 0,2409                                         | 0,1252  | 0,1749 | 0,1981                                    | 0,1796    |
| November       | 0,0606                                         | 0,0739    | 0,2763                                                                    | 0,6690                                         | 0,0302  | 0,0342 | 0,0855                                    | 0,1763    |
| December       | 0,0665                                         | 0,0679    | 0,0734                                                                    | 0,1021                                         | 0,0174  | 0,0175 | 0,0188                                    | 0,0275    |

*Πίνακας 6.19: Διαφορά Μηνιαίων Θερμοκρασιών Υπογείου Με PCM Σε Δάπεδα και Οροφές / Υπογείου Και Ισογείου Με PCM Σε Δάπεδα και Οροφές / Ισογείου (Εξωτερικά της μόνωσης)*

Έπειτα υπολογίζοντας την μέση διαφορά κατά τους ψυχρότερους μήνες (Ιανουάριος, Φεβρουάριος, Μάρτιος, Οκτώβριος, Νοέμβριος, Δεκέμβριος) και την μέση διαφορά κατά τους θερμότερους μήνες (Απρίλιος, Μάιος, Ιούνιος, Ιούλιος, Αύγουστος, Σεπτέμβριος) προκύπτει ο παρακάτω πίνακας.

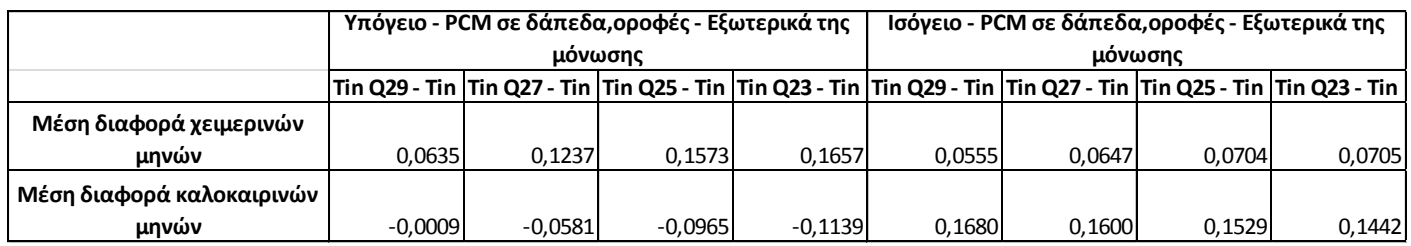

*Πίνακας 6.20: Μέση Διαφορά Μηνιαίων Θερμοκρασιών Υπογείου Με PCM Σε Δάπεδα και Οροφές / Υπογείου Και Ισογείου Με PCM Σε Δάπεδα και Οροφές / Ισογείου (Εξωτερικά της μόνωσης)*

 Παρατηρείται ότι με την επιλογή της χρήσης του Q23 και στο υπόγειο αλλά και στο ισόγειο επιτυγχάνονται τα καλύτερα δυνατά αποτελέσματα. Ειδικότερα παρατηρείται ότι με το Q23 το υπόγειο θερμαίνεται κατά μέσο όρο 0,166 C τους ψυχρούς μήνες και ψύχεται κατά μέσο όρο 0,114 C τους καλοκαιρινούς ενώ το ισόγειο θερμαίνεται κατά 0,071 C και πετυχαίνεται η ελάχιστη δυνατή θέρμανση κατά 0,144 C τους αντίστοιχους μήνες. Στη συνέχεια για την εύρεση του BioPCM με την καλύτερη αποτελεσματικότητα σε ολόκληρο το παθητικό κτήριο κατά τη διάρκεια ενός έτους, υπολογίζονται οι μέσες τιμές των μέσων διαφορών υπογείου και ισογείου.

|                    | Παθητικό Κτήριο - PCM σε δάπεδα,οροφές - |                                                         |        |        |  |  |  |  |
|--------------------|------------------------------------------|---------------------------------------------------------|--------|--------|--|--|--|--|
|                    | Εξωτερικά της μόνωσης                    |                                                         |        |        |  |  |  |  |
|                    |                                          | Tin Q29 - Tin Tin Q27 - Tin Tin Q25 - Tin Tin Q23 - Tin |        |        |  |  |  |  |
| Μέση διαφορά       |                                          |                                                         |        |        |  |  |  |  |
| χειμερινών μηνών   | 0,0595                                   | 0,0942                                                  | 0,1139 | 0,1181 |  |  |  |  |
| Μέση διαφορά       |                                          |                                                         |        |        |  |  |  |  |
| καλοκαιρινών μηνών | 0,0835                                   | 0,0509                                                  | 0,0282 | 0,0152 |  |  |  |  |

*Πίνακας 6.21: Μέση Διαφορά Μηνιαίων Θερμοκρασιών ΠΚ Με PCM Σε Δάπεδα και Οροφές / ΠΚ (Εξωτερικά της μόνωσης)*

 Από τον πιο πάνω πίνακα παρατηρείται ότι αν τοποθετηθεί BioPCM σε δάπεδα και οροφές εξωτερικά της μόνωσης θα υπάρξει η βέλτιστη θερμική άνεση του παθητικού κτηρίου αν επιλεχτεί το BioPCM Q23 εφόσον κατά την διάρκεια των χειμερινών μηνών παρουσιάζεται μέση μηνιαία θέρμανση του κτηρίου κατά 0,118 C ενώ κατά την διάρκεια των καλοκαιρινών μηνών μέση μηνιαία ελάχιστη θέρμανση του κτηρίου κατά 0,015 C.

# **6.3.2.3 Αποτελέσματα σεναρίου 5ε, 5ζ, 5η, 5θ**

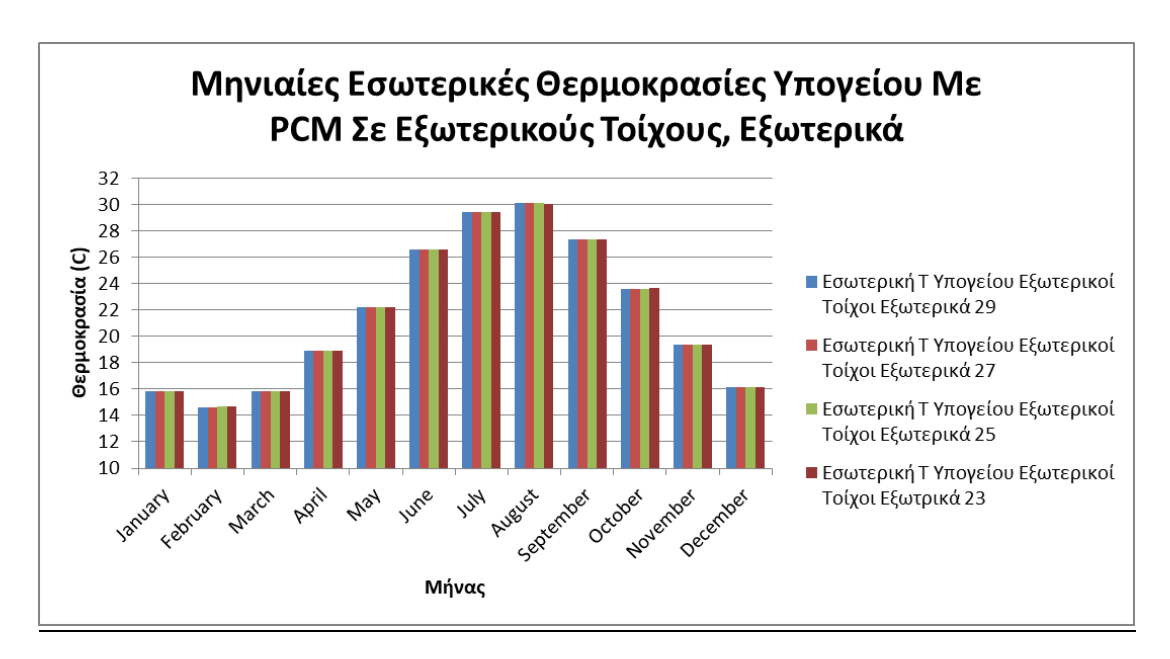

*Διάγραμμα 6.19: Μηνιαίες Εσωτερικές Θερμοκρασίες Υπογείου Με PCM 29,27,25,23 Σε Εξωτερικούς Τοίχους Εξωτερικά της μόνωσης*

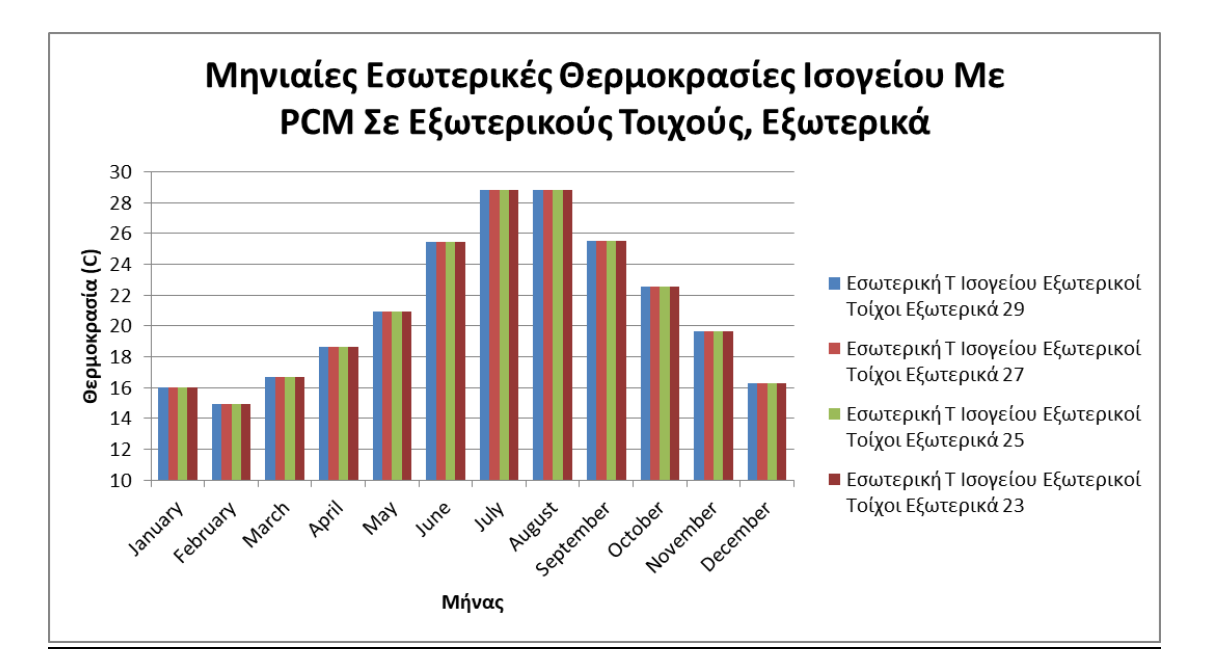

*Διάγραμμα 6.20: Μηνιαίες Εσωτερικές Θερμοκρασίες Ισογείου Με PCM 29,27,25,23 Σε Εξωτερικούς Τοίχους Εξωτερικά της μόνωσης*

 Στα παραπάνω διαγράμματα παρουσιάζεται η μηνιαία εσωτερική θερμοκρασία του υπογείου και του ισογείου του παθητικού κτηρίου αντίστοιχα χρησιμοποιώντας BioPCM εξωτερικά της εξωτερικής μόνωσης στους εξωτερικούς τοίχους του κελύφους του κτηρίου. Από ότι παρατηρείται από το διάγραμμα του υπογείου κατά τους καλοκαιρινούς μήνες, κανένα από τα BioPCM δεν φαίνεται να ψύχει τον εσωτερικό χώρο της θερμικής ζώνης του κτηρίου ενώ το μοναδικό που προκαλείται είναι μια ελαφριά θέρμανση. Την μικρότερη αυτή δυνατή θέρμανση εκείνους τους μήνες την πραγματοποιούν τα BioPCM με τα χαμηλότερα σημεία τήξης όπως το Q23 και Q25. Φαίνεται ότι κατά τον Μάιο τα προηγούμενα 2 PCM θερμαίνουν ελαφρά το υπόγειο κατά 0,041 C και κατά 0,047 C και τον Ιούνιο κατά 0,024 C και 0,034 C αντίστοιχα. Επίσης κατά τους χειμερινούς μήνες συνολικά την καλύτερη θέρμανση του υπογείου πετυχαίνει το BioPCM Q23 όπου θερμαίνει τον χώρο κατά ελάχιστα περισσότερο των υπολοίπων BioPCM χωρίς αυτό να σημαίνει ότι επιδρά και σημαντικά στην εσωτερική θερμοκρασία του υπογείου.

 Όσον αφορά το ισόγειο παρατηρείται ότι πάλι κατά τους καλοκαιρινούς μήνες τα PCM δεν προσφέρουν ψύξη στο χώρο ενώ την λιγότερη μη επιθυμητή θέρμανση στο χώρο προσφέρουν τα BioPCM με χαμηλότερο σημείο τήξης. Παρόμοια με το υπόγειο και στο ισόγειο κατά τους ψυχρότερους μήνες τα BioPCM που έχουν τοποθετηθεί εξωτερικά της μόνωσης στο περίβλημα του κελύφους δείχνουν να επιδρούν απειροελάχιστα ως προς την θέρμανση της θερμικής ζώνης του ισογείου με τα PCM με χαμηλότερο σημείο τήξης να φαίνεται να θερμαίνουν περισσότερο έναντι των υπολοίπων.

 Παρακάτω παρουσιάζεται ο πίνακας των διαφορών, των μηνιαίων εσωτερικών θερμοκρασιών υπογείου και ισογείου με την χρήση των PCM με των αντίστοιχων του παθητικού κτηρίου χωρίς την χρήση αυτών.

|                | Υπόγειο - PCM σε εξωτερικούς τοίχους- Εξωτερικά |             |                                                                               | Ισόγειο - PCM σε εξωτερικούς τοίχους- Εξωτερικά |             |           |                                             |           |
|----------------|-------------------------------------------------|-------------|-------------------------------------------------------------------------------|-------------------------------------------------|-------------|-----------|---------------------------------------------|-----------|
|                |                                                 | της μόνωσης |                                                                               |                                                 | της μόνωσης |           |                                             |           |
|                |                                                 |             | Tin Q29 - Tin   Tin Q27 - Tin   Tin Q25 - Tin   Tin Q23 - Tin   Tin Q29 - Tin |                                                 |             |           | Tin Q27 - Tin  Tin Q25 - Tin  Tin Q23 - Tin |           |
| January        | 0,0730                                          | 0,0731      | 0,0749                                                                        | 0,0833                                          | 0,0720      | 0,0724    | 0,0737                                      | 0,0776    |
| February       | 0,0210                                          | 0,0213      | 0,0217                                                                        | 0,0216                                          | 0,0136      | 0,0140    | 0,0145                                      | 0,0138    |
| March          | 0,0103                                          | 0,0106      | 0,0107                                                                        | 0,0093                                          | 0,0322      | 0,0325    | 0,0330                                      | 0,0326    |
| <b>April</b>   | 0,0419                                          | 0,0423      | 0,0415                                                                        | 0,0387                                          | 0,1048      | 0,1061    | 0,1075                                      | 0,1061    |
| May            | 0,0502                                          | 0,0500      | 0,0474                                                                        | 0,0407                                          | 0,1467      | 0,1472    | 0,1470                                      | 0,1415    |
| June           | 0,0416                                          | 0,0394      | 0,0341                                                                        | 0,0244                                          | 0,1610      | 0,1596    | 0,1581                                      | 0,1568    |
| July           | 0,0500                                          | 0,0485      | 0,0422                                                                        | 0,0285                                          | 0,1600      | 0,1558    | 0,1506                                      | 0,1482    |
| August         | 0,0511                                          | 0,0461      | 0,0406                                                                        | 0,0249                                          | 0,1605      | 0,1560    | 0,1521                                      | 0,1497    |
| September      | 0,0679                                          | 0,0684      | 0,0641                                                                        | 0,0603                                          | 0,1621      | 0,1628    | 0,1578                                      | 0,1525    |
| <b>October</b> | 0,0427                                          | 0,0418      | 0,0436                                                                        | 0,0707                                          | 0,0944      | 0,0954    | 0,0951                                      | 0,0926    |
| November       | 0,0168                                          | 0,0165      | 0,0168                                                                        | 0,0174                                          | 0,0002      | 0,0001    | 0,0008                                      | 0,0010    |
| December       | 0,0089                                          | 0,0091      | 0,0093                                                                        | 0,0093                                          | $-0,0102$   | $-0,0102$ | $-0,0098$                                   | $-0,0097$ |

*Πίνακας 6.22: Διαφορά Μηνιαίων Θερμοκρασιών Υπογείου Με PCM Σε Εξωτερικούς Τοίχους / Υπογείου Και Ισογείου Με PCM Σε Εξωτερικούς Τοίχους / Ισογείου (Εξωτερικά της μόνωσης)*

 Σύμφωνα με τον πιο πάνω πίνακα, υπολογίζοντας την μέση διαφορά κατά τους ψυχρότερους μήνες (Ιανουάριος, Φεβρουάριος, Μάρτιος, Οκτώβριος, Νοέμβριος, Δεκέμβριος) και την μέση διαφορά κατά τους θερμότερους μήνες (Απρίλιος, Μάιος, Ιούνιος, Ιούλιος, Αύγουστος, Σεπτέμβριος) προκύπτουν τα παρακάτω.

|                           | Υπόγειο - PCM σε εξωτερικούς τοίχους - Εξωτερικά                                                                       |        |        |        | Ισόγειο - PCM σε εξωτερικούς τοίχους - Εξωτερικά |        |        |        |
|---------------------------|----------------------------------------------------------------------------------------------------|--------|--------|--------|--------------------------------------------------|--------|--------|--------|
|                           | της μόνωσης                                                                                                    |        |        |        | της μόνωσης                                      |        |        |        |
|                           | Tin Q29 - Tin  Tin Q27 - Tin  Tin Q25 - Tin  Tin Q23 - Tin  Tin Q29 - Tin  Tin Q27 - Tin  Tin Q25 - Tin  Tin Q23 - Tin |        |        |        |                                                  |        |        |        |
| Μέση διαφορά χειμερινών   |                                                                                                    |        |        |        |                                                  |        |        |        |
| μηνών                     | 0.0288                                                                                                    | 0,0287 | 0.0295 | 0.0353 | 0,0337                                           | 0.0340 | 0.0345 | 0,0346 |
| Μέση διαφορά καλοκαιρινών |                                                                                                    |        |        |        |                                                  |        |        |        |
| μηνών                     | 0.0505                                                                                                    | 0.0491 | 0.0450 | 0.0362 | 0.1492                                           | 0.1479 | 0.1455 | 0,1425 |

*Πίνακας 6.23: Μέση Διαφορά Μηνιαίων Θερμοκρασιών Υπογείου Με PCM Σε Εξωτερικούς Τοίχους / Υπογείου Και Ισογείου Με PCM Σε Εξωτερικούς Τοίχους / Ισογείου (Εξωτερικά της μόνωσης)*

 Από τον προηγούμενο πίνακα παρατηρείται ότι στο υπόγειο το καλύτερο PCM που μπορεί να επιλεχθεί είναι το BioPCM Q23 καθώς παρατηρείται μέγιστη θέρμανση κατά 0,035 C και ελάχιστη μη επιθυμητή θέρμανση κατά 0,036 C στους χειμερινούς και τους καλοκαιρινούς μήνες αντίστοιχα. Το ίδιο παρατηρείται και για την θερμική ζώνη του ισογείου όπου με την χρήση του Q23 παρουσιάζεται μέγιστη θέρμανση κατά 0,035 C τους χειμερινούς μήνες και μικρότερη δυνατή θέρμανση κατά 0,143 C τους καλοκαιρινούς μήνες εφόσον δεν ανταποκρίνονται ουσιαστικά τα PCM στην συγκεκριμένη τοποθεσία του κτηρίου. Στη συνέχεια για την εύρεση του BioPCM με την καλύτερη αποτελεσματικότητα σε ολόκληρο το παθητικό κτήριο κατά τη διάρκεια του έτους, υπολογίζονται οι μέσες τιμές των μέσων διαφορών των θερμικών ζωνών του υπογείου και ισογείου.

|                    | Παθητικό Κτήριο - PCM σε εξωτερικούς τοίχους - |                                                         |        |         |  |  |  |  |
|--------------------|------------------------------------------------|---------------------------------------------------------|--------|---------|--|--|--|--|
|                    | Εξωτερικά της μόνωσης                          |                                                         |        |         |  |  |  |  |
|                    |                                                | Tin Q29 - Tin Tin Q27 - Tin Tin Q25 - Tin Tin Q23 - Tin |        |         |  |  |  |  |
| Μέση διαφορά       |                                                |                                                         |        |         |  |  |  |  |
| χειμερινών μηνών   | 0,0312                                         | 0,0314                                                  | 0,0320 | 0,0350  |  |  |  |  |
| Μέση διαφορά       |                                                |                                                         |        |         |  |  |  |  |
| καλοκαιρινών μηνών | 0,0998                                         | 0,0985                                                  | 0,0952 | 0.08941 |  |  |  |  |

*Πίνακας 6.24: Μέση Διαφορά Μηνιαίων Θερμοκρασιών ΠΚ Με PCM Σε Εξωτερικούς Τοίχους / ΠΚ (Εξωτερικά της μόνωσης)*

 Αναφορικά με τον πιο πάνω πίνακα παρατηρείται ότι αν τοποθετηθεί BioPCM στους εξωτερικούς τοίχους, εξωτερικά της μόνωσης θα υπάρξει η βέλτιστη εσωτερική θερμοκρασία του παθητικού κτηρίου αν επιλεχτεί το BioPCM Q23 εφόσον κατά την διάρκεια των χειμερινών μηνών παρουσιάζεται μέση θέρμανση του κτηρίου κατά 0,035 C ενώ κατά την διάρκεια των καλοκαιρινών μηνών ελάχιστη μη επιθυμητή μέση θέρμανση του κτηρίου κατά 0,089 C.

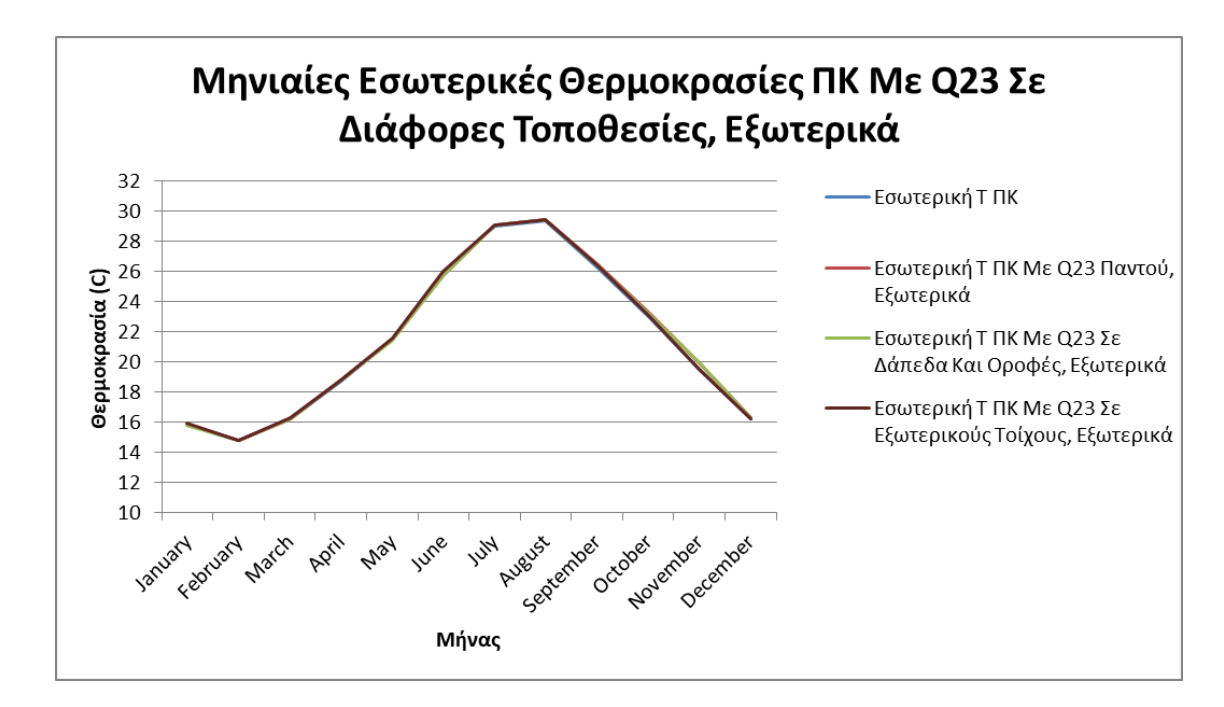

*Διάγραμμα 6.21: Μηνιαίες Εσωτερικές Θερμοκρασίες ΠΚ Με PCM 23 Σε Διάφορες Τοποθεσίες Εξωτερικά της μόνωσης*

 Συνυπολογίζοντας τα δεδομένα των παραπάνω πινάκων και παρατηρώντας τα διαγράμματα των μέσων μηνιαίων εσωτερικών θερμοκρασιών των 2 θερμικών ζωνών του παθητικού κτηρίου με τη χρήση του βέλτιστου BioPCM όλων των προηγούμενων σεναρίων (του Q23) στις διάφορες τοποθεσίες εξωτερικά της μόνωσης, παρατηρείται ότι η χειρότερη επιλογή αποτελεί η τοποθέτηση του Q23 μόνο στους εξωτερικούς τοίχους και βέλτιστη η τοποθεσία του ίδιου PCM στα δάπεδα και

τις οροφές ενώ μέση λύση φαίνεται να είναι η επιλογή της τοποθεσίας του PCM σε παντού στο κτήριο. Ωστόσο σημαντικό είναι να αναφερθεί ότι καμία από τις παραπάνω τοποθεσίες του Q23 δείχνει να επιδρά σημαντικά στο κτήριο.

 Τα προηγούμενα παρουσιάζονται και στον παρακάτω πίνακα από όπου και θα βγει το τελικό συμπέρασμα σχετικά με την καλύτερη τοποθεσία του BioPCM Q23 εξωτερικά της μόνωσης.

|                               | Tin Q23 - Tin (Παθητικό Κτήριο) |                   |                   |  |  |  |
|-------------------------------|---------------------------------|-------------------|-------------------|--|--|--|
| Βέλτιστη Τοποθεσία Εξωτερικά  | Εξωτερικοί Τοίχοι, Δάπεδα       |                   |                   |  |  |  |
| Της Μόνωσης                   | και Οροφές                      | Δάπεδα και Οροφές | Εξωτερικοί Τοίχοι |  |  |  |
|                               |                                 |                   |                   |  |  |  |
| Μέση διαφορά χειμερινών μηνών | 0,1397                          | 0,1181            | 0,0350            |  |  |  |
| Μέση διαφορά καλοκαιρινών     |                                 |                   |                   |  |  |  |
| μηνών                         | 0,0372                          | 0,0152            | 0,0894            |  |  |  |

*Πίνακας 6.25: Μέση Διαφορά Μηνιαίων Θερμοκρασιών ΠΚ Με PCM 23 Σε Διάφορες Τοποθεσίες / ΠΚ (Εξωτερικά της μόνωσης)*

 Παρατηρείται από τον προηγούμενο πίνακα αλλά και το διάγραμμα ότι η βέλτιστη τοποθεσία του Q23 στο παθητικό κτήριο (εξωτερικά της μόνωσης) είναι στα δάπεδα και στις οροφές εφόσον παρόλο που δεν πραγματοποιείται η μέγιστη μέση μηνιαία θέρμανση του παθητικού κτηρίου τους χειμερινούς μήνες, η διαφορά του από την δεύτερη καλύτερη επιλογή είναι 0,0216 C, που είναι μικρότερη του 0,022 C δηλαδή της διαφοράς της ελάχιστης μηνιαίας μη επιθυμητής μέσης θέρμανσης που προκαλεί με αυτήν που προκαλεί η επιλογή με την μεγαλύτερη θέρμανση κατά τους καλοκαιρινούς μήνες. Επομένως καλύτερη επιλογή του Q23 εξωτερικά της μόνωσης κρίνεται η τοποθέτησή του μόνο στα δάπεδα και στις οροφές ενώ επόμενη επιλογή είναι η τοποθέτηση παντού στο κτήριο και τελευταία η τοποθέτηση μόνο στους εξωτερικούς τοίχους.

# **6.3.3 Σύγκριση αποδοτικότερου PCM στην καλύτερη τοποθεσία εσωτερικά και εξωτερικά της εξωτερικής μόνωσης**

 Από τα αποτελέσματα που παρουσιάστηκαν προηγουμένως παρατηρήθηκε ότι το αποδοτικότερο BioPCM του κάθε σεναρίου βρέθηκε να είναι το Q23. Πιο συγκεκριμένα η καλύτερη τοποθεσία του, παρατηρήθηκε ότι είναι στους εξωτερικούς τοίχους, στα δάπεδα και τις οροφές του παθητικού κτηρίου αν αυτό ενταχθεί στα δομικά στοιχεία εσωτερικά της μόνωσης και μόνο στα δάπεδα και τις οροφές αν ενταχθεί εξωτερικά αυτής. Με σκοπό λοιπόν την εύρεση της καλύτερης δυνατής λύσης της τοποθεσίας, του πιο αποτελεσματικού για το συγκεκριμένο παθητικό κτήριο BioPCM, αναφορικά με την μόνωση των δομικών στοιχείων κρίνεται απαραίτητη η σύγκριση των δύο αυτών καλύτερων λύσεων.

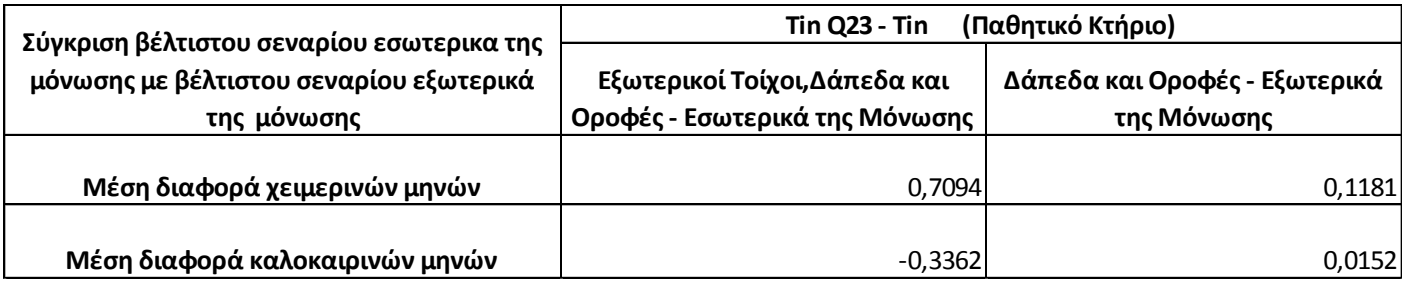

*Πίνακας 6.26: Μέση Διαφορά Μηνιαίων Θερμοκρασιών ΠΚ Με PCM 23 Σε Βέλτιστες Τοποθεσίες / ΠΚ (Εσωτερικά / Εξωτερικά της μόνωσης)*

 Από τον προηγούμενο πίνακα φαίνεται πολύ εύκολα ότι πολύ καλύτερη λύση δείχνει να αποτελεί η τοποθέτηση του BioPCM Q23 στους εξωτερικούς τοίχους, στα δάπεδα και τις οροφές του παθητικού κτηρίου, εσωτερικά της μόνωσης των δομικών στοιχείων. Το προηγούμενο φαίνεται από το γεγονός ότι εφόσον τοποθετηθεί το Q23 εσωτερικά της μόνωσης παντού στο κτήριο, προσφέρει την εξαπλάσια θέρμανση κατά μέση τιμή στο παθητικό κτήριο τους χειμερινούς μήνες ενώ τους καλοκαιρινούς προσφέρει μια ουσιαστική ψύξη της τάξεως των 0,3362 C, κατά μέση τιμή στους χώρους του κτηρίου έναντι της απειροελάχιστης ανεπιθυμητής θέρμανσης που αποδίδει το ίδιο PCM αν τοποθετηθεί εξωτερικά αυτής μόνο στα δάπεδα και τις οροφές.

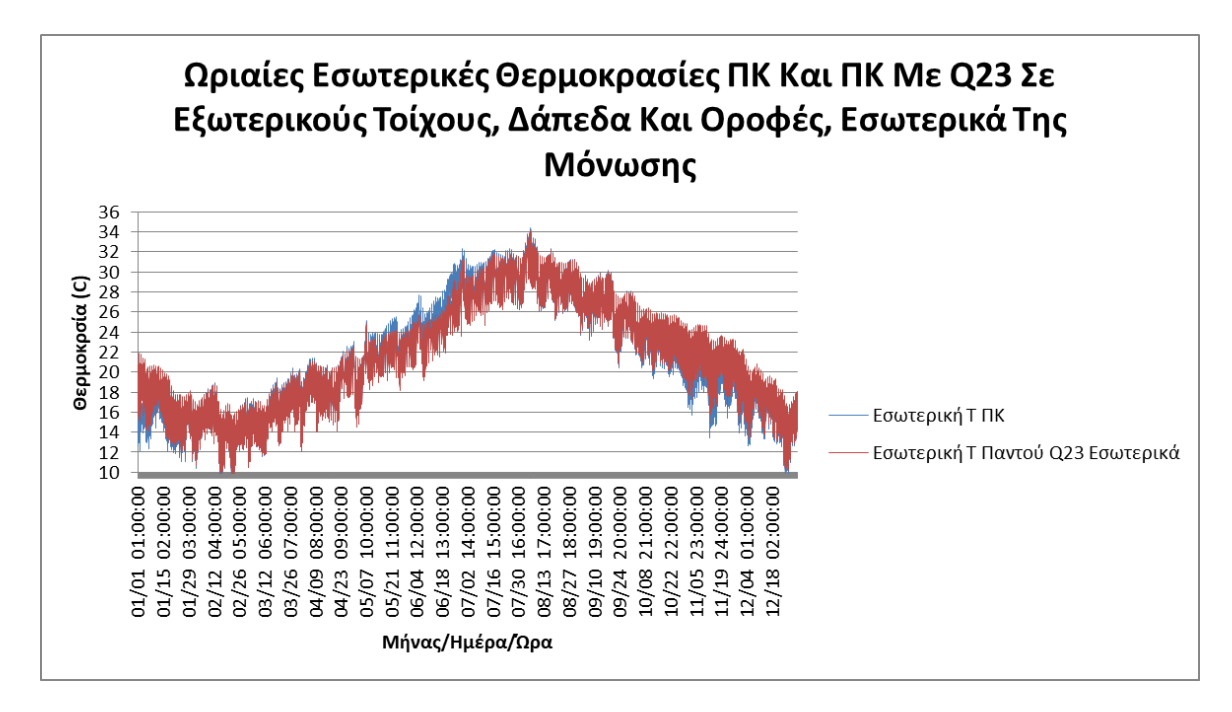

*Διάγραμμα 6.22: Ωριαίες Εσωτερικές Θερμοκρασίες ΠΚ Με PCM 23 Στη Βέλτιστη Τοποθεσία Εσωτερικά της μόνωσης*

 Στο τελευταίο διάγραμμα αυτής της εργασίας παρατηρείται η ωριαία διακύμανση των εσωτερικών θερμοκρασιών του παθητικού κτηρίου συγκριτικά με την ίδια διακύμανση αλλά παθητικού κτηρίου χρησιμοποιώντας το αποτελεσματικότερο BioPCM που υπολογίστηκε, το Q23, στην βέλτιστη τοποθεσία του στο κτήριο, δηλαδή, στους εξωτερικούς τοίχους, στα δάπεδα και στις

οροφές του, και την βέλτιστη τοποθεσία του σχετικά με την μόνωση, δηλαδή εσωτερικά της. Στο συνολικό αυτό διάγραμμα που παρουσιάζονται οι μέσες τιμές των εσωτερικών θερμοκρασιών των 2 θερμικών ζωνών του κτηρίου τα αποτελέσματα είναι εμφανή και αναμενόμενα, αν αναλογιστεί κανείς τους υπολογισμούς που προηγήθηκαν. Πιο συγκεκριμένα παρατηρείται ότι με αυτήν την επιλογή και την τοποθέτηση του BioPCM, το παθητικό κτήριο κερδίζει κατά μέσο όρο στους χώρους του μέση μηνιαία θέρμανση κατά 0,7094 C τους ψυχρότερους μήνες Ιανουάριο, Φεβρουάριο, Μάρτιο, Οκτώβριο, Νοέμβριο και Δεκέμβριο, ενώ παράλληλα κερδίζει μέση μηνιαία ψύξη κατά 0,3362 C αντίστοιχα τους θερμότερους μήνες του έτους, Απρίλιο, Μάιο, Ιούνιο, Ιούλιο, Αύγουστο και Σεπτέμβριο.

### **7. Συμπεράσματα και προτάσεις για μελλοντική έρευνα**

 Στο τελευταίο κεφάλαιο αυτό που είναι και το σημαντικότερο της εργασίας θα αναλυθούν τα συμπεράσματα των αποτελεσμάτων των προσομοιώσεων. Πιο συγκεκριμένα θα παρουσιαστούν συνοπτικά τα συμπεράσματα που αναλύθηκαν στο προηγούμενο κεφάλαιο στην κάθε περίπτωση προσομοίωσης και σύγκρισης αυτών και στο τέλος θα παρουσιαστούν προτάσεις για μελλοντική έρευνα που θα μπορούσε να κάνει κάποιος ώστε να εμβαθύνει περισσότερο και να προχωρήσει την υπάρχουσα εργασία.

#### **7.1 Συμπεράσματα**

 Λαμβάνοντας υπόψη τα αποτελέσματα των προσομοιώσεων που διεξήχθησαν συμπεραίνονται τα εξής ακόλουθα. Αρχικά όσον αφορά τα αποτελέσματα των μέσων μηνιαίων εσωτερικών θερμοκρασιών του παθητικού κτηρίου χωρίς την χρήση συστημάτων ψύξης και θέρμανσης, παρατηρήθηκε ότι δύο παρόμοιες μελέτες με την χρήση δύο διαφορετικών λογισμικών, του EnergyPlus και του PHPP δεν παρουσίασαν ουσιαστικές διαφορές και επομένως η επιλογή του λογισμικού από τον εκάστοτε μελετητή θα πρέπει να γίνεται αποκλειστικά και μόνο από το λογισμικό που ταιριάζει περισσότερο στην μελέτη του καθιστώντας πιο εύκολη την μοντελοποίηση της. Έπειτα αναφορικά με την θερμική άνεση του κτηρίου χωρίς την λειτουργία συστημάτων ψύξης και θέρμανσης παρατηρήθηκε ότι οι εσωτερικές θερμοκρασίες βρέθηκαν αρκετά ικανοποιητικά στον στόχο των 20 C τον χειμώνα και των 25 C το καλοκαίρι ενώ παρατηρήθηκε ότι ο σχεδιασμός και η κατασκευή του παθητικού κτηρίου βοήθησαν ώστε να παρουσιάσει αρκετά ικανοποιητική θερμική συμπεριφορά το κτήριο συγκριτικά με το εξωτερικό του περιβάλλον.

 Στη συνέχεια διαπιστώθηκε πως το παθητικό κτήριο και στις δυο θερμικές του ζώνες, ανταποκρίνεται πολύ καλύτερα θερμικά από ένα αντίστοιχο συμβατικό κτήριο που ακολουθεί τους περιορισμούς κτηρίου κλιματικής ζώνης Β του ΚΕΝΑΚ. Πιο συγκεκριμένα παρατηρήθηκε ότι ουσιαστικότερη διαφορά υπήρχε στο ισόγειο από ότι στο υπόγειο καθώς φάνηκε η σημασία του εδάφους που λειτούργησε ως φυσικό τοίχος προστασίας στις εξωτερικές μεταβολές της θερμοκρασίας προστατεύοντάς το εσωτερικό του υπογείου, παρά το πάχους της μόνωσης των δύο τύπων κτηρίου. Εκτός από αυτά διαπιστώθηκε η χρησιμότητα των συστημάτων ελεγχόμενου εξαερισμού με ανάκτηση αισθητής θερμότητας HRV εφόσον παρουσιάστηκαν ανεπαίσθητες μεταβολές στην εσωτερική θερμοκρασία των θερμικών ζωνών του παθητικού κτηρίου με την χρήση τους συγκριτικά με τις μεταβολές που παρουσιάστηκαν στο συμβατικό κτήριο, που αναγκαστικά εκτελώντας επιπλέον αερισμό από αυτόν του παθητικού κτηρίου με την χρήση των HRV, με μη ελεγχόμενο τρόπο, παρουσίασε ιδιαίτερα μεγάλες μεταβολές ως προς την εσωτερική θερμοκρασία των θερμικών ζωνών του.

 Αναφορικά με την χρήση των PCM στο παθητικό κτήριο και πιο συγκεκριμένα των BioPCM Q29, Q27, Q25 και Q23 που στην κάθε περίπτωση εντάχθηκαν σε διαφορετικές τοποθεσίες στο κτήριο και διερευνήθηκαν και ως προς την θέση τους αναφορικά με την μόνωση του κτηρίου διαπιστώθηκαν τα επόμενα ως προς την εσωτερική θερμοκρασία του κτηρίου χωρίς την χρήση συστημάτων θέρμανσης και ψύξης. Με την χρήση του Q23 εσωτερικά της μόνωσης βρέθηκε ότι,

σε οποιαδήποτε από τις τρείς παραλλαγές που διερευνήθηκαν, είτε τοποθετηθεί στους εξωτερικούς τοίχους, στα δάπεδα και τις οροφές, είτε μόνο στα δάπεδα και στις οροφές αλλά και είτε μόνο στους εξωτερικούς τοίχους, παρουσιάστηκε η μέγιστη μέση μηνιαία θέρμανση κατά τους θερμότερους μήνες και η μέγιστη μέση μηνιαία ψύξη κατά τους ψυχρότερους μήνες του έτους συγκριτικά με τα BioPCM διαφορετικών σημείων τήξης. Έπειτα συγκρίνοντας τα αποτελέσματα του αποδοτικότερου στην κάθε περίπτωση BioPCM, του Q23 εσωτερικά της μόνωσης με σκοπό την εύρεση της καλύτερης τοποθεσίας του στο παθητικό κτήριο, παρατηρήθηκε ότι η ένταξη του στους εξωτερικούς τοίχους, στα δάπεδα και τις οροφές του κτηρίου αποτέλεσε την πιο αποτελεσματική λύση με την επόμενη καλύτερη να είναι η τοποθέτησή του μόνο στα δάπεδα και τις οροφές. Εκτός από αυτά κατά την διερεύνηση που έγινε για τα ίδια BioPCM αλλά με την ένταξή τους εξωτερικά της μόνωση αυτήν την φόρα, διαπιστώθηκε πάλι παρόμοιο αποτέλεσμα καθώς βρέθηκε το Q23 καλύτερο ως προς τα αποτελέσματα του στην θερμική άνεση του παθητικού κτηρίου είτε αυτό τοποθετηθεί στους εξωτερικούς τοίχους, στα δάπεδα και τις οροφές, είτε μόνο στα δάπεδα και τις οροφές αλλά και είτε μόνο στους εξωτερικούς τοίχους. Με την σύγκριση που πραγματοποιήθηκε έπειτα αναφορικά με την καλύτερη τοποθεσία του προηγούμενου BioPCM εξωτερικά της μόνωσης παρατηρήθηκε ότι η αποτελεσματικότερη λύση αποτελεί η ένταξη του μόνο στα δάπεδα και τις οροφές του κτηρίου με την πολύ κοντινή επόμενη λύση να είναι η ένταξη του και στους εξωτερικούς τοίχους πέρα από τα δάπεδα και τις οροφές.

 Συγκρίνοντας γενικά τα προηγούμενα αποτελέσματα των PCM που τοποθετήθηκαν εξωτερικά της μόνωσης και αυτών που τοποθετήθηκαν εσωτερικά παρατηρούνται αρκετά μεγάλες διαφορές ως προς την επίδραση τους στην εσωτερική θερμοκρασία του παθητικού κτηρίου. Παρατηρήθηκε ότι τα BioPCM που χρησιμοποιήθηκαν εσωτερικά της μόνωσης παρουσίασαν πιο μεγάλη και άμεση ενεργοποίηση των κύκλων τήξης- στερεοποίησης τους καθώς επηρεάστηκαν περισσότερο από την μέση εσωτερική θερμοκρασία του παθητικού κτηρίου ή της εκάστοτε θερμικής ζώνης, ανάλογα την περίπτωση. Από την άλλη τα BioPCM που εντάχθηκαν εξωτερικά της μόνωσης φάνηκε να μην επιδρούν θετικά ή να επιδρούν ελάχιστα στην εσωτερική θερμοκρασία του κτηρίου ή της κάθε θερμικής του ζώνης. Αυτό που παρατηρείται είναι ότι τα BioPCM που εντάχθηκαν εξωτερικά της μόνωσης, και ειδικότερα μιας μεγάλους πάχους μόνωσης όπως αυτή που περιβάλλει το κέλυφος του παθητικού κτηρίου, δεν ενεργοποιήθηκαν τις στιγμές που έπρεπε καθώς επηρεάστηκαν περισσότερο από τις εξωτερικές μεταβολές τις θερμοκρασίας. Το προηγούμενο καθίσταται λογικό εφόσον το ένα όριο τους είχε πιο άμεση επαφή με το εξωτερικό περιβάλλον ενώ το άλλο, εσωτερικό όριο τους βρίσκοντας εμπόδιο, την μόνωση συντέλεσε στο γεγονός της καθυστέρησης της συνεισφοράς τους στον εσωτερικό χώρο που επηρεαζότανε σύμφωνα με τις μεταβολές της εσωτερικής θερμοκρασίας του παθητικού κτηρίου. Πιο συγκεκριμένα παρατηρήθηκε ότι κατά την τοποθέτηση των PCM εξωτερικά της μόνωσης η θερμική ζώνη του υπογείου έδειξε να ανταποκρίνεται καλύτερα από ότι του ισογείου και αυτό διότι το υπόγειο όντας θαμμένο στο μεγαλύτερο του μέρος αποτέλεσε ένα φυσικό όριο που βοήθησε στην πιο άμεση επαφή των PCM με τον εσωτερικό χώρο από τον εξωτερικό.

 Όσον αφορά λοιπόν την εύρεση του ιδανικότερου BioPCM , Q23 ανάμεσα στις δύο καλύτερες περιπτώσεις τοποθεσιών του εσωτερικά της μόνωσης και εξωτερικά της, διαπιστώθηκε ότι πολύ καλύτερη λύση αποτελεί η τοποθεσία του στους εξωτερικούς τοίχους, στα δάπεδα και τις οροφές του κτηρίου , εσωτερικά της μόνωσης από ότι εξωτερικά. Επομένως η βέλτιστη λύση για το παθητικό κτήριο καθ όλη την διάρκεια του έτους διαπιστώθηκε η επιλογή του BioPCM Q23, εσωτερικά της μόνωσης, στους εξωτερικούς τοίχους, στα δάπεδα και τις οροφές όπου παρουσιάζεται συνολικά η μεγαλύτερη μέση μηνιαία θέρμανση κατά τους ψυχρότερους μήνες, του Ιανουαρίου, Φεβρουαρίου, Μαρτίου, Οκτωβρίου, Νοεμβρίου και Δεκεμβρίου, και η μεγαλύτερη μέση μηνιαία ψύξη κατά τους θερμότερους μήνες, του Απριλίου, Μαίου, Ιουνίου, Ιουλίου, Αυγούστου και Σεπτεμβρίου.

#### **7.2 Προτάσεις για μελλοντική έρευνα**

 Πέραν της συγκεκριμένης μελέτης ή ακόμα και την βελτιστοποίηση αυτής υπάρχουν πολλά πράγματα που θα μπορούσε να μελετήσει κανείς μελλοντικά. Παρακάτω παρατίθενται μερικές προτάσεις που καλό θα ήταν να διερευνηθούν στο μέλλον.

1) Εξέταση των ενεργειακών καταναλώσεων παθητικού κτηρίου και σύγκριση τους με συμβατικό.

2) Βελτιστοποίηση παθητικού κτηρίου.

3) Σύγκριση των συστημάτων HRV και ERV ανάλογα με το κλίμα της τοποθεσίας του παθητικού κτηρίου.

4) Σύγκριση παθητικού κτηρίου και παθητικά αναβαθμισμένου υφιστάμενου κτηρίου.

5) Διερεύνηση άλλων ειδών PCM στο παθητικό κτήριο.

6) Διερεύνηση των PCM σχετικά με την μείωση ενεργειακών καταναλώσεων.

7) Τοποθέτηση διαφορετικών ειδών PCM και θερμοκρασιών τήξης σε παθητικό κτήριο.

8) Οικονομοτεχνική μελέτη για την εύρεση του αποδοτικότερου PCM.

# **Βιβλιογραφία**

[1] Κλάδος Ευρωπαικών Θεμάτων, Κλιματική αλλαγή και καταστροφή του περιβάλλοντος, [Online]. Available:

[«https://www.agiosathanasios.org.cy/uploadfiles/%CE%9A%CE%BB%CE%B9%CE%BC%CE%](https://www.agiosathanasios.org.cy/uploadfiles/%CE%9A%CE%BB%CE%B9%CE%BC%CE%B1%CF%84%CE%B9%CE%BA%CE%AE%20%CE%91%CE%BB%CE%BB%CE%B1%CE%B3%CE%AE%20%CE%BA%CE%B1%CE%B9%20%CE%9A%CE%B1%CF%84%CE%B1%CF%83%CF%84%CF%81%CE%BF%CF%86%CE%AE%20%CF%84%CE%BF%CF%85%20%CE%A0%CE%B5%CF%81%CE%B9%CE%B2%CE%AC%CE%BB%CE%BB%CE%BF%CE%BD%CF%84%CE%BF%CF%82.pdf) [B1%CF%84%CE%B9%CE%BA%CE%AE%20%CE%91%CE%BB%CE%BB%CE%B1%CE%B](https://www.agiosathanasios.org.cy/uploadfiles/%CE%9A%CE%BB%CE%B9%CE%BC%CE%B1%CF%84%CE%B9%CE%BA%CE%AE%20%CE%91%CE%BB%CE%BB%CE%B1%CE%B3%CE%AE%20%CE%BA%CE%B1%CE%B9%20%CE%9A%CE%B1%CF%84%CE%B1%CF%83%CF%84%CF%81%CE%BF%CF%86%CE%AE%20%CF%84%CE%BF%CF%85%20%CE%A0%CE%B5%CF%81%CE%B9%CE%B2%CE%AC%CE%BB%CE%BB%CE%BF%CE%BD%CF%84%CE%BF%CF%82.pdf) [3%CE%AE%20%CE%BA%CE%B1%CE%B9%20%CE%9A%CE%B1%CF%84%CE%B1%CF%](https://www.agiosathanasios.org.cy/uploadfiles/%CE%9A%CE%BB%CE%B9%CE%BC%CE%B1%CF%84%CE%B9%CE%BA%CE%AE%20%CE%91%CE%BB%CE%BB%CE%B1%CE%B3%CE%AE%20%CE%BA%CE%B1%CE%B9%20%CE%9A%CE%B1%CF%84%CE%B1%CF%83%CF%84%CF%81%CE%BF%CF%86%CE%AE%20%CF%84%CE%BF%CF%85%20%CE%A0%CE%B5%CF%81%CE%B9%CE%B2%CE%AC%CE%BB%CE%BB%CE%BF%CE%BD%CF%84%CE%BF%CF%82.pdf) [83%CF%84%CF%81%CE%BF%CF%86%CE%AE%20%CF%84%CE%BF%CF%85%20%CE%](https://www.agiosathanasios.org.cy/uploadfiles/%CE%9A%CE%BB%CE%B9%CE%BC%CE%B1%CF%84%CE%B9%CE%BA%CE%AE%20%CE%91%CE%BB%CE%BB%CE%B1%CE%B3%CE%AE%20%CE%BA%CE%B1%CE%B9%20%CE%9A%CE%B1%CF%84%CE%B1%CF%83%CF%84%CF%81%CE%BF%CF%86%CE%AE%20%CF%84%CE%BF%CF%85%20%CE%A0%CE%B5%CF%81%CE%B9%CE%B2%CE%AC%CE%BB%CE%BB%CE%BF%CE%BD%CF%84%CE%BF%CF%82.pdf) [A0%CE%B5%CF%81%CE%B9%CE%B2%CE%AC%CE%BB%CE%BB%CE%BF%CE%BD%](https://www.agiosathanasios.org.cy/uploadfiles/%CE%9A%CE%BB%CE%B9%CE%BC%CE%B1%CF%84%CE%B9%CE%BA%CE%AE%20%CE%91%CE%BB%CE%BB%CE%B1%CE%B3%CE%AE%20%CE%BA%CE%B1%CE%B9%20%CE%9A%CE%B1%CF%84%CE%B1%CF%83%CF%84%CF%81%CE%BF%CF%86%CE%AE%20%CF%84%CE%BF%CF%85%20%CE%A0%CE%B5%CF%81%CE%B9%CE%B2%CE%AC%CE%BB%CE%BB%CE%BF%CE%BD%CF%84%CE%BF%CF%82.pdf) [CF%84%CE%BF%CF%82.pdf»](https://www.agiosathanasios.org.cy/uploadfiles/%CE%9A%CE%BB%CE%B9%CE%BC%CE%B1%CF%84%CE%B9%CE%BA%CE%AE%20%CE%91%CE%BB%CE%BB%CE%B1%CE%B3%CE%AE%20%CE%BA%CE%B1%CE%B9%20%CE%9A%CE%B1%CF%84%CE%B1%CF%83%CF%84%CF%81%CE%BF%CF%86%CE%AE%20%CF%84%CE%BF%CF%85%20%CE%A0%CE%B5%CF%81%CE%B9%CE%B2%CE%AC%CE%BB%CE%BB%CE%BF%CE%BD%CF%84%CE%BF%CF%82.pdf)

[2] Μάριος Θεοδωρακάκης, National Geographic, Εγκυκλοπαίδεια του περιβάλλοντος, [Online]. Available: [«https://www.inedivim.gr/images/ng-egkykpolaideia/ng-egkykpolaideia-perivalon-5](https://www.inedivim.gr/images/ng-egkykpolaideia/ng-egkykpolaideia-perivalon-5-ripansi.pdf) [ripansi.pdf»](https://www.inedivim.gr/images/ng-egkykpolaideia/ng-egkykpolaideia-perivalon-5-ripansi.pdf)

[3] Σταυρακάκη Μαρία, Ανάλυση φαινομένου ψυχρής νησίδας σε αστικά πάρκα, 2017

[4] Όλγα Βελέντζα, Παράγοντες που επηρεάζονται από την κλιματική αλλαγή και οι επιπτώσεις που επιφέρουν στην ανθρώπινη υγεία, 2019, [Online]. Available: [«http://www.tzaneio.gr/wp](http://www.tzaneio.gr/wp-content/uploads/epistimonika_xronika/p19-1-5.pdf)[content/uploads/epistimonika\\_xronika/p19-1-5.pdf»](http://www.tzaneio.gr/wp-content/uploads/epistimonika_xronika/p19-1-5.pdf)

[5] E.Γ. Δασκαλάκη, K. Δρούτσα, Κ.Α. Μπαλαράς, Σ. Κοντογιαννίδης, Τυπολογία Ελληνικών Κτιρίων Κατοικίας, 2016, [Online]. Available: [«http://episcope.eu/fileadmin/tabula/public/docs/brochure/GR\\_TABULA\\_TypologyBrochure\\_NOA](http://episcope.eu/fileadmin/tabula/public/docs/brochure/GR_TABULA_TypologyBrochure_NOA.pdf) [.pdf»](http://episcope.eu/fileadmin/tabula/public/docs/brochure/GR_TABULA_TypologyBrochure_NOA.pdf)

[6] Νικόλαος Γαλογαύρας, Επιλέγοντας θερμομονωτικά υλικά, [Online]. Available: [«http://psypenep.gr/wp-](http://psypenep.gr/wp-content/uploads/2017/07/%CE%95%CF%80%CE%B9%CE%BB%CE%BF%CE%B3%CE%B7%CC%81-%CE%B8%CE%B5%CF%81%CE%BC%CE%BF%CE%BC%CE%BF%CE%BD%CF%89%CF%84%CE%B9%CE%BA%CF%89%CC%81%CE%BD-%CF%85%CE%BB%CE%B9%CE%BA%CF%89%CC%81%CE%BD-.pdf)

[content/uploads/2017/07/%CE%95%CF%80%CE%B9%CE%BB%CE%BF%CE%B3%CE%B7%](http://psypenep.gr/wp-content/uploads/2017/07/%CE%95%CF%80%CE%B9%CE%BB%CE%BF%CE%B3%CE%B7%CC%81-%CE%B8%CE%B5%CF%81%CE%BC%CE%BF%CE%BC%CE%BF%CE%BD%CF%89%CF%84%CE%B9%CE%BA%CF%89%CC%81%CE%BD-%CF%85%CE%BB%CE%B9%CE%BA%CF%89%CC%81%CE%BD-.pdf) [CC%81-](http://psypenep.gr/wp-content/uploads/2017/07/%CE%95%CF%80%CE%B9%CE%BB%CE%BF%CE%B3%CE%B7%CC%81-%CE%B8%CE%B5%CF%81%CE%BC%CE%BF%CE%BC%CE%BF%CE%BD%CF%89%CF%84%CE%B9%CE%BA%CF%89%CC%81%CE%BD-%CF%85%CE%BB%CE%B9%CE%BA%CF%89%CC%81%CE%BD-.pdf)

[%CE%B8%CE%B5%CF%81%CE%BC%CE%BF%CE%BC%CE%BF%CE%BD%CF%89%CF%](http://psypenep.gr/wp-content/uploads/2017/07/%CE%95%CF%80%CE%B9%CE%BB%CE%BF%CE%B3%CE%B7%CC%81-%CE%B8%CE%B5%CF%81%CE%BC%CE%BF%CE%BC%CE%BF%CE%BD%CF%89%CF%84%CE%B9%CE%BA%CF%89%CC%81%CE%BD-%CF%85%CE%BB%CE%B9%CE%BA%CF%89%CC%81%CE%BD-.pdf) [84%CE%B9%CE%BA%CF%89%CC%81%CE%BD-](http://psypenep.gr/wp-content/uploads/2017/07/%CE%95%CF%80%CE%B9%CE%BB%CE%BF%CE%B3%CE%B7%CC%81-%CE%B8%CE%B5%CF%81%CE%BC%CE%BF%CE%BC%CE%BF%CE%BD%CF%89%CF%84%CE%B9%CE%BA%CF%89%CC%81%CE%BD-%CF%85%CE%BB%CE%B9%CE%BA%CF%89%CC%81%CE%BD-.pdf)

[%CF%85%CE%BB%CE%B9%CE%BA%CF%89%CC%81%CE%BD-.pdf»](http://psypenep.gr/wp-content/uploads/2017/07/%CE%95%CF%80%CE%B9%CE%BB%CE%BF%CE%B3%CE%B7%CC%81-%CE%B8%CE%B5%CF%81%CE%BC%CE%BF%CE%BC%CE%BF%CE%BD%CF%89%CF%84%CE%B9%CE%BA%CF%89%CC%81%CE%BD-%CF%85%CE%BB%CE%B9%CE%BA%CF%89%CC%81%CE%BD-.pdf)

[7] [Online]. Available: [«http://www.statistics.gr/»](http://www.statistics.gr/)

[8] Αλις Κοροβεση, Κυριακή Μεταξά, Ελευθερία Τουλουπάκη, Νίκος Χρυσογελος, Ενεργειακή φτώχεια στην Ελλάδα, 2017, [Online]. Available: [«http://www.teetas.gr/sites/default/files/eisigisi\\_korovesi\\_0.pdf»](http://www.teetas.gr/sites/default/files/eisigisi_korovesi_0.pdf)

[9] Επαμεινώνδας Ε. Πανάς, Έρευνα για την ενεργειακή φτώχεια στην Ελλάδα, 2012, [Online]. Available: [«http://library.tee.gr/digital/m2600/m2600\\_panas.pdf»](http://library.tee.gr/digital/m2600/m2600_panas.pdf)

[10] [Online]. Available: [«https://passipedia.org/basics/the\\_passive\\_house\\_-\\_historical\\_review»](https://passipedia.org/basics/the_passive_house_-_historical_review)

[11] [Online]. Available: [«http://www.langconsulting.at/index.php/en/research/32-basic](http://www.langconsulting.at/index.php/en/research/32-basic-research/222-trends-2010%E2%80%932021)[research/222-trends-2010%E2%80%932021»](http://www.langconsulting.at/index.php/en/research/32-basic-research/222-trends-2010%E2%80%932021)

[12] Δημήτριος Παλλαντζάς , Ενεργειακή ανάλυση παθητικών συστημάτων σε Κτίρια Σχεδόν Μηδενικής Ενεργειακής Κατανάλωσης με χρήση των λογισμικών PHPP και DesignPH, 2019

[13] [Online]. Available: [«http://www.eipak.org/»](http://www.eipak.org/)

[14] Ζαχαράκη Ελένη, Ζούπα Ευφροσύνη, Βελτιστοποίηση της Ενεργειακής Απόδοσης Yφιστάμενου Παθητικού Κτιρίου με τη χρήση του λογισμικού PHPP, 2018

[15] [Online]. Available: [«http://www.triedrasi.gr/index.php/vioklimatikos\\_sxediasmos.html»](http://www.triedrasi.gr/index.php/vioklimatikos_sxediasmos.html)

[16] [Online]. Available: [«http://www.ecohabitat.gr/el/passive-house/»](http://www.ecohabitat.gr/el/passive-house/)

[17] Ευάγγελος Πετουσης, Τα παθητικά κτίρια και η συμβολή τους στη βελτιστοποίηση του ενεργειακού σχεδιασμού των ελληνικών κτιρίων, 2015

[18] Χ.Τζιβανίδης, σημειώσεις μαθήματος, Θερμική Συμπεριφορά Κτιρίων

[19] Pielichowska, K., & Pielichowski, K., Phase change materials for thermal energy storage. Progress in Materials Science, 2014

[20] Lane, G., Solar Heat Storage: Latent Heat Materials, Volume I. Florida: CRC Press, Inc., 1983

[21] Βασιλική Σιοντη, Επίδραση των υλικών αλλαγής φάσης στην ενεργειακή απόδοση των παθητικών ηλιακών συστημάτων, 2018

[22] Tyagi, V. V., & Buddhi, D., PCM thermal storage in buildings: A state of art. Renewable and Sustainable Energy Reviews, 2007

[23] Ρίζος Νικόλαος, Προσδιορισμός θέσης διεπιφάνειας στερεού υγρού, σε υλικό αλλαγής φάσης με το εμπορικό πακέτο Fluent, 2009

[24] Ruben Baetens, Bjørn Petter Jelle, Arild Gustavsen, Phase change materials for building applications: A state of the art review, Energy and Buildings, 2010

[25] Δήμητρα Τζανή, Διερεύνηση της επίδρασης στρώματος υλικού αλλαγής φάσης στο κέλυφος του κτιρίου με χρήση του λογισμικού Energy Plus, 2018

[26] Mohammed M. Farid, Amar M. Khudhair, Siddique Ali K. Razack, Said Al-Hallaj, A review on phase change energy storage: materials and applications‖ , Energy Conversion and Management, 2004

[27] Francis Agyenim, Neil Hewitt, Philip Eames, Mervyn Smyth, ―A review of materials, heat transfer and phase change problem formulation for latent heat thermal energy storage systems (LHTESS)‖ , Renewable and Sustainable Energy Reviews, 2010

[28] Harald Mehling, Luisa F. Cabeza: Heat and cold storage with PCM: an up to date introduction into basics and applications, Springer, New York, 2008

[29] [Online]. Available: [«https://phasechange.com/products/enrg-blanket/»](https://phasechange.com/products/enrg-blanket/)

[30] [Online]. Available: [«https://en.wikipedia.org/wiki/SketchUp](https://en.wikipedia.org/wiki/SketchUp) »

[31] [Online]. Available: [«https://www.sketchup.com/](https://www.sketchup.com/) »

[32] [Online]. Available: [«https://www.openstudio.net/»](https://www.openstudio.net/)

[33] [Online]. Available: [«https://bigladdersoftware.com/epx/docs/9-1/essentials/title.html](https://bigladdersoftware.com/epx/docs/9-1/essentials/title.html) »

[34] [Online]. Available: [«https://www.energy.gov/eere/buildings/downloads/energyplus-0](https://www.energy.gov/eere/buildings/downloads/energyplus-0) »

[35] [Online]. Available: [«https://energyplus.net/](https://energyplus.net/) »

[36] [Online]. Available: [«https://www.autodesk.com/products/autocad/overview](https://www.autodesk.com/products/autocad/overview) »

[37] [Online]. Available: [«https://passipedia.org/planning/calculating\\_energy\\_efficiency/phpp\\_](https://passipedia.org/planning/calculating_energy_efficiency/phpp_-_the_passive_house_planning_package) the passive house planning package »

[38] [Online]. Available: [«https://designph.org/](https://designph.org/) »

[39] [Online]. Available: [«https://energyplus.net/weather](https://energyplus.net/weather) »

[40] [Online]. Available: [«https://energyplus.net/weather](https://energyplus.net/weather-location/europe_wmo_region_6/GRC/GRC_Athens.167160_IWEC)[location/europe\\_wmo\\_region\\_6/GRC//GRC\\_Athens.167160\\_IWEC](https://energyplus.net/weather-location/europe_wmo_region_6/GRC/GRC_Athens.167160_IWEC) »

[41] [Online]. Available: [«https://energyplus.net/weather/sources#IWEC»](https://energyplus.net/weather/sources#IWEC)

[42] Walton, G. N., Thermal Analysis Research Program Reference Manual. NBSSIR 83-2655. National Bureau of Standards (now NIST), 1983

[43] ASHRAE. 2001. 2001 ASHRAE Handbook – Fundamentals, Atlanta: American Society of Heating, Refrigerating, and Air-Conditioning Engineers, Inc.

[44] Henrik Karlsson, Measurements of indoor thermal conditions in a passive house during winter conditions, 2012, [Online]. Available: [«https://www.researchgate.net/publication/282076138\\_Measurements\\_of\\_indoor\\_thermal\\_conditio](https://www.researchgate.net/publication/282076138_Measurements_of_indoor_thermal_conditions_in_a_passive_house_during_winter_conditions) [ns\\_in\\_a\\_passive\\_house\\_during\\_winter\\_conditions»](https://www.researchgate.net/publication/282076138_Measurements_of_indoor_thermal_conditions_in_a_passive_house_during_winter_conditions)

[45] Conline]. Consequently and the set of the set of the set of the set of the Available: [«https://help.iesve.com/ve2018/table\\_6\\_thermal\\_conductivity\\_\\_specific\\_heat\\_capacity\\_and\\_densit](https://help.iesve.com/ve2018/table_6_thermal_conductivity__specific_heat_capacity_and_density.htm) [y.htm»](https://help.iesve.com/ve2018/table_6_thermal_conductivity__specific_heat_capacity_and_density.htm)

[46] [Online]. Available: [«https://en.wikipedia.org/wiki/Integrated\\_Environmental\\_Solutions\\_Ltd»](https://en.wikipedia.org/wiki/Integrated_Environmental_Solutions_Ltd)

[47] [Online]. Available: [«https://uk.saint-gobain-building-glass.com/sites/saint-gobain-building](https://uk.saint-gobain-building-glass.com/sites/saint-gobain-building-glass.com/files/2018-01/19_1481029339_1.pdf)[glass.com/files/2018-01/19\\_1481029339\\_1.pdf»](https://uk.saint-gobain-building-glass.com/sites/saint-gobain-building-glass.com/files/2018-01/19_1481029339_1.pdf)

[48] [Online]. Available: [«http://alfaglass.gr/datafiles//Planitherm\\_XN\\_low.pdf»](http://alfaglass.gr/datafiles/Planitherm_XN_low.pdf)

[49] [Online]. Available: [«https://www.aluplast.net/el/produkte/kunststofffenster-systeme/energeto-](https://www.aluplast.net/el/produkte/kunststofffenster-systeme/energeto-8000.php)[8000.php»](https://www.aluplast.net/el/produkte/kunststofffenster-systeme/energeto-8000.php)

[50] [Online]. Available: [«https://www.alumil.com/docs/default](https://www.alumil.com/docs/default-source/knowledgebase/brochures/technical/supreme/s91_en4830dd6d8e2c46d4b5ae445e453498cc44b09ef4526a4ae8bd14fb5eddf88983.pdf?sfvrsn=52f00dc9_10)[source/knowledgebase/brochures/technical/supreme/s91\\_en4830dd6d8e2c46d4b5ae445e453498cc4](https://www.alumil.com/docs/default-source/knowledgebase/brochures/technical/supreme/s91_en4830dd6d8e2c46d4b5ae445e453498cc44b09ef4526a4ae8bd14fb5eddf88983.pdf?sfvrsn=52f00dc9_10) [4b09ef4526a4ae8bd14fb5eddf88983.pdf?sfvrsn=52f00dc9\\_10»](https://www.alumil.com/docs/default-source/knowledgebase/brochures/technical/supreme/s91_en4830dd6d8e2c46d4b5ae445e453498cc44b09ef4526a4ae8bd14fb5eddf88983.pdf?sfvrsn=52f00dc9_10)

[51] Fuad Baba, Dynamic Effect of Thermal Bridges on the Energy Performance of Residential Buildings, 2015, 2015, [Online]. Available: [«https://spectrum.library.concordia.ca/980652/1/Fuad%20Baba%20-](https://spectrum.library.concordia.ca/980652/1/Fuad%20Baba%20-Master%20of%20applied%20Thesis.pdf) [Master%20of%20applied%20Thesis.pdf»](https://spectrum.library.concordia.ca/980652/1/Fuad%20Baba%20-Master%20of%20applied%20Thesis.pdf)

[52] **Continuers** [Online]. **Available:** Available: [«http://portal.tee.gr/portal/page/portal/SCIENTIFIC\\_WORK/GR\\_ENERGEIAS/kenak/files/TOTEE](http://portal.tee.gr/portal/page/portal/SCIENTIFIC_WORK/GR_ENERGEIAS/kenak/files/TOTEE_20701-1_2017_TEE_1st_Edition.pdf) [\\_20701-1\\_2017\\_TEE\\_1st\\_Edition.pdf»](http://portal.tee.gr/portal/page/portal/SCIENTIFIC_WORK/GR_ENERGEIAS/kenak/files/TOTEE_20701-1_2017_TEE_1st_Edition.pdf)

[53] [Online]. Available: [«https://knowledge.autodesk.com/support/revit-products/getting](https://knowledge.autodesk.com/support/revit-products/getting-started/caas/simplecontent/content/equipment-and-lighting-loads.html)[started/caas/simplecontent/content/equipment-and-lighting-loads.html»](https://knowledge.autodesk.com/support/revit-products/getting-started/caas/simplecontent/content/equipment-and-lighting-loads.html)

[54] [Online]. Available: [«https://www.energy.gov/»](https://www.energy.gov/)

[55] [Online]. Available: [«https://www.amazon.com/Mechanical-Electrical-Equipment-Buildings-](https://www.amazon.com/Mechanical-Electrical-Equipment-Buildings-Grondzik/dp/0470195657)[Grondzik/dp/0470195657»](https://www.amazon.com/Mechanical-Electrical-Equipment-Buildings-Grondzik/dp/0470195657)

[56] [Online]. Available: [«https://en.wikipedia.org/wiki/U.S.\\_Green\\_Building\\_Council»](https://en.wikipedia.org/wiki/U.S._Green_Building_Council)

[57] [Online]. Available: [«https://new.usgbc.org/»](https://new.usgbc.org/)

[58] [Online]. Available: [«https://www.energystar.gov/products»](https://www.energystar.gov/products)

[59] [Online]. Available: [«https://www.epa.gov/»](https://www.epa.gov/)

[60] [Online]. Available: [«https://knowledge.autodesk.com/support/revit-products/getting](https://knowledge.autodesk.com/support/revit-products/getting-started/caas/simplecontent/content/equipment-and-lighting-loads.html)[started/caas/simplecontent/content/equipment-and-lighting-loads.html»](https://knowledge.autodesk.com/support/revit-products/getting-started/caas/simplecontent/content/equipment-and-lighting-loads.html)

[61] [Online]. Available: [«https://en.wikipedia.org/wiki/Energy\\_Star»](https://en.wikipedia.org/wiki/Energy_Star)

[62] [Online]. Available: [«https://www.systemair.com/globalassets/downloads/leaflets-and](https://www.systemair.com/globalassets/downloads/leaflets-and-catalogues/english/save_b2b_leaflet.pdf)[catalogues/english/save\\_b2b\\_leaflet.pdf»](https://www.systemair.com/globalassets/downloads/leaflets-and-catalogues/english/save_b2b_leaflet.pdf)

[63] **[Online]**. [Online]. Available: [«https://shopstage.systemair.com/upload/assets/LEAFLET\\_SAVE\\_VTC\\_200\\_EN\\_20190426\\_0041](https://shopstage.systemair.com/upload/assets/LEAFLET_SAVE_VTC_200_EN_20190426_004154439.PDF) [54439.PDF»](https://shopstage.systemair.com/upload/assets/LEAFLET_SAVE_VTC_200_EN_20190426_004154439.PDF)

[64] [Online]. Available: [«https://www.pluggit.com/portal/en/products-functions/range-of](https://www.pluggit.com/portal/en/products-functions/range-of-products/ventilation-units/avent-d160-the-room-ventilation-unit-6212)[products/ventilation-units/avent-d160-the-room-ventilation-unit-6212»](https://www.pluggit.com/portal/en/products-functions/range-of-products/ventilation-units/avent-d160-the-room-ventilation-unit-6212)

[65] [Online]. [2013] [Online]. [«https://database.passivehouse.com/en/components/details/ventilation\\_system/pluggit-gmbh](https://database.passivehouse.com/en/components/details/ventilation_system/pluggit-gmbh-pluggit-avent-d-160-0760vs03)[pluggit-avent-d-160-0760vs03»](https://database.passivehouse.com/en/components/details/ventilation_system/pluggit-gmbh-pluggit-avent-d-160-0760vs03)

[66] [Online]. Available: [«https://www.systemair.com/Global/»](https://www.systemair.com/Global/)

[67] [Online]. Available: [«https://pluggit.com/»](https://pluggit.com/)

[68] [Online]. Available: [«http://library.tee.gr/digital/m2413/m2413\\_gaglia\\_tee.pdf»](http://library.tee.gr/digital/m2413/m2413_gaglia_tee.pdf)

[69] [Online]. Available: [«https://blog.xe.gr/blog/xe-property-news/%CF%84%CE%B9-](https://blog.xe.gr/blog/xe-property-news/%CF%84%CE%B9-%CF%80%CF%81%CE%BF%CE%B2%CE%BB%CE%AD%CF%80%CE%B5%CE%B9-%CE%BF-%CE%BA%CE%B5%CE%BD%CE%B1%CE%BA-2017-%CE%B3%CE%B9%CE%B1-%CE%B8%CE%B5%CF%81%CE%BC%CE%BF%CE%BC%CF%8C%CE%BD%CF%89%CF%83%CE%B7) [%CF%80%CF%81%CE%BF%CE%B2%CE%BB%CE%AD%CF%80%CE%B5%CE%B9-](https://blog.xe.gr/blog/xe-property-news/%CF%84%CE%B9-%CF%80%CF%81%CE%BF%CE%B2%CE%BB%CE%AD%CF%80%CE%B5%CE%B9-%CE%BF-%CE%BA%CE%B5%CE%BD%CE%B1%CE%BA-2017-%CE%B3%CE%B9%CE%B1-%CE%B8%CE%B5%CF%81%CE%BC%CE%BF%CE%BC%CF%8C%CE%BD%CF%89%CF%83%CE%B7) [%CE%BF-%CE%BA%CE%B5%CE%BD%CE%B1%CE%BA-2017-](https://blog.xe.gr/blog/xe-property-news/%CF%84%CE%B9-%CF%80%CF%81%CE%BF%CE%B2%CE%BB%CE%AD%CF%80%CE%B5%CE%B9-%CE%BF-%CE%BA%CE%B5%CE%BD%CE%B1%CE%BA-2017-%CE%B3%CE%B9%CE%B1-%CE%B8%CE%B5%CF%81%CE%BC%CE%BF%CE%BC%CF%8C%CE%BD%CF%89%CF%83%CE%B7) [%CE%B3%CE%B9%CE%B1-](https://blog.xe.gr/blog/xe-property-news/%CF%84%CE%B9-%CF%80%CF%81%CE%BF%CE%B2%CE%BB%CE%AD%CF%80%CE%B5%CE%B9-%CE%BF-%CE%BA%CE%B5%CE%BD%CE%B1%CE%BA-2017-%CE%B3%CE%B9%CE%B1-%CE%B8%CE%B5%CF%81%CE%BC%CE%BF%CE%BC%CF%8C%CE%BD%CF%89%CF%83%CE%B7) [%CE%B8%CE%B5%CF%81%CE%BC%CE%BF%CE%BC%CF%8C%CE%BD%CF%89%CF%](https://blog.xe.gr/blog/xe-property-news/%CF%84%CE%B9-%CF%80%CF%81%CE%BF%CE%B2%CE%BB%CE%AD%CF%80%CE%B5%CE%B9-%CE%BF-%CE%BA%CE%B5%CE%BD%CE%B1%CE%BA-2017-%CE%B3%CE%B9%CE%B1-%CE%B8%CE%B5%CF%81%CE%BC%CE%BF%CE%BC%CF%8C%CE%BD%CF%89%CF%83%CE%B7) [83%CE%B7»](https://blog.xe.gr/blog/xe-property-news/%CF%84%CE%B9-%CF%80%CF%81%CE%BF%CE%B2%CE%BB%CE%AD%CF%80%CE%B5%CE%B9-%CE%BF-%CE%BA%CE%B5%CE%BD%CE%B1%CE%BA-2017-%CE%B3%CE%B9%CE%B1-%CE%B8%CE%B5%CF%81%CE%BC%CE%BF%CE%BC%CF%8C%CE%BD%CF%89%CF%83%CE%B7)

[70] Dan Stoian, Ioana Botea, Valeriu Stoian, Traditional and passive house energy footprint calculation methods, [Online]. Available: [«https://www.irbnet.de/daten/iconda/CIB17469.pdf»](https://www.irbnet.de/daten/iconda/CIB17469.pdf)

[71] [Online]. Available: [«https://phasechange.com/»](https://phasechange.com/)

[72] [Online]. Available: [«https://phasechange.com/technology/data-sheets/»](https://phasechange.com/technology/data-sheets/)

[73] [Online]. Available: [«https://bigladdersoftware.com/epx/docs/8-8/»](https://bigladdersoftware.com/epx/docs/8-8/)

[74] EnergyPlus Version 8.8.0 Documentation, Input Output Reference, U.S. Department of Energy, 2017, 2017, [Online]. Available: [«https://energyplus.net/sites/all/modules/custom/nrel\\_custom/pdfs/pdfs\\_v8.8.0/InputOutputReferen](https://energyplus.net/sites/all/modules/custom/nrel_custom/pdfs/pdfs_v8.8.0/InputOutputReference.pdf) [ce.pdf»](https://energyplus.net/sites/all/modules/custom/nrel_custom/pdfs/pdfs_v8.8.0/InputOutputReference.pdf)

[75] EnergyPlus Version 8.8.0 Documentation, Engineering Reference, U.S. Department of Energy, 2017, Conline]. Continues and the extent of the extent of the extent of the extent of the extent of the extent of the extent of the extent of the extent of the extent of the extent of the extent of the extent of the extent [«https://energyplus.net/sites/all/modules/custom/nrel\\_custom/pdfs/pdfs\\_v8.8.0/EngineeringReferen](https://energyplus.net/sites/all/modules/custom/nrel_custom/pdfs/pdfs_v8.8.0/EngineeringReference.pdf) [ce.pdf»](https://energyplus.net/sites/all/modules/custom/nrel_custom/pdfs/pdfs_v8.8.0/EngineeringReference.pdf)

[76] [Online]. Available: [«http://passivistas.com/»](http://passivistas.com/)